# **Universidad de las Ciencias Informáticas**

**Facultad 10**

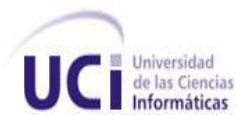

**Título: "Sistema de Control y Gestión de las Interrupciones y Servicios de** 

**las Tecnologías de la Información y las Comunicaciones"**

Trabajo de Diploma para optar por el título de

Ingeniero en Ciencias Informáticas

**Autor(es):** Efraín Losada León

Katiuska Cuba García

**Tutor(es):** TC. Ing. Juan Carlos Medina

 **Co-tutor(es):** Ing. Alberto E. Ruiz Romero

Ing.Susel Vázquez Acuña

Mayo, 2009

 *El único autógrafo digno de un hombre es el que deja escrito con sus obras.*

*José Martí*

# **DATOS DE CONTACTO**

**TC. Ing. Juan Carlos Medina Más:** Graduado en la especialidad de Ingeniero en Sistemas Automatizados de Dirección. Actualmente es el jefe del Órgano de Informática y Comunicaciones (OIC) en la provincia de Pinar del Río.

**Ing.Susel Vázquez Acuña:** Graduada de Ingeniería Informática. Actualmente ejerce como profesora de Ingeniería de Software en la Universidad de las Ciencias Informáticas.

**Ing. Alberto E. Ruiz Romero:** Graduado de Ingeniería en Ciencias Informáticas en la Universidad de las Ciencias Informáticas en el año 2008.

# **AGRADECIMIENTOS**

De Katy:

A mis padres por inculcarme el amor al estudio y por protagonizar los momentos más importantes de mi vida.

A mis suegros por el apoyo incondicional durante todos estos años.

A mi hermana por ser una persona maravillosa y estar siempre ahí cuando la necesito.

A mi familia por su preocupación y ocupación en todo momento.

A mis compañeros de aula por los momentos que hemos pasado estos 5 años.

A todos mis amigos dentro y fuera de la UCI por su preocupación.

A mi esposo y compañero de tesis por ser ejemplo de laboriosidad y una persona maravillosa.

De Locho:

A mis padres y hermana por ser guía y ejemplo en el transcurso de mi vida.

A mi familia por el apoyo incondicional brindado a lo largo de los años.

A mis amigos y compañeros de grupo por los años que pasamos juntos en la carrera.

A mi esposa por ser ejemplo de sacrificio y por sus largas horas de trabajo para que la tesis saliera adelante.

A Yosvel, Yuny y Román por demostrarme ser mis amigos en la vida.

De los dos:

A Susel y Frank por su apoyo, dedicación y ayuda en la realización de este trabajo.

A nuestros tutores por apoyarnos cuando lo necesitamos.

A Yuliet por siempre estar dispuesta a brindarnos sus conocimientos y ayuda.

A Yerandy, Reinier, Liu, Daliana, Luis y Humberto por estar junto a nosotros en los proyectos de tesis y por todas la dudas que aclaremos en conjunto.

A todos los que de una manera u otra han contribuido con nuestra formación.

Dedicatoria

# **DEDICATORIA**

*…A nuestros padres y hermanos.*

# Resumen

## **RESUMEN**

El Ministerio del Interior posee un gran número de medios y servicios de las Tecnologías de la Información y las Comunicaciones en los cuales se apoya para el desarrollo de su tarea diaria. En ocasiones estos servicios sufren interrupciones o fallas provocando que las tareas a los que están destinados se realicen pero con menos eficiencia. Actualmente en el Ministerio del Interior se lleva a cabo una gestión y control de estas interrupciones o incidencias, pero no lo suficientemente centralizado, ni normalizado porque cada provincia u órgano ha creado sus propios mecanismos para llevar este control. El presente trabajo de diploma tiene como objetivo el desarrollo de una aplicación que gestione y controle las interrupciones que pueden sufrir en un momento determinado los servicios y medios de las Tecnologías de la Información y las Comunicaciones que posee el Ministerio del Interior, permitiendo el control y la gestión de las incidencias de manera centralizada y normalizada. Para su desarrollo se realiza un estudio minucioso de los distintos sistemas que se dedican a controlar la gestión del soporte de servicios con tecnología Service Desk que así lo propone la Biblioteca de Infraestructura de Tecnologías de Información.

Para el desarrollo del sistema se tiene en cuenta la selección de la metodología, herramientas y tecnologías que se utilizan. Además, se hace un análisis detallado de como se lleva a cabo actualmente el proceso de negocio relacionado con el control y la gestión de las interrupciones de los servicios de las Tecnologías de la Información y las Comunicaciones, en el Ministerio del Interior, y se explica de forma detallada como debe funcionar el sistema. También aparece descrita la etapa de diseño, mediante la modelación de varios diagramas, para un mejor entendimiento de las funcionalidades que posteriormente se van a implementar. Finalmente se realizan las pruebas al sistema mediante el método de caja negra para asegurar que la aplicación funcione correctamente de acuerdo a los requerimientos exigidos.

# **PALABRAS CLAVES**

Interrupción, Service Desk, aplicación, gestión.

# **TABLA DE CONTENIDO**

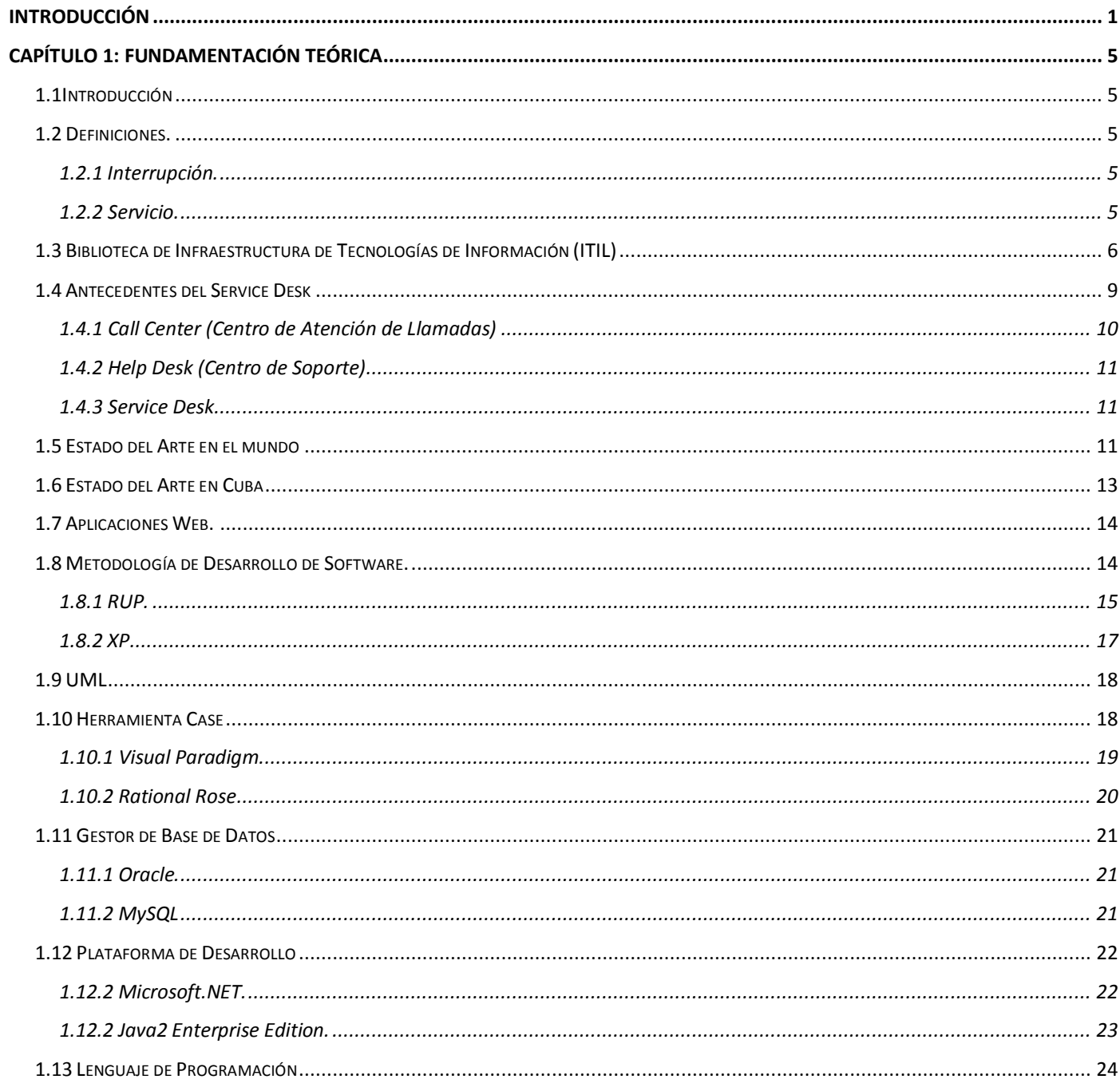

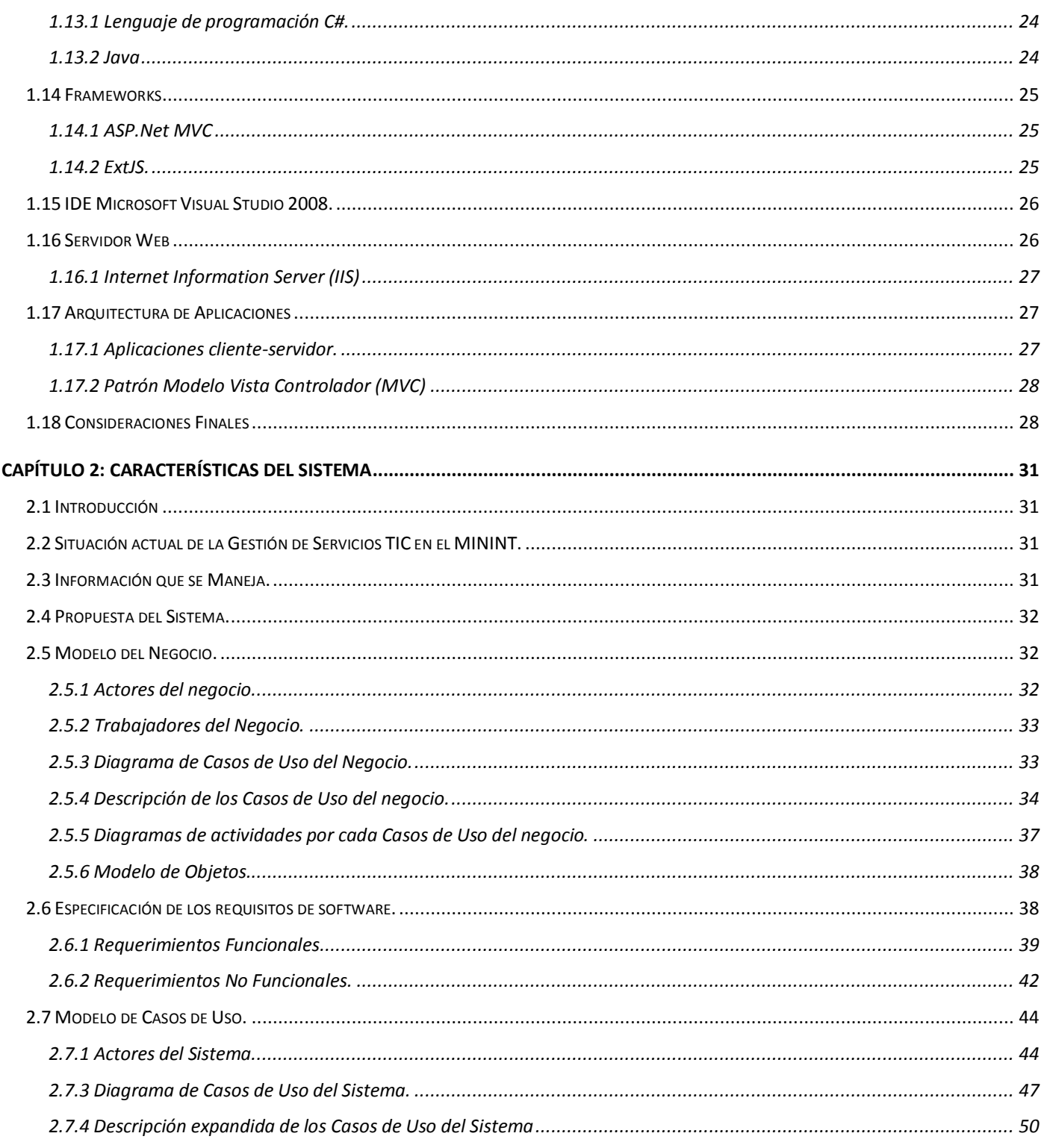

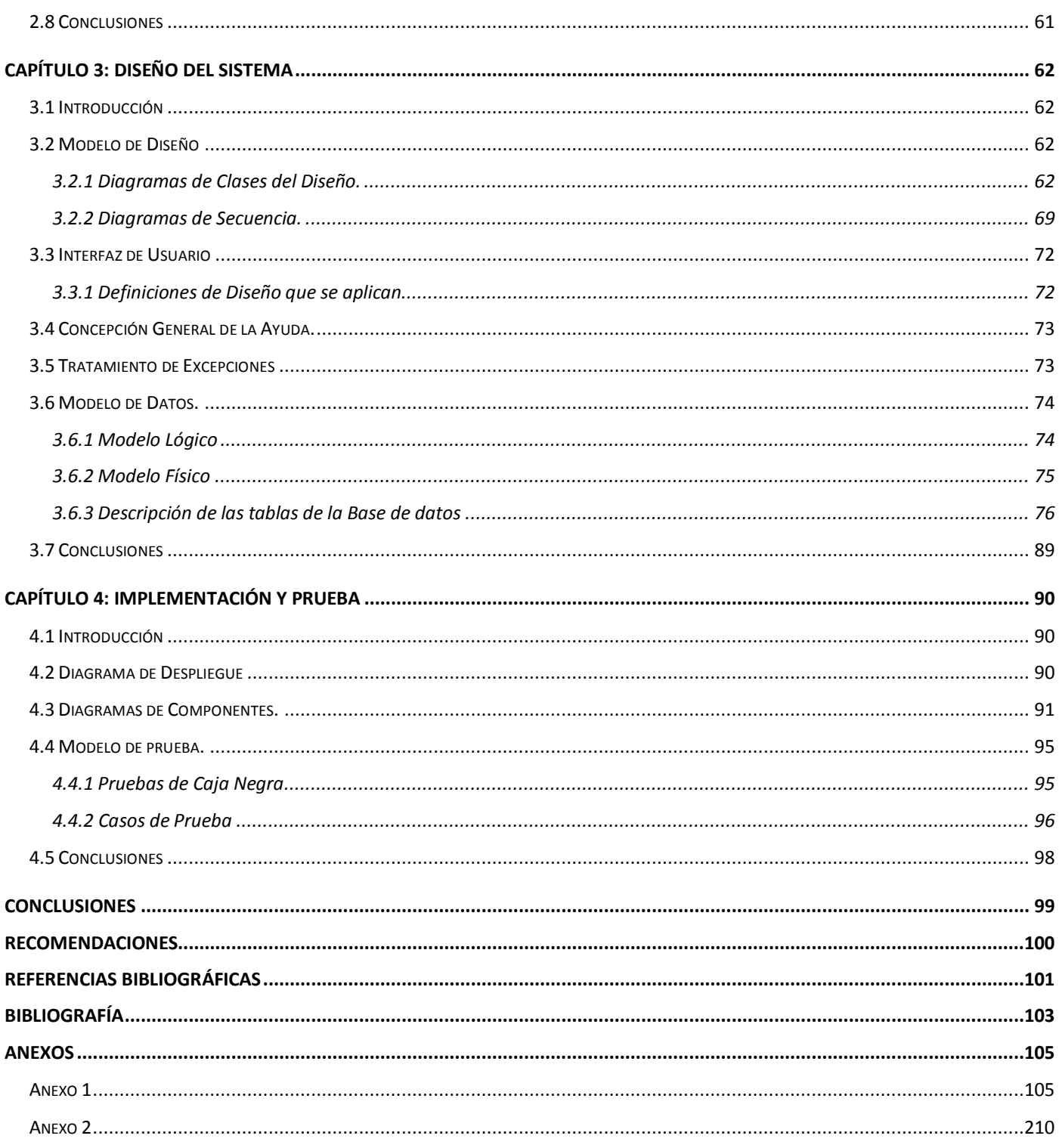

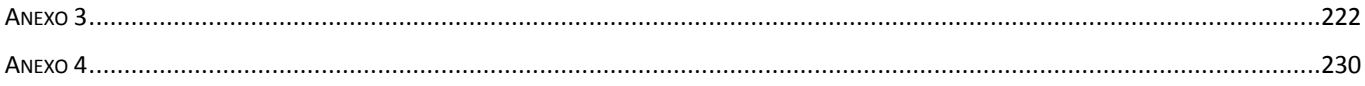

# Introducción

# <span id="page-10-0"></span>**INTRODUCCIÓN**

Las TIC<sup>1</sup> se componen de un conjunto de servicios, redes y software. A lo largo de su período de explotación han elevado la calidad de vida de las personas en el mundo. Innumerables son las ventajas logradas por las TIC desde su explosión sobre los años '90, las cuales han venido evidenciándose y haciéndose más visibles al transcurrir los años. Las TIC facilitan la comunicación, eliminando así las barreras de tiempo y espacio y reducen los impactos nocivos al medio ambiente al disminuir el consumo de papel y por ende la tala de árboles.

En Cuba se lleva a cabo un proceso de informatización de la sociedad y son muchos los programas diseñados para cumplir esta tarea. Parte de estos proyectos es la creación de La Universidad de las Ciencias Informáticas, la incorporación de las TIC en la educación y la creación de los Joven Club de Computación es otra forma más de vincularse a este proceso. A partir de los recursos disponibles se potencia el más amplio y eficiente acceso posible de los cubanos a los servicios de las TIC propiciando el desarrollo de profesionales más instruidos y preparados, así como permitiendo que sean cubiertas muchas necesidades sociales, económicas y laborales. En general para Cuba las TIC son:

- Soporte de un mejor servicio para sistemas existentes.  $\bullet$
- $\bullet$ Beneficio masivo a toda la sociedad, sobre todo a la educación, salud, ciencia, seguridad social, entre otros.

Aunque todos los avances logrados con la utilización de estas tecnologías nos ayudan a desarrollar más el país, no siempre están disponibles porque pueden sufrir interrupciones (fallas). Una interrupción es un suceso que le puede ocurrir a cualquier tipo de medio, servicio o sistema que provoca una salida temporal del mismo, quedando fuera de uso. Pueden estar dadas por fallas en los sistemas operativos, redes de comunicación y por las más diversas causas. De ahí la necesidad de un óptimo estado de las TIC y de priorizar en todas las organizaciones la detección, reporte y corrección de dichas interrupciones porque de estas depende dar una respuesta adecuada y en un tiempo reducido, trayendo consigo que la tarea a la que está destinado el servicio o la tecnología se ejecute sin más dificultades.

*<sup>1</sup> Tecnologías de la Información y las Comunicaciones*

# Introducción

El MININT<sup>2</sup> ha jugado un papel muy importante en la lucha por conservar los logros alcanzados por la Revolución Cubana, además de ser el encargado de velar por la tranquilidad de cada persona o individuo que radique en el país. Las TIC desde hace algunos años se han convertido en una necesidad primordial para el MININT, contribuyendo de forma acentuada en lograr una mayor eficiencia y efectividad en su trabajo. El Ministerio del Interior cuenta con un gran número de líneas de trabajo, su tarea diaria se apoya en los servicios y dispositivos que brindan las TIC, por lo que deben mantenerse en un estado óptimo por la importancia que esto representa. Las TIC facilitan en gran medida el trabajo diario del MININT, sin embargo en ocasiones sufren algunas fallas, que provocan la realización menos eficiente de las tareas a las que han sido destinadas. En la actualidad existe un control y gestión de estas interrupciones, pero no es lo suficientemente organizado y centralizado. Este control se lleva a cabo mediante un reporte y se realiza en cada centro de manera individual, ya sea a través de una llamada telefónica, de una aplicación, del correo electrónico o personalmente; provocando que este proceso sea muy lento y que el cliente no tenga una respuesta precisa y rápida de la situación de su medio o servicio. No existe la manera de contabilizar el tiempo que demora en solucionarse una interrupción, ni de saber en qué estado se encuentra dentro del proceso de atención a la misma. En ocasiones no se registran todas estas fallas y se pierde información valiosa, dificultando la toma de decisiones que sin lugar a dudas puede requerir dicha información.

Teniendo en cuenta la situación antes señalada, se formula la siguiente **problema científico:** ¿Cómo facilitar y normalizar el control y la gestión de las interrupciones y servicios que brindan las TIC en el MININT? Hacia la solución de este problema se encamina esta tesis, al poseer como **objeto de estudio:** El proceso de gestión y control de servicios que brindan las TIC.

En correspondencia con el problema planteado se elabora el siguiente **objetivo:** Desarrollar un software que facilite y normalice el control y la gestión de las interrupciones y servicios que brindan las TIC en el MININT.

Como **campo de acción:** El proceso de gestión y control de las interrupciones y prestaciones de servicios que brindan las TIC en el MININT.

*<sup>2</sup> Ministerio del Interior*

# Introducción

Para poder cumplir con los objetivos se proponen las siguientes **tareas de investigación**:

- Estudio del estado del arte de los sistemas encargados de gestionar los servicios de las TIC.
- Selección de la metodología, herramientas y lenguaje de programación a utilizar en la solución.
- Modelación de todos los procesos de negocio que serán objeto de automatización.
- Especificación de los requisitos funcionales de la aplicación.
- Definición de la arquitectura de la aplicación.
- Confección del diseño del módulo de Gestión de incidencias y prestación de servicios.
- Diseño de la base de datos del sistema.
- $\bullet$  Implementación del módulo de Gestión de incidencias y prestación de servicios.
- Diseño de los casos de prueba que serán aplicados al sistema.
- Documentación de las bases del sistema.

La **idea a defender que se plantea es**: con el desarrollo y utilización de una aplicación Web que gestione y controle las interrupciones y servicios que brindan las TIC, se contribuirá a facilitar y normalizar dicho proceso en el MININT.

Entre los **métodos teóricos** utilizados en esta investigación está el **de modelación** que permite la confección de los distintos diagramas que serán el plano para la implementación del sistema. El **históricológico**, se utiliza para el estudio de los distintos sistemas encargados de la gestión de servicios de las TIC, dando la posibilidad de analizar la trayectoria histórica de los mismos, así como su evolución y desarrollo.

Como **métodos empíricos** se utiliza la **entrevista** para obtener información sobre la situación actual de los procesos involucrados en la gestión y control de servicios que brindan las TIC para su posterior automatización.

El trabajo está estructurado en cuatro capítulos que se describen brevemente a continuación:

El **capítulo 1** contiene la **Fundamentación Teórica** del trabajo en la cual se analizan los antecedentes de la aplicación que se quiere desarrollar. Se exponen las herramientas, tecnologías y metodologías utilizadas para el desarrollo del sistema.

El **capítulo 2** contiene las **Características del Sistema** donde se realiza un estudio del negocio para identificar y analizar los procesos fundamentales que se quieren automatizar. Se describen y modelan los requerimientos fundamentales de la aplicación.

En el **capítulo 3** se define el **Diseño del Sistema** donde se identifican las diferentes clases del diseño para así confeccionar los Diagramas de Clases y los de Interacción en correspondencia con los casos de uso fundamentales del sistema. Además, se realiza el Modelo de Datos.

El **capítulo 4** contiene **Implementación y Prueba**, en él se confecciona el Diagrama de Despliegue y el de Componente. Se diseñan los casos de prueba como parte de las Pruebas de Caja Negra.

# <span id="page-14-0"></span>**CAPÍTULO 1: FUNDAMENTACIÓN TEÓRICA**

## <span id="page-14-1"></span>**1.1Introducción**

En el presente capítulo se exponen las definiciones fundamentales que serán de utilidad para la comprensión del trabajo de diploma. Se realiza un estudio del arte, donde se analizan las diferentes tendencias a nivel nacional e internacional sobre el tema investigado. Posteriormente se establecen comparaciones y juicios sobre las diferentes metodologías de desarrollo, tecnologías, lenguajes de programación y herramientas, para escoger las que sean más convenientes.

## <span id="page-14-2"></span>**1.2 Definiciones.**

#### <span id="page-14-3"></span>**1.2.1 Interrupción.**

Una interrupción es el evento que afecta el buen funcionamiento de los servicios de las Tecnologías de la Información y las Comunicaciones. La misma puede ocurrir mediante la caída total o parcial de una red o por un desperfecto en un sistema operativo o teléfono, y puede ser provocada por muchos factores asociados principalmente con la protección y las condiciones de explotación así como la atención y seguimiento que se le dé al equipamiento utilizado para un mejor manejo de la información.

## <span id="page-14-4"></span>**1.2.2 Servicio.**

Un servicio es el resultado de llevar a cabo necesariamente al menos una actividad en la interfaz entre el proveedor y el cliente y generalmente es intangible. La prestación de un servicio puede implicar, por ejemplo:

- una actividad realizada sobre un producto tangible suministrado por el cliente.
- una actividad realizada sobre un producto intangible suministrado por el cliente.
- la entrega de un producto intangible.
- la creación de una ambientación para el cliente. (1)

Se puede afirmar que la característica básica de los servicios que los diferencia de los productos es que son intangibles, es decir no son palpables, ni perceptivos, ni materiales. Los servicios que brindan las TIC no difieren de ninguna manera de lo enunciado anteriormente porque son soluciones tecnológicas que se les ofrecen a determinadas organizaciones, empresas o cualquier cliente que lo solicite, en el ámbito de la informática y las comunicaciones.

# <span id="page-15-0"></span>**1.3 Biblioteca de Infraestructura de Tecnologías de Información (ITIL)**

El uso de una herramienta que permita gestionar las incidencias y reutilizar el conocimiento puede ser una buena solución para optimizar los servicios. Los objetivos fundamentales de esta herramienta serían minimizar el tiempo en el que se ofrecen servicios y se solucionan las interrupciones y registrar de cada una la información más relevante.

La Biblioteca de Infraestructura de Tecnologías de Información (ITIL, por sus siglas en inglés Information Technology Infrastructure Library) es un conjunto de normas creadas para ayudar a mejorar la calidad y eficiencia de los procesos del negocio en cualquier tipo de organización. Estas normas están dirigidas principalmente a mejorar la prestareción de servicios por su gran utilidad para hacer más eficiente las operaciones de entrega, soporte y administración de los servicios de las TI<sup>3</sup>. Sus características permiten que sean personalizadas y adaptadas según las necesidades de cada empresa por lo que se torna configurable.

ITIL reúne una colección de libros relacionados con las TI, que el contenido abarca todo lo relacionado con el tema; prestación de servicios, perspectiva de negocios, administración de la infraestructura, administración de seguridad y aplicaciones, administración de archivos de software y planificación de la administración del servicio. Estas disciplinas están recogidas en los siguientes libros:

- Service Delivery (Entrega o despacho de servicios)
- Service Support (Servicios de Soporte)
- ICT Infrastructure Management (Administración de la Infraestructura)
- Security Management (Gerencia de la seguridad).

*<sup>3</sup> Tecnologías de la información* 

# Capítulo 1: Fundamentación Teórica

- The Business Perspective (La Perspectiva del negocio).
- Application Management (Administración de Aplicaciones)
- Software Asset Management (Administración de activos de software)
- Planning to Implement Service Management (Planeación para implementar gestión de servicios)
- Small Scale Implementation (Implementación de ITIL a Pequeña Escala), una guía para pequeñas unidades de TI.

Los libros centrales se han agrupado en dos, cubriendo las áreas de Soporte del Servicio y Prestación del Servicio, en aras de eliminar la duplicidad y mejorar la navegación.

Los principales aspectos de la metodología de soporte al servicio según los estándares de ITIL son: Clientes: son los encargados de contratar los servicios TI y a los que hay que rendir cuentas respecto a los Acuerdos de Nivel de Servicio.

Usuarios: son los que utilizan los servicios TI para la realización de sus actividades.

Organización: debe considerarse la misma organización TI como un usuario o cliente más de los servicios TI.

Centro de Servicios(por su nombre en inglés, Service Desk):debe representar el centro vital de todos los procesos de soporte al servicio: registrando y monitorizando todos los incidentes, aplicando soluciones temporales a errores encontrados a través de la Gestión de Problemas, colaborando con la Gestión de Configuración para asegurar la actualización de la Base de Datos de la Gestión de Configuraciones (CMDB<sup>4</sup>, por sus siglas en inglés Configuration Management Database) y gestionando cambios vía peticiones de servicio colaborando con la Gestión de Cambios y Versiones.

<sup>4</sup> *Contiene Información detallada de cada elemento de configuración y su interrelación.*

Base de Conocimientos (KB, por sus siglas en inglés Knowledge Base): debe recoger toda la información necesaria para reportar una primera línea de soporte ágil y eficaz sin necesidad de recurrir al proceso de escalado $5$  .

Gestión de Incidencias<sup>6</sup> : Tiene como objetivo resolver cualquier incidente que cause una interrupción en el servicio de la manera más rápida y eficaz, para ello debe detectar cualquier alteración en los servicios TI, registrar y clasificar dichas alteraciones, así como asignar el personal encargado de restaurar el servicio.

Gestión de Problemas: tiene como función determinar e investigar todas la causas de por qué un incidente ocurre periódicamente o tiene un fuerte impacto y de encontrar soluciones para el mismo. Un problema es la causa subyacente, aun no identificada, de una serie de incidentes o un incidente aislado de importancia significativa. Este problema se convierte en un error conocido cuando ya se han detectado sus causas. La Gestión de Problemas puede y debe proporcionar soluciones temporales a la Gestión de Incidencias para hacer menor el impacto de dicho problema o error conocido en la prestación de servicios. Propone una solución definitiva para el problema, para ello se tiene en cuenta el posible impacto, su viabilidad y su conveniencia. Posteriormente emite una Petición de Cambio (RFC, por sus siglas en inglés Request for Change) para que la Gestión de Cambios implemente la solución propuesta. Realiza una Revisión Post Implementación (PIR, por sus siglas en inglés Post Implementation Review) que no es más que el seguimiento de la implementación del cambio y lo hace en colaboración con la Gestión de Cambios.

Gestión de Cambios: su principal objetivo es la evaluación y planificación del proceso de cambio para asegurar que, si éste se lleva a cabo, se haga de la forma más eficiente, siguiendo los procedimientos establecidos y asegurando en todo momento la calidad y continuidad del servicio TI.Es el proceso que se encarga de evaluar el impacto de los cambios sobre la infraestructura TI y tramitarlos mediante procedimientos estandarizados y consistentes. Es tarea también de la Gestión de Cambios revisar junto a la Gestión de Problemas y los usuarios los resultados de las PIR. Un cambio puede proponerse mediante la gestión de problemas o directamente como petición de cambio. La gestión de cambios busca la justificación del cambio; si éste se acuerda, se lleva a cabo.

<sup>5</sup> *Es el proceso que se realiza cuando el Centro de Servicios no es capaz de resolver en primera instancia un incidente y para ello deba recurrir a un especialista o a algún superior que pueda tomar decisiones que se escapan de su responsabilidad*

<sup>6</sup> *Cualquier interrupción o reducción de la calidad del servicio*

# Capítulo 1: Fundamentación Teórica

Gestión Versiones: es el proceso que se encarga de diseñar, implementar e instalar los cambios establecidos, de llevar a cabo las reparaciones de emergencia y de desarrollar planes de "roll-out"<sup>7</sup> y backout<sup>8</sup> .Garantiza que el proceso de cambio cumpla con las RFC correspondientes y asegura, en colaboración con la Gestión de Cambios y Configuraciones, que todos los cambios se vean reflejados en la CMDB y esta a su vez debe reflejar todos los cambios en la Biblioteca de Versiones Definitivas(DSL, por sus siglas en inglés Definitive Software Library) debe contener el histórico completo de versiones de un mismo software para proporcionar la versión necesaria en caso de que se deban implementar los planes de back-out. y en el Depósito de Hardware Definitivo (DHS, por sus siglas en inglés Definitive Hardware Store) contiene piezas de repuesto para los CIs<sup>9</sup> en el entorno de producción.

Gestión de Configuración: es el proceso encargado de controlar todos los elementos de configuración de la infraestructura TI a través de la CMDB, desde su adquisición hasta su deshecho. Realizar auditorías periódicas de configuración e interactúa con el resto de los procesos brindando información detallada acerca de los elementos de configuración, de manera que pueda contribuir al mejor desarrollo de los mismos. (2)

## <span id="page-18-0"></span>**1.4 Antecedentes del Service Desk**

El concepto de Service Desk como ya se ha hecho referencia es introducido por ITIL, planteando que es el único punto de entrada y salida para prestar servicios de soporte. En otras palabras, es el punto de contacto entre los usuarios necesitados y los técnicos encargados de brindar soporte a herramientas y aplicaciones.

El soporte generalmente comienza por una llamada de servicio, hecha por un usuario necesitado de un servicio de TI. Esta llamada constituye un registro que se crea en el momento que el usuario se pone en contacto con el servicio de ayuda, y a medida que se le da respuesta a la solicitud la llamada se va actualizando.

<sup>7</sup> *Lanzamientos de nueva versiones*

*<sup>8</sup> Recuperación de versiones antiguas*

*<sup>9</sup> Elementos de Configuración (por su nombre en inglés, Configuration Items: Son todos los objetos representados en la infraestructura de TI, pueden ser de hardware o software. Ejemplo: sistemas operativos, aplicaciones, computadoras, impresoras, routers, y todos sus componentes.*

Se puede afirmar que a partir de las normas de ITIL, Service Desk es una tecnología Web que ha surgido como una alternativa para mejorar la calidad de los servicios de soporte técnico, facilitándoles el trabajo a los usuarios.

En la actualidad el Service Desk es la tecnología web más avanzada para que los clientes registren sus problemas. Este se encarga de resolverlo o redireccionarlo a quien pueda solucionarlo, a través de una serie de procesos que son monitoreados por la administración de las bases de datos mediante la CMDB, y allí se almacenan todas las características de los elementos de configuración de una manera detallada. Tiene que caracterizarse por ser un software que posea una interfaz Web simple, fácil de usar para el manejo y control de los problemas de soporte técnico y con amplias funcionalidades. (3)

La cadena de procesos está conformada por: Gestión de Incidentes, Gestión de Problemas, Gestión de Cambios, Gestión de Versiones y Gestión de Configuración.

Los Service Desk se han ido desarrollando, ganando en complejidad y funcionalidad, y en dependencia de la profundidad de los servicios prestados a los usuarios, el punto de gestión varía.

## <span id="page-19-0"></span>**1.4.1 Call Center (Centro de Atención de Llamadas)**

El Call Center es básicamente una serie de operadores humanos o automáticos que gestionan una gran cantidad de llamadas telefónicas, en función de brindar soporte, por tanto el ser humano es el principal medio de contacto, ya que son las personas que se encuentra en los Call Center los encargados de atender las llamadas y tienen la capacidad de asesorar y atender cualquier inquietud de los usuarios. La definición de Call center, por lo general, está dirigida al ámbito tecnológico, es decir, estructura, diseño de hardware y software, así como la funcionalidad que se brinda a través de los sistemas.

Los Centros de Llamadas tienen la **ventaja** de:

- Garantizar la agilidad a la hora de darle respuesta a los clientes.
- Calidad y precisión en la atención al cliente.
- Aumento de los ingresos.
- Mejoras en el manejo de información y en el desarrollo de nuevos productos y servicios a  $\bullet$ través de los datos oportunos de los clientes.
- Mejoras en la toma de decisiones.
- Aumento de la satisfacción de los clientes.

Los Contact Center (Centro de Contactos) son el concepto evolutivo de los Call Center, consiste en una oficina centralizada que es usada con el propósito de recibir y transmitir un amplio volumen de llamados y pedidos a través del teléfono, los cuales se pueden realizar por canales adicionales al teléfono, tales como fax, e-mail, chat, mensajes de texto y mensajes multimedia entre otros. (4)

### <span id="page-20-0"></span>**1.4.2 Help Desk (Centro de Soporte)**

Help Desk maneja y coordina las incidencias de la manera más rápida, ayudando a incrementar la productividad y aumentando la satisfacción de los usuarios internos y externos. Se encarga solamente de gestionar y solucionar todas las posibles incidencias relacionados con las TIC.

#### <span id="page-20-1"></span>**1.4.3 Service Desk**

El Service Desk incluye además de la funcionalidad del Help Desk (gestión de incidentes), las peticiones de nuevos servicios hechas por los clientes, además de ser la interfaz ante los usuarios, de otras actividades como Gestión de Problemas, Gestión de Configuración, Gestión de Cambios, Gestión de Versiones. También debe mantener proactivamente informados a los usuarios de todos los eventos relevantes con el servicio que les pudieran afectar. Difiere de un Call Center o Help Desk en que tiene un alcance mayor y más centrado en el cliente, ya que se encarga de facilitar la integración de los procesos de negocio.

# <span id="page-20-2"></span>**1.5 Estado del Arte en el mundo**

Existen diversas empresas, organizaciones y compañías que utilizan esta nueva tecnología Web que ha surgido para darle solución a los diversos problemas en cuanto al soporte de servicios.

# Capítulo 1: Fundamentación Teórica

En la investigación realizada se encontró información relacionada con la empresa mayorista de software, Ireo la cual es especialista en herramientas de soporte técnico y administración. Las soluciones Service Desk propuestas por Ireo permiten gestionar la mayoría de los servicios que presta un departamento de informática. Con una base instalada de más de 200 clientes en España y Portugal, Ireo cuenta con una larga experiencia en el mercado de Service Desk y un sólido equipo de consultores especializados. (5)

Dentro de sus productos Service Desk, encontramos BMC Service Desk Express, BMC Service Desk Express SBE, Service Desk Plus y Support Center Plus.

BMC Service Desk Express fue diseñado para grandes y medianas empresas. Se caracteriza por su amplia funcionalidad y fácil personalización. Se dice que es uno de los líderes del mercado a nivel mundial y cuenta con un amplio número de clientes en todo el mundo.

BMC Service Desk Express SBE es una nueva versión del BMC Service Desk Express. SBE significa "Small Business Edition" ("Pyme"). Esta versión ofrece toda la eficacia de la versión padre, pero a diferencia de esta utiliza solamente los módulos típicos para el desarrollo de pequeñas y medinas empresas. Es más rápido a la hora de su implementación y de menor coste que la versión a la que sucede.

Service Desk Plus es una aplicación cien por ciento Web, que además de ofrecer una amplia funcionalidad a bajo costo, incluye un módulo de inventario automático. Según Ireo SPD<sup>10</sup> es idóneo para empresas que buscan un sencillo sistema Service Desk para uso interno. (5)

Support Center Plus es un sistema Help Desk y de atención a clientes, diseñado para organizaciones que dan soporte a clientes externos. Incluye la gestión de clientes, un catálogo de productos y servicios, gestión de contratos con clientes y mucho más. (5)

Estos Service Desk fueron concebidos e implementados para gestionar los diferentes procesos que se desarrollan en un departamento de TI, tal como se plantea en los estándares de ITIL. Todos son aplicaciones Web, con un alto nivel de personalización desde cualquiera de sus ambientes de trabajo,

*<sup>10</sup> Service Desk Plus*

permitiendo que el sistema sea implementado en dependencia de las necesidades de la empresa y a su vez cada usuario pueda configurarlo para su puesto de trabajo. Estos software(s) se licencian y para ello existen dos alternativas:

- La suscripción anual es la más económica. Se puede adquirir una suscripción de 1, 2 ó 3 años, lo que implica un considerable ahorro fiscal ya que la licencia es un gasto, no una inversión.
- Para clientes que quieren adquirir el producto, existen licencias perpetuas. (5)  $\bullet$

#### Tecnología Service Desk Libre

OneOrZero TMS<sup>11</sup> es un sistema de ticket por vía Web, basado en la tecnología Help Desk, que proporciona características ideales para el manejo de las tareas del negocio. Es robusto, rápido, altamente personalizable y compatible con cualquier plataforma virtual. Se rige por la Licencia Pública General (GPL, por sus siglas en inglés General Public License) de código abierto (por su nombre en inglés, Open Source) permitiendo a cada empresa personalizar el producto libremente. Los desarrolladores de este sistema ofertan servicios técnicos y personalizados a los clientes basados en la experiencia y muchas habilidades con que cuentan en el trabajo en equipo.

OneOrZero a pesar de ser totalmente libre, las últimas versiones y mejoras del producto son reservadas para la asociación de miembros de desarrollo de este Service Desk. Para hacerse miembro se necesita abonar cierta cantidad de dinero que es usado para costear el desarrollo de OneOrZero y en dependencia de esta cantidad son los privilegios otorgados. Además aunque está basado en la tecnología Help Desk, no tiene una interfaz Web específica para gestionar reportes mediante llamadas telefónicas.

## <span id="page-22-0"></span>**1.6 Estado del Arte en Cuba**

En Cuba también se hace uso de los Call Center siendo ejemplo de ello ETECSA<sup>12</sup> que es una organización cubana de capital mixto que tiene como objeto social la prestación de servicios públicos de telecomunicaciones, mediante la proyección, explotación, operación, instalación, comercialización y

*<sup>11</sup> Task Management System*

*<sup>12</sup> Empresa de Telecomunicaciones de Cuba S.A*

# Capítulo 1: Fundamentación Teórica

mantenimiento de redes públicas de telecomunicaciones en todo el territorio cubano. Se ha caracterizado por llevar la prestación de modernos servicios de beneficio popular, tanto a las ciudades como a las zonas rurales de difícil acceso, respetando la naturaleza y la ecología en sus procesos inversionistas.

La empresa de Telecomunicaciones de Cuba brinda diversos servicios y cuenta con un personal de ejecutivos calificados y la más avanzada tecnología. Brinda una excelente calidad en la comunicación y en los servicios de asistencia ofrecido por operadoras de esta empresa.

Como todo Service Desk, los Call Center de ETECSA son evaluados por el grado de satisfacción de usuarios y clientes con el servicio prestado.

## <span id="page-23-0"></span>**1.7 Aplicaciones Web.**

Son las aplicaciones que los usuarios pueden utilizar accediendo a un servidor Web a través de una red mediante un navegador. Este tipo de aplicaciones se ha hecho popular ya que es fácil de mantener y la información puede llegar a cientos de personas al mismo tiempo. Hoy en día la programación Web ha incrementado su desarrollo porque se pueden realizar cualquier tipo de aplicaciones, lo cual no era posible en años atrás donde sistemas complejos solo podían programarse vía Cliente/Servidor como aplicaciones de escritorio.

Entre las principales ventajas de la utilización de las aplicaciones Web están:

- No requieren instalación, solo necesitan un navegador donde ver las páginas.
- Poseen alta disponibilidad.
- Datos centralizados y fácil integración de datos de múltiples fuentes.
- Necesitan menor cantidad de recursos para ser ejecutadas que las aplicaciones que instalamos en el ordenador. (6)

## <span id="page-23-1"></span>**1.8 Metodología de Desarrollo de Software.**

El proceso de desarrollo de software es riesgoso y difícil de controlar en proyectos de gran tamaño, por lo que se hace necesario trabajar bajo metodologías de desarrollo de software y lograr así resultados satisfactorios. Utilizar una metodología a la hora de desarrollar software es de vital importancia porque permite construir software de calidad, en el tiempo y con el costo esperado. Además proporciona un sistema flexible ante los cambios que solicite el usuario, ya sea cuando el sistema esté en desarrollo o una vez terminado. Esto contribuye a que no se produzcan atrasos en los proyectos por cuestiones organizativas, de entendimiento y de comunicación entre los miembros del equipo de desarrollo, eliminando así la incomodidad de los clientes y desarrolladores ante los cambios que puedan existir. Existen diversas metodologías de desarrollo de software dos de las más utilizadas son: RUP<sup>13</sup> y XP<sup>14</sup>.

#### <span id="page-24-0"></span>**1.8.1 RUP.**

Un proceso de desarrollo de software es el conjunto de actividades necesarias para transformar los requisitos de un usuario en un sistema software. El Proceso Unificado de Desarrollo de Software es más que un simple proceso, es un marco de trabajo genérico que puede aplicarse a una gran variedad de sistemas software ya sean para diferentes áreas de aplicación, niveles de aptitud, tipos de organizaciones como para diferentes tamaños de estos. (7)

RUP tiene tres características fundamentales que lo distinguen de otras metodologías:

#### Dirigido por Casos de Uso

Los casos de uso son los requisitos funcionales de nuestro futuro sistema. Estos guían el desarrollo del software hasta su culminación, es decir, son especificados, diseñados y constituyen la base para la construcción de los casos de pruebas.

#### Centrado en la Arquitectura

 $\overline{a}$ 

La arquitectura y los casos de uso son procesos que se desarrollan en paralelo, ya que los casos de uso guían la arquitectura del sistema y esta influye en la selección de los casos de uso lo que proporciona una arquitectura viable a la hora de implementarlos. La arquitectura involucra los elementos más significativos del sistema y está influenciada entre otros por las plataformas de software, los sistemas operativos, los

*<sup>13</sup> Proceso Unificado de Desarrollo(por su nombre en inglés , Unified Software Process Development)*

*<sup>14</sup> Programación Extrema (por su nombre en inglés, Extreme Programming).*

sistemas de gestión de base de datos, además de otros como sistemas heredados y requerimientos no funcionales.

#### Iterativo e Incremental

RUP se repite a lo largo de una serie de ciclos que constituyen la vida de un sistema. Cada ciclo concluye con una versión del producto y cada versión es un producto preparado para su entrega. Cada ciclo consta de cuatro fases: Inicio, Elaboración, Construcción y Transición, y estas a su vez se dividen en iteraciones. Cada iteración pasa por los diferentes flujos de trabajo: Modelación del Negocio; Requerimientos; Análisis y Diseño; Implementación; Prueba; Instalación; Configuración y Administración de Cambios; Administración del proyecto y Ambiente.

Las cuatro fases que define RUP son:

- $\bullet$  Inicio: En esta etapa se determina la visión del proyecto.
- Elaboración: Fase donde se obtiene la arquitectura.
- Construcción: Se logra la capacidad operacional inicial.
- Transición: Se obtiene una versión entregable del sistema.

Las fases se logran mediante el ciclo de iteraciones. Los objetivos de cada iteración se establecen en función de la evaluación de las precedentes, donde cada iteración en su desarrollo produce artefactos de entrada a la siguiente. Al finalizar las cuatro etapas se obtiene una versión entregable del sistema que es entregada a los clientes.

Flujos de trabajo fundamentales:

Modelado de negocio: Se analizan los procesos de negocio que se involucran en toda la actividad del cliente.

Requerimientos: Se relacionan tanto las capacidades o condiciones que el sistema debe cumplir como las propiedades o cualidades que el producto debe tener y se obtiene una visión de los procesos fundamentales a automatizar.

Análisis y Diseño: Se modela el funcionamiento de cada caso de uso, hasta obtener las realizaciones de los casos de usos íntegramente. Se obtiene el modelo de datos y se ilustra la distribución física de los componentes del sistema.

Implementación: Se lleva a cabo la codificación teniendo en cuenta el diseño de subsistemas y paquetes correspondientes.

Prueba: Se diseñan los casos de pruebas que posteriormente servirán para hacer las pruebas pertinentes al sistema.

Despliegue: Se implanta en su lugar de destino después de realizadas las pruebas y rectificados los errores. (7)

#### <span id="page-26-0"></span>**1.8.2 XP**

XP es una metodología ágil, centrada en potenciar las relaciones interpersonales como clave para el éxito en desarrollo de software, promoviendo el trabajo en equipo, preocupándose por el aprendizaje de los desarrolladores, y propiciando un buen clima de trabajo. XP se basa en realimentación continua entre el cliente y el equipo de desarrollo, comunicación fluida entre todos los participantes, simplicidad en las soluciones implementadas y coraje para enfrentar los cambios. XP se define como especialmente adecuada para proyectos con requisitos imprecisos y muy cambiantes, y donde existe un alto riesgo técnico.

La metodología de XP se basa en:

**Pruebas Unitarias:** se basa en las pruebas realizadas a los principales procesos, de tal manera que adelantándonos en algo hacia el futuro, podamos hacer pruebas de las fallas que pudieran ocurrir. Es como si nos adelantáramos a obtener los posibles errores.

**Re fabricación:** se basa en la reutilización de código, para lo cual se crean patrones o modelos estándares, siendo más flexible al cambio.

# Capítulo 1: Fundamentación Teórica

**Programación en pares:** una particularidad de esta metodología es que propone la programación en pares, la cual consiste en que dos desarrolladores participen en un proyecto en una misma estación de trabajo. Cada miembro lleva a cabo la acción que el otro no está haciendo en ese momento. Es como el chofer y el copiloto: mientras uno conduce, el otro consulta el mapa.

## <span id="page-27-0"></span>**1.9 UML**

UML<sup>15</sup> es un lenguaje de modelado gráfico que permite modelar, construir y documentar sólo los elementos que forman un sistema orientado a objetos. Este permite modelar artefactos conceptuales como son: procesos de negocio y funciones de sistema y además de artefactos concretos como son: escribir clases en un lenguaje determinado, esquemas de bases de datos y componentes de software reusables. Es importante aclarar que UML es un lenguaje para especificar y no un método o un proceso. Aunque es flexible y permite aplicarse en una gran variedad de metodologías de desarrollo, no específica en sí cual se debe de utilizar.

Para modelar, UML utiliza diagramas que se pueden clasificar en tres tipos: diagramas de estructura estática que comprenden los diagramas de clases, de objetos, y de casos de uso; diagramas de comportamiento entre los que se encuentran los diagramas de actividades, de estados y de interacción (secuencia y colaboración) y por último los diagramas de implementación que lo integran los diagramas de componentes y de despliegue. (8)

## <span id="page-27-1"></span>**1.10 Herramienta Case**

 $\overline{a}$ 

Las herramientas CASE (por su nombre en inglés, Computer Aided Software Engineering) permiten incrementar la productividad y el control de la calidad en cualquier proceso de elaboración de software, ya que transforman la actividad de desarrollar software en un proceso automatizado. A medida que los sistemas que hoy se construyen se tornan más complejos, las herramientas de modelado con UML ofrecen muchos beneficios para todos los involucrados en un proyecto.

Los objetivos fundamentales de estas herramientas son:

Permitir la aplicación práctica de metodologías, lo que resulta muy difícil sin emplear herramientas.

*<sup>15</sup> Lenguaje de Modelado Unificado (por su nombre en inglés, Unified Modeling Language).*

- Facilitar la realización de prototipos y el desarrollo conjunto de aplicaciones.
- Simplificar el mantenimiento del software.
- Mejorar y estandarizar la documentación.
- Aumentar la portabilidad de las aplicaciones.
- Facilitar la reutilización de componentes de software.
- Permitir un desarrollo y un refinamiento -visual- de las aplicaciones, mediante la utilización de controles gráficos (piezas de código reutilizables).

#### <span id="page-28-0"></span>**1.10.1 Visual Paradigm.**

VP-UML<sup>16</sup> es una herramienta CASE multiplataforma que utiliza el lenguaje de modelado gráfico UML 2.0. Permite que una gran gama de usuarios puedan utilizarlos, como son los Analistas de Negocio, los Analistas de Sistemas, los Arquitectos de Sistemas, los Ingenieros de Software, es decir, todo aquel que esté interesado en la construcción de software confiables utilizando metodología orientada a objeto. El ambiente de VP-UML proporciona medios intuitivos para realizar el análisis y el diseño orientados al objeto de un sistema, donde se pueden crear diagramas de UML .Esta herramienta brinda un entorno de desarrollo amigable para aquel que lo utilice, ya que permite organizar el trabajo a la comodidad de cada cual.

Visual Paradigm brinda la posibilidad de generar código a partir del modelo de clases del diseño y permite realizar ingeniería inversa para plataformas como: .Net, Java y PHP. Posibilita la integración con otras herramientas de desarrollo, como son Visual Studio y Eclipse, Borland JBuilder, NetBeans, IntelliJ IDEA, JDeveloper lo que facilita el trabajo de los desarrolladores puesto que pueden modelar y programar en la misma plataforma. VP también permite una integración con los elementos del paquete Office de Microsoft como el Excel, el Word y el Power Point, los diagramas generados se pueden modificar directamente desde los documentos, sin la preocupación de perder el original, ya que estos se encuentran embebidos dentro del documento Office.

*<sup>16</sup> Visual Paradigm UML*

### <span id="page-29-0"></span>**1.10.2 Rational Rose**

Rational Rose es una herramienta que se usa para la representación gráfica de los modelos que se obtienen durante el ciclo de vida de un software, empleando como notación el lenguaje de modelado UML. Da soporte al RUP y permite especificar, analizar, y diseñar el sistema antes de codificarlo.Dentro de la suite de Rational Rose se encuentra Rational Rose Enterprise Edition que facilita la modelación de los procesos del negocio, captura de requisitos, análisis y diseño orientado a objetos, implementación del sistema mediante componentes, y despliegue en las diferentes vistas: vista de casos de uso, vista lógica, vista de componentes y vista de despliegue.

El Rational Rose es una herramienta compatible con el sistema operativo Windows, que permite generar documentación y código fuente (de programas y bases de datos) a partir de un diseño UML, para lenguajes como: Java, C++, Ada, Visual Basic. Admite ingeniería inversa (obtención de los modelos a partir del código fuente) para algunos de los lenguajes mencionados anteriormente como Java, C++, Visual Basic.

Características de Rational Rose:

- Mantiene la consistencia de los modelos del sistema software.
- Diseño centrado en casos de uso y enfocado al negocio que genera un software de mayor calidad.
- Chequeo de la sintaxis UML.
- Generación de documentación automáticamente.
- Generación de código a partir de los modelos.
- Capacidad de ingeniería inversa (crear modelo a partir de código).

Rational se integra con varios entornos de desarrollo, sobre todo con diversas versiones del Microsoft Visual Studio. Usa un lenguaje estándar común para todo el equipo de desarrollo que facilita la comunicación. Acelera la implementación de sistemas con la calidad requerida.

## <span id="page-30-0"></span>**1.11 Gestor de Base de Datos**

### <span id="page-30-1"></span>**1.11.1 Oracle.**

Oracle es un Sistema Administrador de Base de Datos Relacionales (RDBMS, por sus siglas en inglés Ralational Database Management System), desarrollado por la Corporación Oracle. Considerado como uno de los gestores de base de datos más completos del mundo. Como características básicas tiene:

- Soporte: Se encuentra disponible sobre varias plataformas (Windows, Linux, Unix).
- Fiabilidad: Continua disponibilidad de las aplicaciones y datos
- Escalabilidad: Condición que tienen los sistemas de adaptarse al crecimiento de trabajo de manera fluida y hacerse más grande sin perder calidad en los servicios ofrecidos.
- Seguridad y protección de datos: características de seguridad que permite compartir la red de recursos de una empresa con la confianza de que la privacidad se mantiene.
- Auto-gestión: Oracle automatiza muchas de las funciones de infraestructura de modo que un solo Administrador puede administrar cientos de servidores. (4)

#### <span id="page-30-2"></span>**1.11.2 MySQL**

MySQL es un sistema gestor de base de datos relacional multihilo y multiusuario. Que permite su instalación en varias plataformas incluyendo Windows, Linux, Mac Os X y SunOS entre otros. En versiones anteriores carecía de elementos esenciales de las bases de datos relacionales como integridad referencial y transacciones, las cuales se le han ido adicionando tanto por sus desarrolladores internos como por desarrolladores de software libre. Este gestor justamente por ser sencillo ha ganado un gran número de usuarios desarrolladores en todo el mundo sobre todo en la creación de aplicaciones Web. De las últimas versiones de MySQL se pueden obtener ventajas como:

- Conectividad segura.
- Búsqueda e indexación de campos de texto.
- Replicación.

# Capítulo 1: Fundamentación Teórica

Aunque en las últimas versiones se han incrementado un gran número de funcionalidades que no existían anteriormente quedan para versiones posteriores del gestor mejoras como: Lograr las restricciones a nivel de columna, Funciones XML<sup>17</sup>, Replicación Segura y en línea para todos los motores de almacenamiento.

## <span id="page-31-0"></span>**1.12 Plataforma de Desarrollo**

#### <span id="page-31-1"></span>**1.12.2 Microsoft.NET.**

La plataforma.NET es una capa de software que se coloca entre el  $SO^{18}$  y el programador y se abstrae de los detalles internos del SO. Las características fundamentales de esta plataforma son las siguientes:

- $\bullet$ Multilenguaje: Cualquier lenguaje de programación puede adaptarse a la plataforma.NET y ejecutarse en ella.
- Interoperabilidad: La interoperabilidad entre los distintos trozos de códigos escritos es total.
- $\bullet$ Portabilidad: Debido a la abstracción del programador respecto a los SO una aplicación.NET puede ser ejecutada en cualquier SO que disponga de una versión de la plataforma.

La plataforma.NET está compuesta por tres partes fundamentales:

El Common Language Runtime (CLR): Es el entorno de ejecución y constituye su núcleo. El CLR es donde se ejecutan nuestras aplicaciones. Las mismas pueden estar escritas en diferentes lenguajes que ofrece.NET (C#.NET, Visual Basic.NET, C++.NET).

Las Framework Classes: Esta capa provee al programador de servicios estructuras y modelos de objetos para ADO.NET<sup>19</sup>, entrada/salida, seguridad y manejo de documentos XML entre otros.

*<sup>17</sup> Lenguaje de Marcas Ampliable(por su nombre en inglés, Extensible Markup Language)*

*<sup>18</sup> Sistema Operativo*

*<sup>19</sup> Es un conjunto de componentes del software que pueden ser usados por los programadores para acceder y para modificar los datos almacenados en un Sistema Gestor de Bases de Datos Relacionales, aunque también puede ser usado para acceder a datos en fuentes no relacionales.*

# Capítulo 1: Fundamentación Teórica

ASP.NET: Es la capa más importante de la capa superior de la plataforma.NET. ASP.NET provee una plataforma robusta para el desarrollo de las aplicaciones Web y permite separar la lógica de la aplicación de la interfaz a diferencia de su antecesor ASP. De esta manera el programador puede centrarse en la lógica de la aplicación sin preocuparse de los detalles de la interfaz. (9)

#### <span id="page-32-0"></span>**1.12.2 Java2 Enterprise Edition.**

La plataforma Java2 Enterprise Edition permite crear y ejecutar aplicaciones de forma interactiva, dinámica y segura en un entorno de red. Dispone de dos componentes fundamentales: MVJ<sup>20</sup> que es la encargada de ejecutar los programas escritos en el lenguaje de programación Java y es quien permite que las aplicaciones desarrolladas en este lenguaje puedan ser ejecutadas en diversos sistemas con arquitecturas diferentes.

El otro componente de Java es API Java $^{21}$  el cual constituye un conjunto de clases ya desarrolladas que brindan gran cantidad de posibilidades al programador como es el manejo de archivos, interfaces gráficas, acceso a Internet, acceso a bases de datos, etc.

La plataforma Java2 Enterprise Edition ha sido creada con la participación de diversos desarrolladores de diferentes índoles, y está basada en el lenguaje de programación Java. La misma ha evolucionado en concordancia con el avance tecnológico y se ha convertido en una de las plataformas de programación más usadas por los desarrolladores. Su principal ventaja es que al ser una plataforma basada en el lenguaje Java, es posible desarrollar arquitecturas utilizando cualquier sistema operativo donde se pueda ejecutar una máquina virtual Java.

Actualmente existen varias ediciones de la plataforma Java, cada una de ellas destinada a cubrir un conjunto diferente de necesidades de programación: J2ME $^{22}$  usada en aplicaciones para móviles, J2EE $^{23}$ usada en aplicaciones de empresas y J2S $E^{24}$  para aplicaciones de escritorio.

<sup>20</sup> *Máquina Virtual de Java*

*<sup>21</sup> Interfaz de Programación de Aplicaciones de Java*

*<sup>22</sup> Java2 Micro Edition*

*<sup>23</sup> Java2 Enterprise Edition*

*<sup>24</sup> Java2 Standard Edition*

## <span id="page-33-0"></span>**1.13 Lenguaje de Programación**

#### <span id="page-33-1"></span>**1.13.1 Lenguaje de programación C#.**

C# es el nuevo lenguaje de programación incluido por la Microsoft en la plataforma.NET. Es el mejor adaptado y creado exclusivamente para el trabajo sobre la plataforma porque las Framework Classes están programadas en él. Según Microsoft, C# es "un lenguaje de programación con la potencia de C, la productividad de Visual Basic y la elegancia de Java". Si analizamos un código escrito en C# se puede observar su similitud con el lenguaje Java, pero a su vez posee la sintaxis utilizada en C++ e incorpora determinadas características que lo hacen muy potente (como la sobrecarga de operadores) combinada con la sencillez y facilidad de Visual Basic que lo hace muy productivo. (9)

#### <span id="page-33-2"></span>**1.13.2 Java**

Java es uno de los lenguajes de programación más elaborados y más utilizados para la creación de software de empresa. La evolución de Java, que ha pasado de ser un medio de desarrollo de applets para ser ejecutados en navegadores a un modelo de programación capaz de manejar las aplicaciones de una empresa de hoy en día, ha sido extraordinaria.

El lenguaje de programación Java surge a partir de las características de diferentes lenguajes, principalmente de C++. Es un lenguaje orientado a objetos que presenta particularidades que lo convierten en un lenguaje sencillo, seguro, estándar y de alto nivel, algunas de ellas se muestran a continuación:

Orientado a Objetos: Trabaja con sus datos como objetos y con interfaces a esos objetos. Implementa conceptos como encapsulación, herencia, abstracción, reutilización, polimorfismo, entre otros.

Interpretado: Se traduce el código fuente a un código intermedio denominado ByteCodes, que es interpretado por la Máquina Virtual de Java, lo cual permite que se pueda ejecutar en cualquier sistema operativo.

Robusto: Realiza verificaciones en busca de problemas tanto en tiempo de compilación como en tiempo de ejecución pues verifica ByteCodes, maneja excepciones, evita sobrescribir o corromper memoria mediante punteros.

Arquitectura neutral: La Plataforma Java compila el código fuente a un código independiente de la arquitectura de la máquina (ByteCodes) donde se ejecutará y este es interpretado por la MVJ. Lo cual permite además que sea un lenguaje portable.

## <span id="page-34-0"></span>**1.14 Frameworks**

### <span id="page-34-1"></span>**1.14.1 ASP.Net MVC**

ASP.NET MVC Framework nos permite construir aplicaciones Web usando el patrón de arquitectura MVC<sup>25</sup>. Este Framework no es la sustitución de las ASP.NET Web Forms solo es otra alternativa para el desarrollo de aplicaciones Web sobre la plataforma Microsoft.NET. Una de sus ventajas es la claridad que muestra en la separación de la lógica de negocio, el acceso a datos y la interfaz de usuario. Hace más sencillo la realización de Test unitarios y ayuda a tener más control sobre las URL que publicamos en nuestro sitio y opcionalmente sobre el Javascript y HTML<sup>26</sup> que se emite para ellas. Como resultado de las mejoras descritas aportan una mayor productividad y agilidad en la respuesta al cambio de requerimientos. Las aplicaciones se tornan más fiables y sólidas. (10)

#### <span id="page-34-2"></span>**1.14.2 ExtJS.**

ExtJS es un Framework Javascript desarrollado para crear interfaces de usuarios agradables. Posee una gran cantidad de componentes para la realización de aplicaciones Web, Entre los cuales se encuentran: los objetos de tipo Grid, Windows, Form, Panel, Menús entre otros. Además permite incorporar en nuestras aplicaciones otros Framework como es el caso de JQuery, YUI<sup>27</sup>, Mootools, Prototype y Script Aculo. Esto da la facilidad de extender el campo de desarrollo al utilizar los componentes desarrollados por estos otros Frameworks. ExtJS posibilita un intercambio de datos con el servidor Web a través de la Tecnología Ajax utilizando JSON<sup>28</sup> para la transmisión de datos, logrando una mayor velocidad en dicho proceso. Al final ExtJS fue diseñado para facilitar la programación que se lleva a cabo en el lado del cliente y disminuir los tiempos de desarrollo que se empleaban para la programación de interfaces de Usuarios.

*<sup>25</sup> Modelo Vista Controlador(por su nombre en inglés,Model-View-Controller)*

*<sup>26</sup> Lenguaje de Marcas de Hipertexto(por su nombre en inglés, HyperText Markup Language)*

*<sup>27</sup> Yahoo User Interface*

*<sup>28</sup> Javascript Object Notation.*

## <span id="page-35-0"></span>**1.15 IDE Microsoft Visual Studio 2008.**

Visual Studio .NET es la herramienta que Microsoft distribuye junto a la plataforma y permite desarrollar y construir aplicaciones .NET. Este entorno está creado para poder manejar proyectos que usen más de un lenguaje a la vez, teniendo en cuenta la característica multilenguaje de la plataforma.

VS es la herramienta para el desarrollo de aplicaciones Web ASP.NET y aplicaciones de escritorio. Visual Studio Team System 2008 ayuda a los equipos de desarrollo de software mejorando las comunicaciones y colaboración durante todo el proceso de desarrollo. (18) .Esta herramienta añade .NET Framework 3.5 donde se han introducido mejoras en servicios como WPF<sup>29</sup>,WCF<sup>30</sup>,WWF<sup>31</sup> y CardSpace creados con la versión 3.0 del Framework y se han mejorado otros que no habían experimentado cambios desde la versión 2.0 como ASP.NET, ADO.NET y servicios criptográficos entre otros.(11)

En conjunto se obtiene un sistema completo formado por la plataforma de servicios.NET, los compiladores de varios lenguajes, editores y diseñadores específicos para cada tipo de tarea, opciones de depuración y análisis de código, de modelado de sistemas y aplicaciones, de desarrollo y ejecución de pruebas, administración de bases de datos, etc. (12)

# <span id="page-35-1"></span>**1.16 Servidor Web**

Un servidor Web es un programa que se ejecuta sobre una máquina que escucha peticiones http<sup>32</sup> y siempre envía una respuesta al cliente (navegador) que realizó la petición, devolviendo lo que llamamos hipertexto los cuales son que páginas Web o HTML: formularios, imágenes, texto, animaciones entre otras.

*<sup>29</sup> Windows Presentation Fundation*

*<sup>30</sup> Windows Communication Fundation*

*<sup>31</sup> Windows Workflow Fundation*

*<sup>32</sup> Protocolo de Transferencia de Hipertexto(por su nombre en inglés, HyperText Transfer Protocol)*
#### **1.16.1 Internet Information Server (IIS)**

Es una serie de servicios que funcionan con ordenadores que tienen Windows y se encuentra destinado a ofrecer servicios. Instalar IIS nos permite servicios como FTP<sup>33</sup>, SMTP<sup>34</sup>, NNTP<sup>35</sup>, HTTP/HTTPS<sup>36</sup>. Por lo tanto una computadora que contenga IIS se convierte en un servidor de Internet o Intranet y en él se pueden publicar páginas Web tanto locales como remotas.

### **1.17 Arquitectura de Aplicaciones**

#### **1.17.1 Aplicaciones cliente-servidor.**

Una arquitectura cliente-servidor consiste básicamente en un programa en el que el Cliente informático realiza peticiones a otro programa, el servidor, que les da respuesta. Aunque esta idea se puede aplicar a programas que se ejecutan sobre una sola computadora es más ventajosa en un sistema operativo multiusuario distribuido a través de una red de computadoras.

Toda esta arquitectura se basa en tres componentes fundamentales:

- **Puestos de trabajo**: Es una estación de trabajo o un microcomputador conectado a una red que le permite acceder y gestionar una serie de recursos. Hay que destacar que la utilización de puestos de trabajo favorece la flexibilidad y el dinamismo de las organizaciones porque permite cambiar las ubicaciones de los puestos de trabajo dadas las ventajas de la Red.
- **Comunicaciones**: Estas incluyen dos vertientes la infraestructura de Redes y la de  $\bullet$ Comunicaciones. La primera contiene los componentes de Hardware y Software que garantizan la conexión física y la transferencia de datos entre distintos equipos de la red y la Infraestructura de Comunicaciones Componentes de Hardware y Software que garantizan la comunicación y su gestión entre los clientes y los servidores.
- **Servidores**: Máquina que proporciona una serie de servicios.  $\bullet$

 $\overline{a}$ 

*<sup>33</sup> Protocolo Transferencias Archivos(por su nombre en inglés, File Transfer Protocol)*

*<sup>34</sup> Protocolo Simple de Transferencia de Correo(por su nombre en inglés, Simple Mail Transfer Protocol)*

*<sup>35</sup> Protocolo para la Transferencia de Noticias en Red(por su nombre en inglés, Network News Tranfer Protocol)*

*<sup>36</sup> Protocolo Seguro de Transferencia de Hipertexto (por sus siglas en inglés, Hipertext Transfer Protocol Segure).*

## Capítulo 1: Fundamentación Teórica

La arquitectura cliente-servidor posibilita la centralización del control esto significa que los accesos, recursos y la integridad de los datos son controlados por el servidor de forma que un programa cliente defectuoso o no autorizado no pueda dañar el sistema y además se puede aumentar la capacidad de clientes y servidores por separado a esto se le denomina escalabilidad.

#### **1.17.2 Patrón Modelo Vista Controlador (MVC)**

El MVC es un patrón arquitectónico que sugiere la separación del software en tres componentes. Modelo, vista y controlador los cuales serán explicados brevemente.

- Modelo: Es la representación de la información que maneja la aplicación. El modelo en sí lo constituyen los datos puros y la lógica de los propios datos que puestos en el contexto del sistema proveen de información al usuario y en algunos casos a la propia aplicación.
- Vista: Es la representación del modelo en forma gráfica disponible para la interacción con el usuario. En el caso de una aplicación Web, la "vista" sería una página html con contenido dinámico sobre la cual el usuario puede realizar sus operaciones.
- Controlador: Es la parte encargada de manejar y responder las solicitudes del usuario, procesando toda la información necesaria y modificando el Modelo en caso de ser necesario.

Este modo de diseñar la aplicación ocaciona que se genere un mayor número de ficheros ya que se separa la capa de acceso a datos de las interfaces de usuario y de la gestión de funcionalidades. Además en algunos casos se pudiera complejizar la aplicación pero aporta también un gran número de ventajas como por ejemplo la separación del modelo de la vista, es decir, separar los datos de la representación visual de los mismos. Este patrón posibilita crear más de una vista para el mismo modelo, además de una conexión entre el modelo y sus vistas de manera dinámica, es decir, se produce en tiempo de ejecución y no en tiempo de compilación. Al utilizar este patrón si se agrega o se quita una funcionalidad no afecta a la aplicación y se facilita el mantenimiento en caso de errores.

#### **1.18 Consideraciones Finales**

Sobre la base del análisis realizado a los distintos Service Desk se arriba a la conclusión que se hace necesario implementar un software personalizado y configurable que contenga la gestión de incidencias y permita una prestación de servicios, debe realizarse con tecnología Help Desk, permitiéndole al MININT

## Capítulo 1: Fundamentación Teórica

además de realizar el proceso con la calidad requerida, su independencia tecnológica en cuanto al conocimiento del código para garantizar sobre todas las cosas la seguridad. Con la creación de dicho software no habrá que preocuparse por el pago de las licencias y se tendrá garantizado su soporte, es decir, cualquier servicio de esta índole será incorporado por el equipo de desarrollo sin reportar costo alguno.

La metodología que se utilizará para desarrollar esta aplicación será RUP por ser muy detallado, lo que posibilita documentar todo el proceso minuciosamente, además se ajusta a grandes proyectos ya que su realización es a largo plazo, siendo así muy conveniente su elección y utilización. RUP genera gran volumen de información, lo que posibilita un mayor entendimiento tanto con el cliente como entre los miembros del equipo de desarrollo; respaldando de alguna manera las fallas, contradicciones y dudas que puedan surgir durante el desarrollo. La gran cantidad de artefactos que se generan contribuyen a un mejor entendimiento del problema. Como lenguaje de modelado se empleará UML para realizar todo los diagramas correspondientes a cada flujo de trabajo que propone RUP y la herramienta Case seleccionada es el Visual Paradigm, debido fundamentalmente a que es multiplataforma, además de ser intuitivo y fácil de utilizar. También permite documentar cada artefacto generado sin necesidad de utilizar una herramienta externa y posibilita su integración con el ambiente IDE de Visual Studio, disminuyendo así el tiempo de desarrollo.

El sistema será desarrollado utilizando la Plataforma.NET porque se ajusta a nuestras necesidades ofreciendo solidez en la programación del lado del servidor y en la misma se han desarrollado gran parte de las aplicaciones que el MININT tiene en explotación actualmente. Esta plataforma es multilenguaje y algunos de los que incluye son: el Visual Basic.NET, C++.NET y C#.NET se ha elegido como lenguaje de programación el C#.NET ya que es el más adaptado a la plataforma y en él se encuentran programadas la mayoría de las librerías nativas del.NET.

El Gestor de Base de Datos seleccionado fue el Oracle por ser considerado como uno de los más potentes. Ofrece múltiples funcionalidades como líneas de comando PL/SQL y la creación de Procedimientos Almacenados, Funciones Disparadoras, Funciones y Vistas que facilitan la programación de sistemas.

## Capítulo 1: Fundamentación Teórica

Para la programación de interfaces de usuario se utiliza el Framework Java script ExtJS ya que permite el intercambio de datos con el servidor a través de Json, logrando una mayor velocidad de respuesta. El patrón de arquitectura que se escogió es el MVC para garantizar el soporte de la aplicación en cualquier momento de su explotación y lograr una mayor organización del código y un mejor despliegue.

## **CAPÍTULO 2: CARACTERÍSTICAS DEL SISTEMA**

### **2.1 Introducción**

En este capítulo se comienza la primera fase del desarrollo del software, es decir, se realiza un análisis y se describen los procesos de gestión y control de las interrupciones y servicios que brindan las TIC actualmente en el MININT, de forma tal que se pueda delimitar un modelo de negocio .Además se plantean los requisitos funcionales y no funcionales de la aplicación a desarrollar y se modela la misma en términos de casos de uso del sistema.

#### **2.2 Situación actual de la Gestión de Servicios TIC en el MININT.**

El Ministerio del Interior cuenta con un gran número de líneas de trabajo que su tarea diaria se apoya en los servicios y dispositivos que brindan las TIC, por lo que deben mantenerse en un estado óptimo. Las TIC facilitan en gran medida el trabajo diario del Ministerio, sin embargo en ocasiones sufren algunas fallas, que provocan la realización menos eficiente de las tareas a las que han sido destinadas. En la actualidad existe un control y gestión de estas interrupciones, pero no es lo suficientemente organizado y centralizado. El control se lleva a cabo mediante un reporte y se realiza en cada centro de manera individual, ya sea a través de una llamada telefónica, de una aplicación, del correo electrónico o personalmente; provocando que este proceso sea muy lento y que la persona afectada no tenga una respuesta precisa y rápida de la situación de su medio o servicio. No existe la manera de contabilizar el tiempo que demora en solucionarse una interrupción, ni de saber en qué estado se encuentra dentro del proceso de atención. En ocasiones no se registran todas estas fallas y se pierde información valiosa, dificultando la toma de decisiones que sin lugar a dudas puede requerir de dicha información.

#### **2.3 Información que se Maneja.**

La información que se maneja en la aplicación es la referente a la solicitud de servicio, que puede ser una interrupción, una petición de servicio u otra cualquiera que la organización defina. Otra información que se maneja son los datos de los usuarios que hacen la solicitud y de los que la gestionan y controlan, o sea toda la información referente a los usuarios sin importar los permisos de accesibilidad a la aplicación que posean.También se realizan informes estadísticos que recogen toda la información que existe sobre las solicitudes.

## **2.4 Propuesta del Sistema.**

Se presenta una aplicación Web la cual permitirá la automatización de los procesos de gestión y control de los servicios que brindan las TIC en el MININT, permitiendo que se cumplan los requerimientos planteados por los clientes .El sistema será capaz de realizar de manera eficiente y amigable todos los procesos relacionados con la gestión de servicios que se llevan a cabo actualmente de forma manual, contribuyendo a mejorar y agilizar la calidad de estos procesos.

La aplicación brindará la posibilidad de almacenar todas las solicitudes de servicios realizadas por los usuarios y a la vez ellos podrán obtener información sobre el estado de sus solicitudes. También permitirá llevar un control riguroso de todas las solicitudes de servicios por parte de todo el interesado a través de informes estadísticos de los reportes realizados por los usuarios. Esta aplicación es configurable y personalizada y puede ser utilizada en cualquier organización o empresa.

### **2.5 Modelo del Negocio.**

#### **2.5.1 Actores del negocio.**

Un actor del negocio es cualquier individuo, grupo, organización, máquina o sistema de información externo que interactúa con el negocio. El término actor significa el rol que algo o alguien juega cuando interactúa con el negocio para beneficiarse de sus resultados.

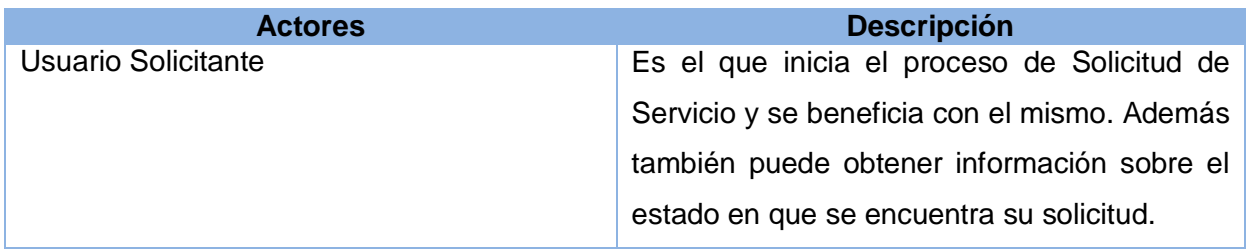

#### **Tabla 2.1 Actores del Negocio**

#### **2.5.2 Trabajadores del Negocio.**

Un trabajador define el comportamiento y las responsabilidades de un individuo que actúa en el negocio realizando una o varias actividades, interactuando con otros trabajadores del negocio y manipulando entidades del negocio.

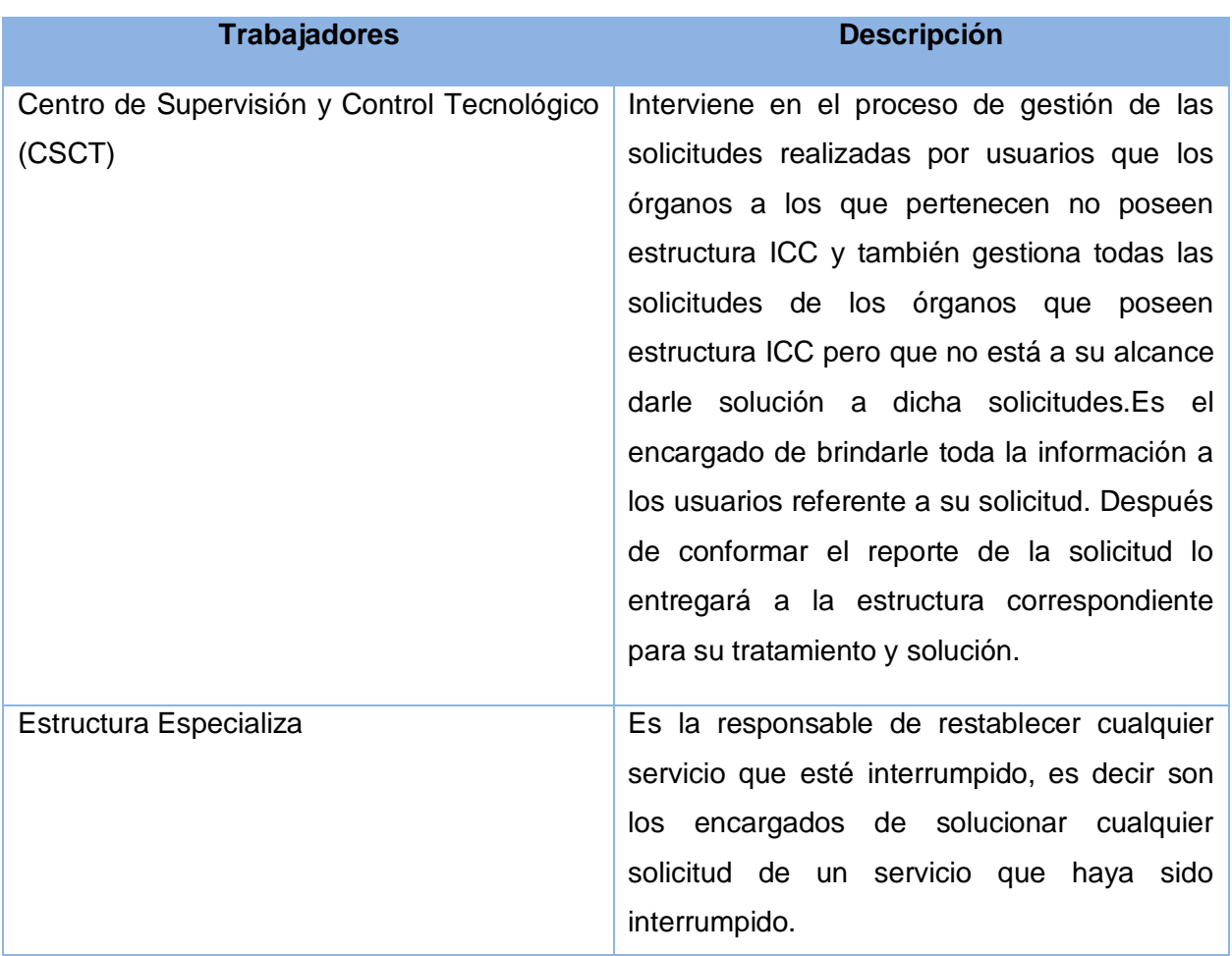

#### **Tabla 2.2 Trabajadores del Negocio**

#### **2.5.3 Diagrama de Casos de Uso del Negocio.**

El diagrama de casos de uso del negocio representa gráficamente los procesos del negocio y su interacción con los actores del negocio.

A continuación se muestra el diagrama donde se describe la relación entre el actor y los casos de uso del negocio identificados.

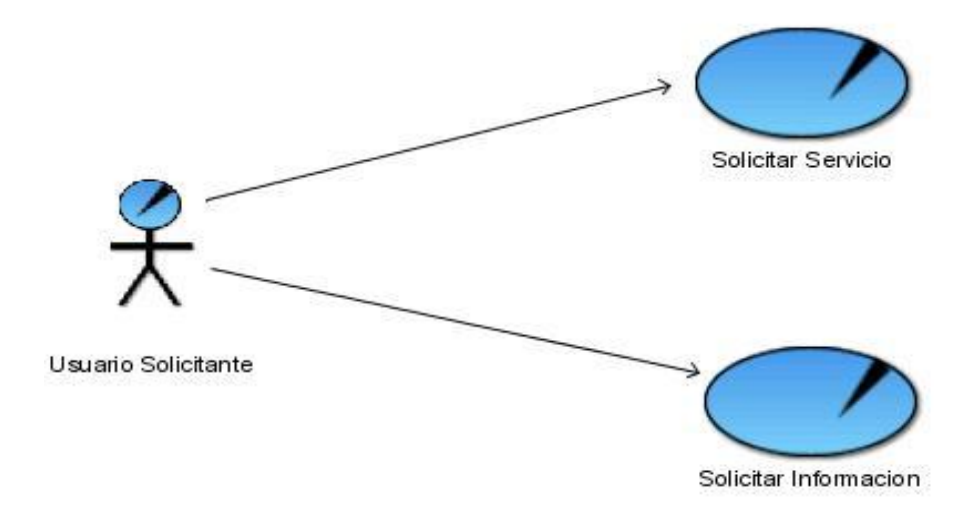

**Figura 2.1. Diagrama de casos de uso del negocio**

#### **2.5.4 Descripción de los Casos de Uso del negocio.**

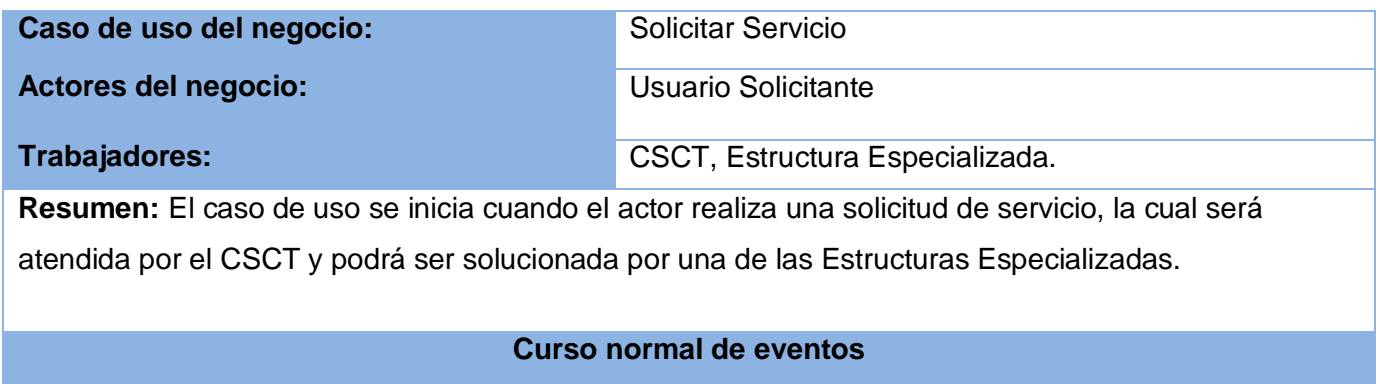

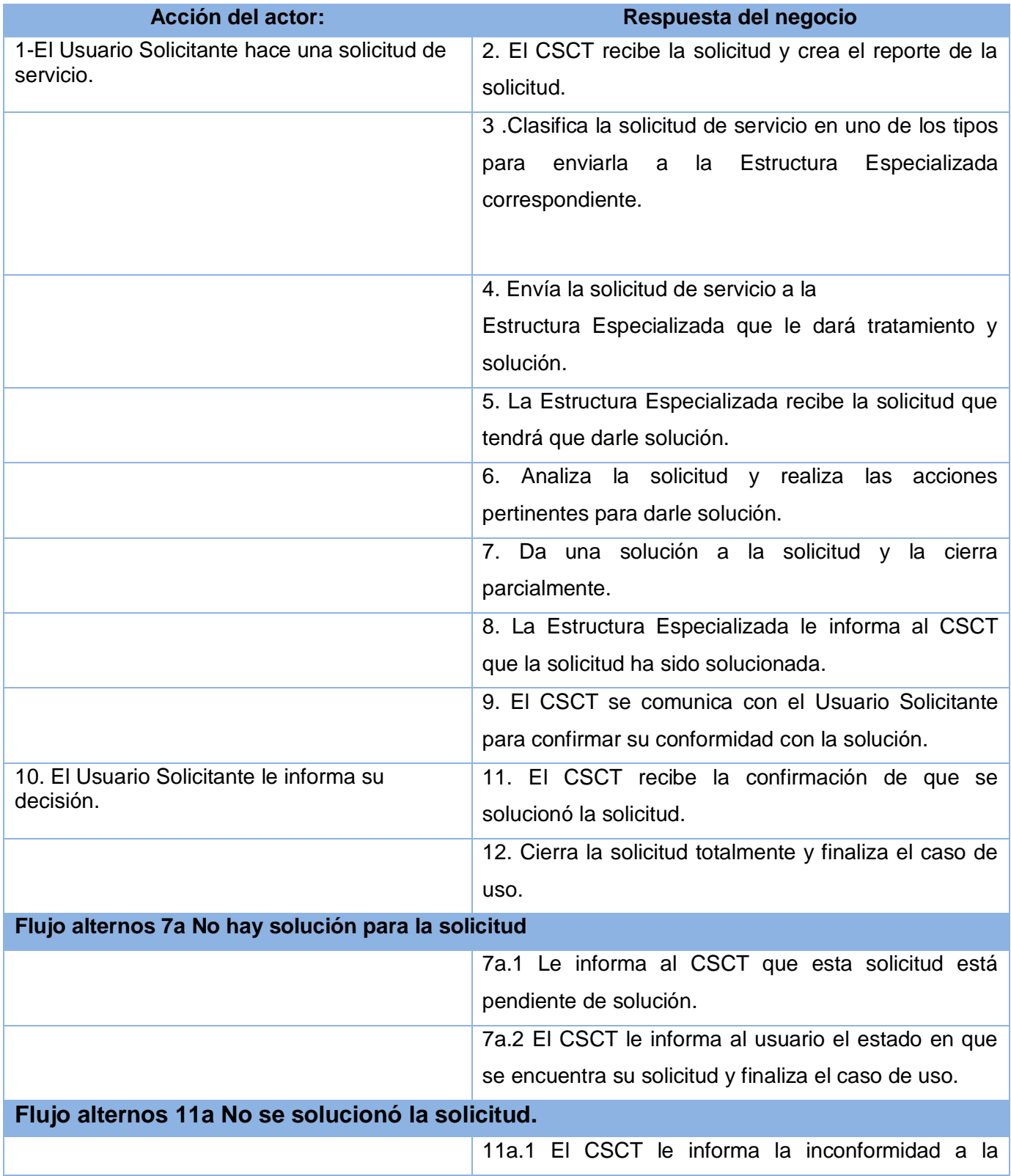

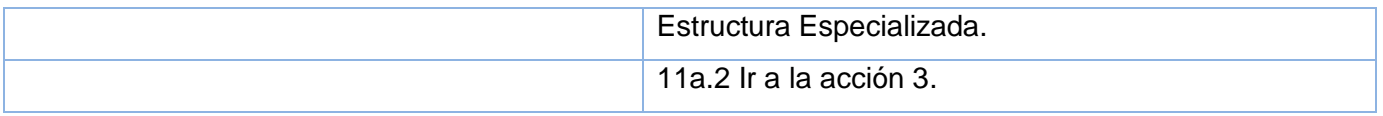

**Tabla 2.3 Descripción textual del caso de uso:"Solicitar Servicio".**

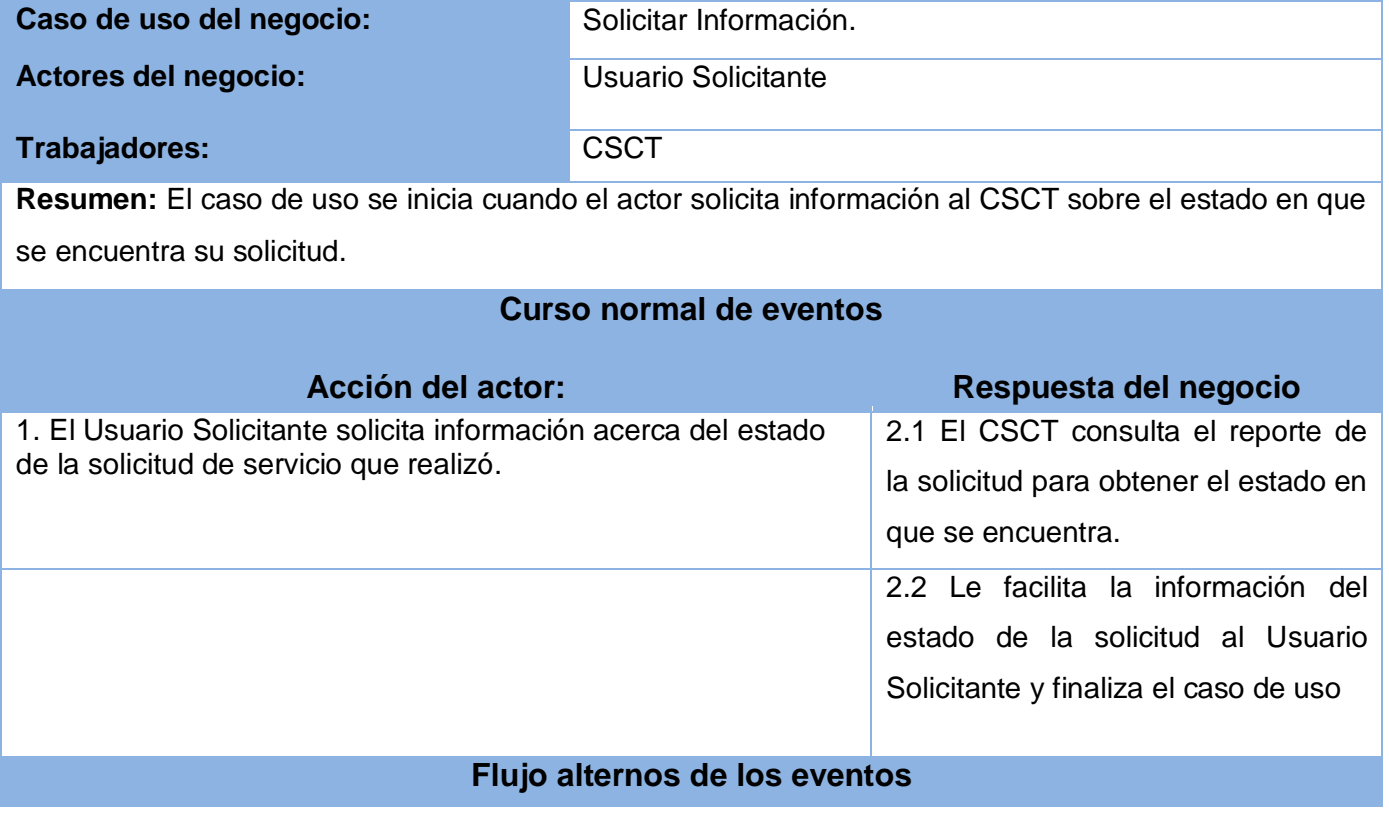

**Tabla 2.4 Descripción textual del caso de uso:"Solicitar Información"**

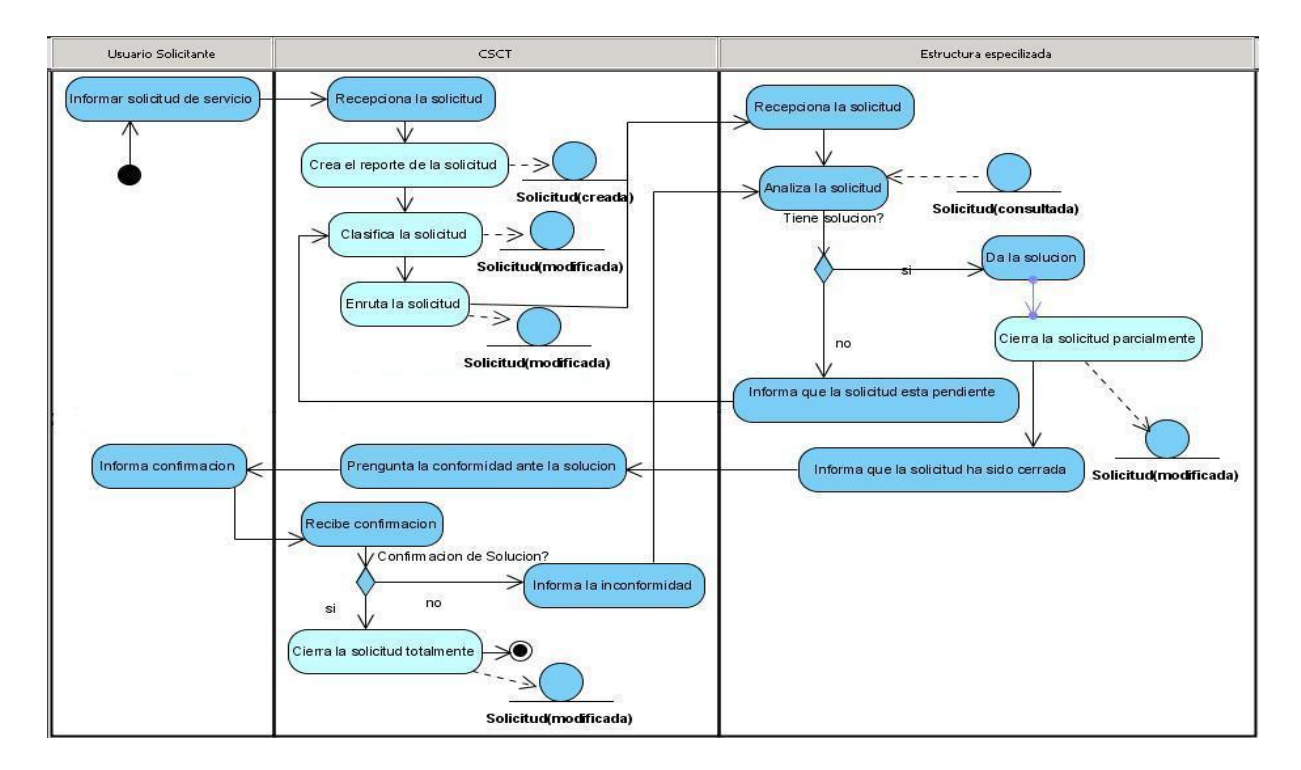

### **2.5.5 Diagramas de actividades por cada Casos de Uso del negocio.**

**Figura 2.2. Diagrama de actividades del caso de uso: "Solicitar Servicio".**

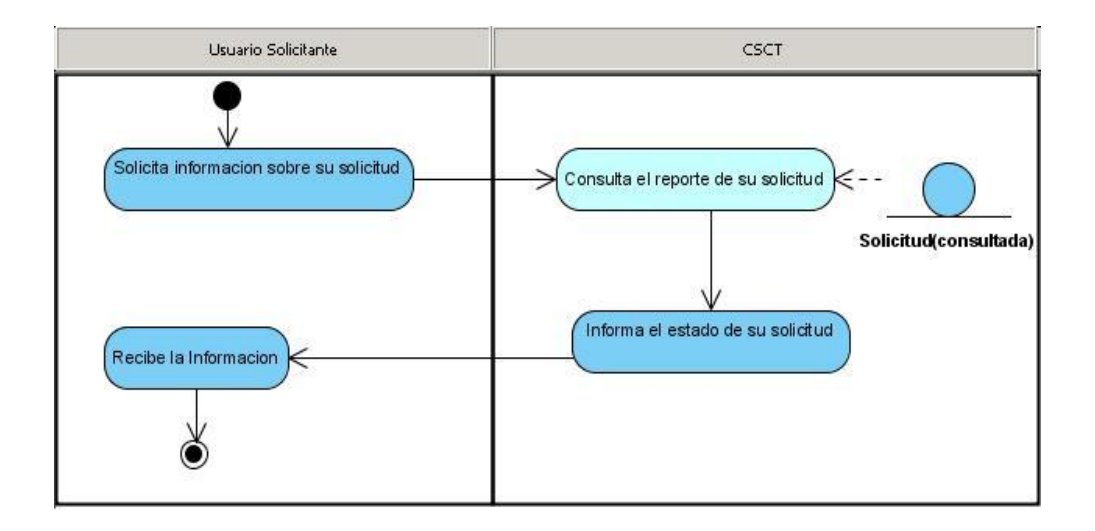

**Figura 2.3. Diagrama de actividades del caso de uso: "Solicitar información"**.

#### **2.5.6 Modelo de Objetos.**

El modelo o diagrama de objetos del negocio forma parte de los artefactos que propone la metodología RUP. Está formado por entidades y trabajadores del negocio y la relación entre ellos. Los trabajadores representan a personas o sistemas (software) dentro del negocio, que son los que realizan las actividades, y las entidades del negocio representan un contenedor de información.

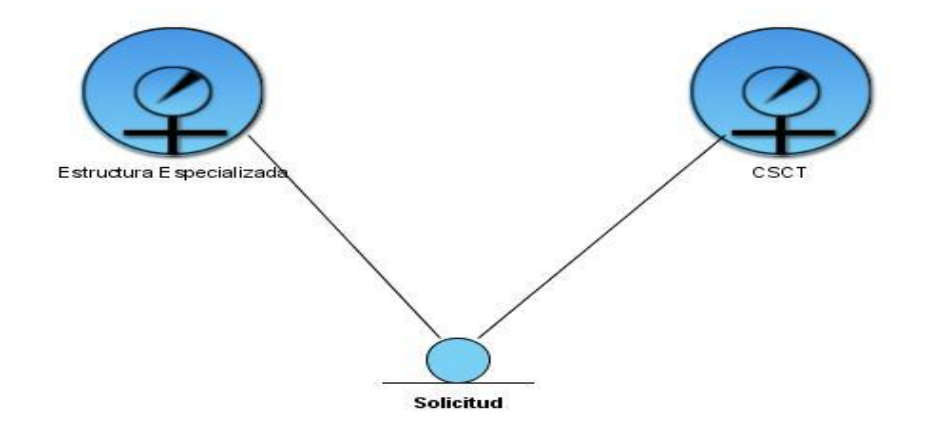

**Figura 2.4. Modelo de objetos del negocio**

## **2.6 Especificación de los requisitos de software.**

Un requerimiento (requisito) es una condición o capacidad que tiene que ser alcanzada o poseída por un sistema o componente de un sistema para satisfacer un contrato, estándar u otro documento impuesto formalmente. (13)

La Metodología RUP posee un flujo de trabajo llamado Requerimientos que se encarga entre otras cosas de:

- Proveer a los desarrolladores un mejor entendimiento de los requerimientos del sistema.
- Definir el ámbito del sistema.

Los requerimientos se pueden clasificar en funcionales y no funcionales.

#### **2.6.1 Requerimientos Funcionales**

Son capacidades o condiciones que el sistema debe cumplir.(13)

#### **Gestionar Categorías.**

- R1.1 Insertar Categoría.
- R1.2 Modificar Categoría.
- R1.3 Buscar Categoría.
- R1.4 Eliminar Categoría.

#### **Gestionar Estado de las solicitudes.**

R2.1 Insertar Estado de la Solicitud. R2.2 Modificar Estado de la Solicitud. R2.3 Eliminar Estado de la Solicitud. R2.4 Buscar Estado de la Solicitud.

#### **Gestionar Modo**

R3.1 Insertar Modo. R3.2 Modificar Modo. R3.3 Buscar Modo. R3.4 Eliminar Modo.

#### **Gestionar Departamentos.**

R4.1 Insertar Departamento. R4.2 Modificar Departamento. R4.3 Eliminar Departamento. R4.4 Buscar Departamento.

#### **Gestionar Subcategoría**

R5.1 Insertar Subcategoría. R5.2 Modificar Subcategoría. R5.3 Eliminar Subcategoría. R5.4 Buscar Subcategoría.

#### **Gestionar Elemento.**

R6.1 Insertar Elemento. R6.2 Modificar Elemento. R6.3 Eliminar Elemento. R6.4 Buscar Elemento.

#### **Gestionar Rol.**

R7.1 Insertar Rol. R7.2 Modificar Rol. R7.3 Eliminar Rol. R7.4 Buscar Rol. R7.5 Asignar Permisos al Rol.

#### **Gestionar Usuario.**

R8.1Insertar Usuario. R8.2 Modificar Usuario. R8.3 Buscar Usuario. R8.4 Eliminar Usuario.

#### **Gestionar Tipo de Solicitud**

- R9.1 Insertar Tipo de Solicitud. R9.2 Modificar Tipo de Solicitud.
- R9.3 Buscar Tipo de Solicitud.
- R9.4 Eliminar Tipo de Solicitud.

#### **Autenticar Usuario**

R.10 Autenticación de usuarios que permita diferenciar el nivel de acceso de un usuario de otro. La autenticación requiere de un usuario y una contraseña, esto permite definir los roles que desempeña cada uno en el sitio y a que información tiene derecho acceder y modificar.

#### **Gestionar Organización.**

- R11.1 Insertar Organización.
- R11.2 Modificar Organización.
- R11.3 Eliminar Organización.
- R11.4 Buscar Organización.

#### **Gestionar Grupo de Soporte**

R12.1 Insertar Grupo de Soporte.

- R12.2 Modificar Grupo de Soporte.
- R12.3 Eliminar Grupo de Soporte.
- R12.4 Buscar Grupo de Soporte.

#### **Gestionar usuarios en Grupo de Soporte**

R13.1 Adicionar usuarios al Grupo de Soporte. R13.2 Eliminar usuarios del Grupo de Soporte. R13.3 Buscar Usuarios que esten un Grupo de Soporte.

#### **Gestionar Prioridad.**

R14.1 Insertar Prioridad. R14.2 Modificar Prioridad. R14.3 Buscar Prioridad. R14.4 Eliminar Prioridad.

#### **Gestionar Usuarios en Categorías.**

R15.1 Adicionar Usuarios a una Categoría. R15.2 Eliminar Usuarios de una Categoría.

#### **Configurar Fecha Vencimiento de Solicitud**

R16.1 Permite configurar la fecha de vencimiento de una solicitud en dependencia de su prioridad. R16.2 Buscar Prioridad.

#### **Crear Solicitud.**

R17 Crear nueva solicitud de servicio.

#### **Modificar Solicitud.**

R18 Modificar una solicitud que ya exista.

#### **Mostrar Solicitud.**

R19 Mostrar un listado de las solicitudes.

#### **2.6.2 Requerimientos No Funcionales.**

Los requerimientos no funcionales son propiedades o cualidades que el producto debe tener. Debe pensarse en estas propiedades como las características que hacen al producto atractivo, usable, rápido o confiable. (13)

Entre los requerimientos No Funcionales se encuentran:

**Seguridad**. La información manejada por el sistema contará de protección ante intrusos y accesos no autorizados, será vista únicamente por aquellos usuarios que tengan derecho a verla. El sistema controlará los diferentes niveles de acceso y funcionalidad de usuarios al sitio; o sea, prioriza la identificación del usuario antes de que sea capaz de realizar cualquier acción sobre el sistema.

**Restricciones de diseño** .Visual Paradigm para el análisis y diseño del sistema, utilizando RUP como metodología de desarrollo y UML como lenguaje de modelado. El IDE de desarrollo Visual Studio.Net 2008 y C# como lenguaje de programación. ASP.NET MVC será el Framework de desarrollo que se empleará. La arquitectura que se usará será Modelo Vista Controlador (MVC).

**Portabilidad** .El sistema deberá ser multiplataforma, es decir debe poder ejecutarse sobre los Sistemas Operativos Windows y Linux.

**Usabilidad.** La aplicación Web podrá ser navegada por cualquier usuario con conocimientos básicos de computación y sobre el ambiente Web. Será flexible y de fácil aprendizaje, logrando que los usuarios tengan una plena satisfacción con su uso.

**Rendimiento.** La aplicación para cada solicitud del usuario debe tener una respuesta en pocos segundos para lograr que la gestión de la información sea efectiva. Las páginas solicitadas no contendrán grandes volúmenes de imágenes para evitar retrasos innecesarios. Además debe permitir conexiones simultáneas.

**Apariencia o interfaz externa**. El diseño de la interfaz debe ser sencillo, amigable, de fácil navegación para el usuario y con reconocimiento visual a través de elementos visibles que identifiquen cada una de sus acciones. El producto debe ser legible con colores agradables a la vista del usuario y mantener un formato estándar en todas las páginas.

**Confiabilidad.**Dentro de este requerimiento se encuentran la integridad y la disponibilidad.

- Integridad*:* La información será protegida contra corrupción y estados inconsistentes.
- Disponibilidad: Estará disponible las 24 horas del día durante todo el año. Los usuarios autorizados tendrán acceso a la información siempre que lo deseen.

**Software.**Hay que tener en cuenta los programas que deben tener instalado la PC cliente y la PC servidora.

Cliente:

- Navegador Mozilla Firefox 2.0, Google Chrome, Iceweal, Zafari.
- Sistema operativo Linux ó Windows 98 ó superior.

#### Servidor:

- Sistema operativo Windows Server 2003, Windows Vista o Windows Server 2008.
- Servidor Web IIS 6.0 o superior.
- Servidor de Base de Datos Oracle versión 11g.

Hardware.Hay que tener en cuenta los requerimienos minimos para el cliente y para el servidor.

Cliente:

- Procesador Pentium III a 1GHz de velocidad de procesamiento y 128MB de memoria RAM.
- Tarjeta de red.

Servidor:

- Procesador Intel Pentium Dual Core a 3.0HGz de velocidad de procesamiento y 2Gb de memoria RAM.
- 50Gb de espacio libre en disco.
- Tarjeta de red.

### **2.7 Modelo de Casos de Uso.**

#### **2.7.1 Actores del Sistema.**

Los actores del sistema son aquellas personas o sistemas que interactúan de manera directa con el sistema.

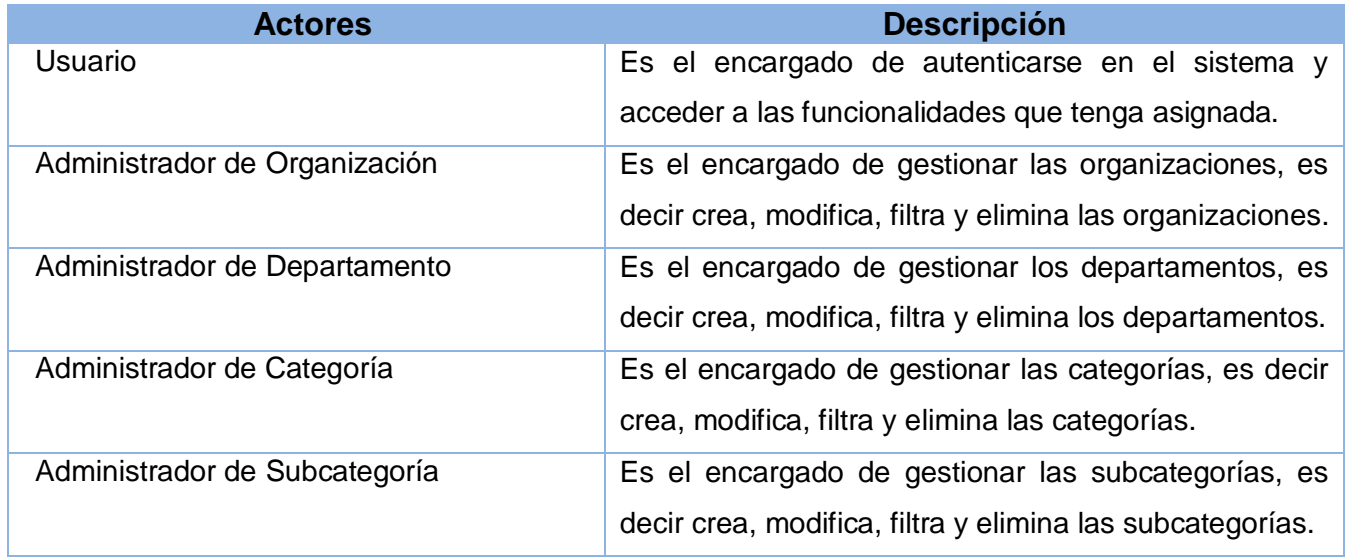

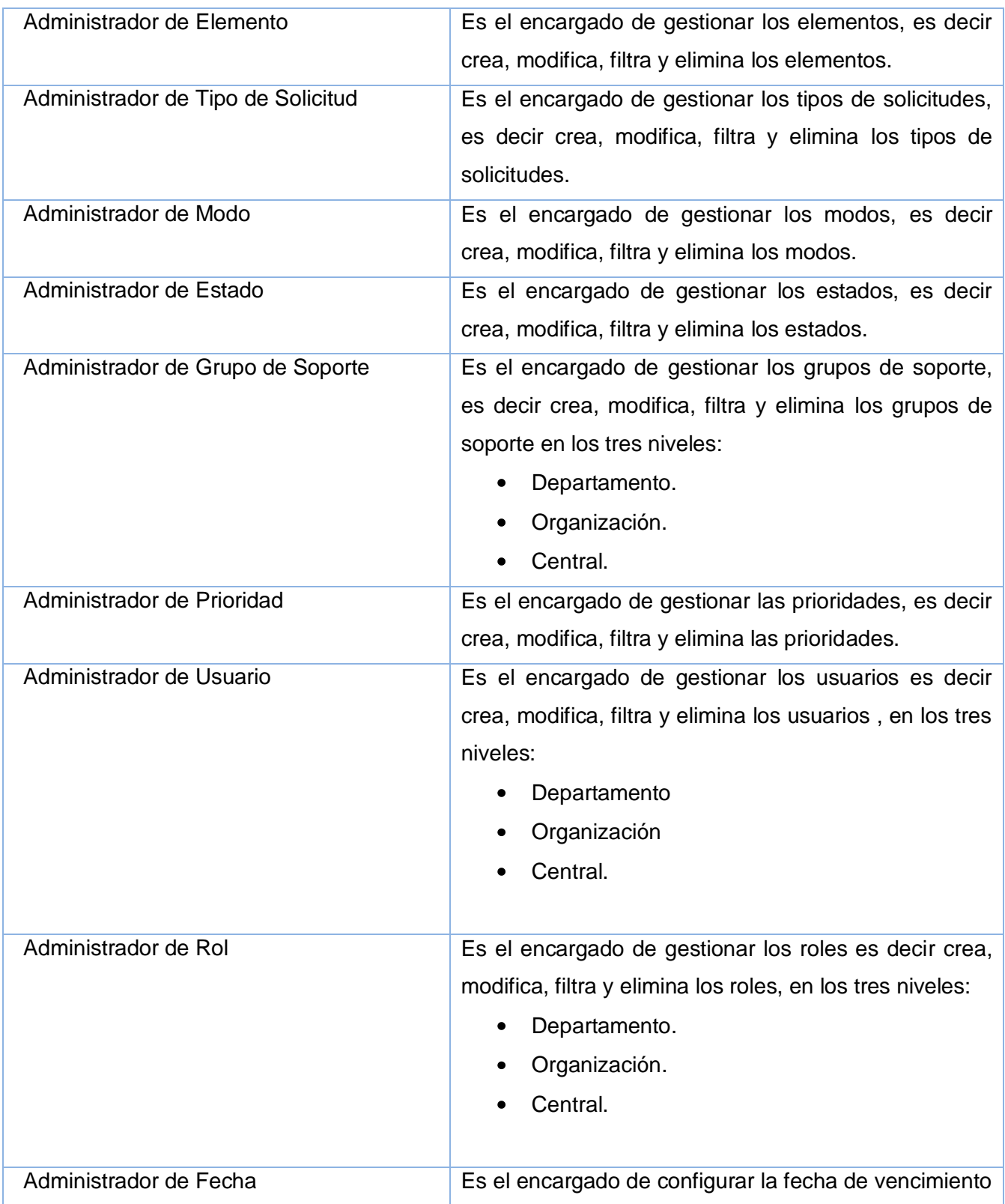

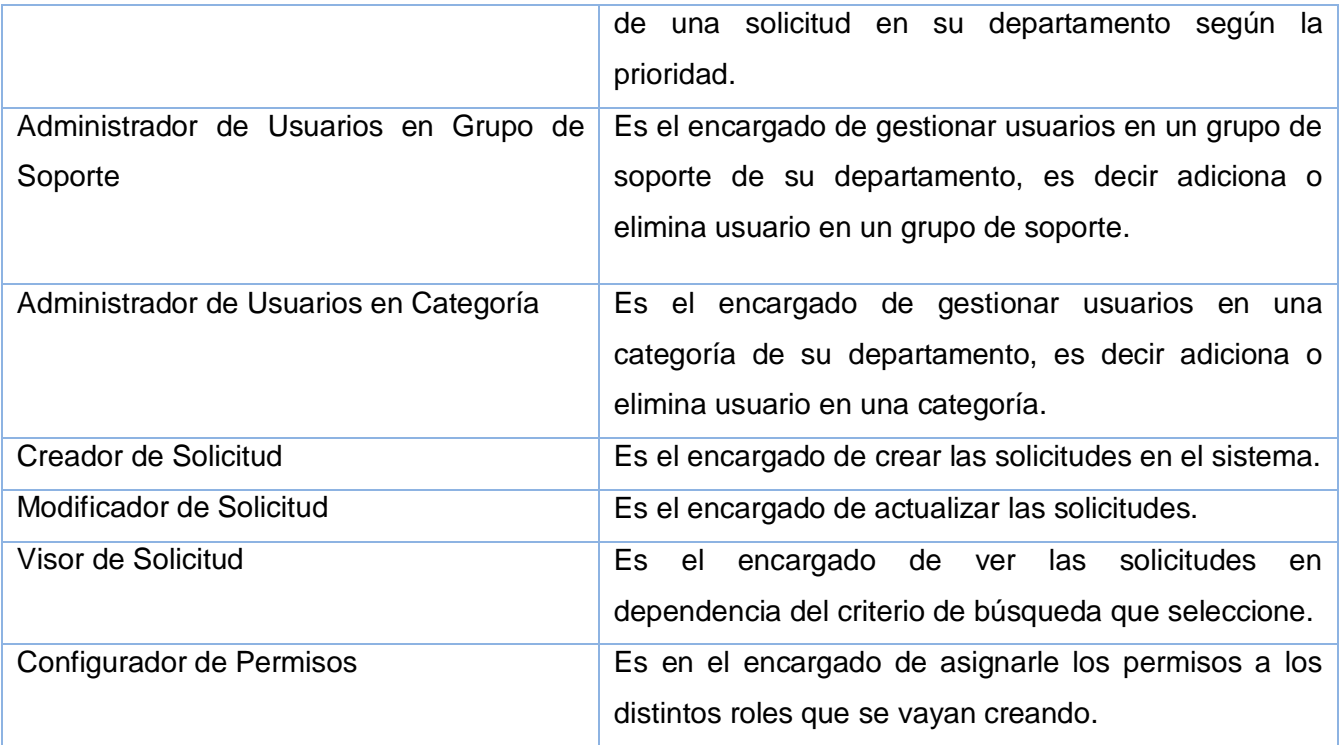

**2.5 Tabla de Actores del Sistema**

#### **2.7.3 Diagrama de Casos de Uso del Sistema.**

Para una mejor organización y comprensión del sistema que se propone se agruparon los CU en paquetes teniendo en cuenta las funcionalidades de los mismos.

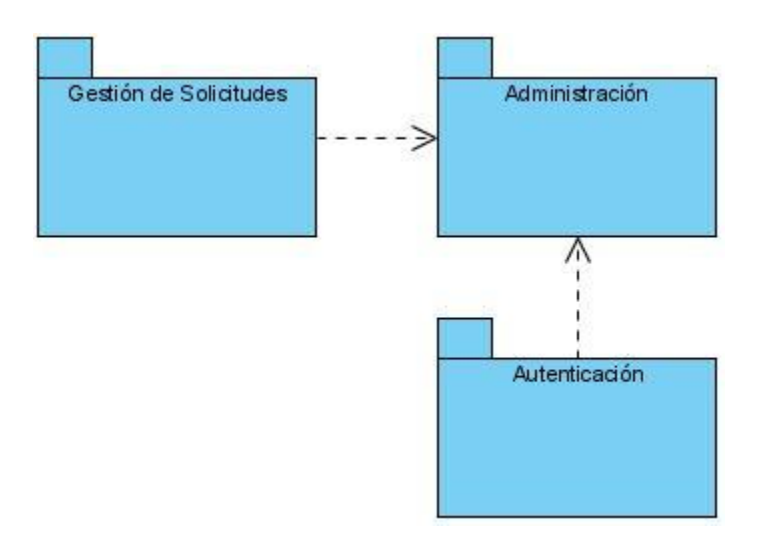

**Figura 2.5 Diagrama de Paquetes.**

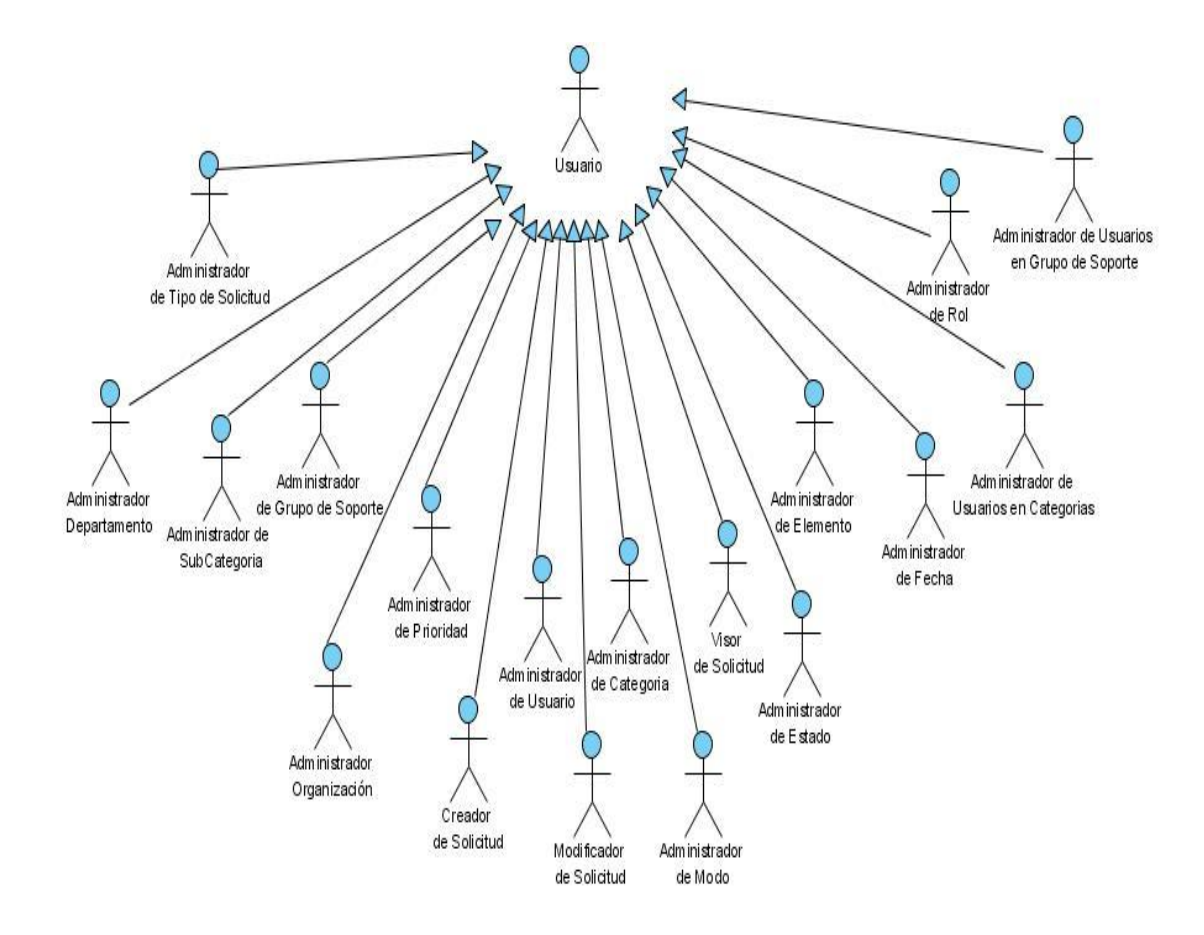

**Figura 2.6 Jerarquía de Actores.** 

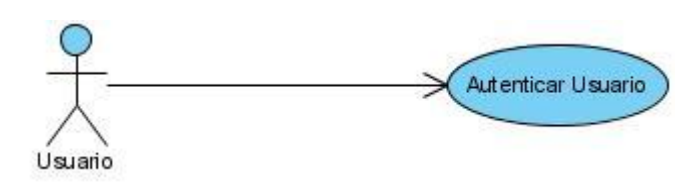

**Figura 2.7 Diagrama de Casos de Uso del Paquete Autenticación.**

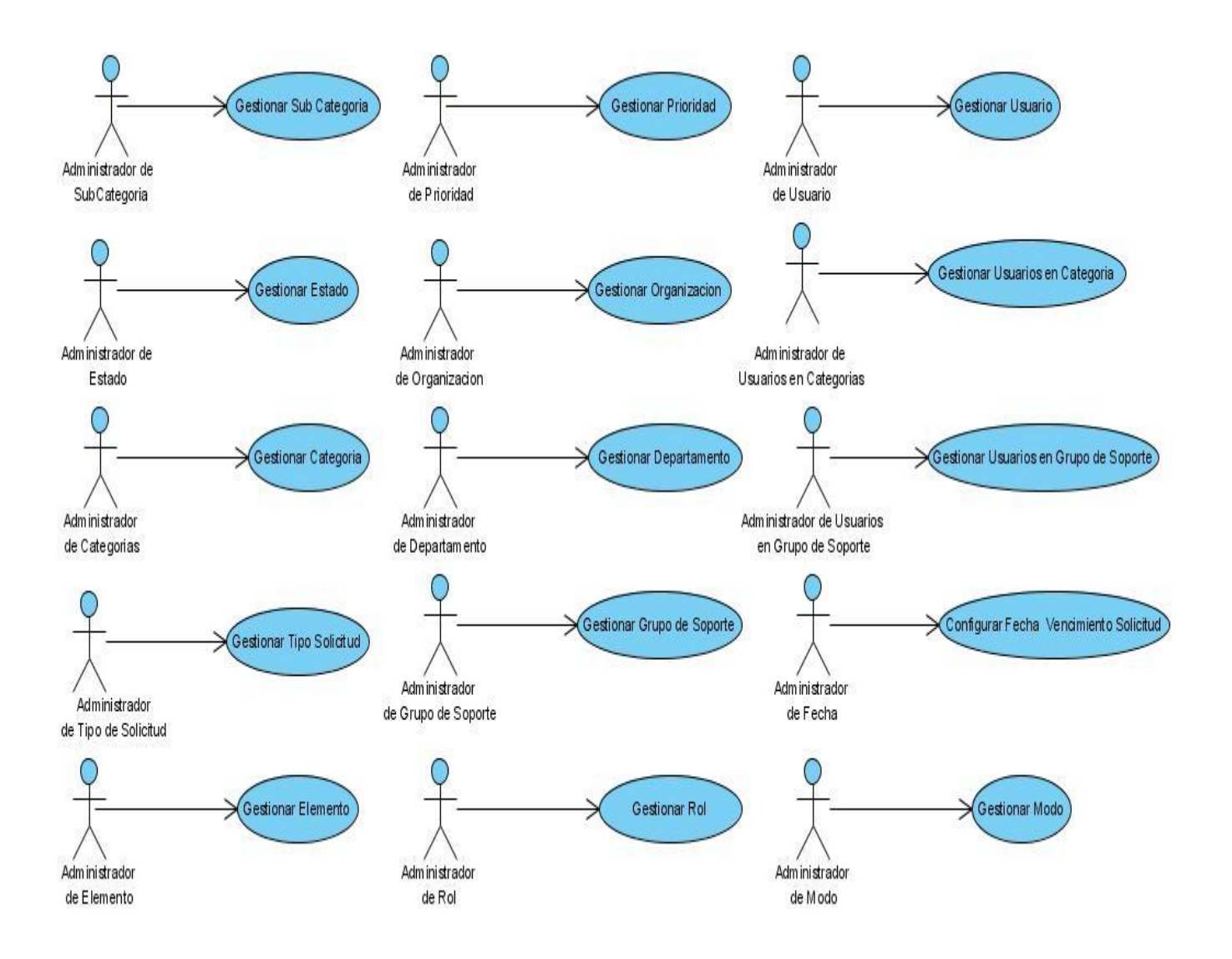

**Figura 2.8 Diagrama de Casos de Uso del Paquete Administración.**

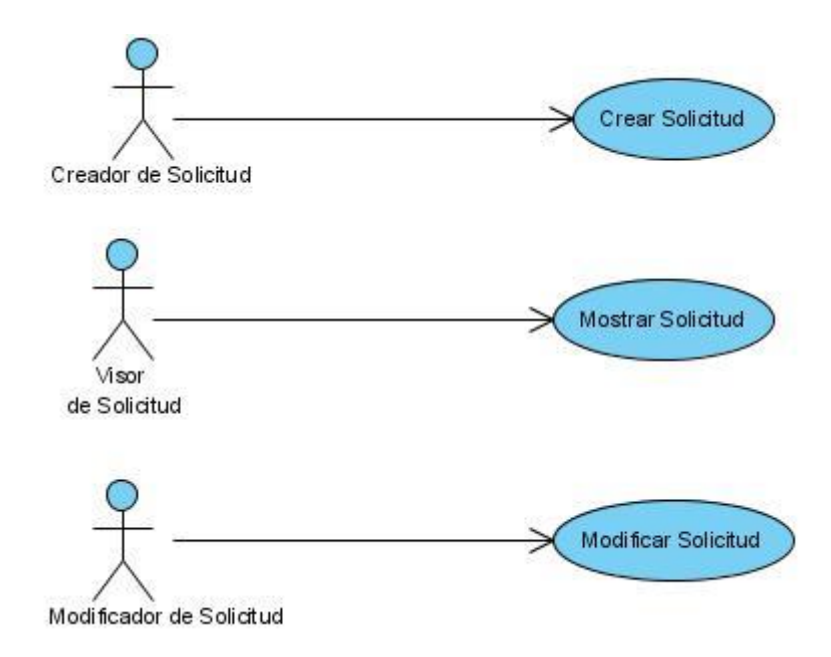

#### **Figura 2.9 Diagrama de Casos de Uso del Paquete Gestión de Solicitudes.**

#### **2.7.4 Descripción expandida de los Casos de Uso del Sistema**

A continuación se describen los casos de uso del sistema del paquete Gestionar Solicitudes y del paquete Autenticación.

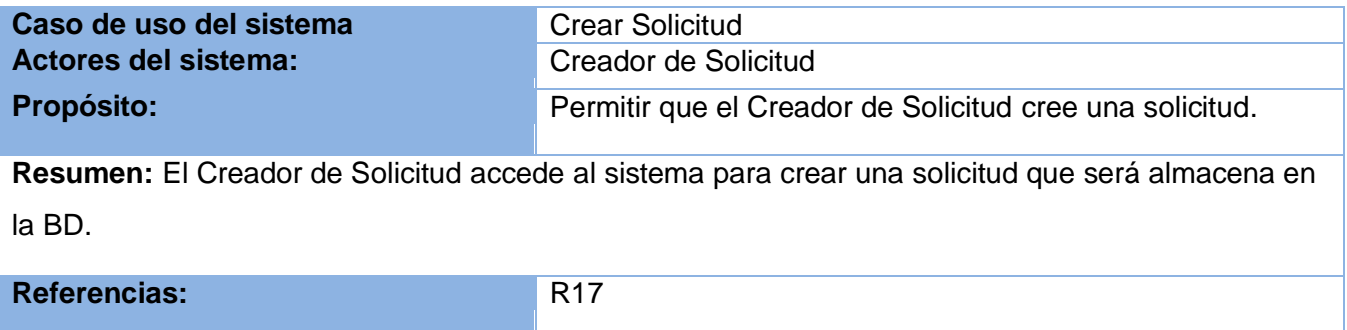

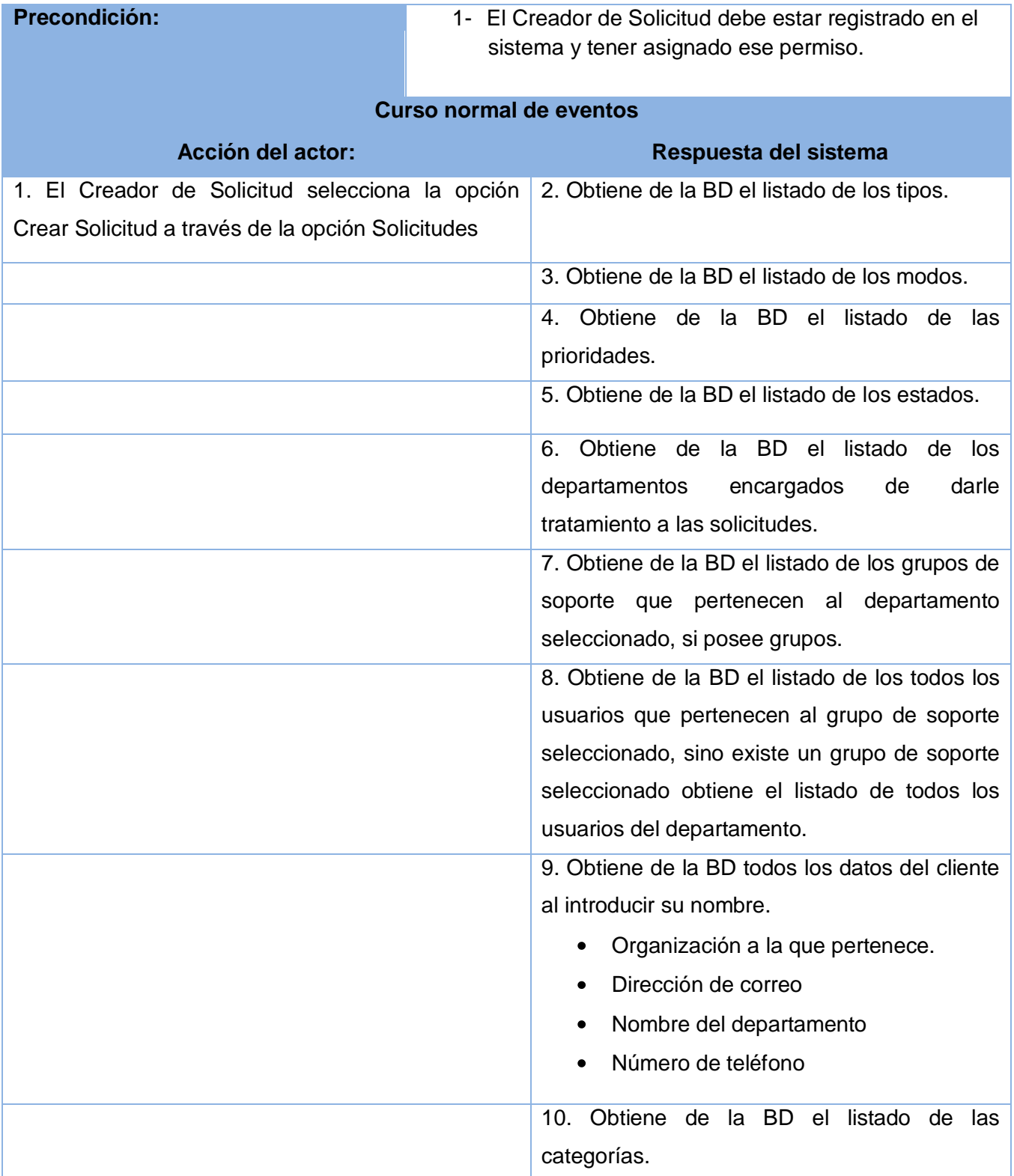

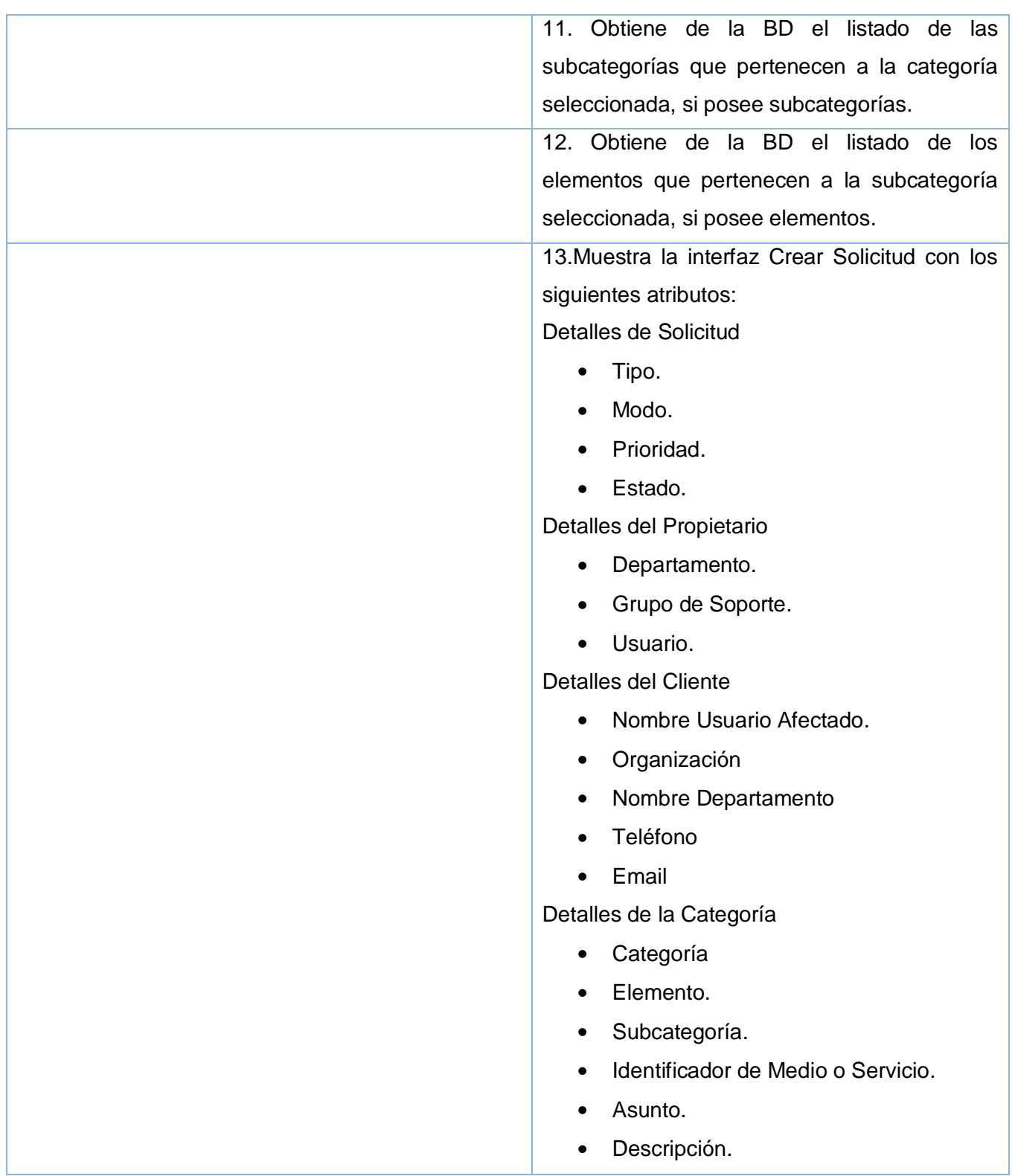

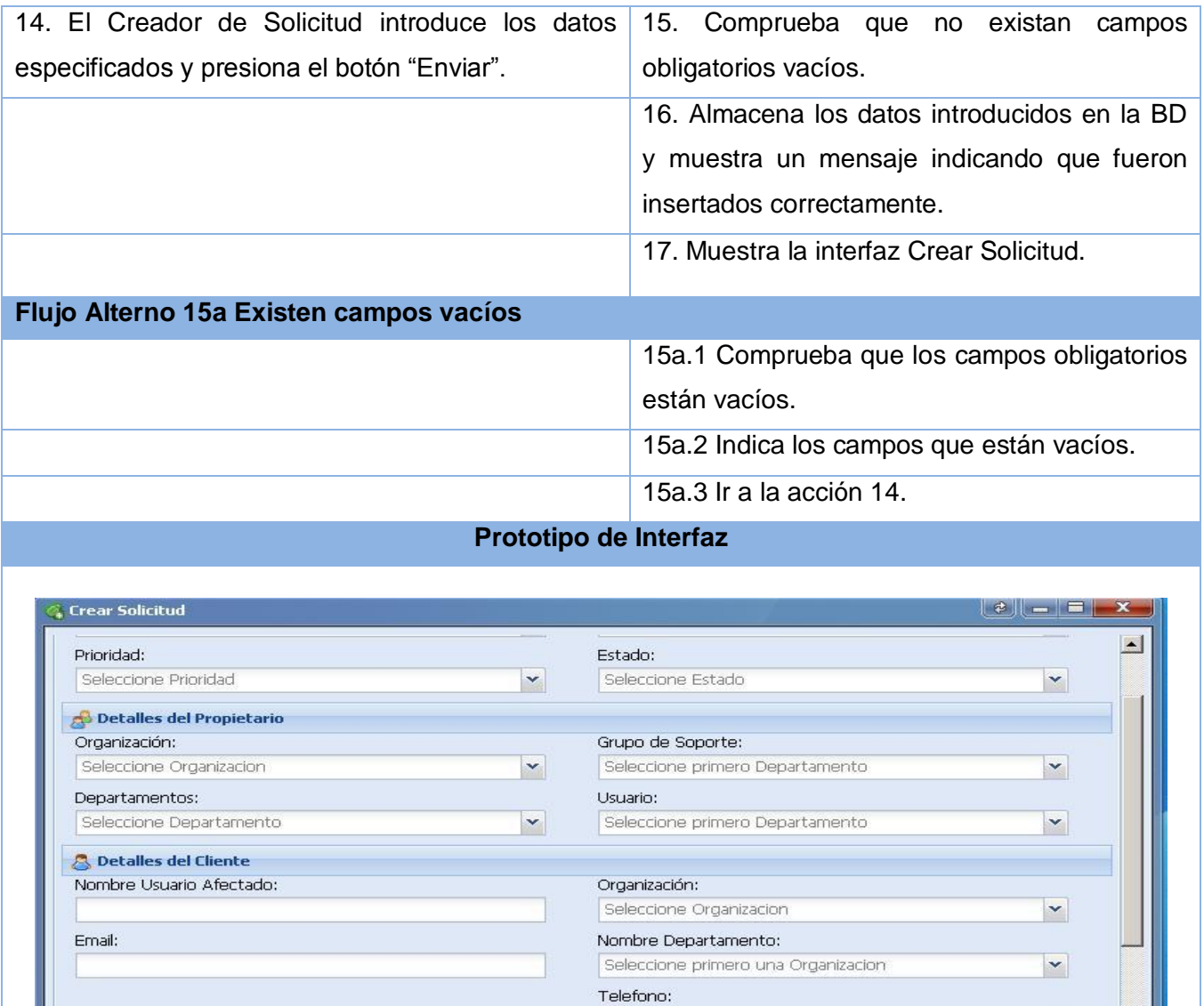

**Tabla 2.6 .Descripción textual del caso de uso: "Crear Solicitud".**

Elementos:

 $\vert \mathbf{v} \vert$ 

Seleccione primero una SubCategoría

Identificador de Medio o Servicio:

**Prioridad:** Crítico

SubCategoría:

Categoría:

**Expedience Detailes de Categoria** 

Seleccione Categoría

Poscondiciones: 1- Solicitud insertada.

 $\vert \textbf{v} \vert$ 

 $\overline{\phantom{0}}$ 

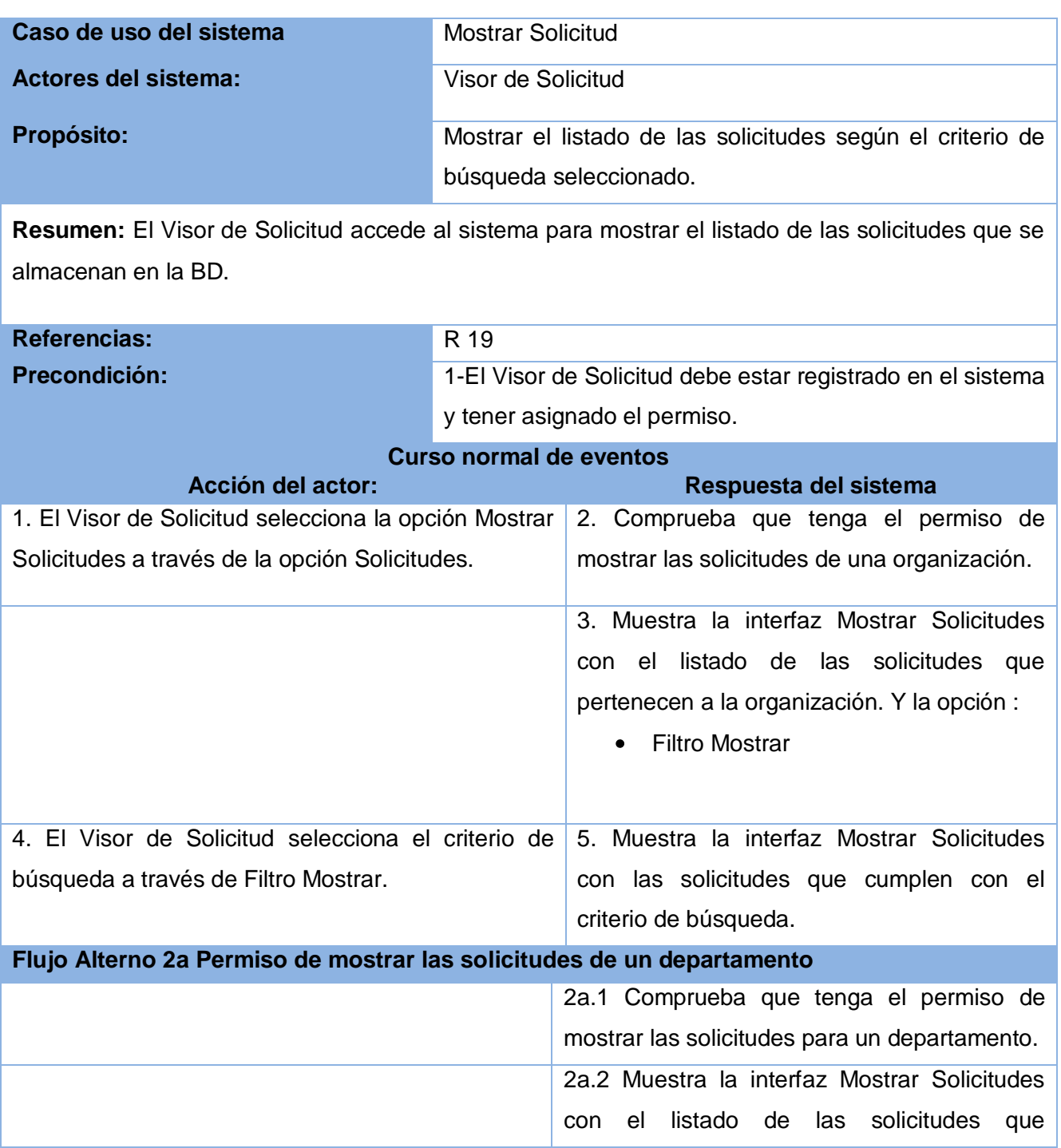

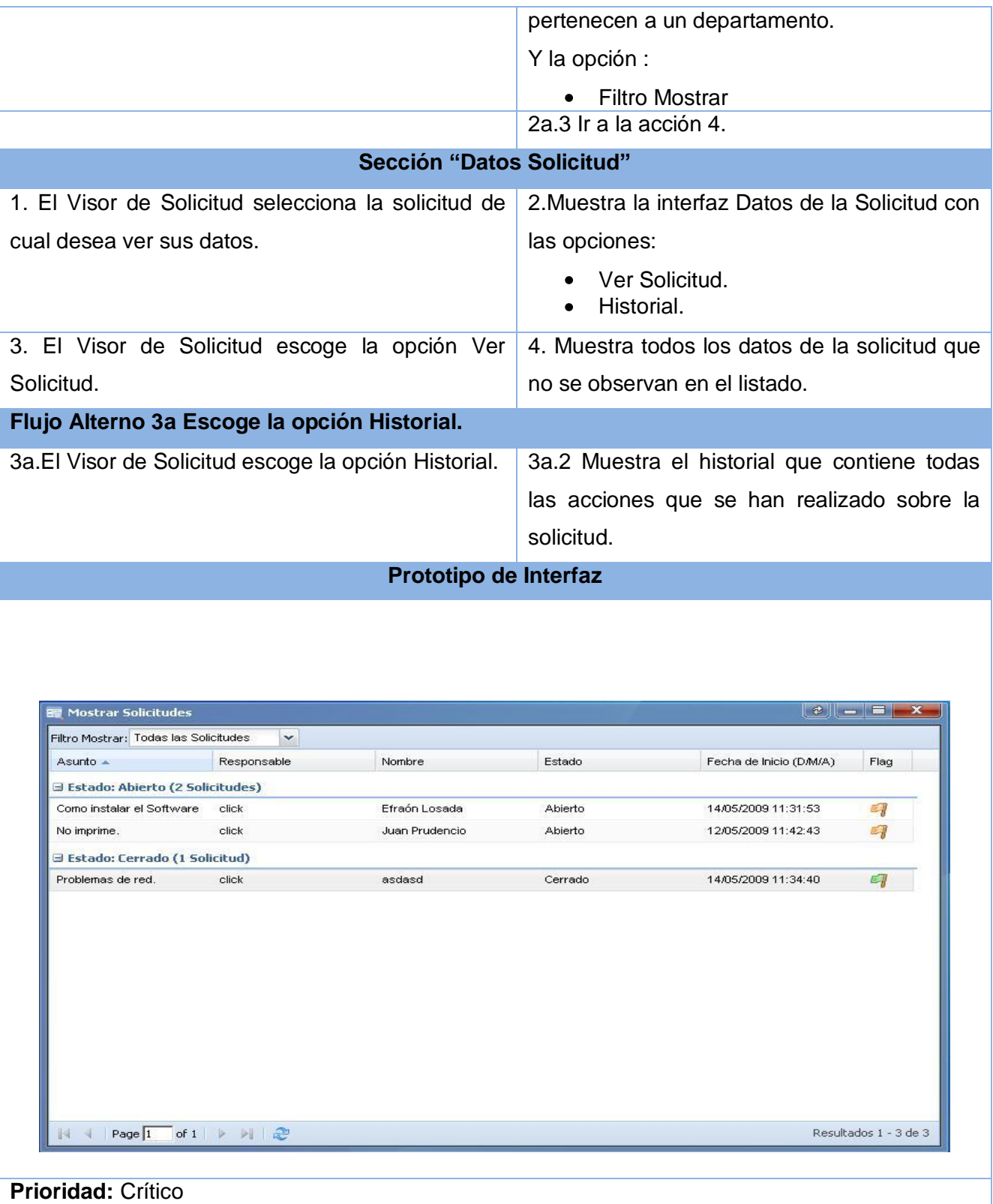

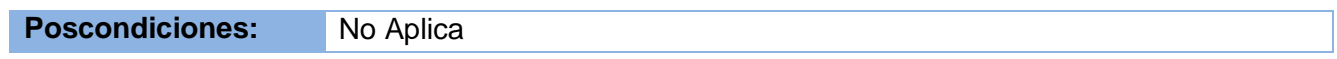

**Tabla 2.7 .Descripción textual del caso de uso: "Mostrar Solicitud".**

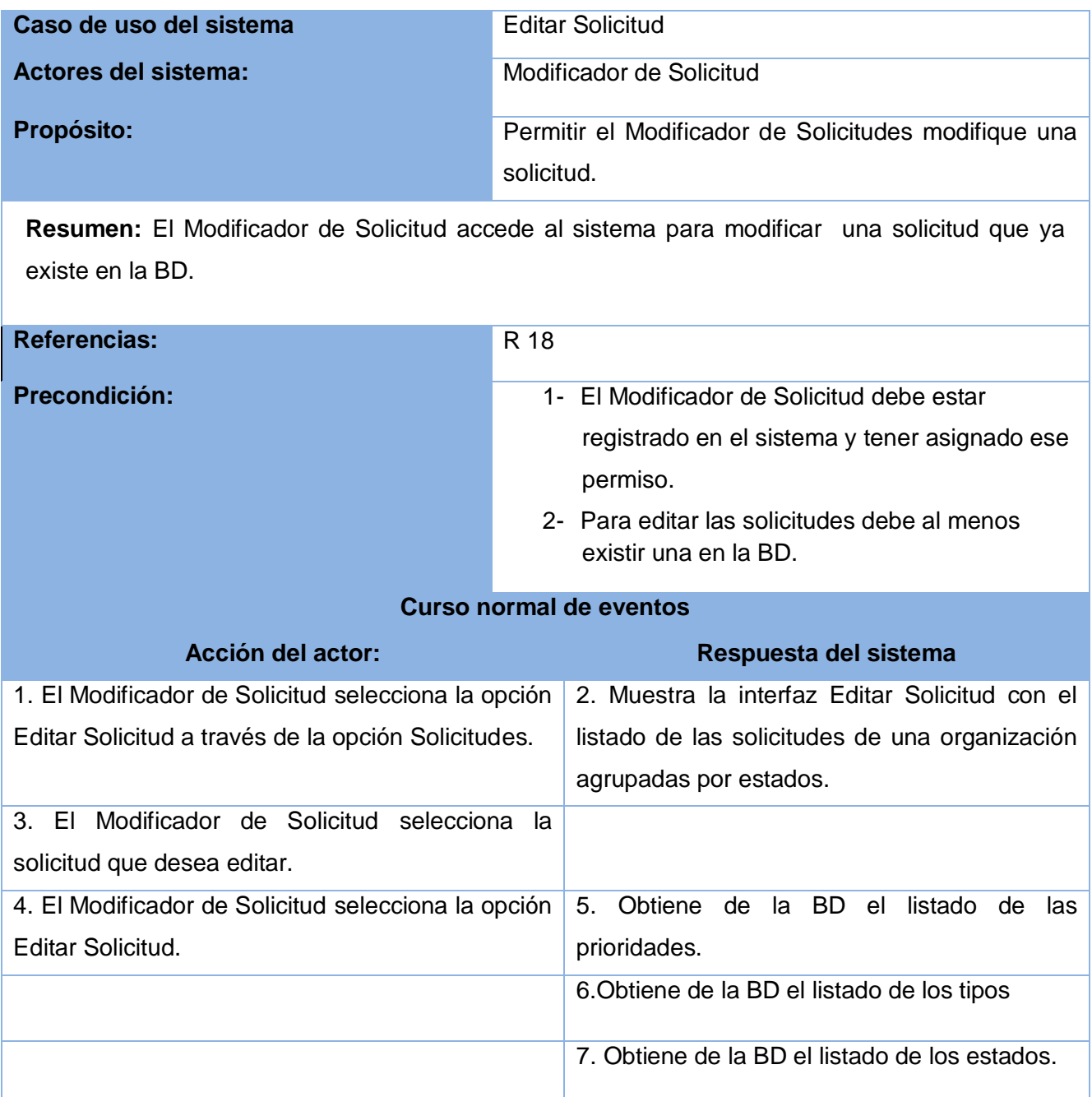

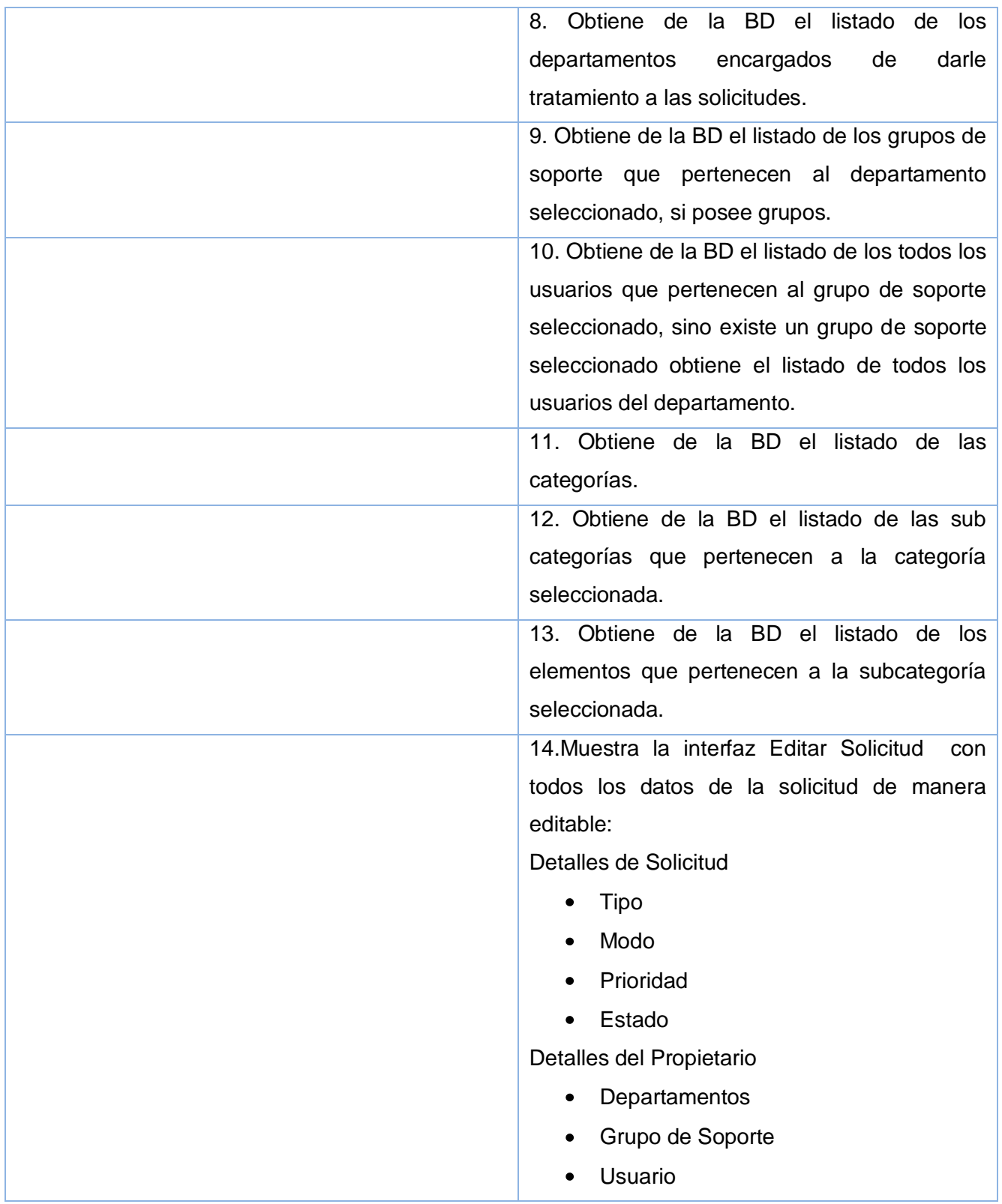

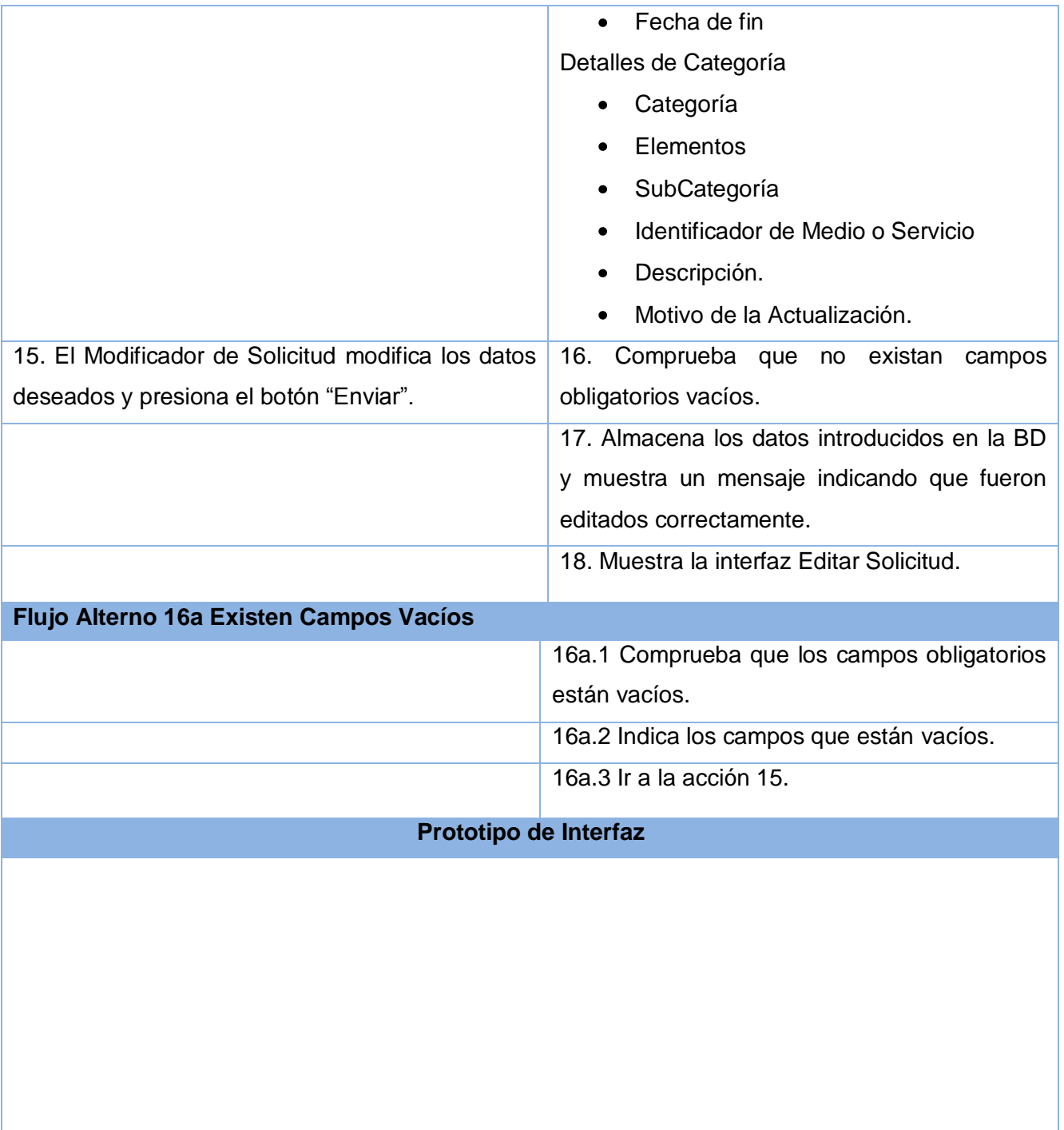

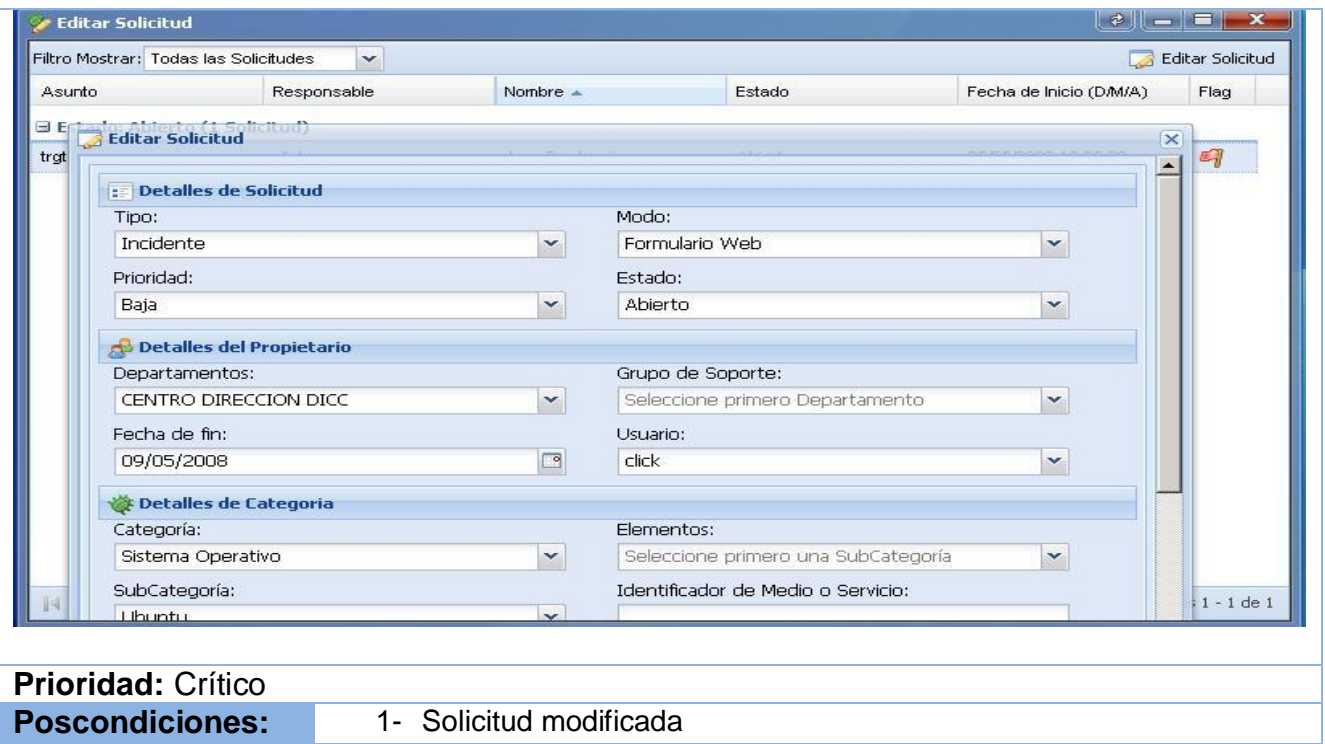

## **Tabla 2.8 .Descripción textual del caso de uso: "Editar Solicitud"**

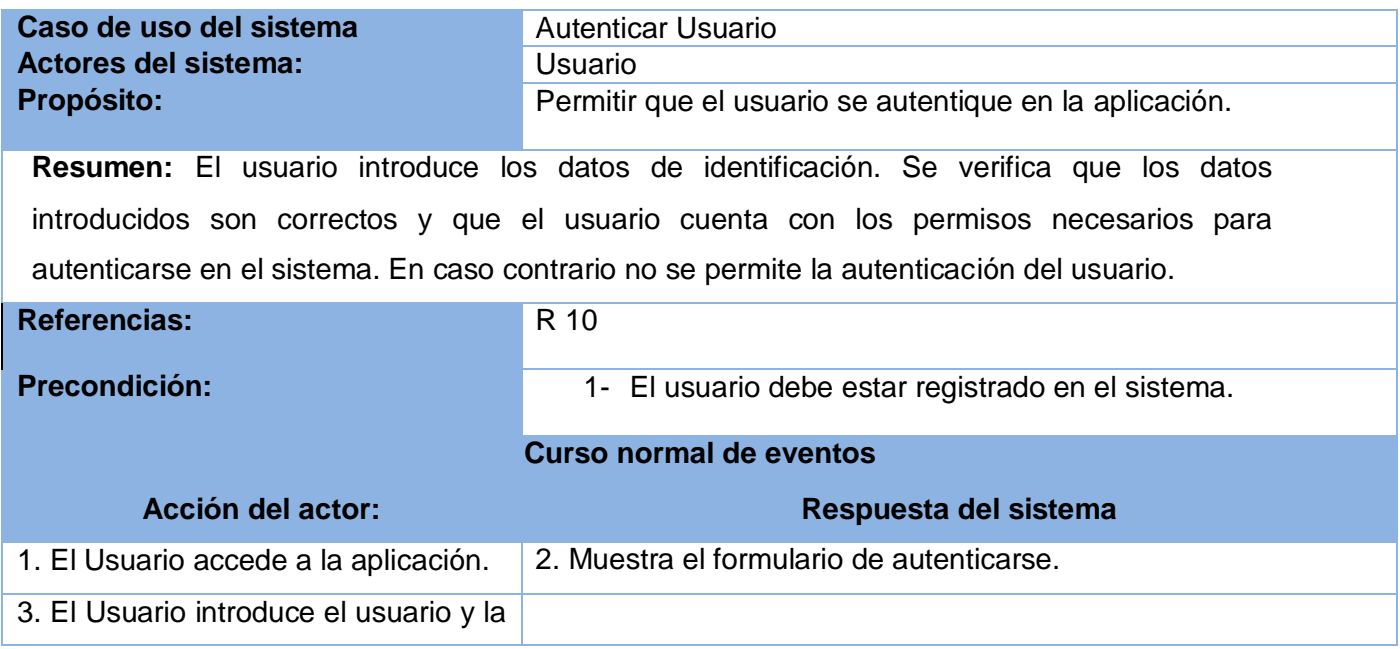

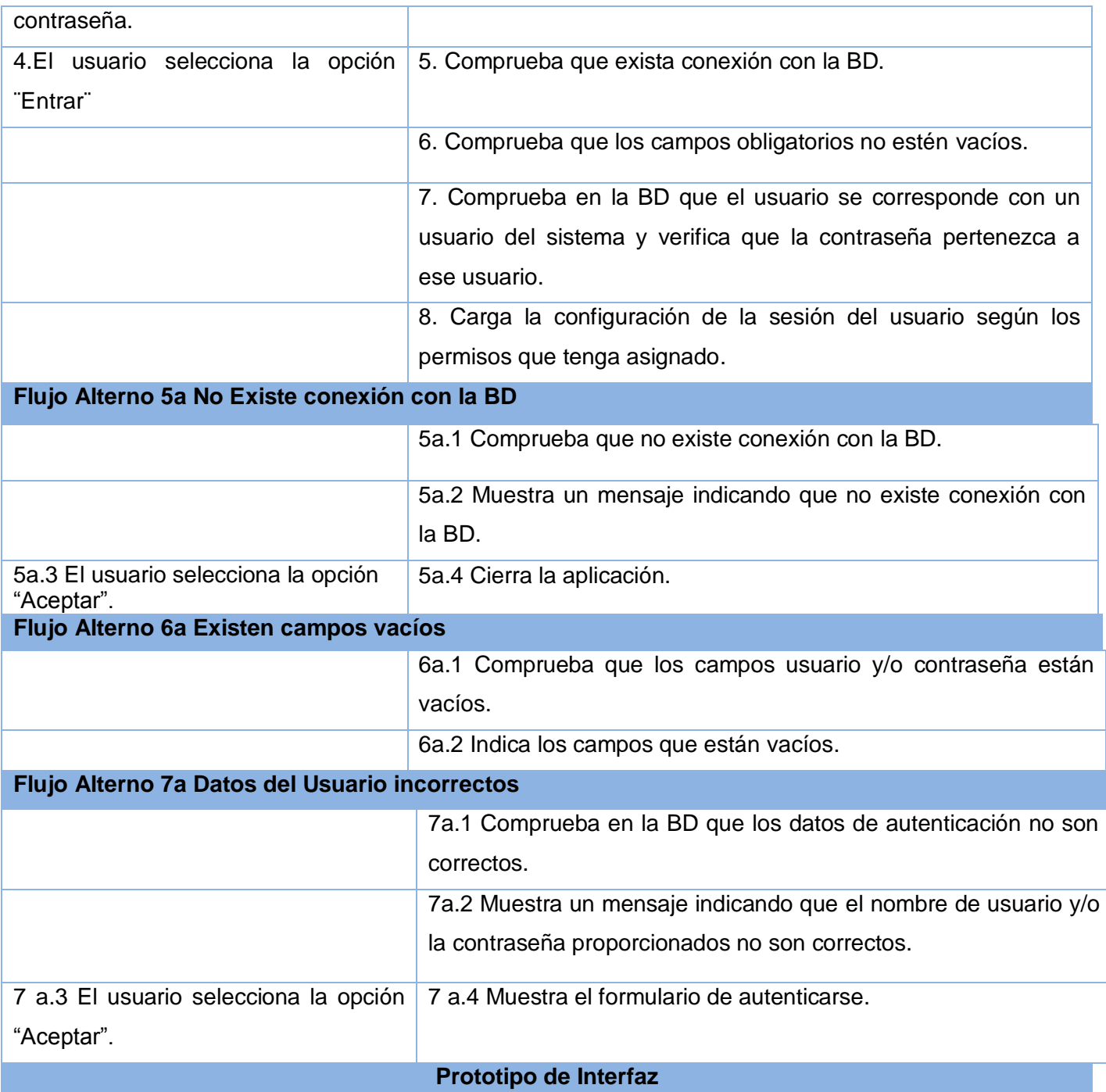

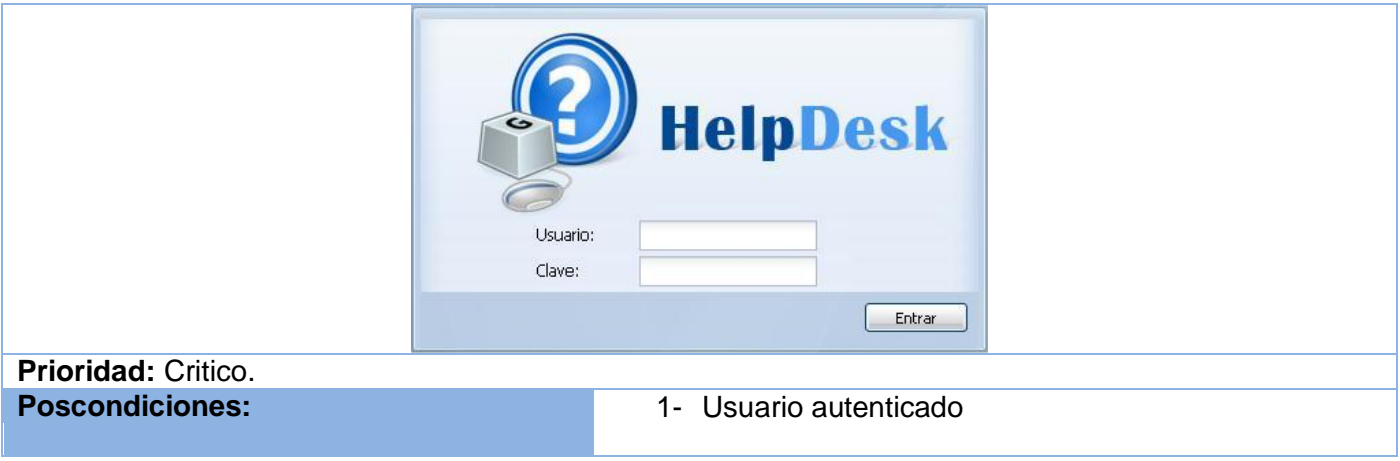

#### **Tabla 2.9 Descripción textual del caso de uso:"Autenticar Usuario"**

Para ver la descripciones textuales casos de usos que pertenecen al paquete Administración ver **Anexo1.**

### **2.8 Conclusiones**

En es este capítulo se realizó la modelación del negocio, a fin de lograr una mejor comprensión de los procesos del mismo, logrando que los usuarios finales y desarrolladores tengan un entendimiento común. Se obtuvo el diagrama de casos de uso del negocio, así como la descripción de cada uno de ellos y se elaboró el diagrama de actividades correspondiente a cada caso de uso del negocio. Se especificaron los requerimientos que debe cumplir la aplicación, permitiendo confeccionar el diagrama de casos de uso del sistema, y todos los artefactos correspondientes que propone RUP para el flujo de trabajo de Requerimientos**.**

## **CAPÍTULO 3: DISEÑO DEL SISTEMA**

### **3.1 Introducción**

En el presente capítulo se realiza el diseño de la aplicación utilizando los artefactos generados en el flujo de trabajo de Requerimientos. Se construye el Modelo de Diseño dentro del cual se encuentran los diagramas de clases para los cuales se utilizan los estereotipos Web y también se generan los diagramas de Secuencias como realización de los casos de uso del sistema. Se obtiene el modelo de datos que contiene el diagrama de clases Persistentes y de Entidad-Relación.

### **3.2 Modelo de Diseño**

En el diseño se modela el sistema de tal forma que se pueda llevar a cabo la implementación del mismo sin ambigüedades y que soporte todos los requisitos definidos incluyendo los no funcionales.

#### **3.2.1 Diagramas de Clases del Diseño.**

Una clase del diseño es una abstracción sin costuras de una clase o construcción similar en la implementación del sistema. (7).

El lenguaje que se utiliza en las clases de diseño es el mismo que el de programación; se especifican atributos y operaciones; puede realizar interfaces si tienen sentido para la programación; los métodos tienen correspondencia directa con los métodos en la implementación. En el modelado de los diagramas de clases para una solución Web se proponen estereotipos que se muestran en la Tabla 3.1.

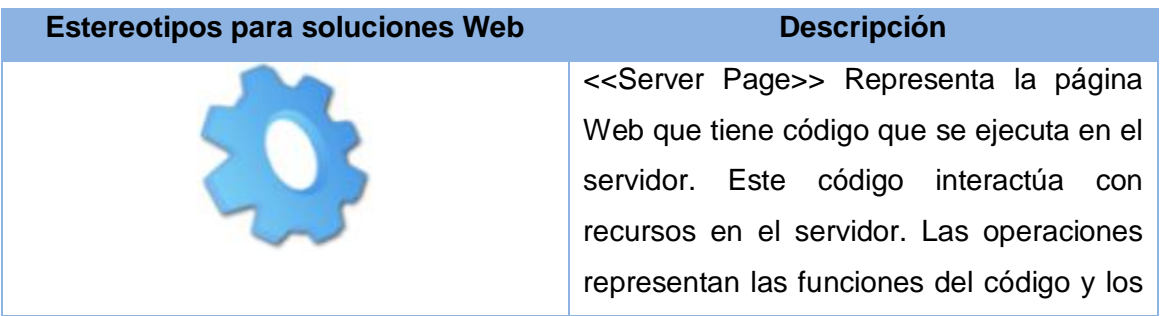
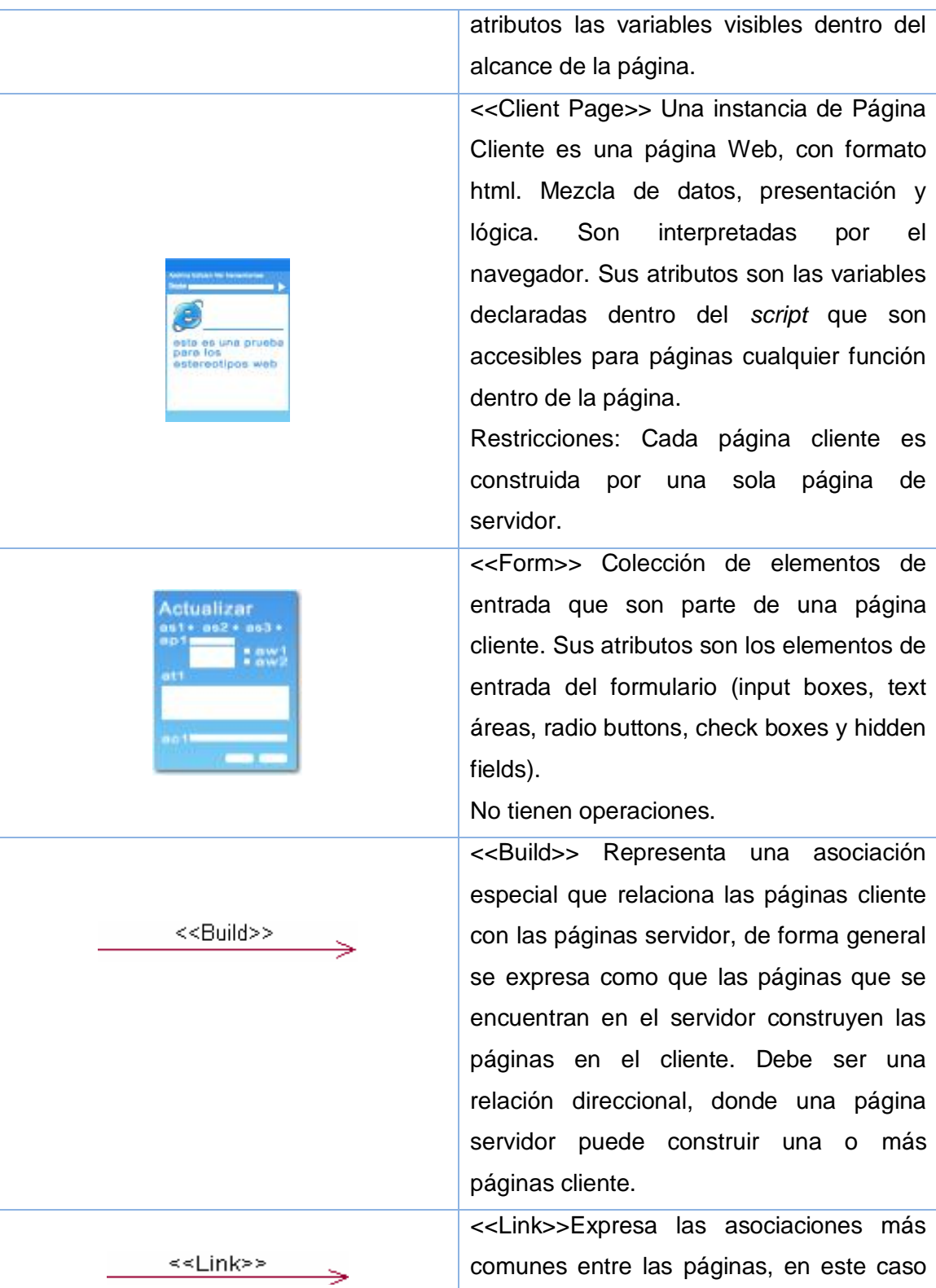

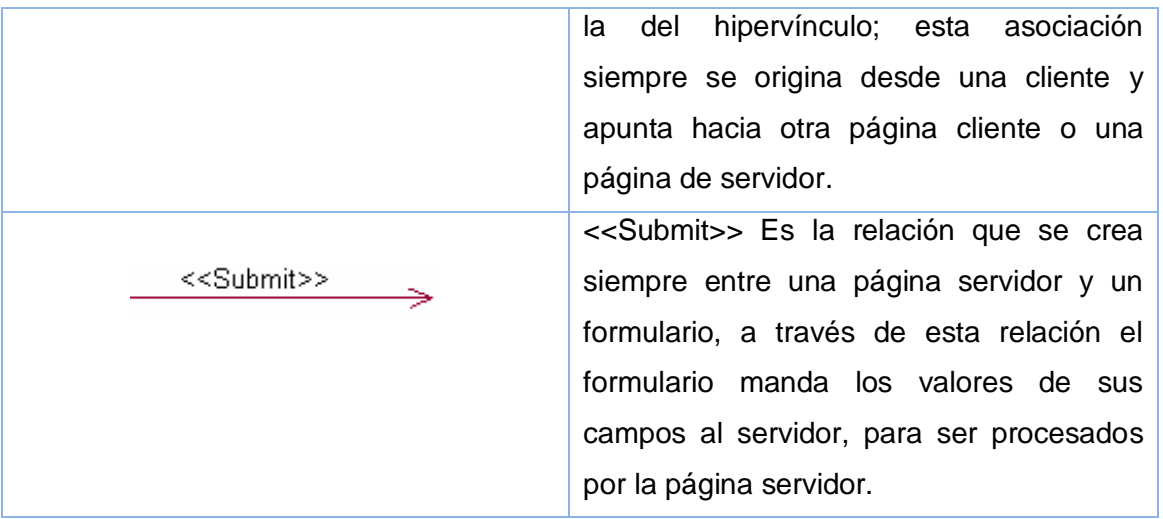

**Tabla 3.1 Estereotipos para una solución Web**

A continuación se muestran los diagramas de clase con estereotipos Web de los casos de usos que se encuentran en el paquete ¨Gestión de Solicitudes¨ y en el paquete ¨Autenticación ¨.

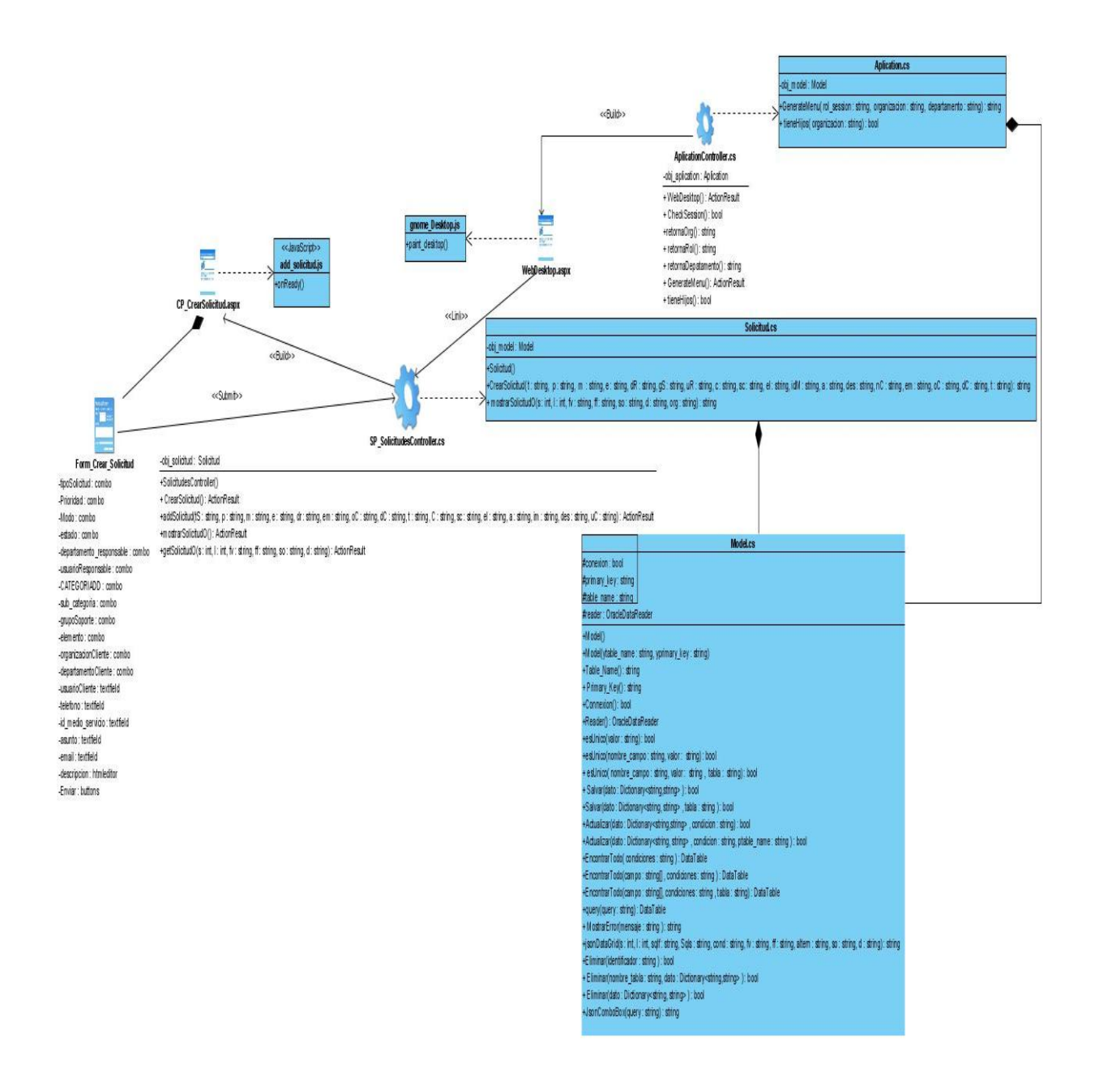

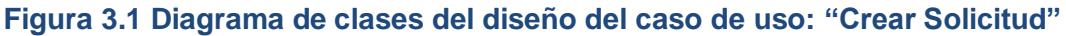

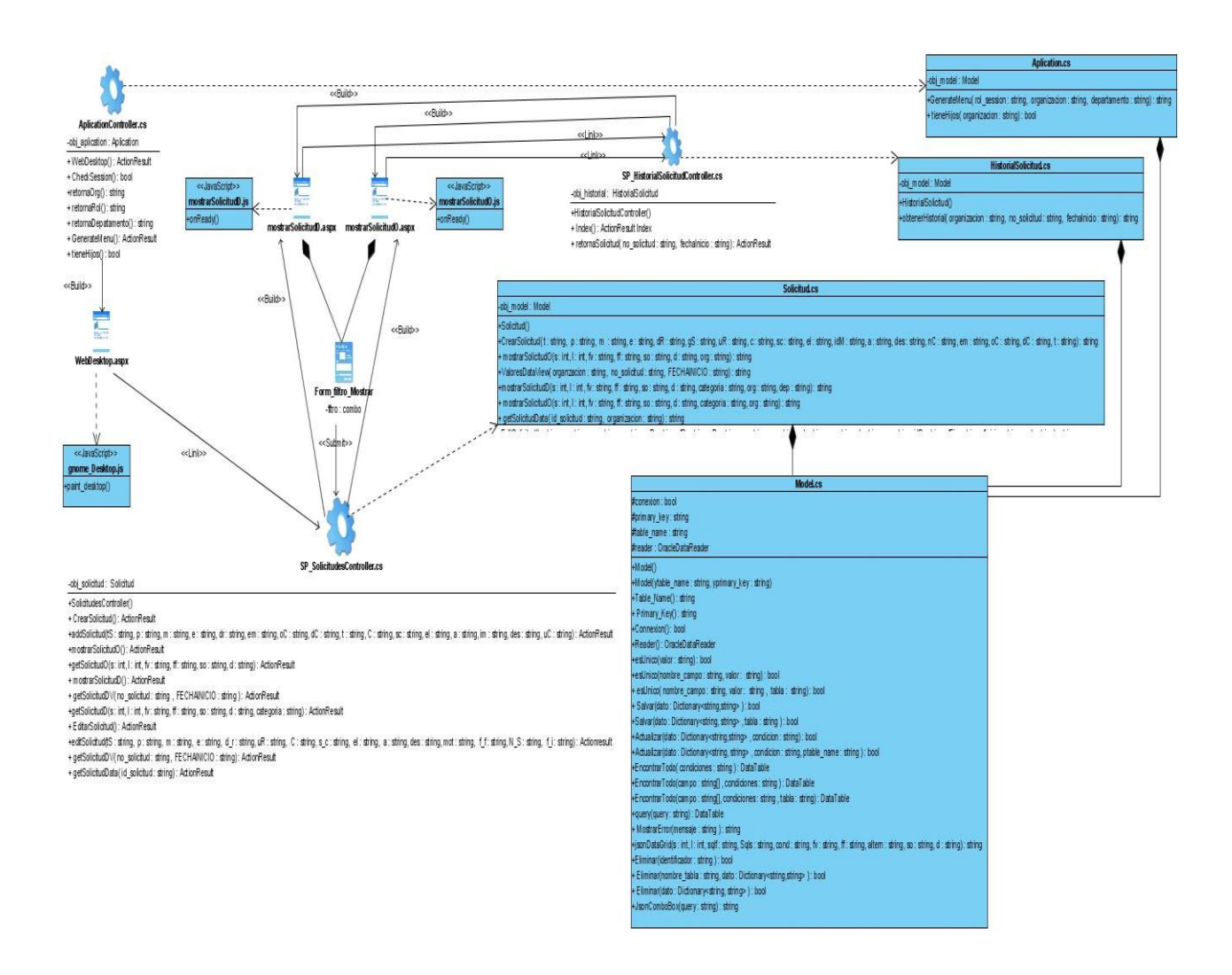

#### **Figura 3.2 Diagrama de clases del diseño del caso de uso: "Mostrar Solicitud"**

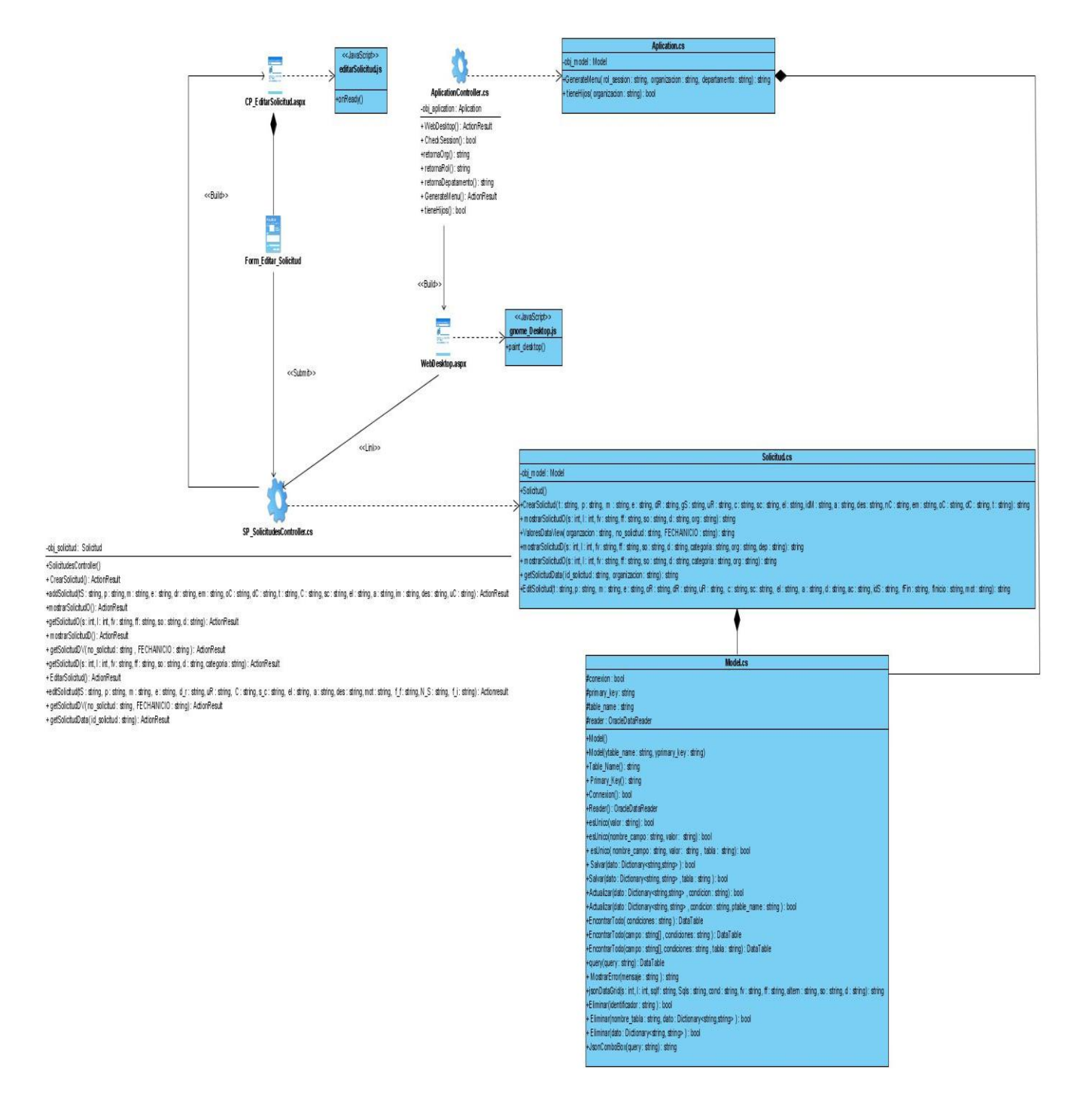

#### **Figura 3.3 Diagrama de clases del diseño del caso de uso: "Editar Solicitud"**

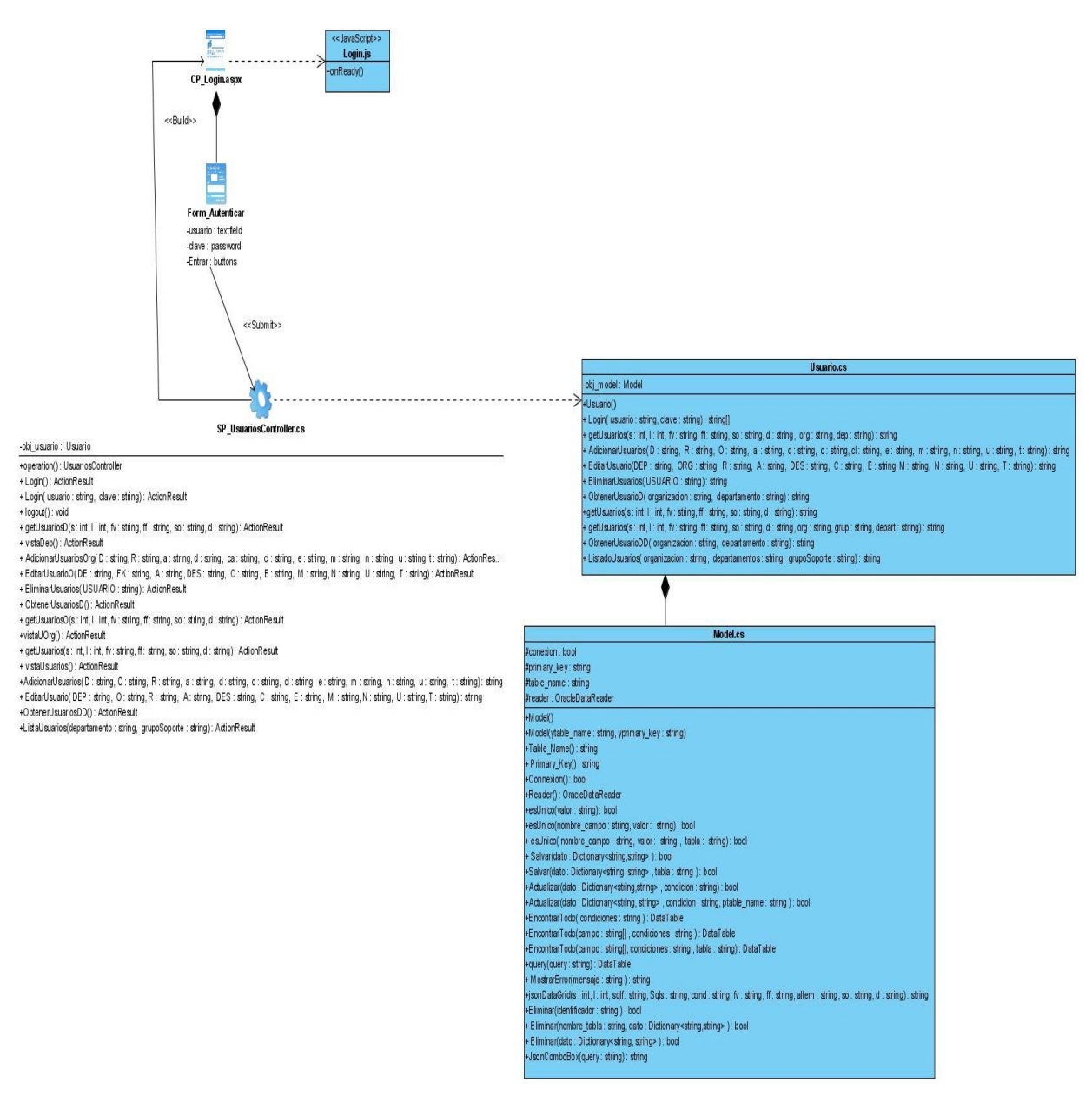

#### **Figura 3.4 Diagrama de clases del diseño del caso de uso: "Autenticar Usuario"**

Para ver los diagramas de clases del diseño con estereotipos Web de los restantes casos de uso que componen el paquete Administración ver **Anexo 2**.

#### **3.2.2 Diagramas de Secuencia.**

Los diagramas de interacción se utilizan para modelar los aspectos dinámicos de un sistema. La mayoría de las veces, esto implica modelar instancias concretas o prototípicas de clases, interfaces, componentes y nodos, junto con los mensajes enviados entre ellos, todo en el contexto de un escenario que ilustra un comportamiento. Estos pueden utilizarse para visualizar, especificar, construir y documentar la dinámica de una sociedad particular de objetos, o se pueden utilizar para modelar un flujo de control particular de un caso de uso.

Un diagrama de secuencia es un diagrama de interacción que destaca la ordenación temporal de los mensajes. Gráficamente, es una tabla que representa objetos, dispuestos a lo largo del eje X, y mensajes, ordenados según se suceden en el tiempo, a lo largo del eje Y. Normalmente, se coloca a la izquierda el objeto que inicia la interacción, y los objetos subordinados a la derecha. A continuación, se colocan los mensajes que estos objetos envían y reciben a lo largo del eje Y, en orden de sucesión en el tiempo, desde arriba hasta abajo.

A continuación se muestran los diagramas de secuencia de los casos de usos que se encuentran en el paquete ¨Gestión de Solicitudes¨ y en el paquete ¨Autenticación¨.

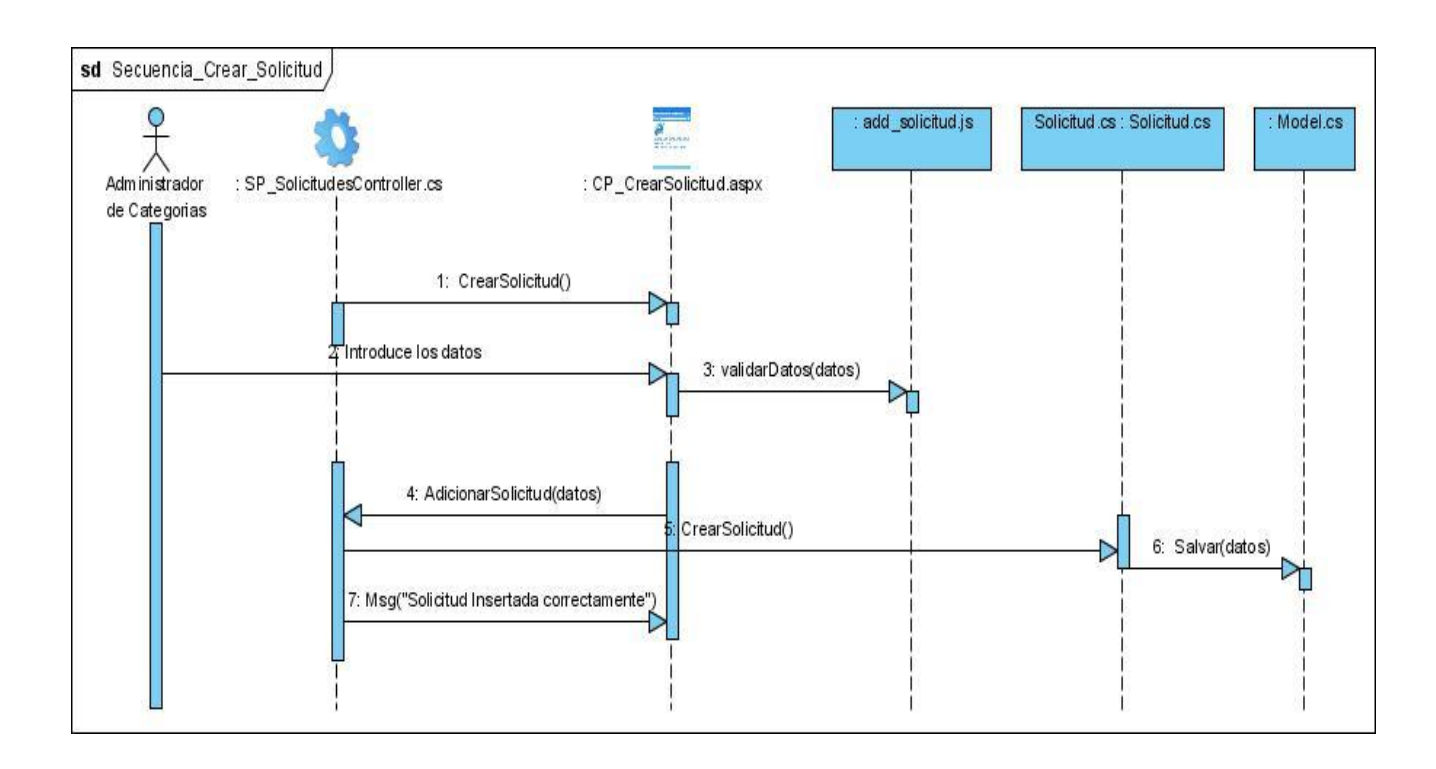

#### **Figura 3.5 Diagrama de secuencia del caso de uso: "Crear Solicitud"**

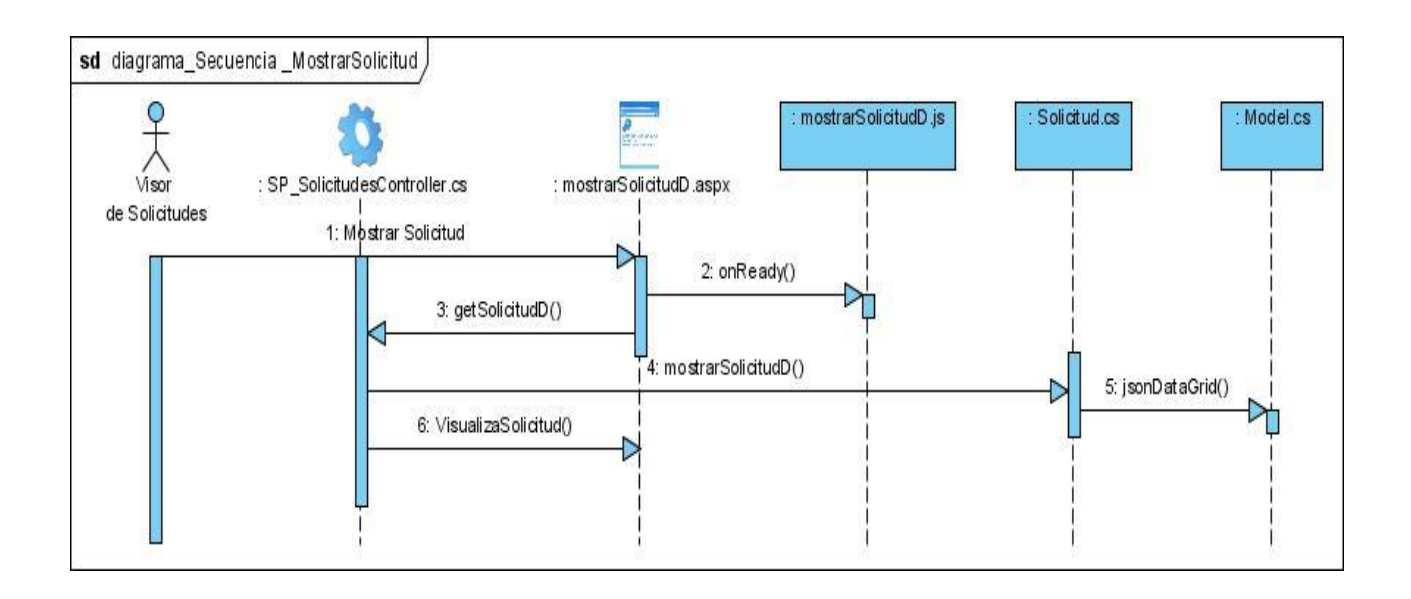

#### **Figura 3.6 Diagrama de secuencia del caso de uso: "Mostrar Solicitud"**

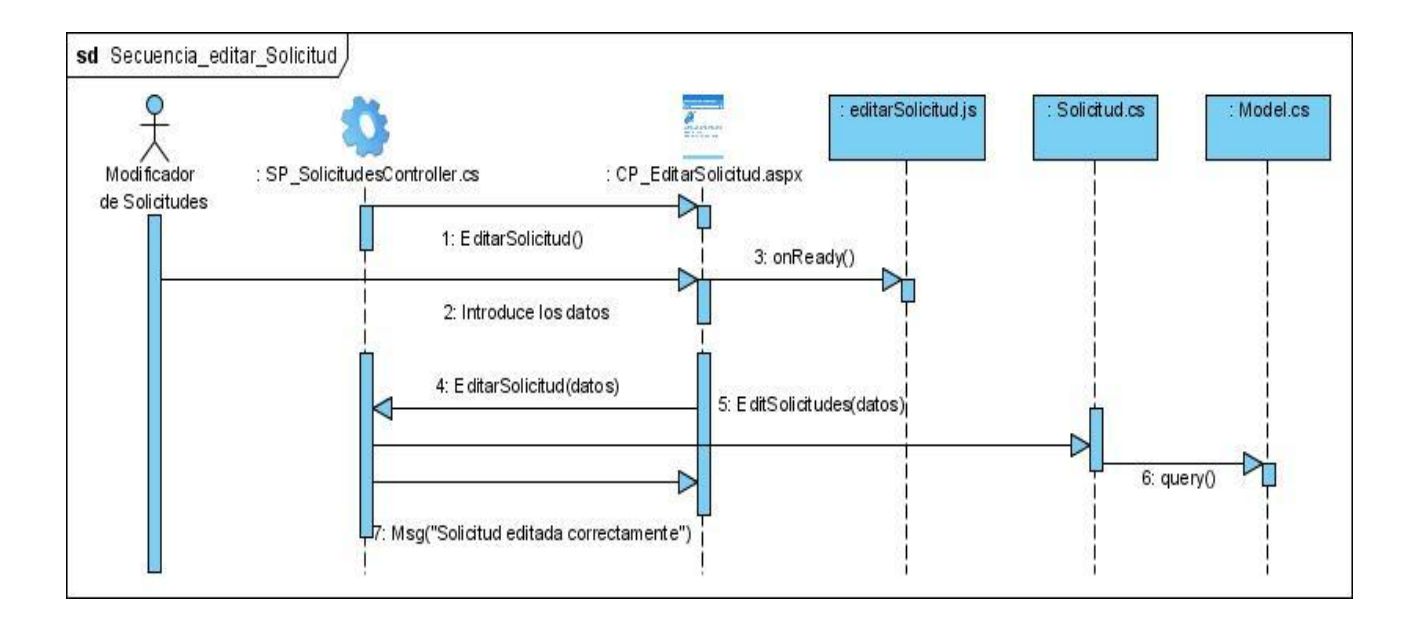

#### **Figura 3.7 Diagrama de secuencia del caso de uso: "Editar Solicitud"**

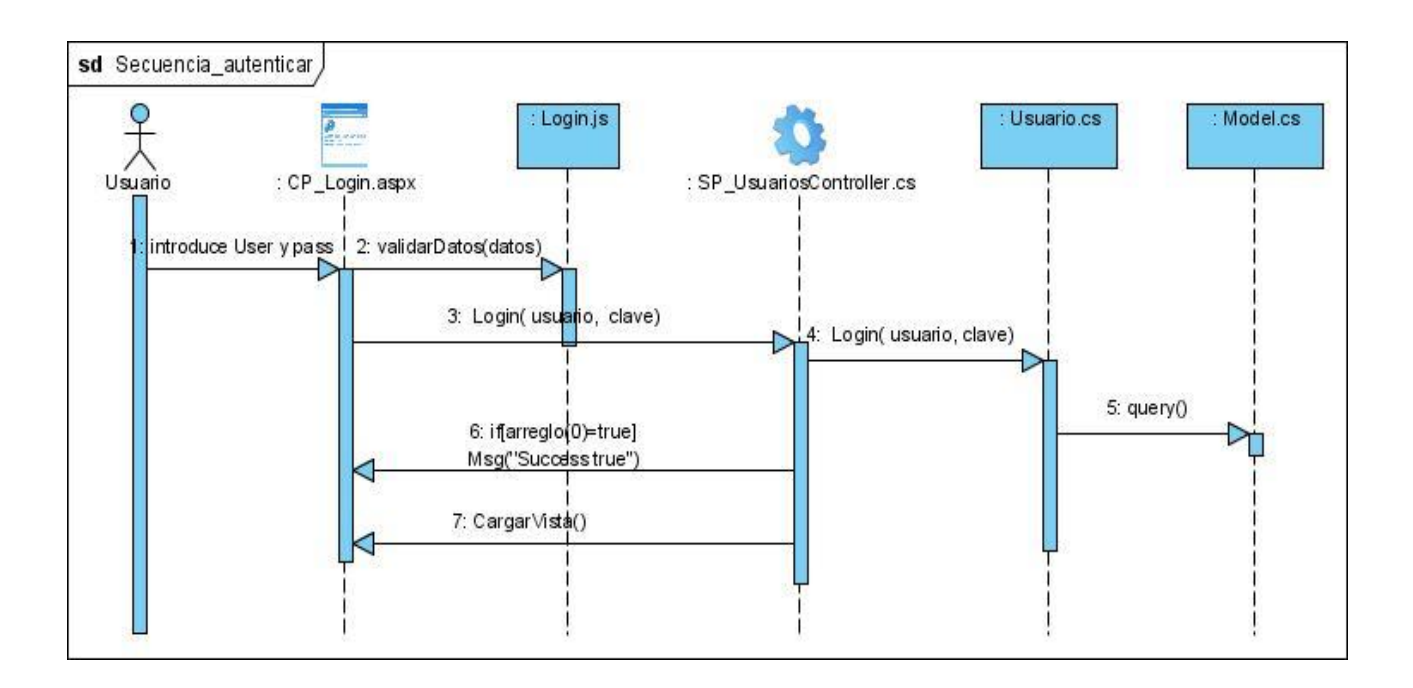

**Figura 3.8 Diagrama de secuencia del caso de uso: "Autenticar Usuario"**

### **3.3 Interfaz de Usuario**

El diseño de la interfaz es uno de los puntos principales a tratar a la hora de la presentación de una aplicación, teniendo en cuenta que es la primera parte que el usuario observa debe ser lo más amigable y comprensible posible. Para el diseño de la interfaz de usuario de la aplicación realizada se utilizó el Framework Ext JS.

#### **3.3.1 Definiciones de Diseño que se aplican.**

Para que el diseño de la aplicación Sistema de Gestión y Control de las interrupciones y servicios de las TIC cumpla con los requisitos no funcionales relacionados con la apariencia o interfaz, así como con todos los objetivos propuestos en cuanto al diseño de la interfaz de usuario se aplicó un estándar de diseño de interfaces utilizado para las aplicaciones Web de gestión. A continuación se relacionan las reglas aplicadas en el diseño de la interfaz:

La aplicación contiene un diseño semejante a un escritorio, con un botón inicio colocado en la barra superior que al presionarlo se desplegará el menú dividido por secciones que contienen las funcionalidades del sistema. La información que posee está libre de errores gramaticales, ortográficos y tipográficos. La taxonomía de los títulos encima de los controles está según se describe:

La primera letra con mayúscula, el resto con minúscula.

Los iconos que se utilizaron se corresponden con las funcionalidades realizadas. Siempre que se accede a una funcionalidad se muestra un mensaje que dirá "Cargando…" hasta que muestre el contenido de la ventana.

En los formularios siempre se utiliza el mensaje ¨Espere por favor¨ indicando que se encuentran ocupados intercambiando con el servidor. Los campos de entrada de datos cambian su color de fondo indicando que el cursor está situado en ellos para modificar los datos. Cuando el cursor deja de estar situado sobre los campos, estos regresan a su estado normal. Los botones cambian el color de fondo indicando que el cursor está situado sobre ellos para presionarlos. Cuando el cursor deja de estar situado sobre botones estos regresan a su estado normal. Además los botones tienen el mismo tamaño y la misma forma, no se

utilizaron abreviaturas a la hora de nombrarlos sino que se les dio un nombre que tuviera un significado claro para los usuarios.

Las ventanas que se emplean para adicionar un elemento siempre comienzan el título con la palabra "Adicionar seguida por el elemento específico" y las que se utilizan para modificar un elemento siempre comienzan el título con la palabra "Modificar seguida por el elemento específico".

### **3.4 Concepción General de la Ayuda.**

La ayuda es accesible para todos los usuarios del sistema, la misma se obtiene a través de mensajes de error de confirmación y muestra breves explicaciones en cada una de las opciones que presenta el sistema que indican para que se utilizan, es decir sobre cada acción que el usuario decida realizar y sitúe el cursor se muestra una breve explicación de lo que hace esa opción. Cuando se selecciona la opción eliminar el sistema muestra un mensaje para que se confirme si desea continuar la acción que se está llevando a cabo. El usuario puede saber cuando está utilizando la aplicación incorrectamente a través de los mensajes de error que se muestran cuando se realiza una acción no válida.

### **3.5 Tratamiento de Excepciones**

El tratamiento de errores brinda a la aplicación una mejor apariencia ante los usuarios y posibilita su buen funcionamiento. Cuando se produce un error por la entrada incorrecta de datos se muestra un mensaje de error indicando que hay campos por llenar, igualmente cuando no se selecciona una opción de vital importancia para la realización de la funcionalidad se muestra también un mensaje de error que indica que se debe seleccionar una opción. Se muestra un mensaje de error cuando se insertan datos que ya existen en la BD o cuando se modifican o eliminan datos que no están seleccionados. El sistema evita que ocurran errores por parte de los usuarios ya que los procesos y formularios están listos para que el usuario seleccione las opciones y tenga que insertar la menor cantidad de datos.

### **3.6 Modelo de Datos.**

#### **3.6.1 Modelo Lógico**

El modelo lógico es el diagrama de clases persistentes La persistencia es la capacidad de un objeto de mantener su valor en el espacio y en el tiempo. Lo contrario son las clases temporales que son manejadas y almacenadas por el sistema en tiempo de ejecución, por lo que dejan de existir cuando termina el programa.

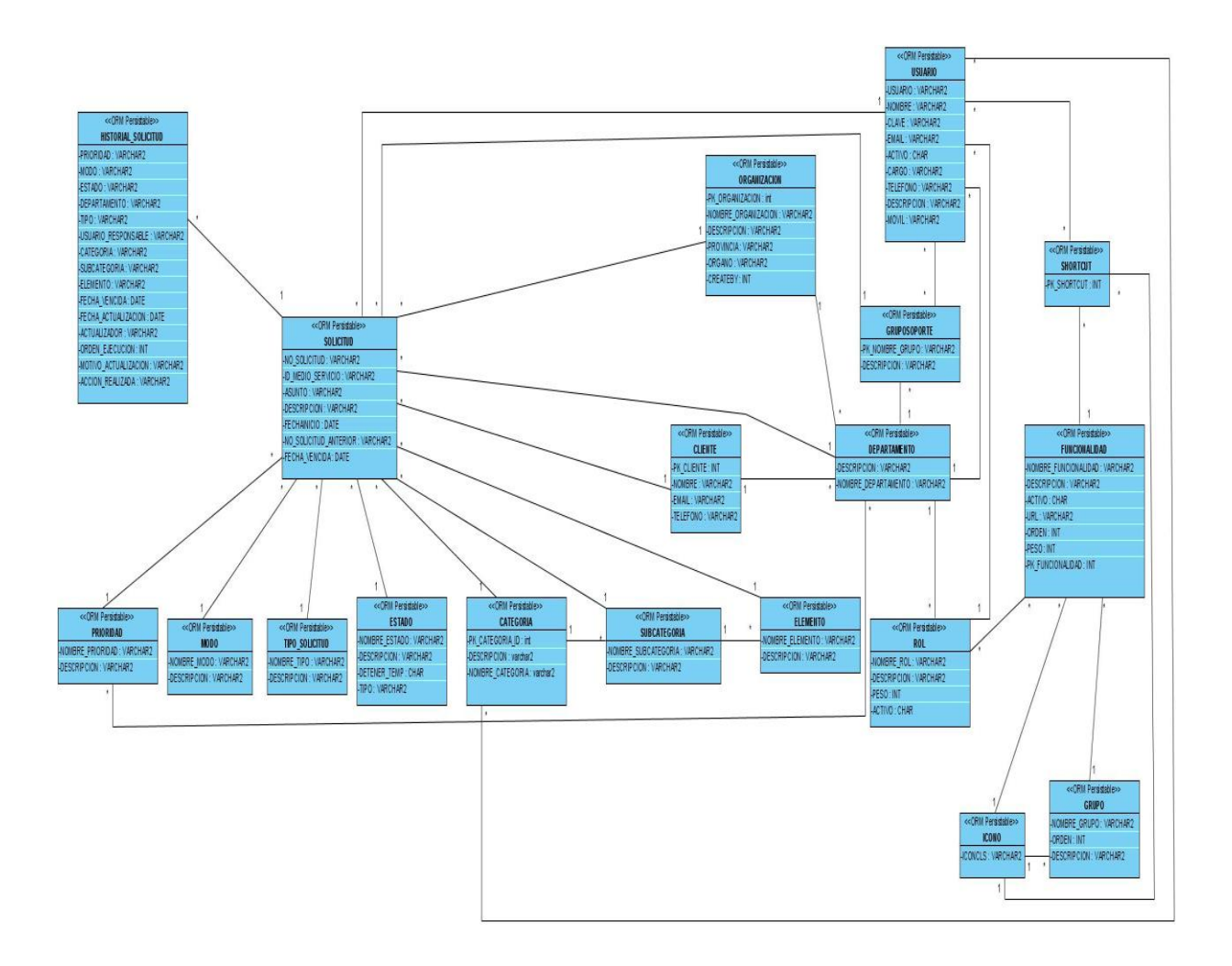

**Figura 3.9 Diagrama de Clases Persistentes**

## **3.6.2 Modelo Físico**

El Modelo Físico lo conforman las tablas que contiene la base de datos del sistema con sus atributos y relaciones entre ellas.

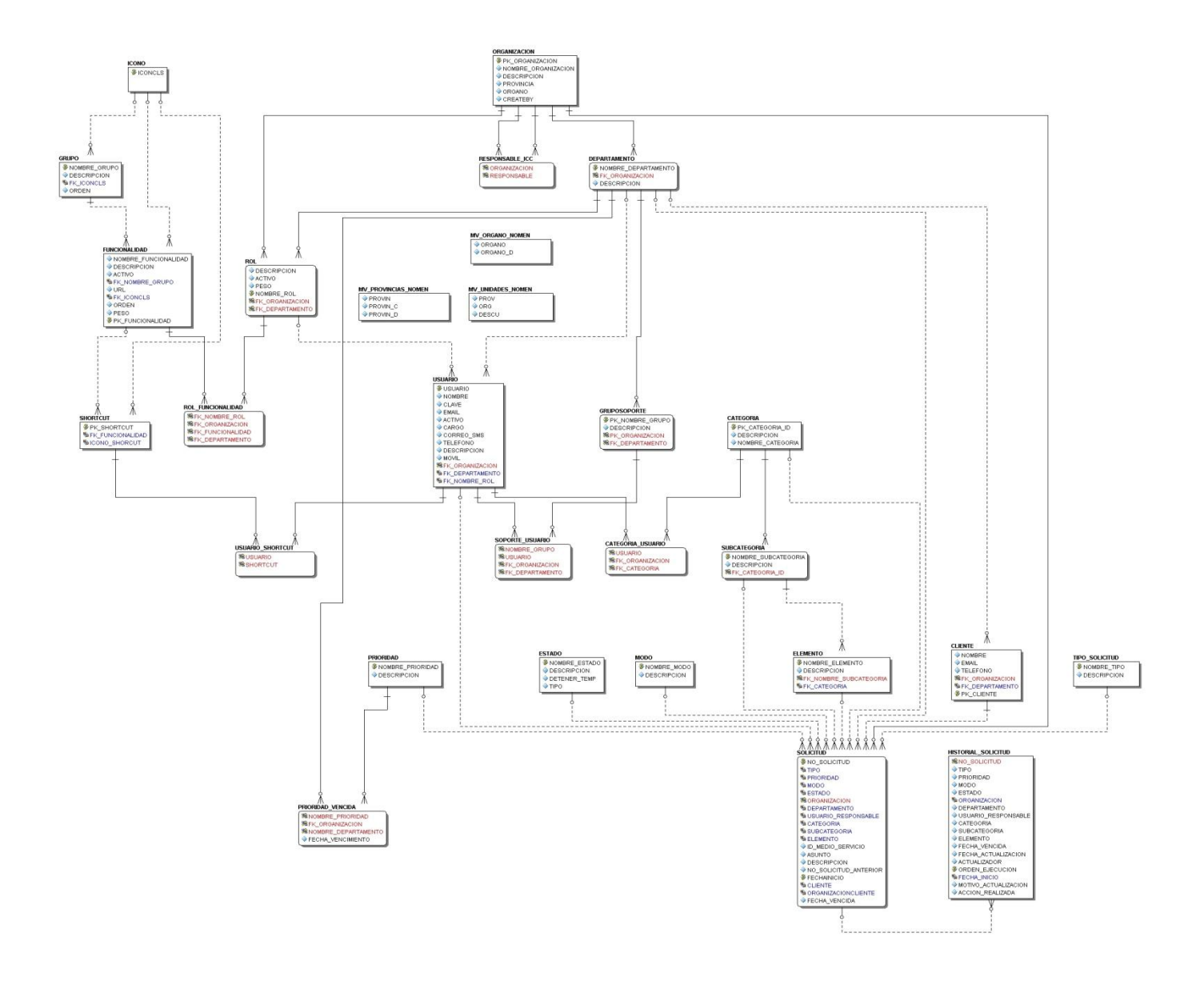

**3.10 Diagrama de Entidad-Relación**

### **3.6.3 Descripción de las tablas de la Base de datos**

#### **Nombre: PRIORIDAD**

**Descripción:** La tabla contiene la información de las prioridades que han sido creadas

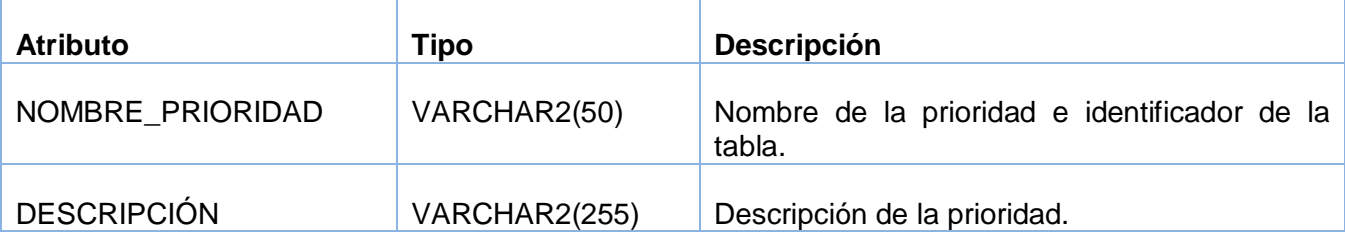

#### **Nombre: TIPO\_SOLICITUD**

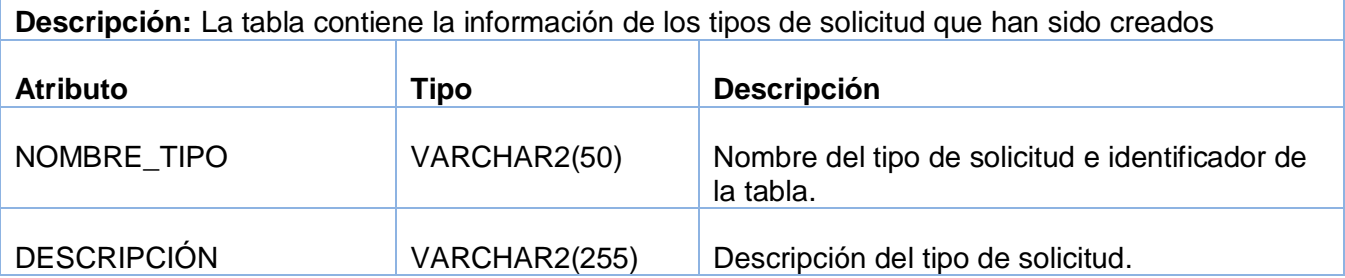

#### **Nombre: MODO**

**Descripción:** La tabla contiene la información de modos en que puede realizarse la solicitud que han sido creados.

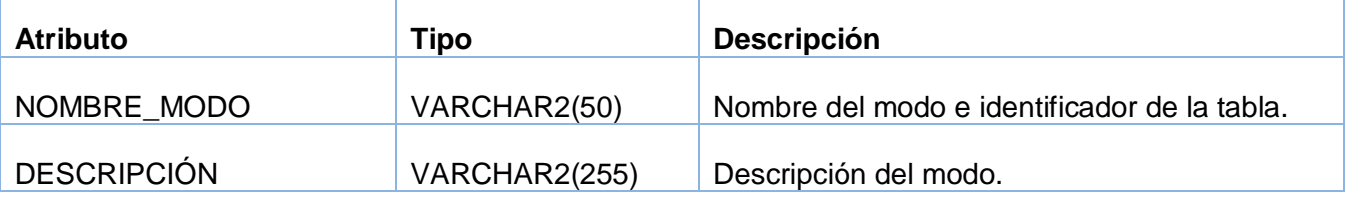

#### **Nombre: ESTADO**

**Descripción:** La tabla contiene la información de los estados en los que puede encontrarse la solicitud.

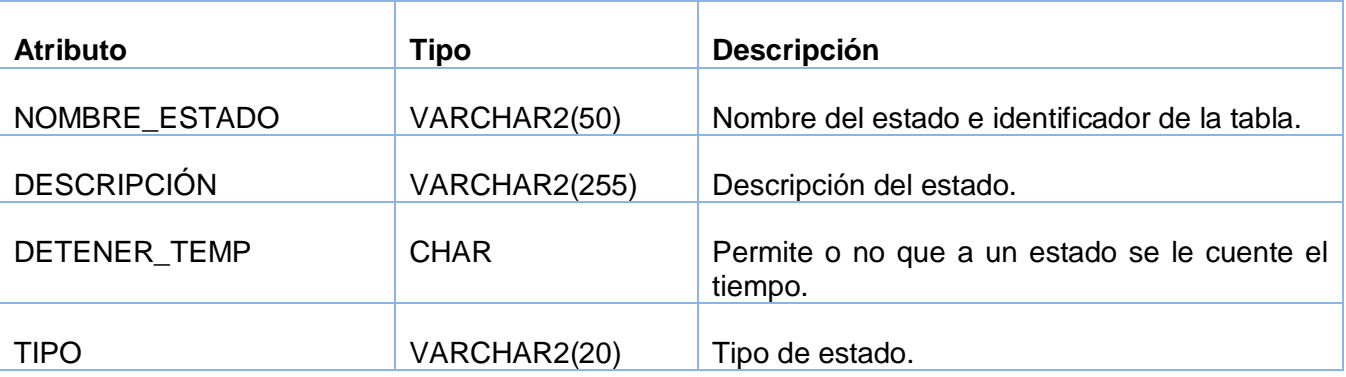

#### **Nombre: CATEGORIA**

**Descripción:** La tabla contiene la información de las categorías en las que se pueden clasificar las solicitudes.

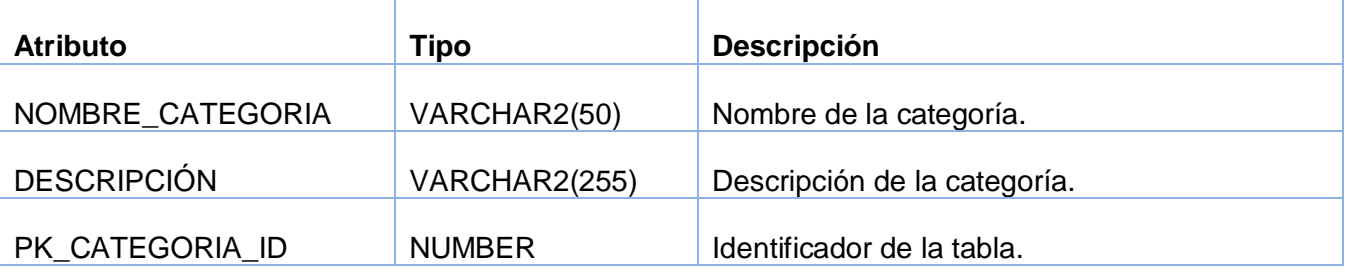

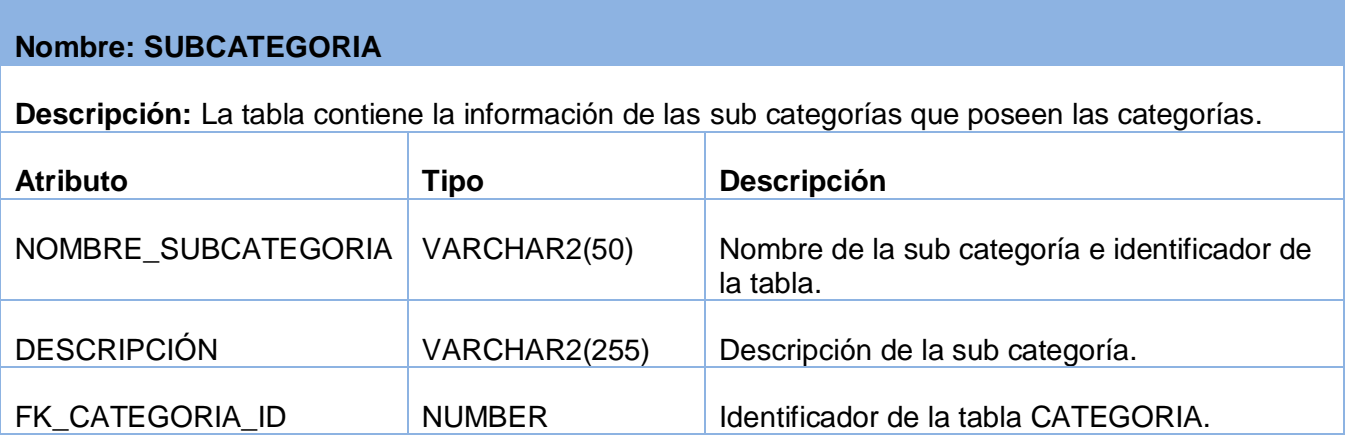

#### **Nombre: ELEMENTO**

**Descripción:** La tabla contiene la información de los elementos que poseen las sub categorías.

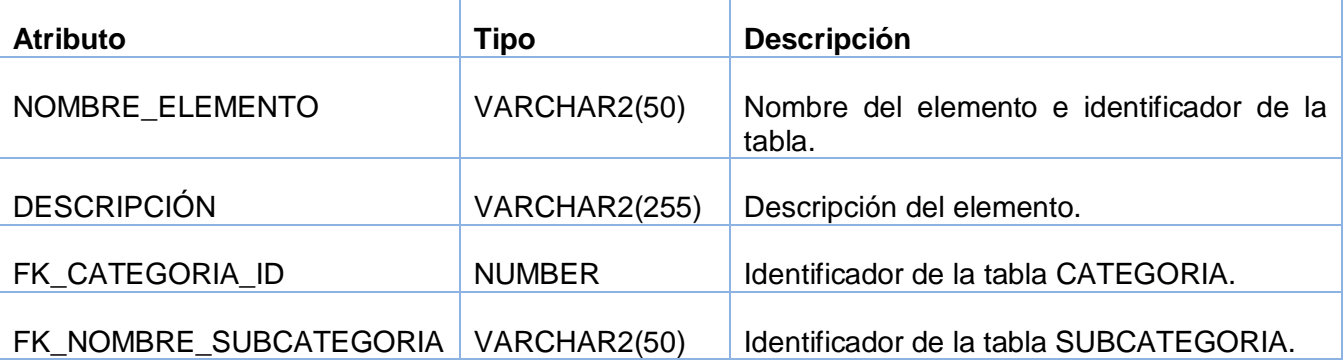

#### **Nombre: ORGANIZACIÓN**

**Descripción:** La tabla contiene la información de las organizaciones, que no es más que la combinación de una provincia con uno de sus órganos o de un órgano central con uno de sus órganos.

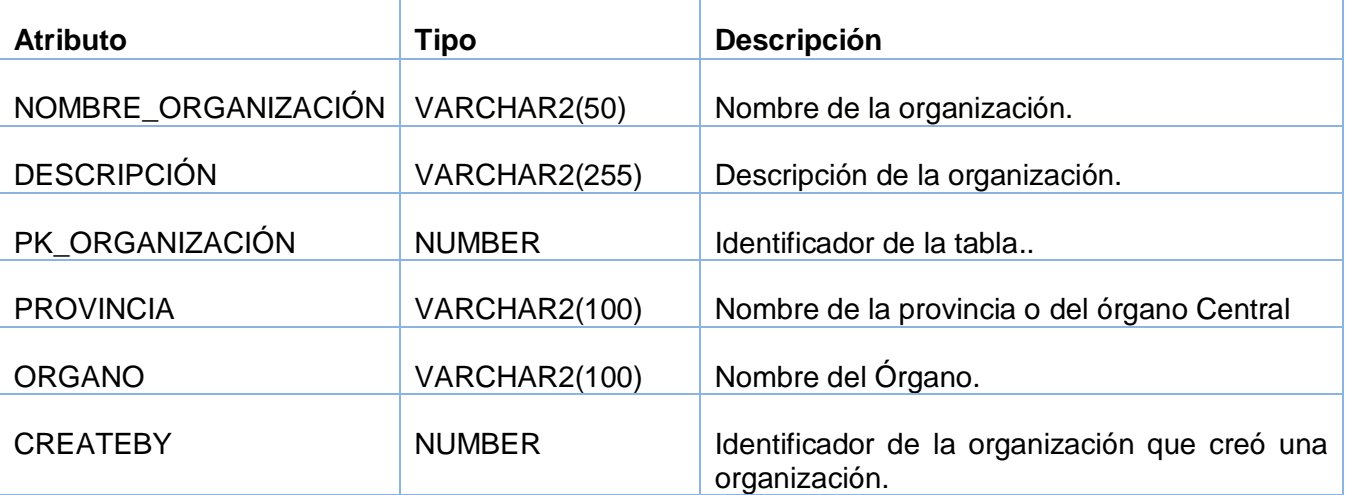

#### **Nombre: DEPARTAMENTO**

**Descripción:** La tabla contiene la información de los departamentos de las organizaciones..

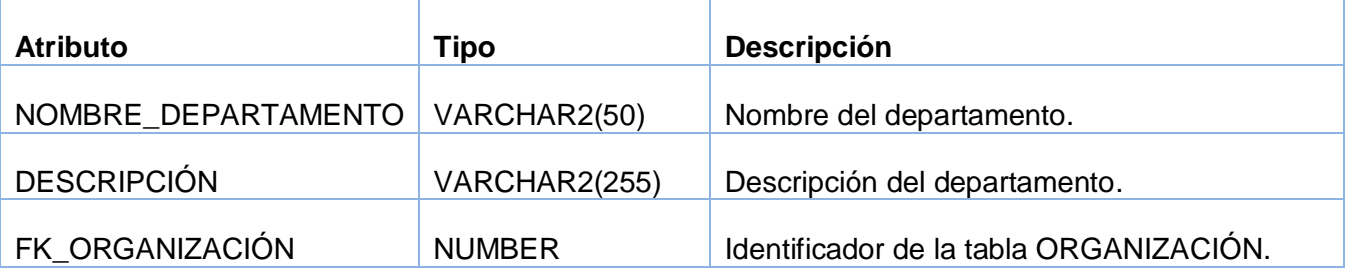

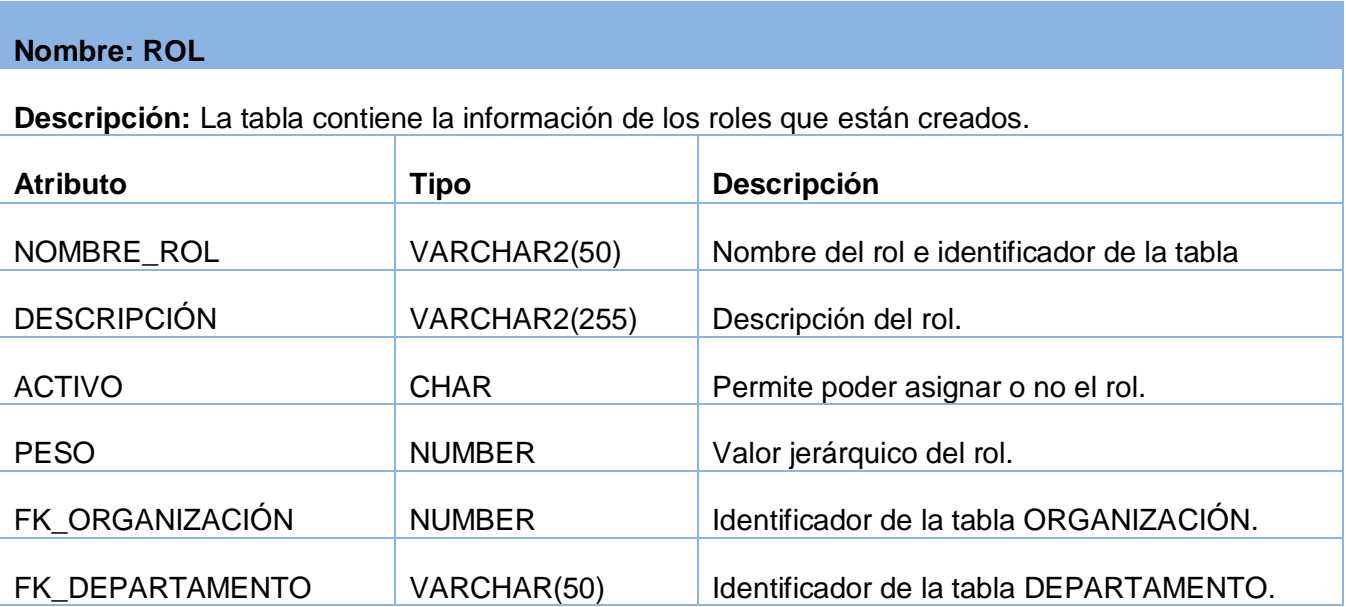

### **Nombre: GRUPOSOPORTE**

**Descripción:** La tabla contiene la información de los grupos de soporte que están creados.

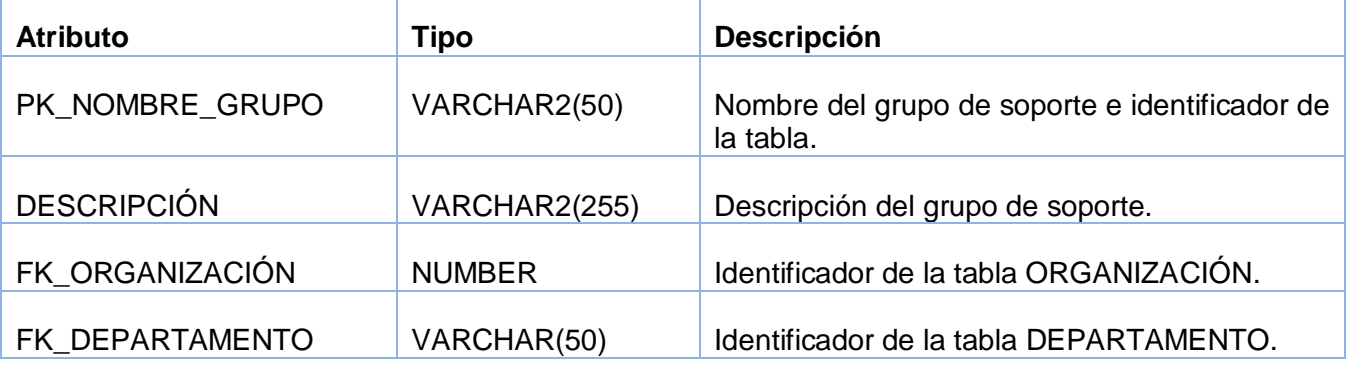

#### **Nombre: FUNCIONALIDAD**

**Descripción:** La tabla contiene la información de las funcionalidades que están creadas.

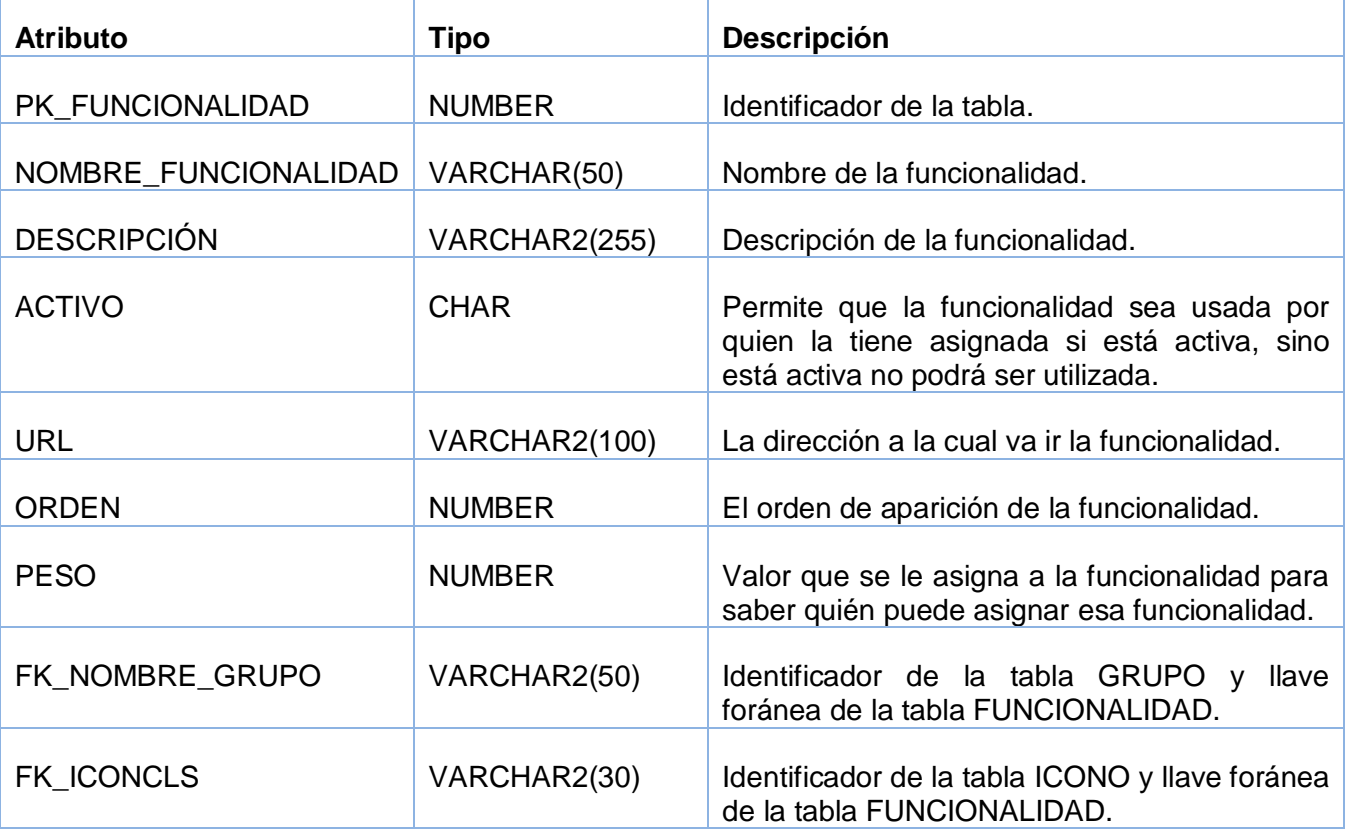

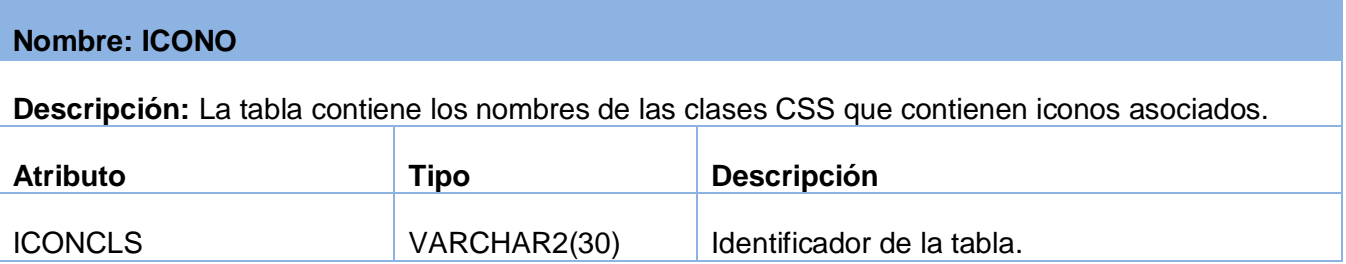

### **Nombre: GRUPO**

**Descripción:** La tabla contiene las funcionalidades agrupadas y la información relacionada con dichos grupos.

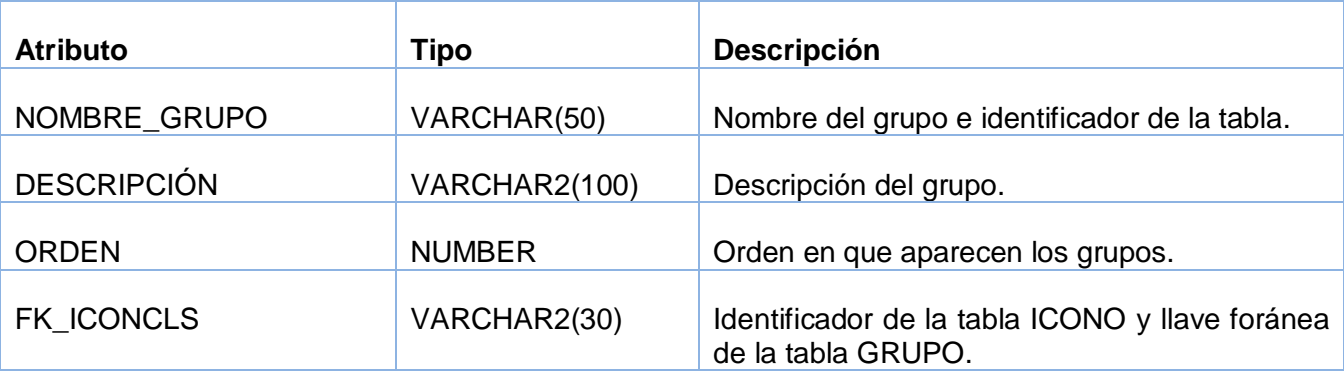

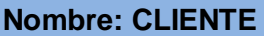

**Descripción:** La tabla contiene la información relacionada con los clientes.

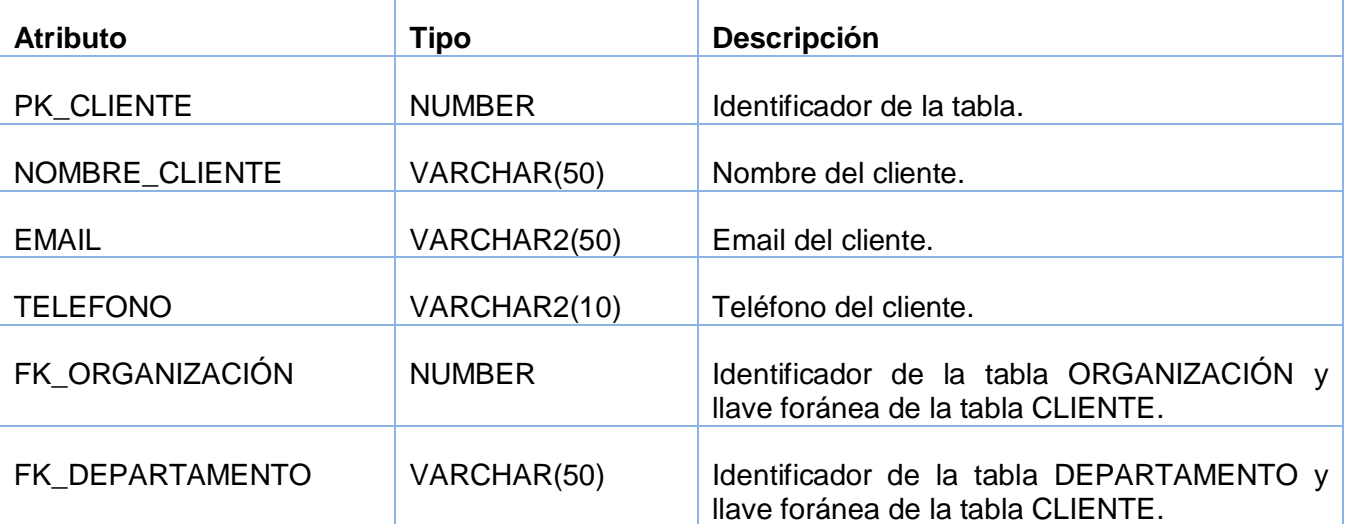

#### **Nombre: USUARIO**

**Descripción:** La tabla contiene la información de los usuarios que están creados.

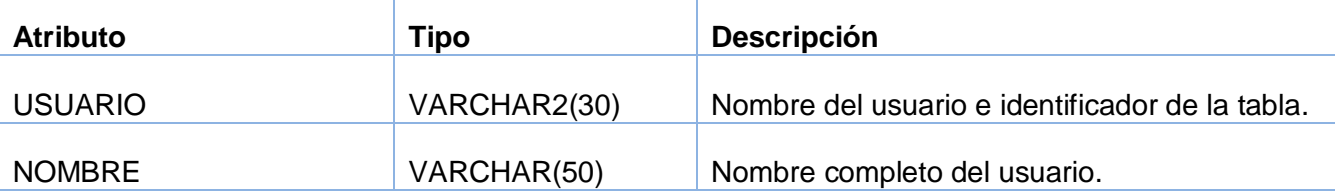

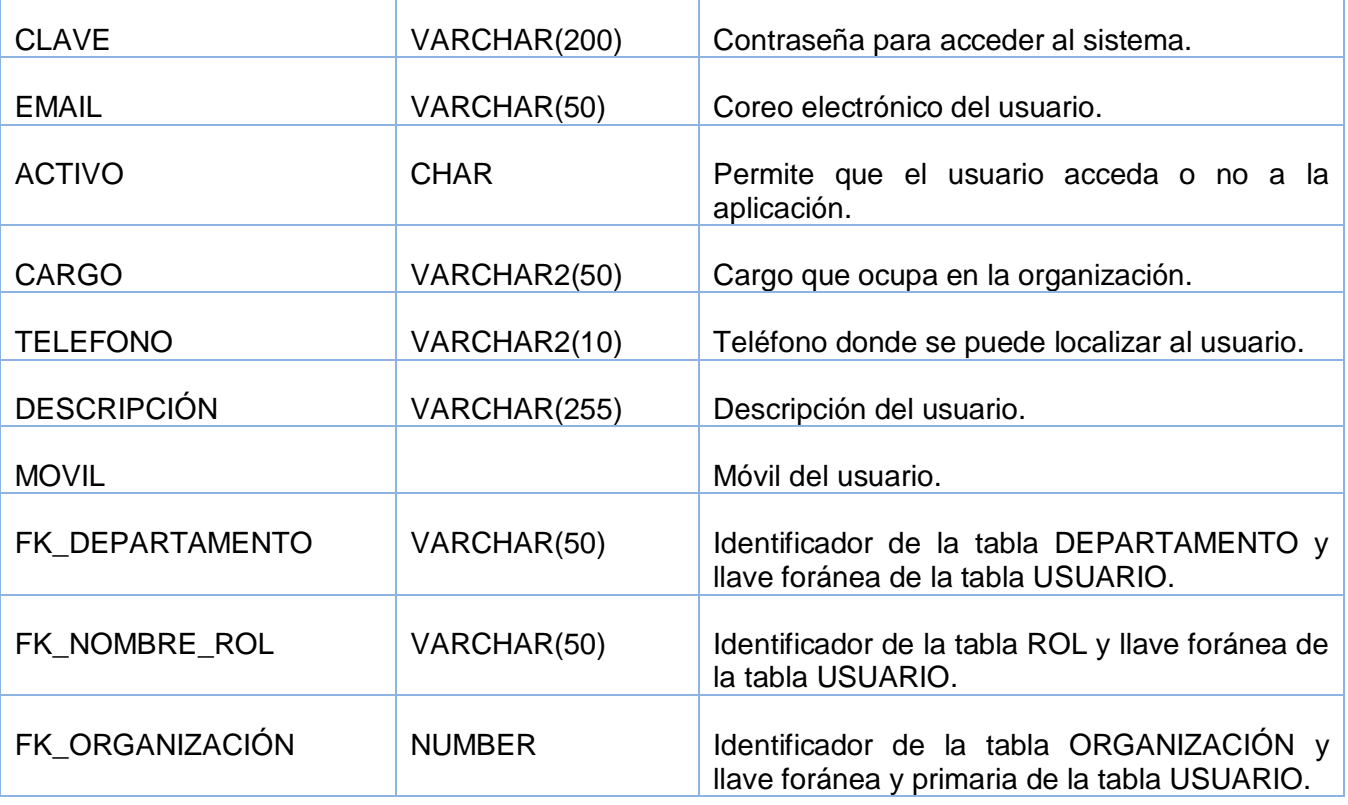

#### **Nombre: ROL\_FUNCIONALIDAD**

**Descripción:** Surge a partir de la relación de la tabla ROL y FUNCIONALIDAD.

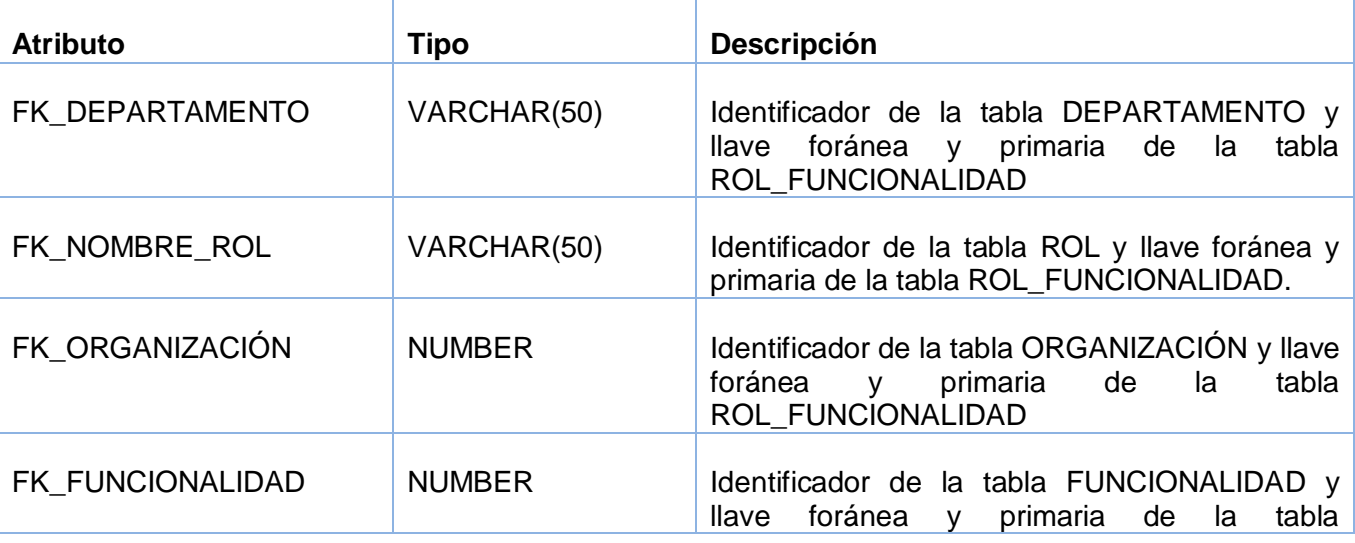

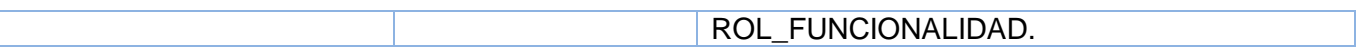

#### **Nombre: SOPORTE\_USUARIO**

**Descripción:** Surge a partir de la relación de la tabla GRUPO SOPORTE y USUAIO

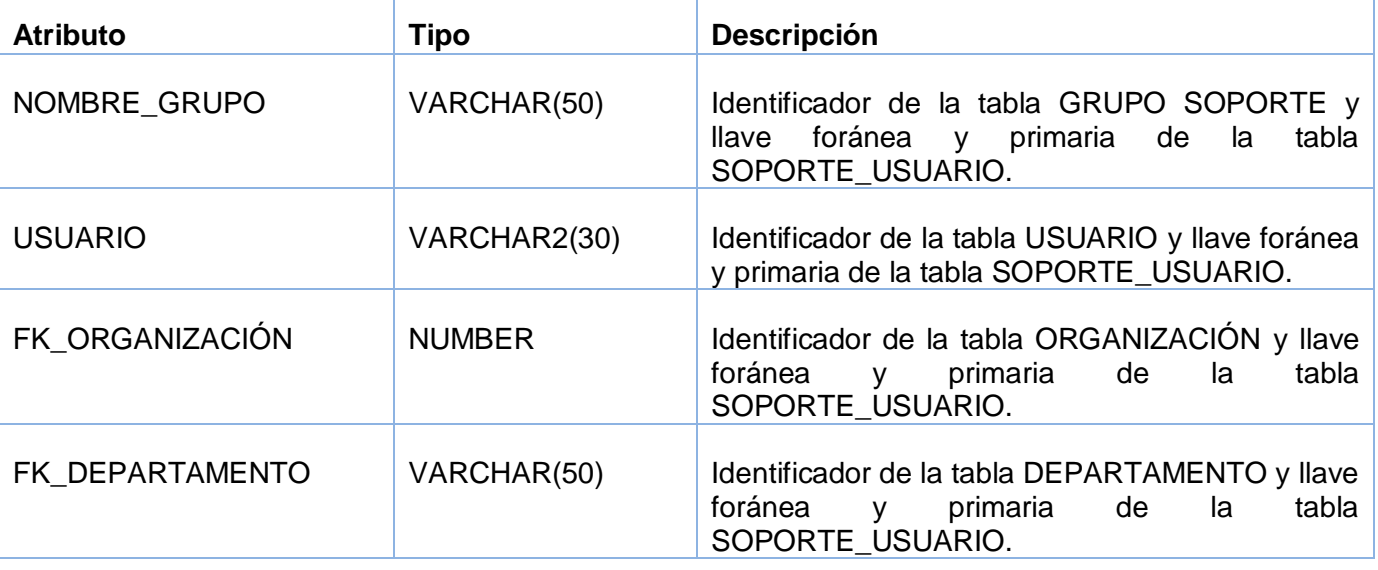

#### **Nombre: CATEGORIA\_USUARIO**

**Descripción:** Surge a partir de la relación de la tabla CATEGORIA y USUARIO

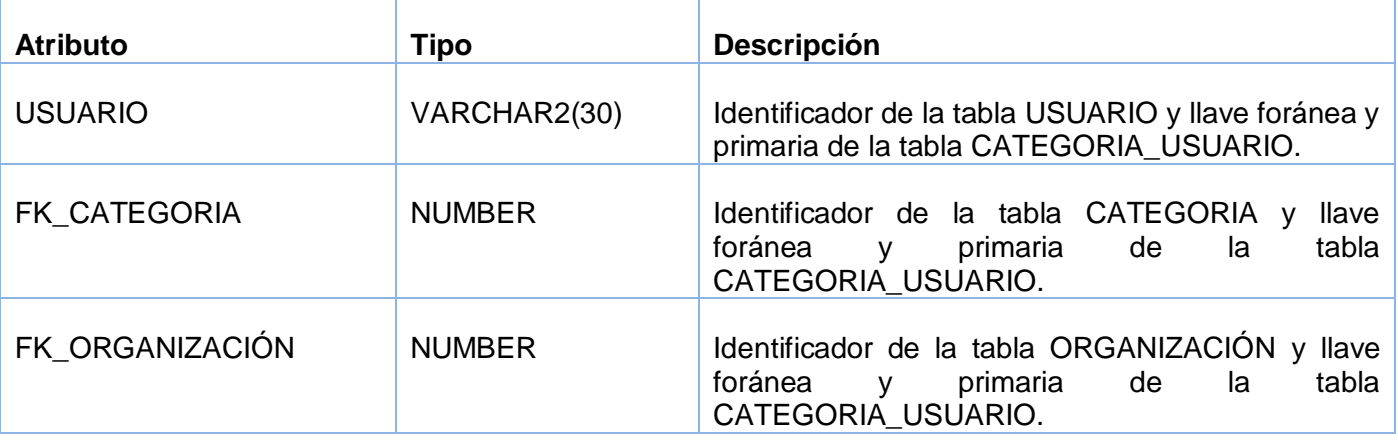

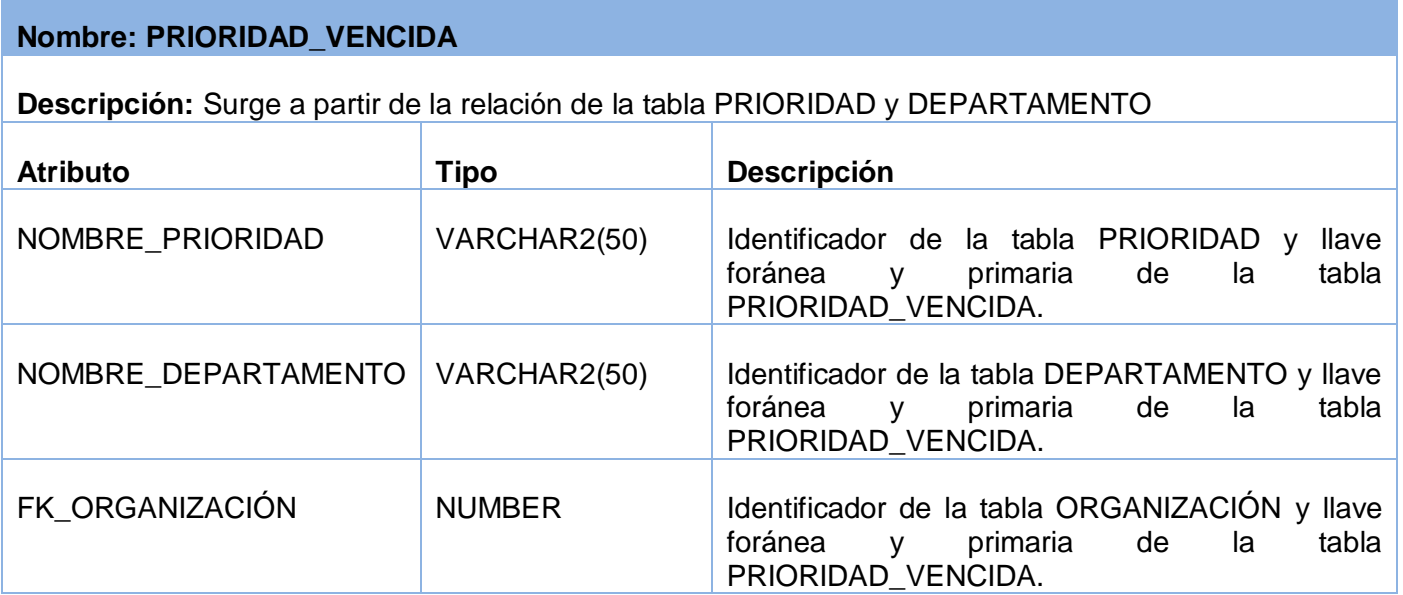

#### **Nombre: SOLICITUD**

**Descripción:** La tabla contiene toda la información relacionada con la solicitud.

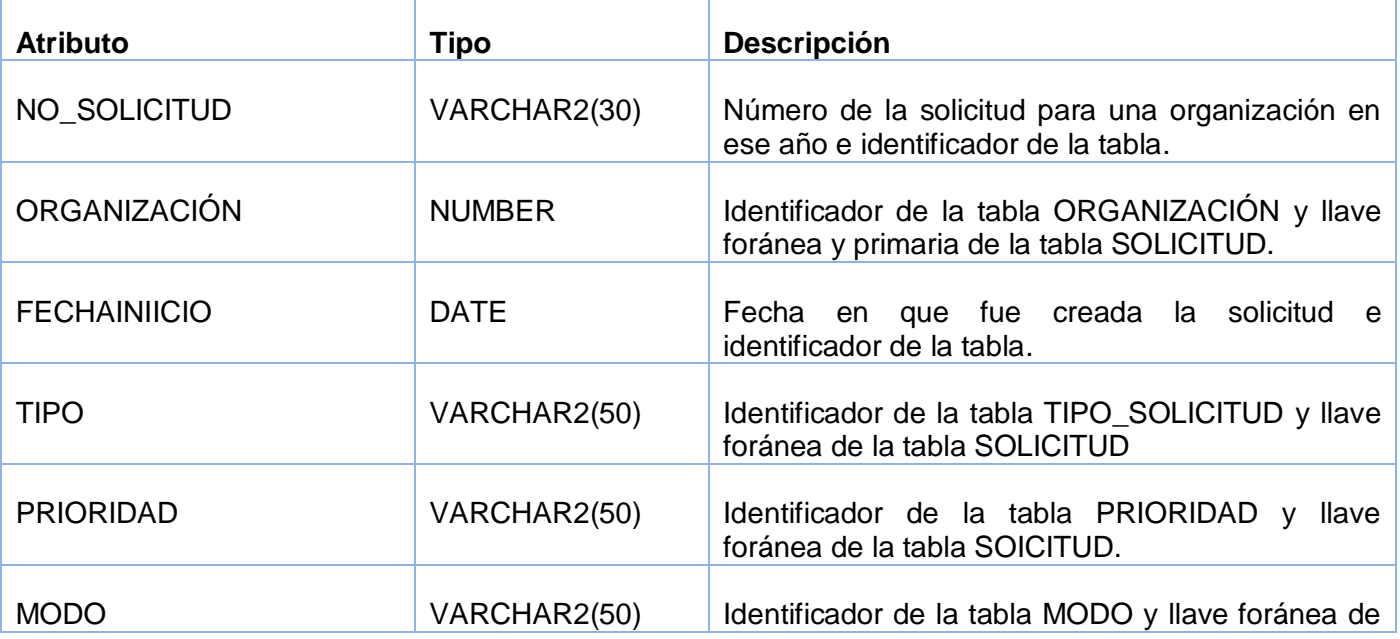

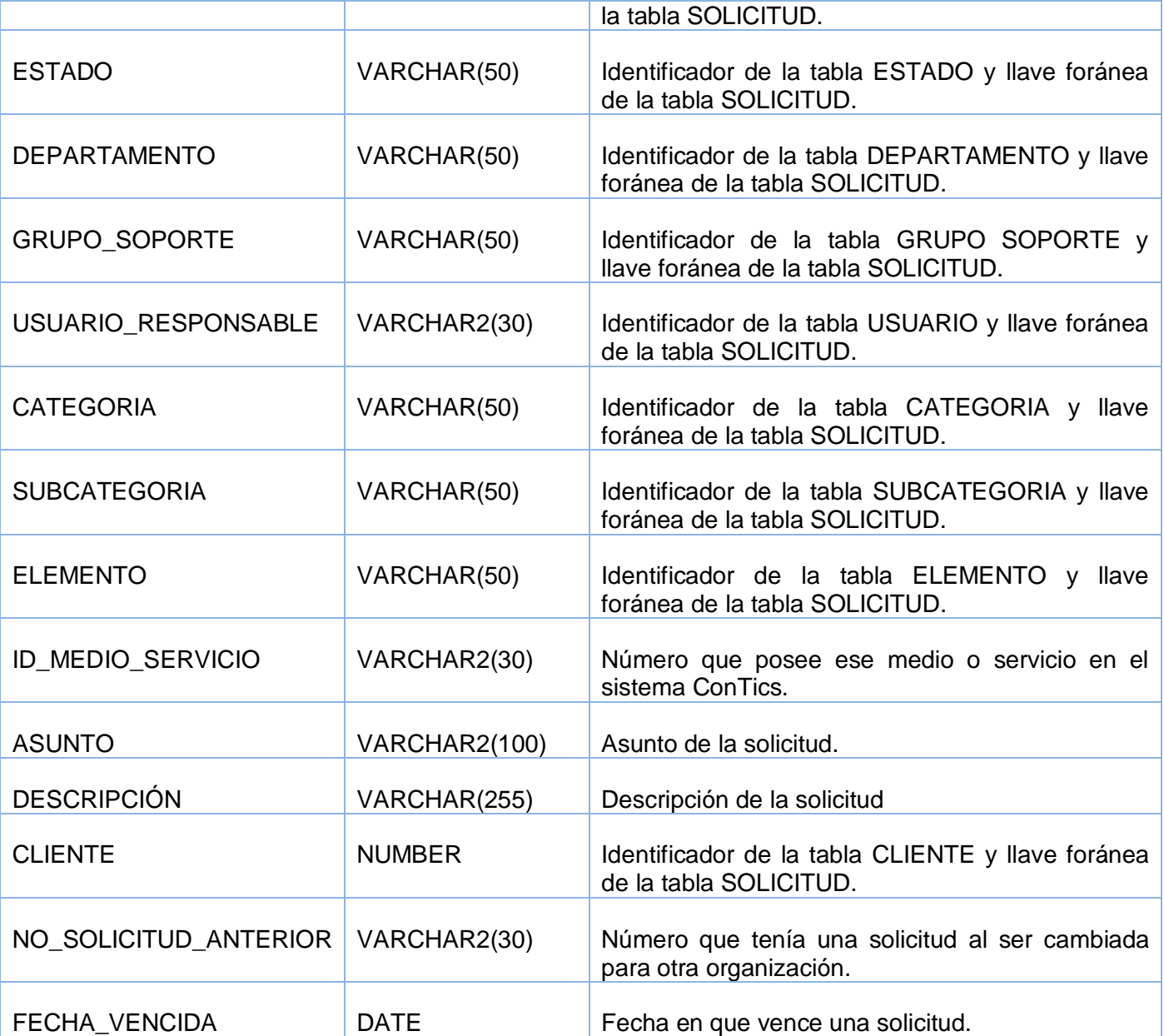

#### **Nombre: RESPONSABLE\_ICC**

**Descripción:** la tabla relaciona las organizaciones que no tienen ICC con las organizaciones que las atienden.

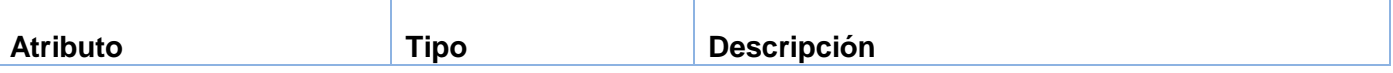

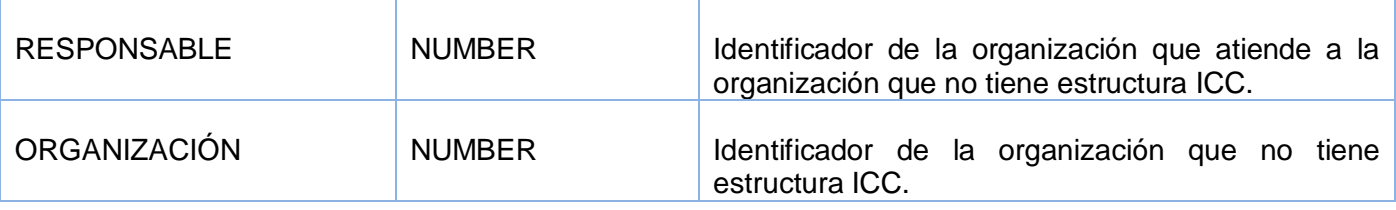

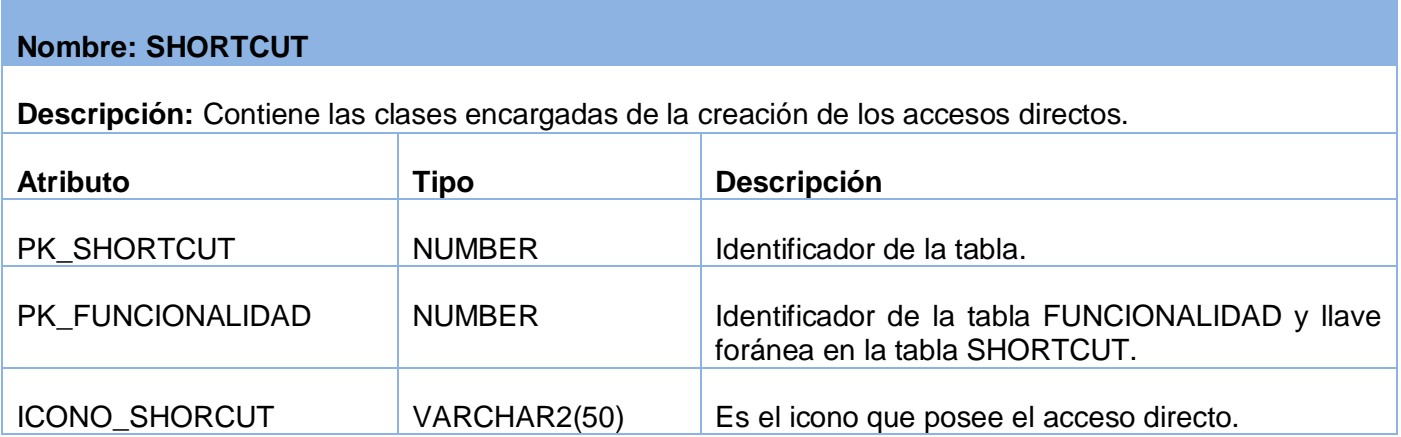

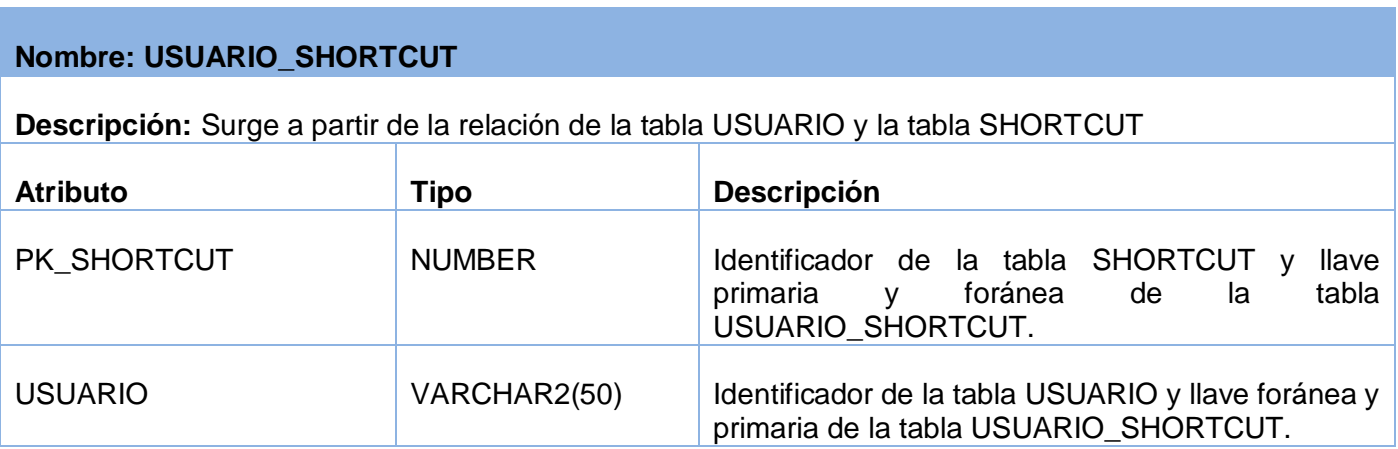

### **Nombre: HISTORIAL\_SOLICITUD**

**Descripción:** La tabla contiene toda la información relacionada con el historial de solicitud.

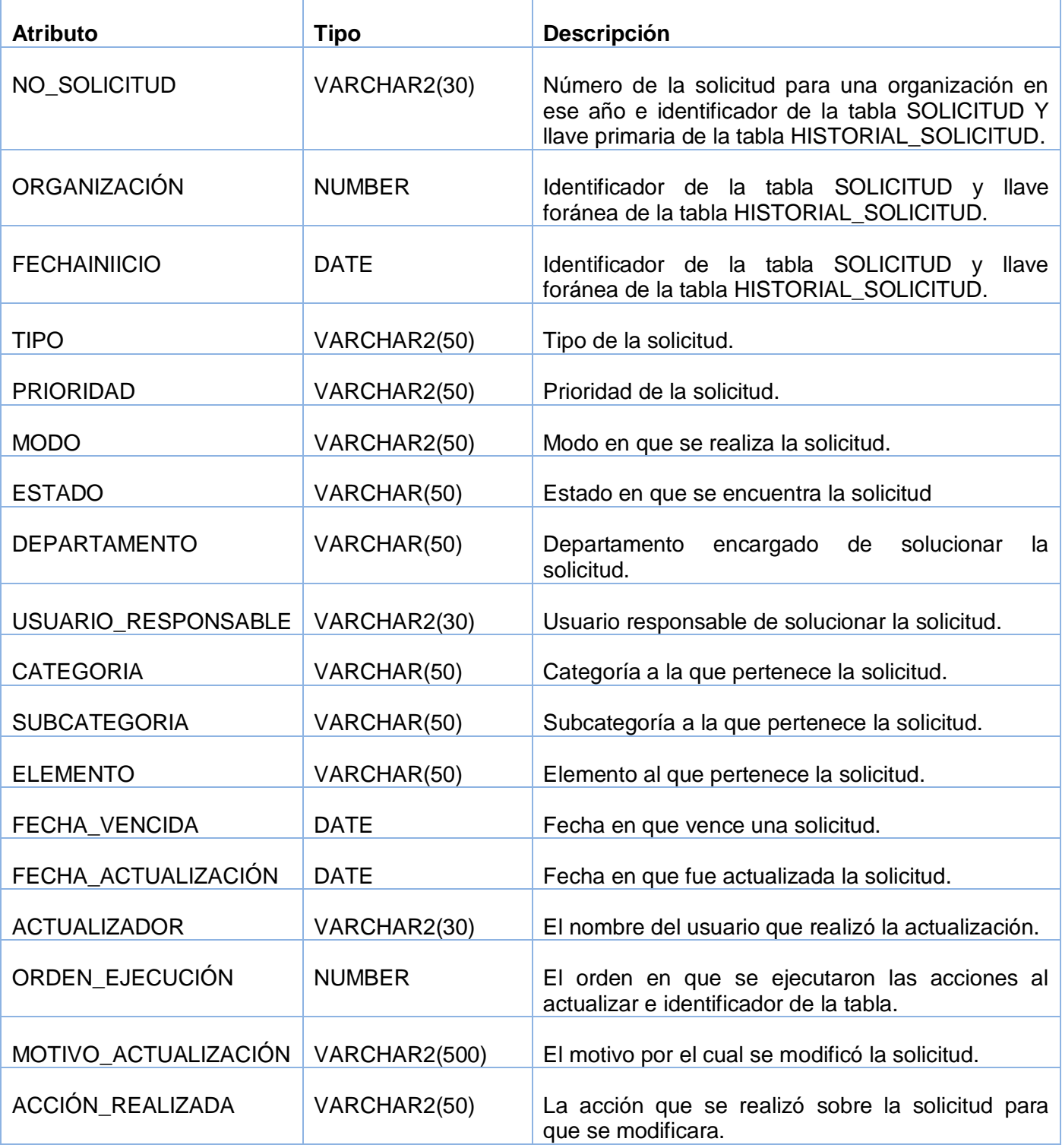

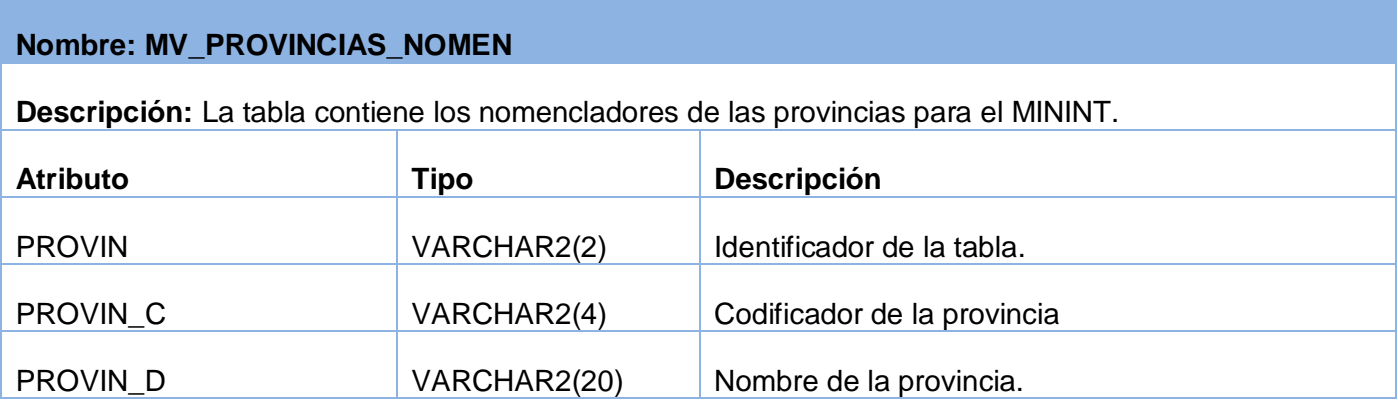

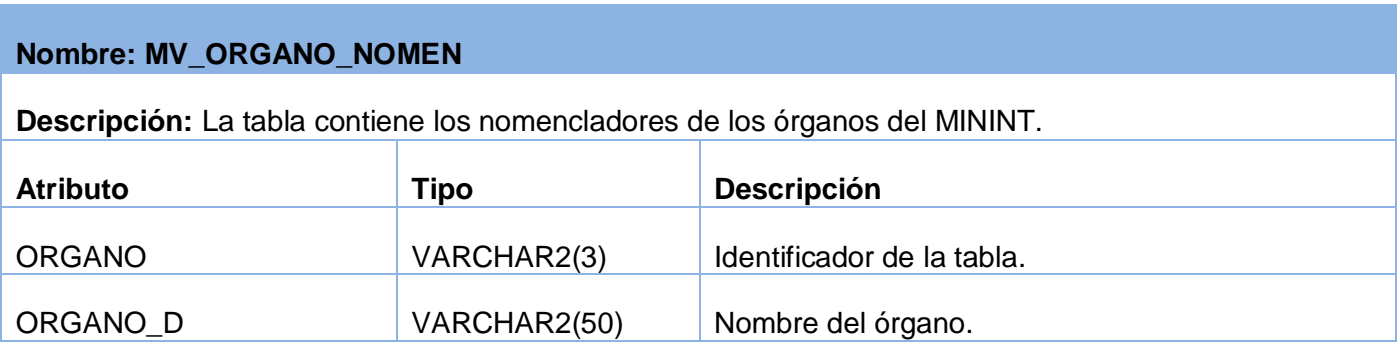

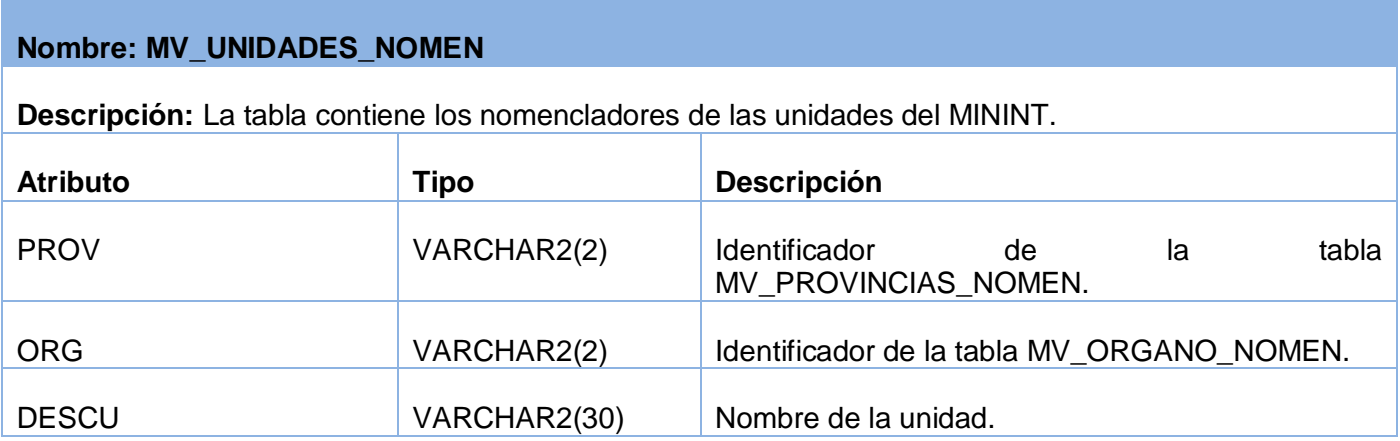

## **3.7 Conclusiones**

En el capítulo se abordaron los aspectos básicos relacionados con el diseño. En él se construyeron los diagramas correspondientes: los de clases del diseño, los de secuencia, el de clases persistentes y el de entidad relación, los cuales constituyen los artefactos de entrada para el flujo de implementación que se expondrá en el próximo capítulo. Además se describieron todas las tablas que posee el modelo físico del Modelo de Datos y fueron enunciadas las características principales de la interfaz de la aplicación.

# **CAPÍTULO 4: IMPLEMENTACIÓN Y PRUEBA**

## **4.1 Introducción**

En este capítulo se desarrollan los flujos de trabajo correspondiente a implementación y prueba. Para realizar el modelo de implementación se confeccionan los diagramas de componentes para cada caso de uso y el diagrama de despliegue y se muestra el modelo de prueba donde se hace la descripción de los casos de prueba por cada caso de uso.

### **4.2 Diagrama de Despliegue**

El Modelo de Despliegue describe la distribución física del sistema en términos de cómo las funcionalidades se distribuyen entre los nodos de cómputo sobre los que se va a instalar el sistema. Estos nodos son utilizados para identificar cualquier servidor, terminal de trabajo u otro hardware host que se utiliza para desplegar componentes en el ambiente de producción. El Modelo Físico/de Despliegue proporciona un modelo bien detallado donde los componentes se despliegan a lo largo de la infraestructura del sistema, detallando además las capacidades de red, las especificaciones del servidor, los requisitos de hardware y otras informaciones relacionadas al despliegue del sistema propuesto.

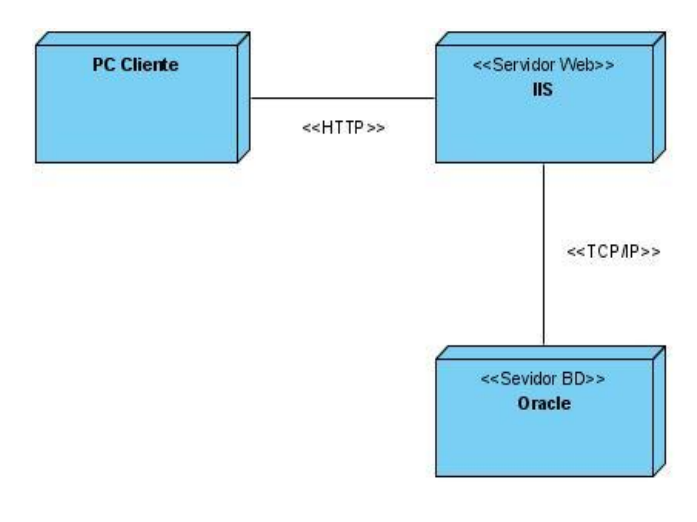

**Figura 4.1 Diagrama de Despliegue**

## **4.3 Diagramas de Componentes.**

Un componente es el empaquetamiento físico de los elementos de un modelo, como son las clases en el modelo de diseño. Algunos estereotipos estándar de componentes son los siguientes:

- << executable >> es un programa que puede ser ejecutado en un nodo.
- << file>> es un fichero que contiene código fuente o datos.
- <<library>> es una librería estática o dinámica.
- <<table>> es una tabla de base de datos.
- << document> > es un documento.

Los Diagramas de Componentes se encargan de mostrar las organizaciones y dependencias lógicas que existen entre los componentes software, sean estos componentes de código fuente, binarios o ejecutables, estos contienen interfaces, componentes y relaciones entre ellos, además pueden presentar paquetes utilizados para agrupar elementos del modelo. Los componentes y los paquetes son elementos de modelado dentro de estos diagramas, y las instancias específicas de cada componente deben encontrarse en el diagrama de despliegue. Estos diagramas son utilizados para modelar la vista estática del sistema implantado y cada uno de estos diagramas describe un apartado del sistema.

A continuación se muestran los diagramas de componentes que corresponden a los casos de uso que se encuentran en el paquete "Gestión de Solicitudes" y "Autenticación".

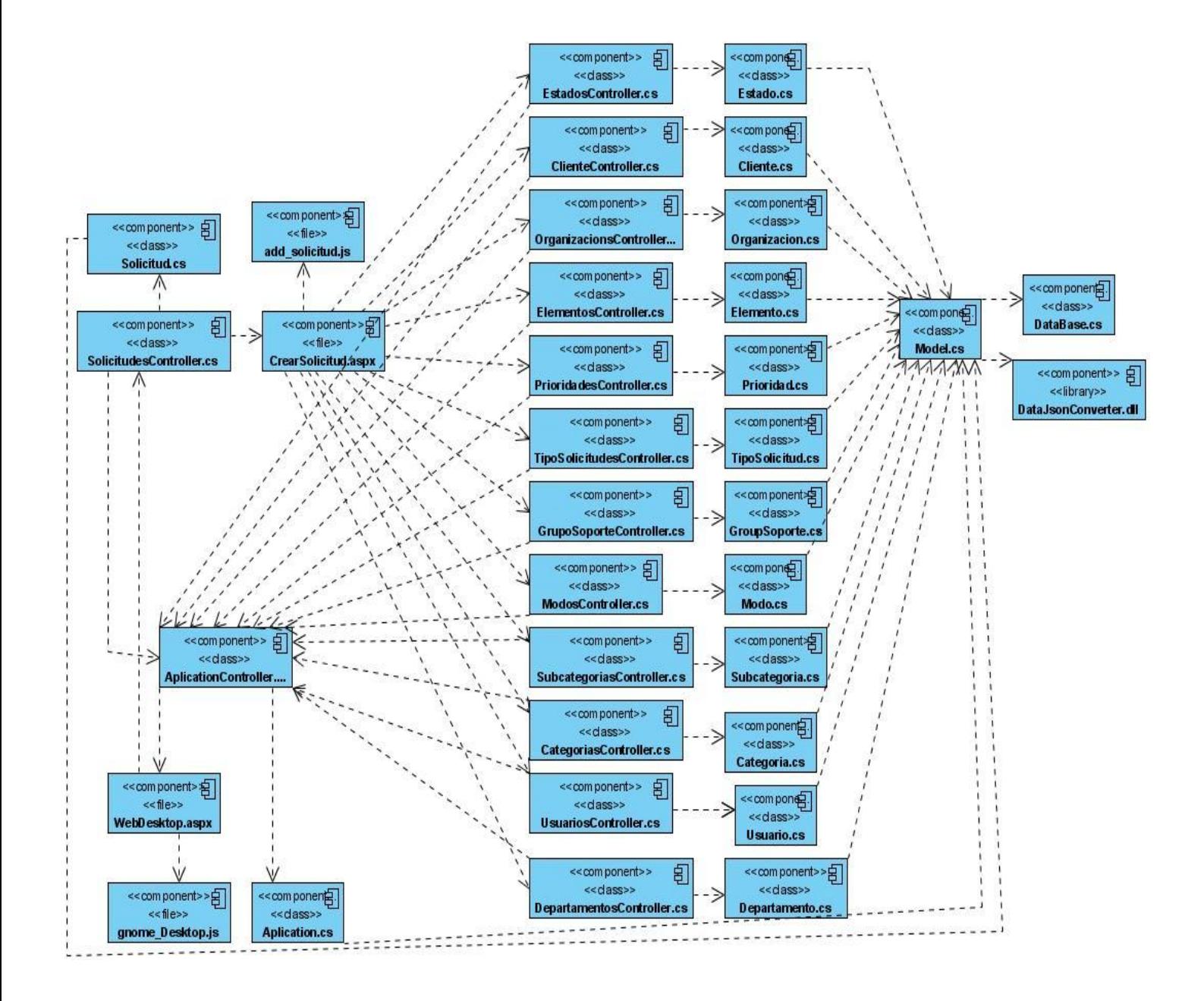

**Figura 4.2 Diagrama de Componentes del caso de uso:"Crear Solicitud"**

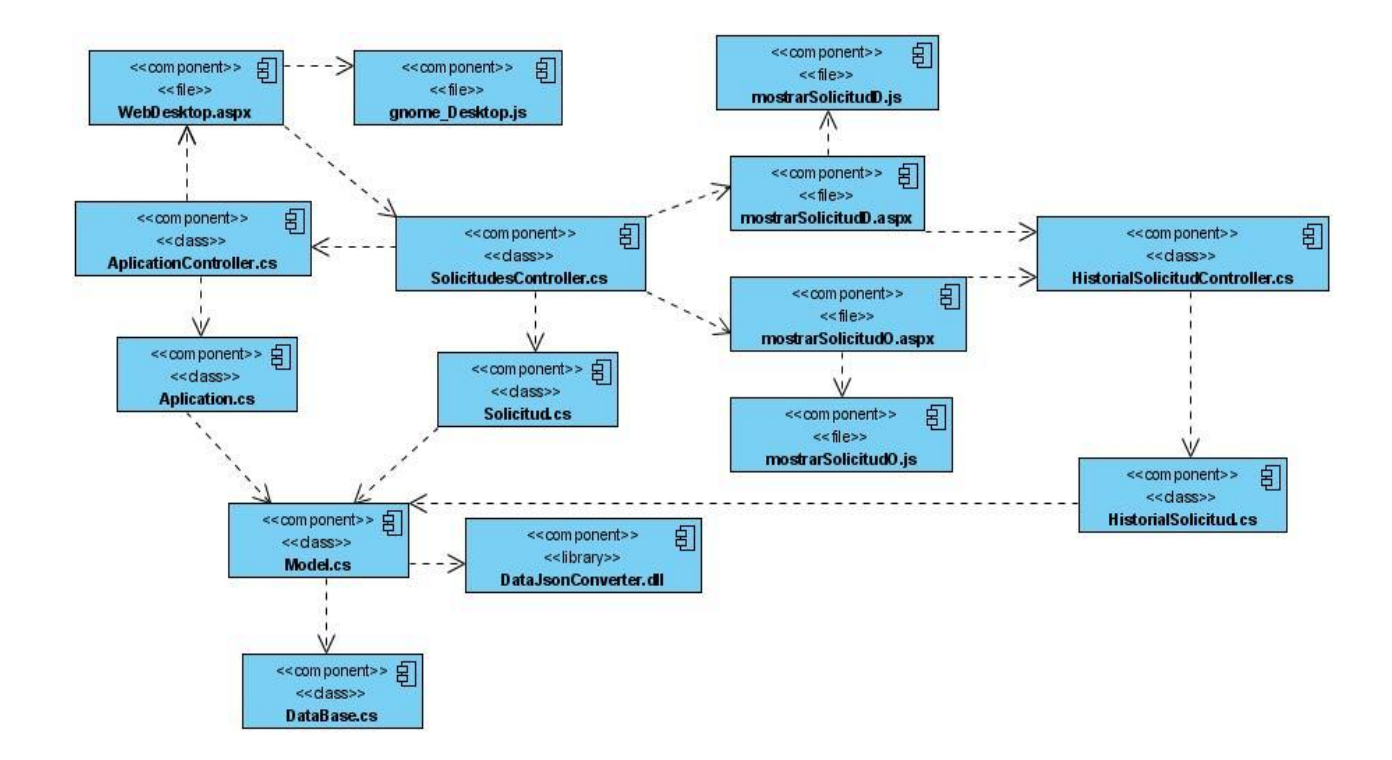

**Figura 4.3 Diagrama de Componentes del caso de uso:"Mostrar Solicitud"**

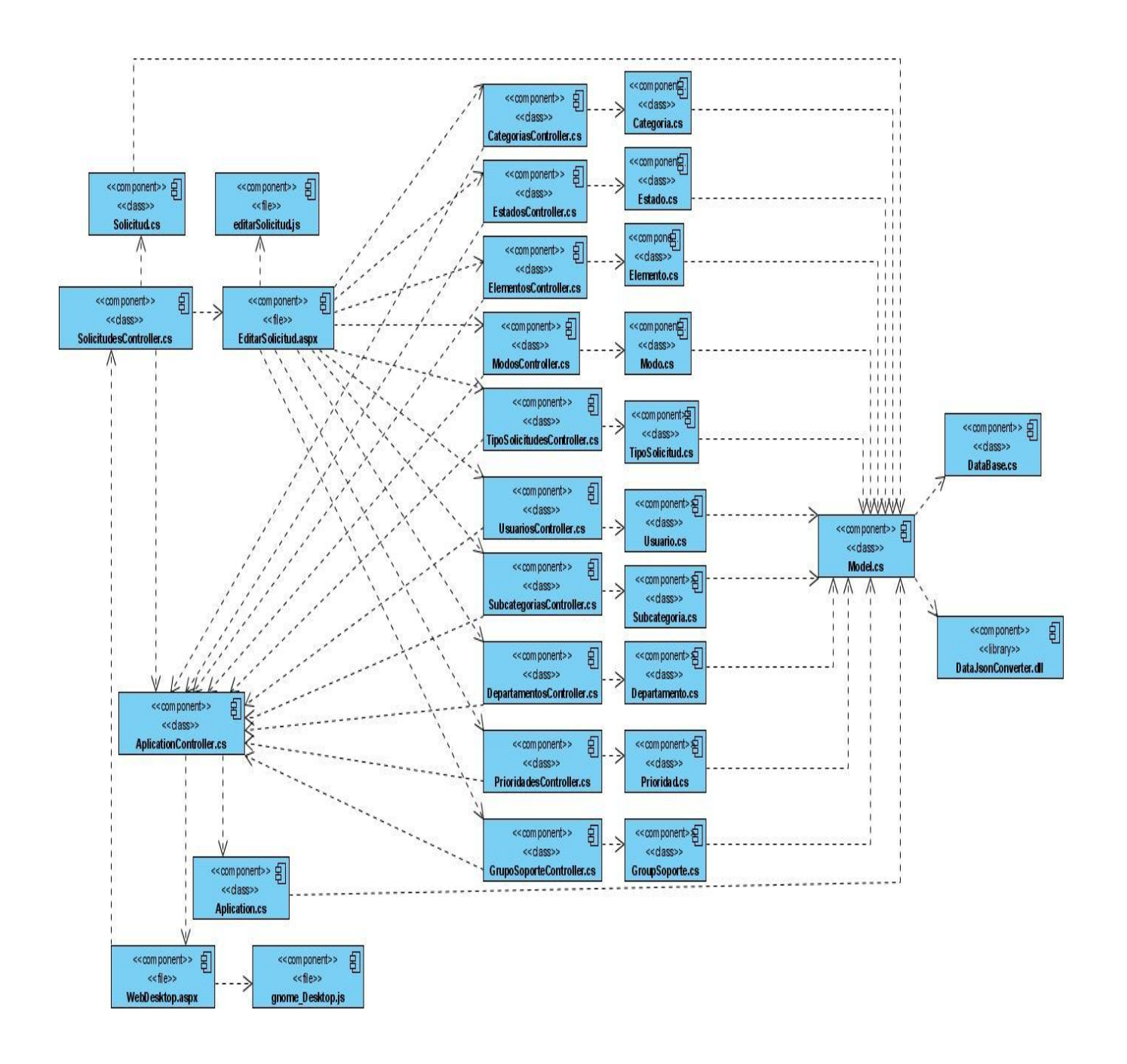

**Figura 4.4 Diagrama de Componentes del caso de uso:"Editar Solicitud"**

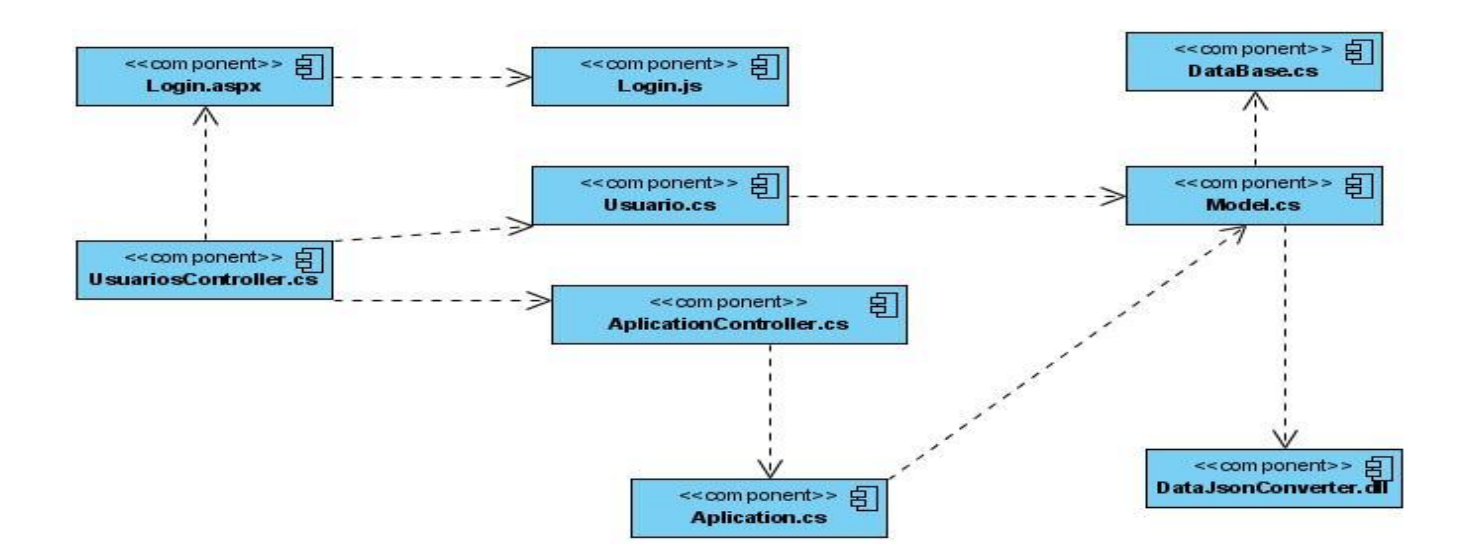

#### **Figura 4.5 Diagrama de componentes del caso de uso:" Autenticar Usuario"**

Para ver los diagramas de componente de los restantes casos de uso que componen el paquete Administración ver **Anexo 3**.

#### **4.4 Modelo de prueba.**

Las pruebas es el proceso de ejercitar un programa con la intención específica de encontrar errores previos a la entrega del sistema al usuario final y van encaminadas a garantizar la calidad del software en todo momento del desarrollo. Durante este flujo de trabajo se verifica el resultado de la implementación, planificando, diseñando e implementando los casos de prueba.

#### **4.4.1 Pruebas de Caja Negra**

Las Pruebas de Caja Negra son llevadas a cabo sobre la interfaz del software, pretendiendo demostrar que las funciones del software son operativas, que la entrada se acepta de forma apropiada, que se produce una salida de forma eficiente y que la integridad de la información externa se mantiene. Se derivan conjuntos de condiciones de entrada que ejerciten completamente todos los requerimientos funcionales del programa.

#### **4.4.2 Casos de Prueba**

Un caso de prueba es un conjunto de entradas, condiciones de ejecución y resultados esperados desarrollados para un objetivo particular. Los casos de pruebas se pueden derivar de los casos de usos del sistema o de la realización de estos en el modelo de diseño, permitiendo así validar los requerimientos funcionales del sistema.

A continuación se muestran los casos de prueba que corresponden a los casos de uso que se encuentran en el paquete "Gestión de Solicitudes" y "Autenticación".

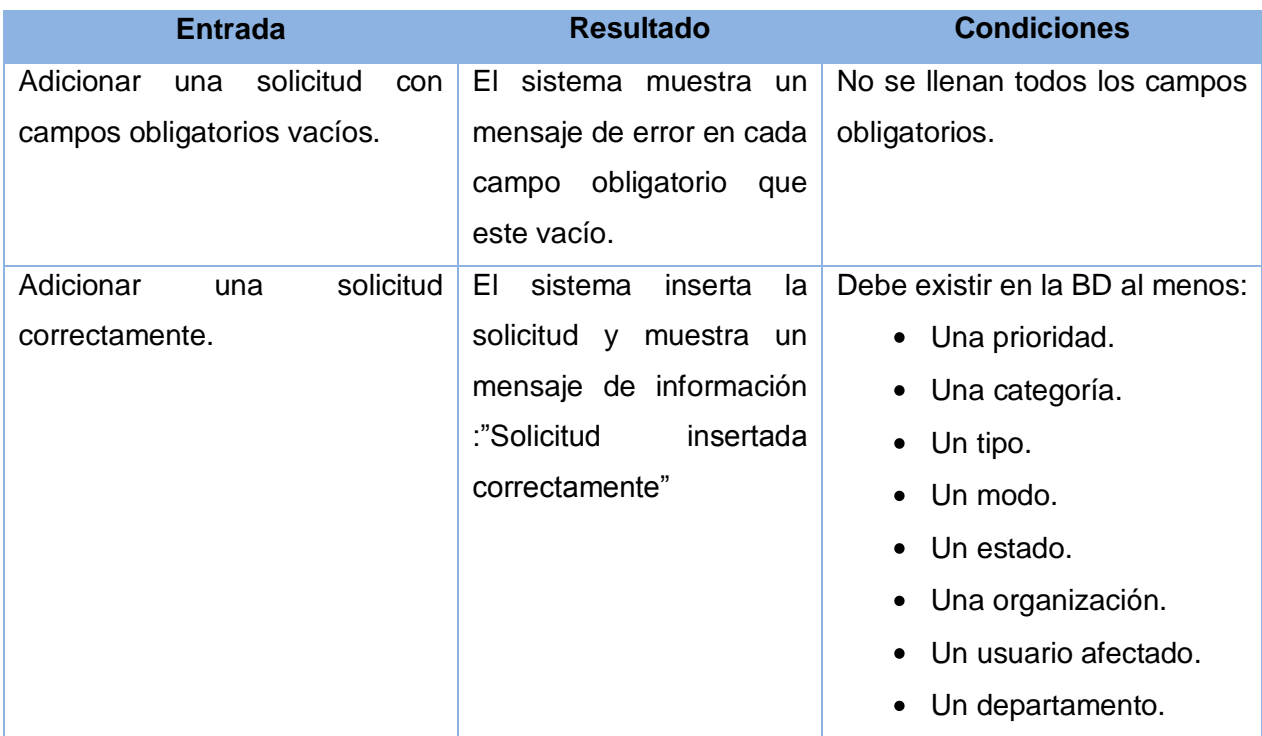

**Tabla 4.1 Caso de Prueba del caso de uso:"Crear Solicitud"**

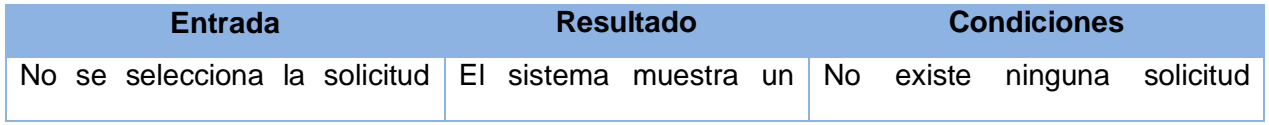

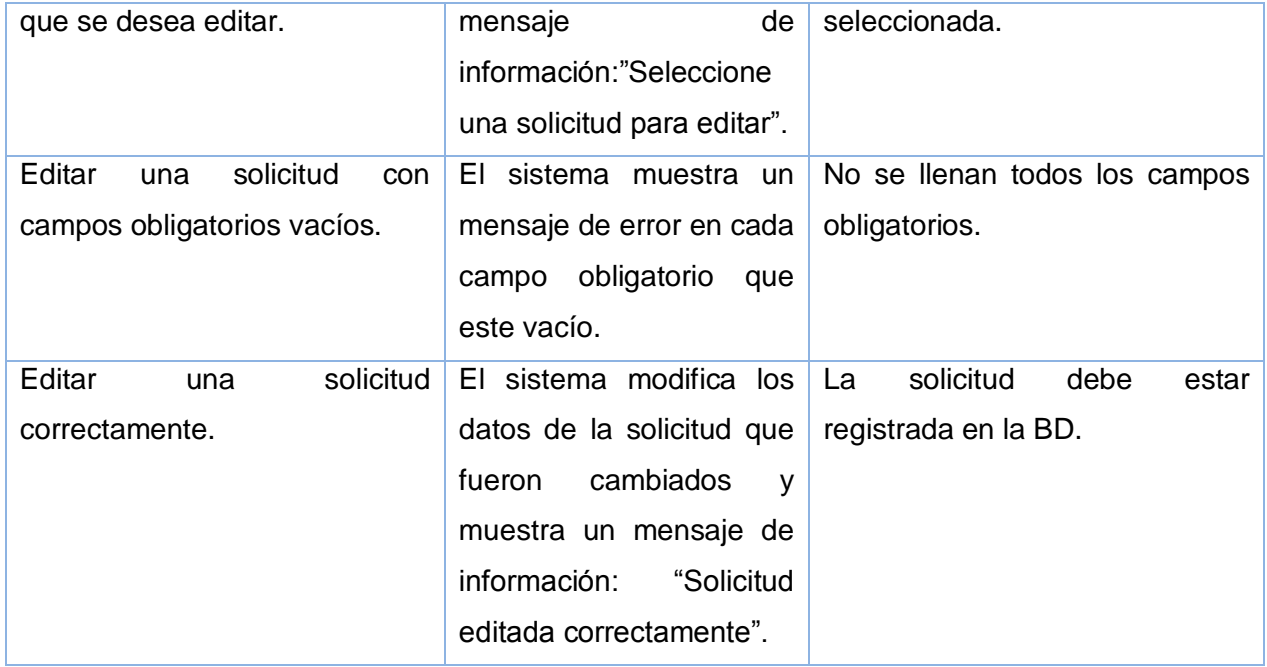

### **Tabla 4.2 Caso de Prueba del caso de uso:"Modificar Solicitud".**

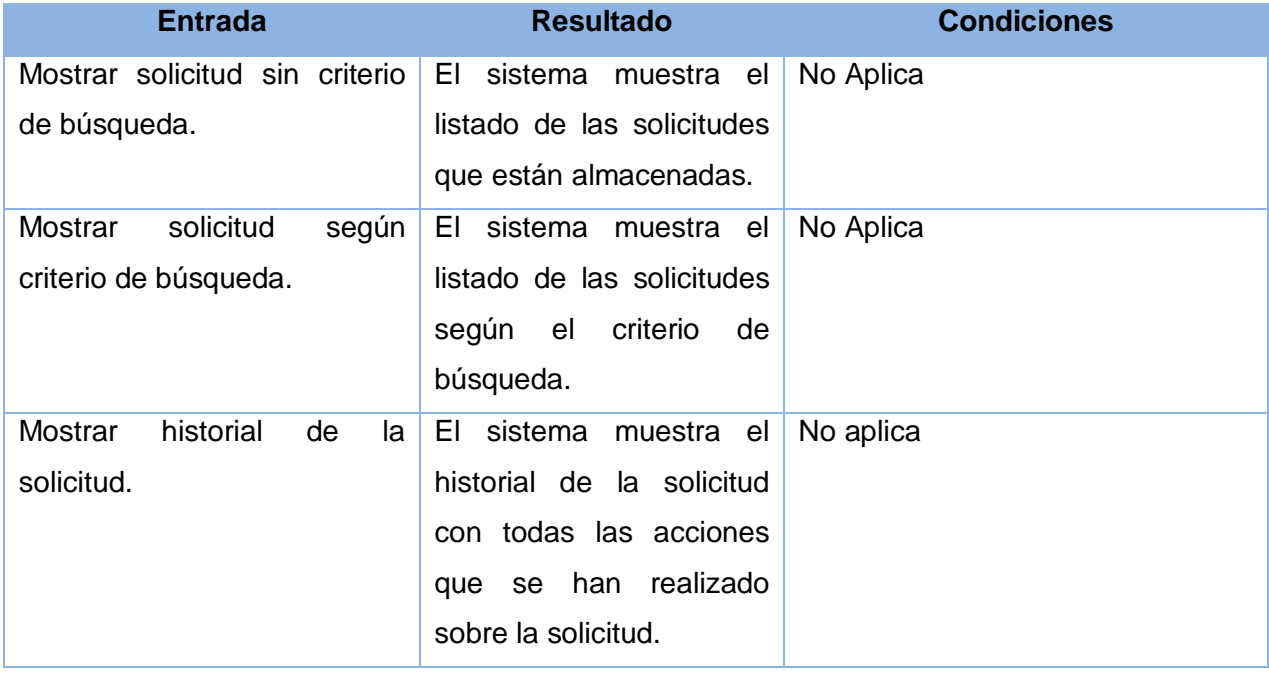

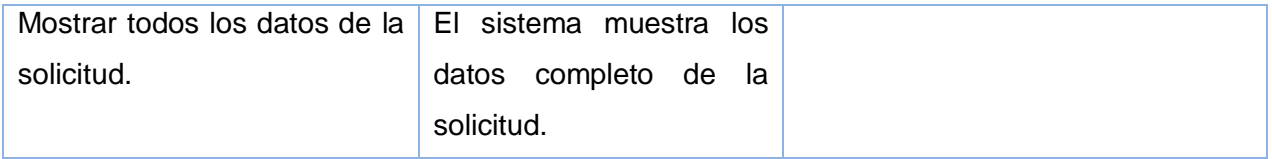

#### **Tabla 4.3 Caso de Prueba del caso de uso:"Mostrar Solicitud".**

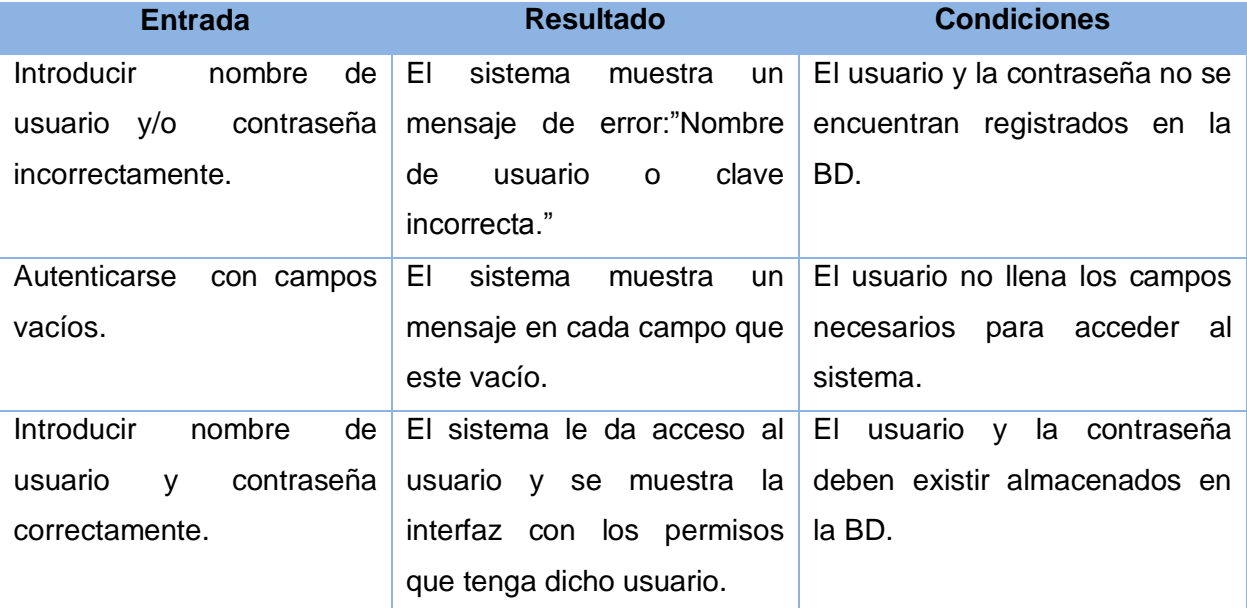

#### **Tabla 4.4 Caso de Prueba del caso de uso:"Autenticar"**

Para ver los casos de prueba de los restantes casos de uso que componen el paquete Administración ver **Anexo 4.**

### **4.5 Conclusiones**

En este capítulo se abordaron los flujos de trabajo que propone la metodología RUP para la implementación y realización de pruebas del software. Fueron elaborados los artefactos fundamentales de cada uno de estos flujos, en el de Implementación se construyó el diagrama de despliegue y los de componentes para cada caso de uso existente y se realizaron las pruebas de caja negra que están dirigidas a la interfaz del software, creando un caso de prueba para cada caso de uso implementado.
# **CONCLUSIONES**

Con la realización del trabajo de diploma se logró la implementación del módulo de Gestión de incidencias y prestación de servicios TIC, el cual permite tener toda la información referente a las interrupciones normalizada y centralizada. Para lograr el resultado final se cumplieron los objetivos trazados:

- Se realizó un estudio detallado sobre la gestión y control de las interrupciones que pueden sufrir los servicios TIC, adquiriendo vastos conocimientos para emprender la investigación.
- Se seleccionaron las tecnologías más adecuadas para implementar el módulo, atendiendo a sus características.
- Se desarrolló el proceso de ingeniería de software, realizándose de manera correcta todos los flujos de trabajo desde Modelación del Negocio hasta Prueba.

## **RECOMENDACIONES**

- Implementar nuevas funcionalidades para mejorar la robustez del producto.
- Continuar con el estudio de las normas ITIL para aplicarlas completamente a los sistemas de Gestión de Servicios TIC.
- Validar el funcionamiento de la herramienta a gran escala.

# **REFERENCIAS BIBLIOGRÁFICAS**

1**.ISO International Organization for Standardization.** ISO International Organization for Standardization. [Online] 2000. [Cited: enero 8, 2009.] [http://www.iso.org](http://www.iso.org/)

2. **OSIATIS S.A.** Curso ITIL. [Online] [Cited: enero 28, 2009.] [http://itil.osiatis.es/Curso\\_ITIL/.](http://itil.osiatis.es/Curso_ITIL/)

3. **Riverón, Yaima Oval.** *Servicio de Soporte Técnico utilizando la tecnología Service – Desk.*Universidad de las Ciencias Informaticas*.* Ciudad de la habana , 2007. p. 90.

4. **Duque Gonzaléz, Yeilin and Pérez Cardoso, Danay.** *Sistema de gestión y control de los servicios de TI.* Universidad de las Ciencias Informaticas. Ciudad de la Habana , julio ,2008. p. 88.

5. **Ireo Soluciones y Servicios ,S.L.** Ireo. [Online] 2006.[Cited: enero 28, 2009.] [http://www.ireo.com/.](http://www.ireo.com/)

6. **Rodriguez Gómez, Duniel and Claro García, William.** *Desarrollo de una aplicación web para la*  supervisión de parámetros eléctricos de un sistema de gestión de energía. Universisdad de las Ciencias Informaticas. Ciudad de la Habana , 2007. p. 120.

7. **Jacobson, Ivar, Booch, Grady and Rumbaugh, James.** *El Proceso Unificado de Desarrollo de Software.* Madrid : Addison Wesley, 2000. p. 458.

8. **Schmuller, Joseph.** *Aprendiendo UML en 24 horas.* Mexico : Pearson Educacion, 2000. p. 425.

9. **Sotomayor Basilio, Borja.** *La plataforma .NET:¿el futuro de la Web? ,*Eside,2002:18-21.

10. **Microsoft Corporation.** ASP.net. [En línea] [Citado el: 3 de febrero de 2009.] [http://asp.NET/mvc.](http://asp.net/mvc)

11. **Microsoft Corporation.** Microsoft Developer Network. [En línea] [Citado el: 3 de febrero de 2009.] [http://msdn.microsoft.com/es-es/default.aspx.](http://msdn.microsoft.com/es-es/default.aspx)

12. **RBA EDIPRESSE.** PC actual. [En línea] 2008. [Citado el: 3 de febrero de 2009.] [http://www.pc](http://www.pc-actual.com/)[actual.com/.](http://www.pc-actual.com/)

13. **Departamento de Ingenieria de Software.** *Fase de Inicio. Flujo de trabajo de requerimiento*, 2008.

# **BIBLIOGRAFÍA**

1. **Beighley, Lynn.** *Head First SQL.* California : O'Reilly Media, 2007.

2. **Blades, Steve Cutter, Frederick, Shea y Ramsay, Colin.** *Learning Ext JS.* Birmingham : Packt Publishing Ltd, 2008..

3. **Conery, Rob, y otros.** *ASP.NET MVC 1.0.* Indianapolis : Wiley, 2009..

4. . **Departamento de Ingenieria de Software.** *Fase de Inicio. Flujo de trabajo de requerimiento*, 2008

5. **Duque Gonzaléz, Yeilin y Pérez Cardoso, Danay.** *Sistema de gestión y control de los servicios de TI.*  Universidad de las Ciencias Informaticas. Ciudad de la Habana : s.n., julio ,2008.

6. **Ext Team.** Ext JS. [En línea] [Citado el: 8 de enero de 2009.] [http://extjs.com/forum/.](http://extjs.com/forum/)

7. **Greene, Jennifer y Stellman, Andrew.** *Head Firts C#.* California : O'Reilly Media, 2008..

8. **Hernández Sampieri, Roberto, Fernández Collado, Carlos y Baptista Lucio, Pilar.** *Metodología de la Investigación.* México, D. F. : McGRAW-HILL INTERAMERICANA, 1998.

9. **Ireo Soluciones y Servicios ,S.L.** Ireo. [En línea] [Citado el: 28 de 1 de 2009.] [http://www.ireo.com/.](http://www.ireo.com/)

10. **ISO International Organization for Standardization.** ISO International Organization for Standardization. [En línea] 2000. [Citado el: 8 de enero de 2009.] http://www.iso.org. ISO 9000:2000.

11. **Jacobson, Ivar, Booch, Grady y Rumbaugh, James.** *El Proceso Unificado de Desarrollo de Software.* Madrid : Addison Wesley, 2000.

12. **Microsoft Corporation.** Microsoft ASP.net. [En línea] [Citado el: 8 de enero de 2009.] [http://www.asp.net/learn/mvc/.](http://www.asp.net/learn/mvc/)

13. **Microsoft Corporation**. Microsoft Developer Network. [En línea] [Citado el: 3 de febrero de 2009.] [http://msdn.microsoft.com/es-es/default.aspx.](http://msdn.microsoft.com/es-es/default.aspx)

14. **Miles, Russ y Pilone, Dan.** *Head First Software Development.* California : O'Reilly Media, 2008.

15. **Morrison, Michael.** *Head First JavaScript.* California : O'Reilly Media, 2008..

16. **OSIATIS S.A.** Curso ITIL. [En línea] [Citado el: 28 de enero de 2009.] [http://itil.osiatis.es/Curso\\_ITIL/.](http://itil.osiatis.es/Curso_ITIL/)

17. **RBA EDIPRESSE.** PC actual. [En línea] 2008. [Citado el: 3 de febrero de 2009.] [http://www.pc](http://www.pc-actual.com/)[actual.com/.](http://www.pc-actual.com/)

18. **Riverón, Yaima Oval.** *Servicio de Soporte Técnico utilizando la tecnología Service – Desk.* Ciudad de la habana : s.n., 2007.

19. **Rodriguez Gómez, Duniel y Claro García, William.** *Desarrollo de una aplicación web para la*  supervisión de parámetros eléctricos de un sistema de gestión de energía. Universisdad de las Ciencias Informaticas. Ciudad de la Habana : s.n., 2007.

20. **Sánchez, Pedro Herrarte.** www.devjoker.com. [En línea] [Citado el: 19 de febrero de 2009.] [http://www.devjoker.com/contenidos/Tutorial-PLSQL/22/Introducci%C3%B3n-a-PLSQL.aspx.](http://www.devjoker.com/contenidos/Tutorial-PLSQL/22/Introducci%C3%B3n-a-PLSQL.aspx)

21. **Schmuller, Joseph.** *Aprendiendo UML en 24 horas.* Mexico : Pearson Educacion, 2000.

22. **Sotomayor Basilio, Borja.** *La plataforma .NET:¿el futuro de la Web? ,*Eside,2002.

# **ANEXOS**

#### **Anexo 1**

#### **Tabla 2.10 Descripción textual del caso de uso:"Gestionar Categorías"**

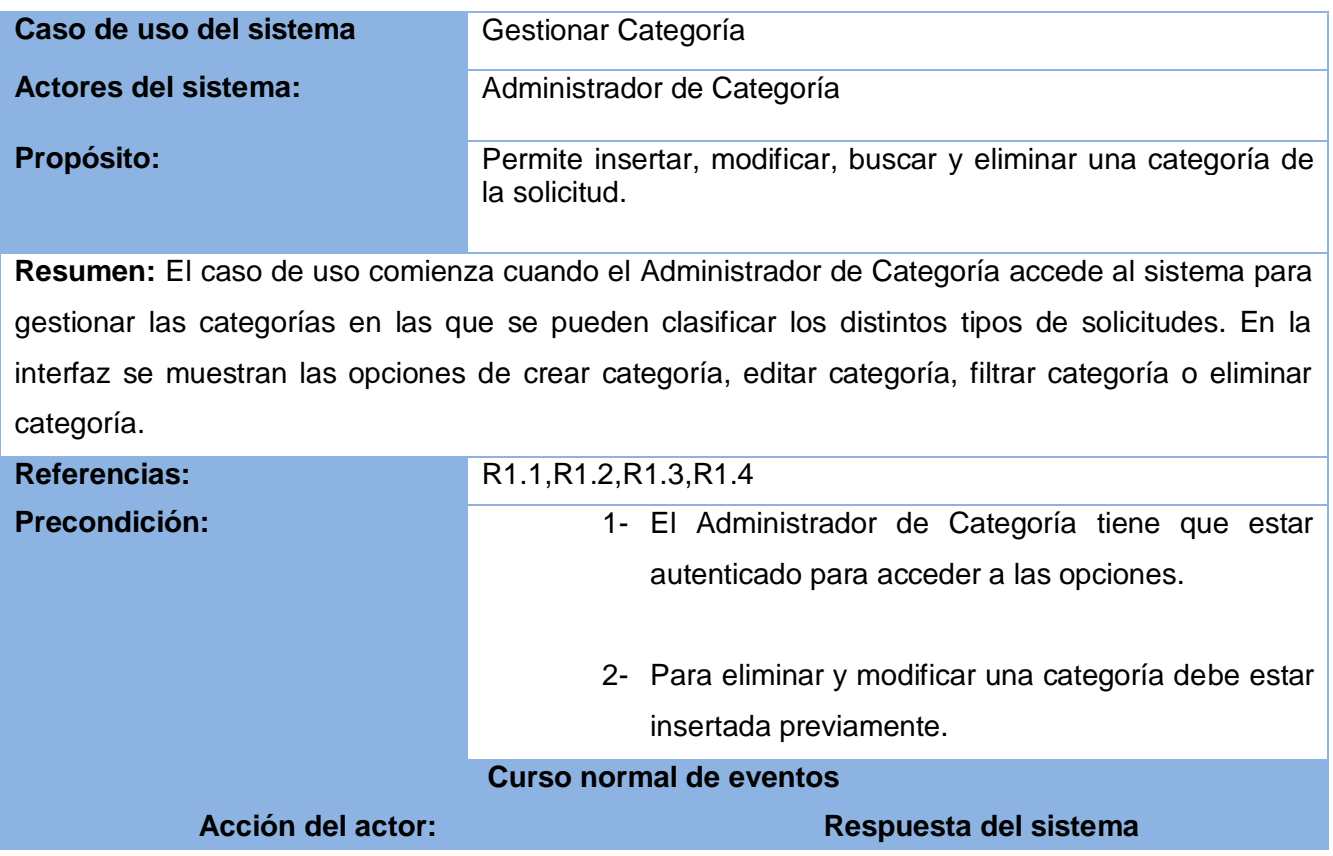

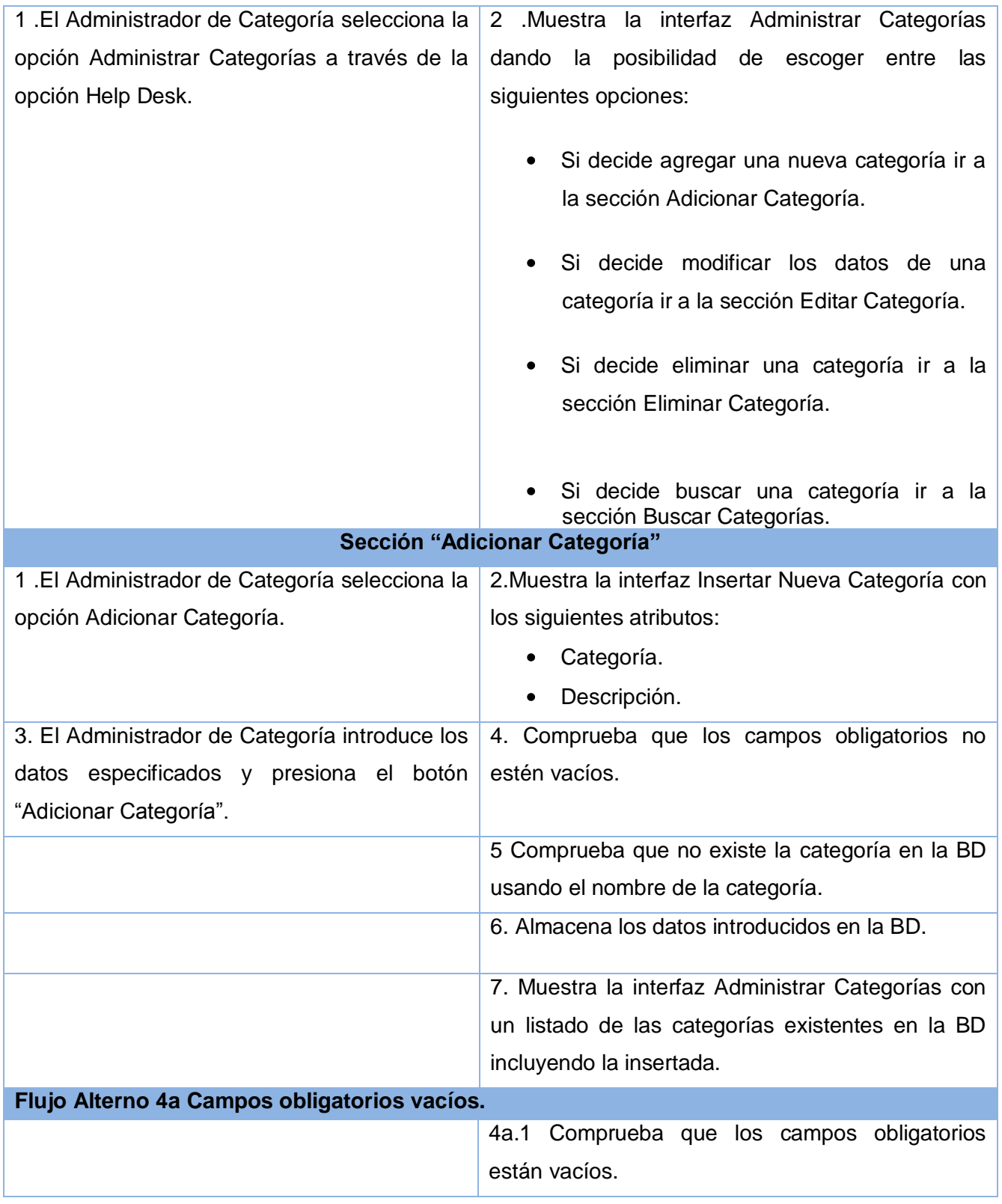

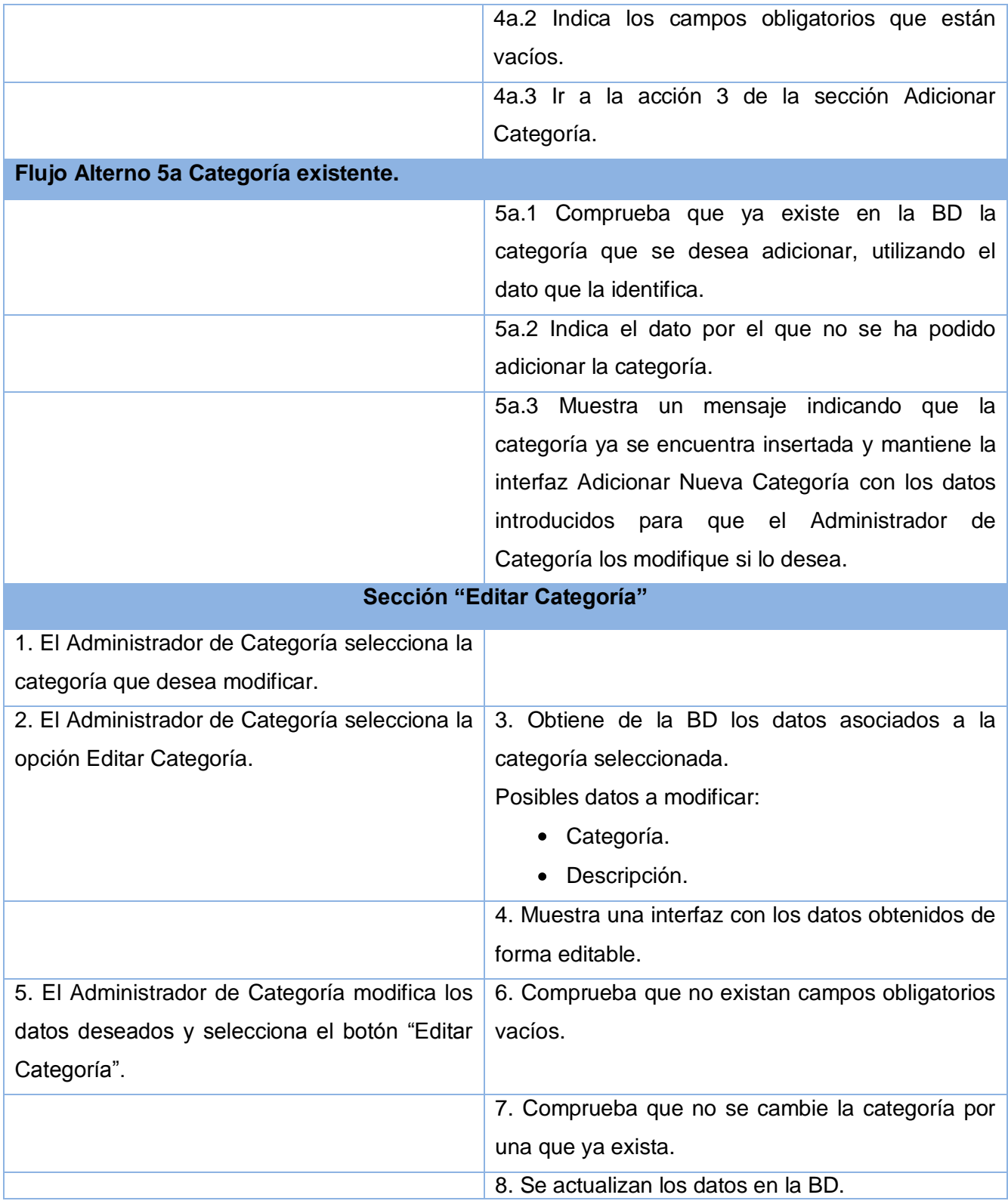

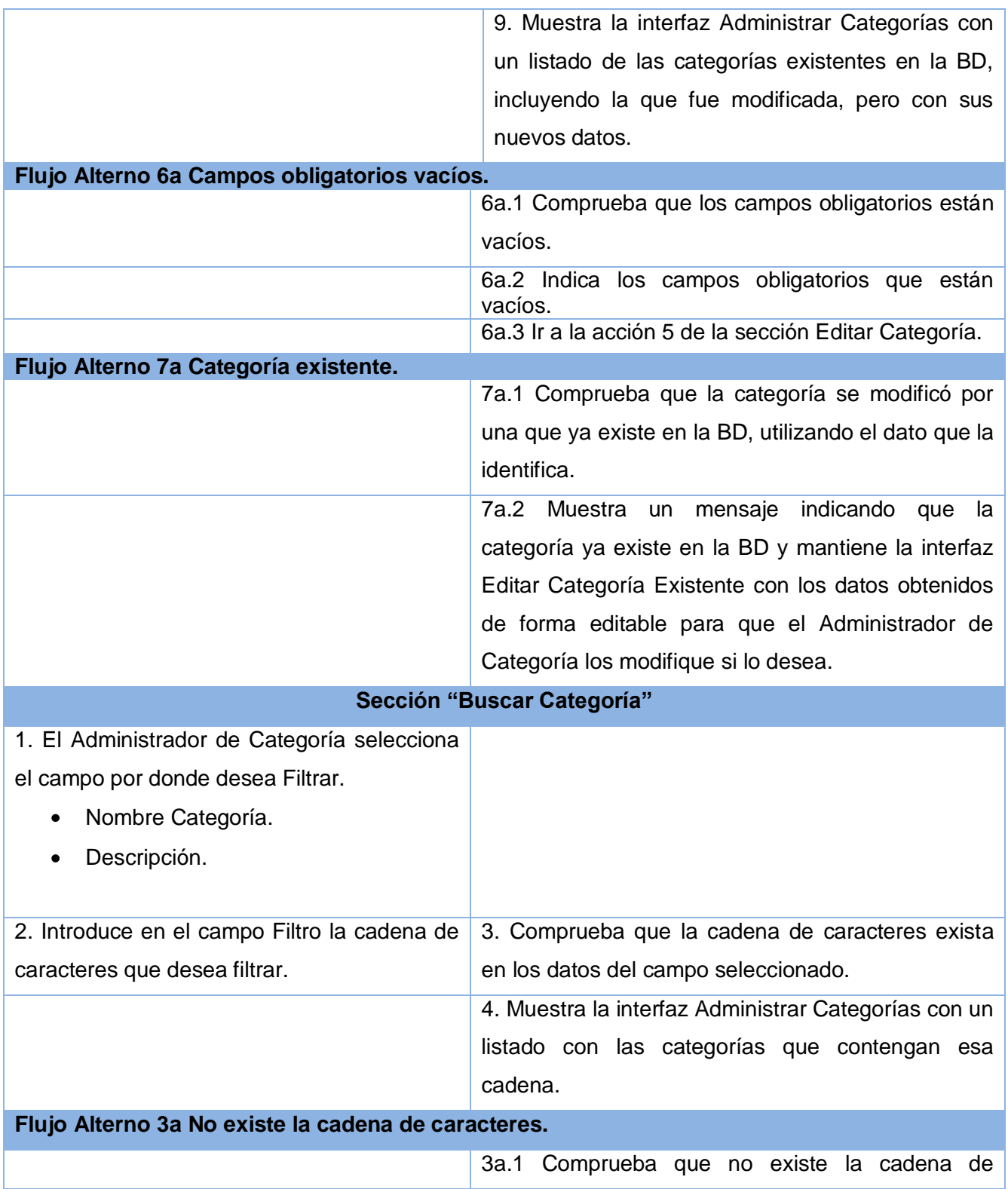

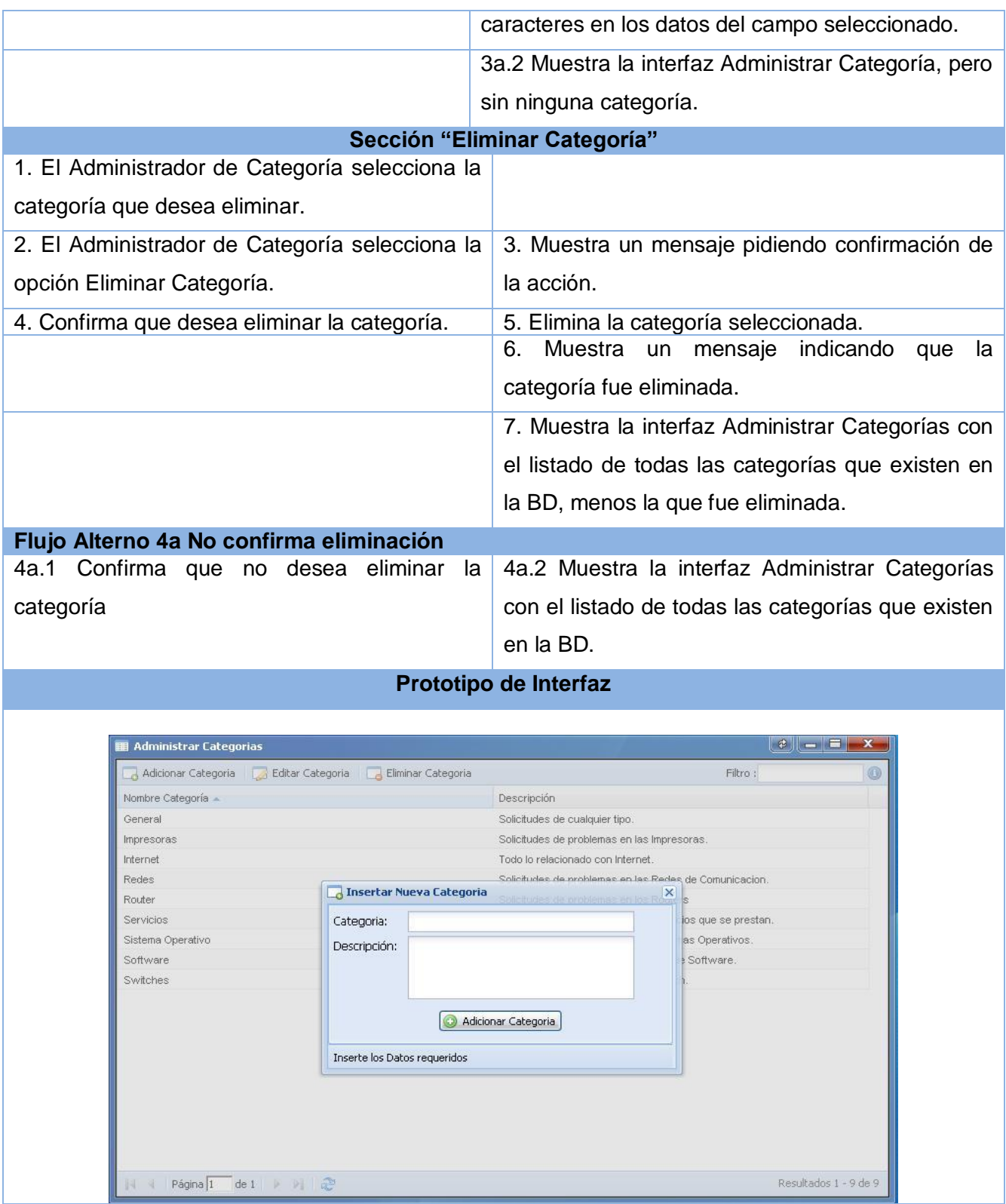

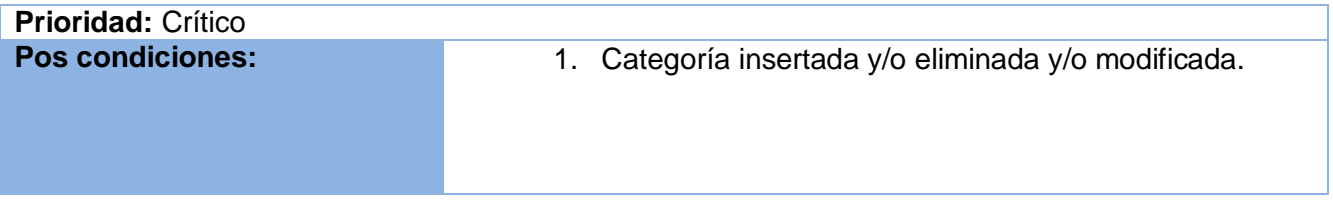

#### **Tabla 2.11 Descripción textual del caso de uso:"Gestionar Subcategoría"**

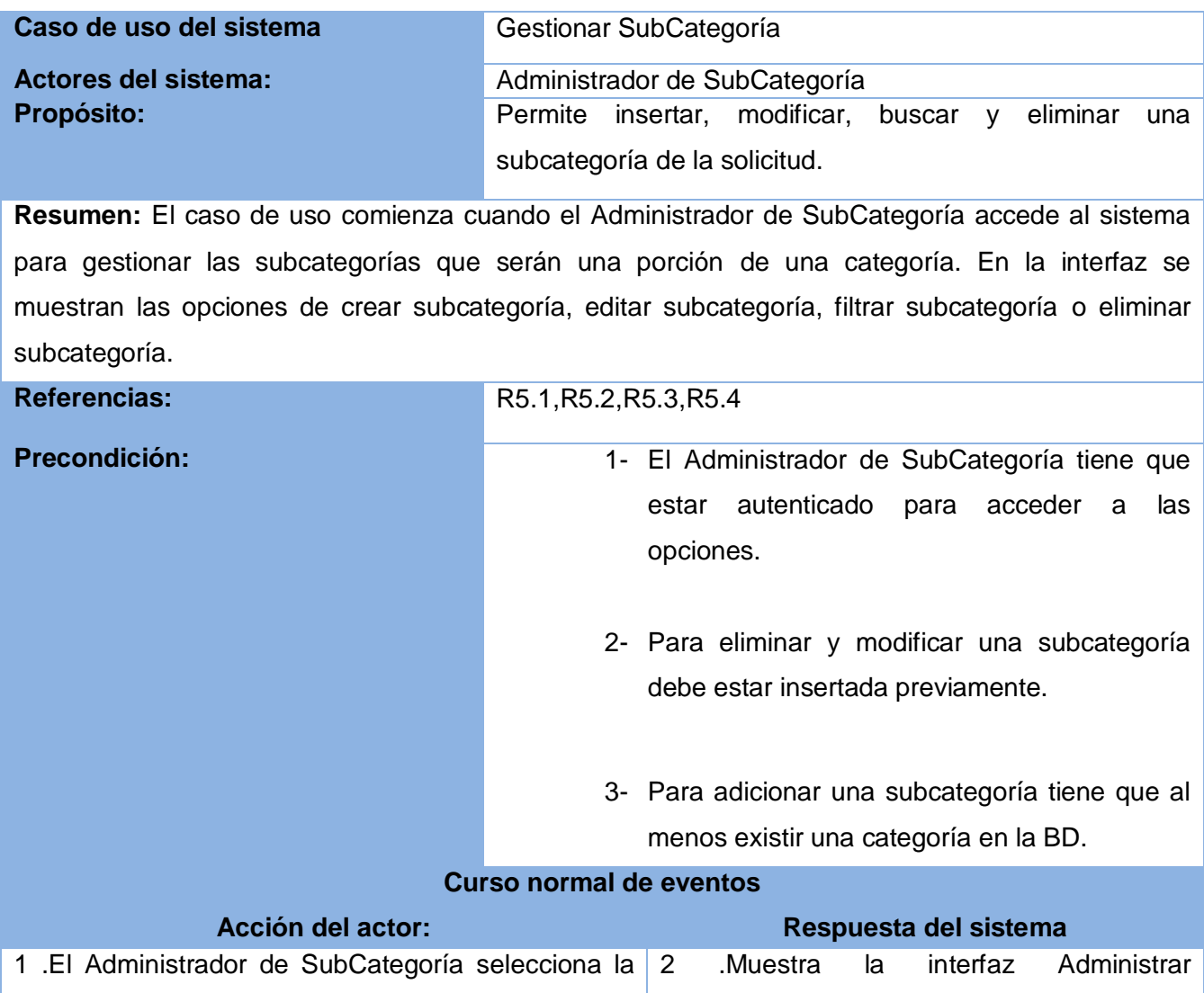

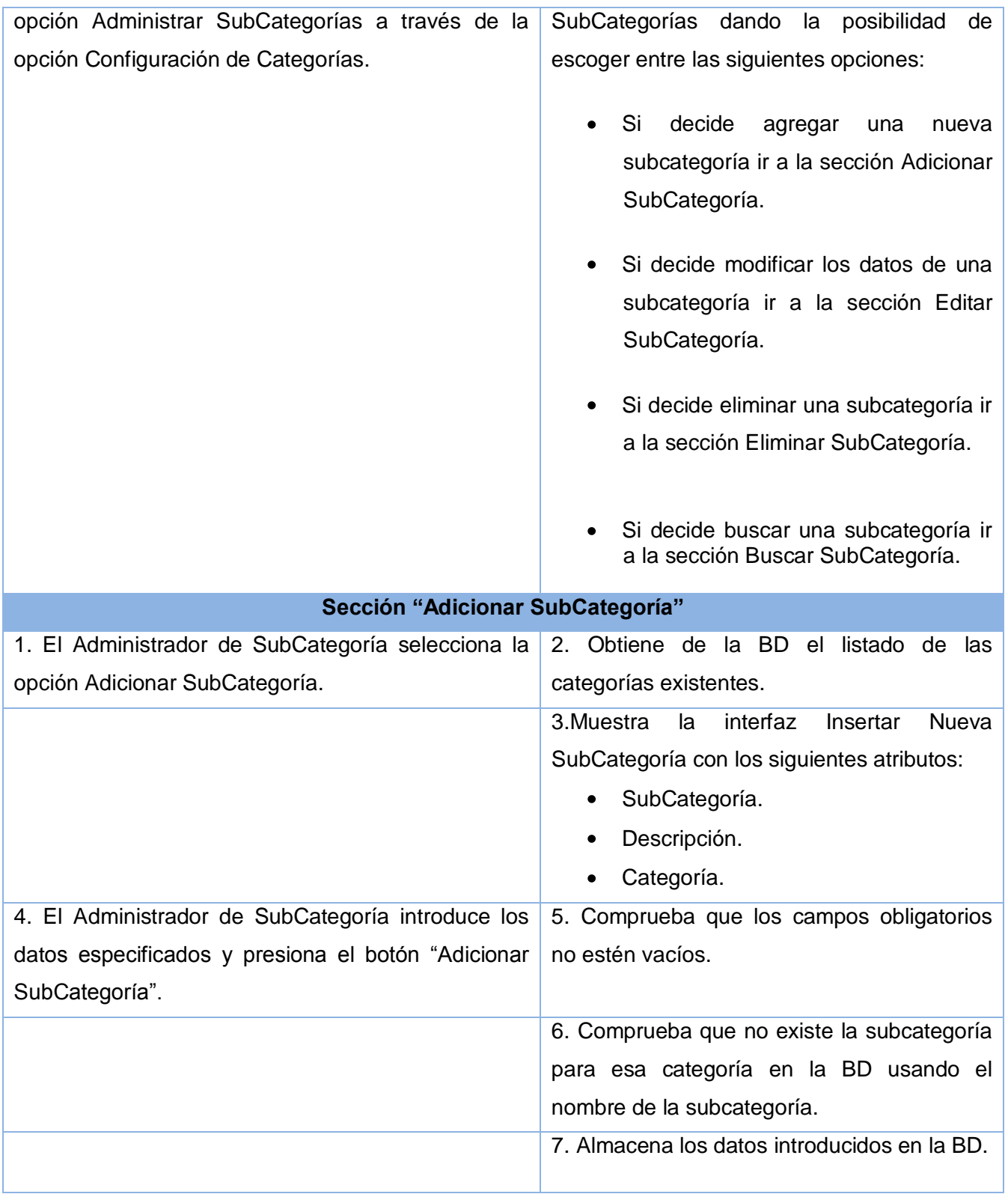

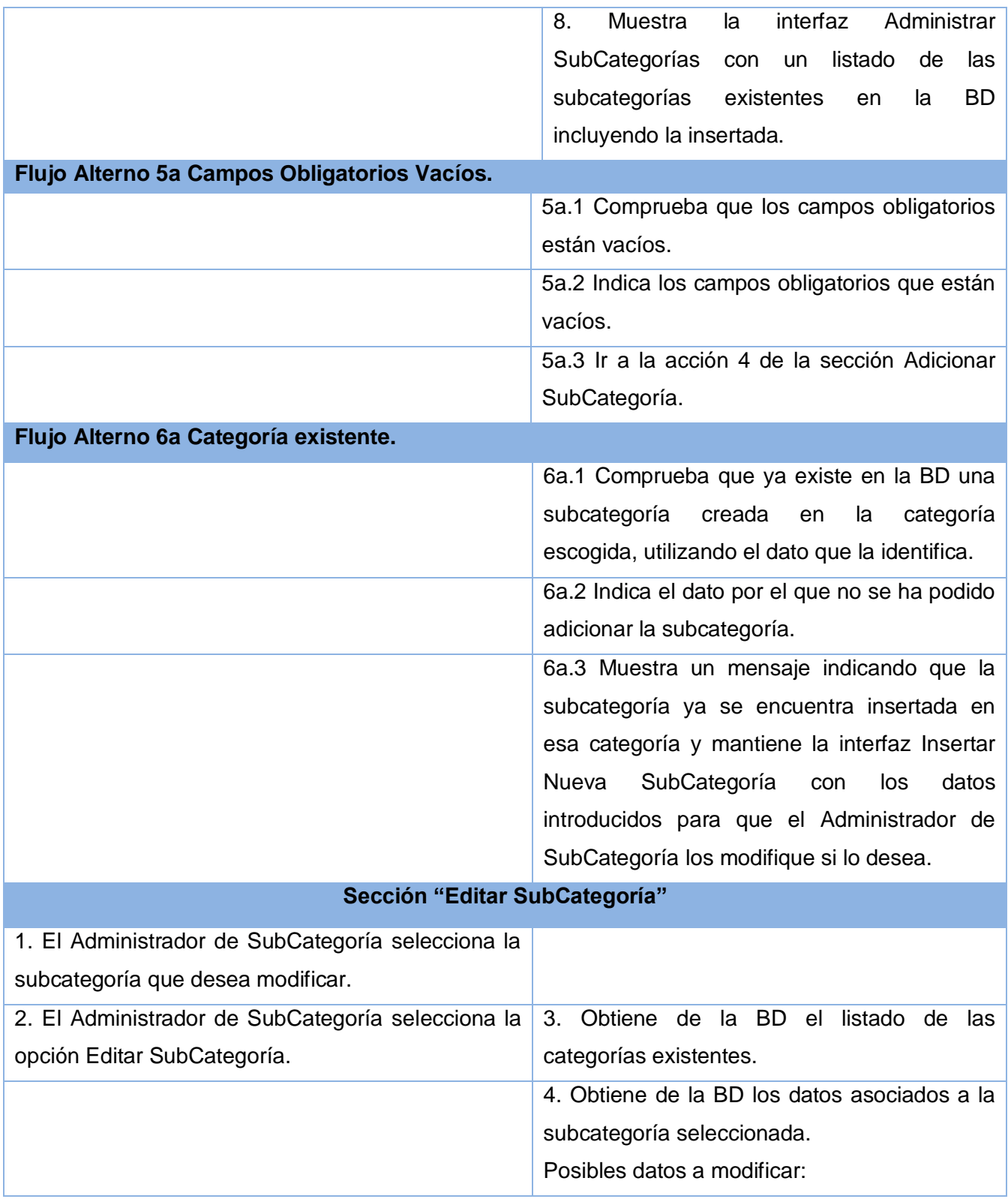

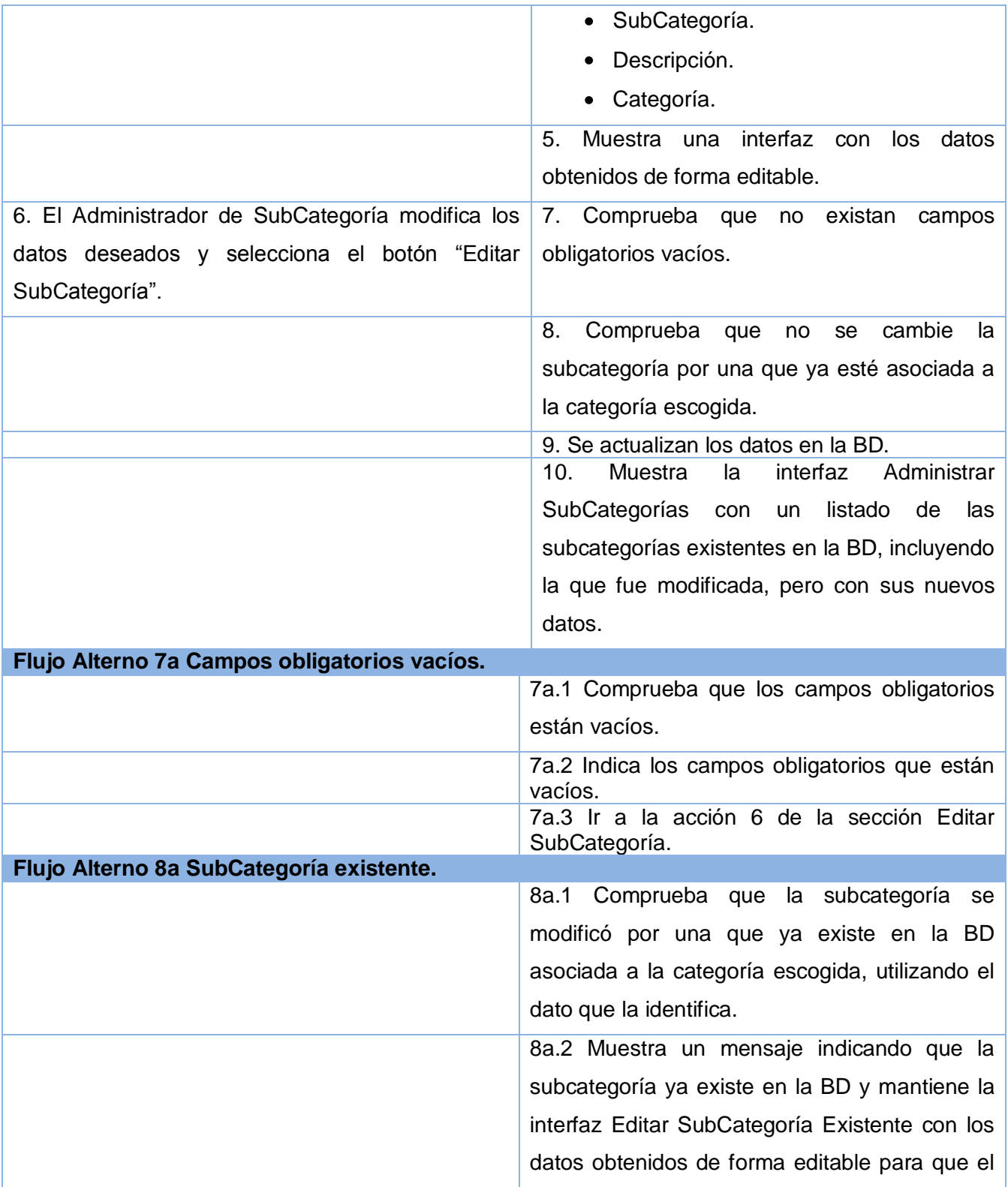

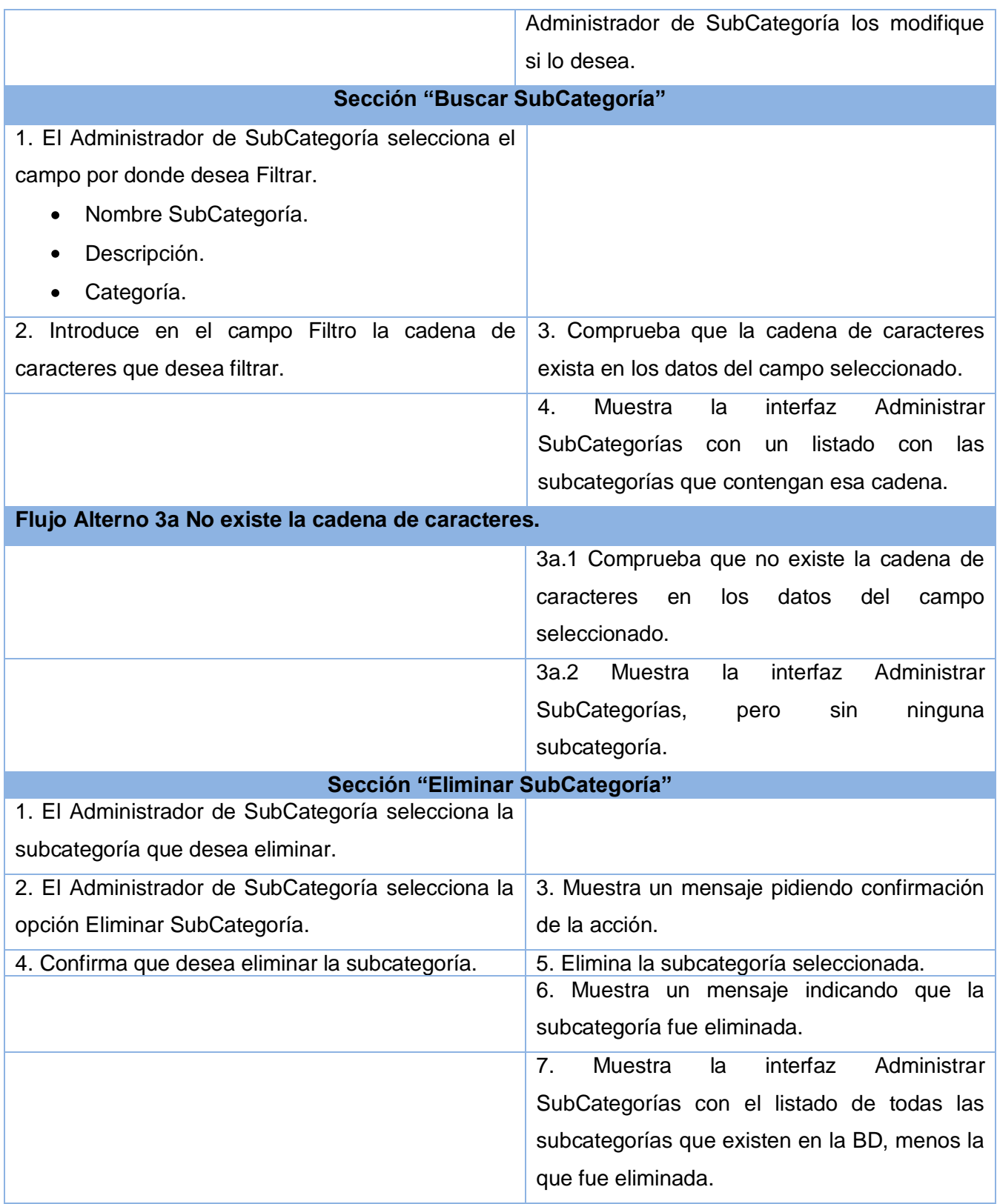

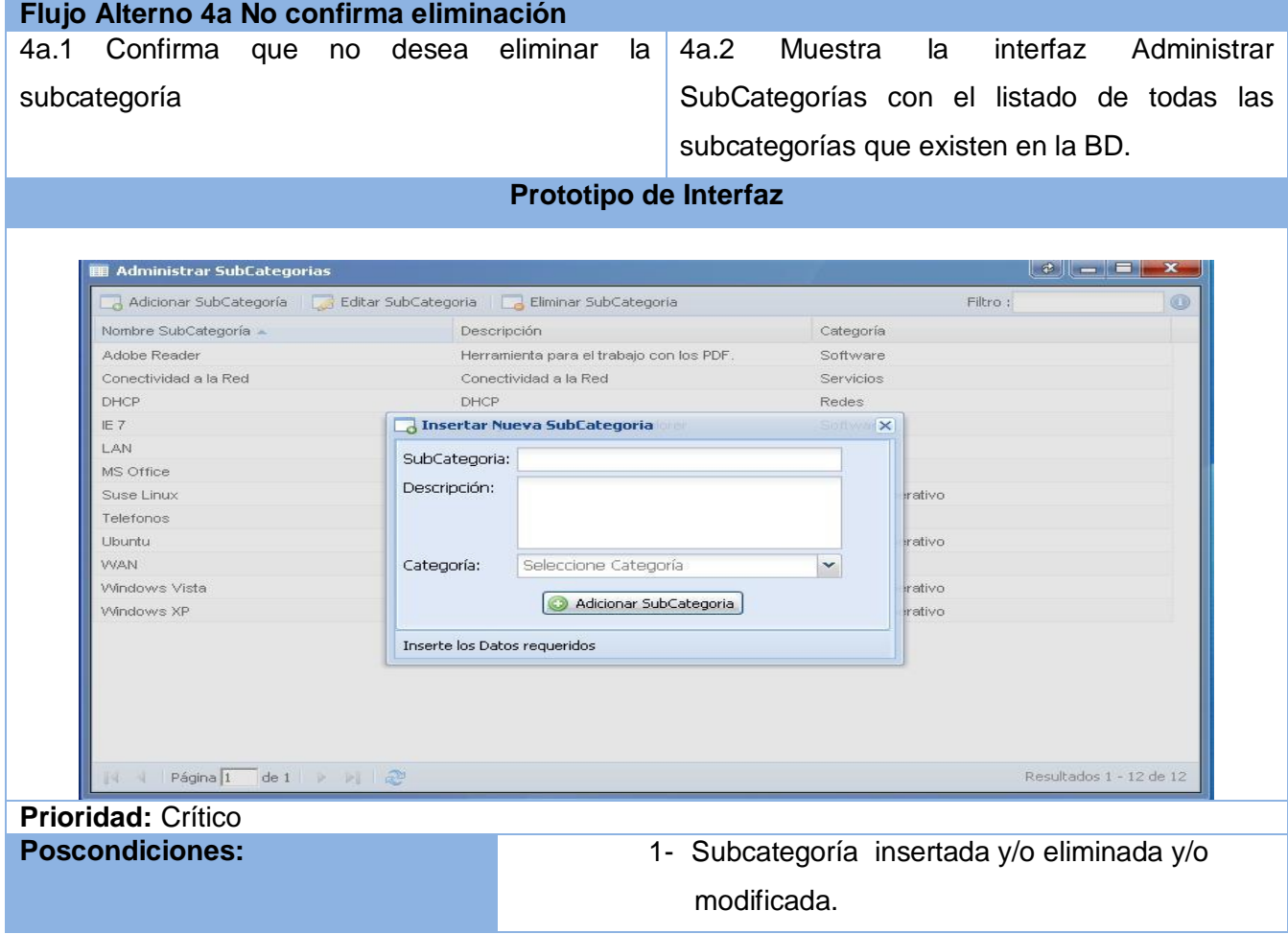

#### **Tabla 2.12 Descripción textual del caso de uso:"Gestionar Elemento"**

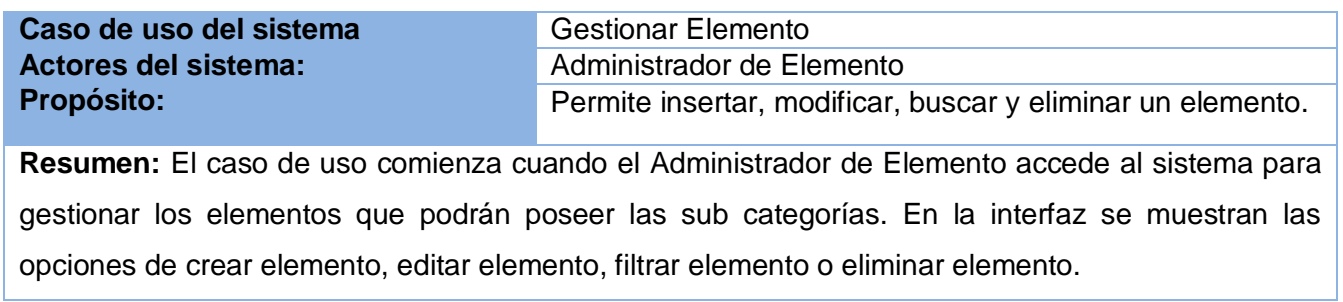

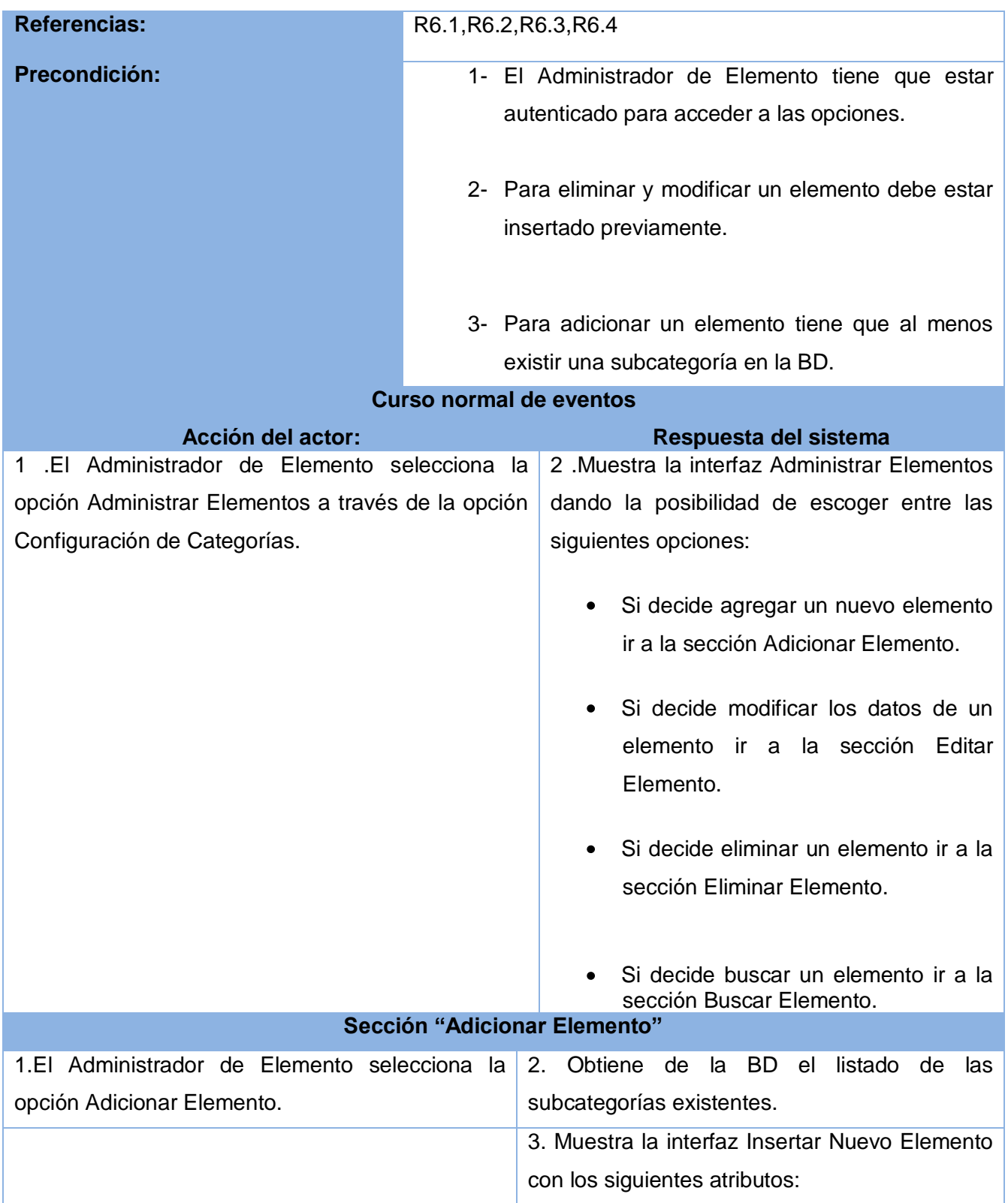

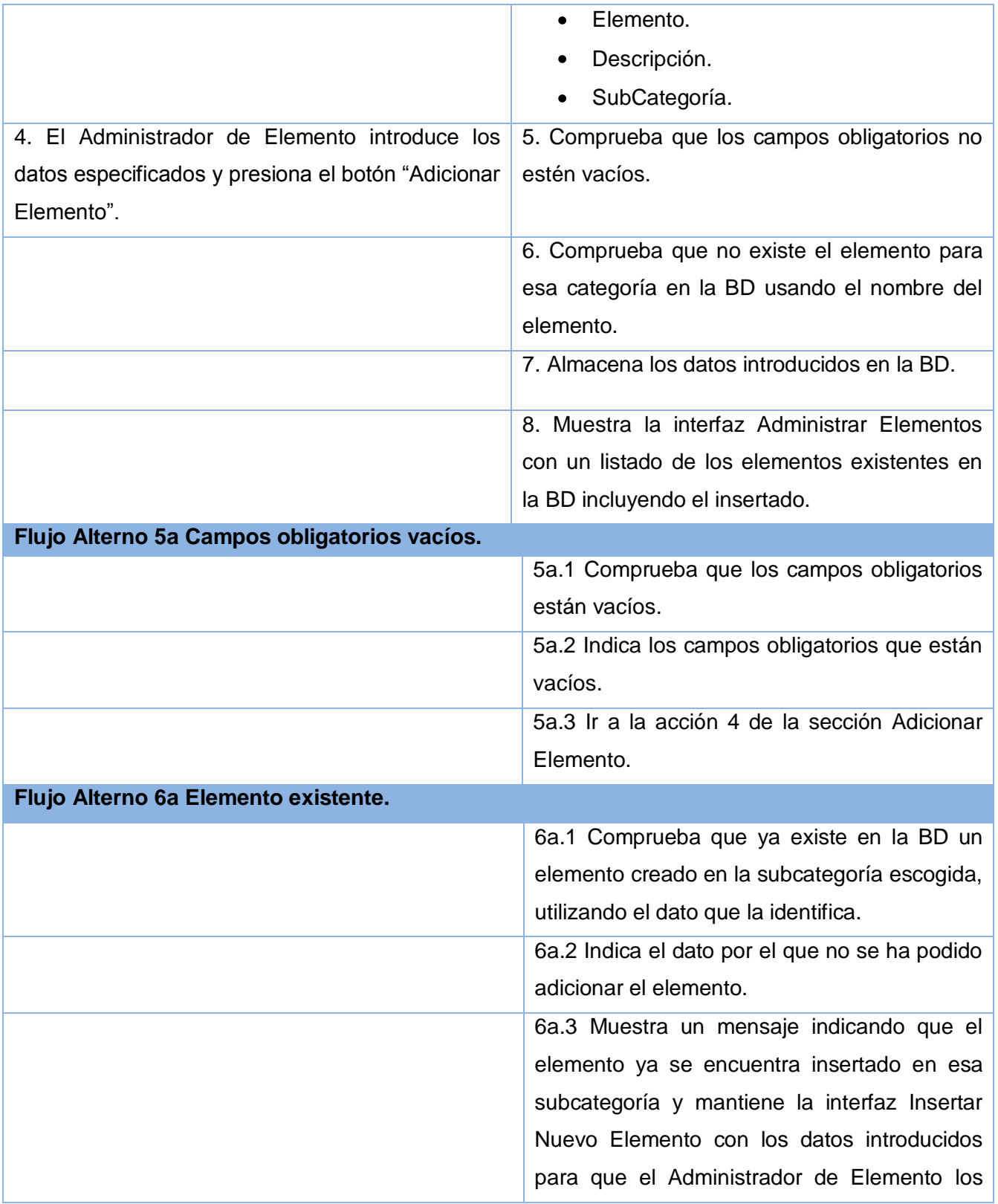

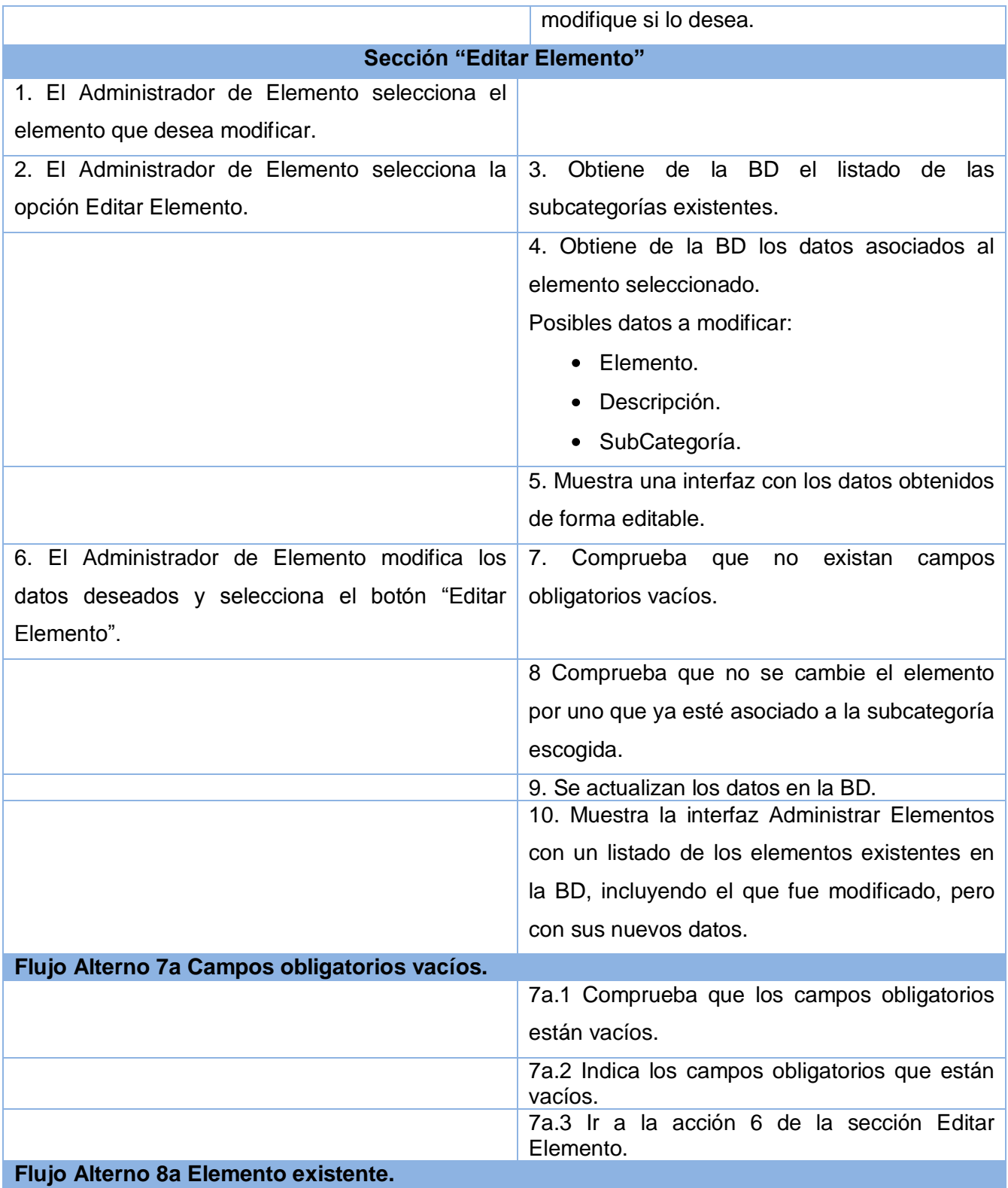

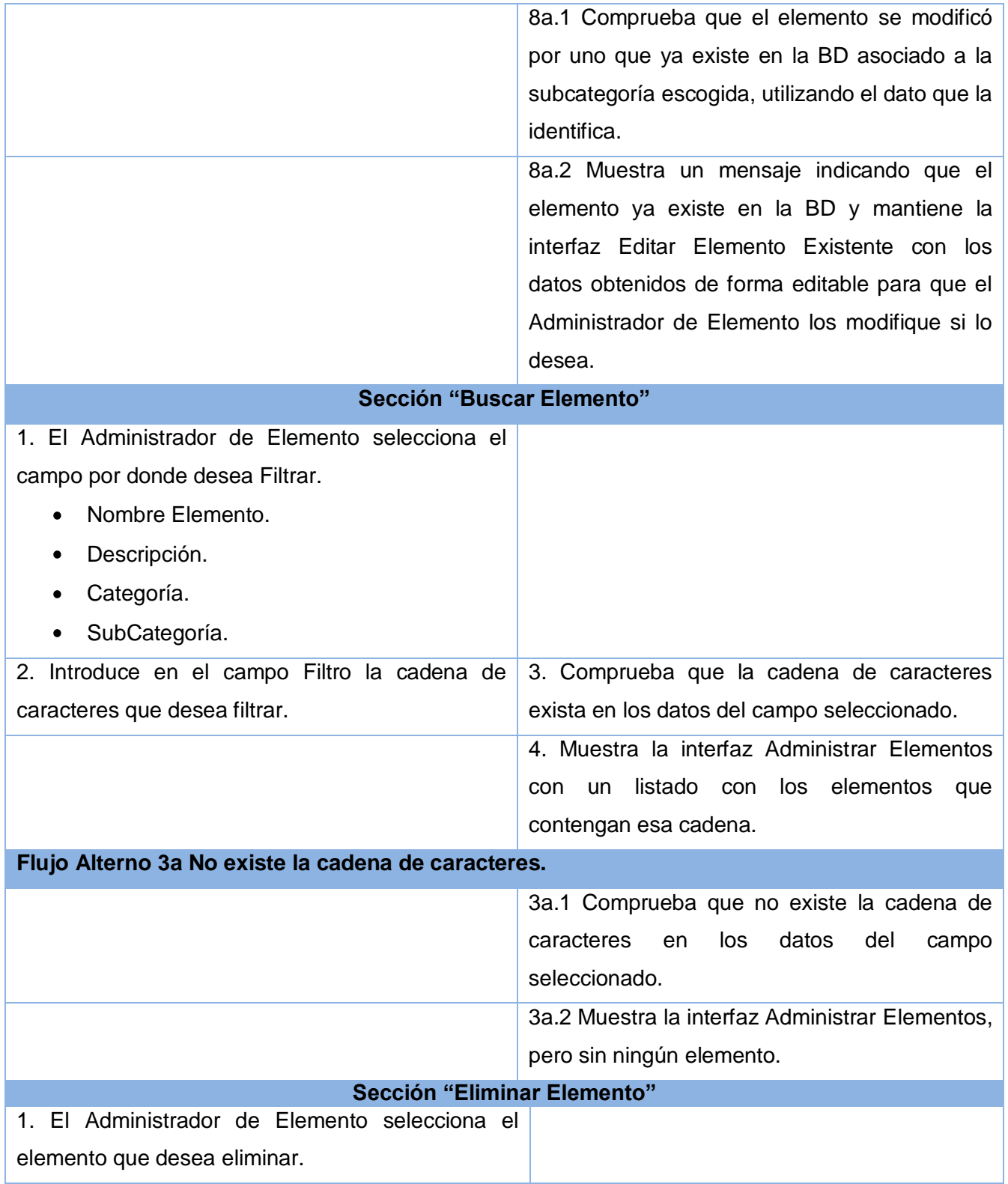

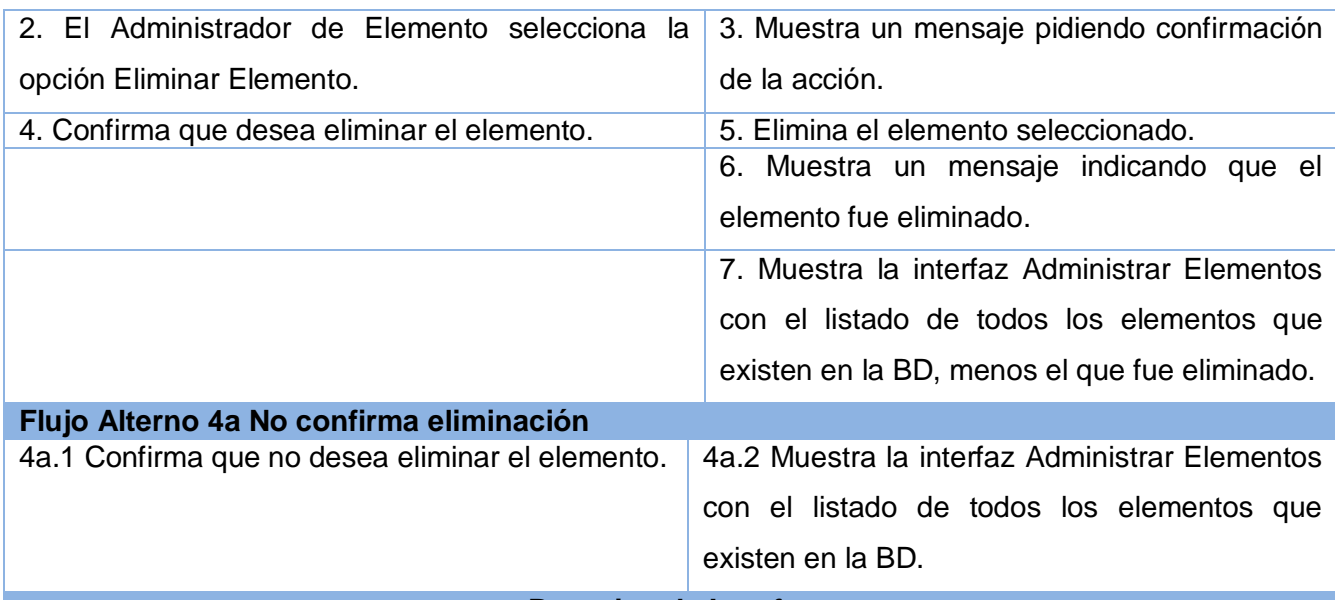

**Prototipo de Interfaz**

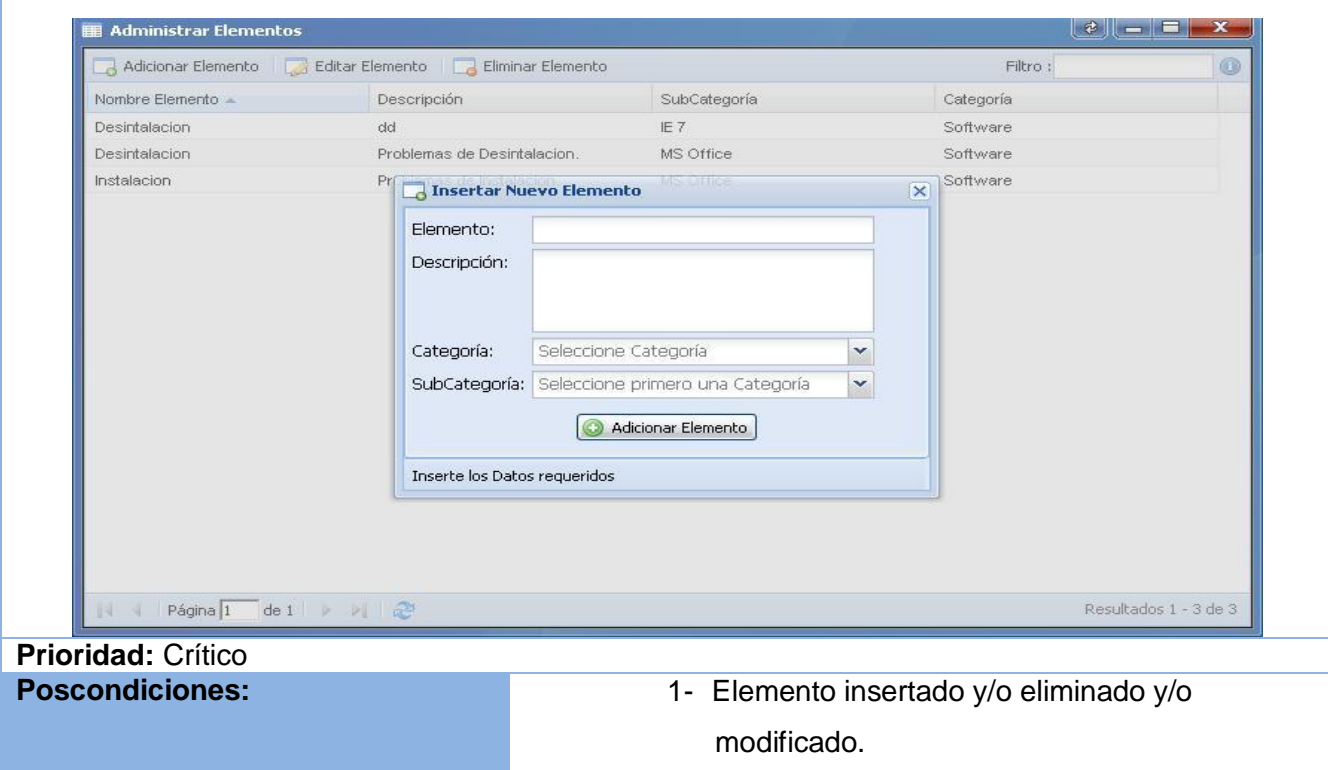

#### **Tabla 2.13 Descripción textual del caso de uso:"Gestionar Prioridad"**

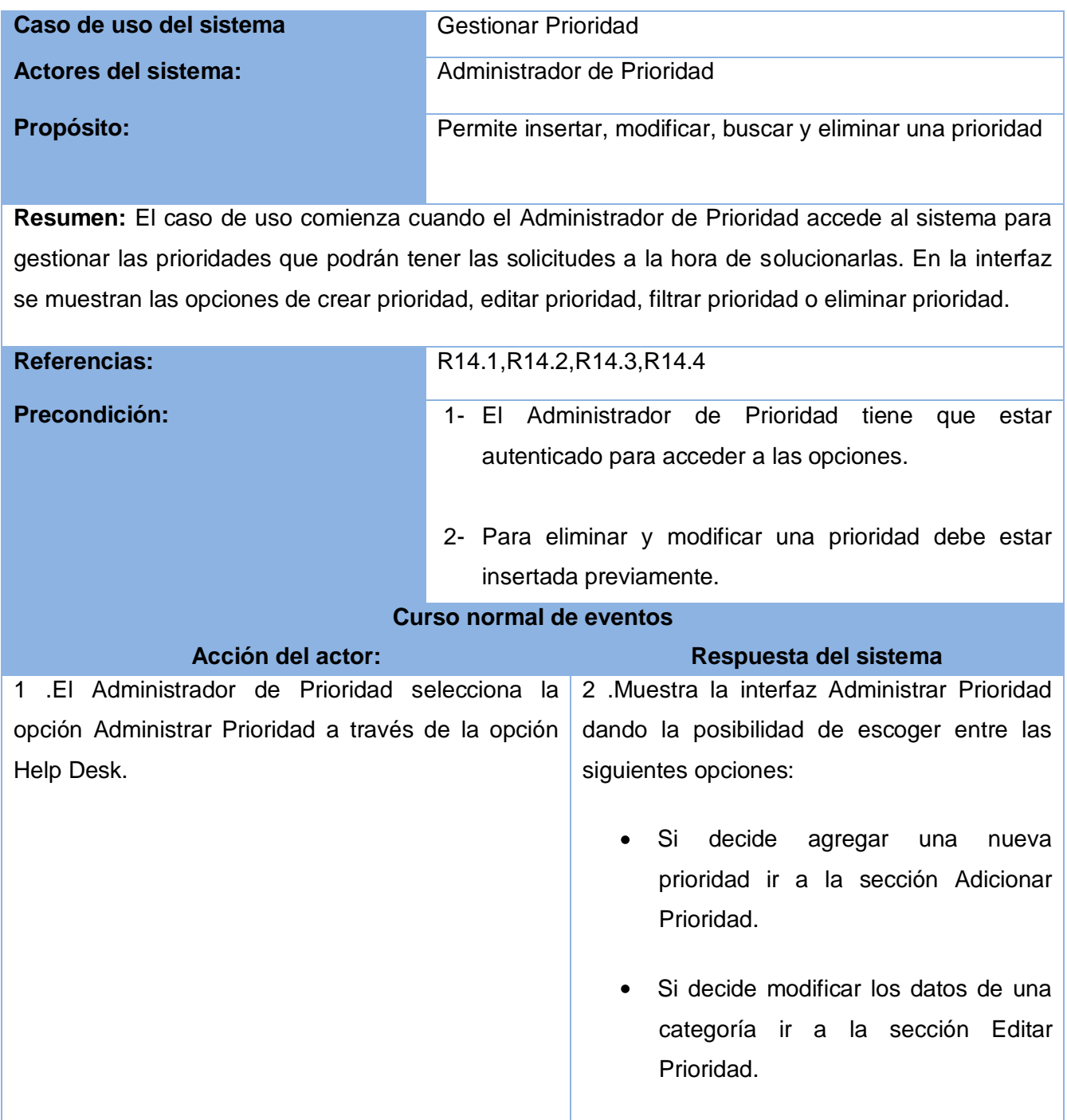

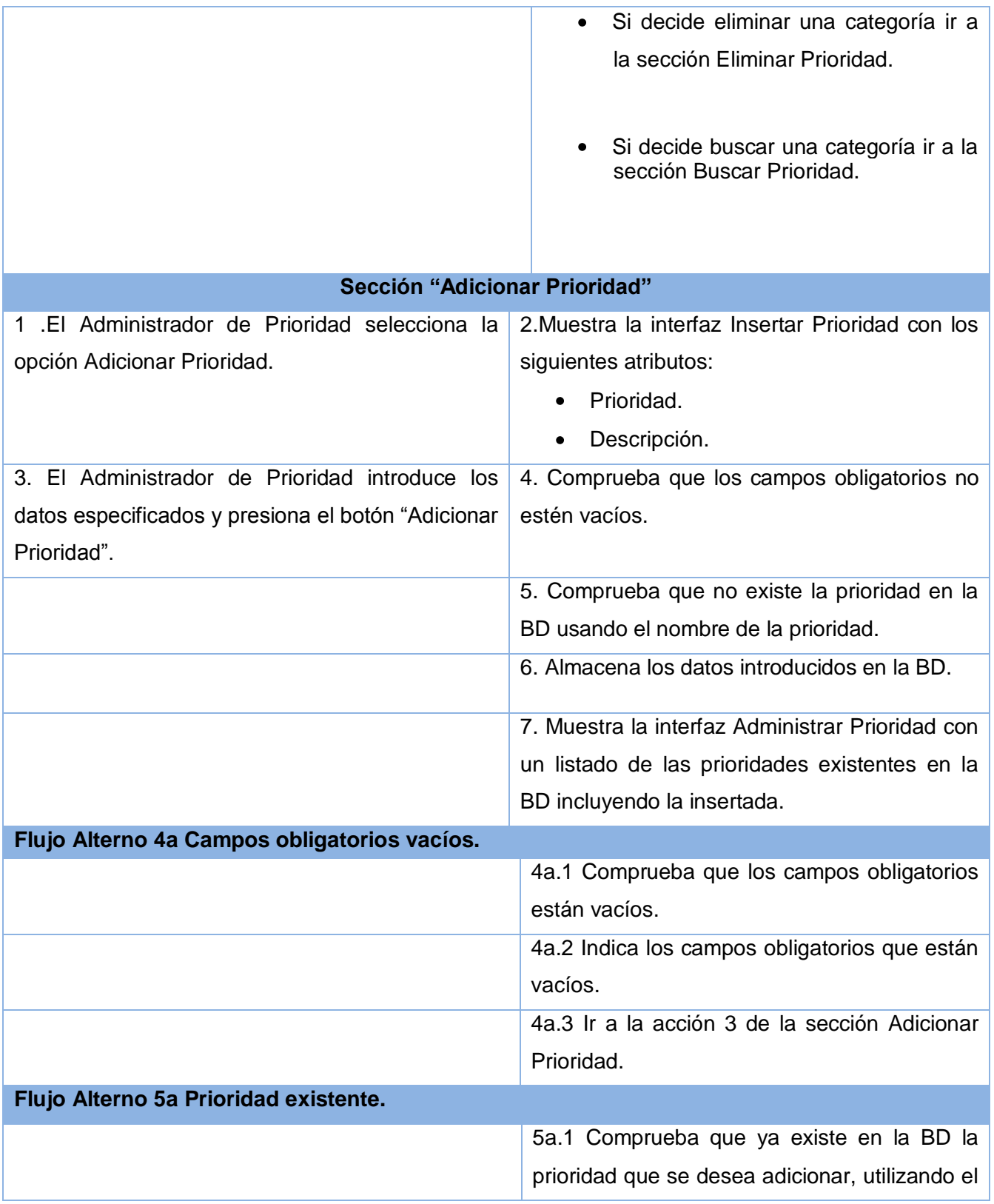

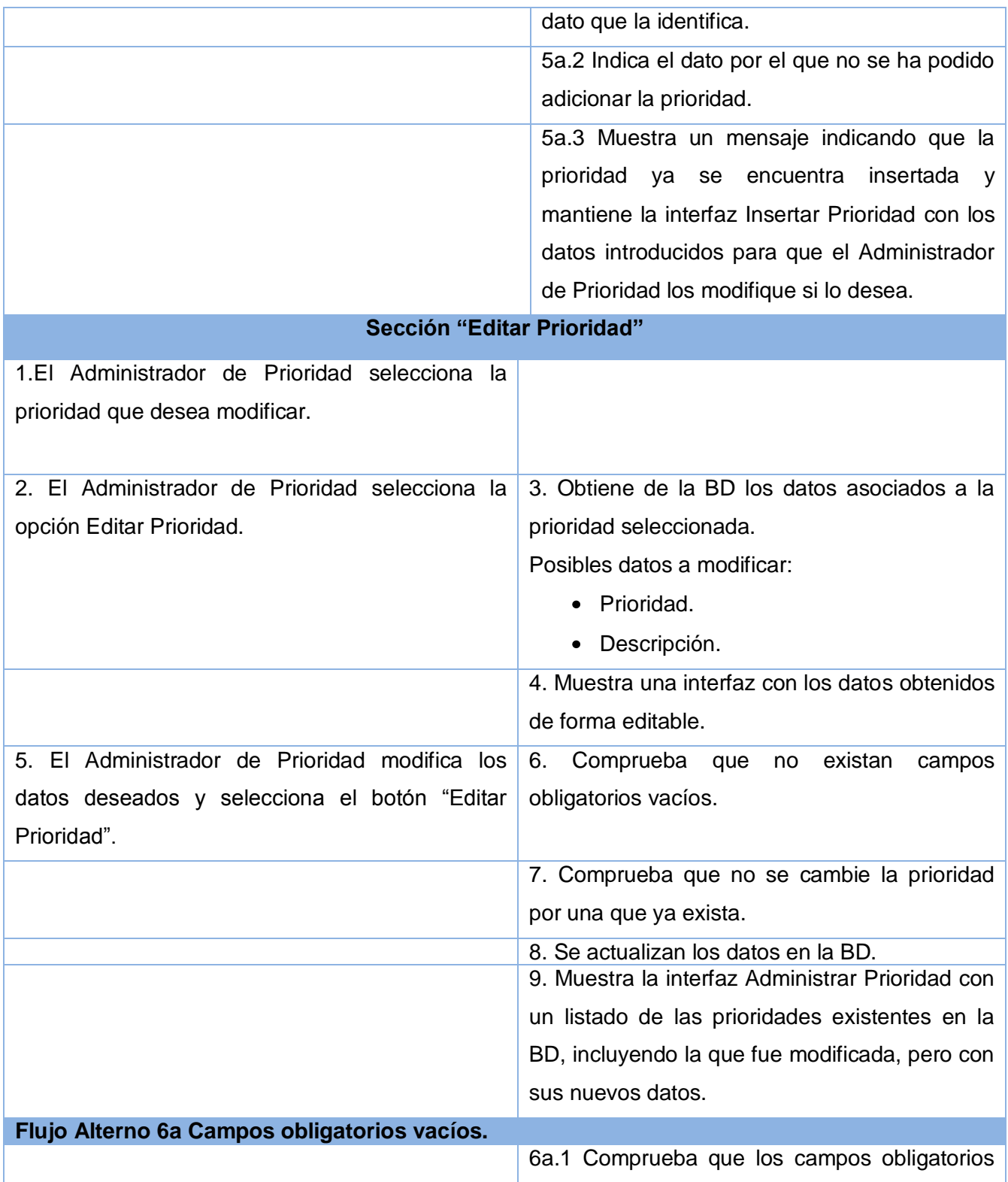

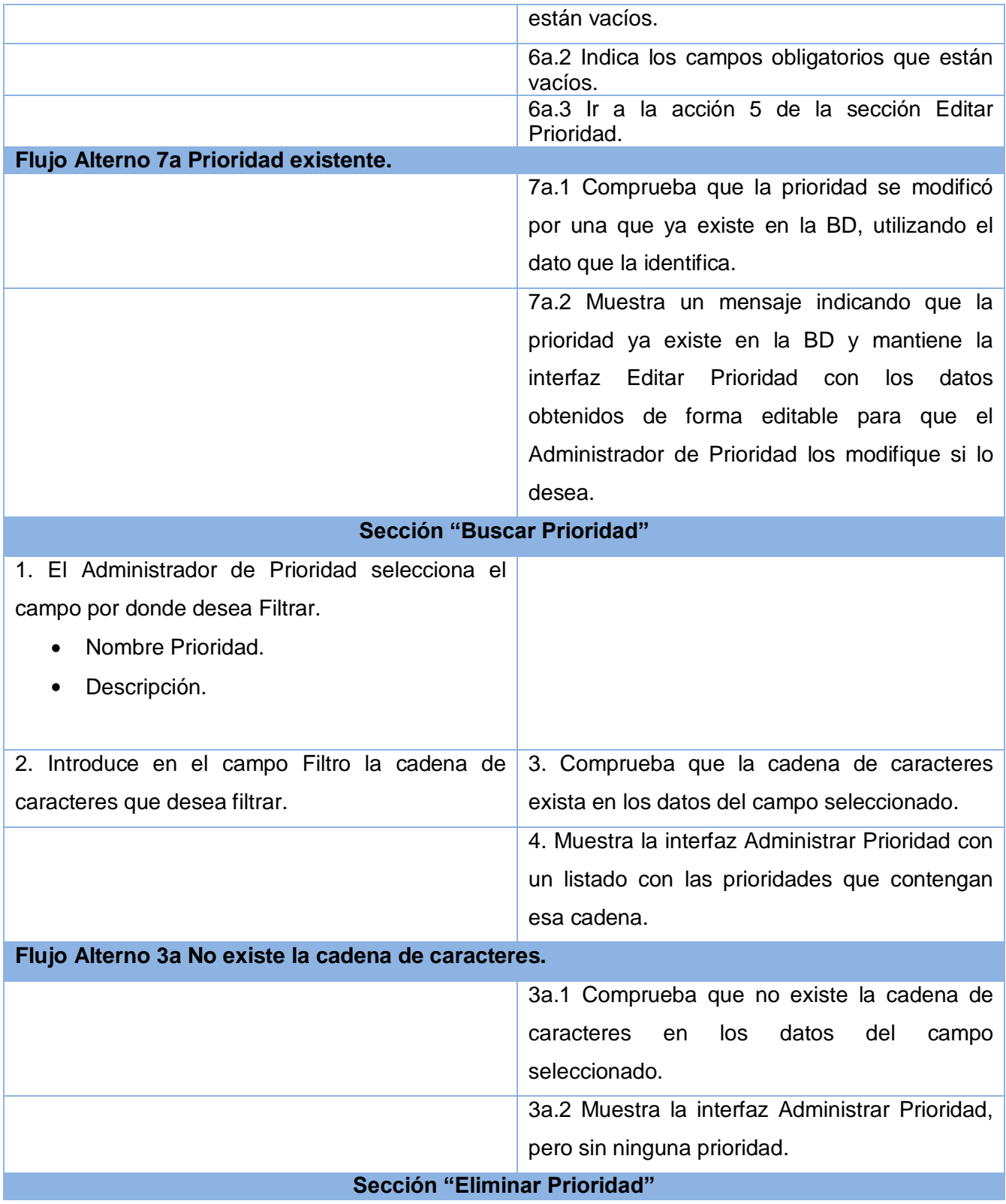

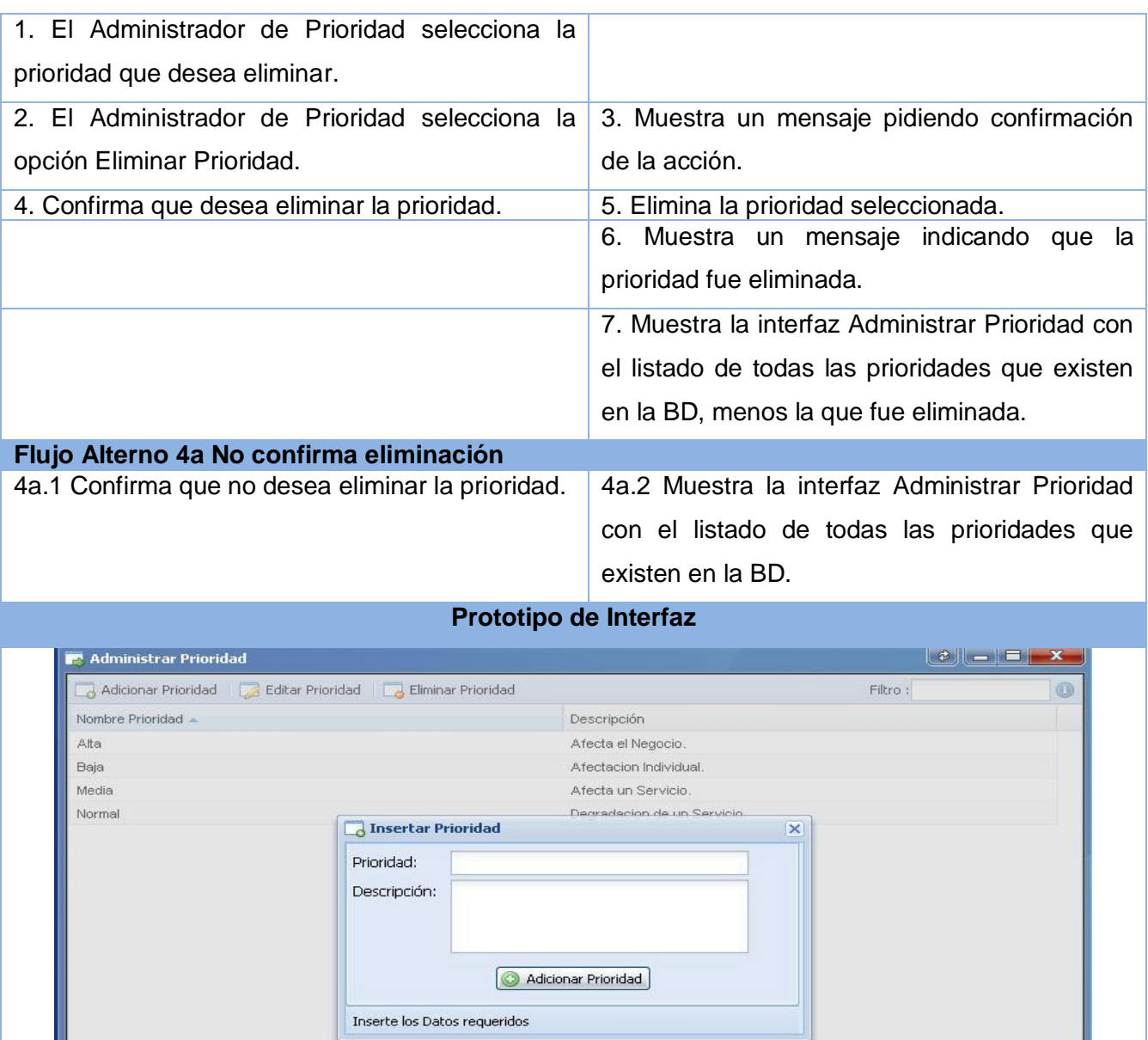

**Prioridad:** Crítico

I4.

 $\left\vert \cdot\right\vert$  Page  $\boxed{1}$  of  $1$   $\left\vert \cdot\right\vert$   $\right\vert$   $\rightarrow$ 

**Poscondiciones:** 1- Prioridad insertada y/o eliminada y/o modificada.

Resultados 1 - 4 de 4

#### **Tabla 2.14 Descripción textual del caso de uso:"Gestionar Estado"**

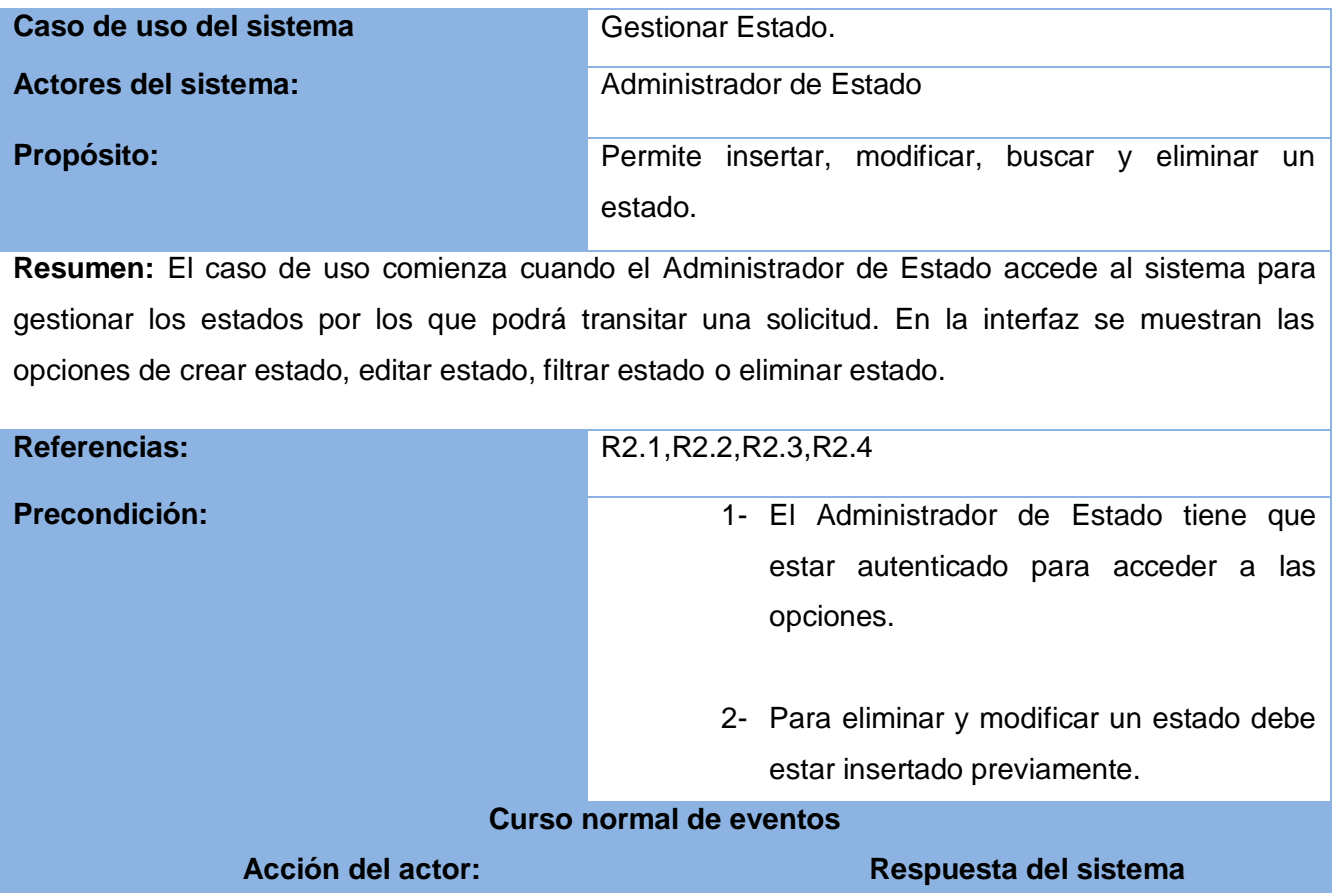

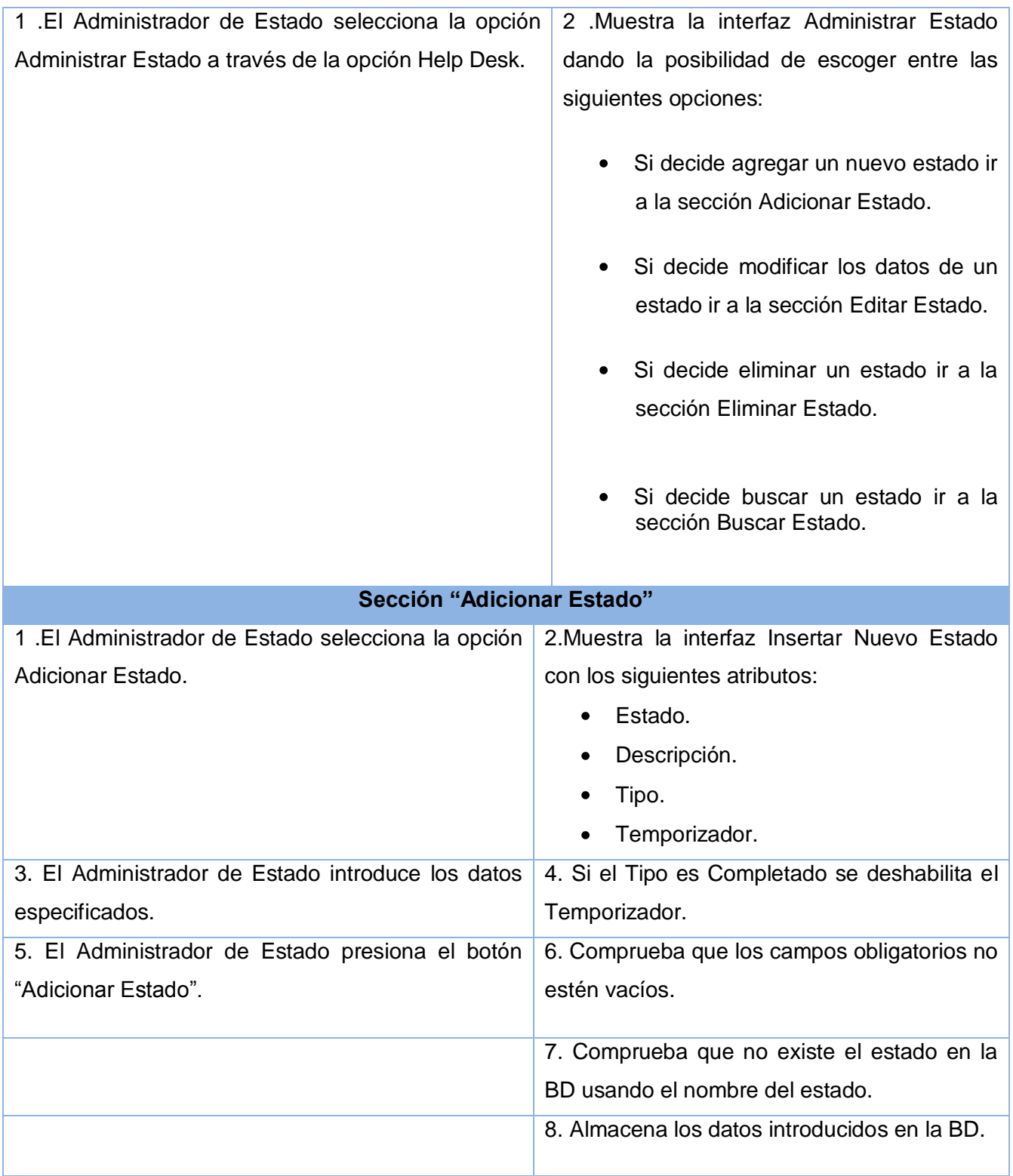

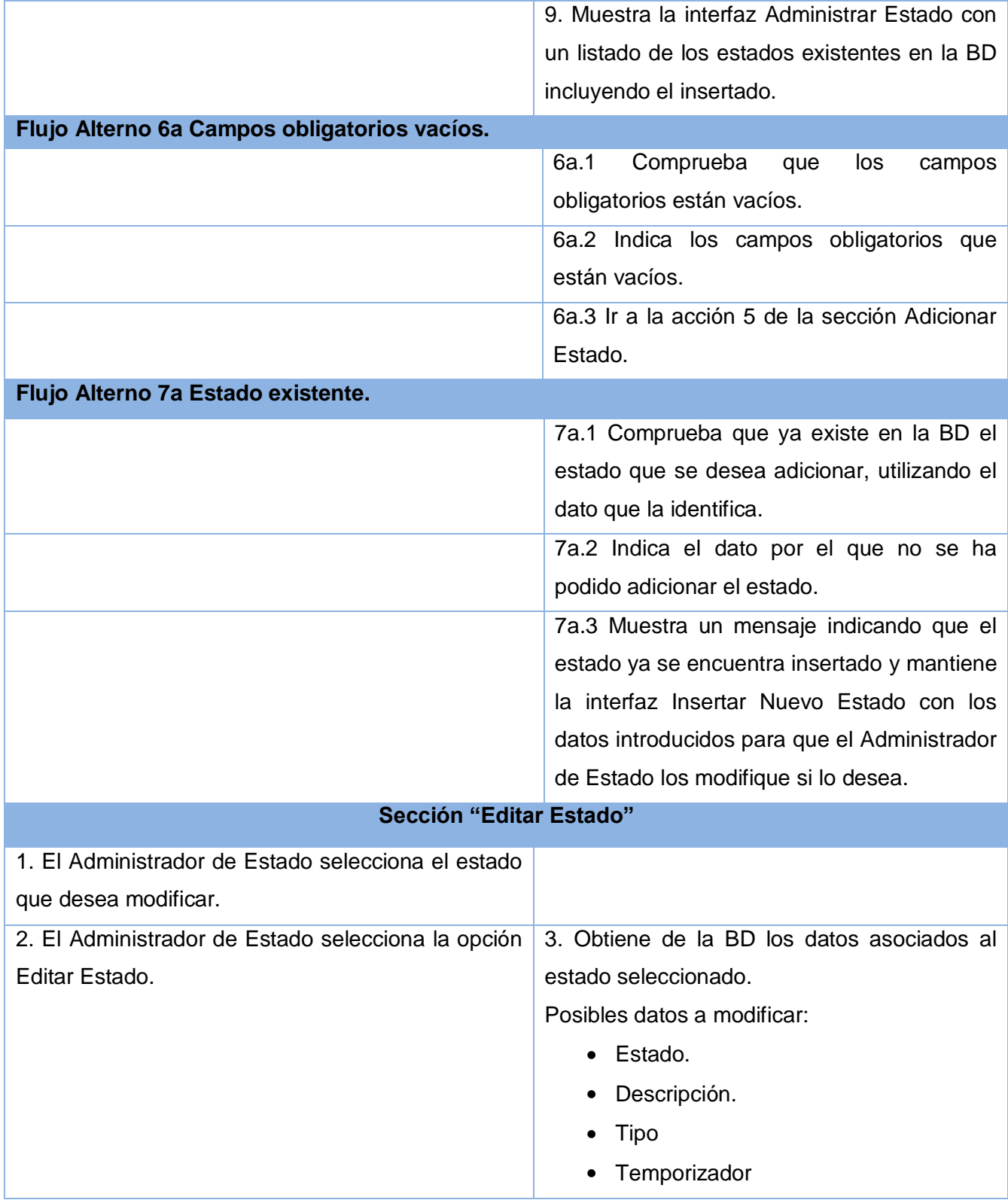

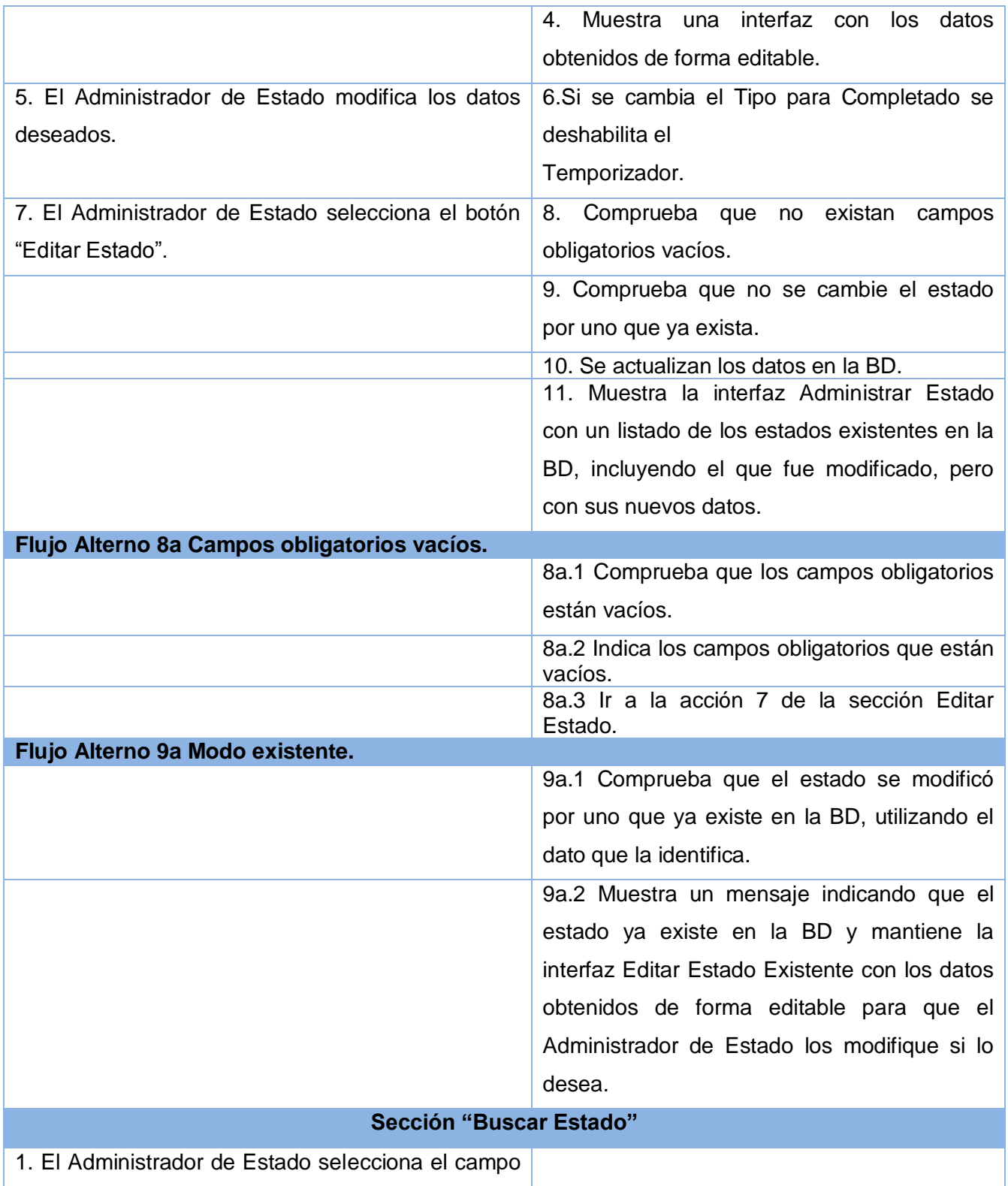

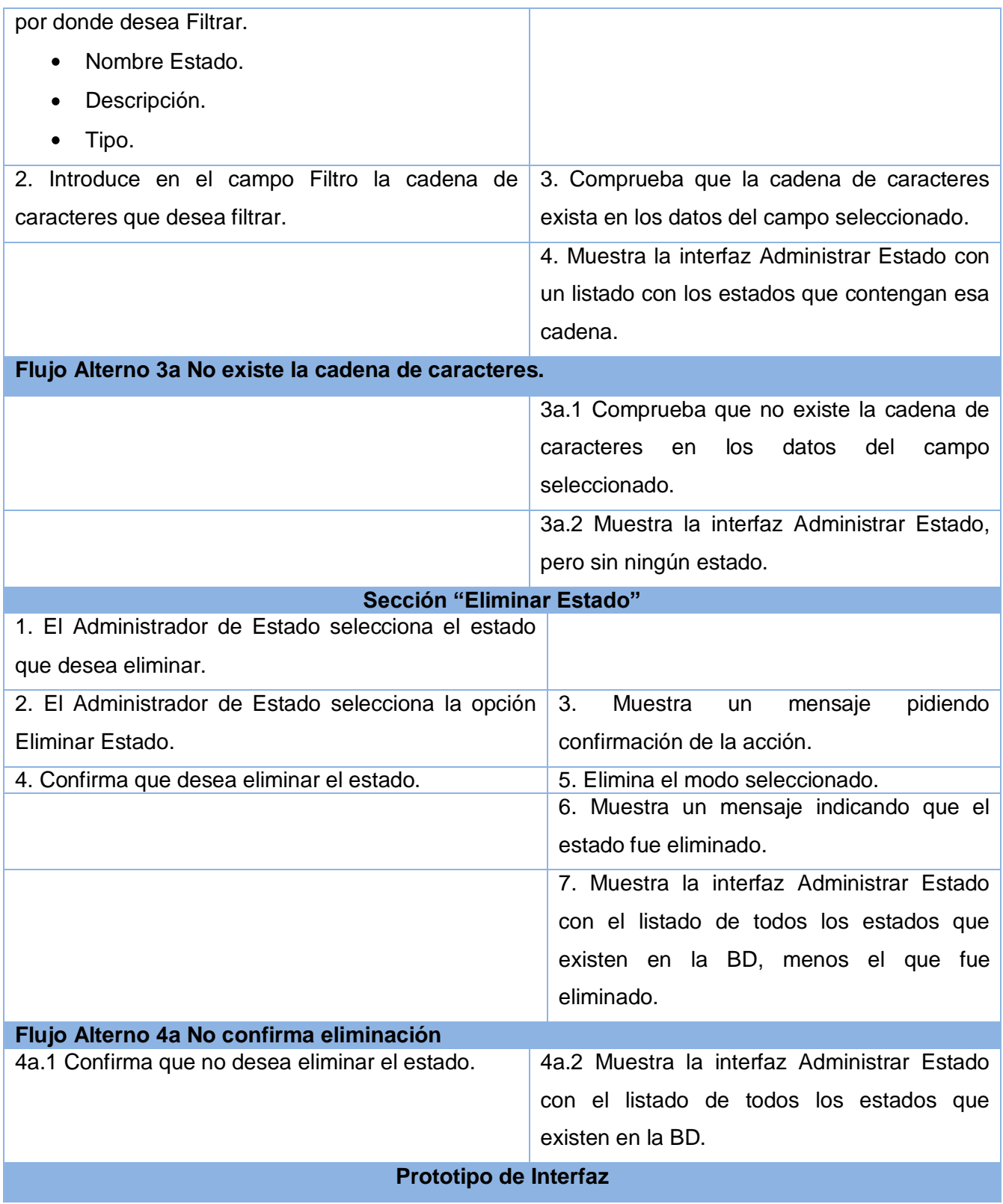

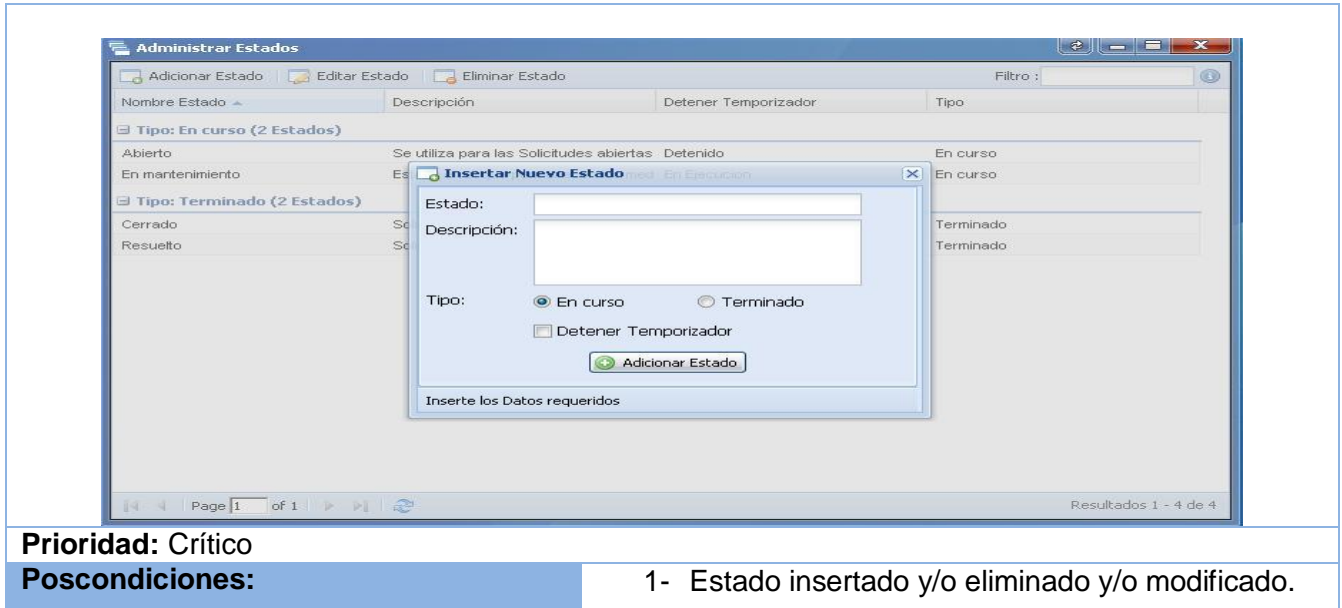

#### **Tabla 2.15 Descripción textual del caso de uso:"Gestionar Tipo de Solicitud"**

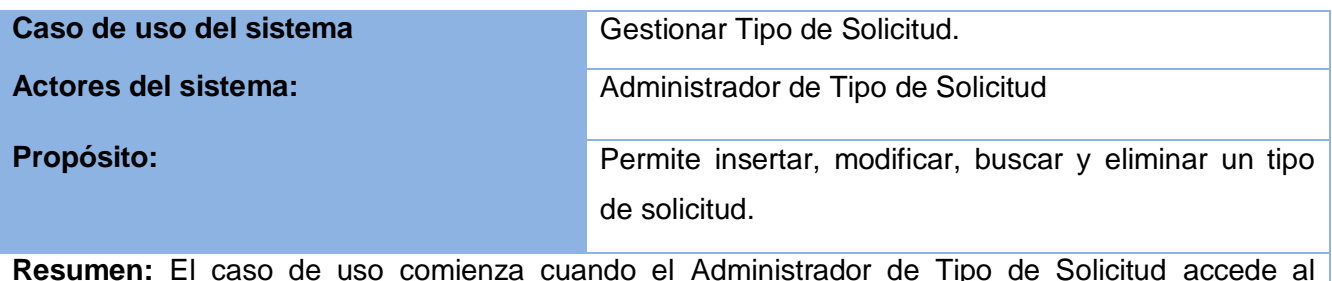

**Resumen:** El caso de uso comienza cuando el Administrador de Tipo de Solicitud accede al sistema para gestionar los tipos de solicitudes, ya que pueden clasificarse en distintos tipos. En la interfaz se muestran las opciones de crear tipo de solicitud, editar tipo de solicitud, filtrar tipo de solicitud o eliminar tipo de solicitud.

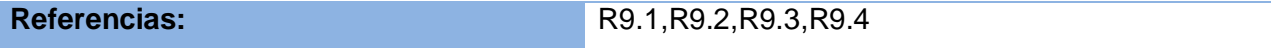

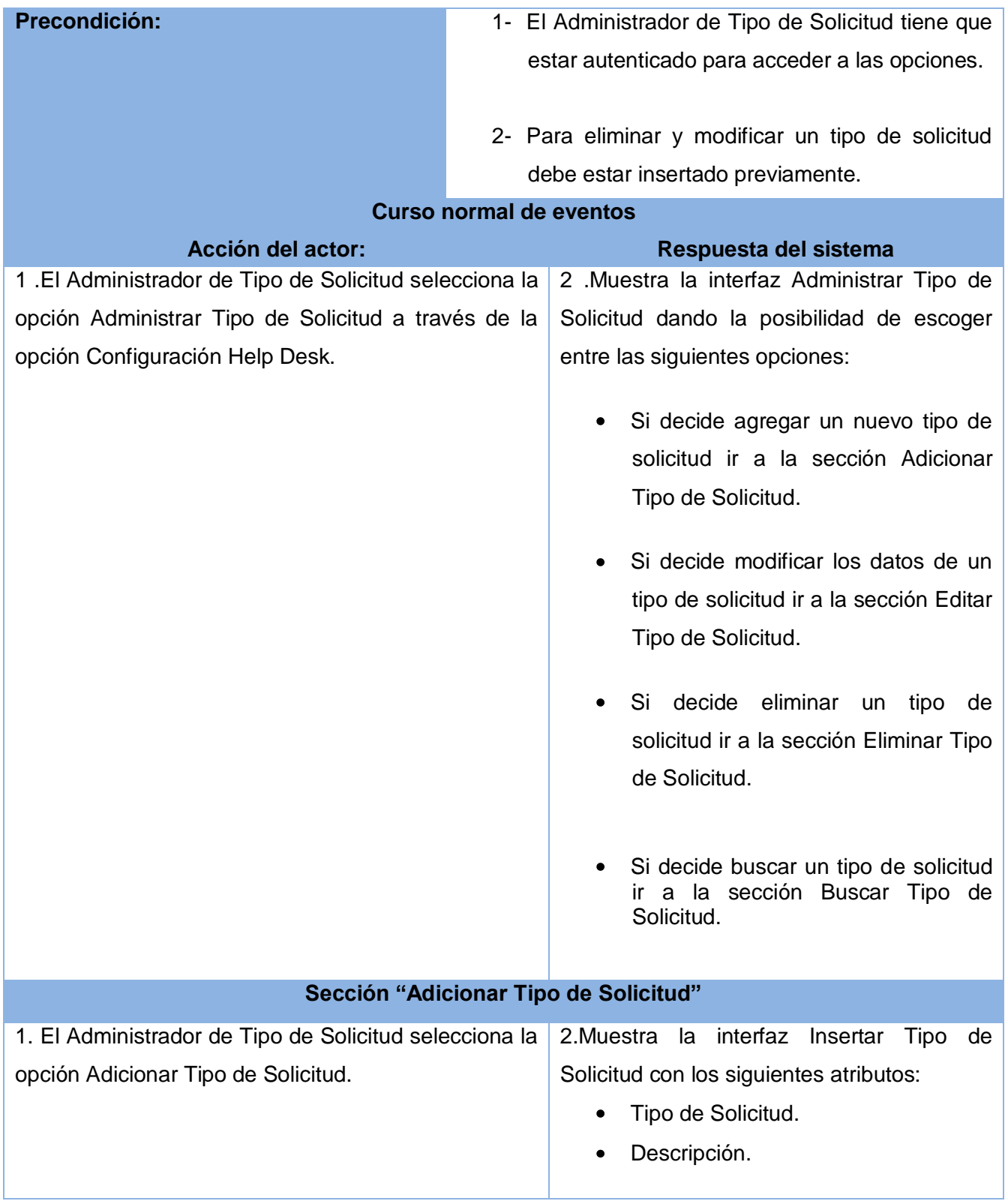

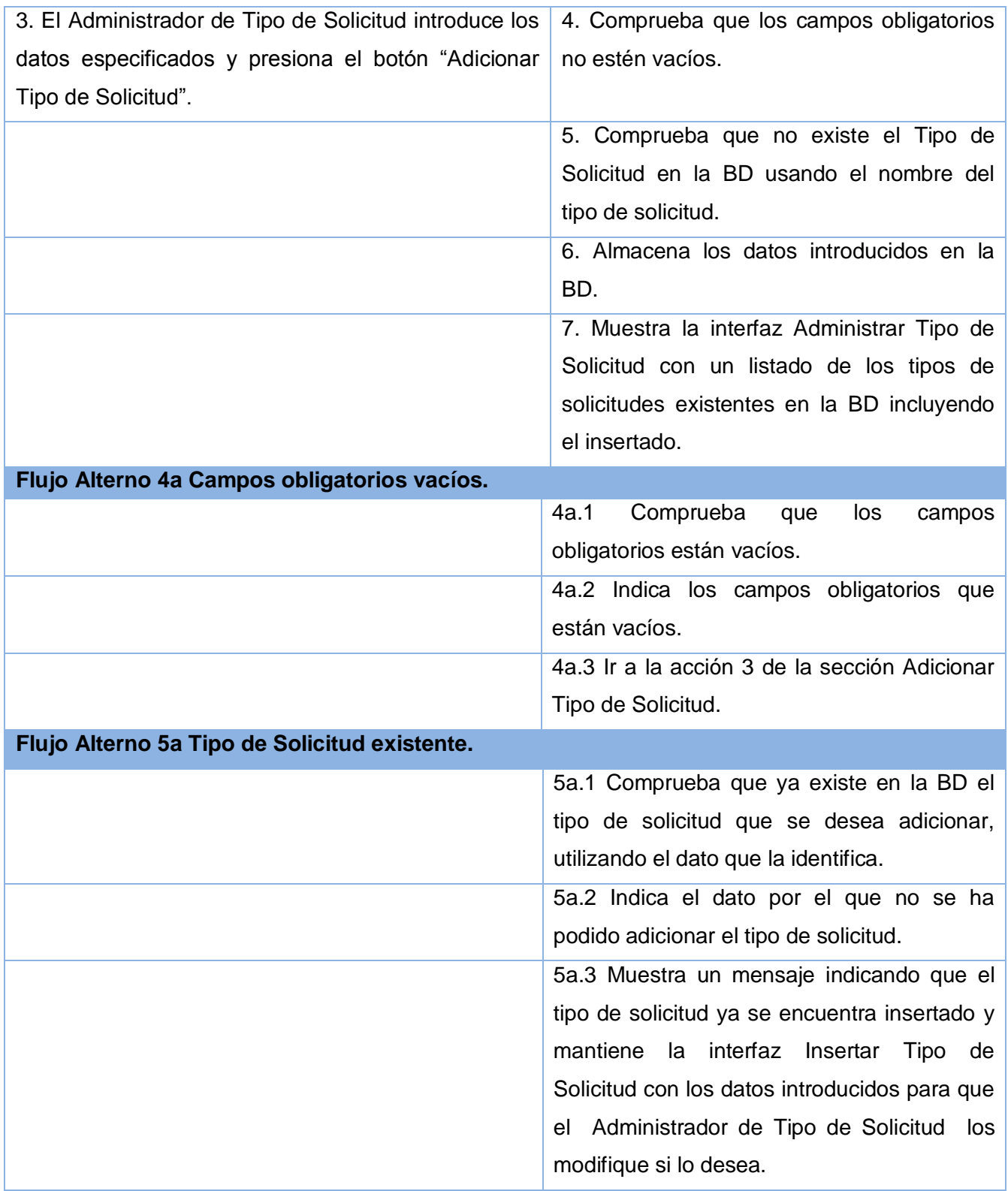

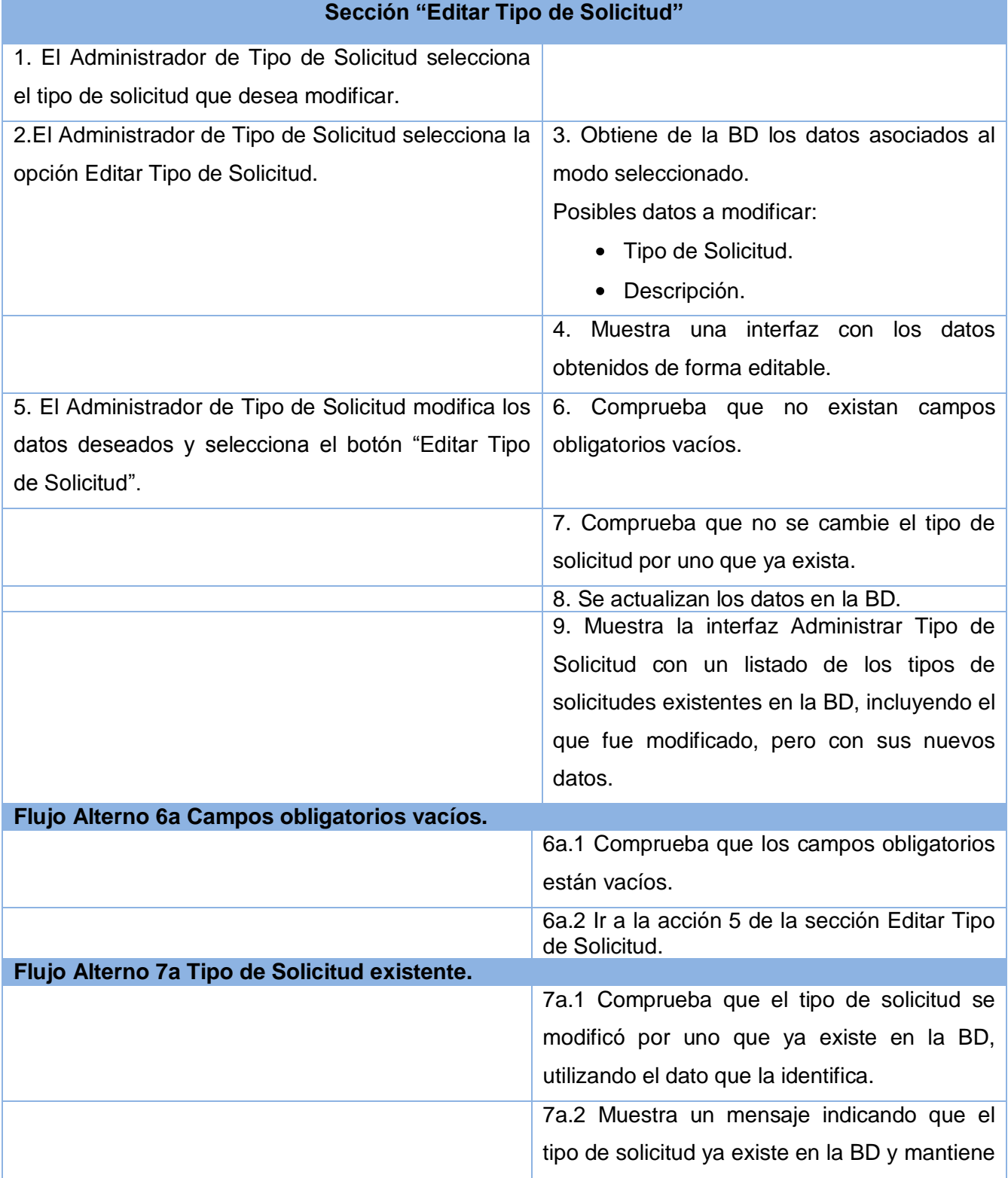
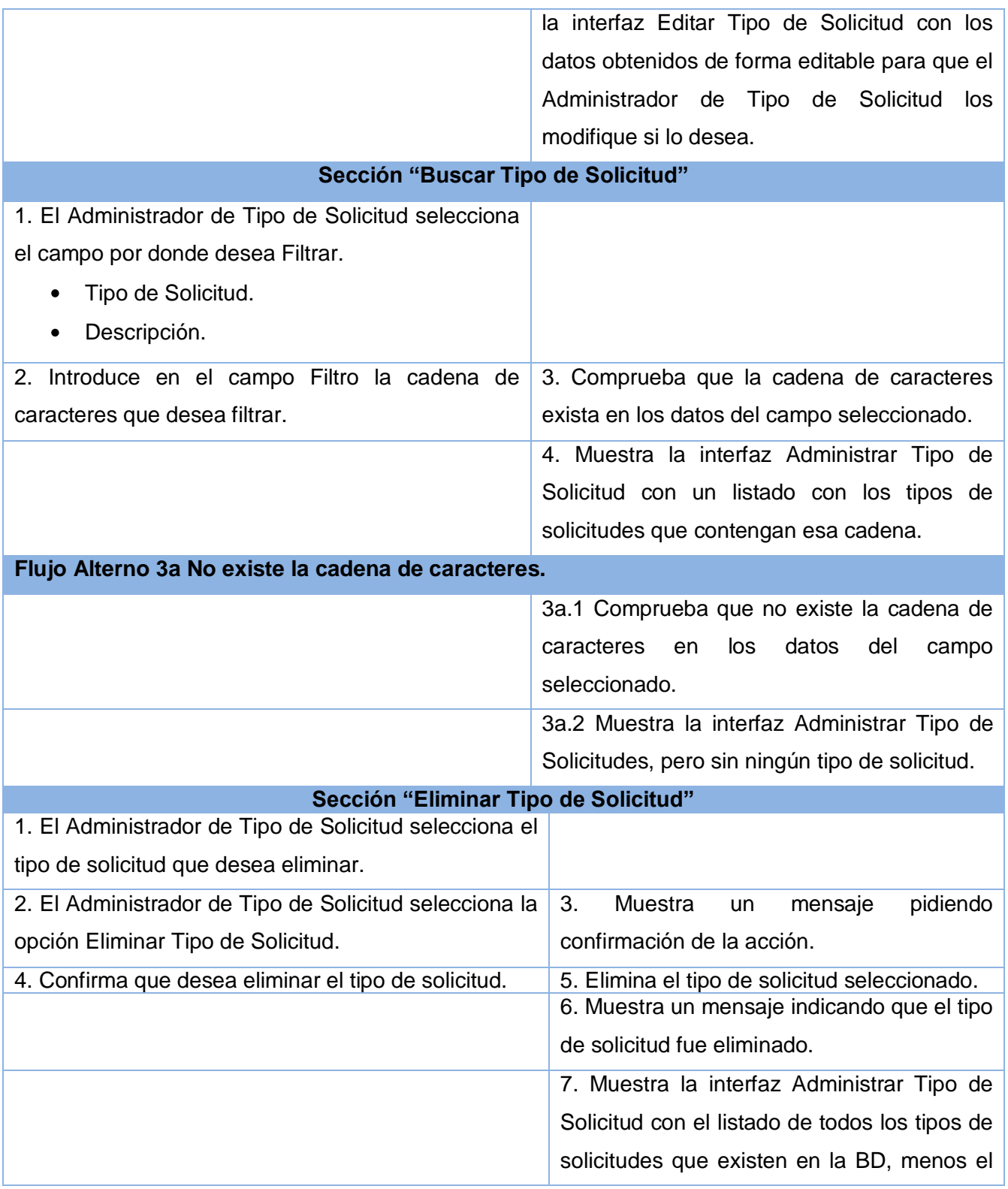

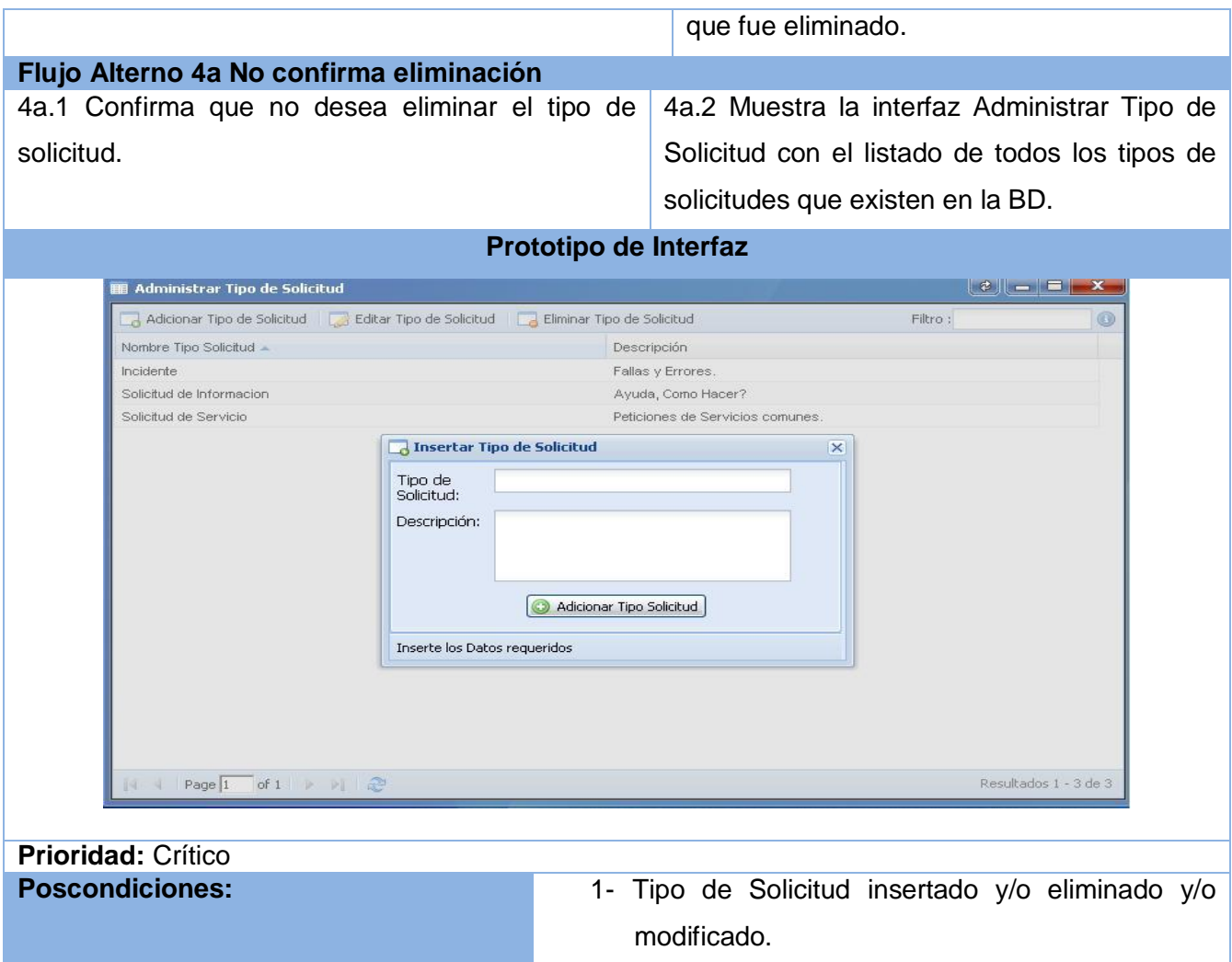

#### **Tabla 2.16 Descripción textual del caso de uso:"Gestionar Usuarios en Categorías"**

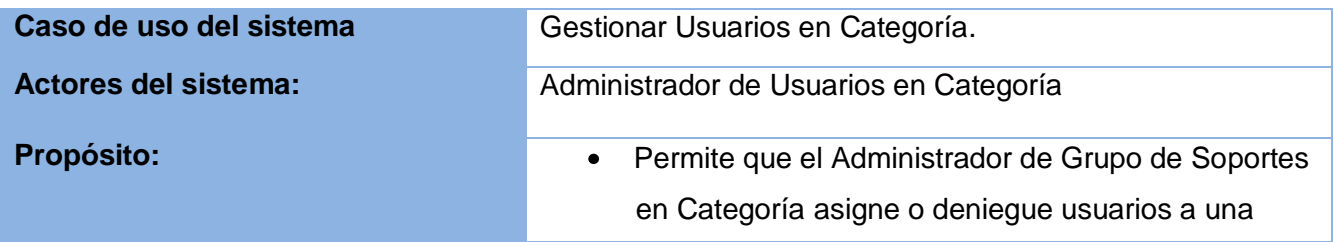

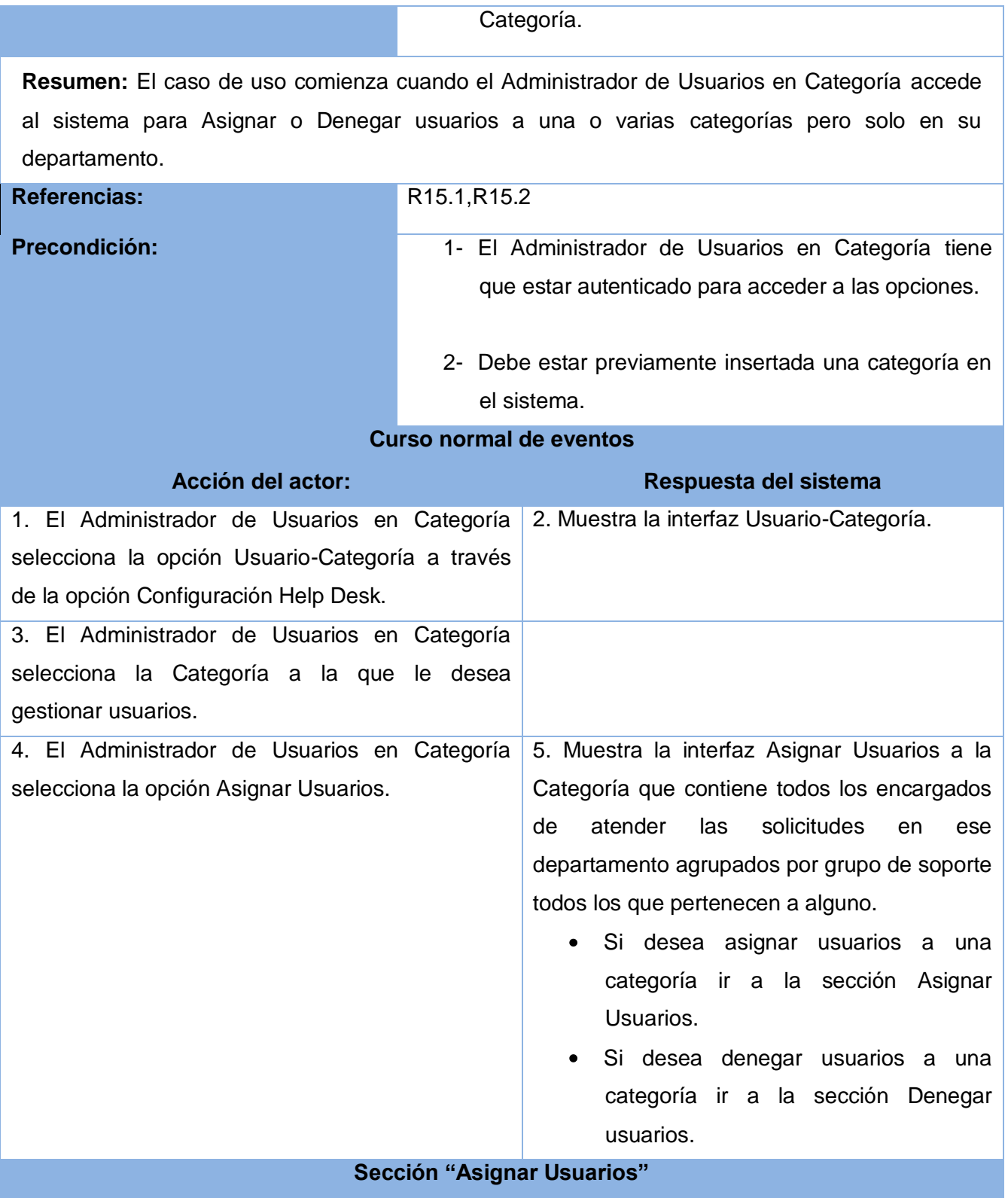

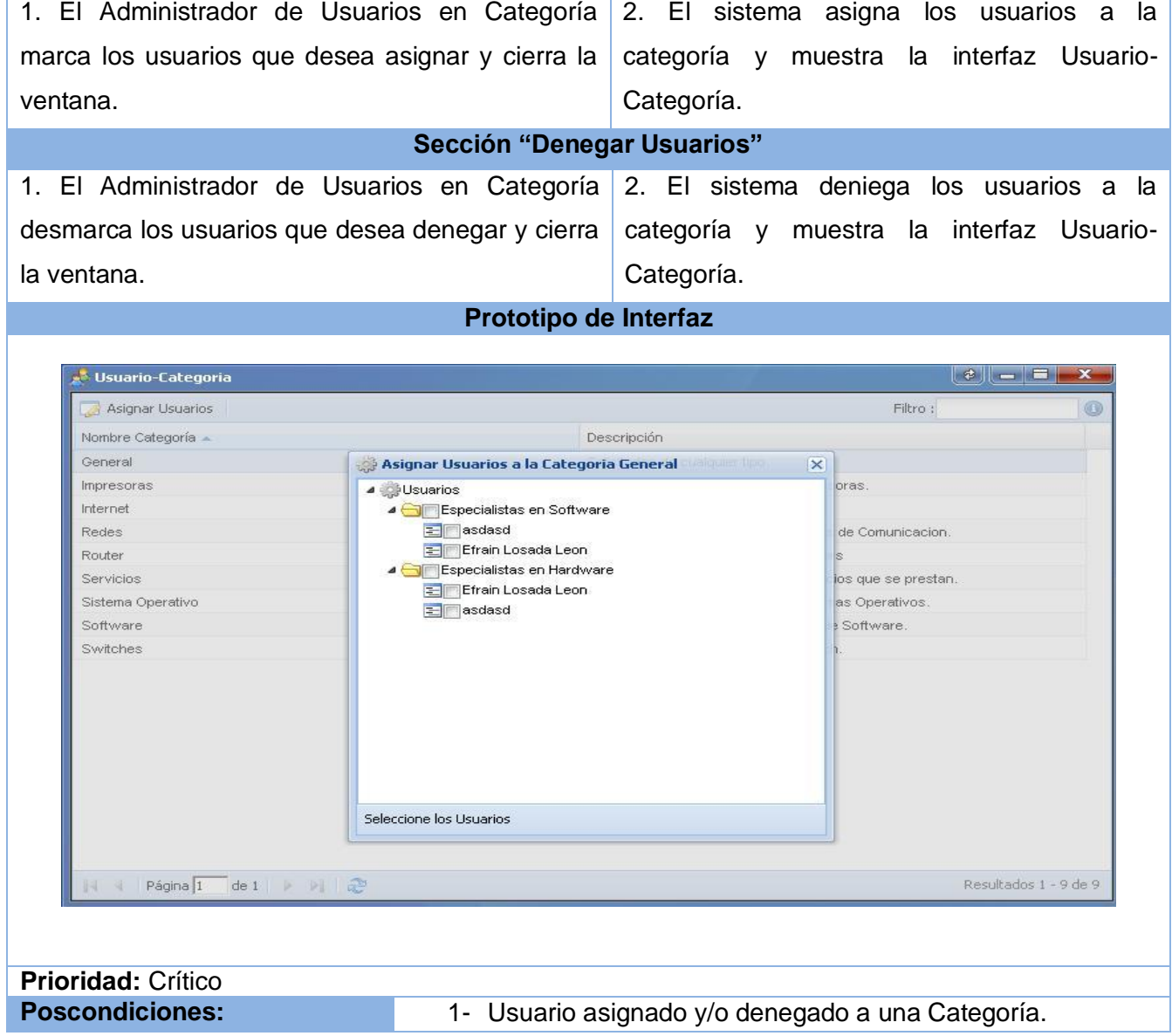

#### **Tabla 2.17 Descripción textual del caso de uso:"Gestionar Usuarios en Grupo de Soporte"**

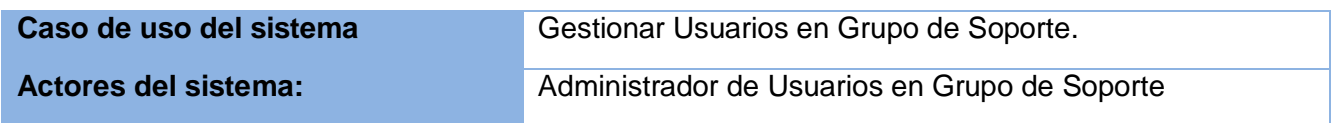

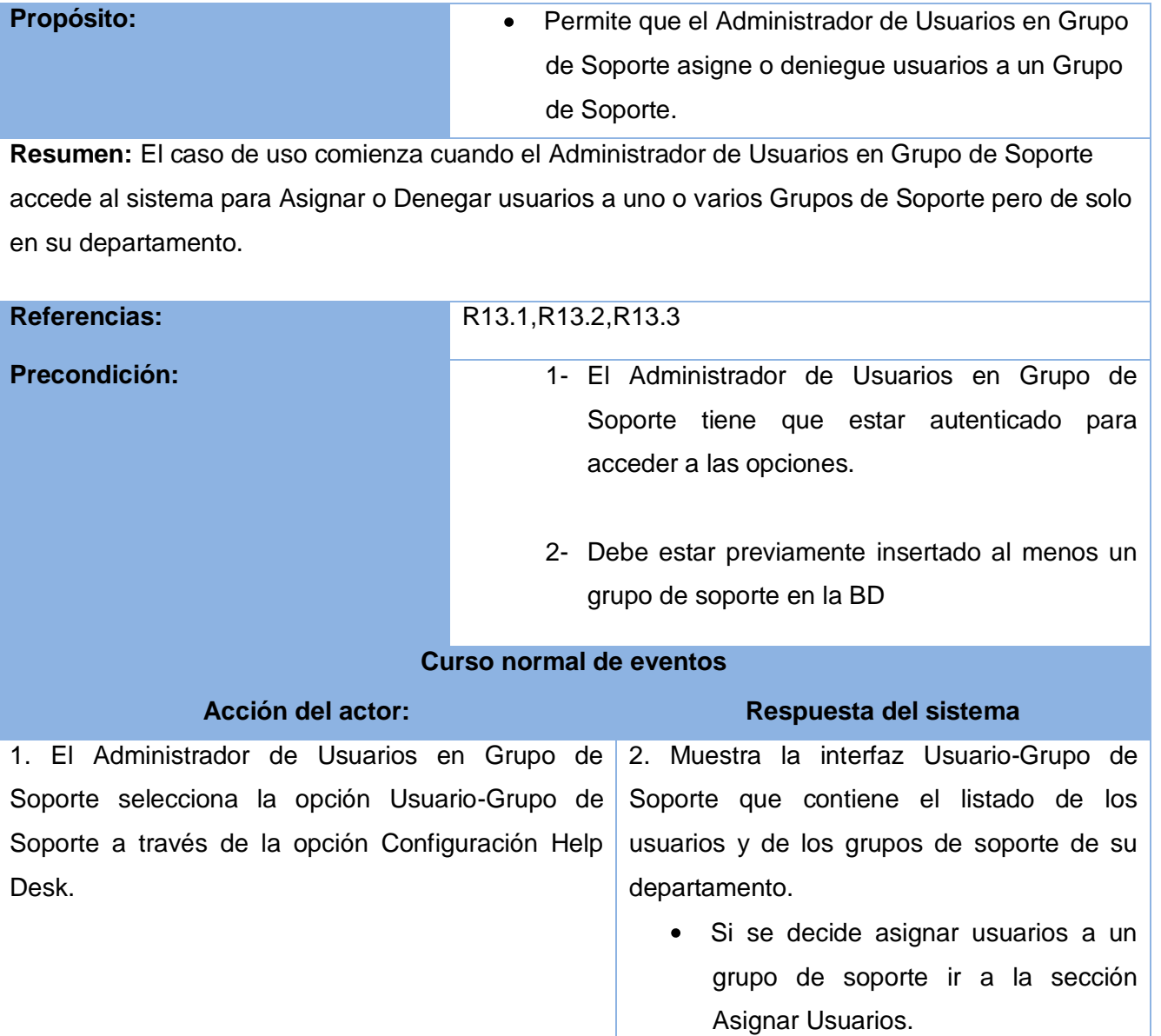

- Si decide denegar usuarios a un grupo de soporte ir a la sección Denegar Usuarios.
- Si se desea buscar un usuario que este insertado en un grupo de soporte ir a la sección "Buscar Usuario "

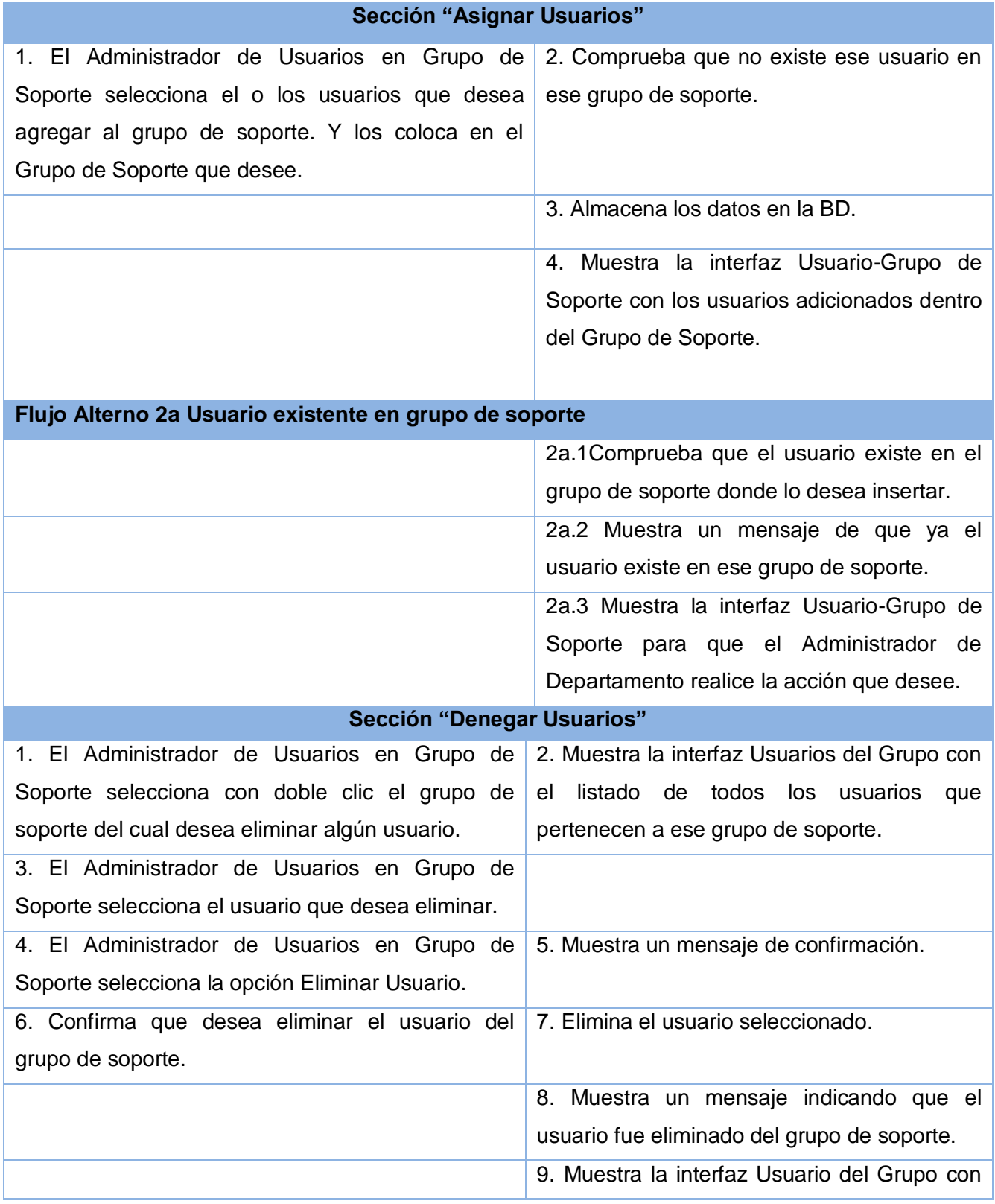

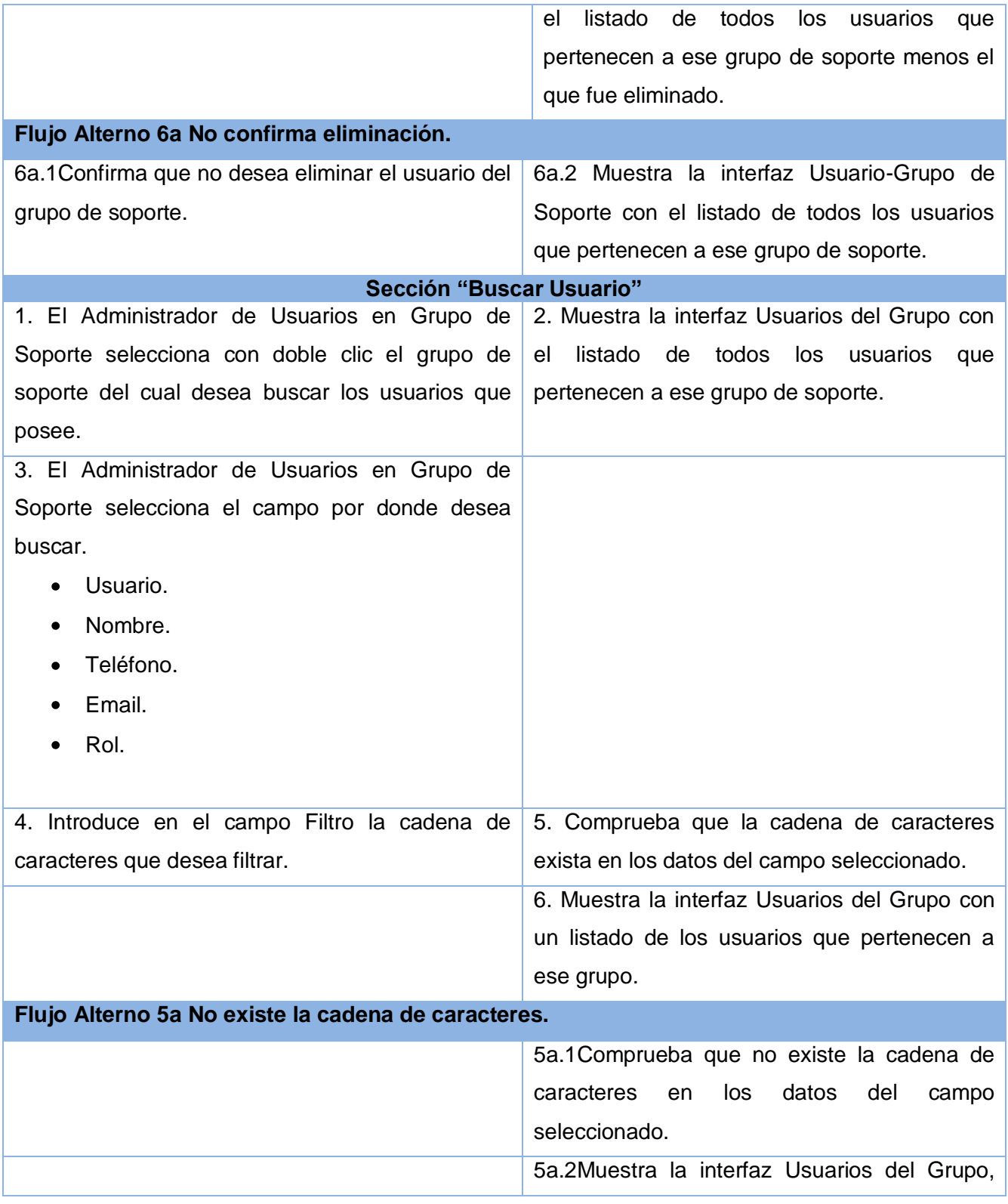

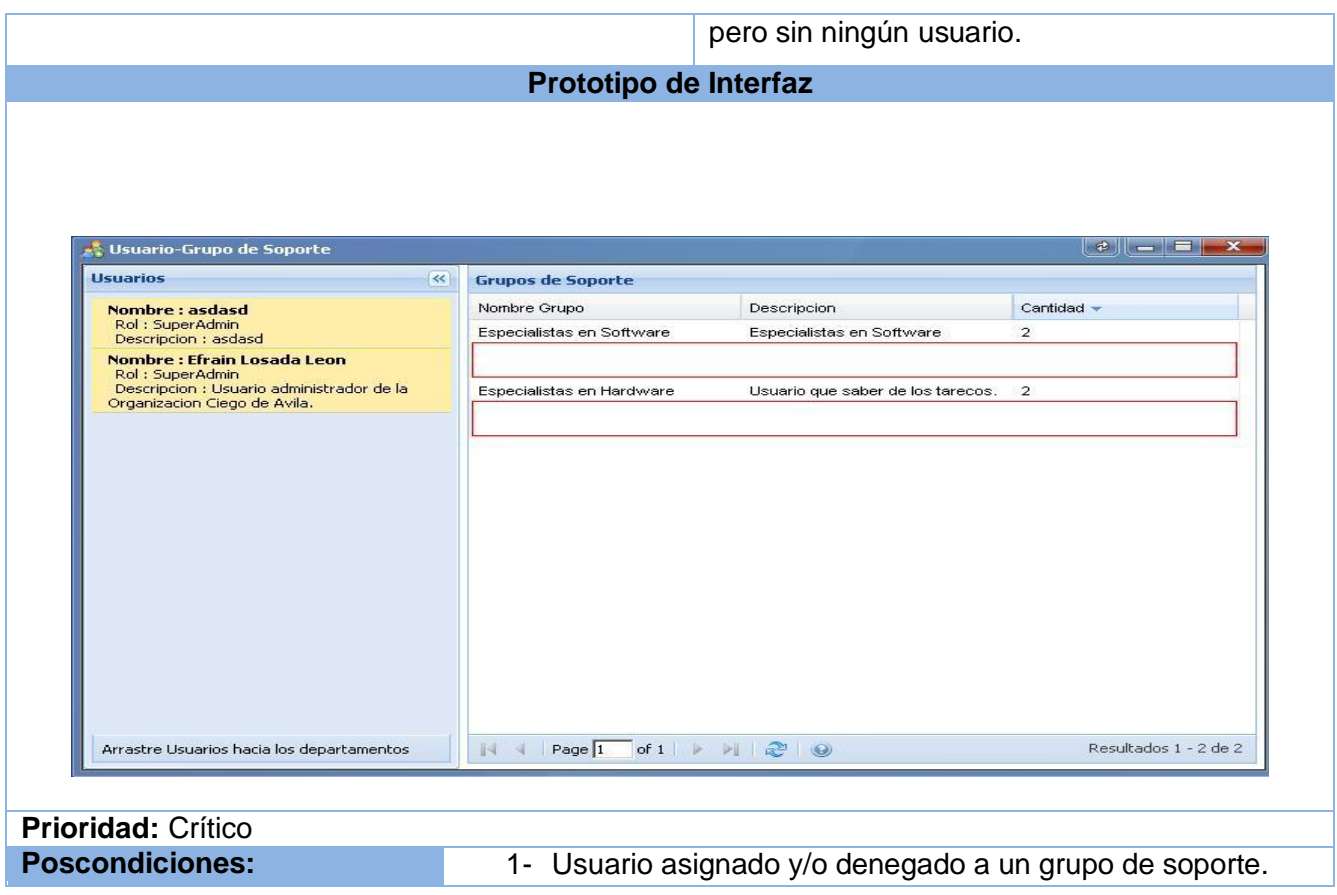

#### **Tabla 2.18 Descripción textual del caso de uso:" Configurar Fecha Vencimiento Solicitud"**

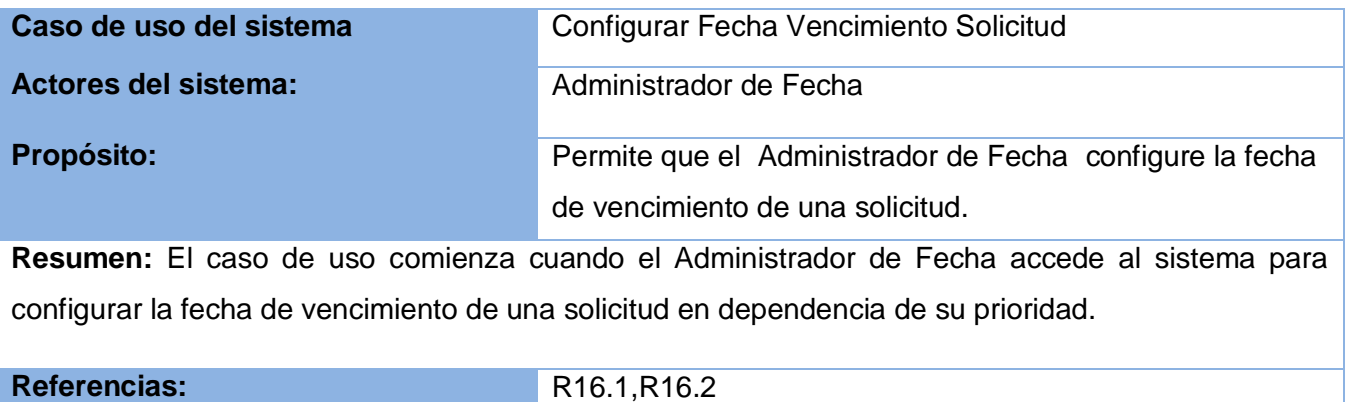

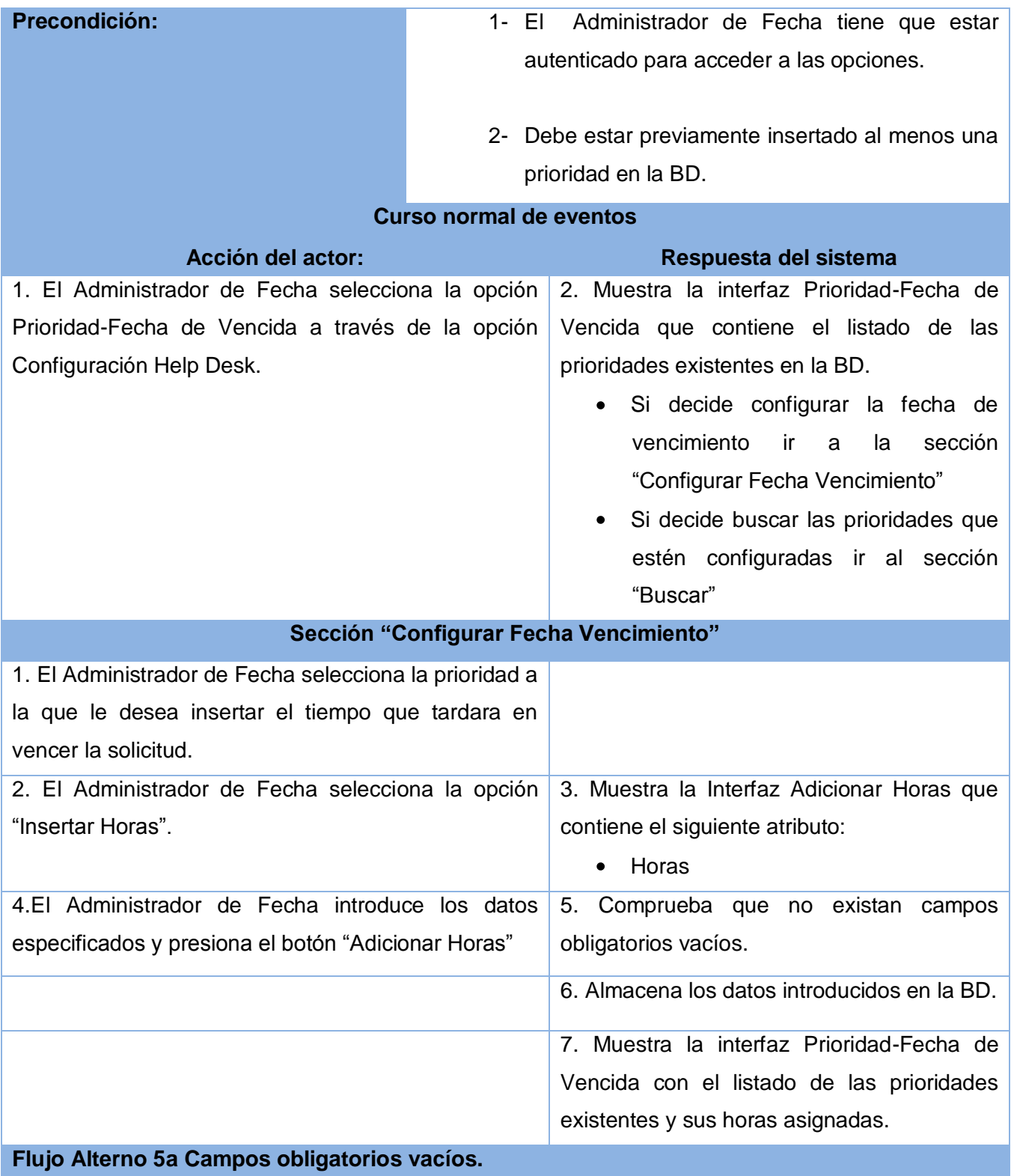

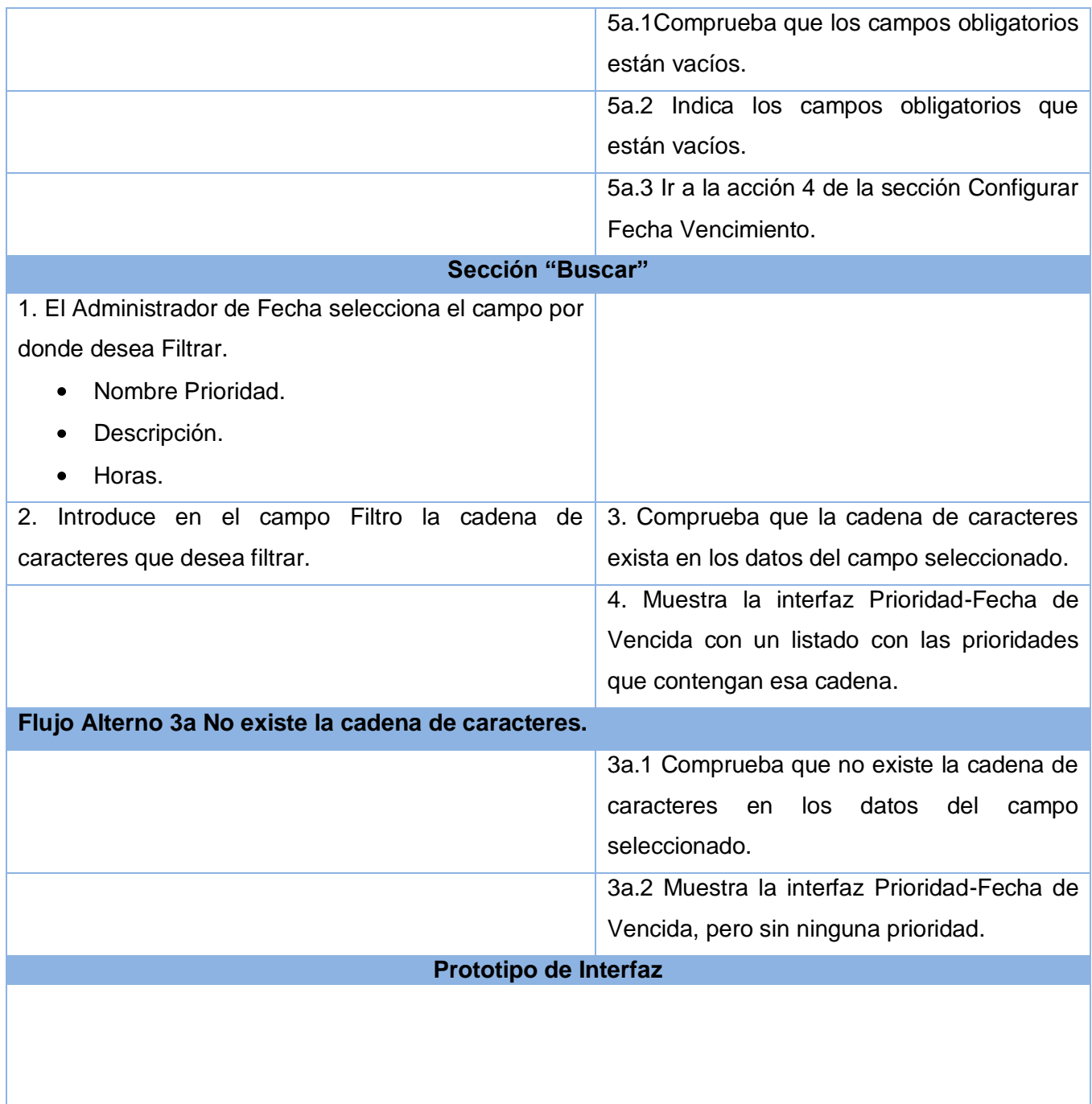

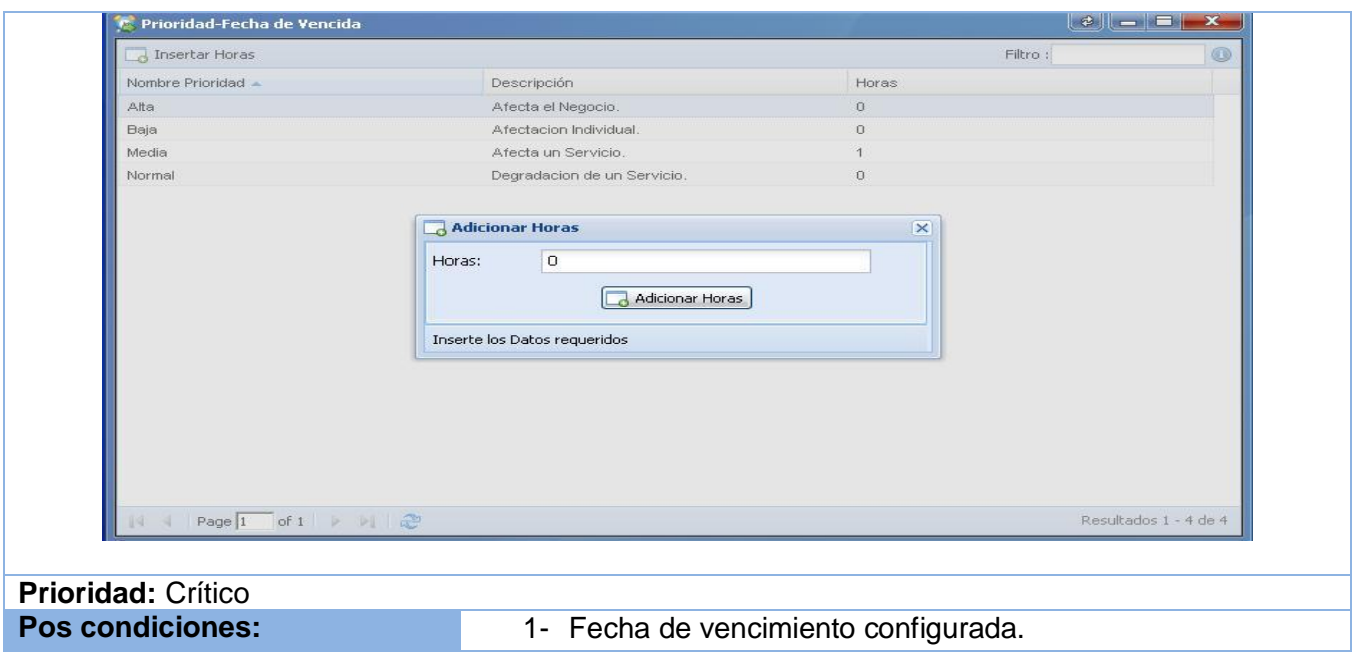

#### **Tabla 2.19 Descripción textual del caso de uso:" Gestionar Rol"**

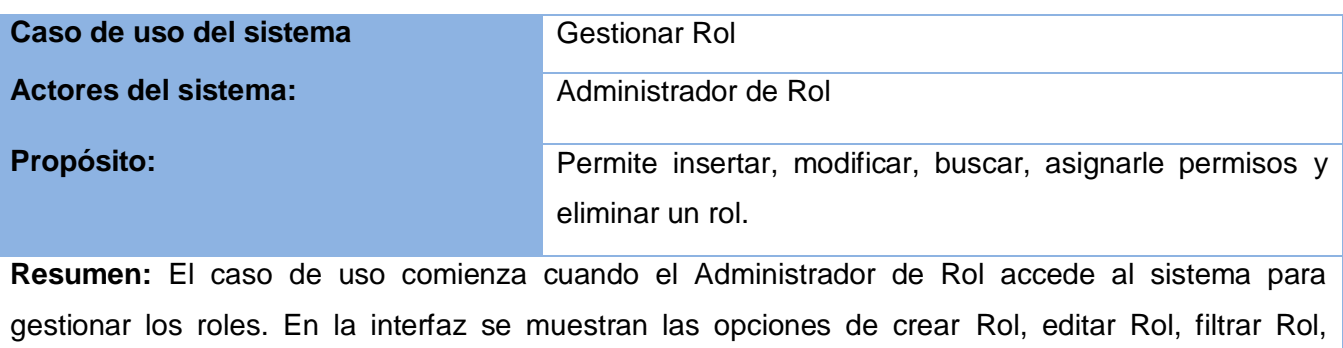

asignar permisos al Rol o eliminar Rol.

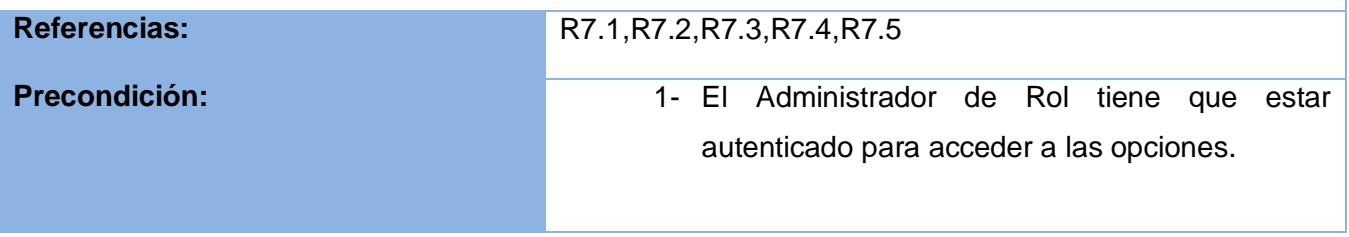

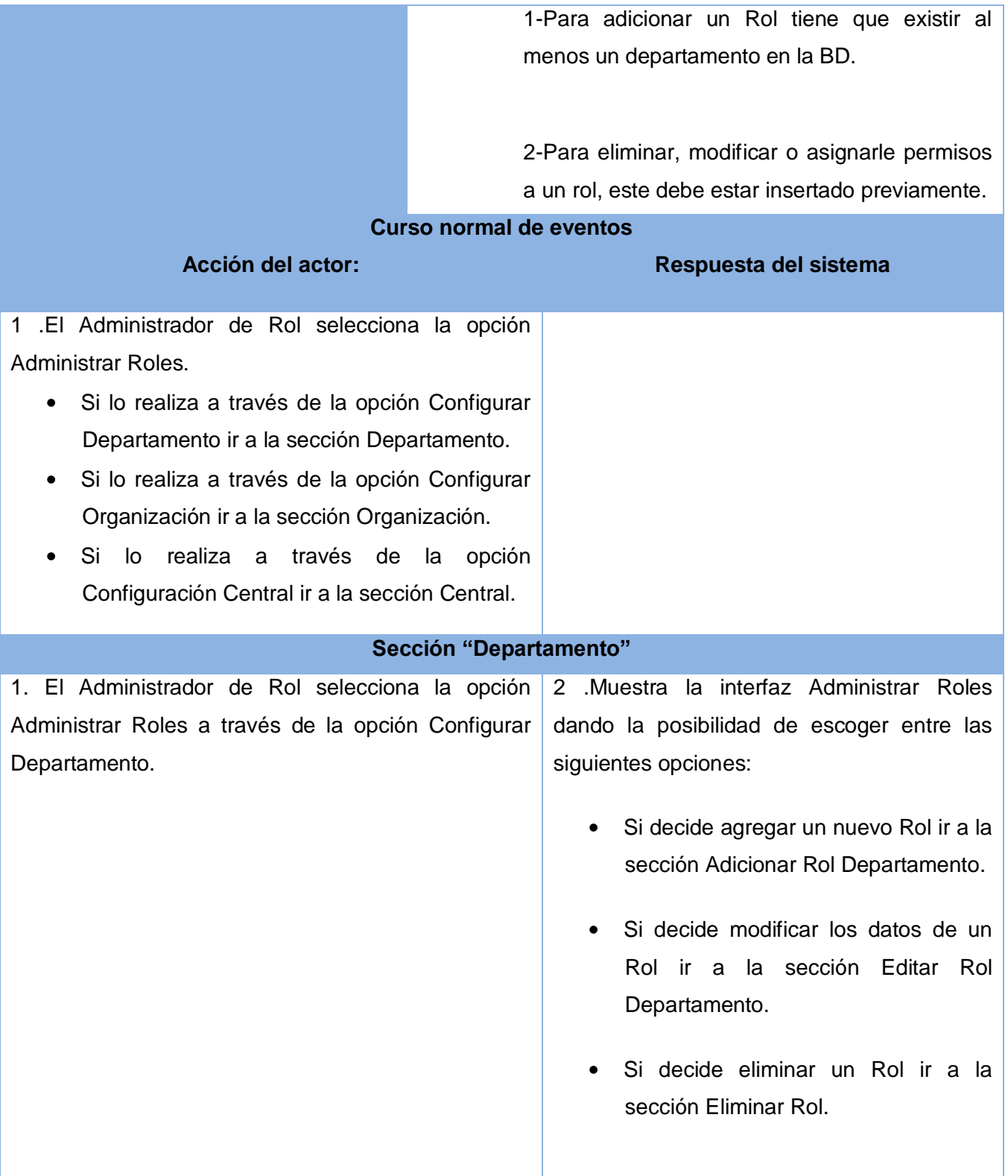

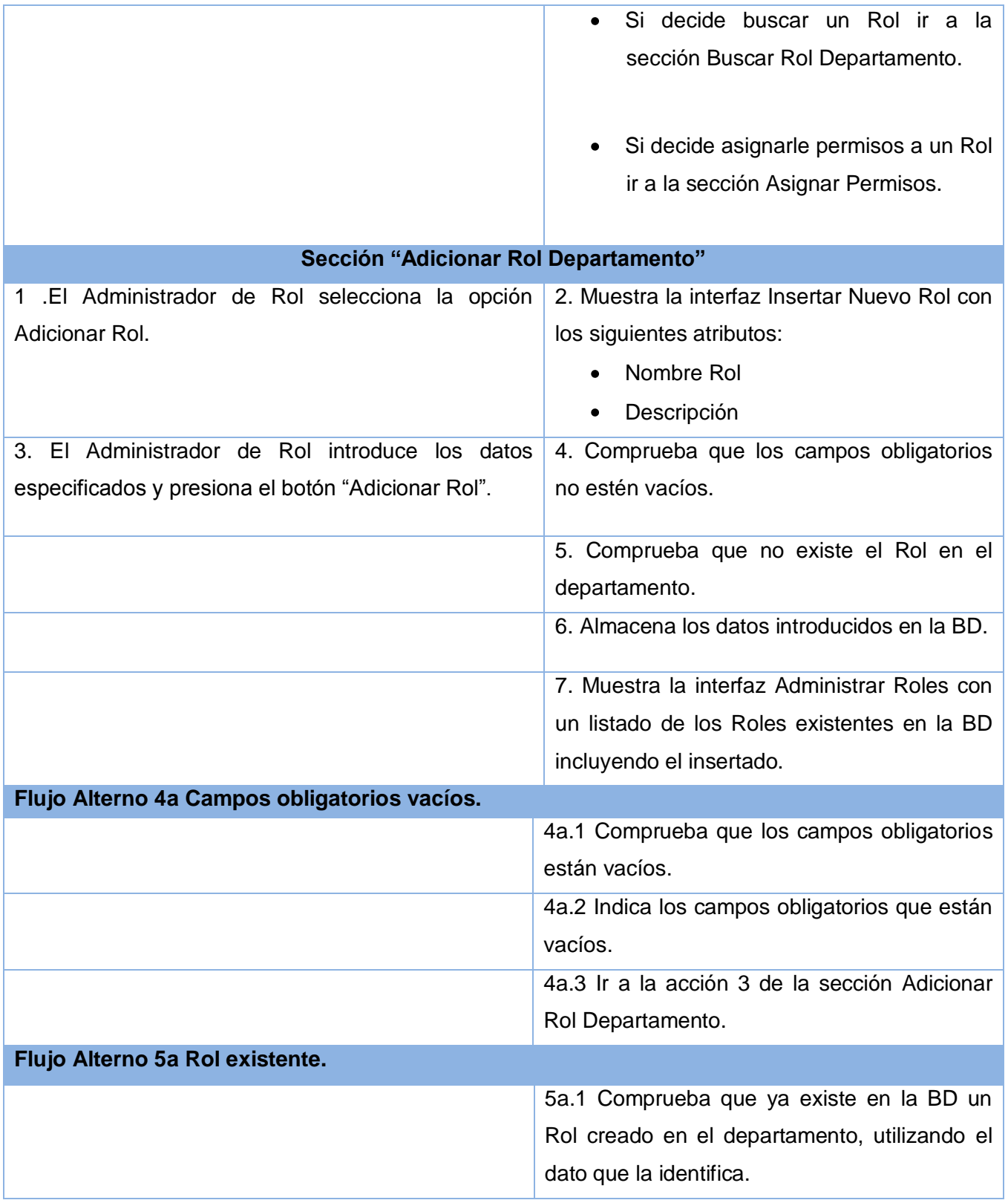

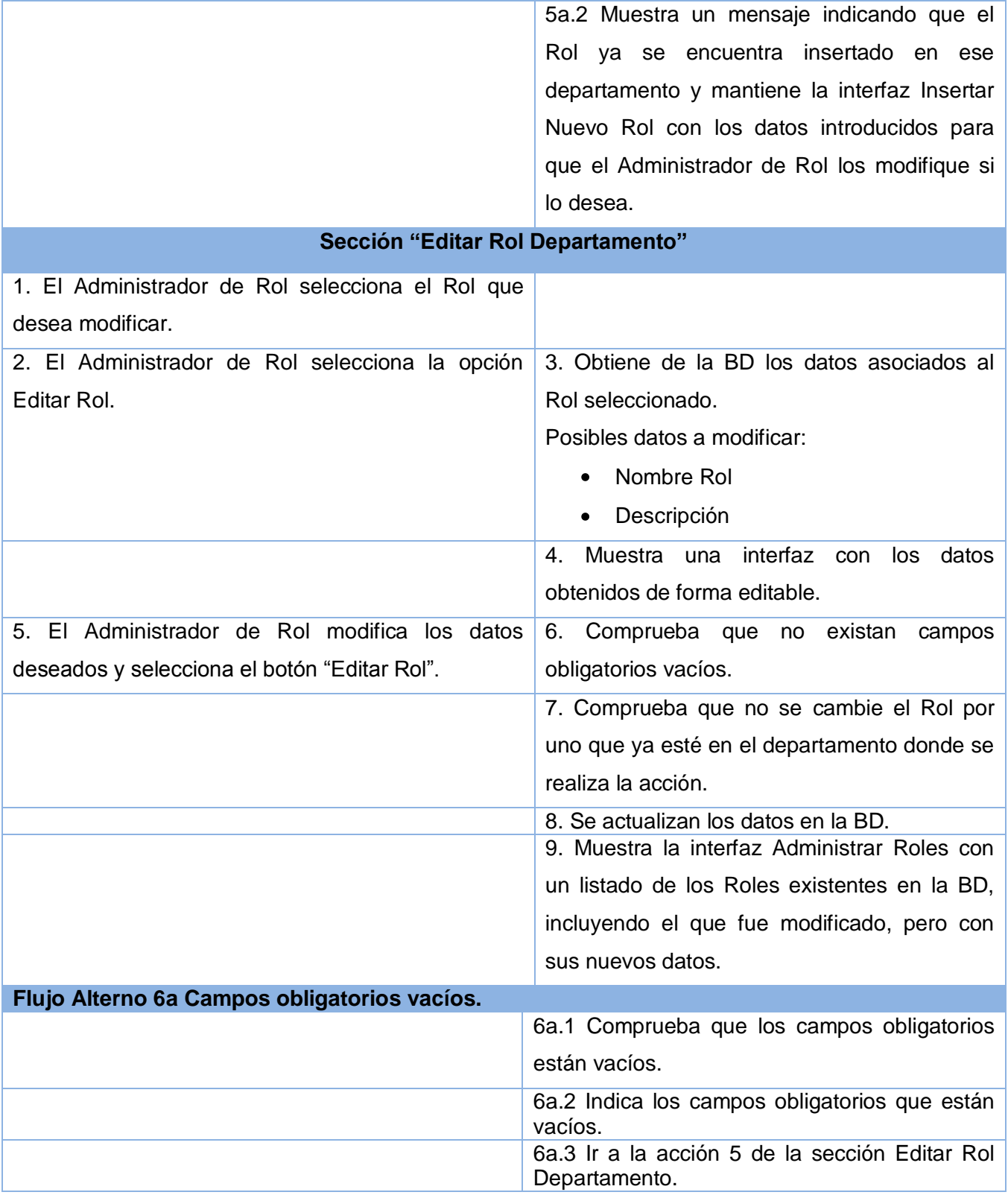

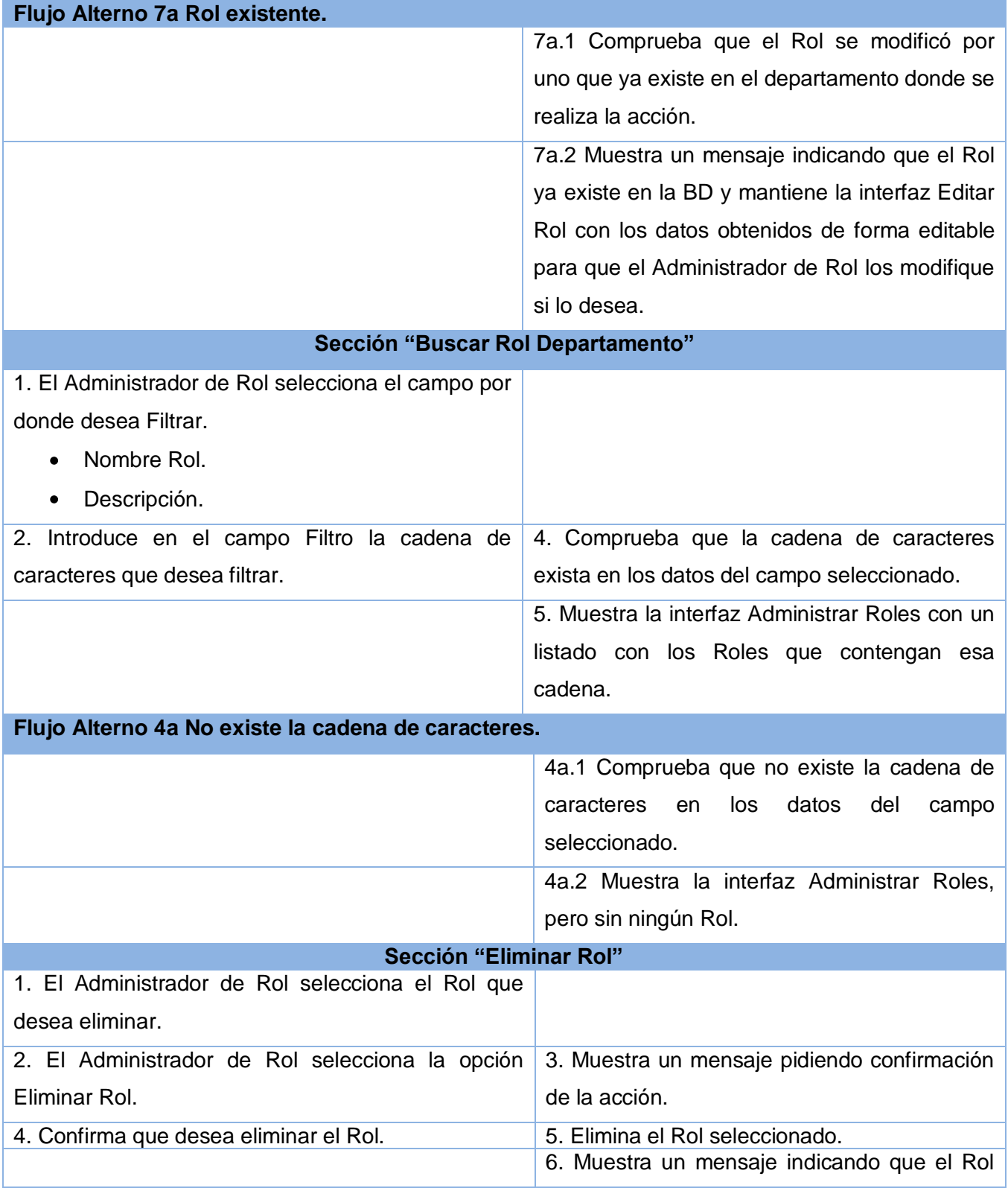

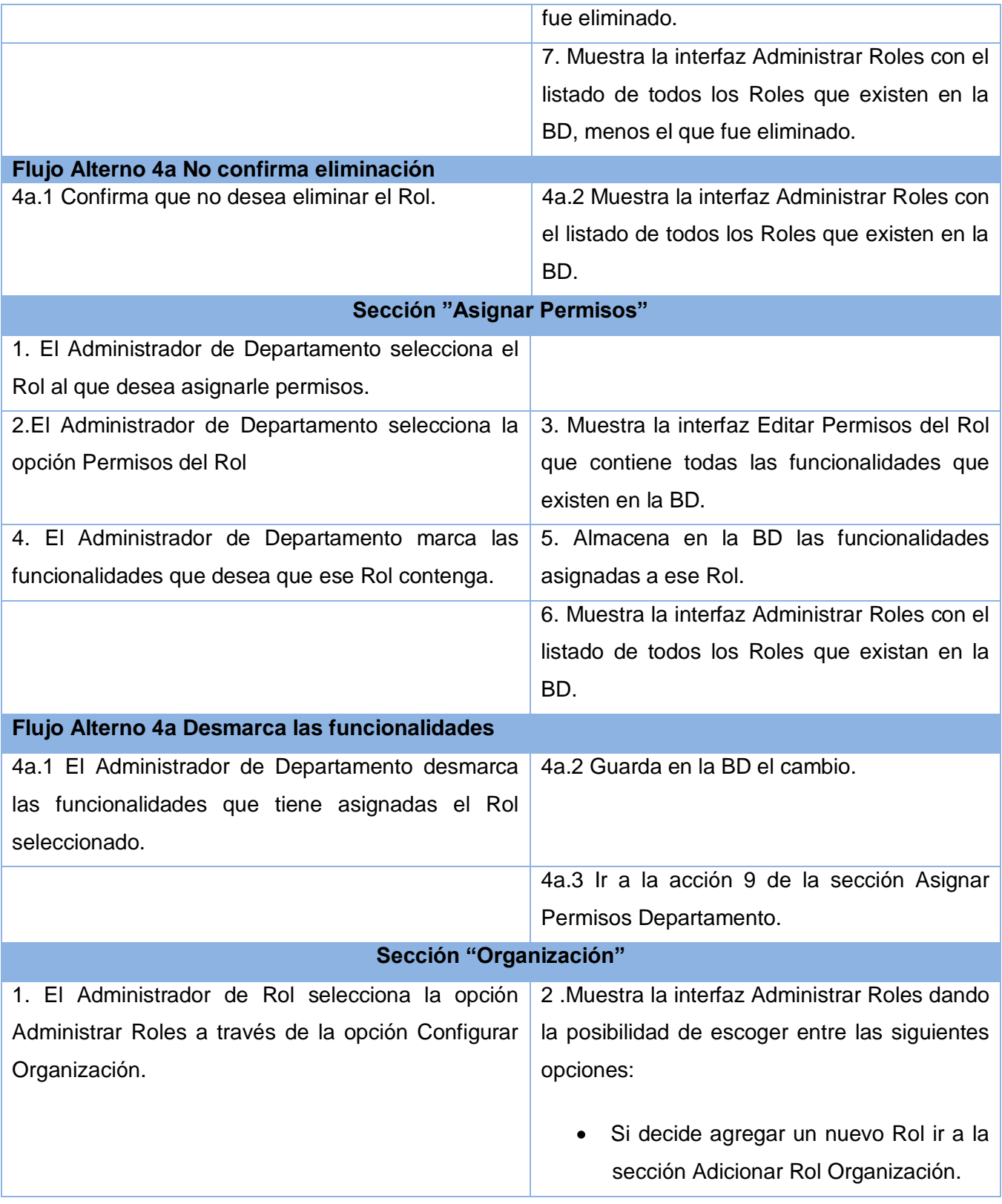

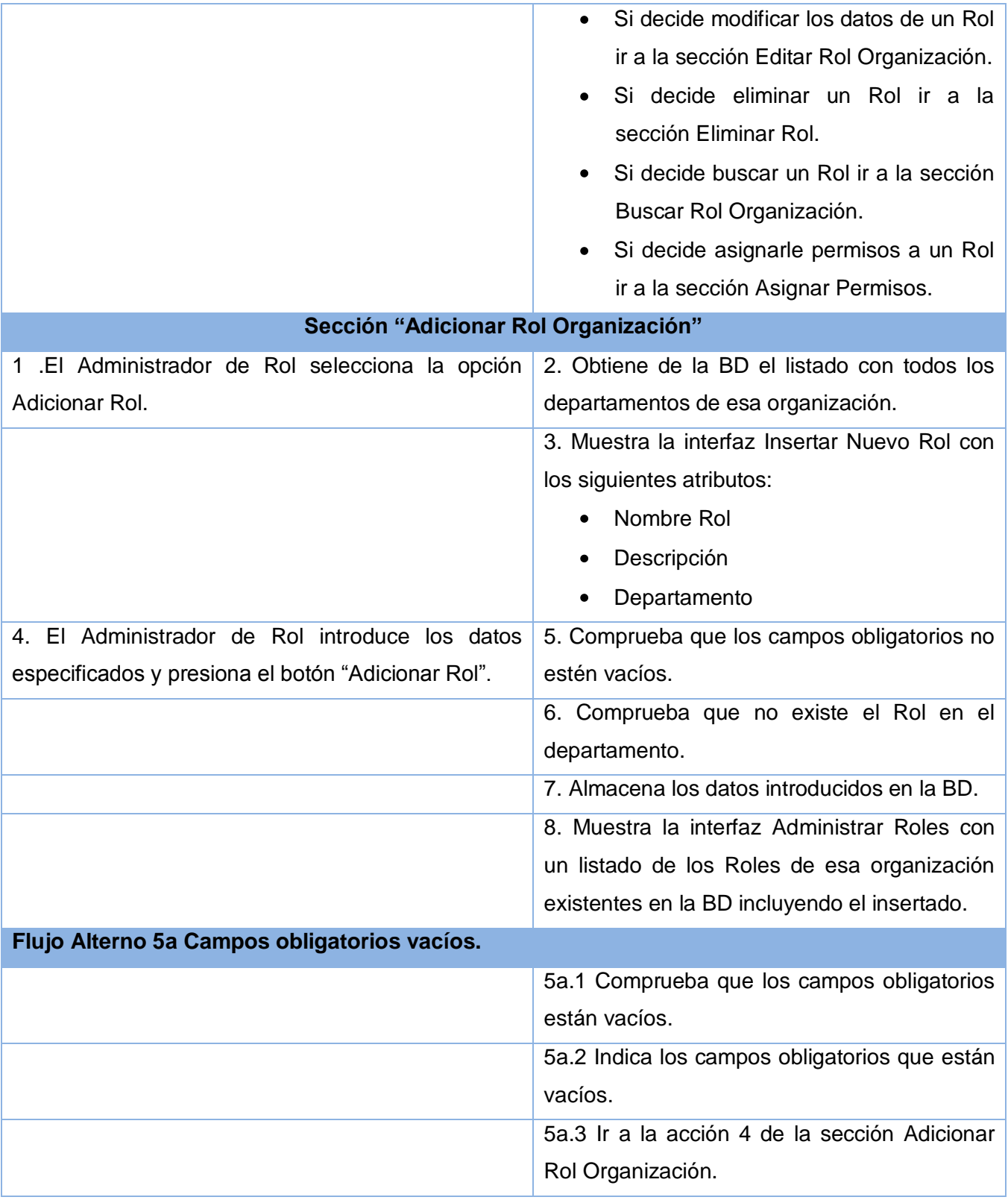

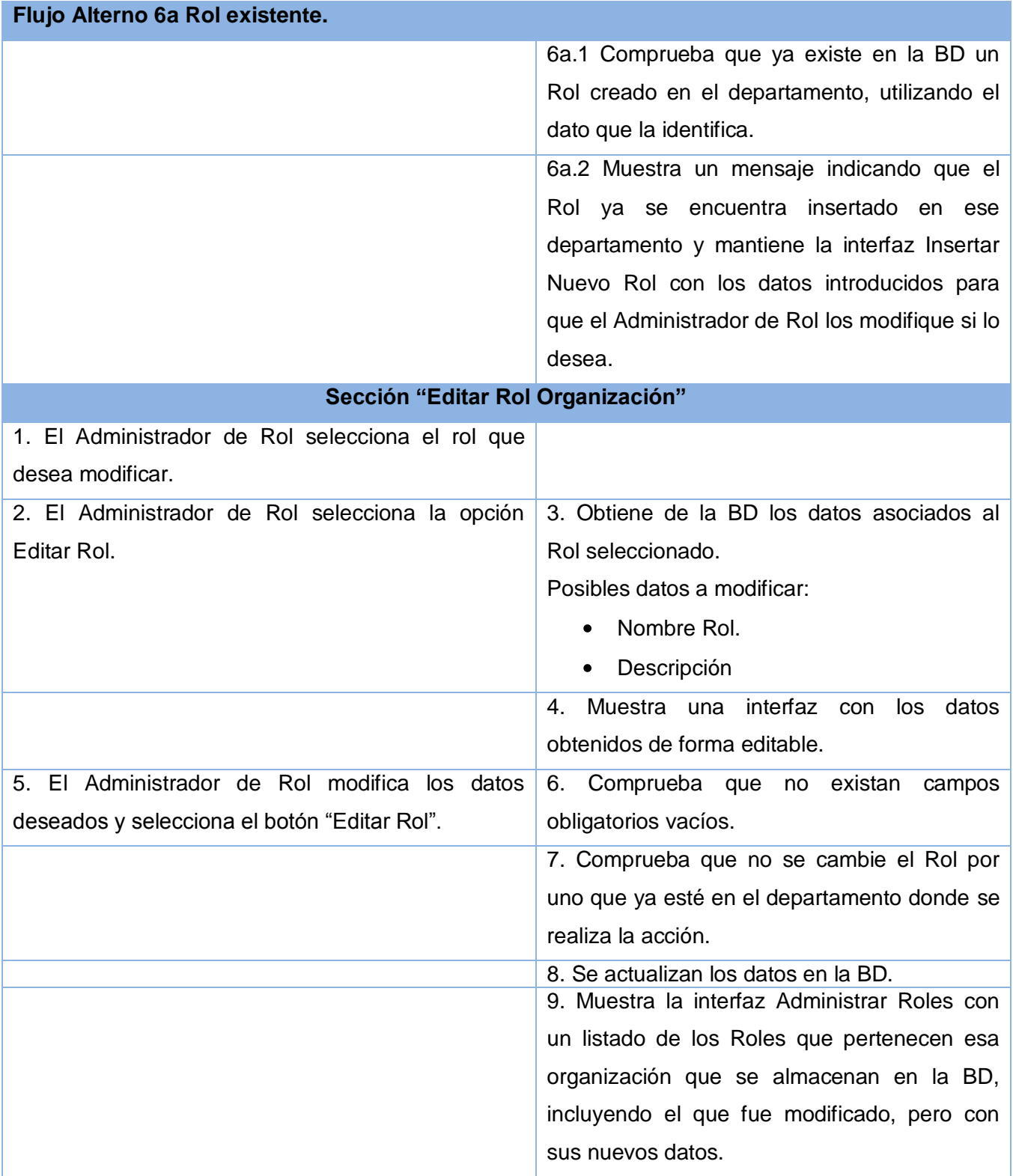

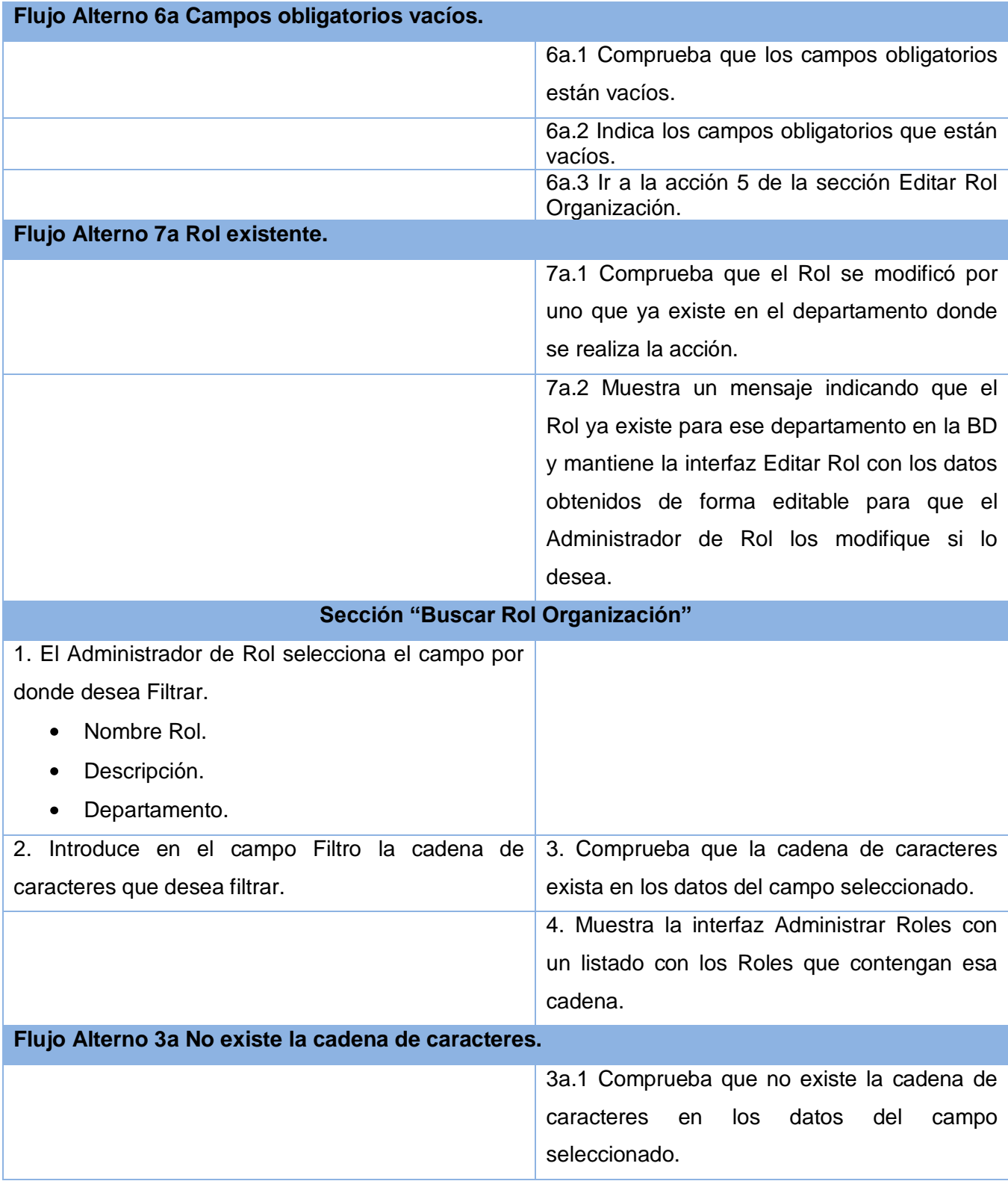

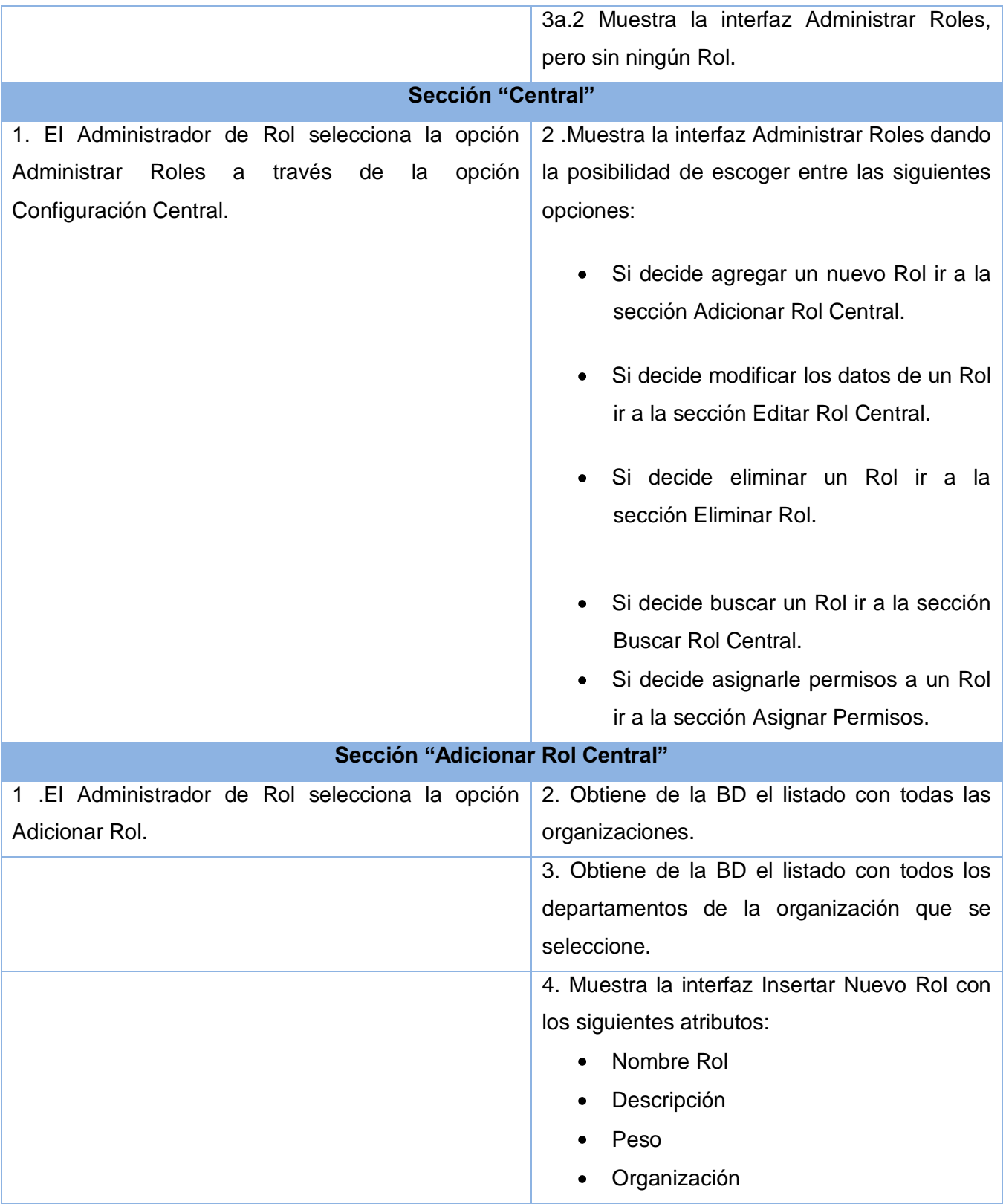

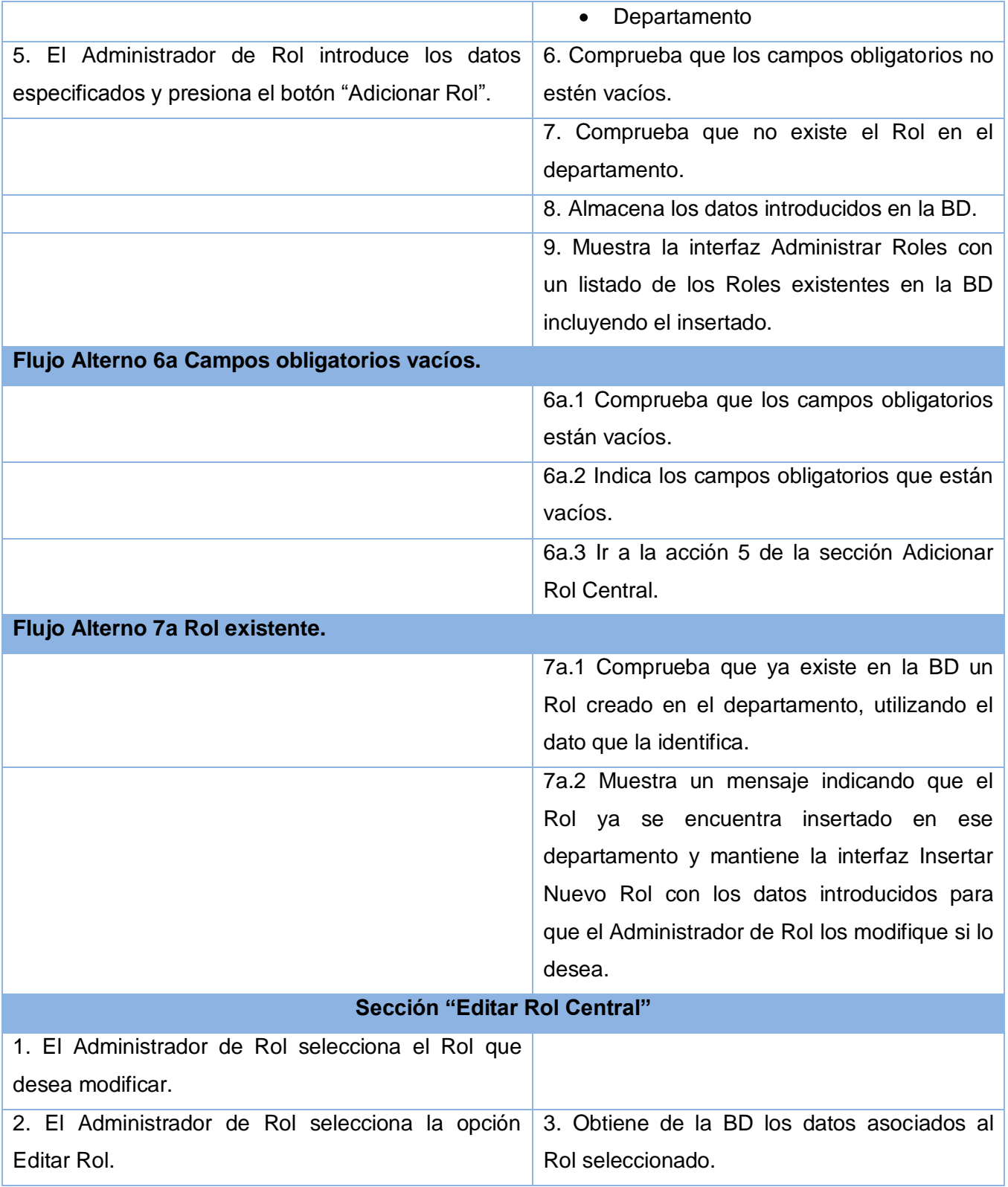

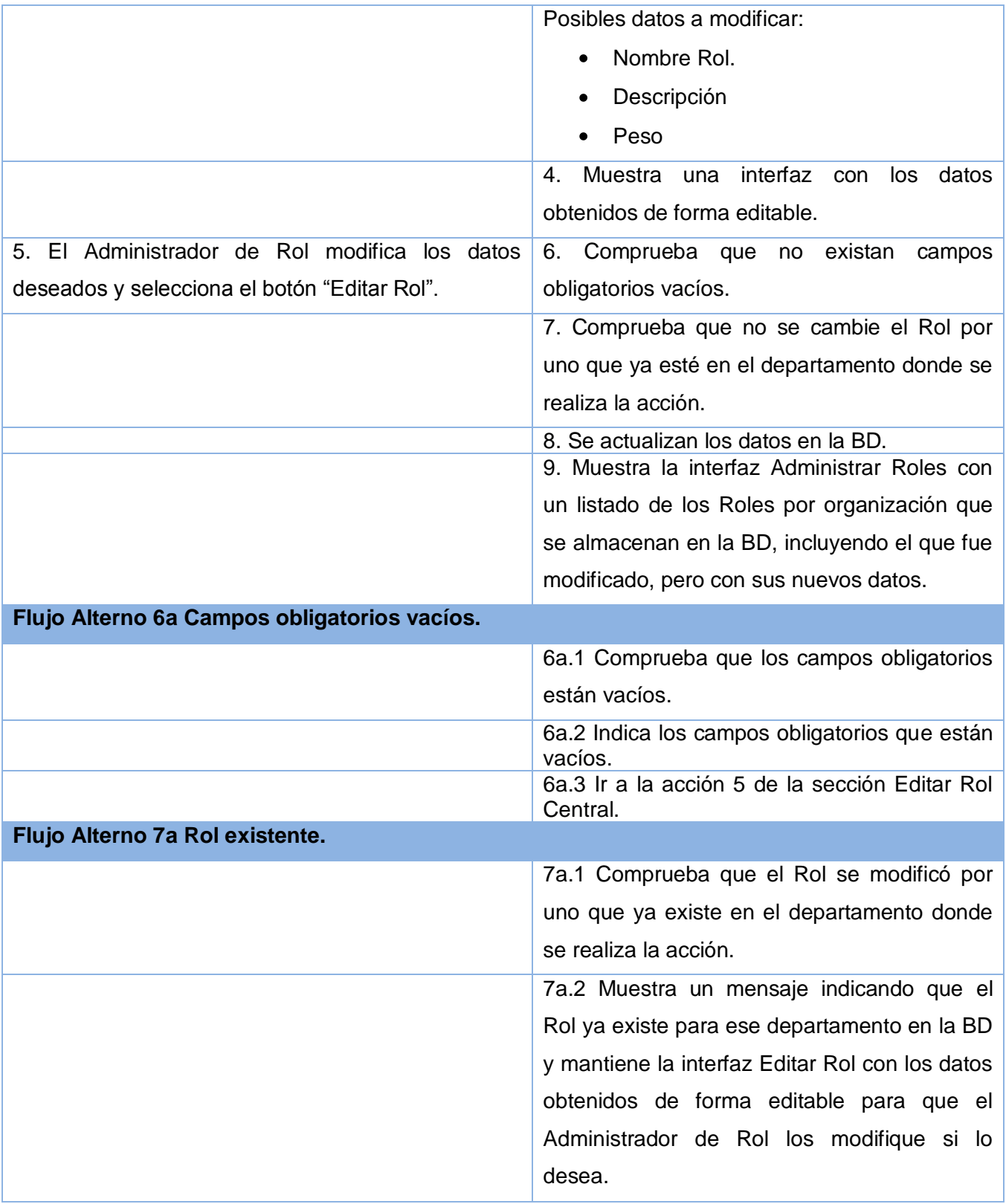

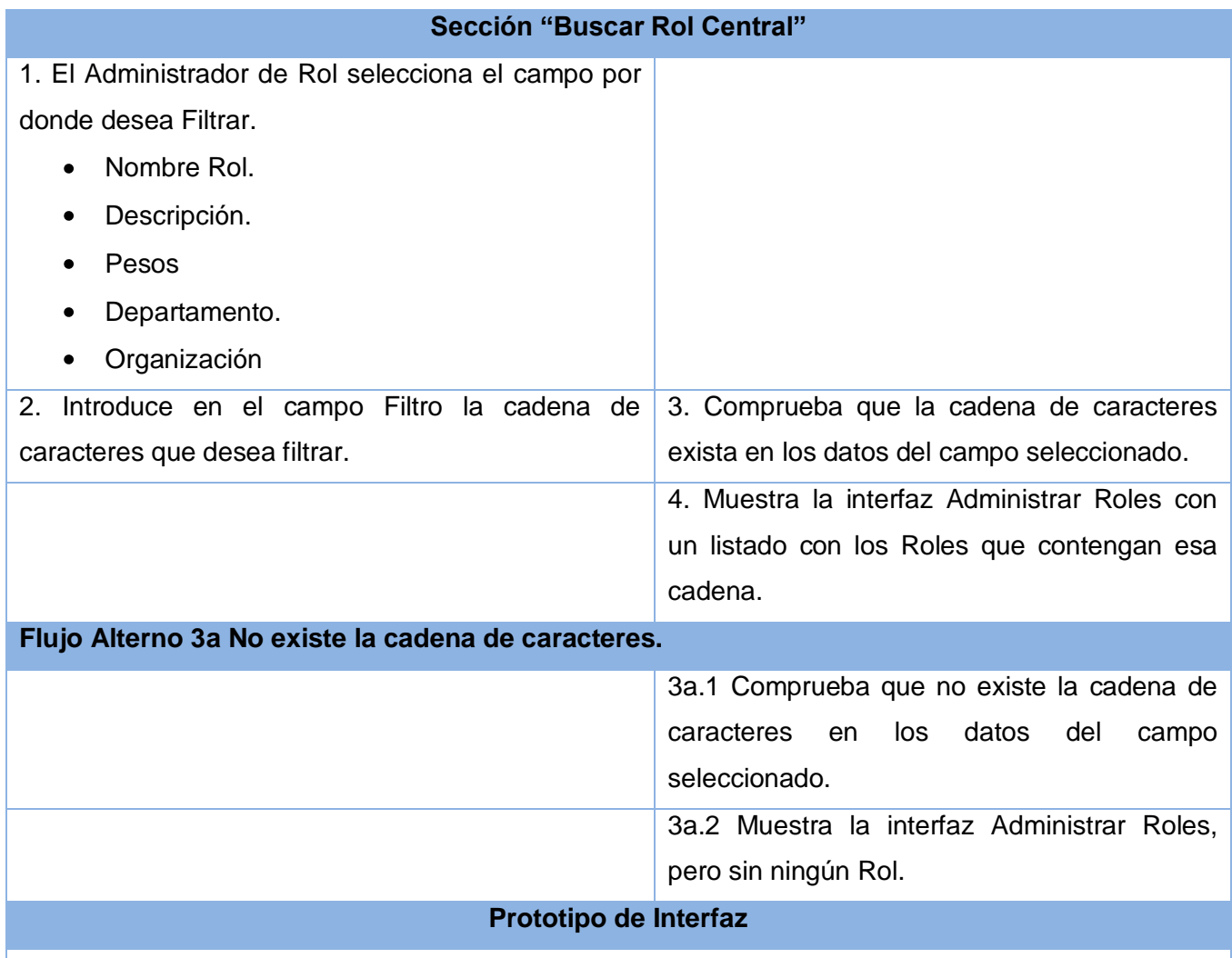

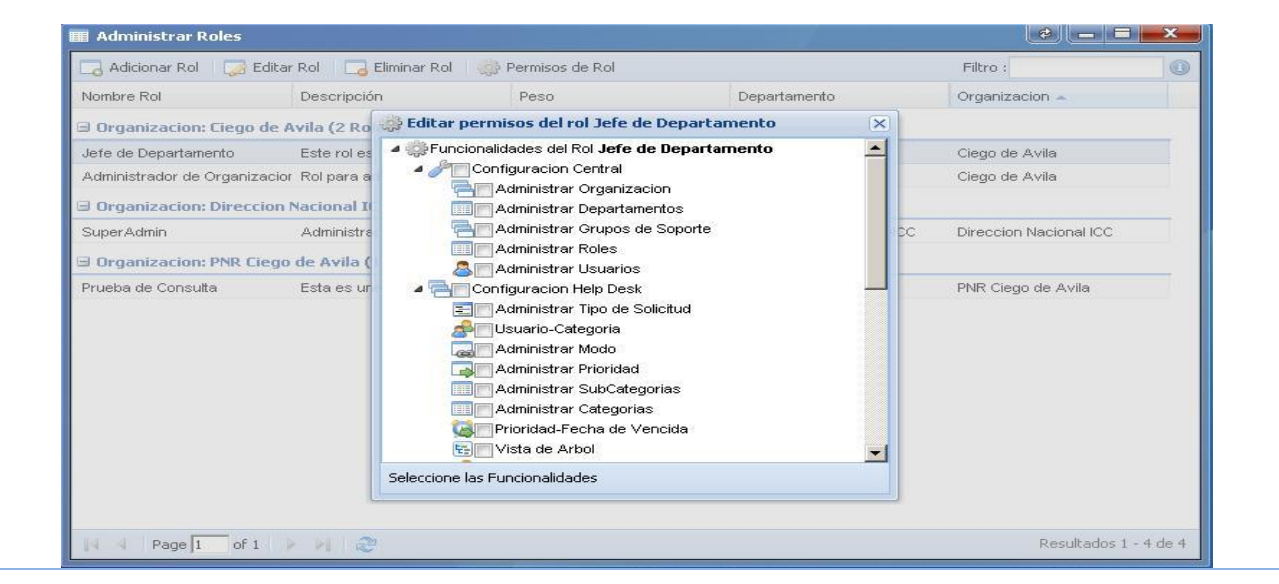

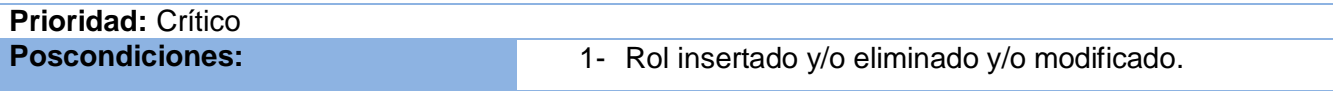

# **Tabla 2.20 Descripción textual del caso de uso:" Gestionar Usuario"**

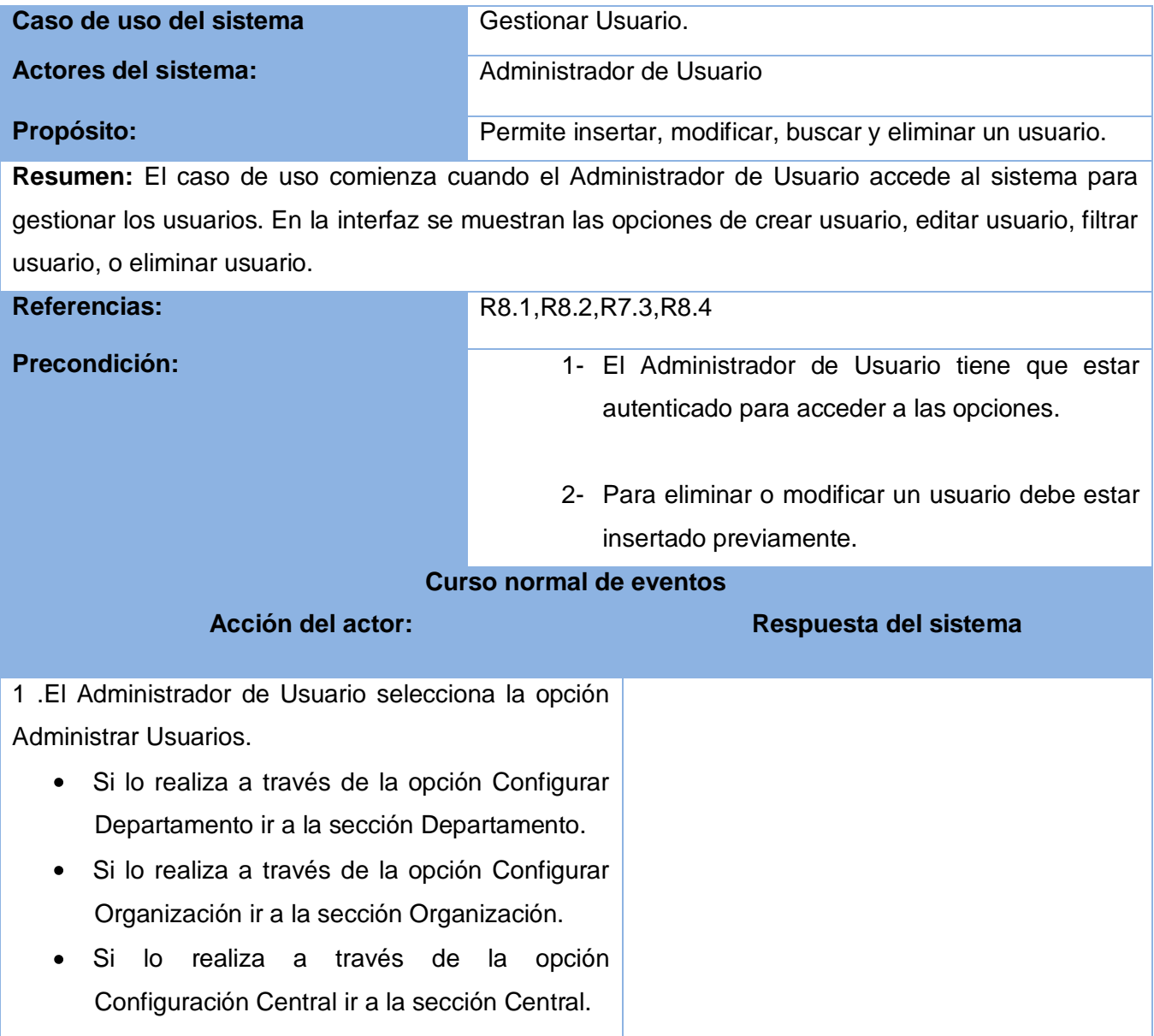

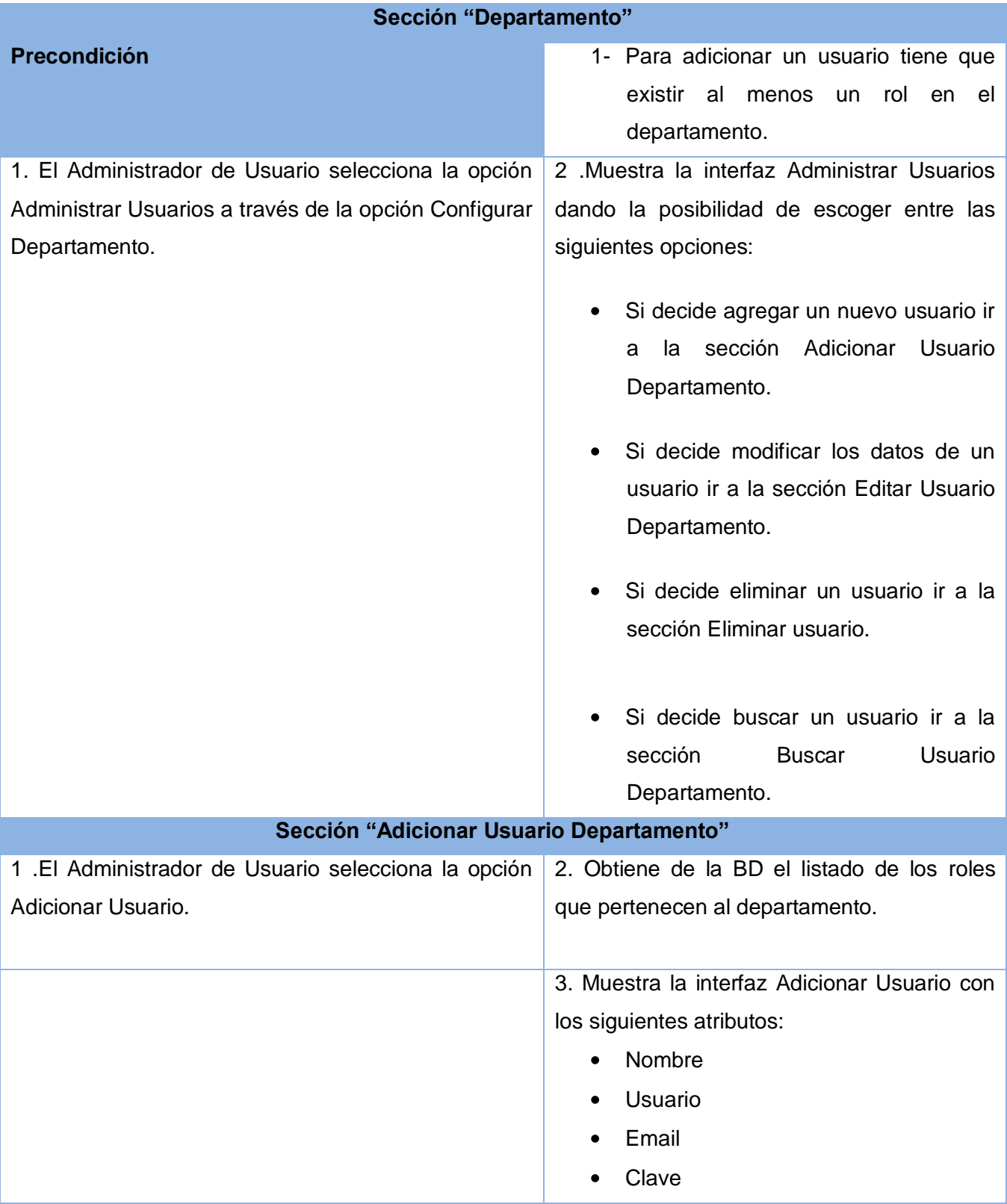

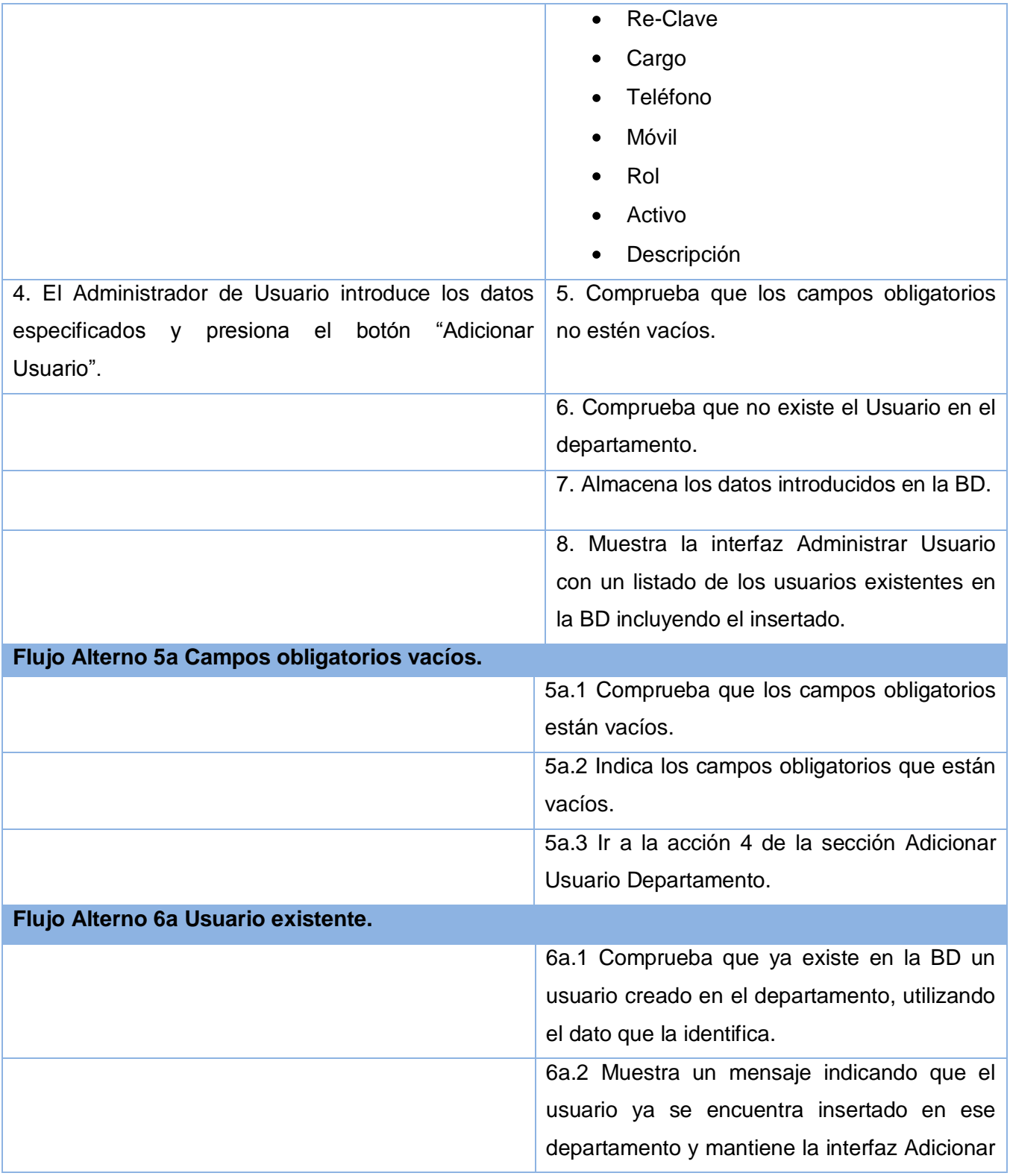

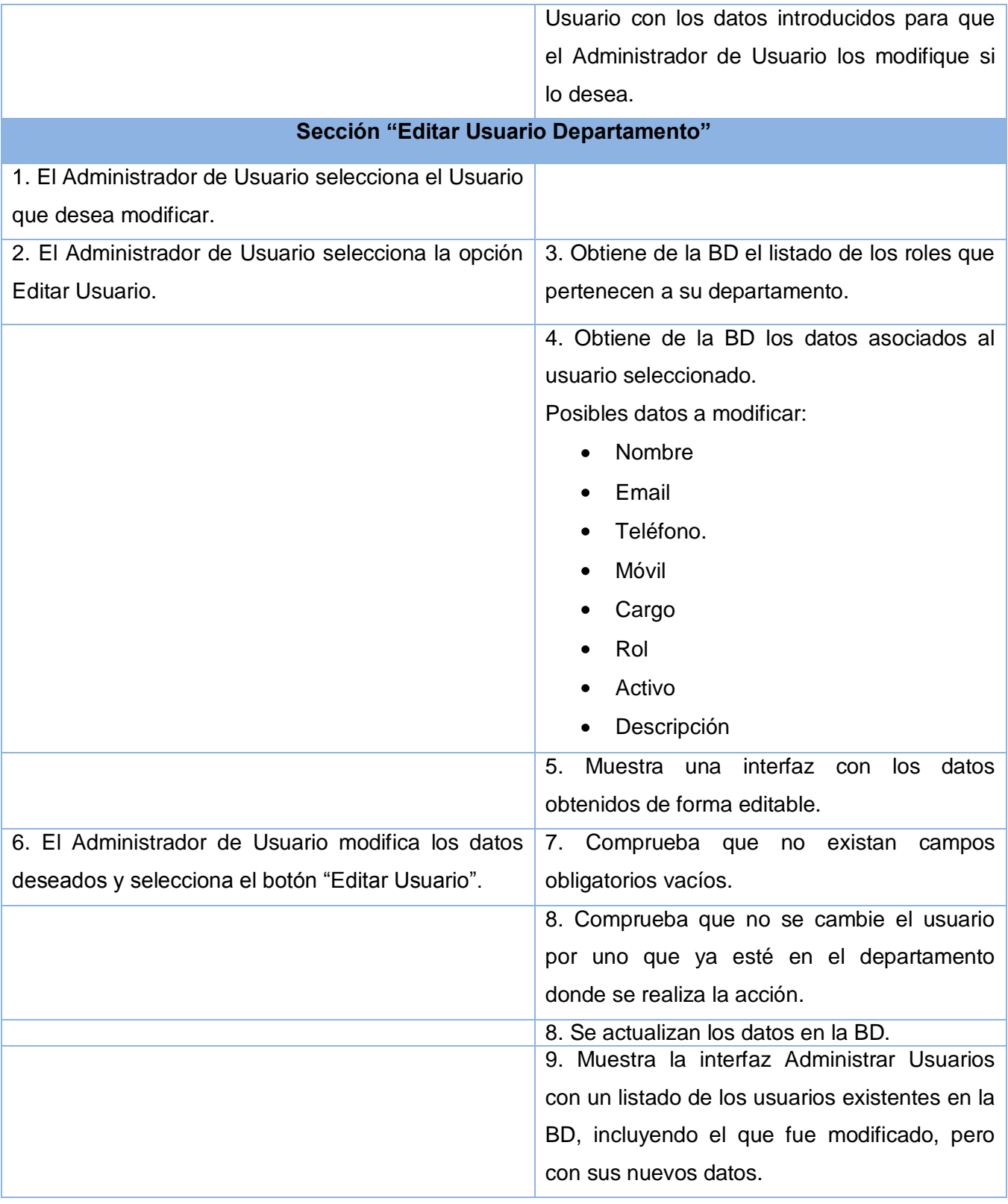

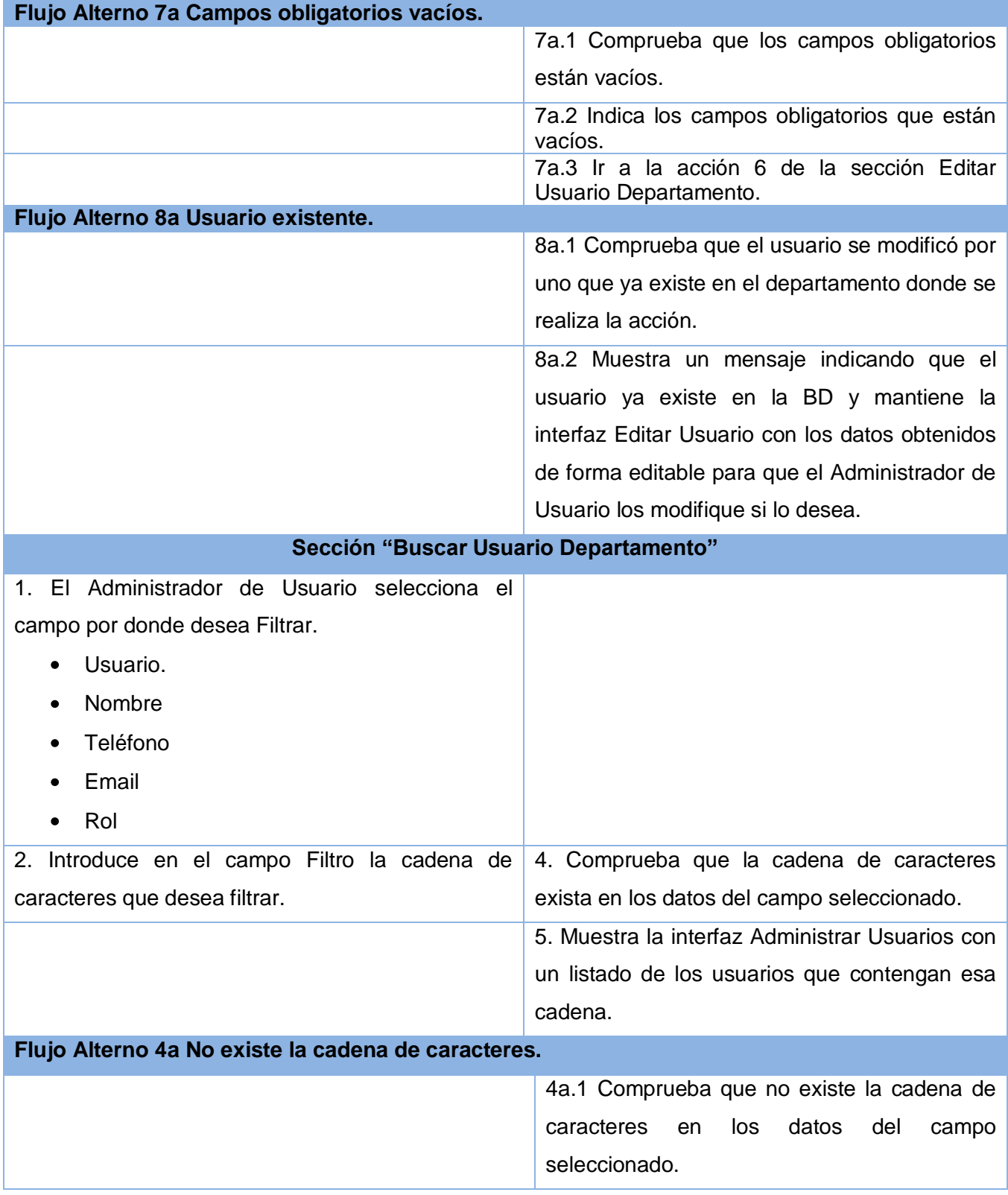

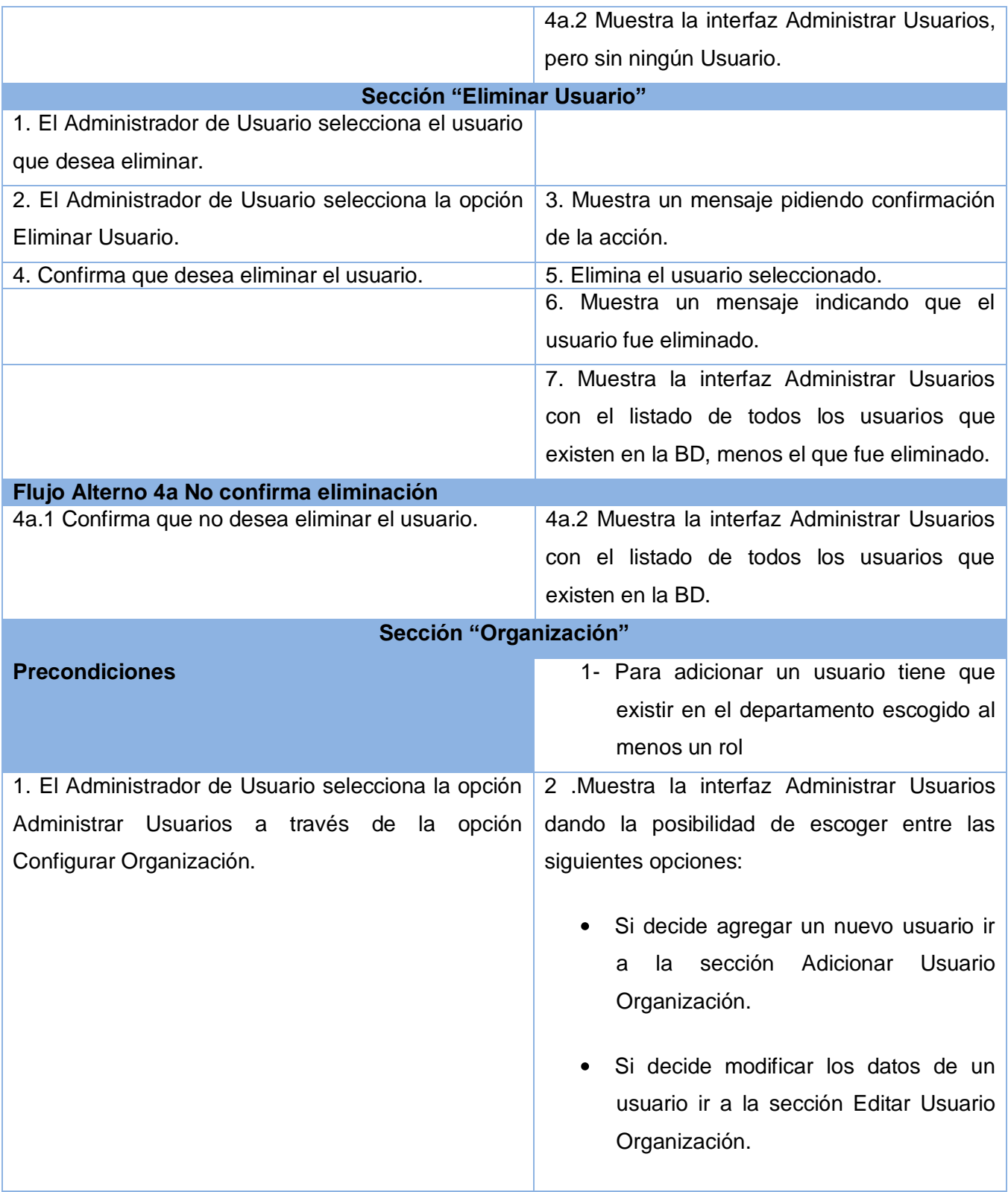

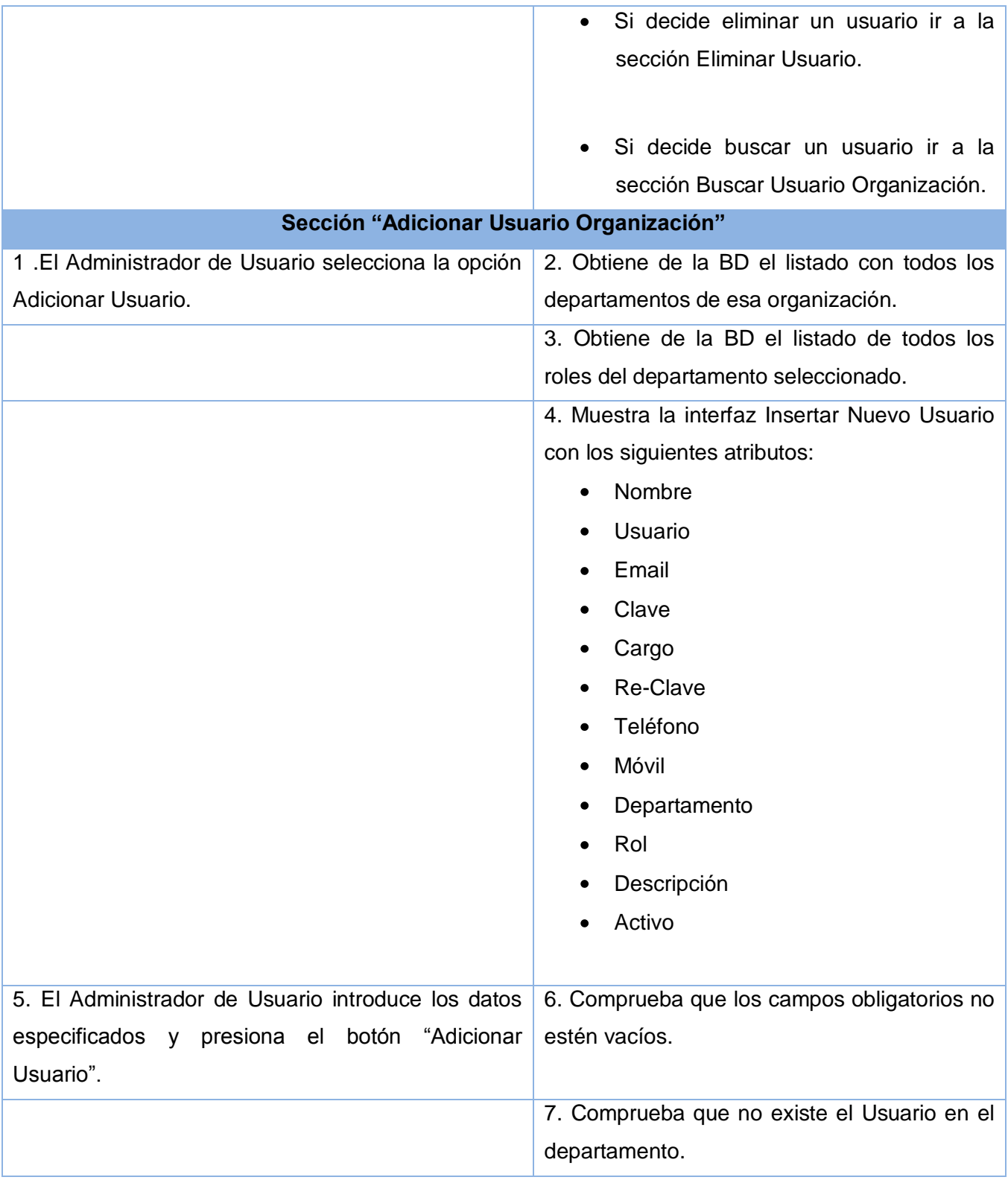

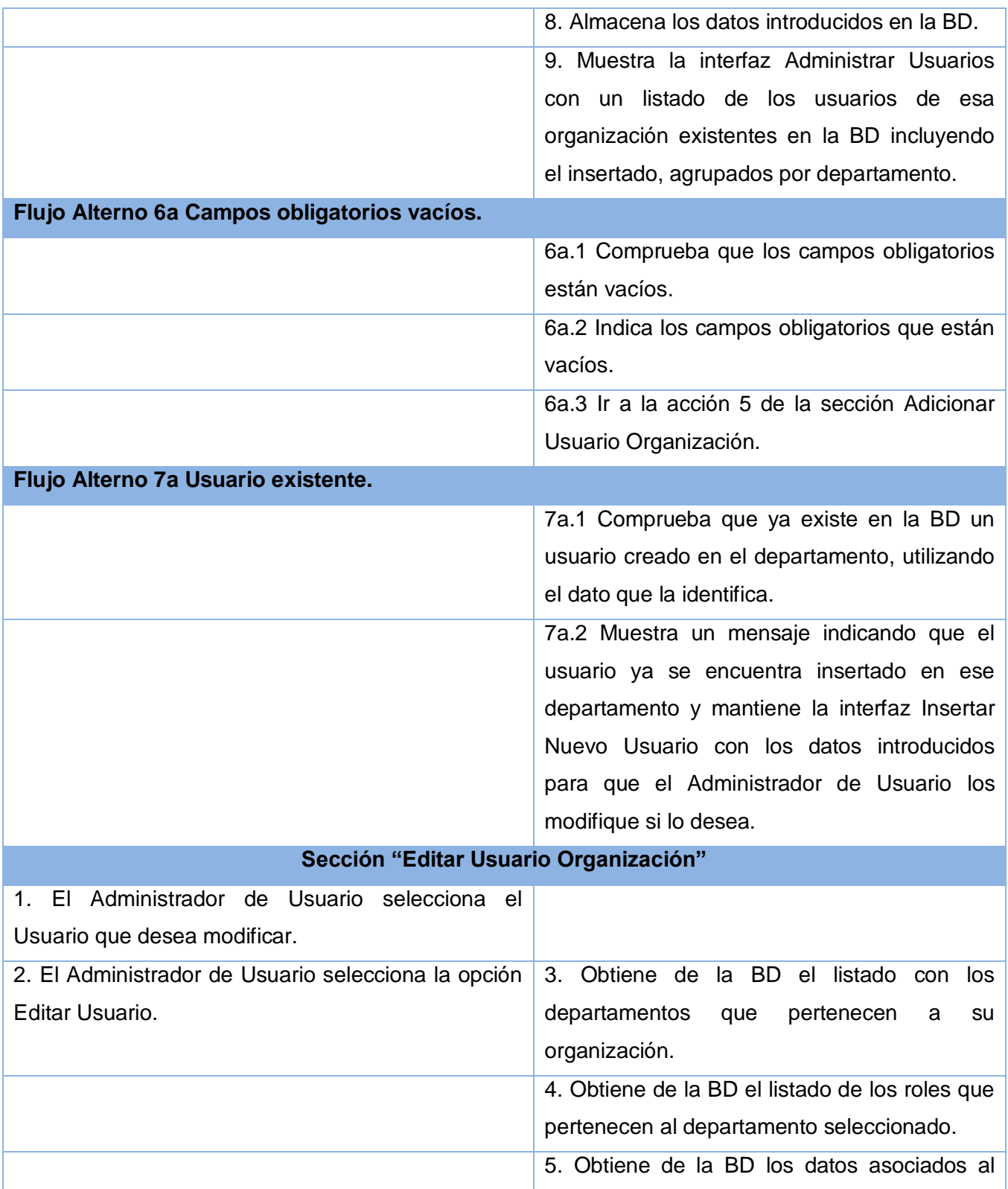

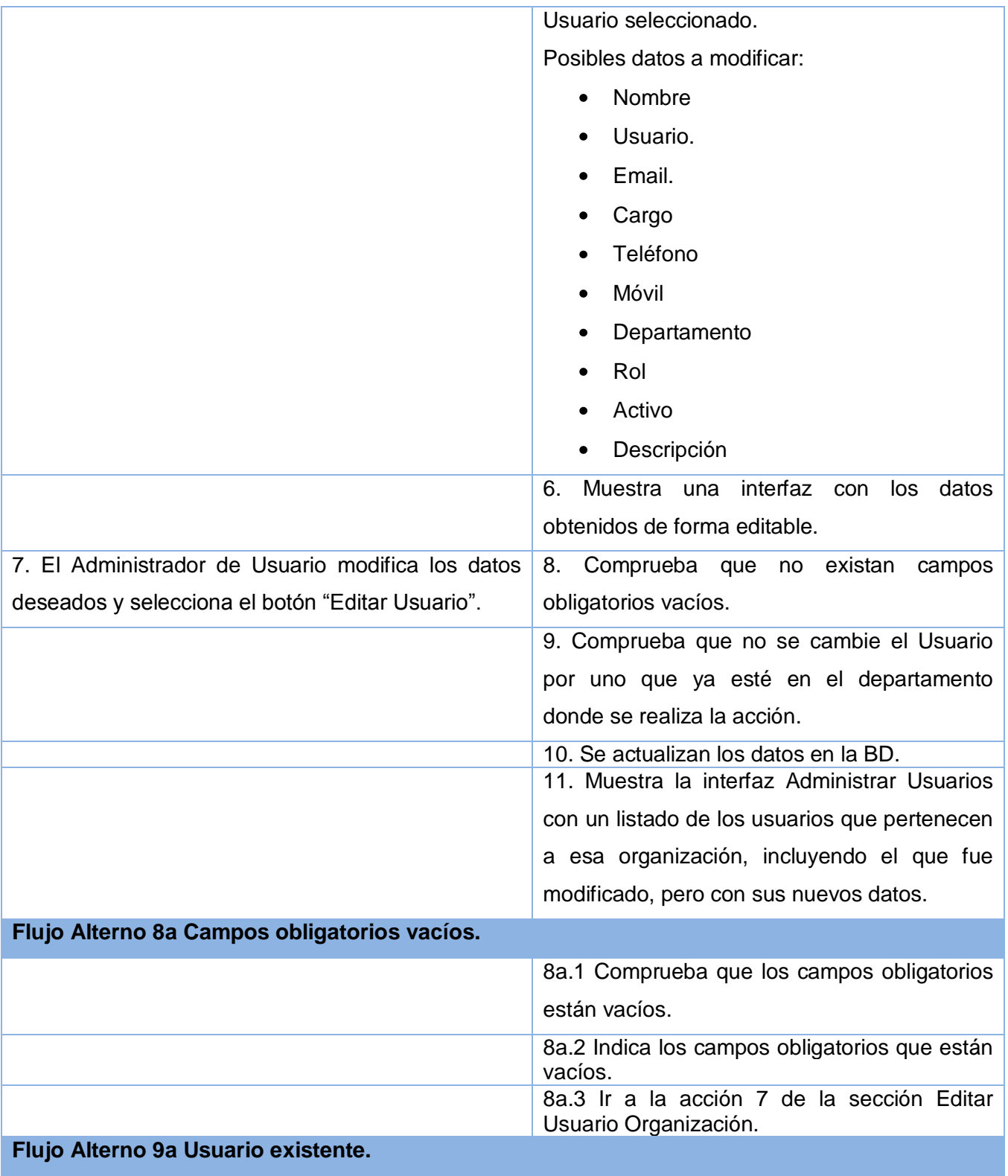

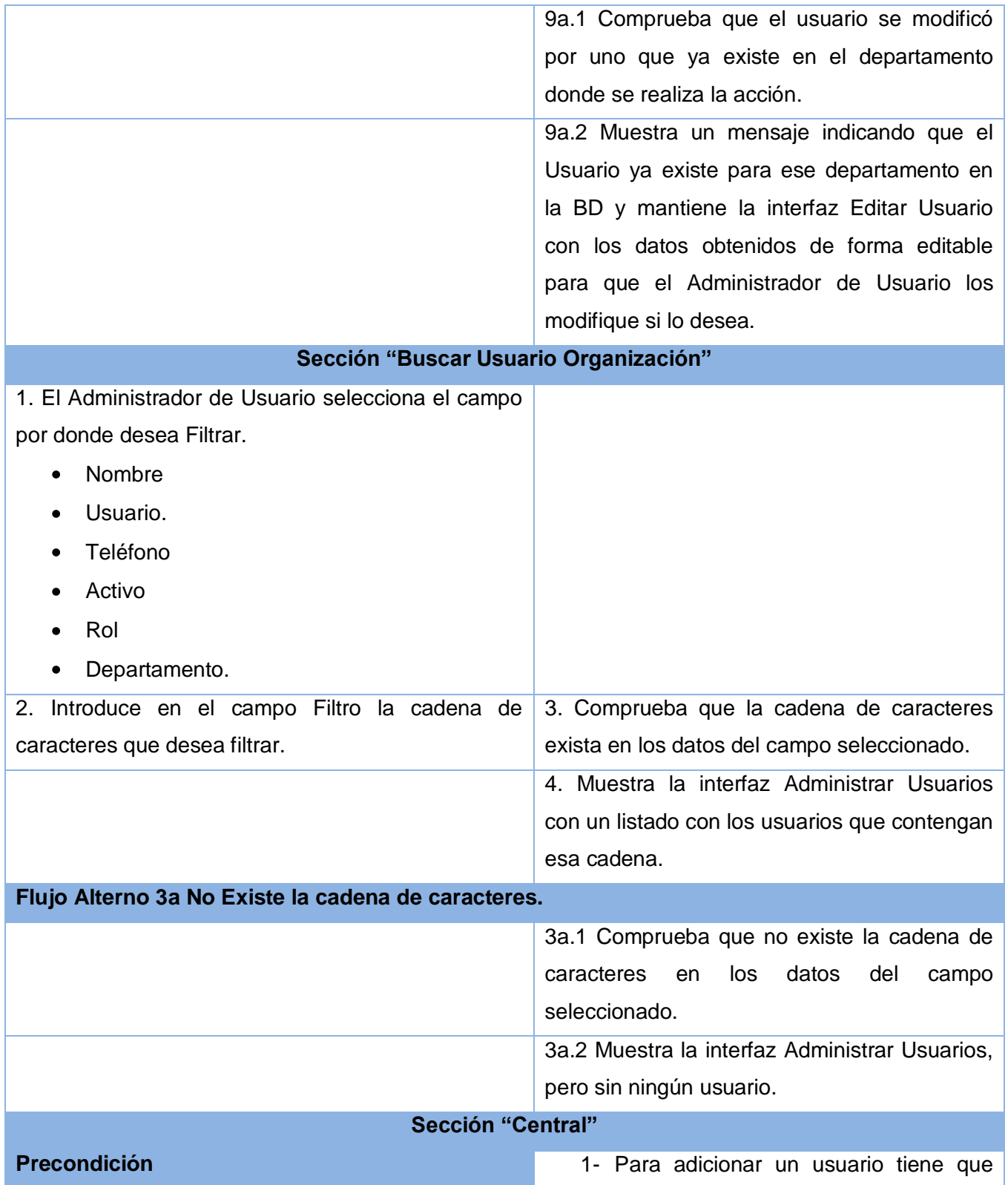

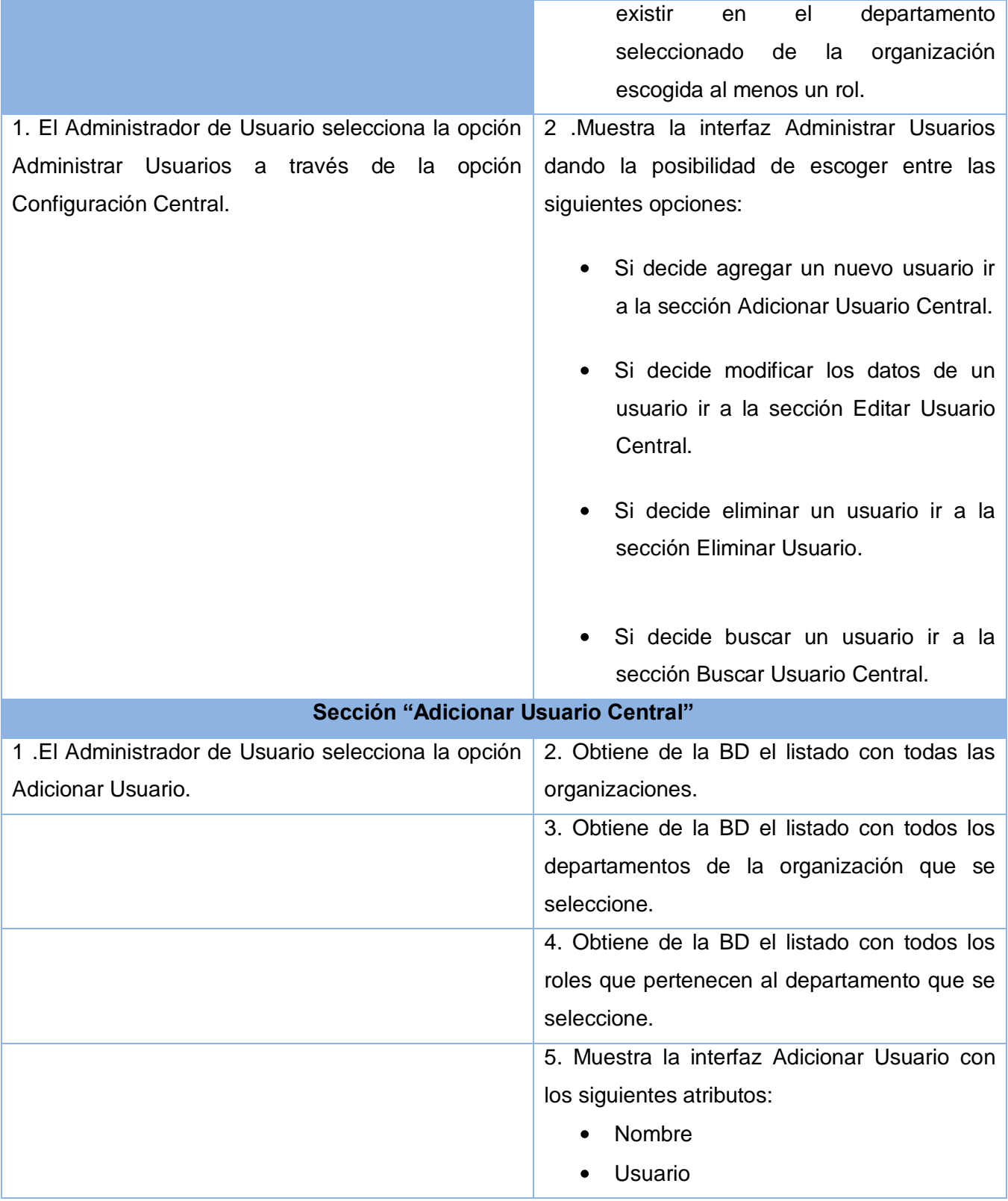

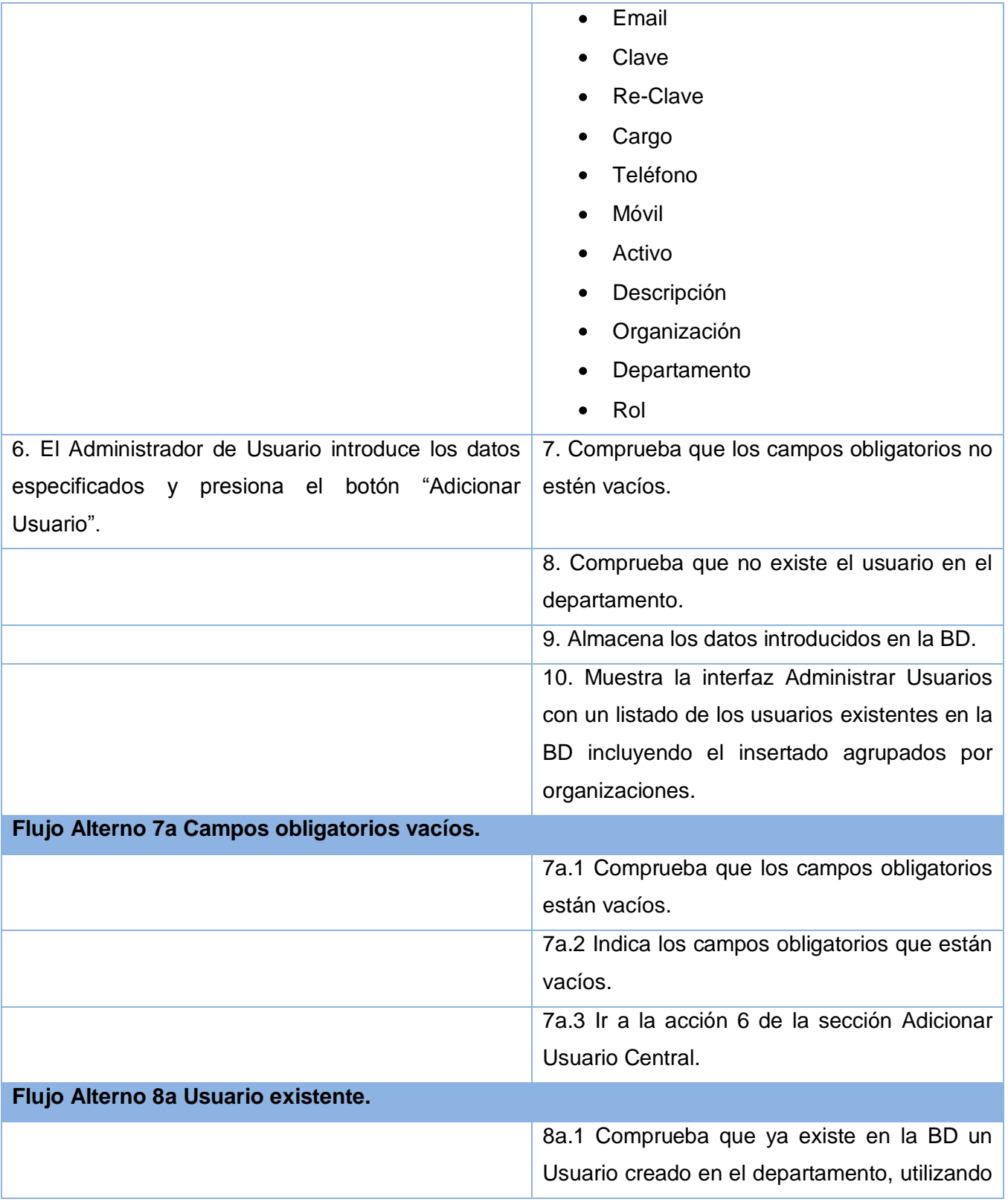

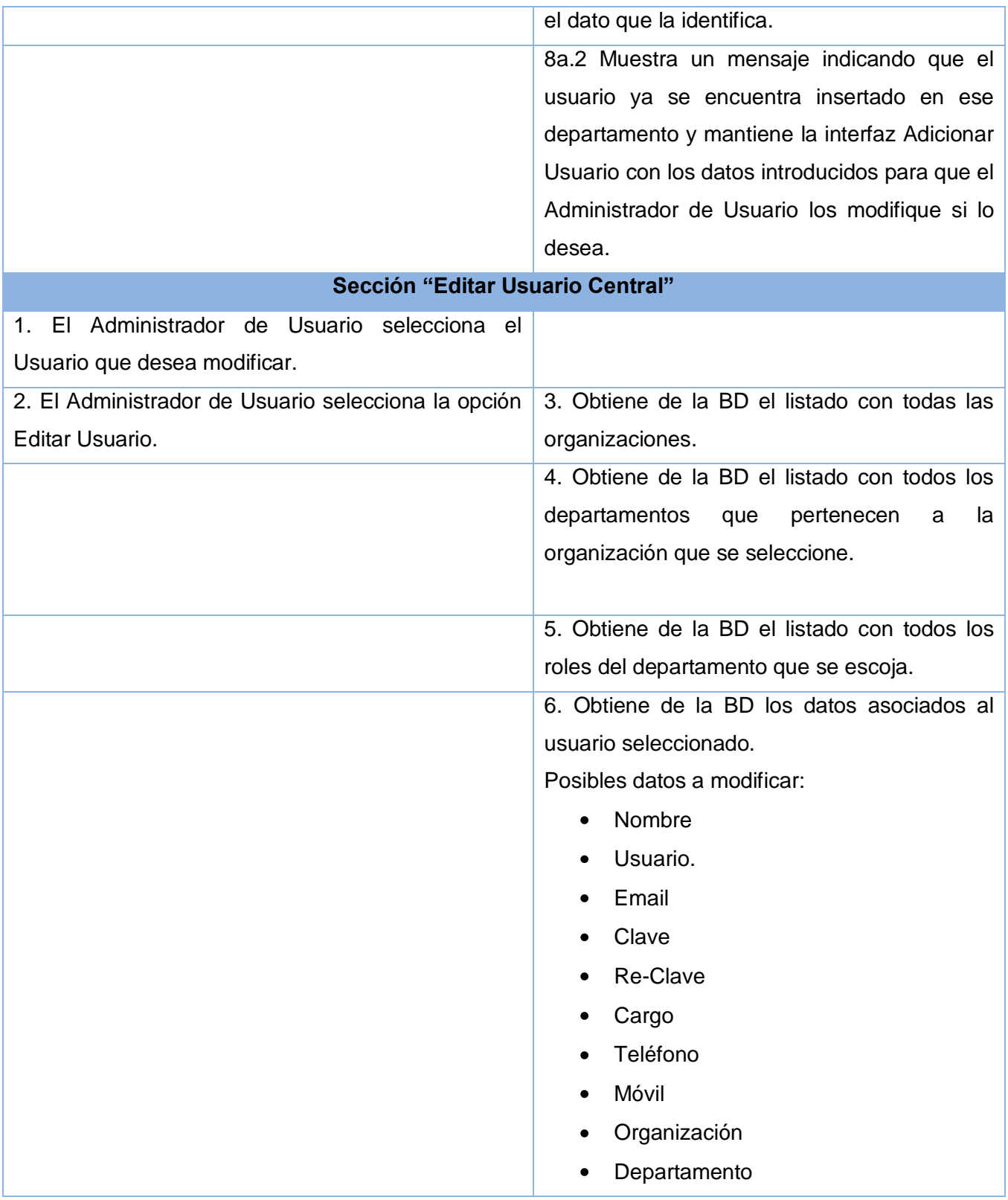
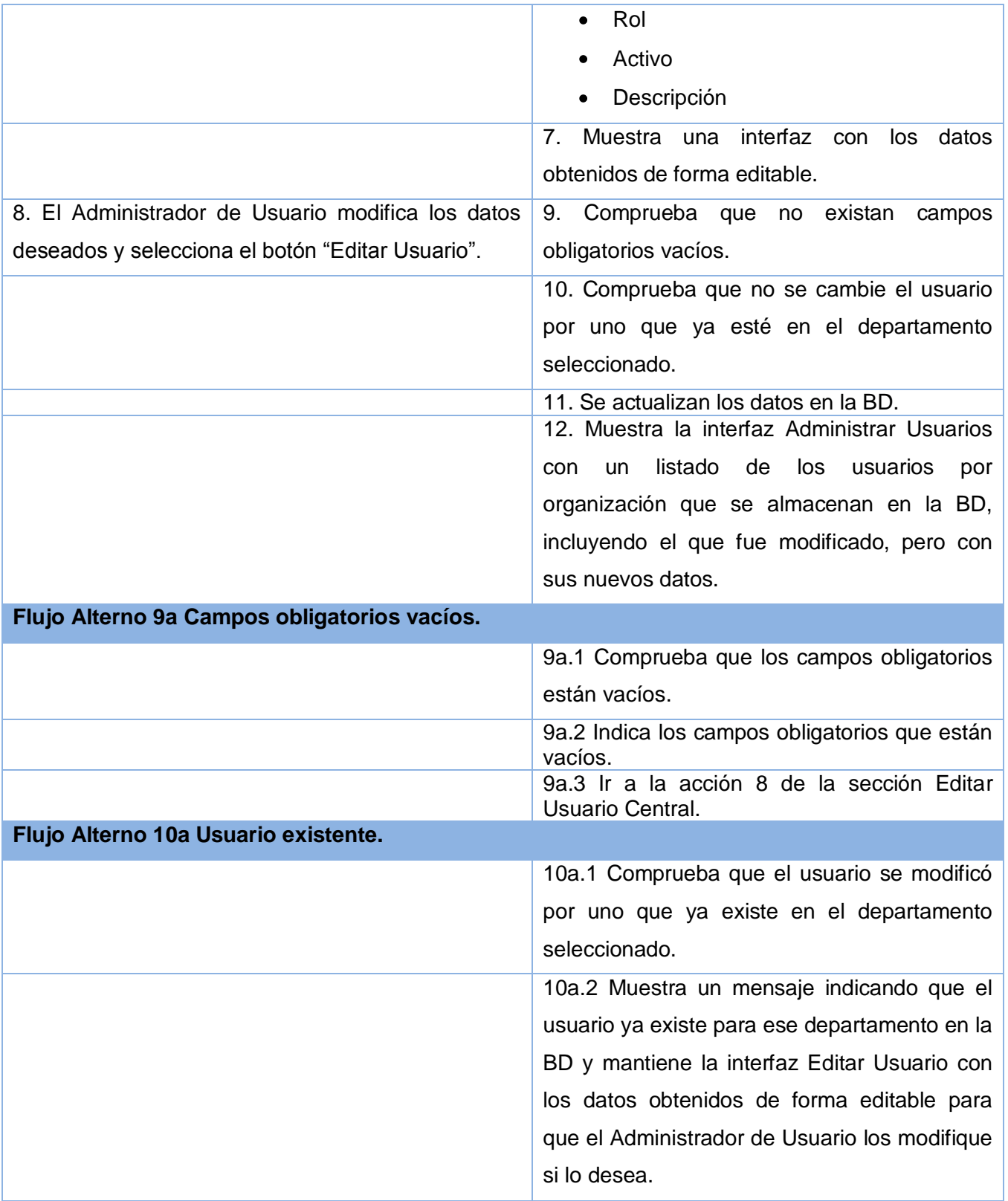

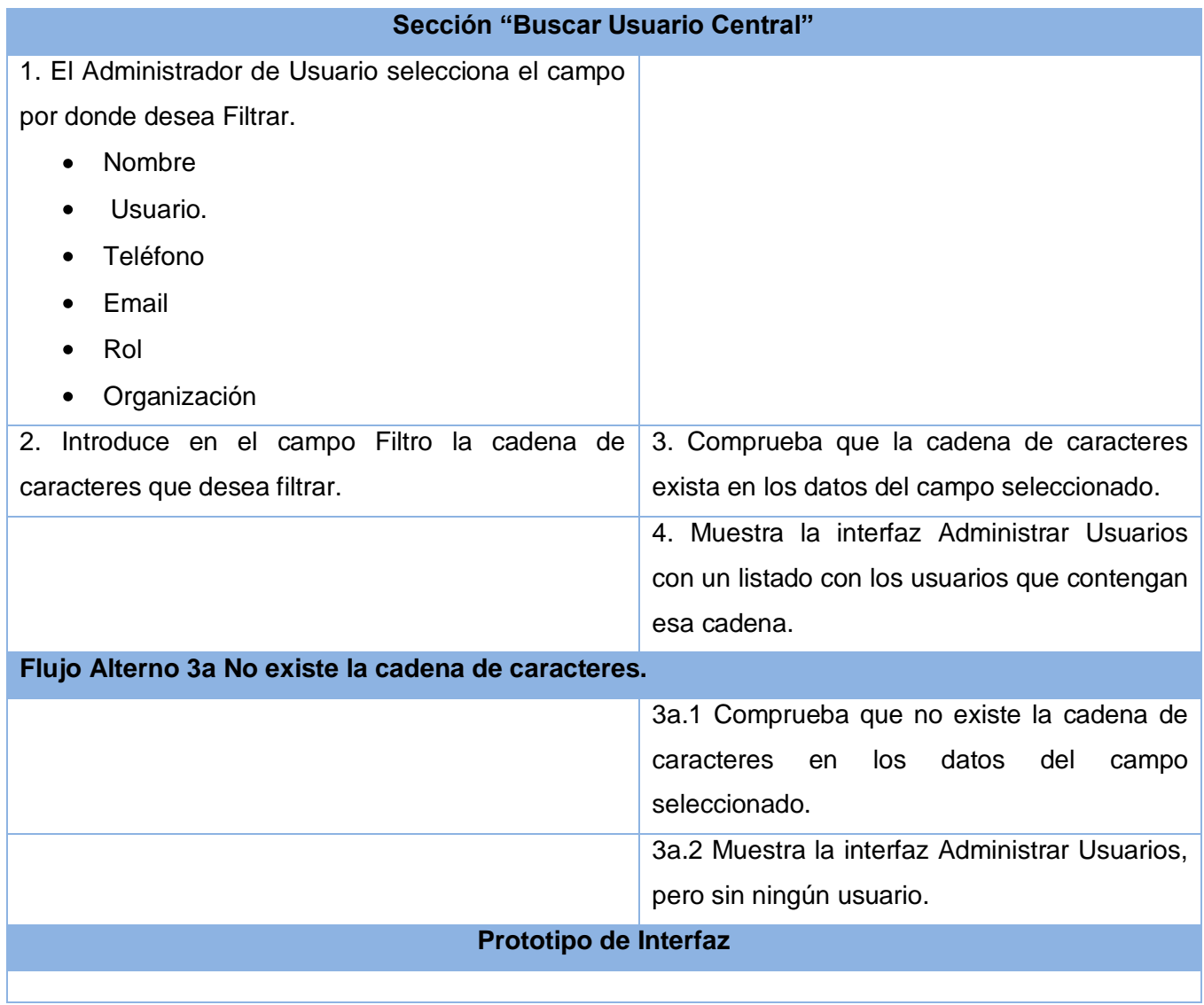

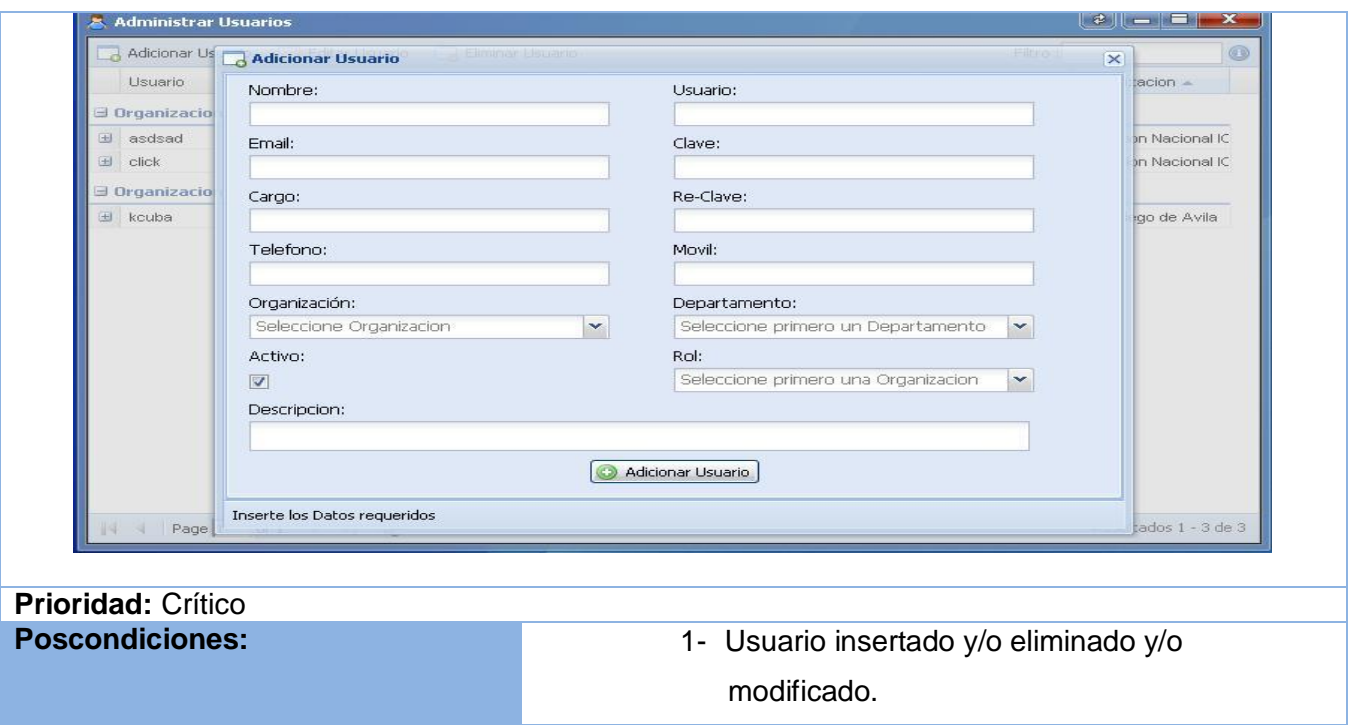

#### **Tabla 2.21 Descripción textual del caso de uso:" Gestionar Grupo de Soporte"**

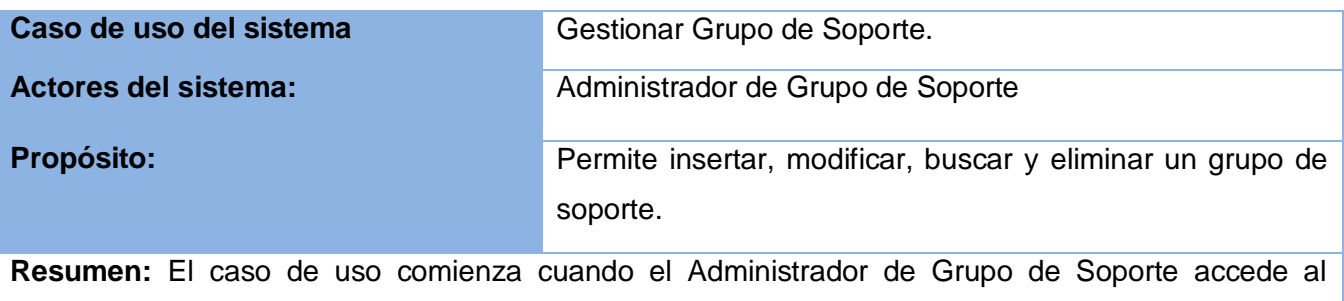

sistema para gestionar los grupos de soporte. En la interfaz se muestran las opciones de crear grupo de soporte, editar grupo de soporte, filtrar grupo de soporte, o eliminar grupo de soporte.

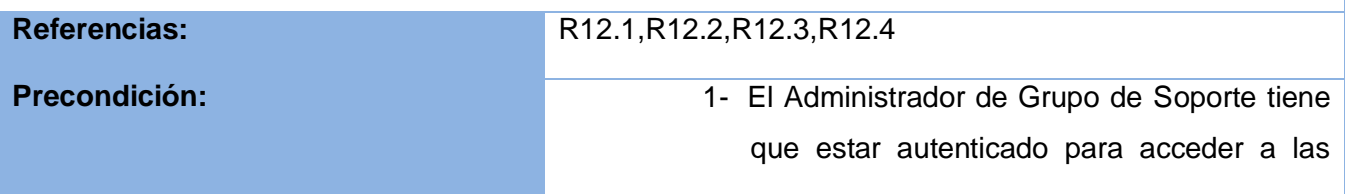

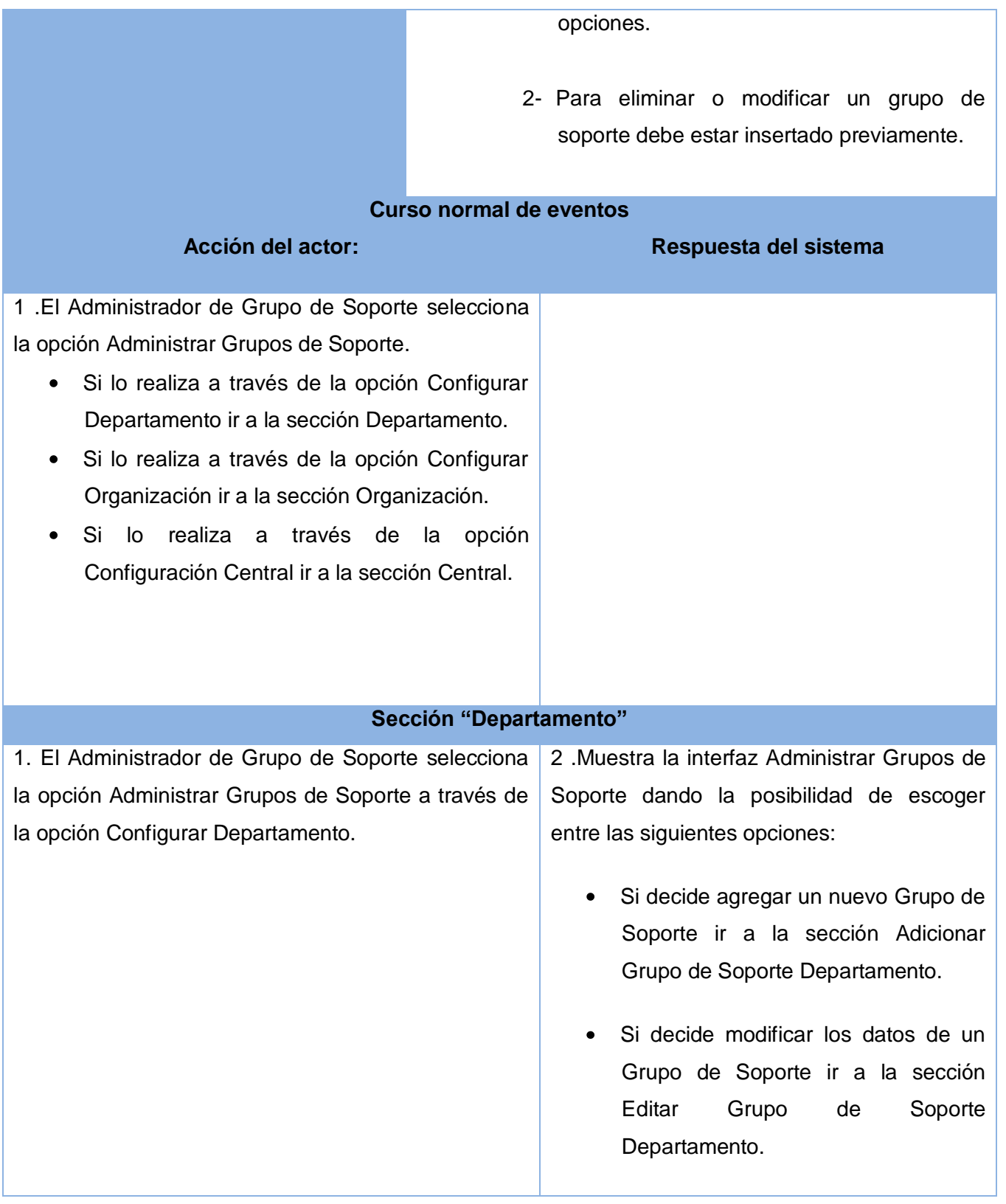

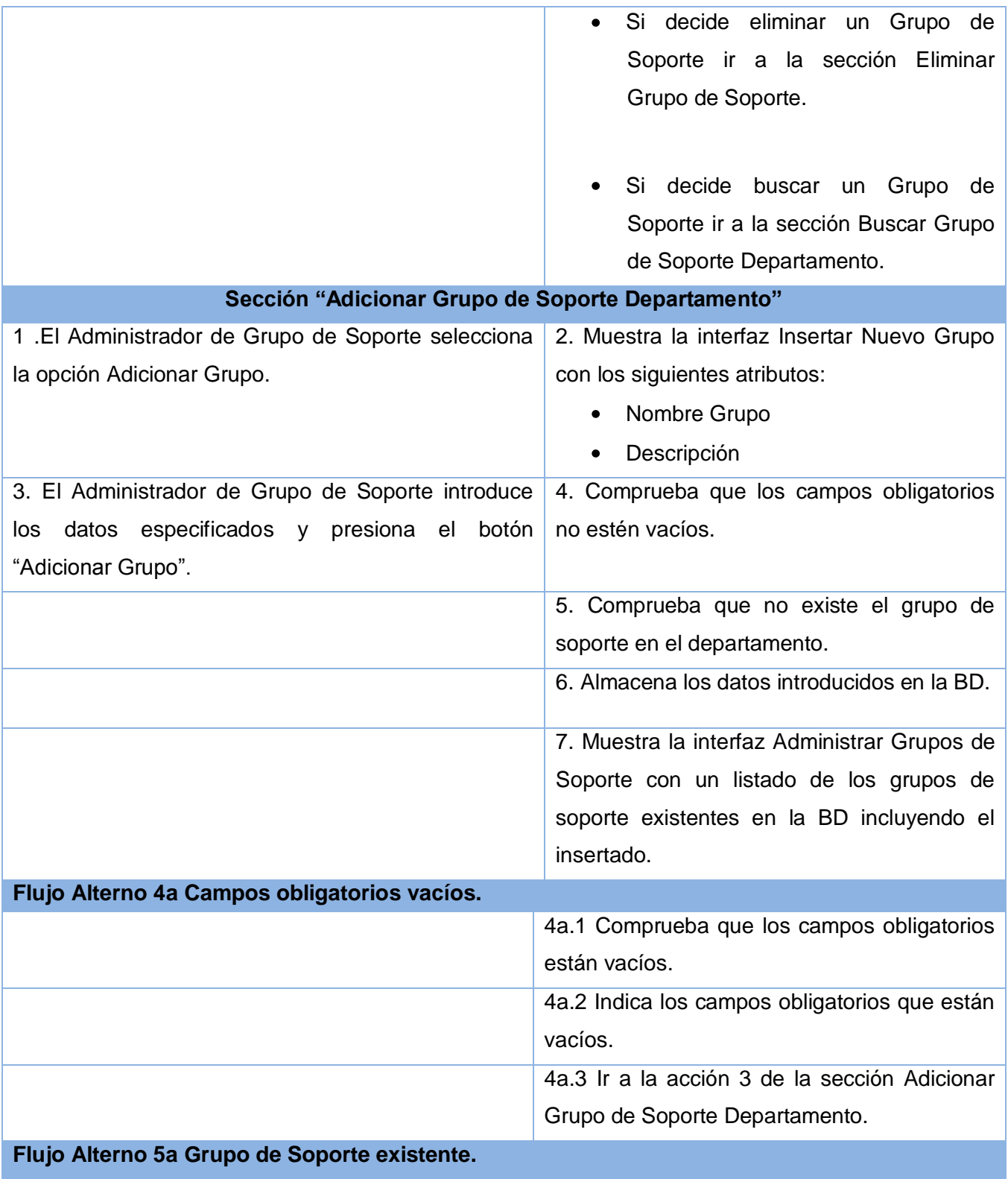

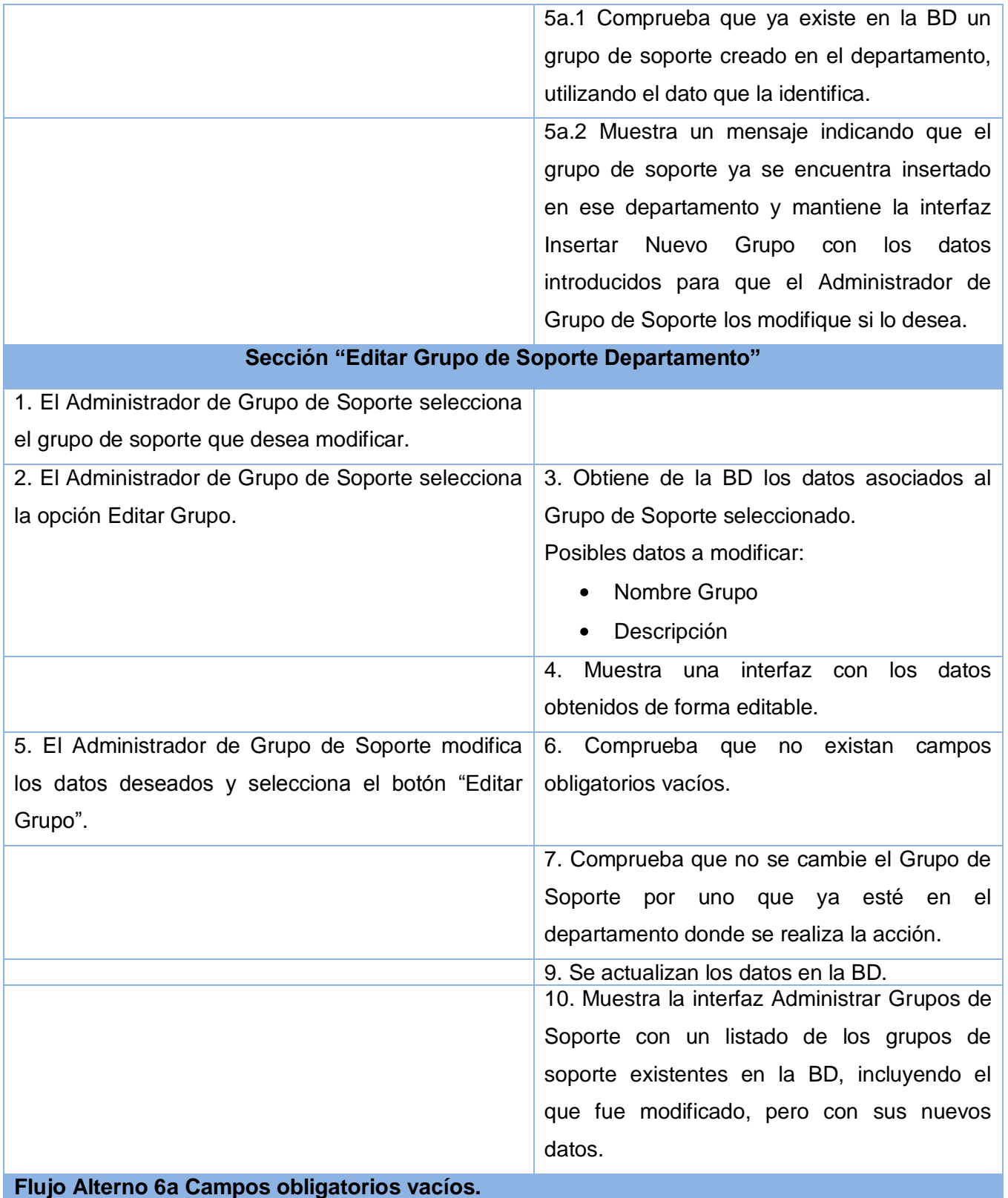

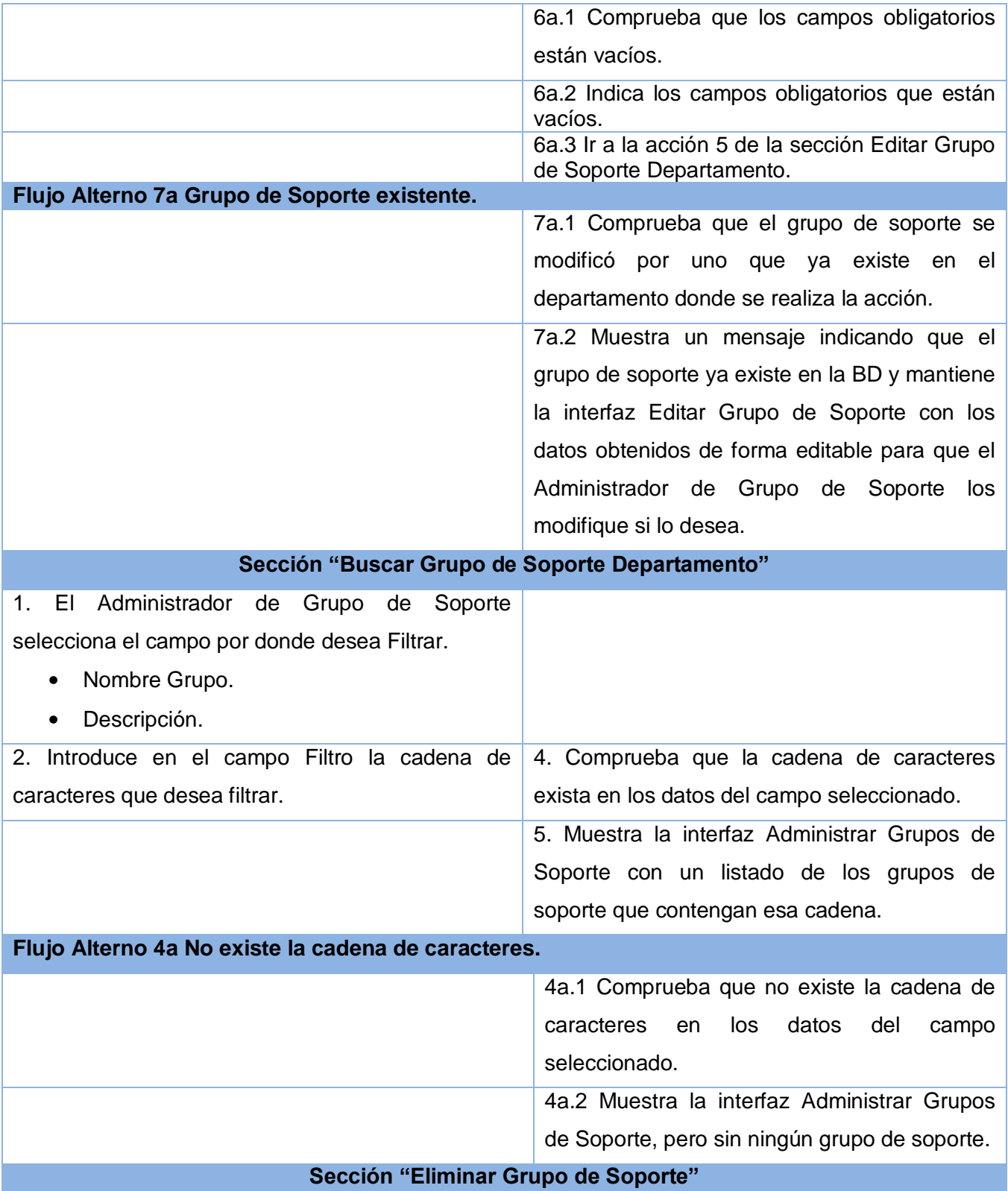

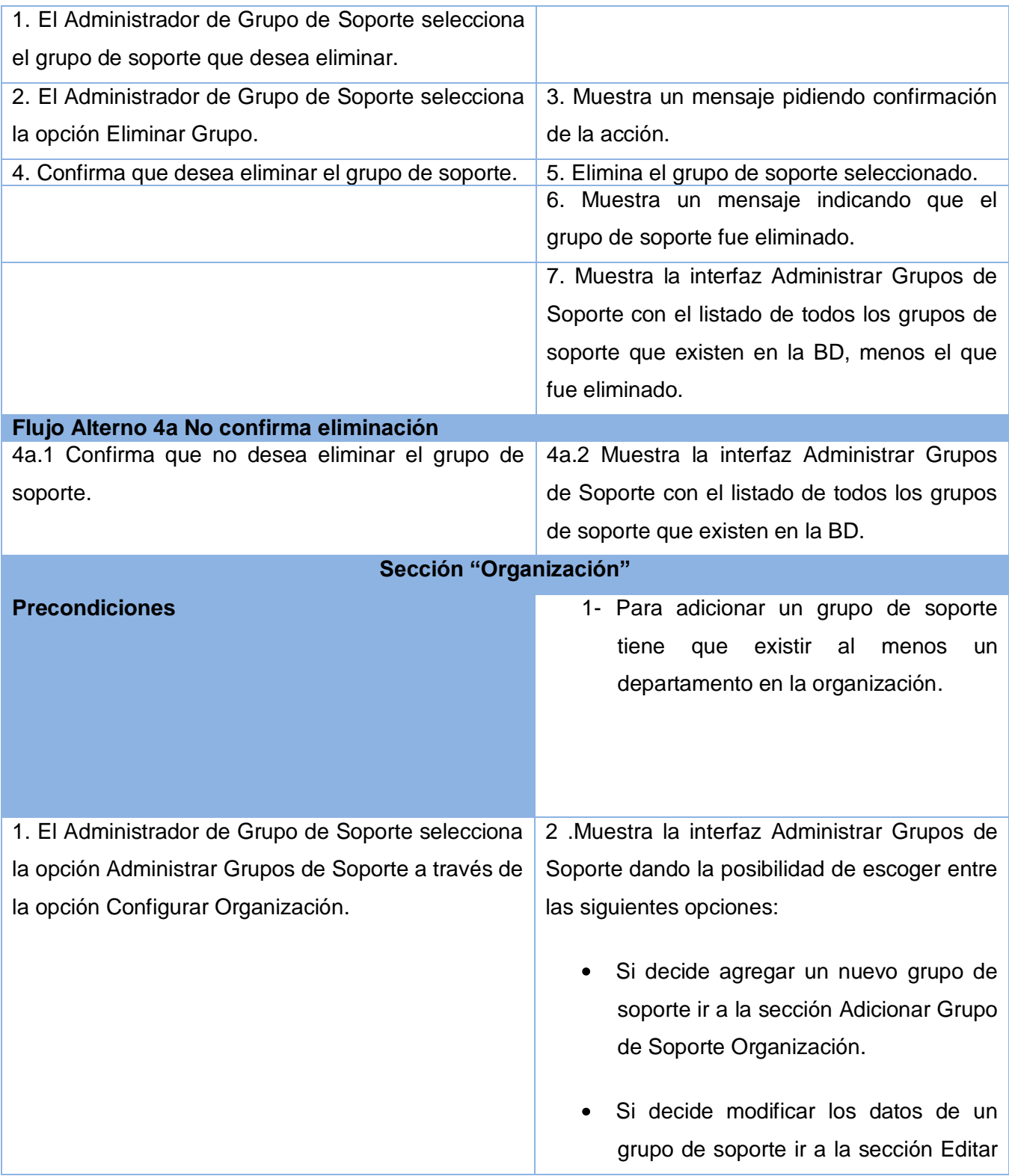

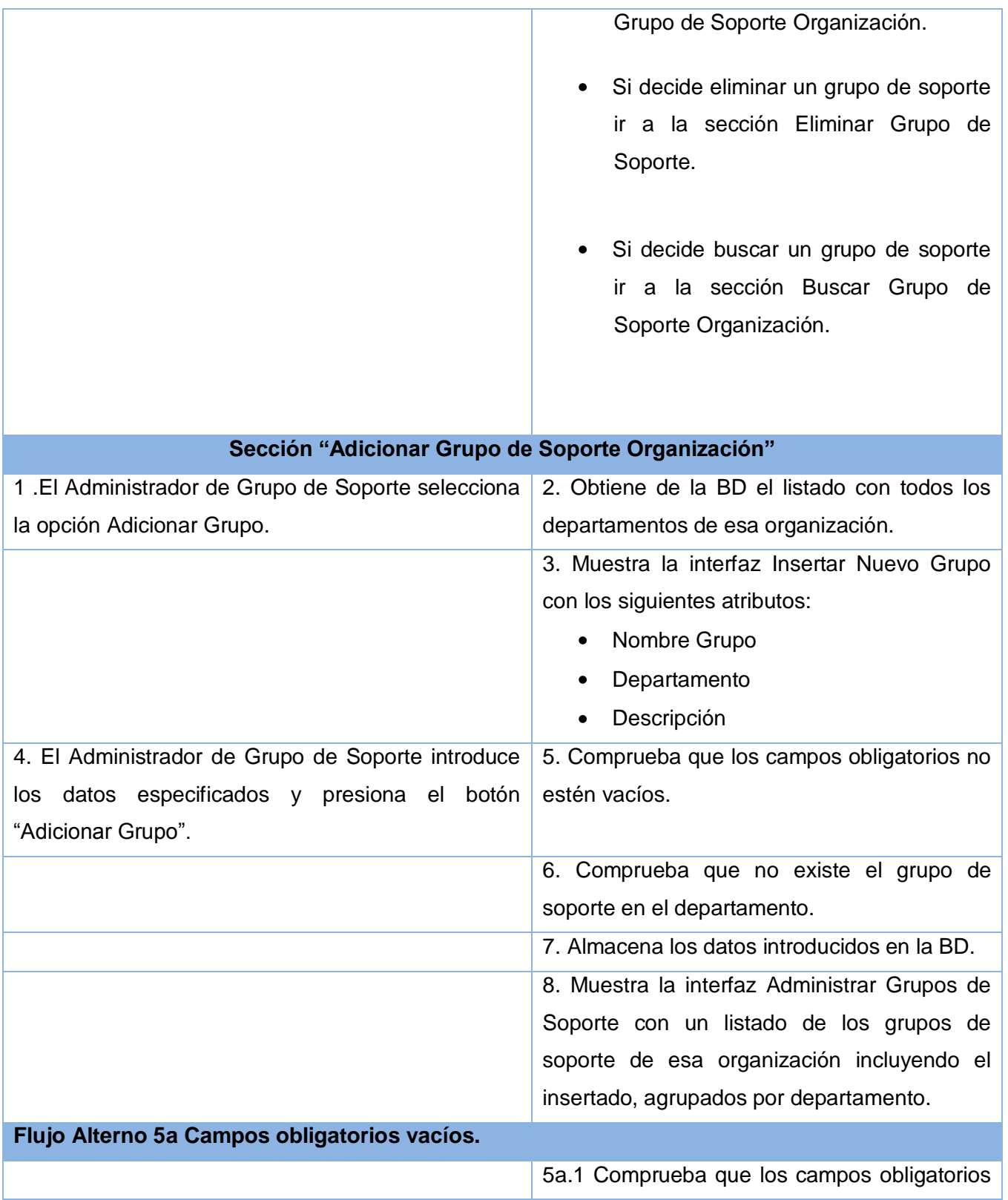

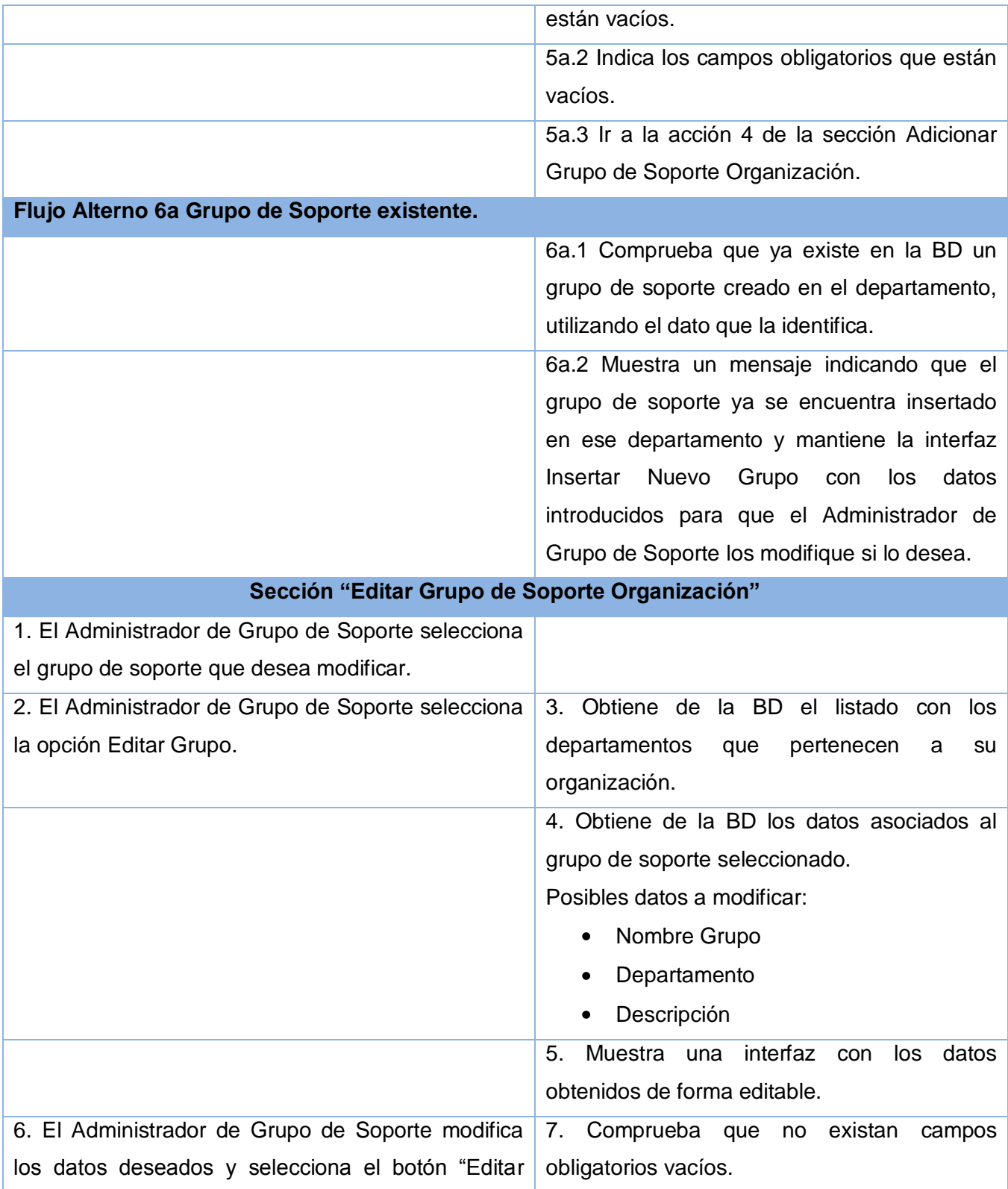

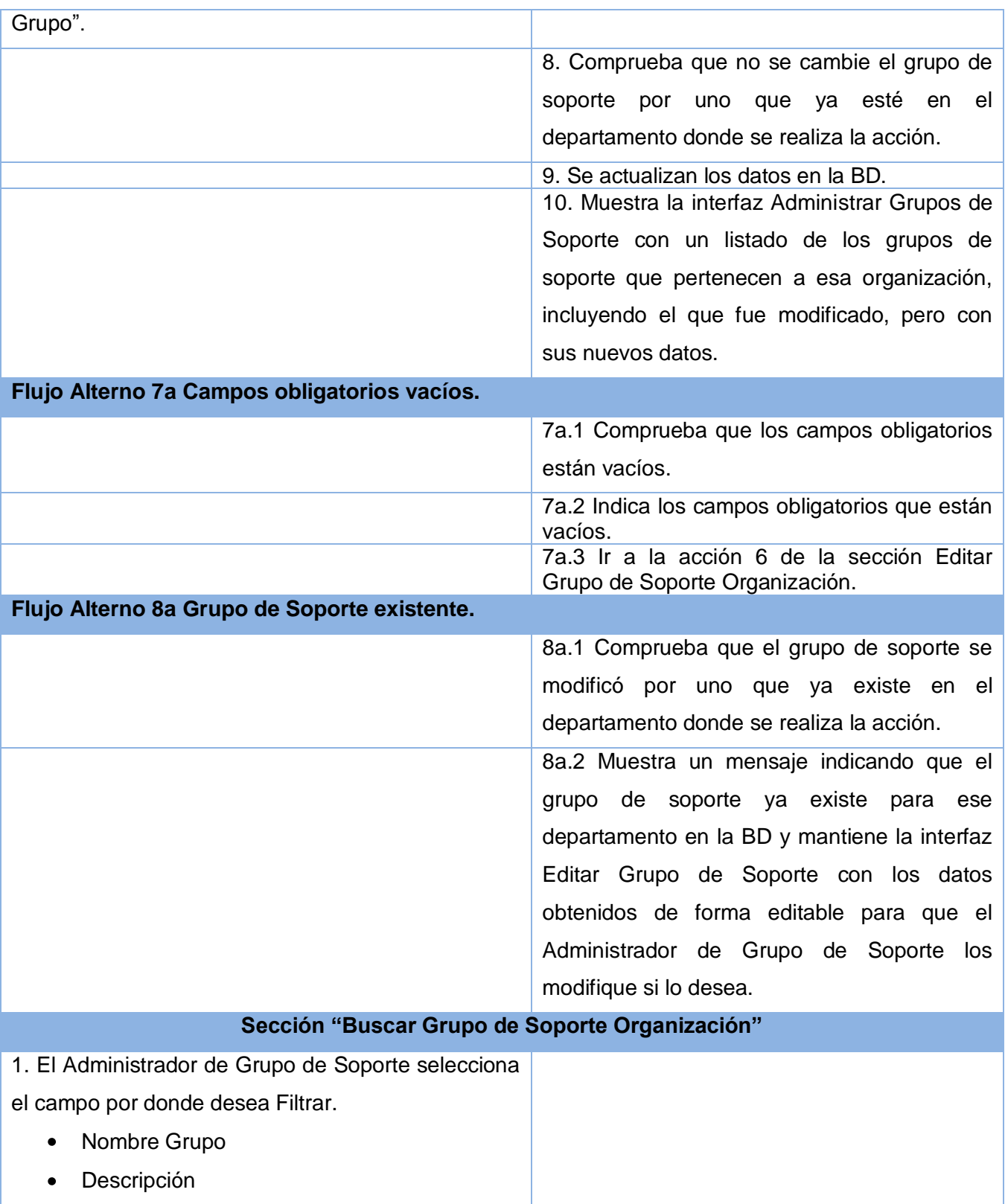

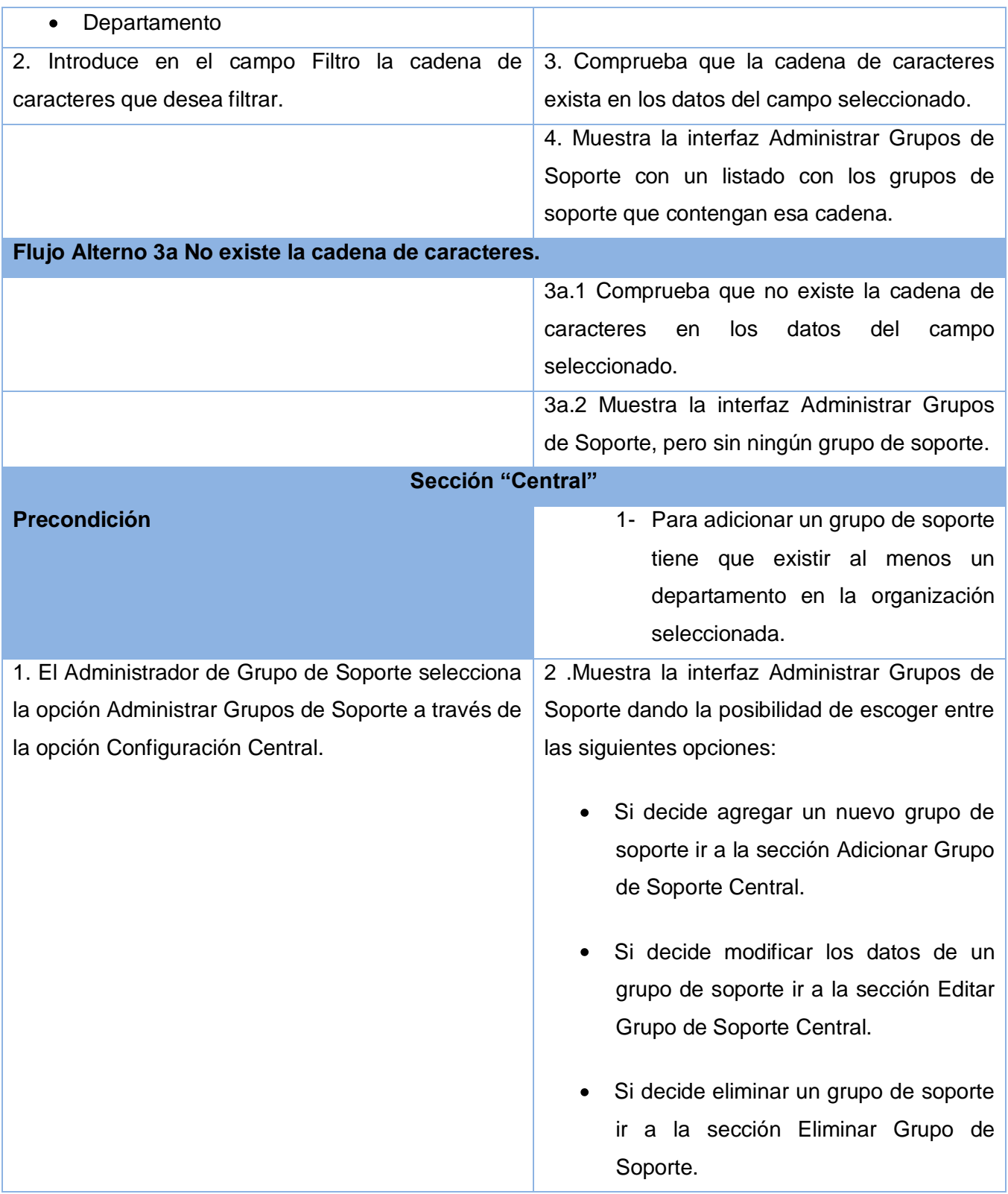

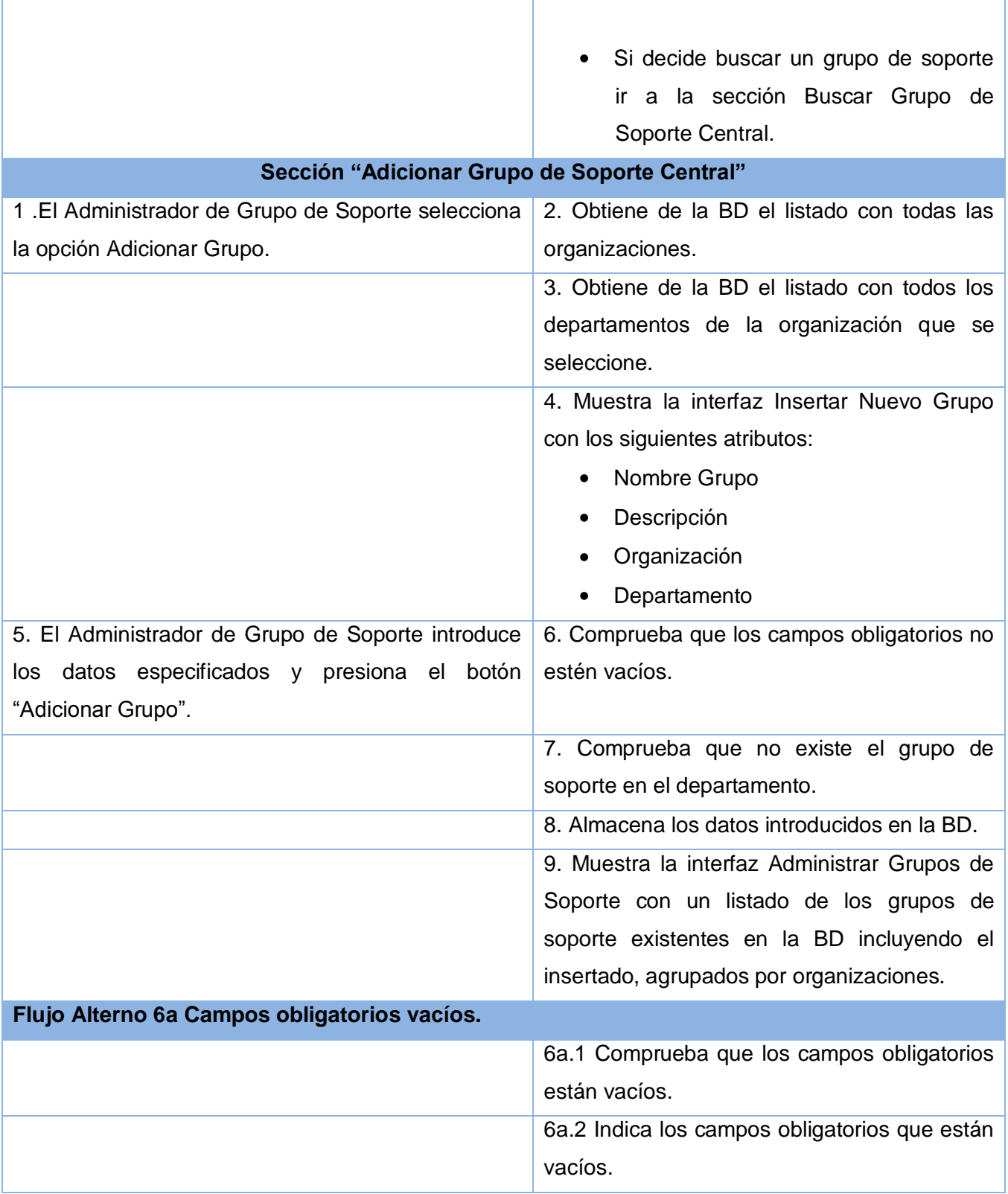

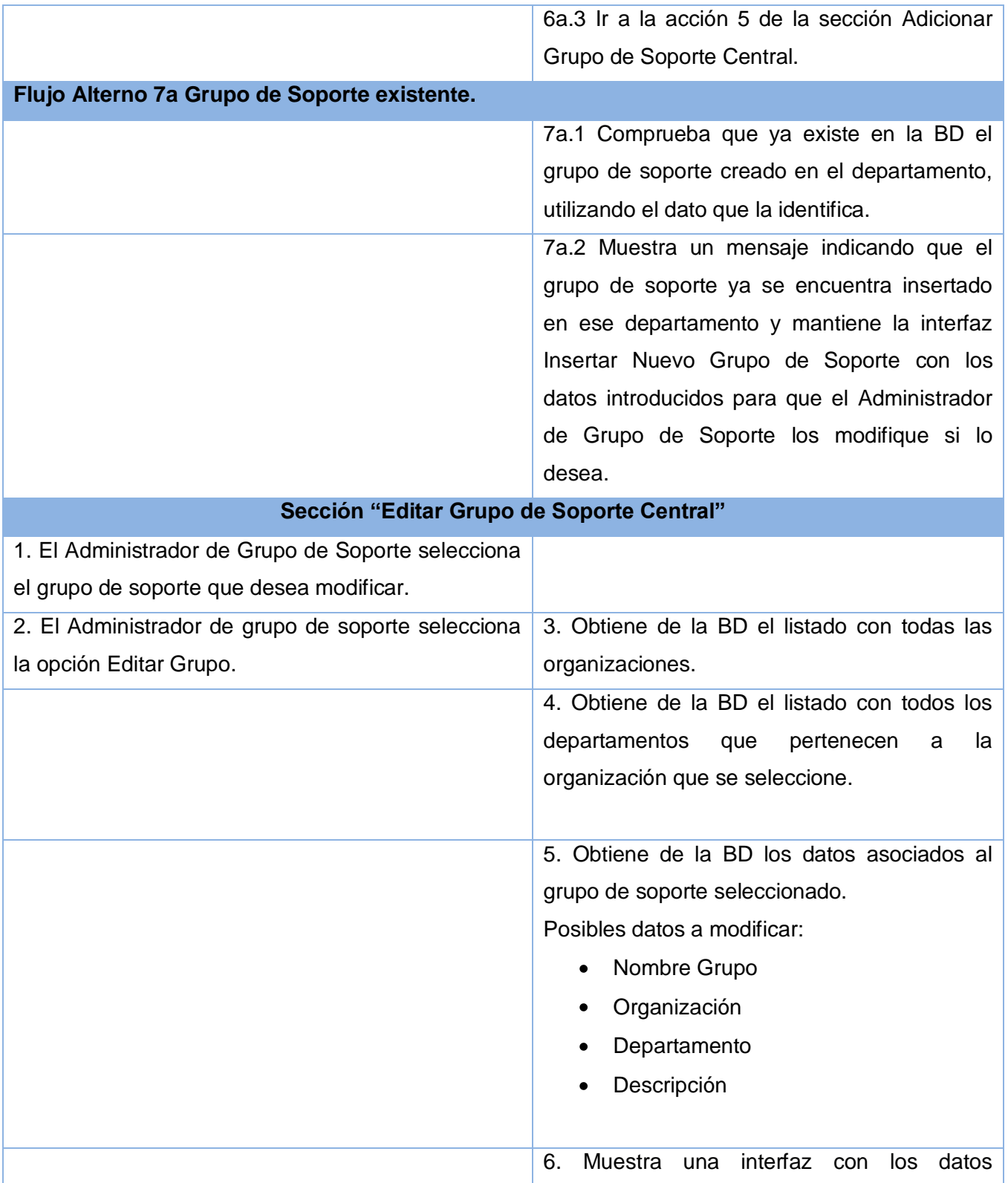

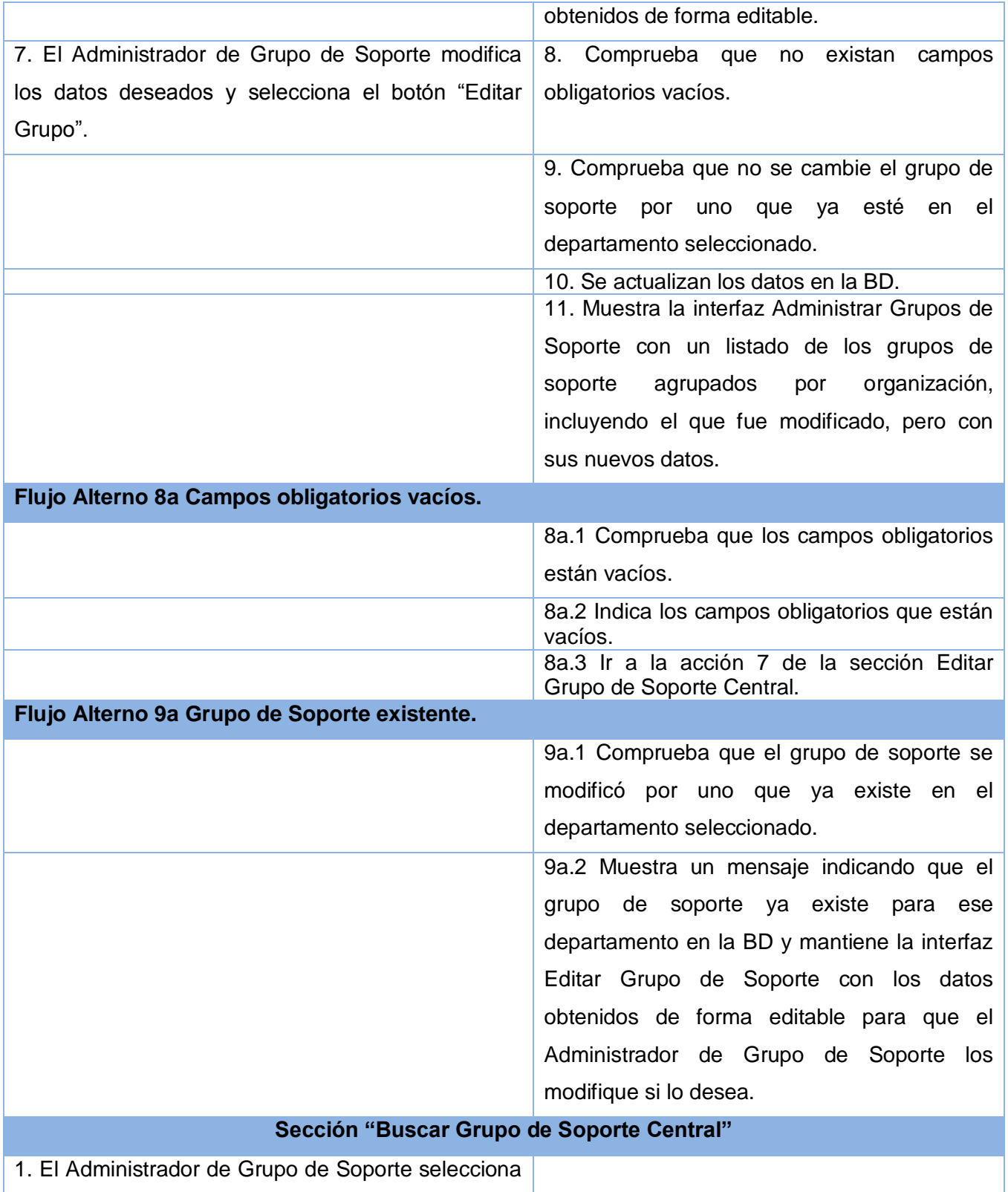

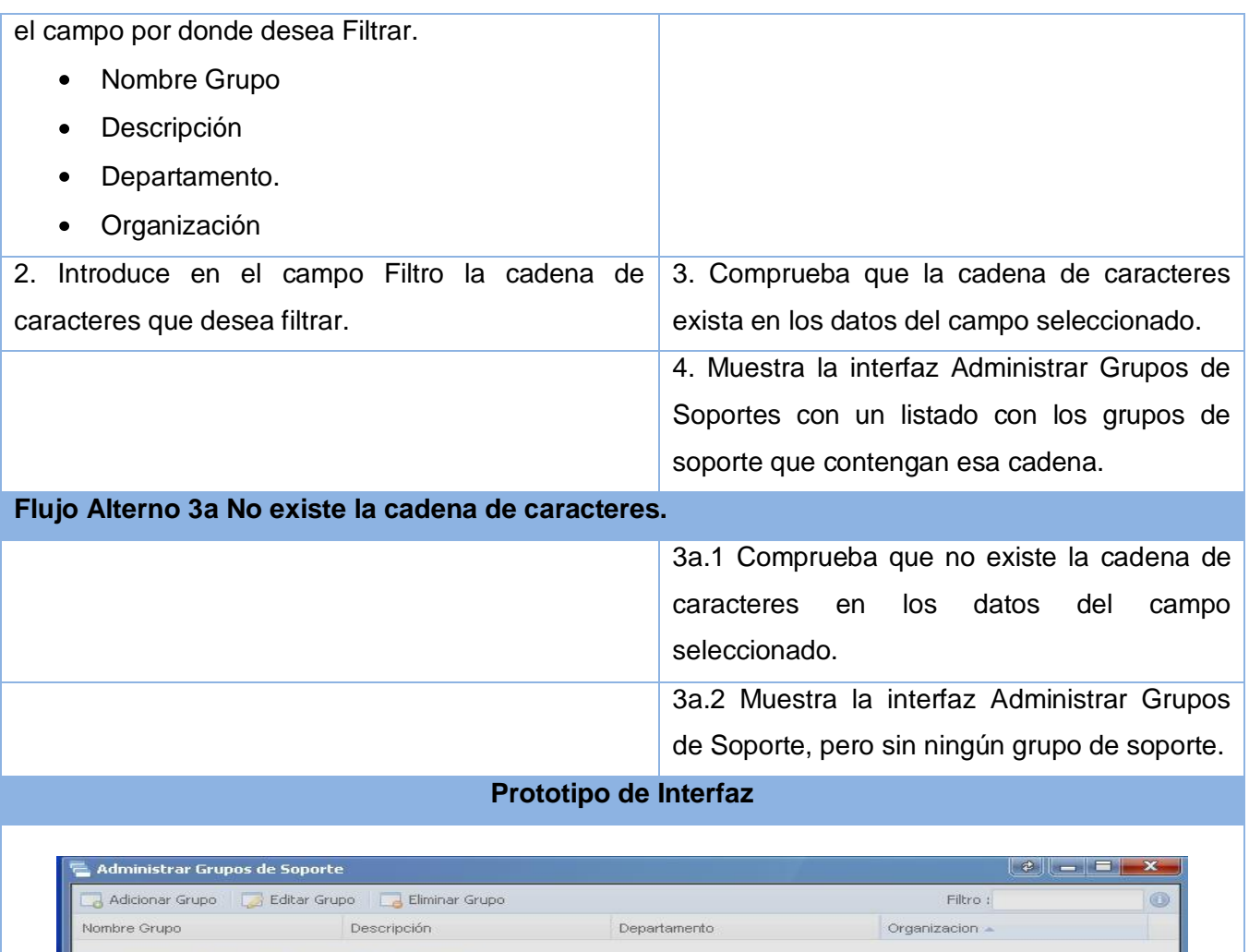

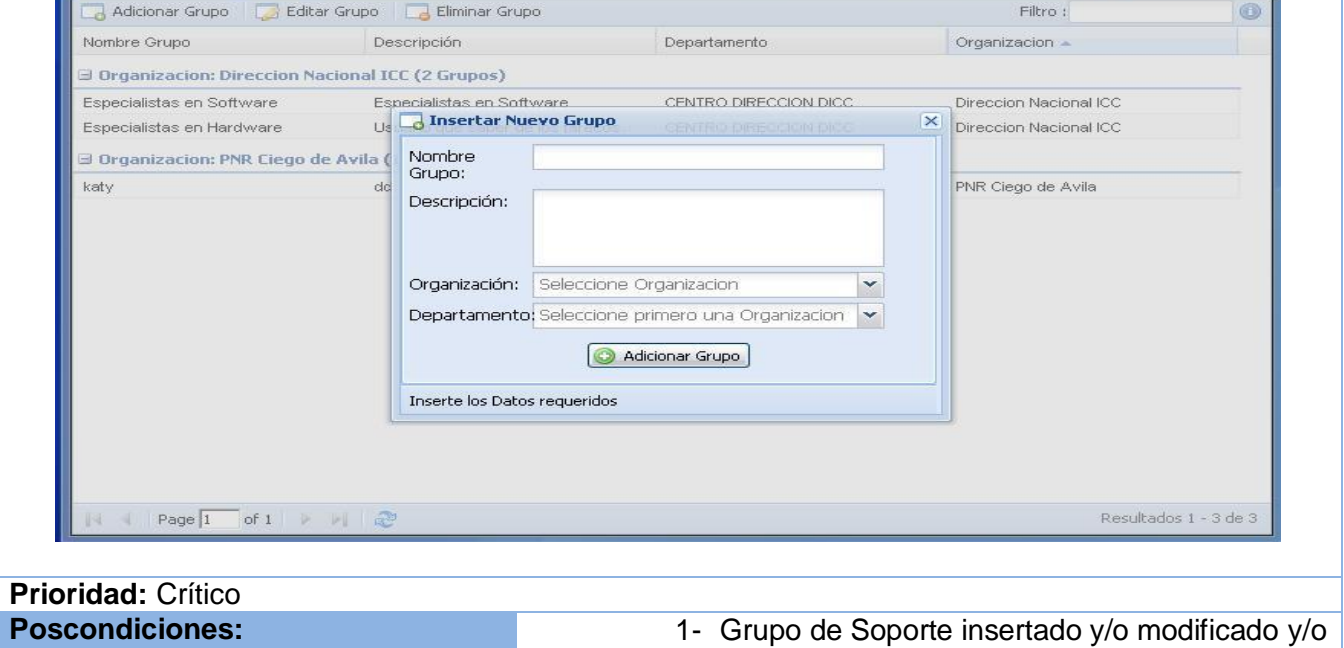

eliminado.

#### **Tabla 2.22 Descripción textual del caso de uso:" Gestionar Organización"**

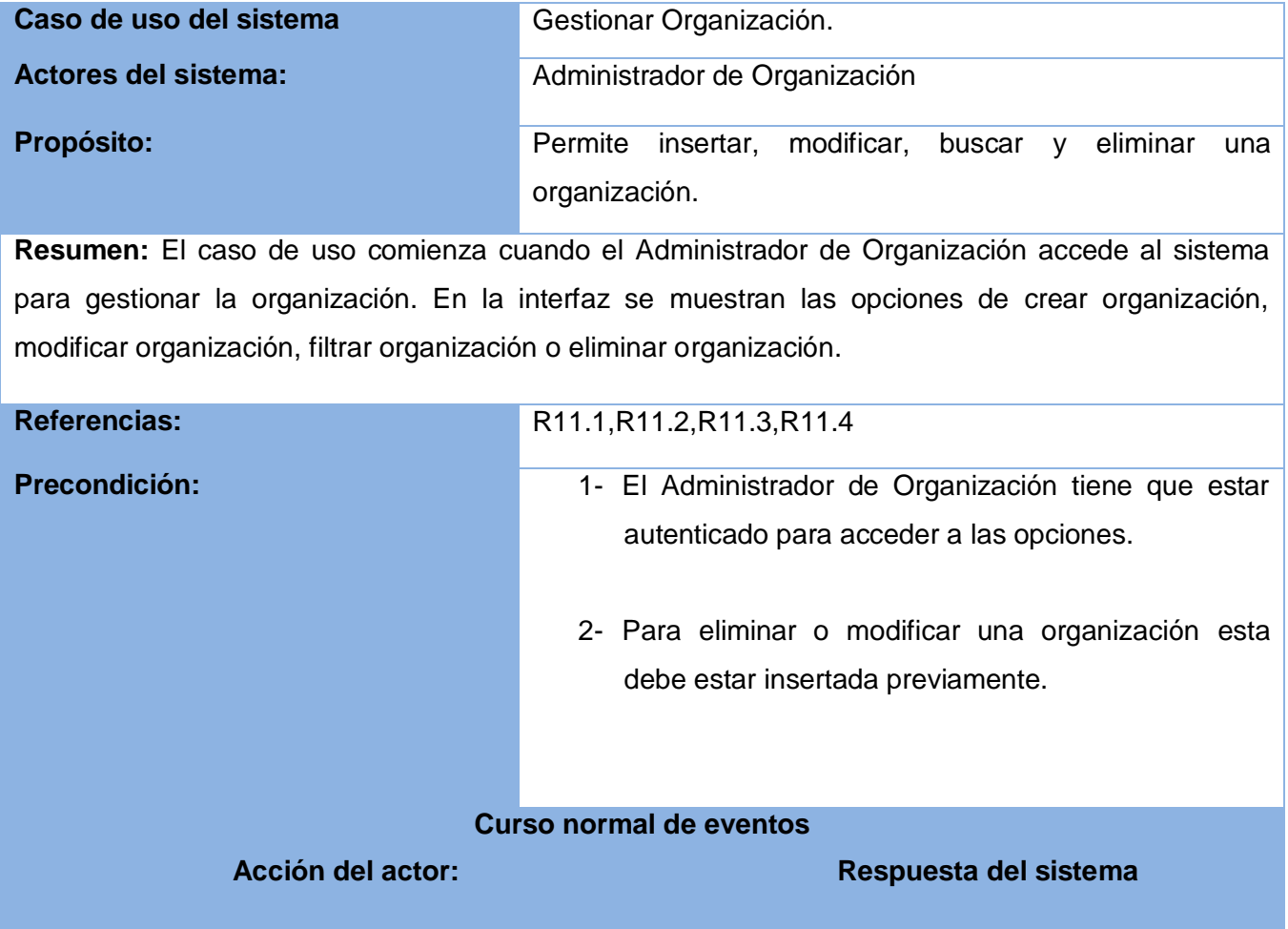

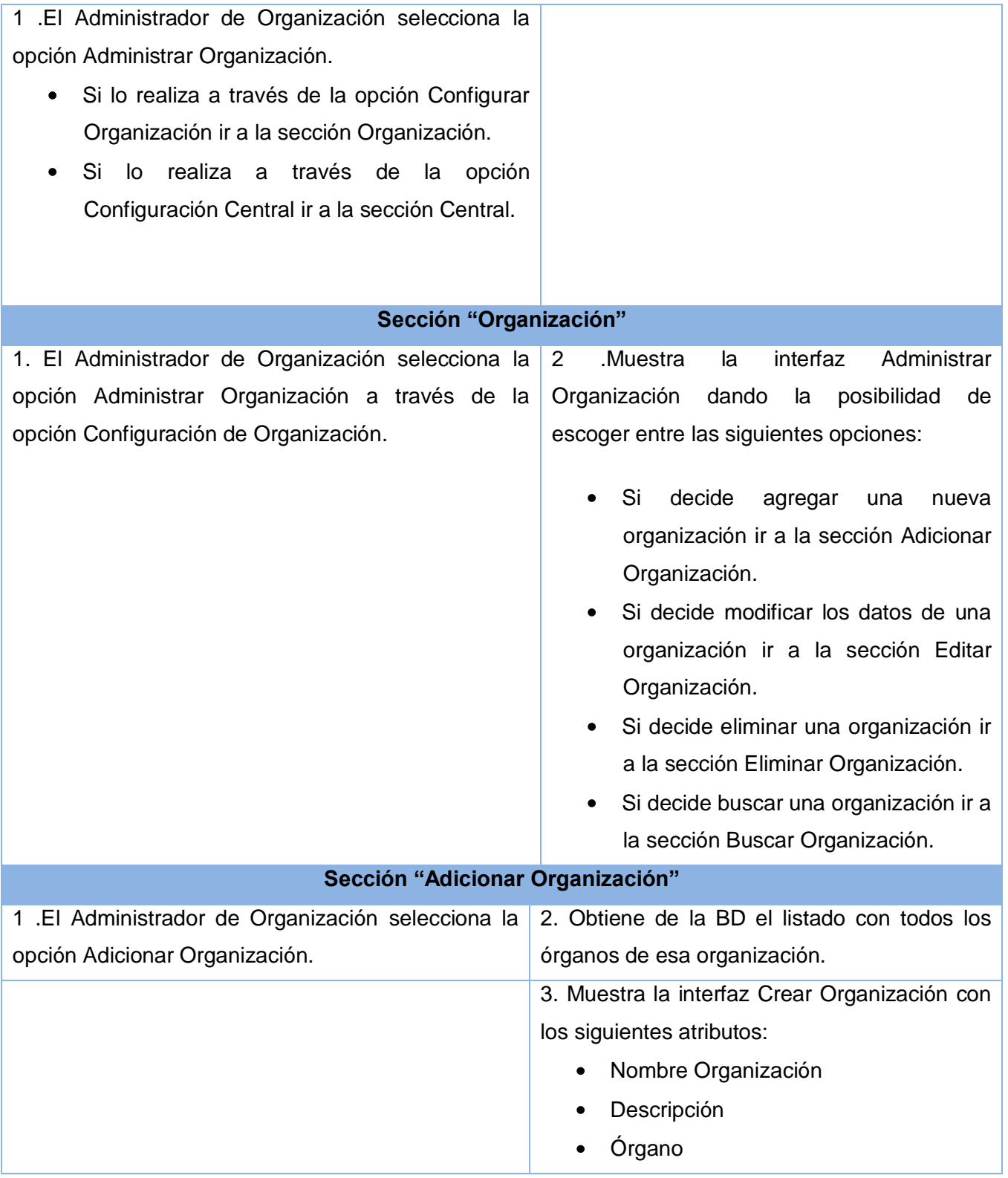

<u> 1980 - Johann Barn, mars eta bainar eta industrial eta baina eta baina eta baina eta baina eta baina eta bain</u>

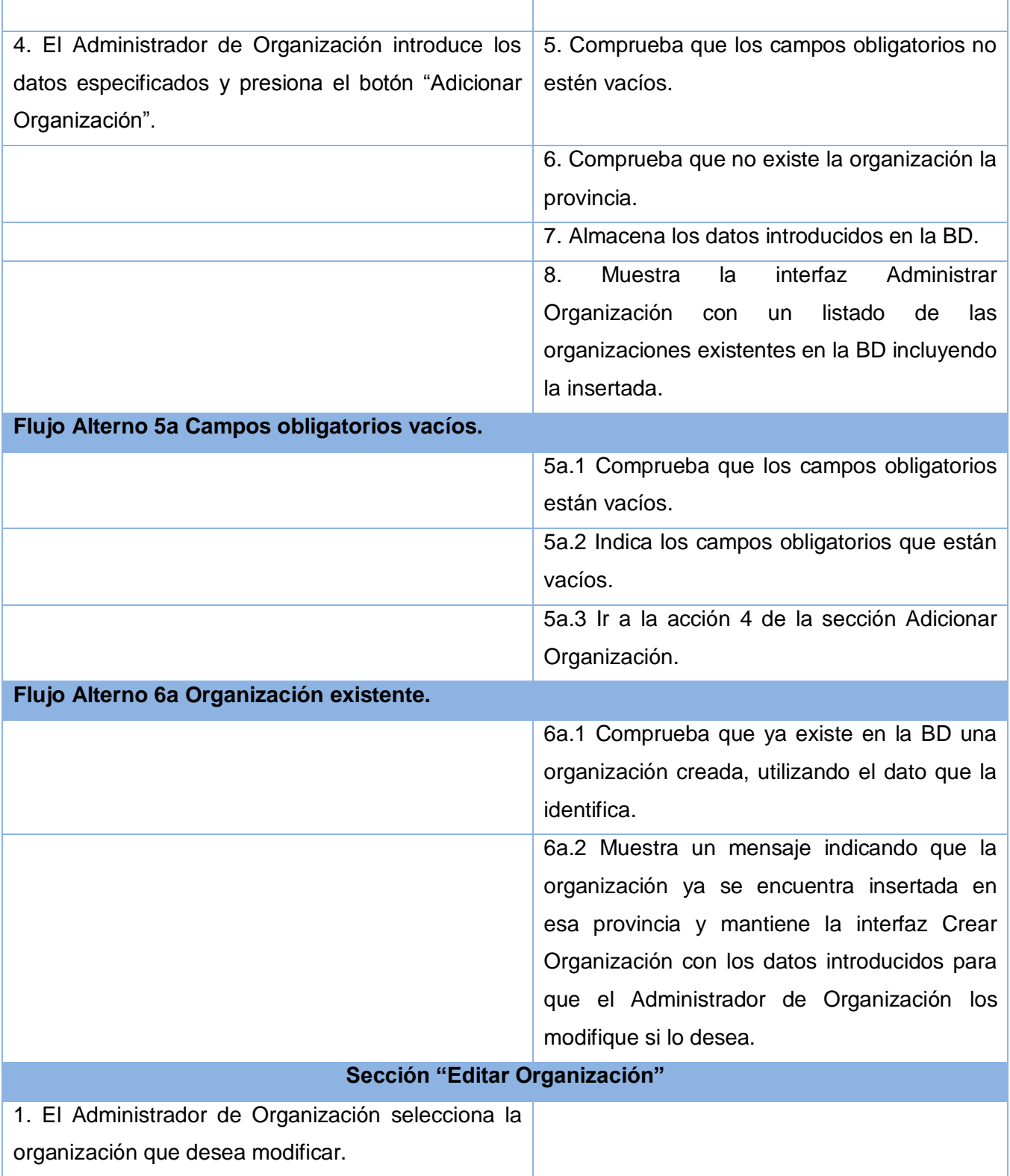

 $\top$ 

<u> 1980 - Johann Barn, mars ann an t-Amhain Aonaich an t-Aonaich an t-Aonaich an t-Aonaich an t-Aonaich an t-Aon</u>

г

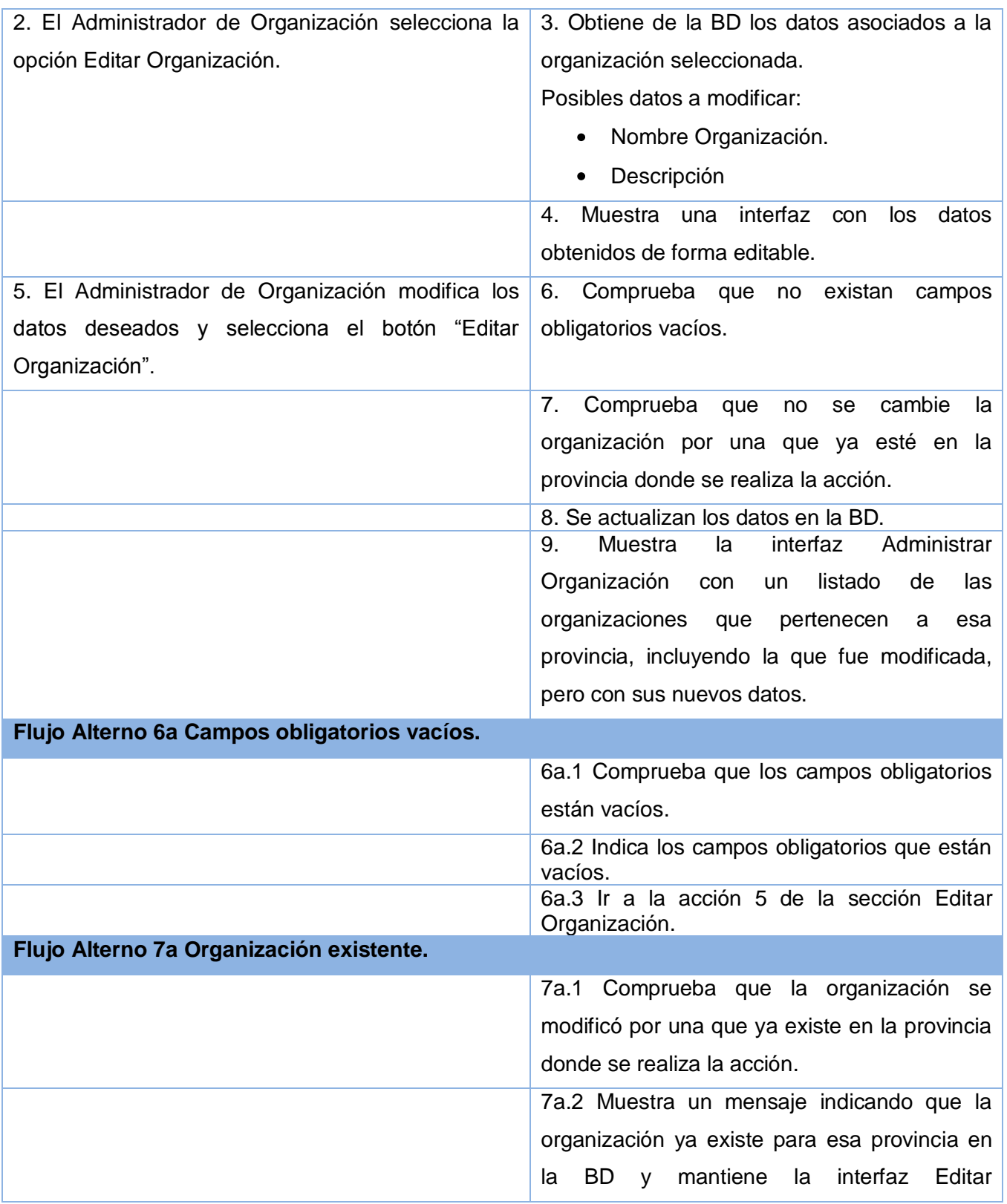

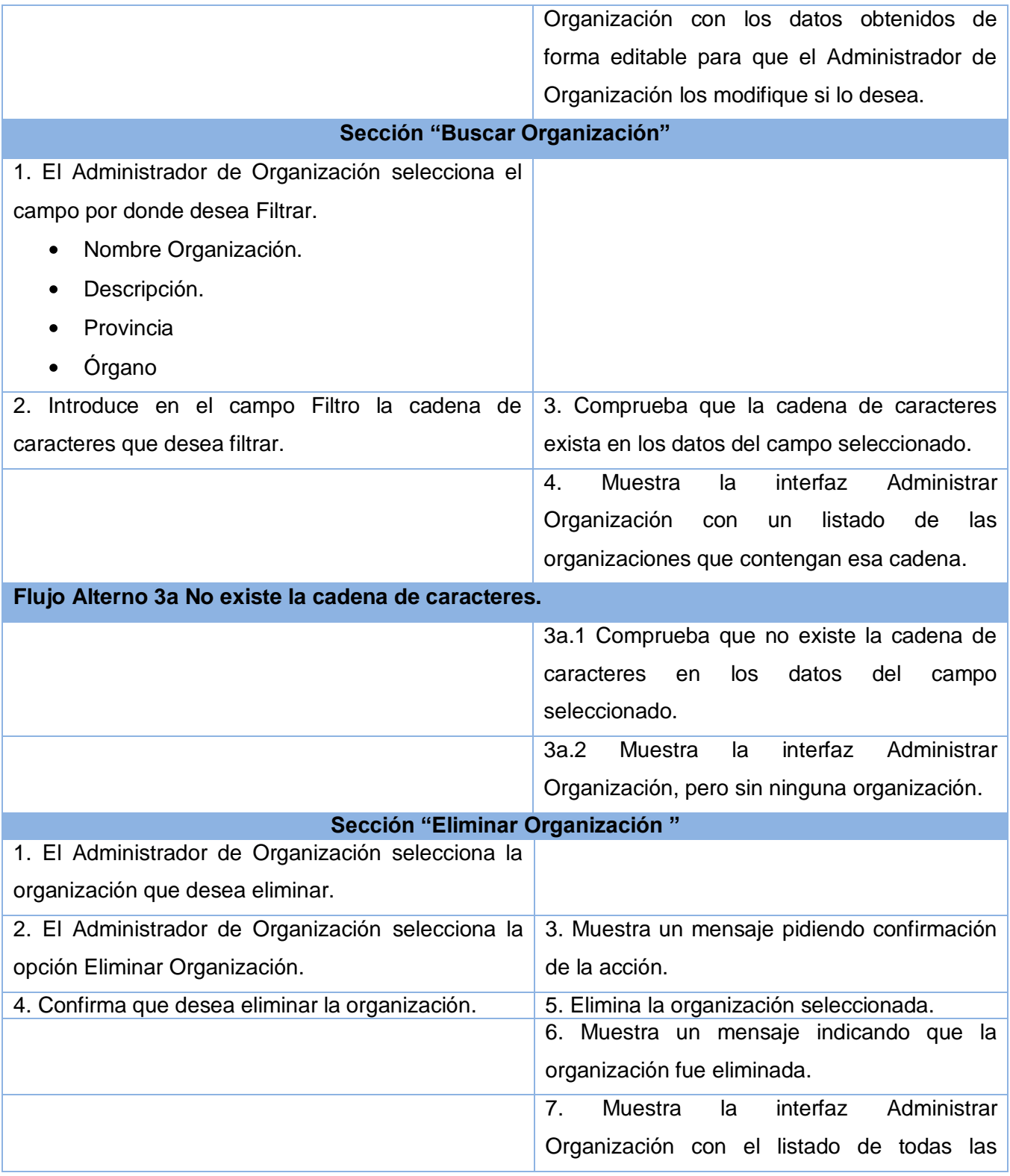

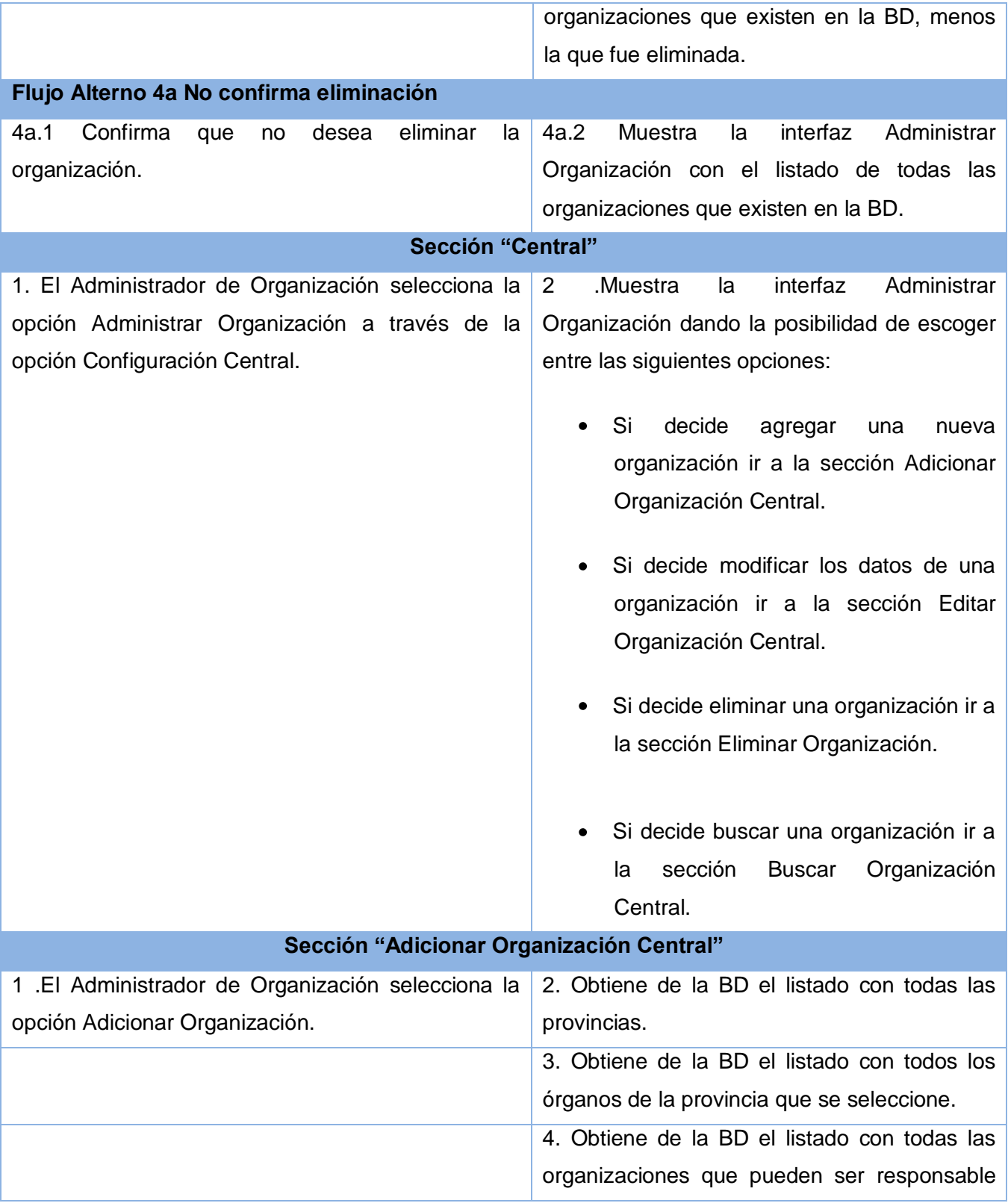

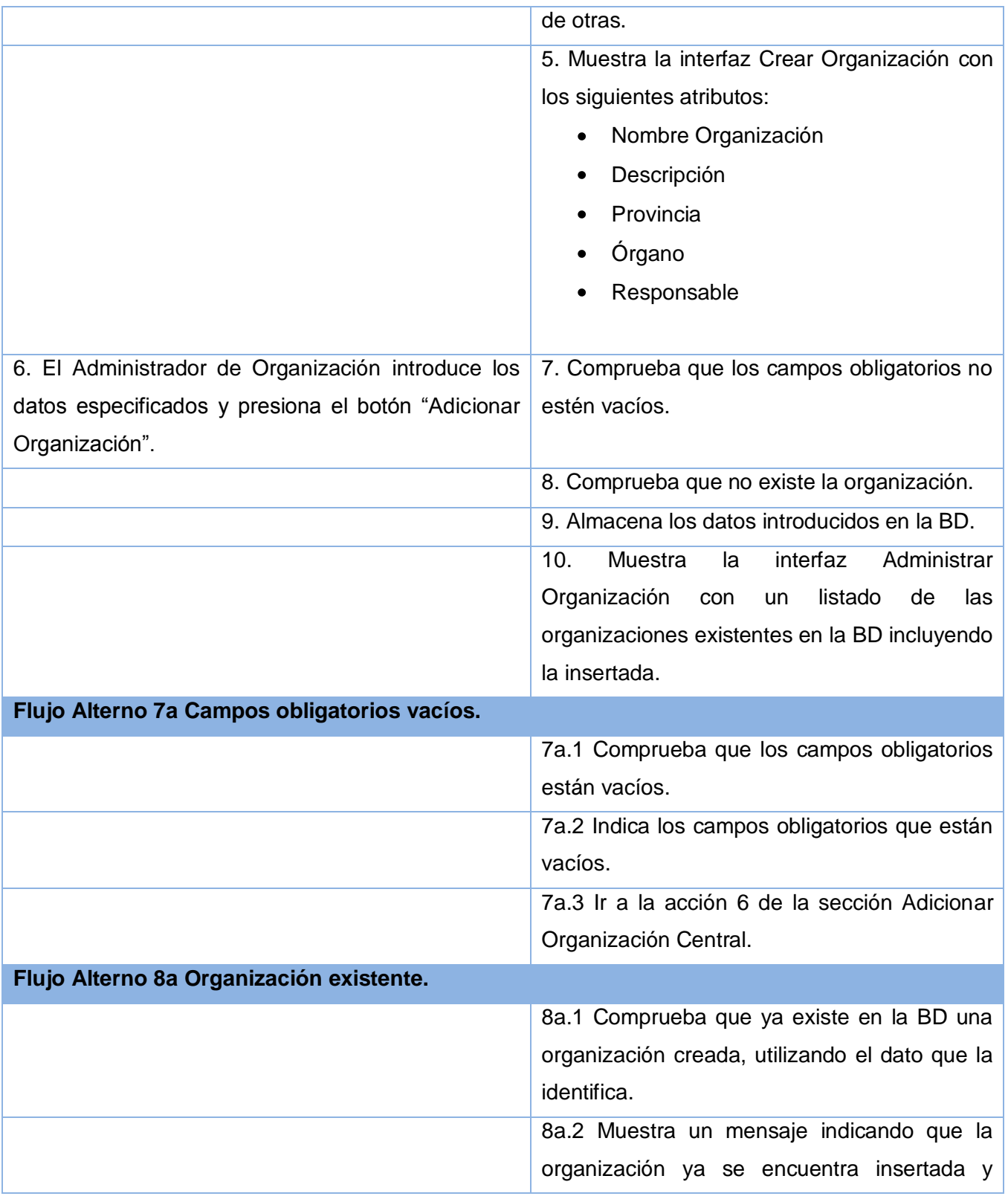

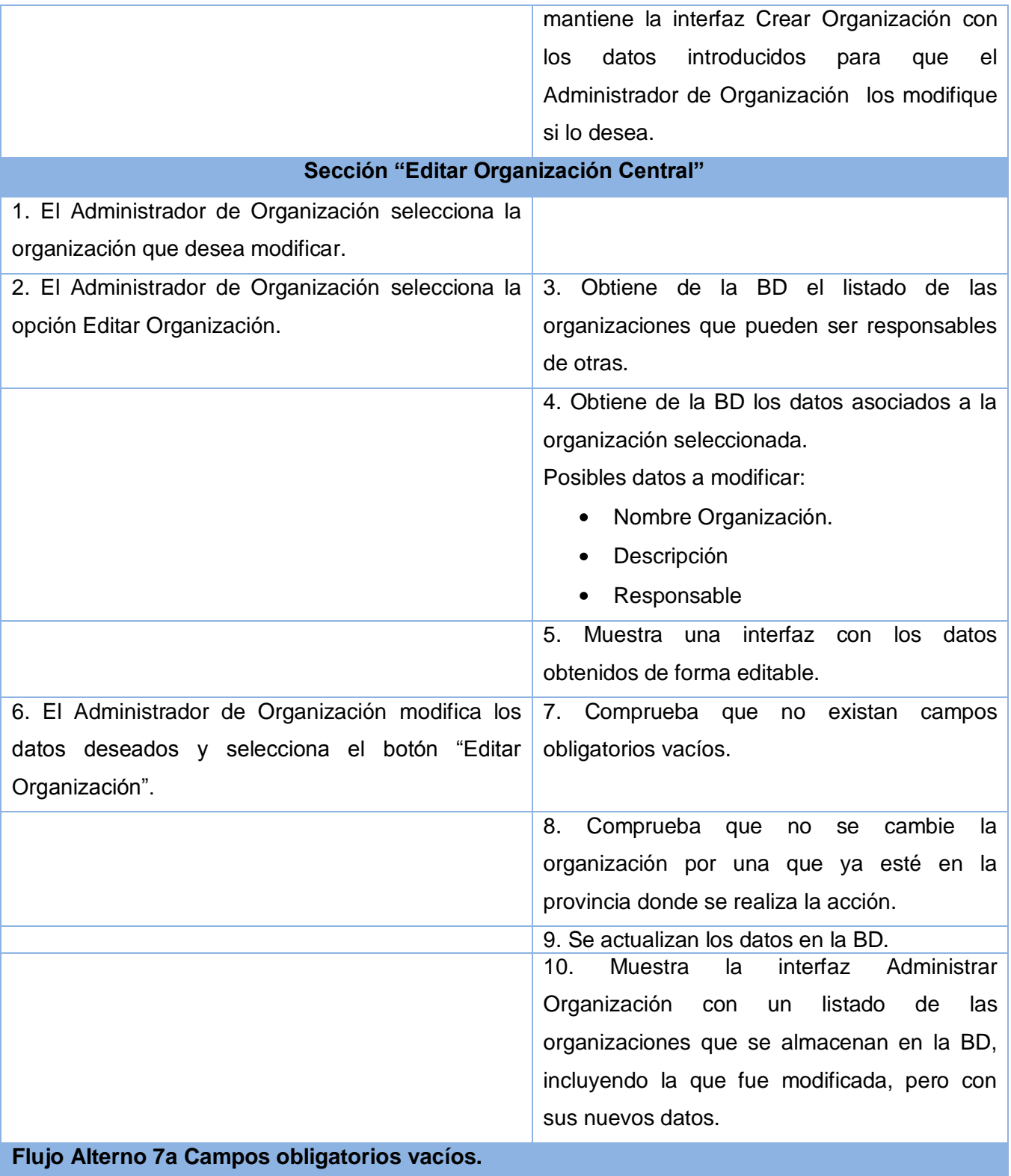

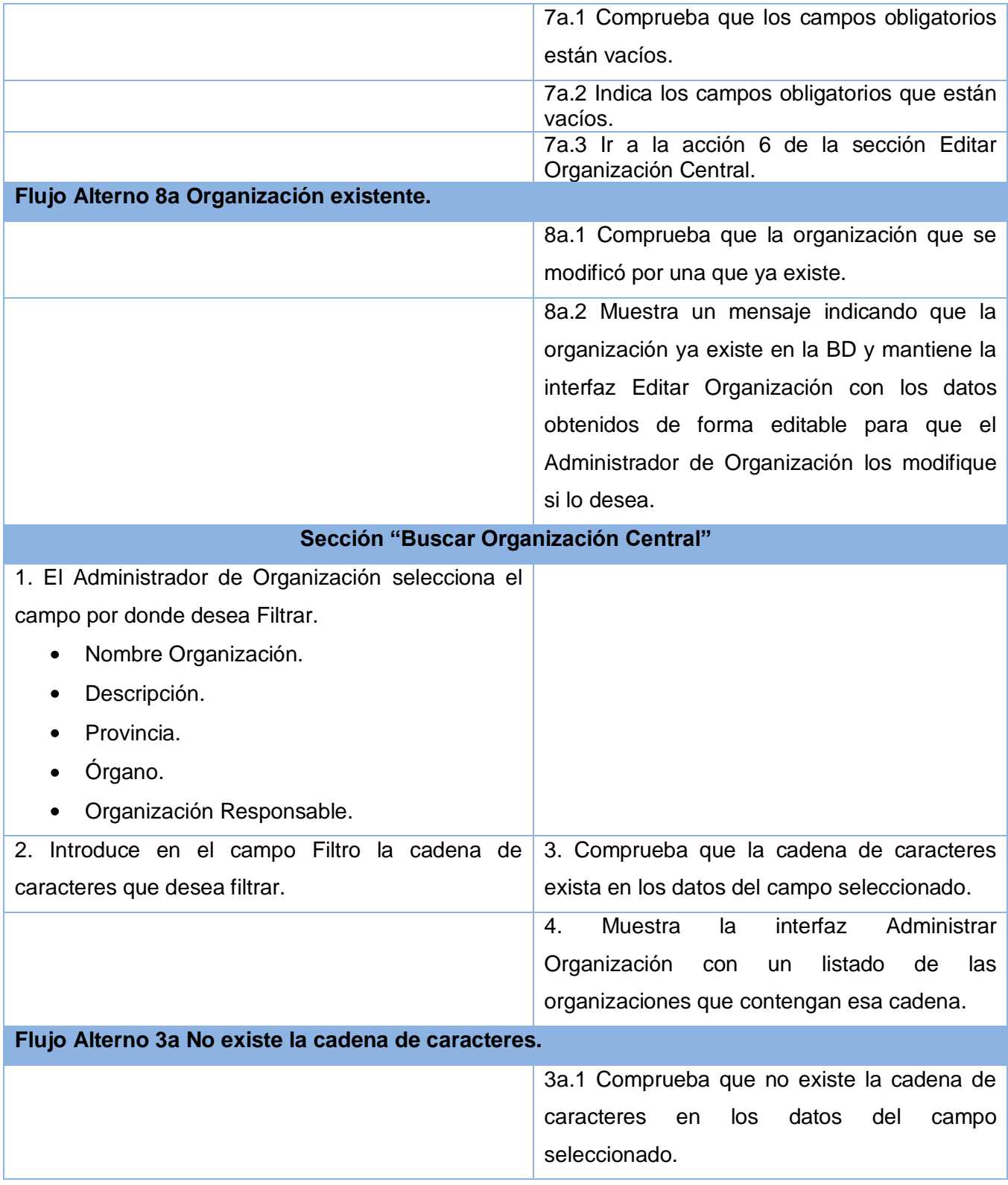

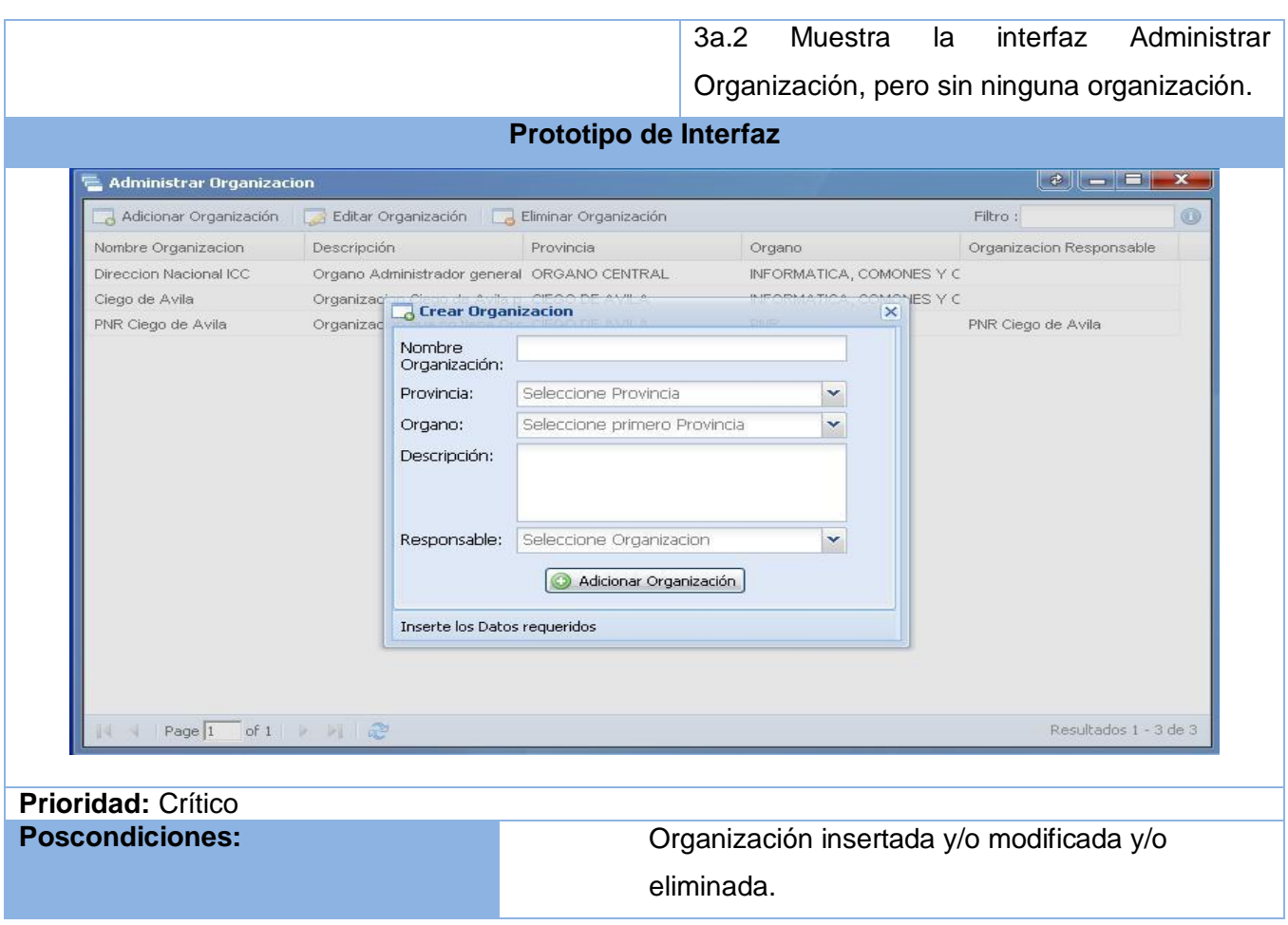

#### **Tabla 2.23 Descripción textual del caso de uso:" Gestionar Departamento."**

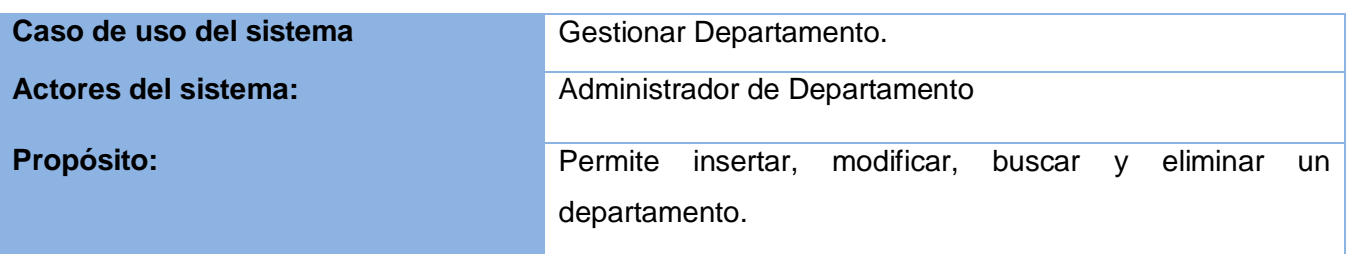

**Resumen:** El caso de uso comienza cuando el Administrador de Departamento accede al sistema para gestionar los departamentos. En la interfaz se muestran las opciones de crear departamento, modificar departamento, filtrar departamento o eliminar departamento.

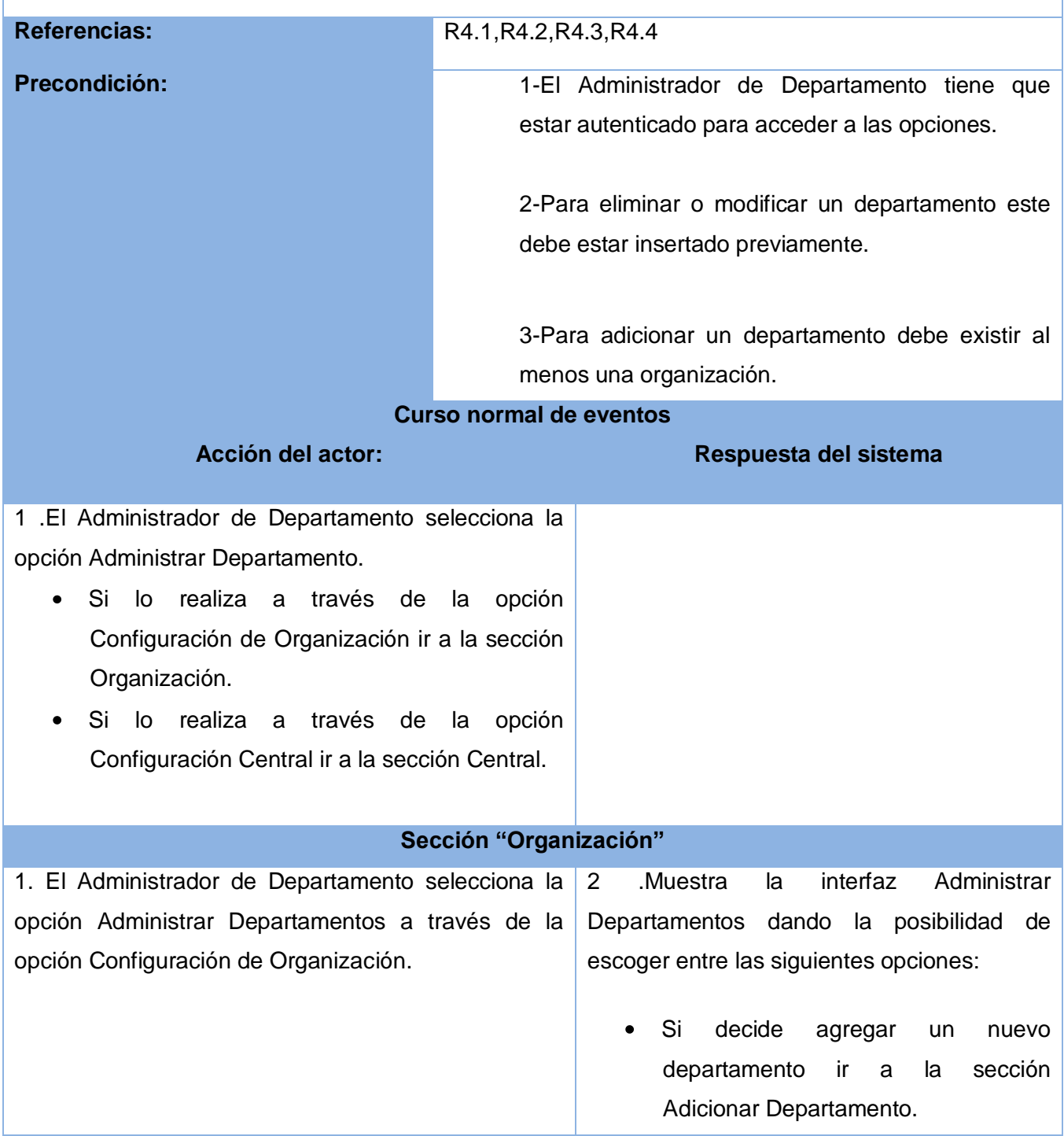

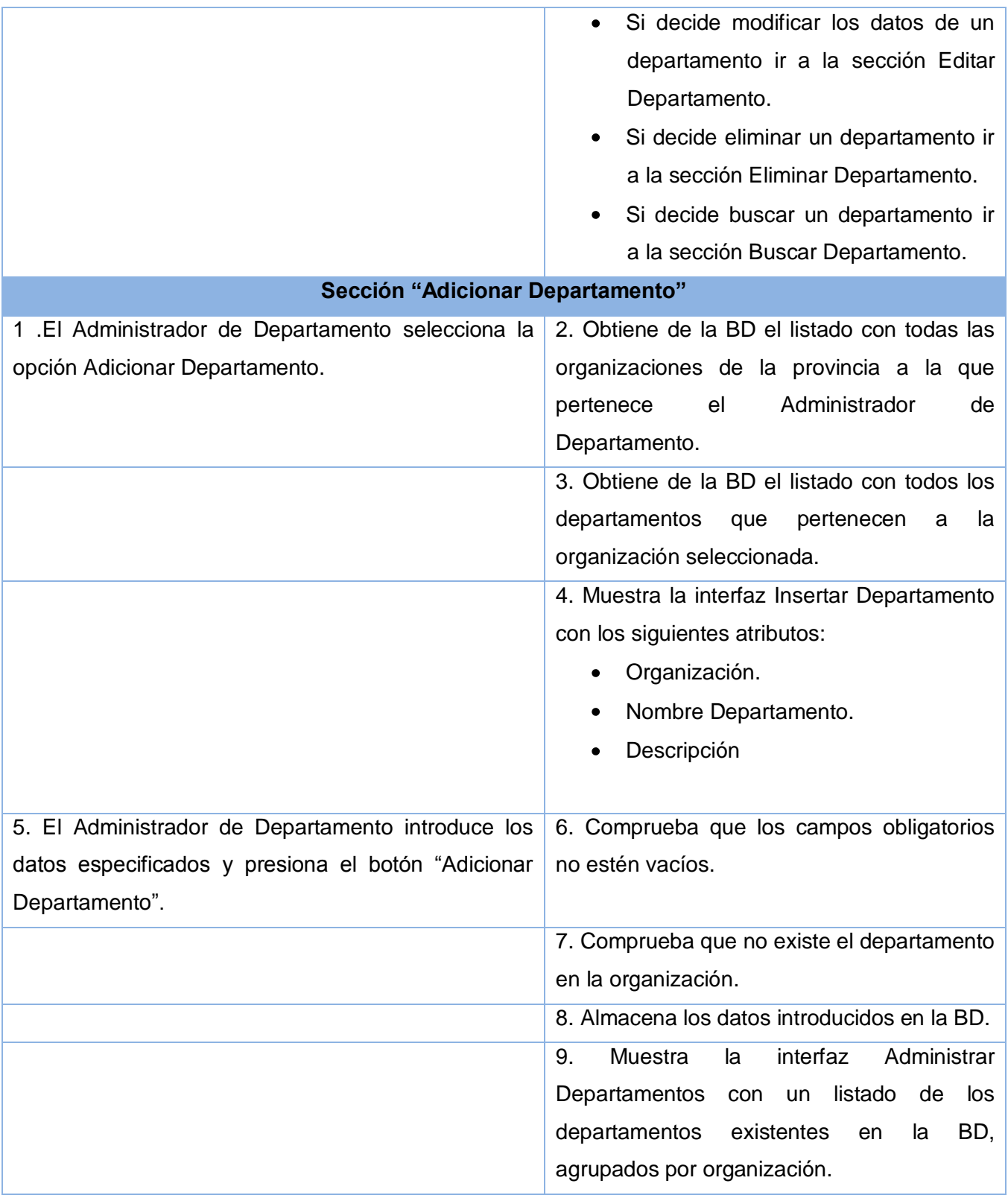

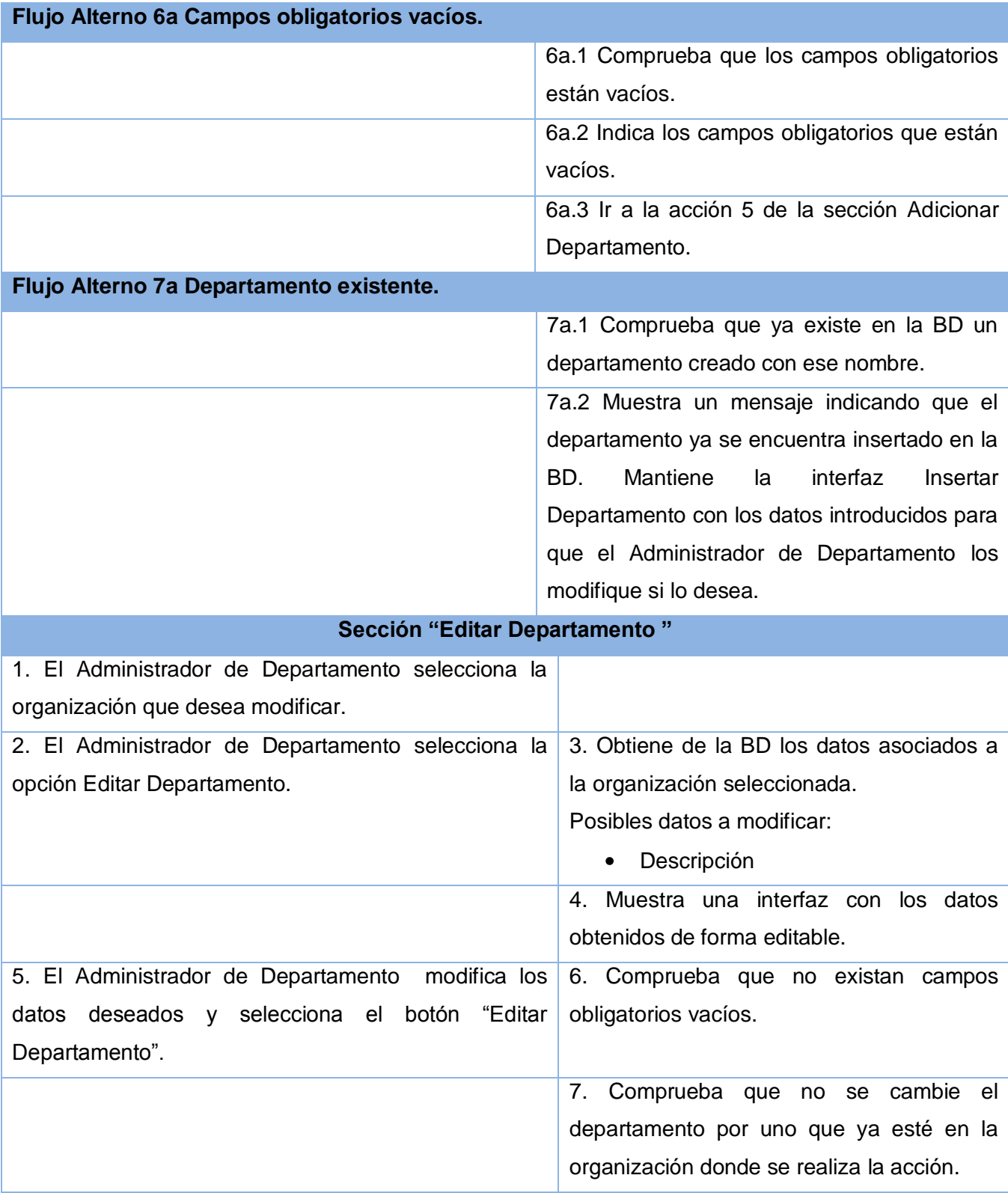

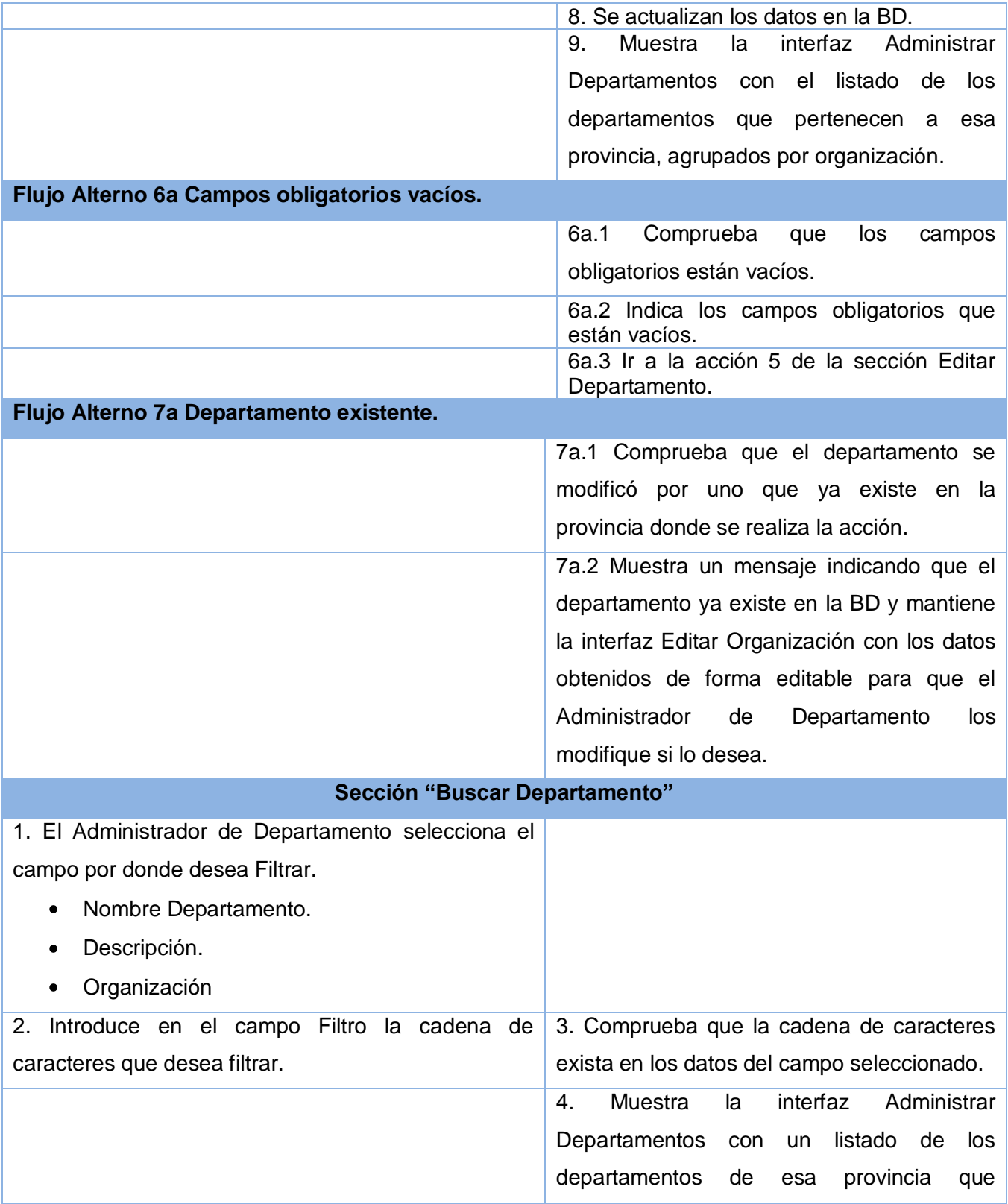

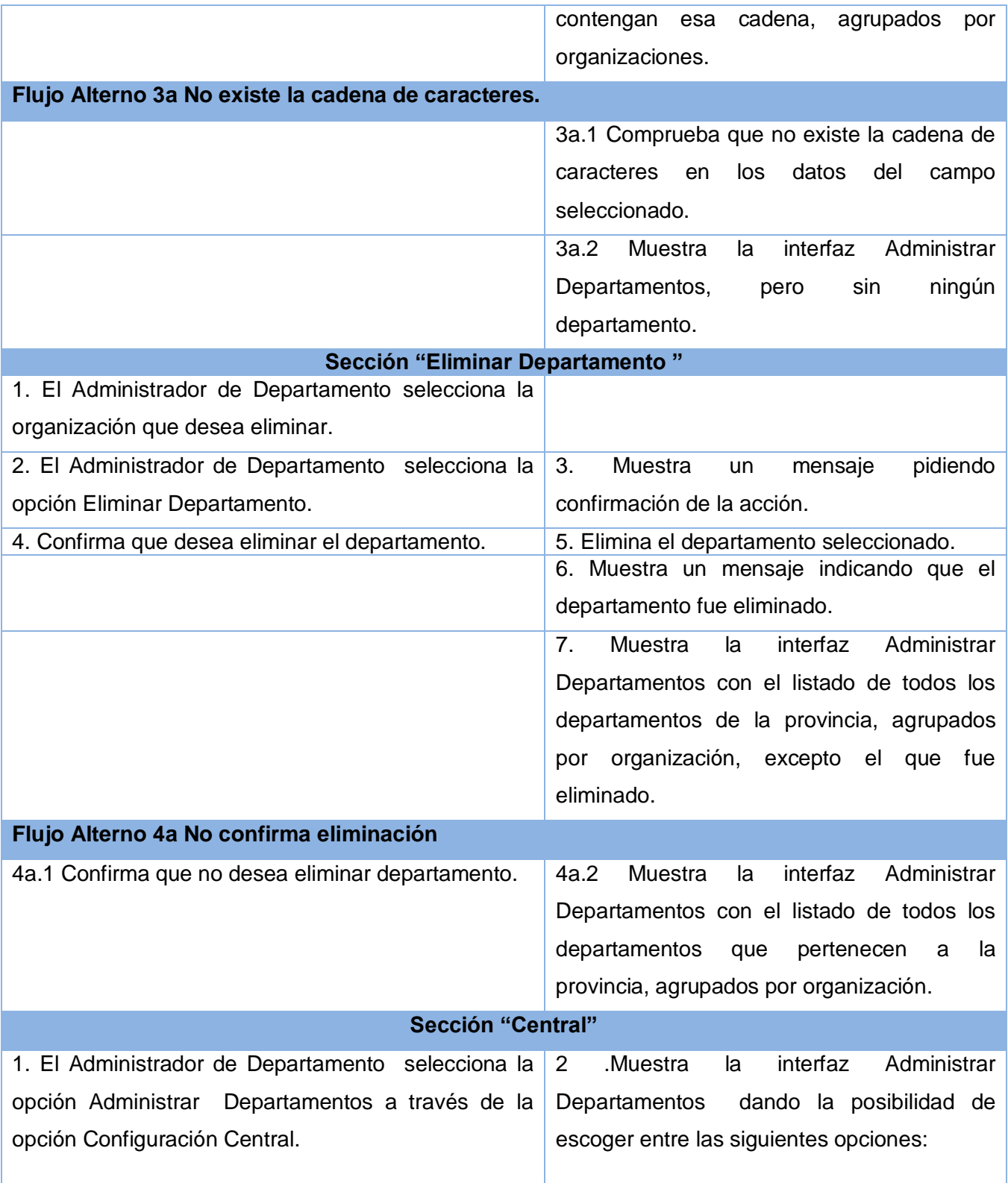

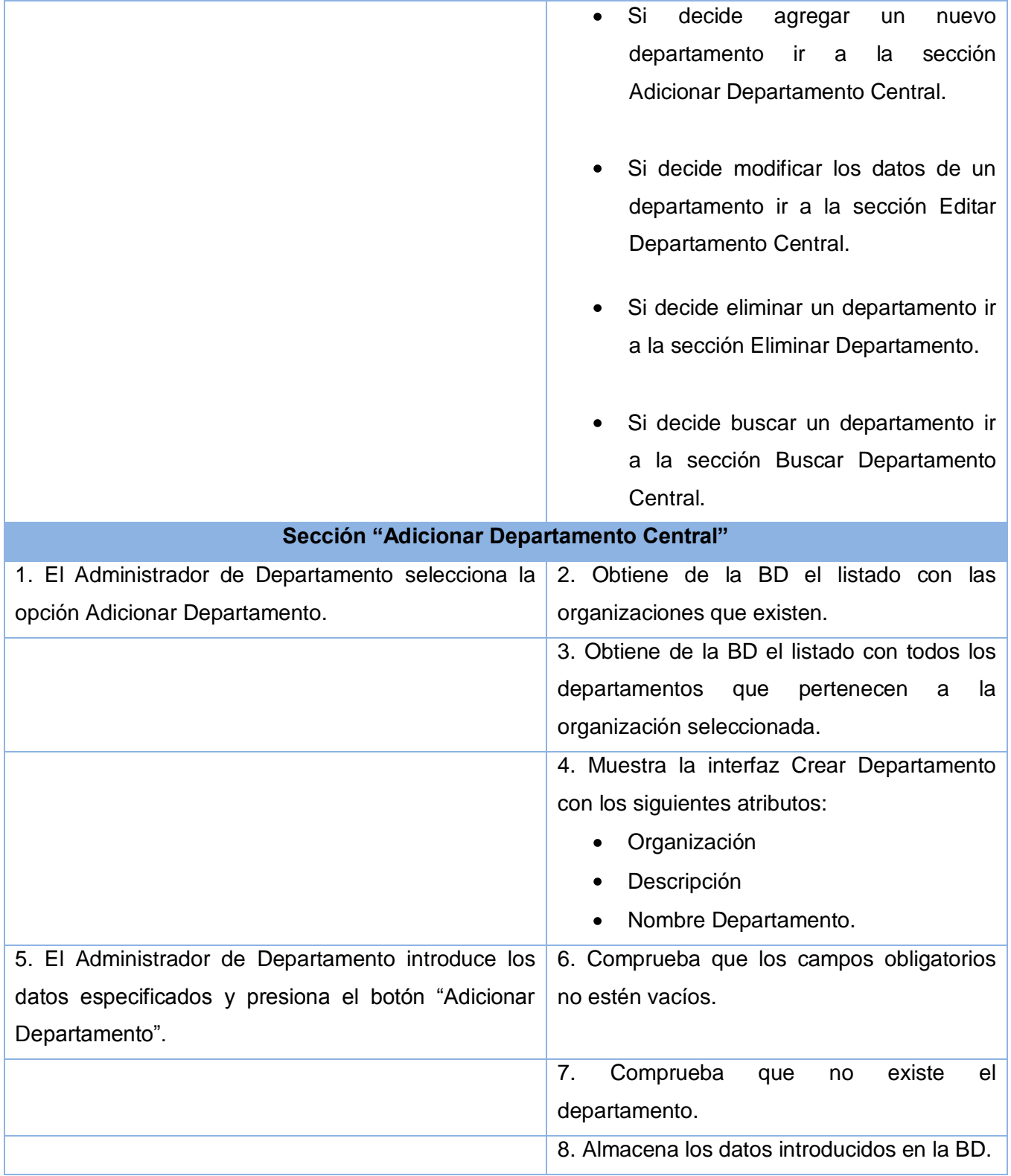

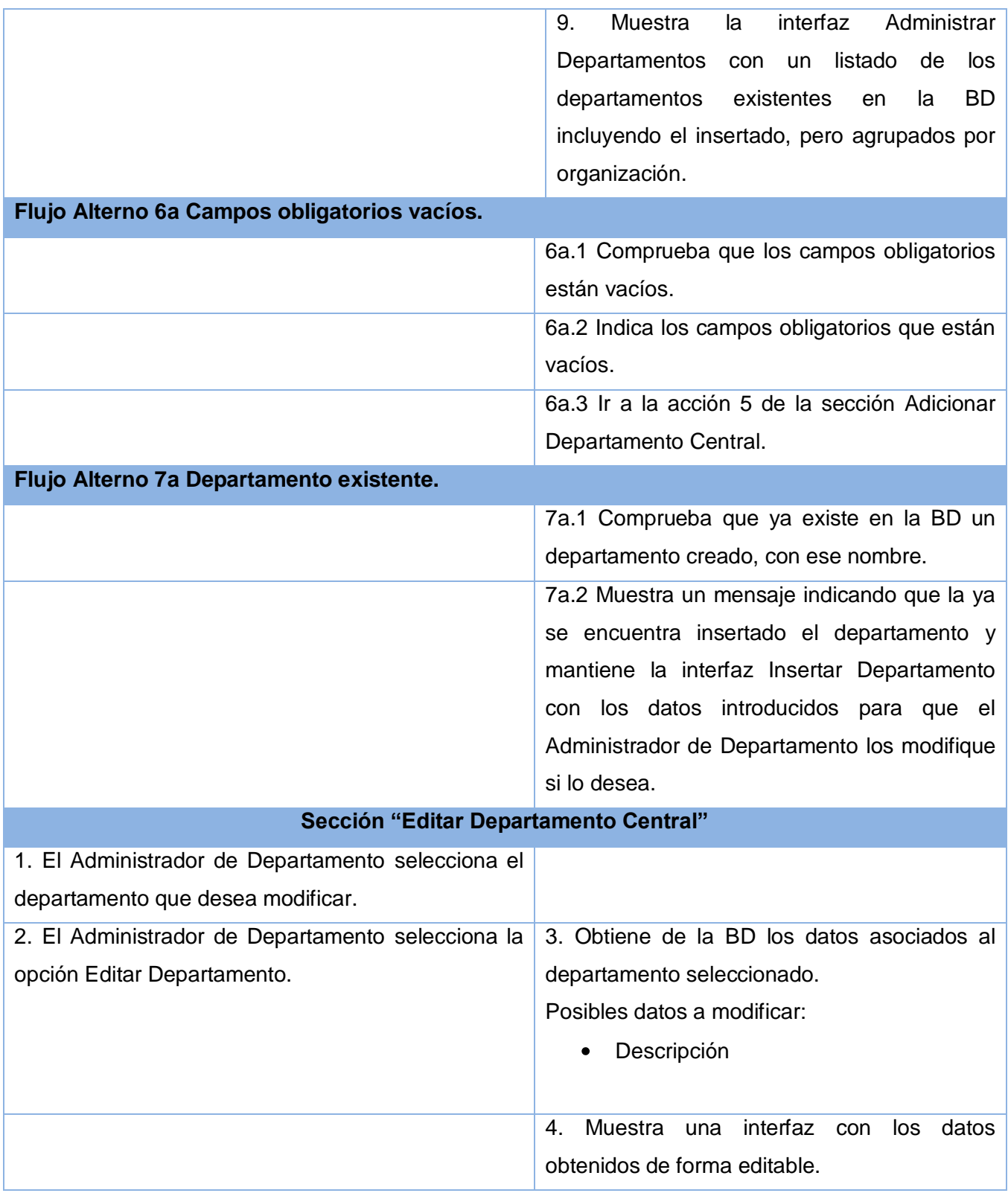

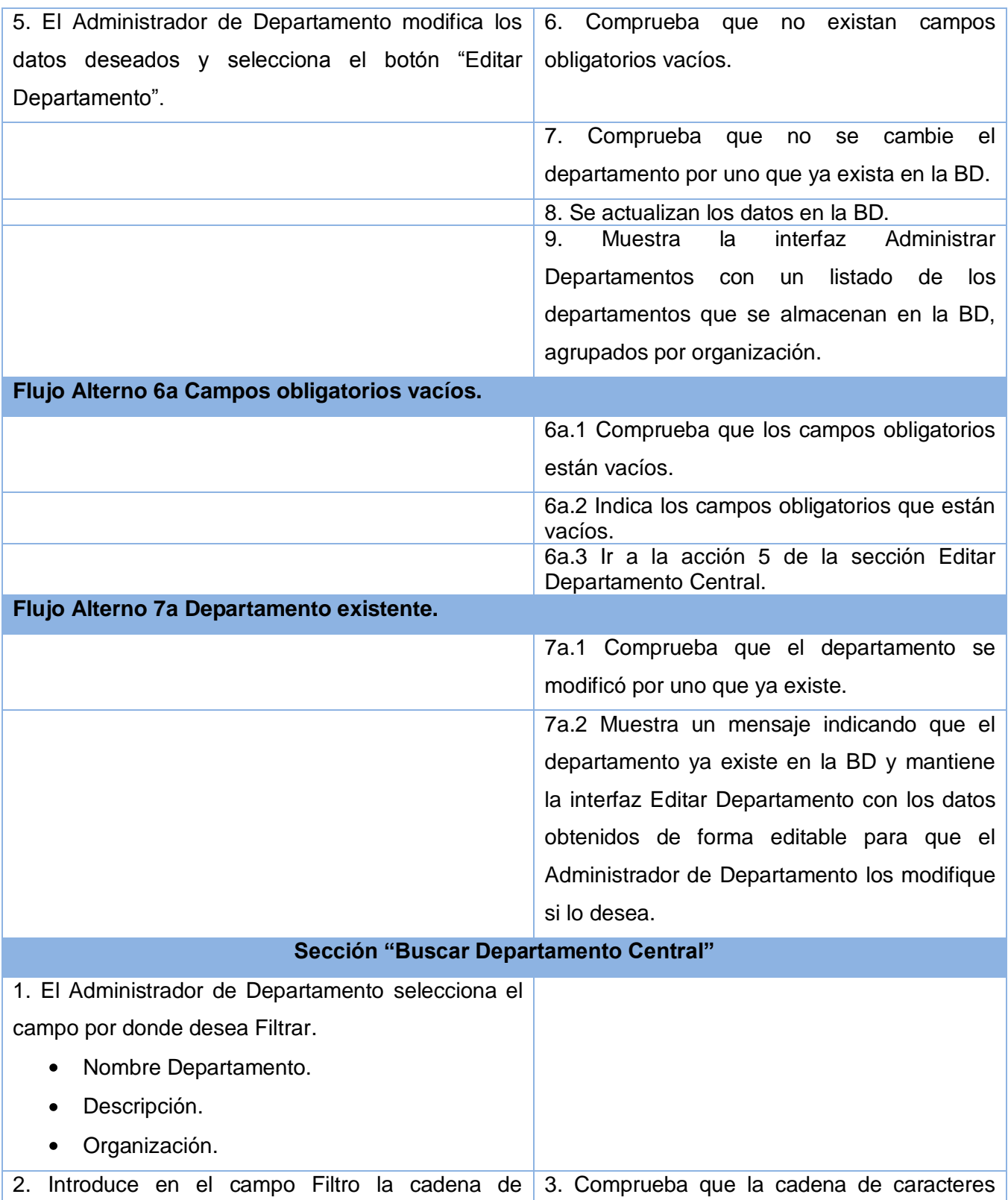

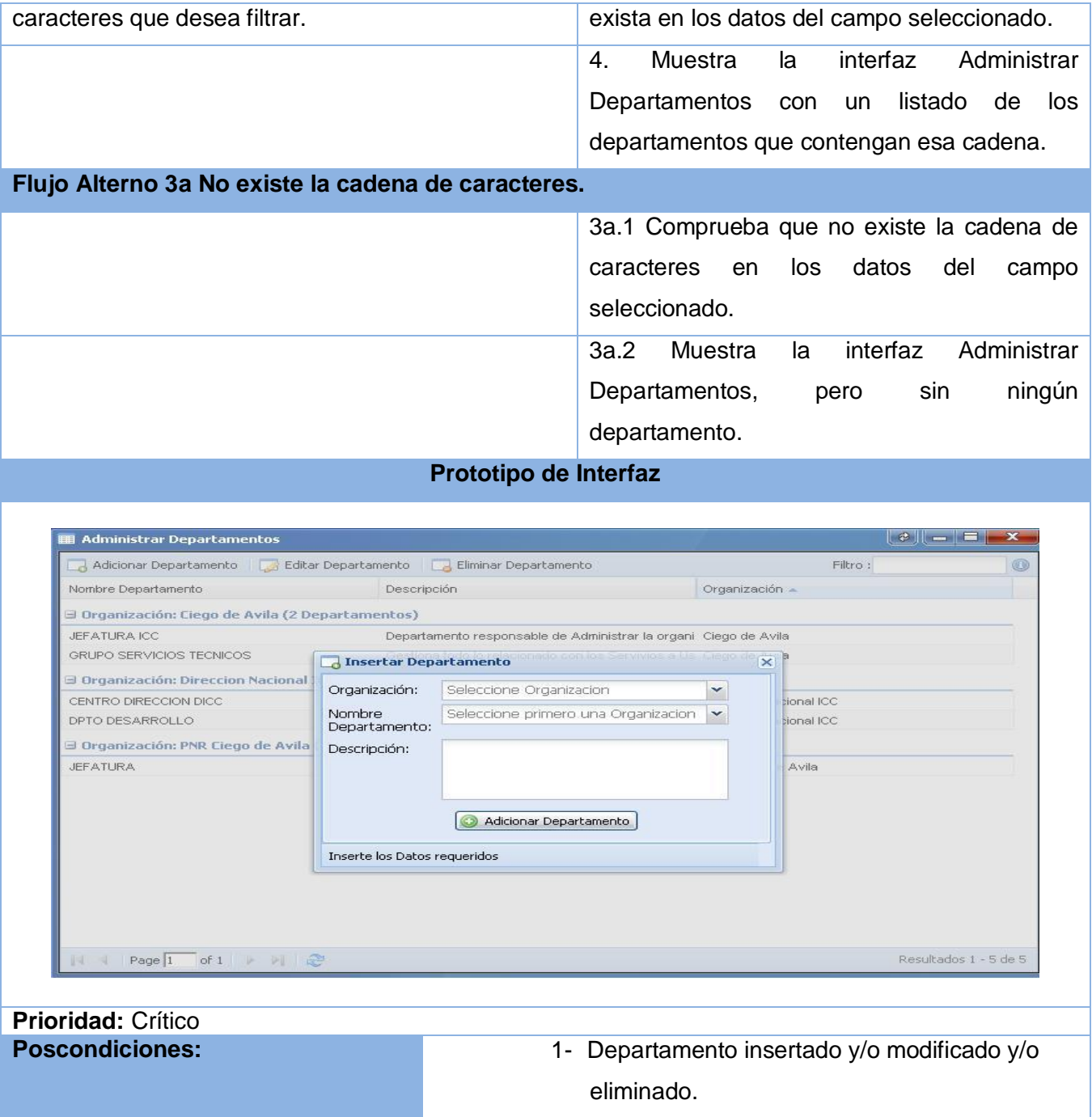

#### **Tabla 2.24 Descripción textual del caso de uso:" Gestionar Modo"**

**Caso de uso del sistema** Gestionar Modo.

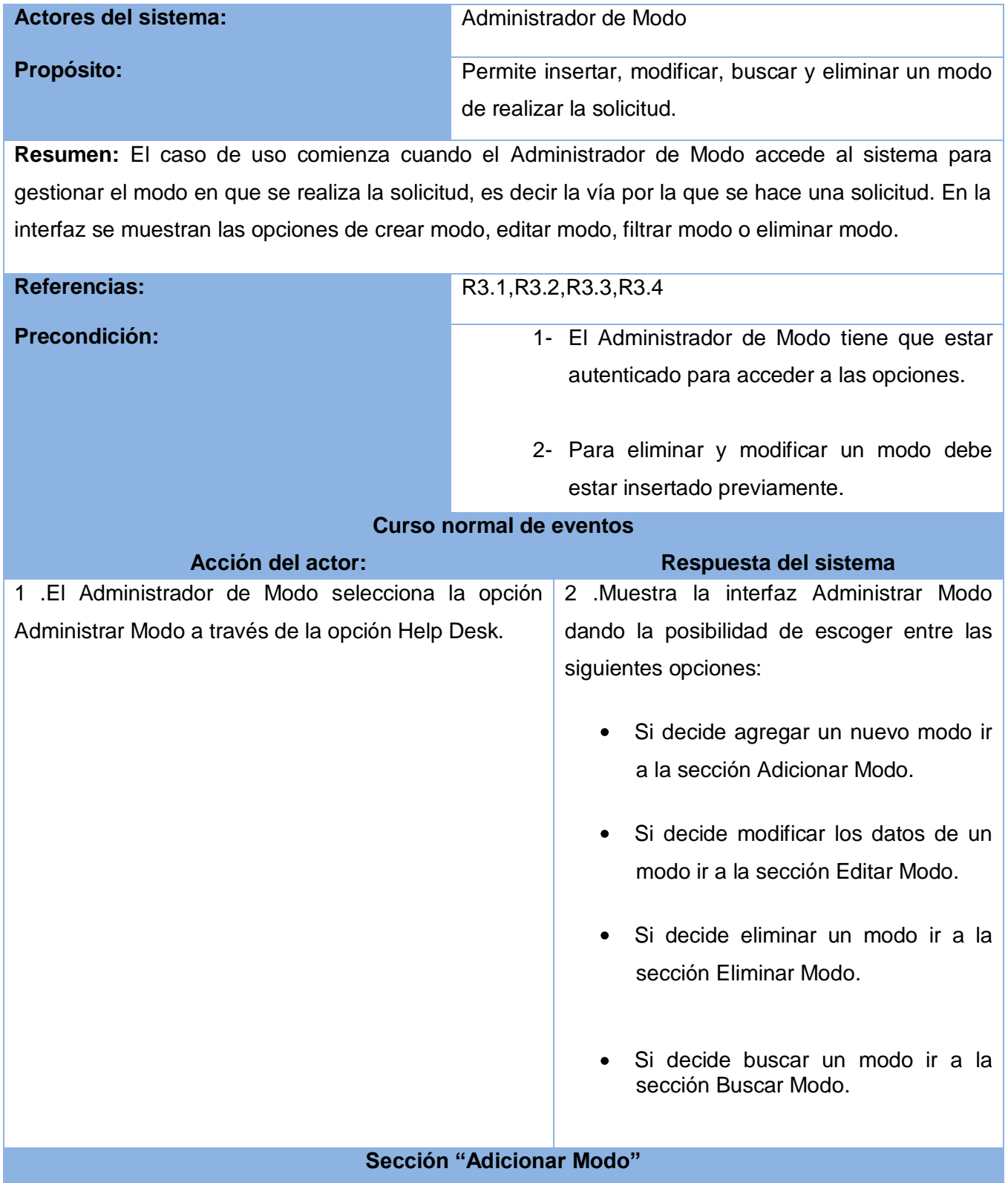
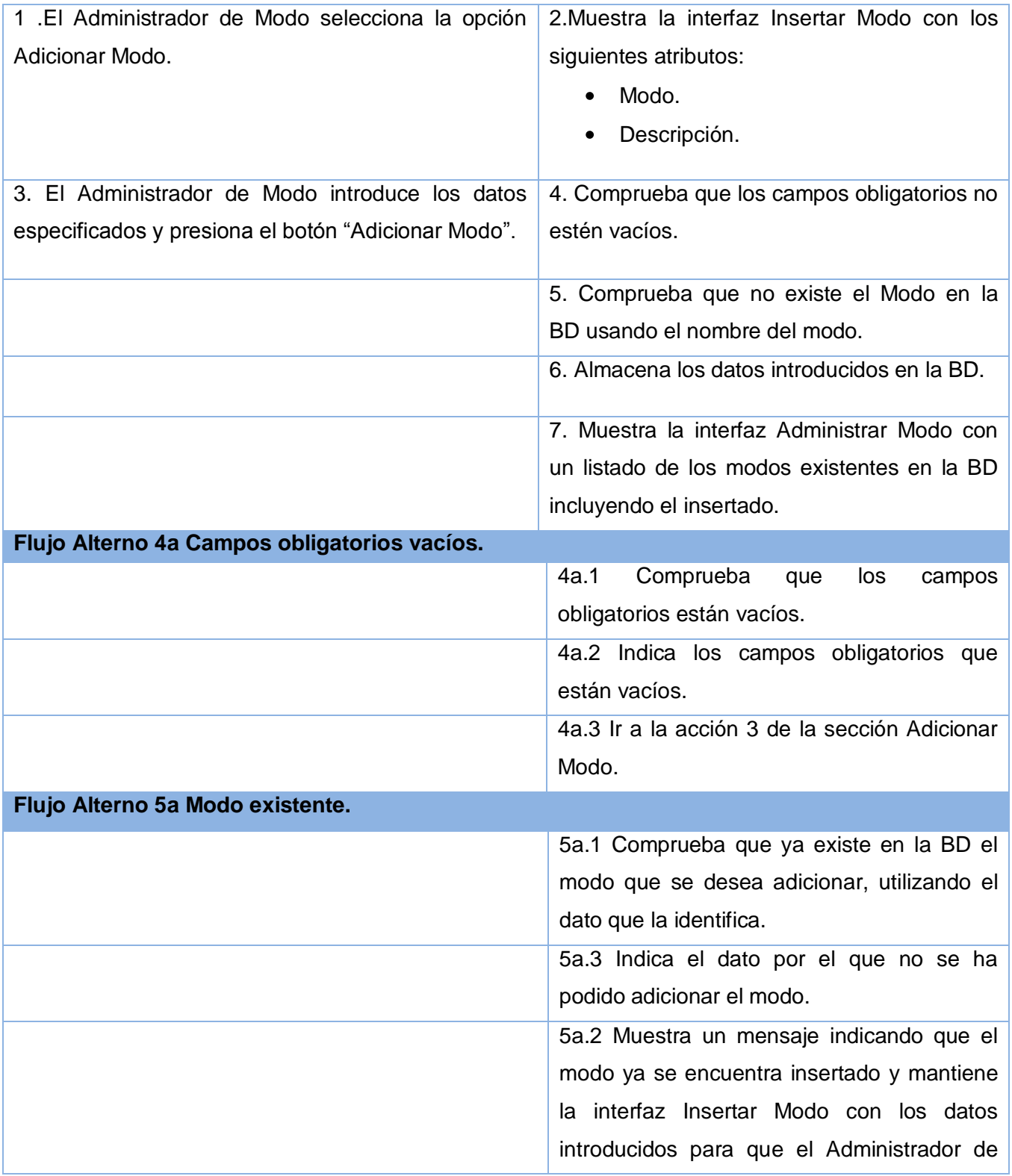

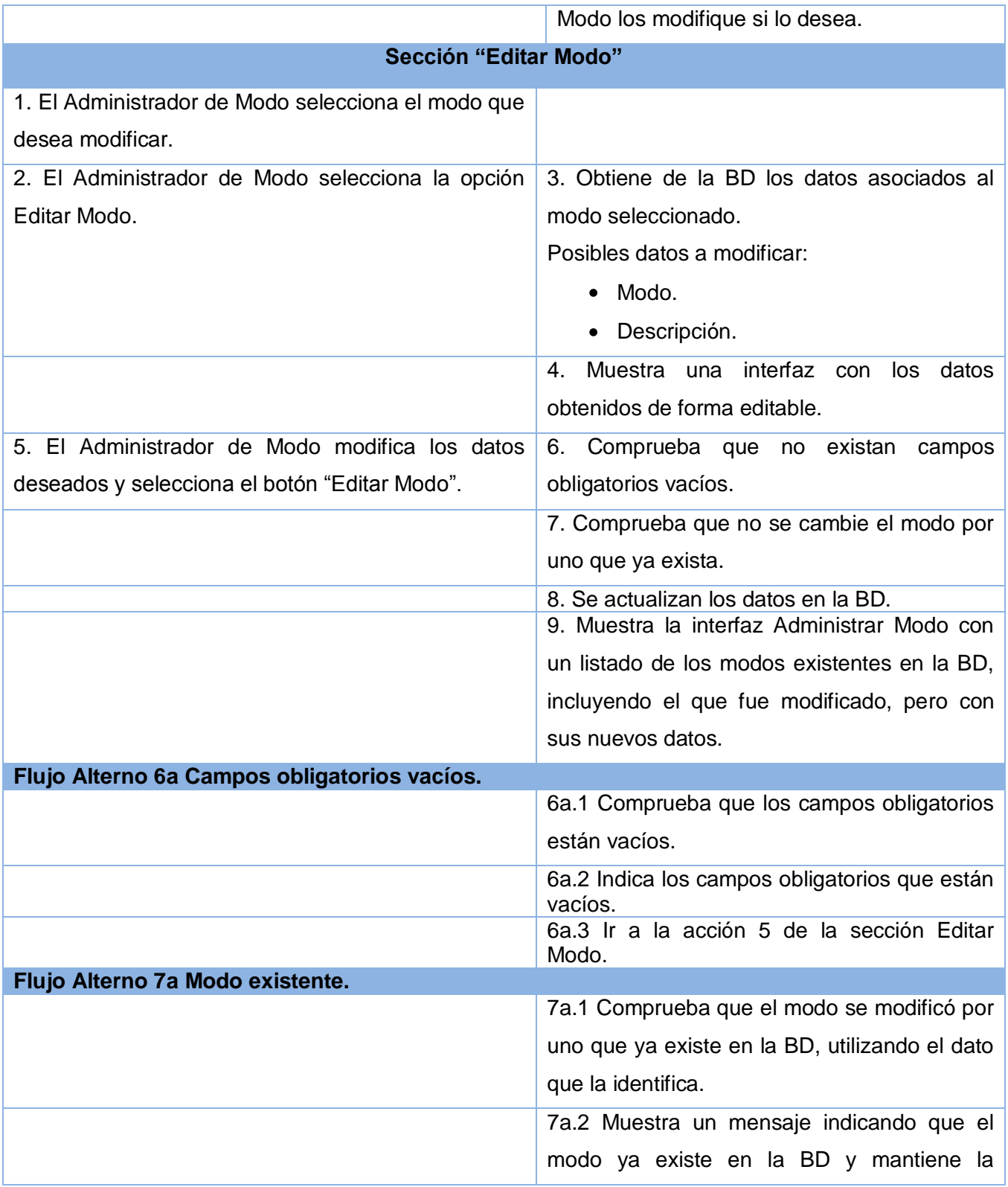

# Anexos

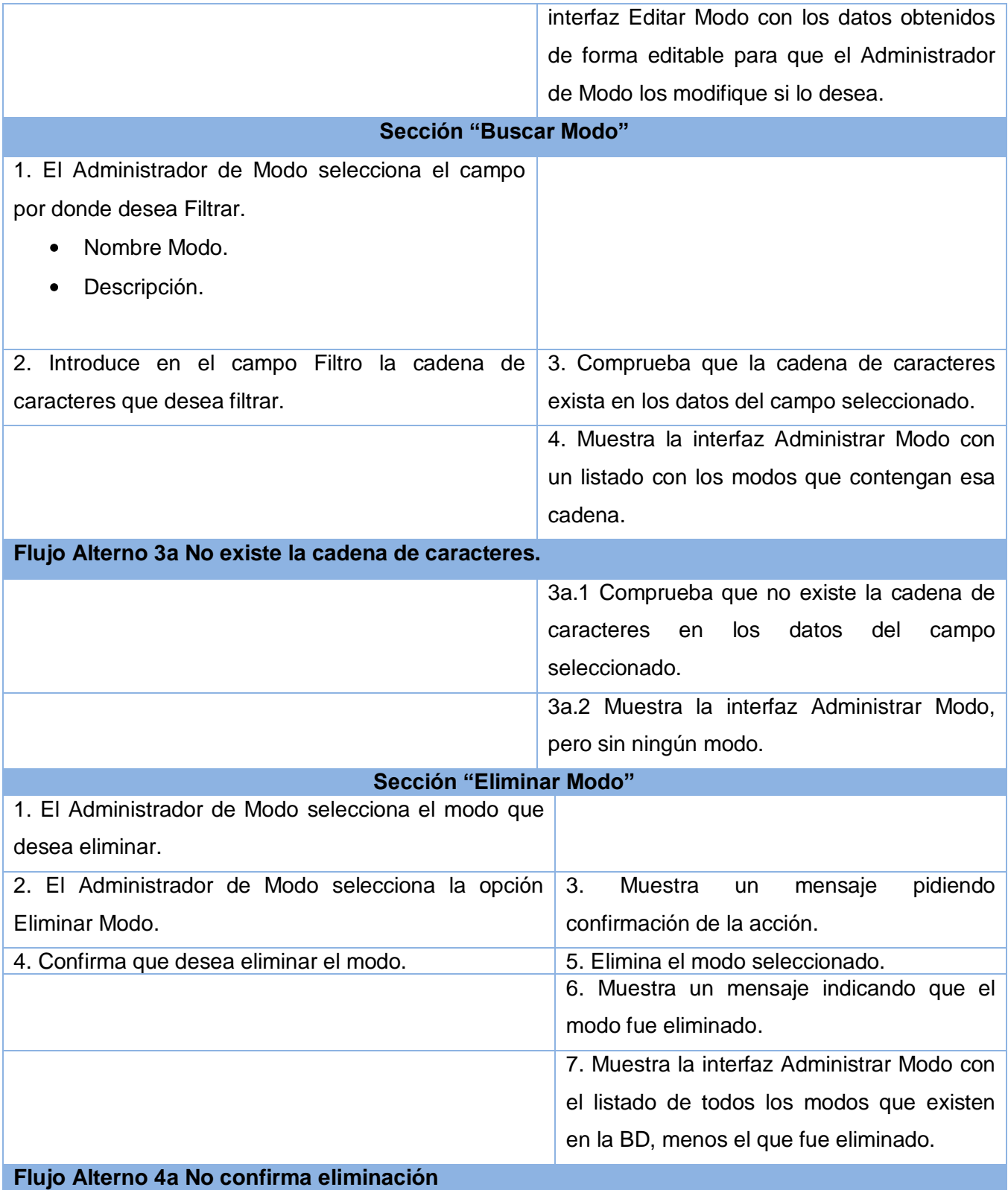

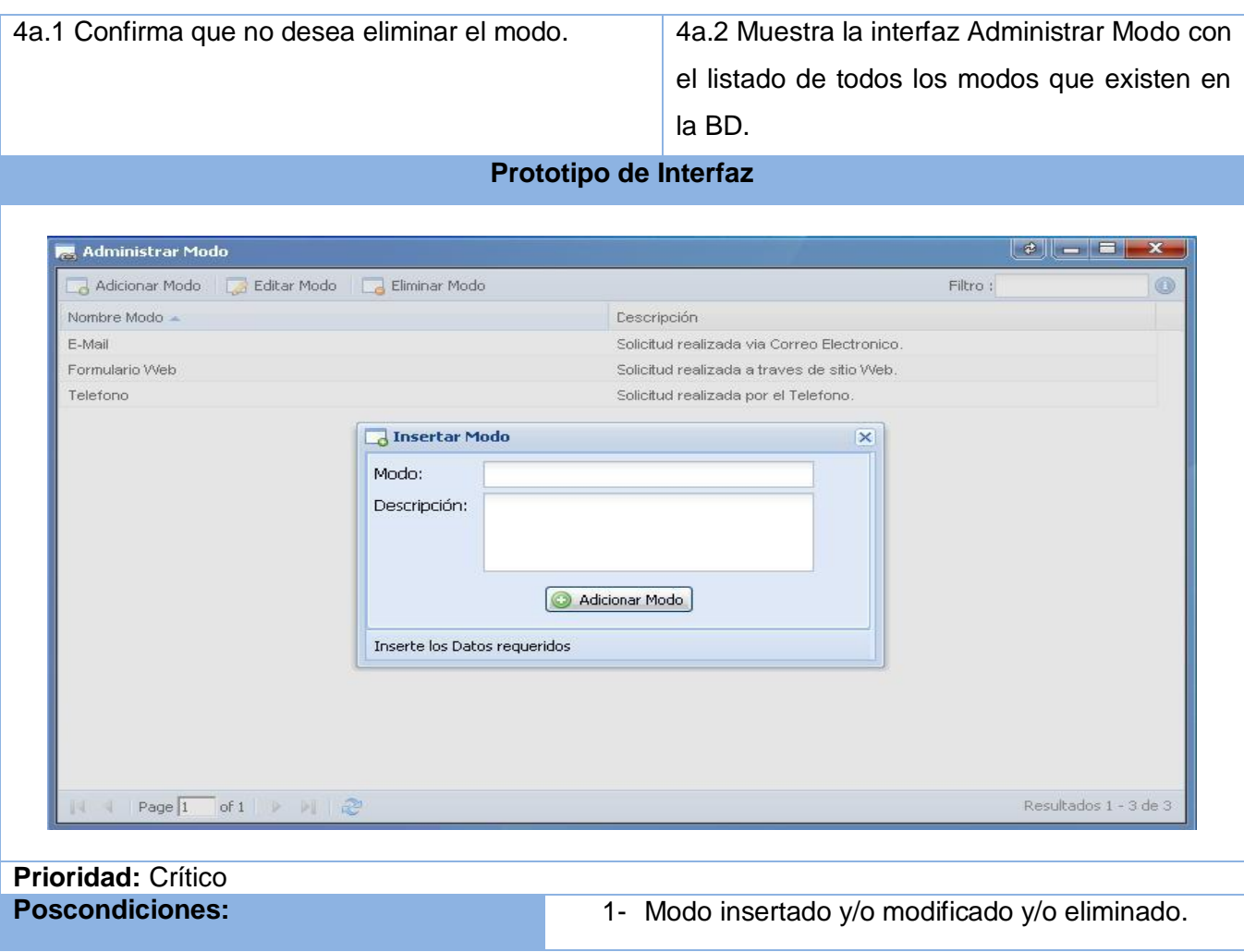

# **Anexo 2**

**Figura 3.11 Diagrama de clases del diseño del caso de uso: "Gestionar Categoría"**

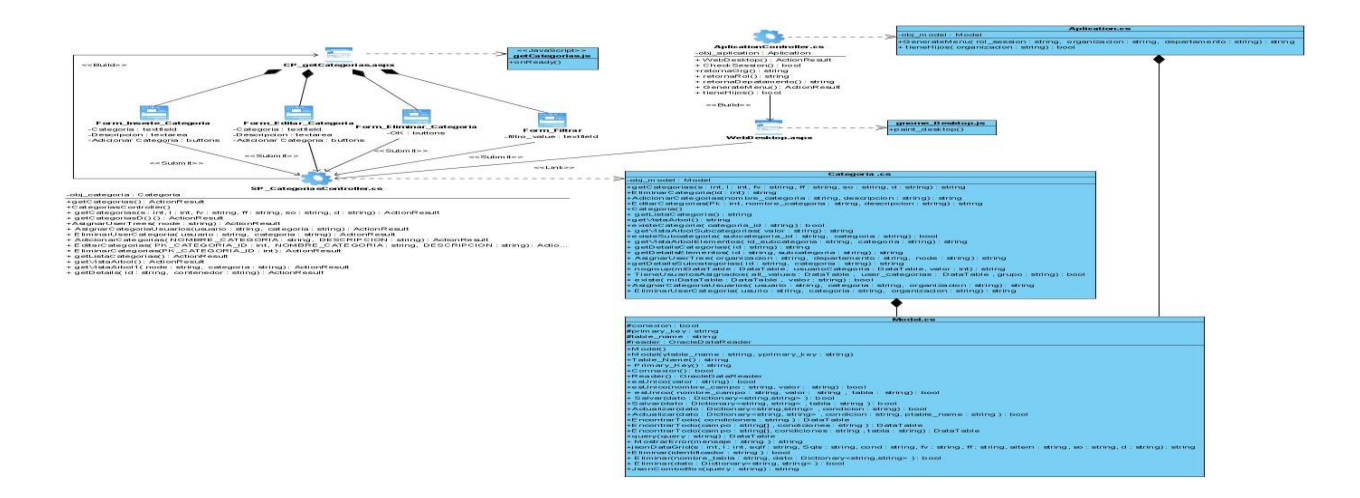

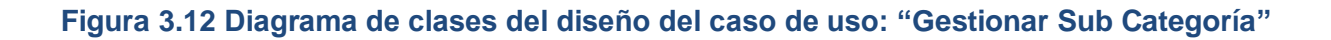

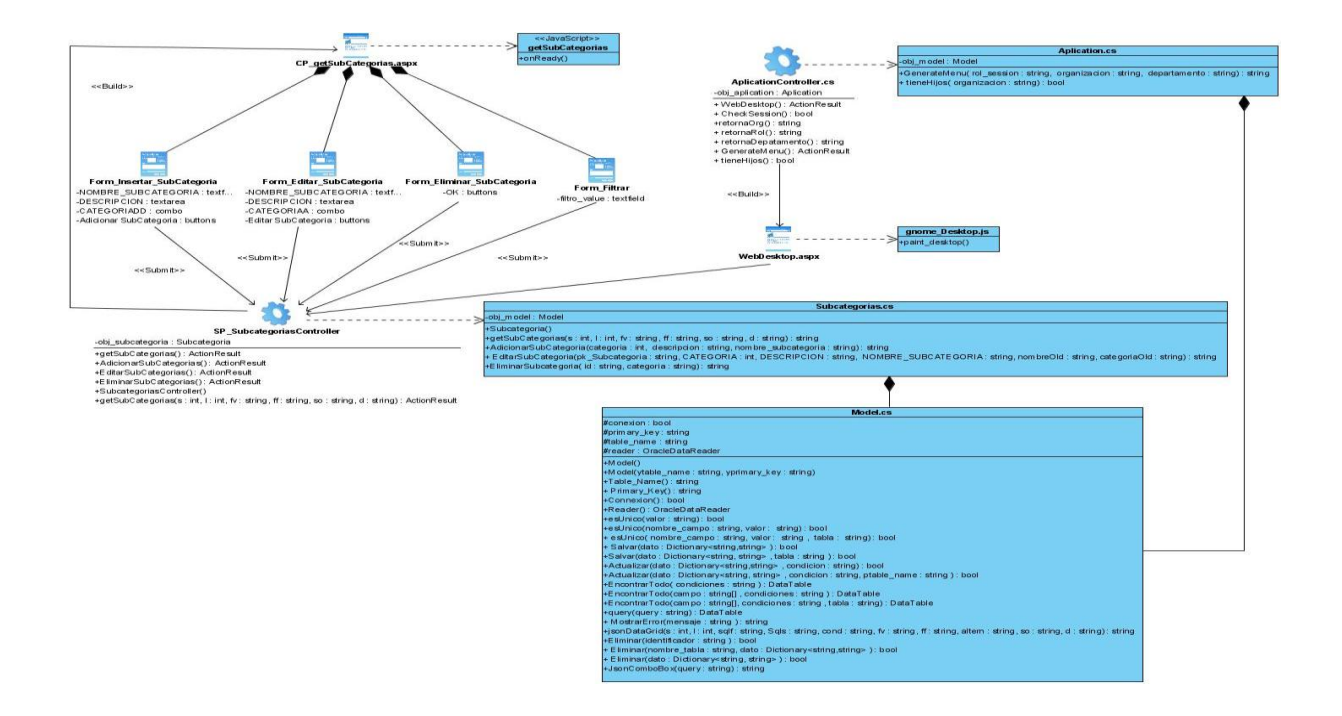

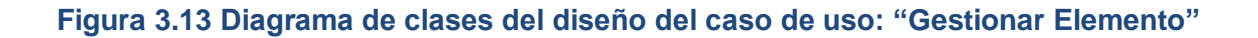

## Anexos

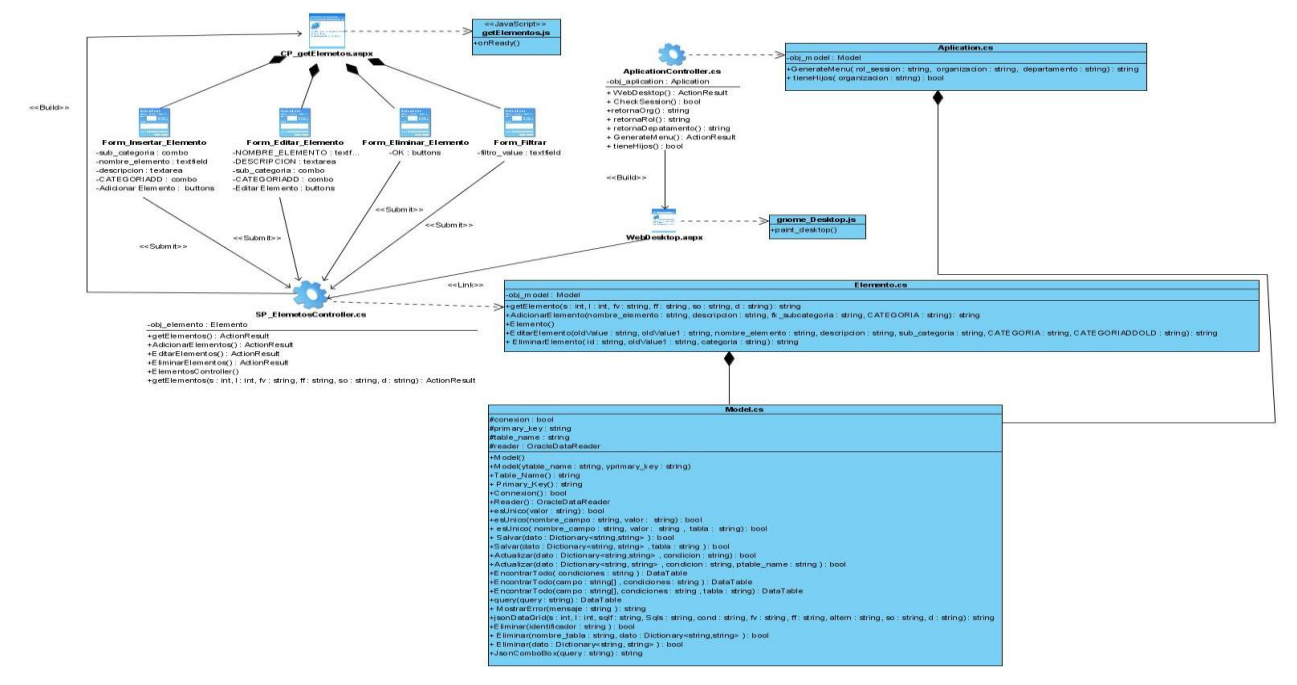

**Figura 3.14 Diagrama de clases del diseño del caso de uso: "Gestionar Prioridad"**

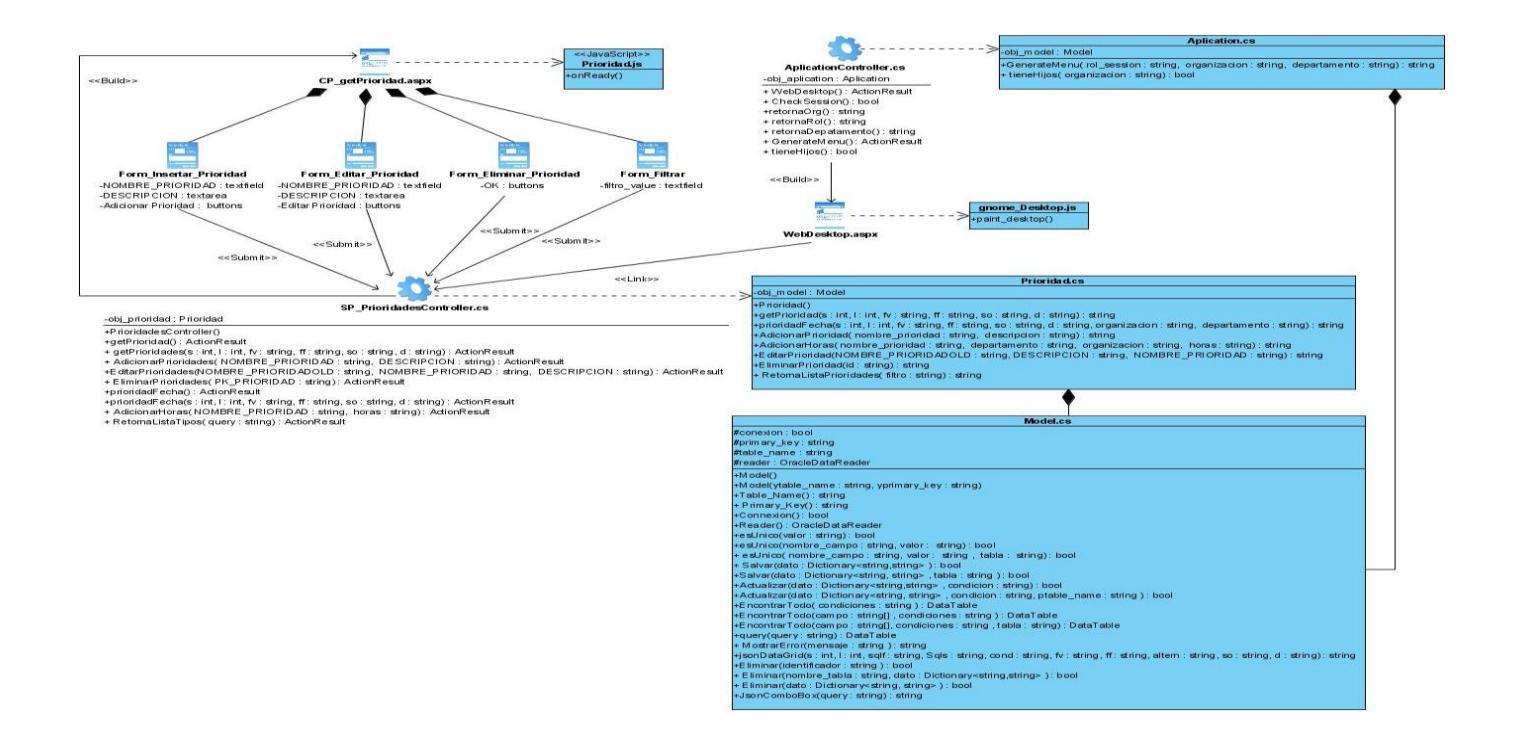

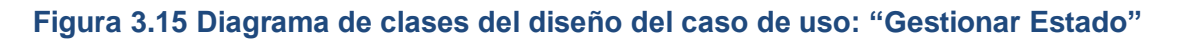

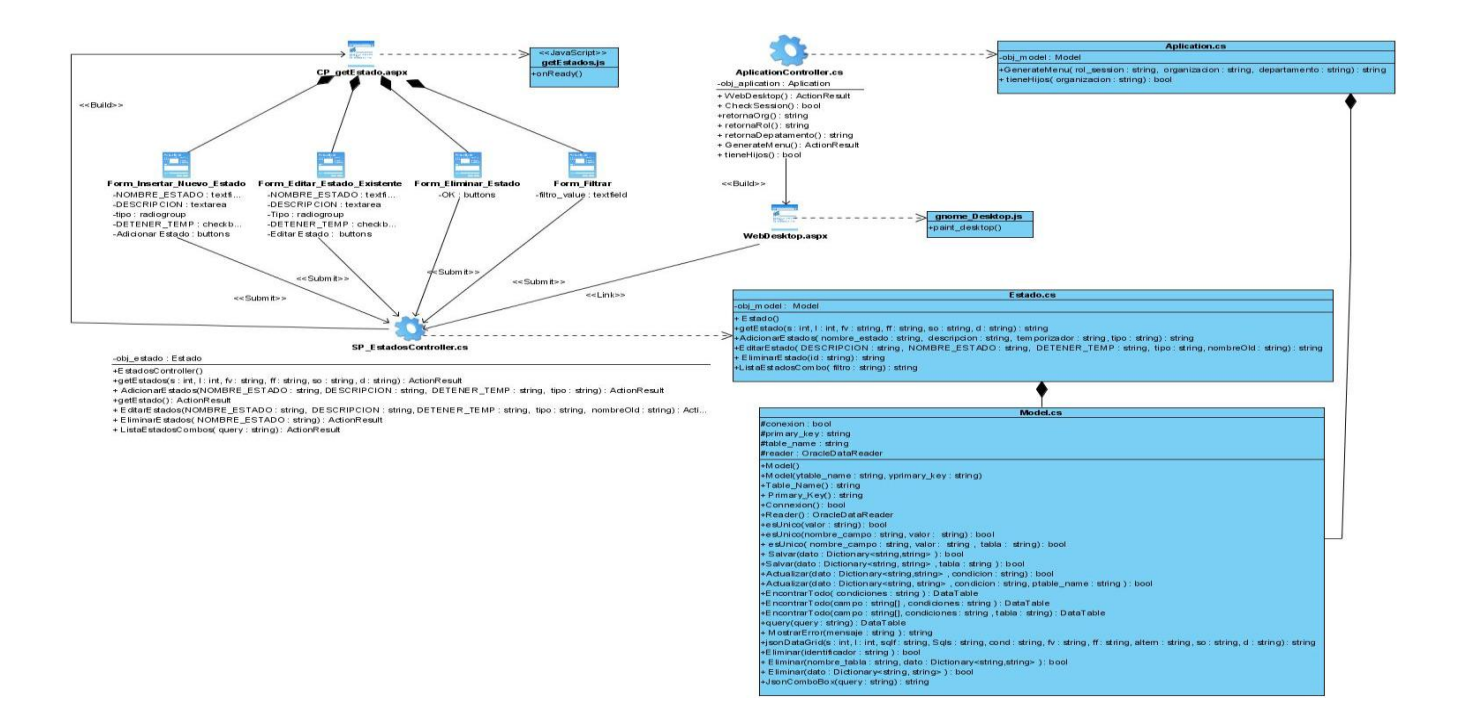

#### **Figura 3.16 Diagrama de clases del diseño del caso de uso: "Gestionar Tipo Solicitud".**

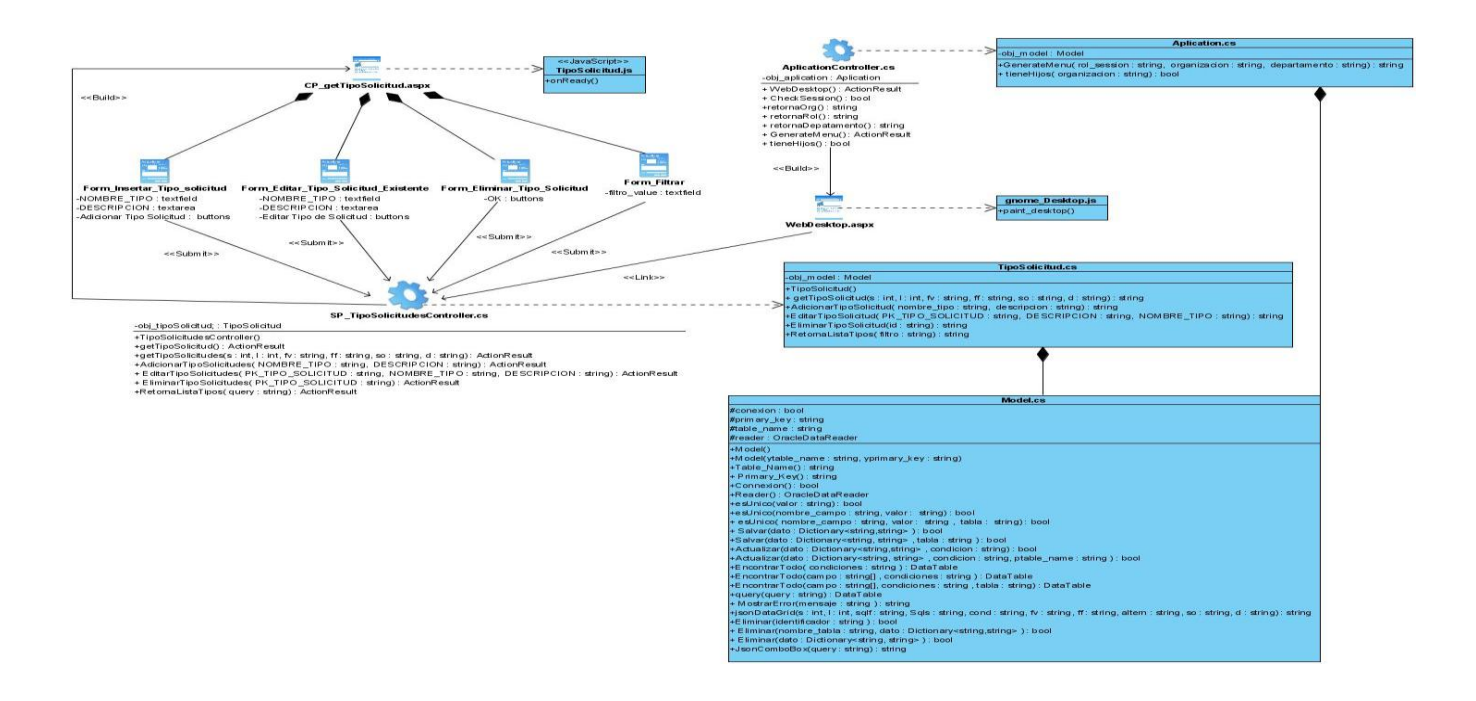

#### **Figura 3.17 Diagrama de clases del diseño del caso de uso: "Gestionar Usuarios en Categoría".**

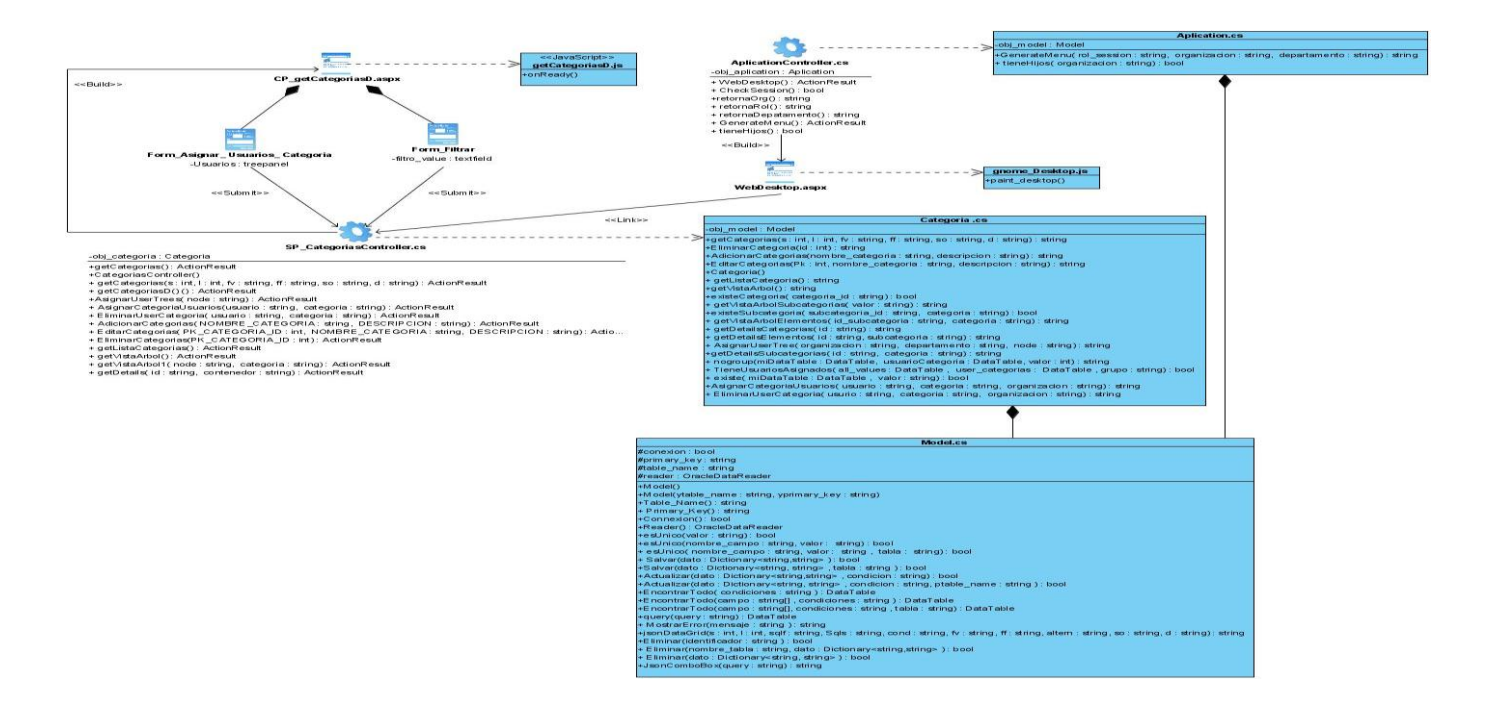

**Figura 3.18 Diagrama de clases del diseño del caso de uso: "Gestionar Usuarios en Grupo de Soporte".**

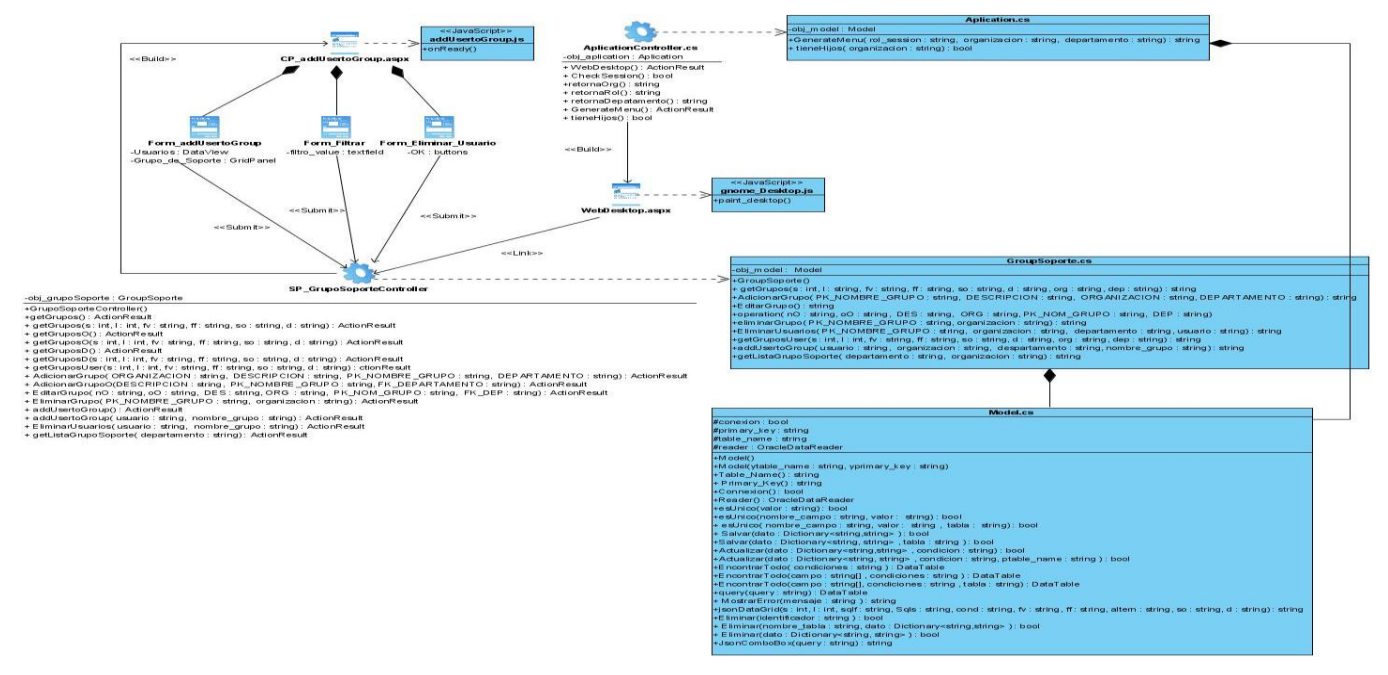

**Figura 3.19 Diagrama de clases del diseño del caso de uso: "Configurar Fecha Vencimiento Solicitud".**

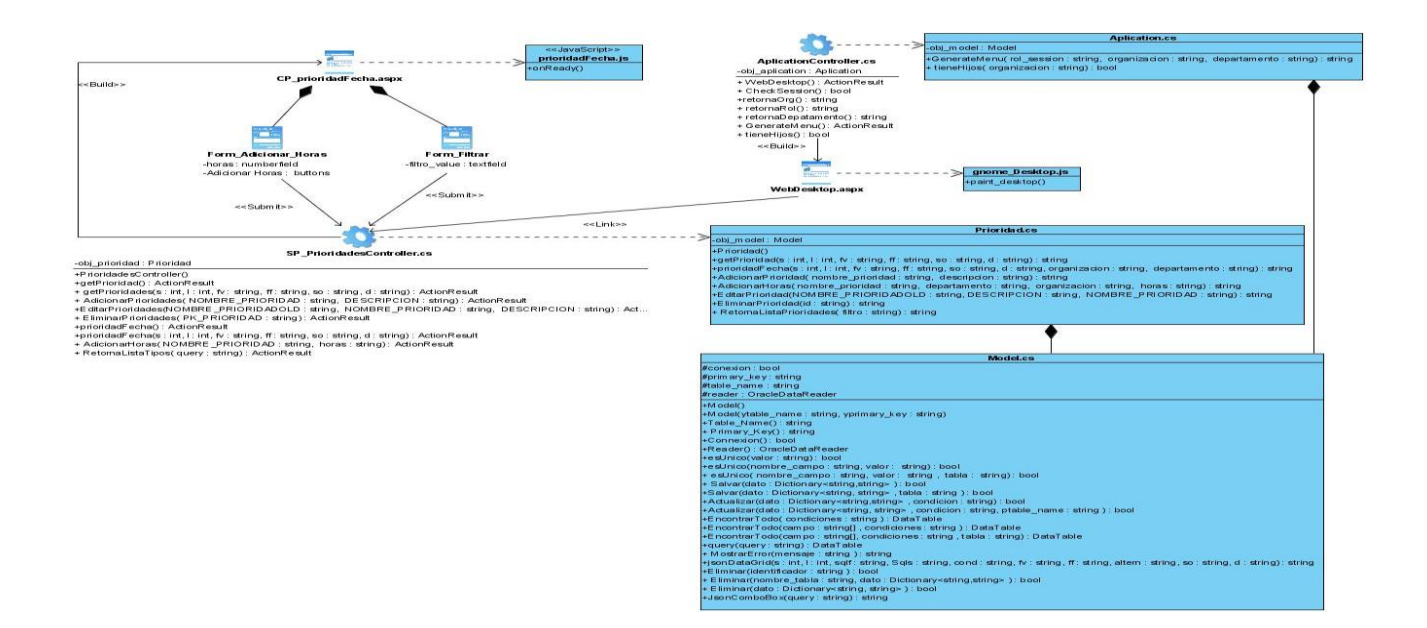

**Figura 3.20 Diagrama de clases del diseño del caso de uso: "Gestionar Rol. Sección Departamento".**

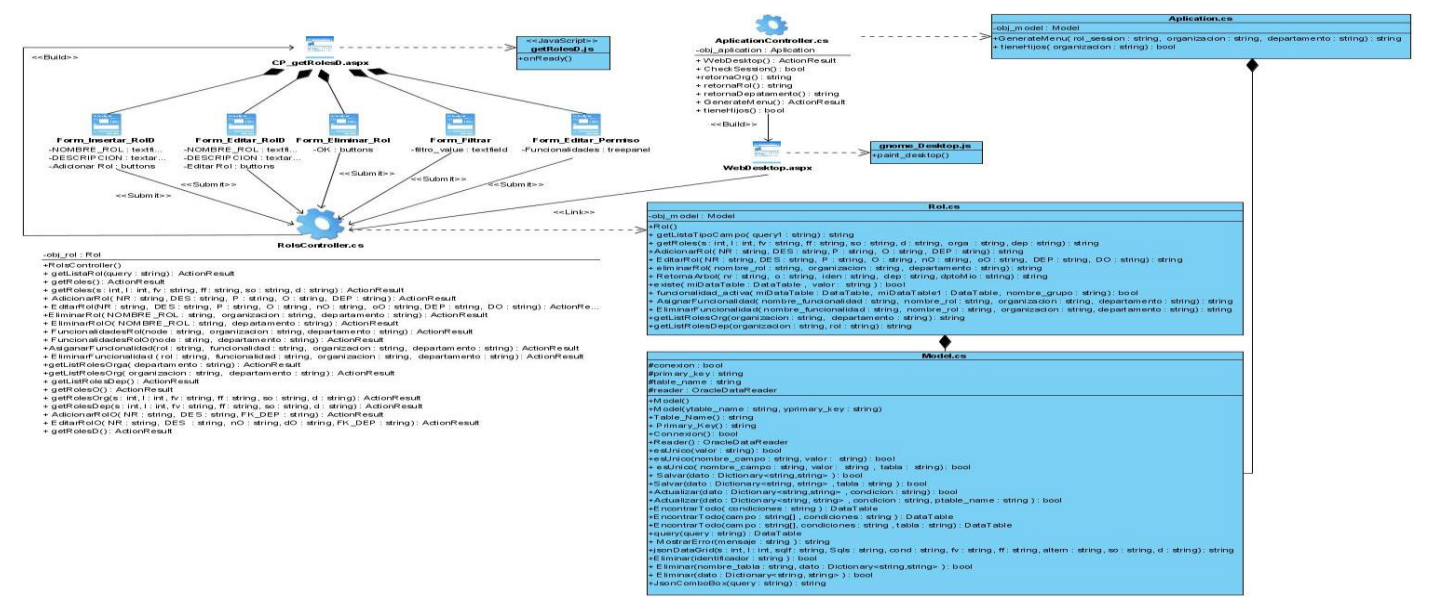

**Figura 3.21 Diagrama de clases del diseño del caso de uso: "Gestionar Rol. Sección Organización".**

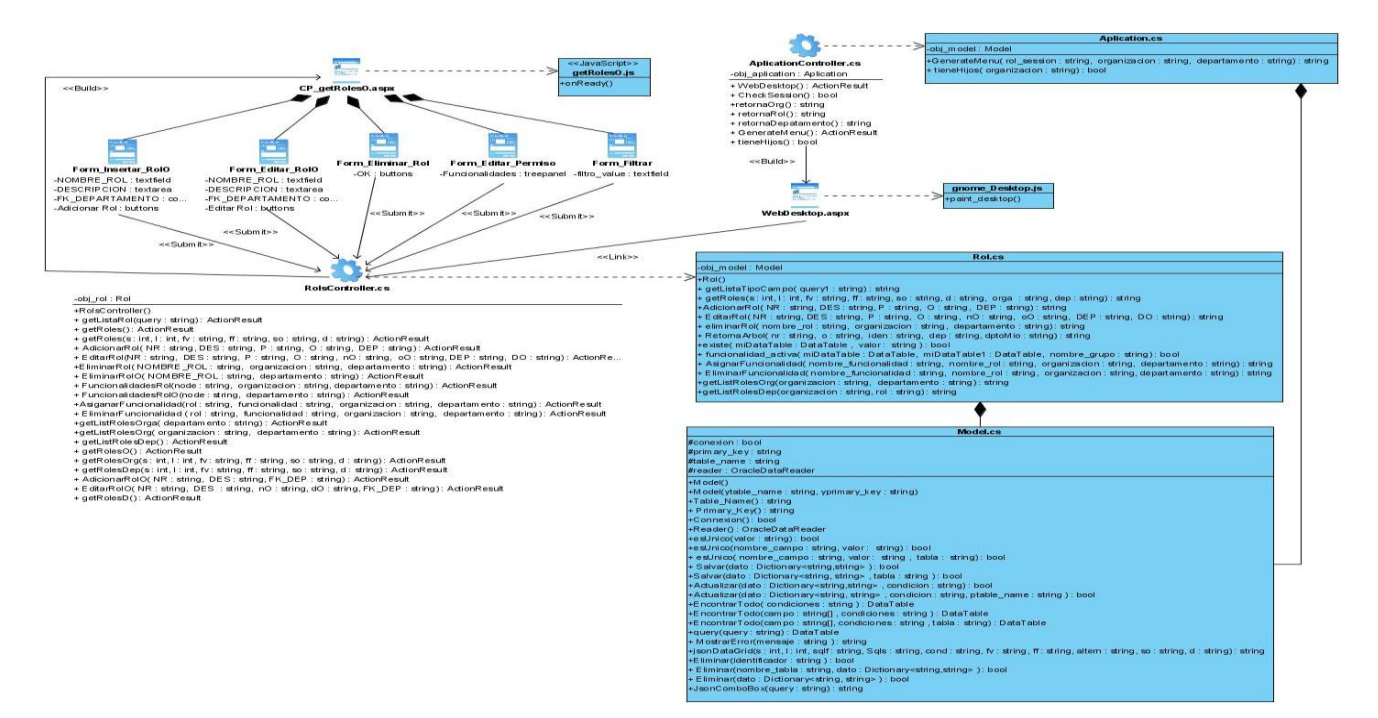

**Figura 3.22 Diagrama de clases del diseño del caso de uso: "Gestionar Rol. Sección Central".**

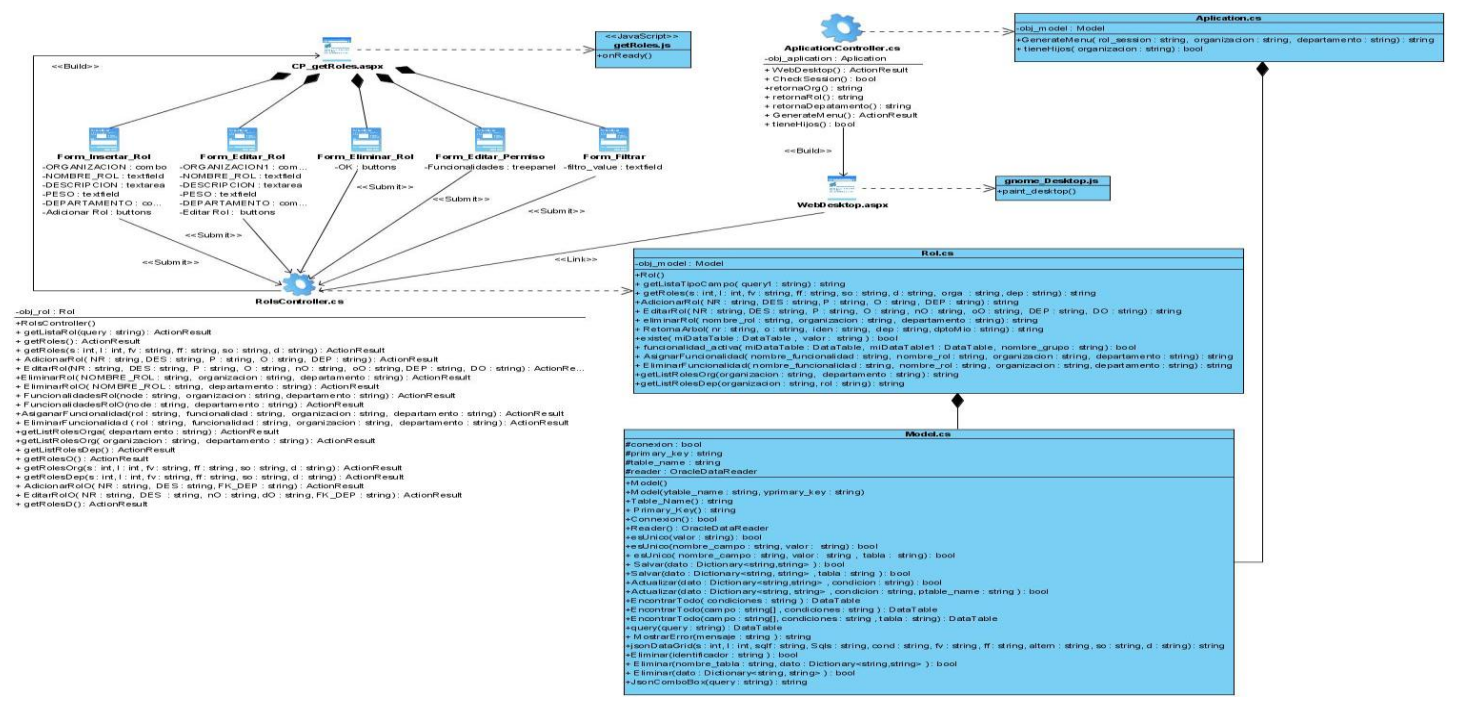

**Figura 3.23 Diagrama de clases del diseño del caso de uso: "Gestionar Usuario. Sección Departamento".**

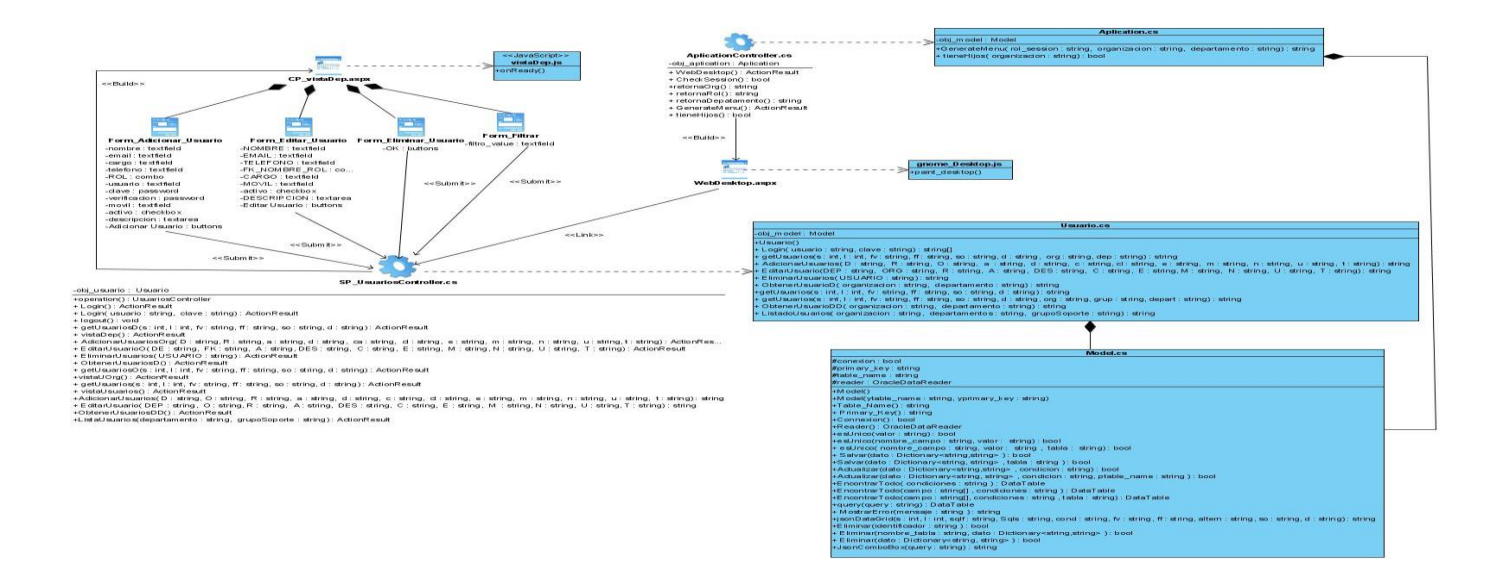

### **Figura 3.24 Diagrama de clases del diseño del caso de uso: "Gestionar Usuario. Sección Organización".**

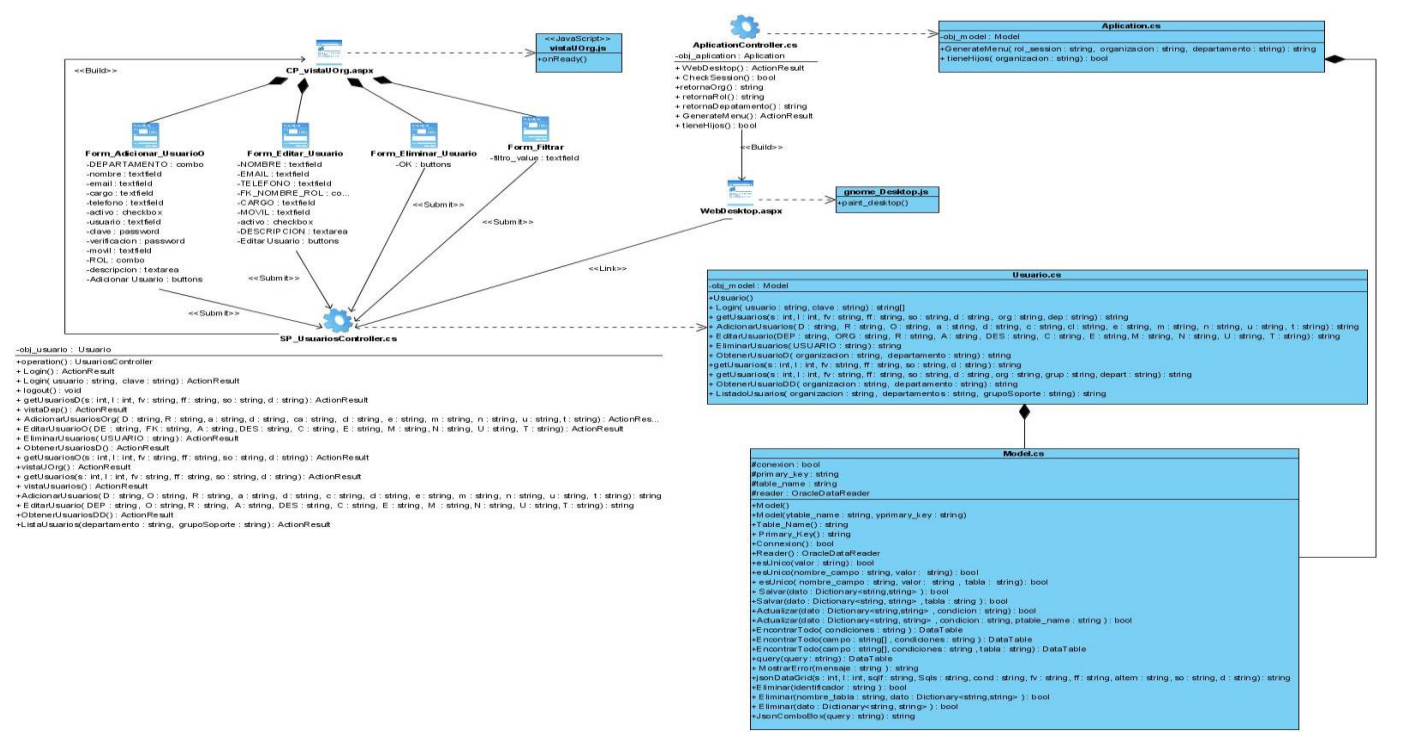

**Figura 3.25 Diagrama de clases del diseño del caso de uso: "Gestionar Usuario. Sección Central".**

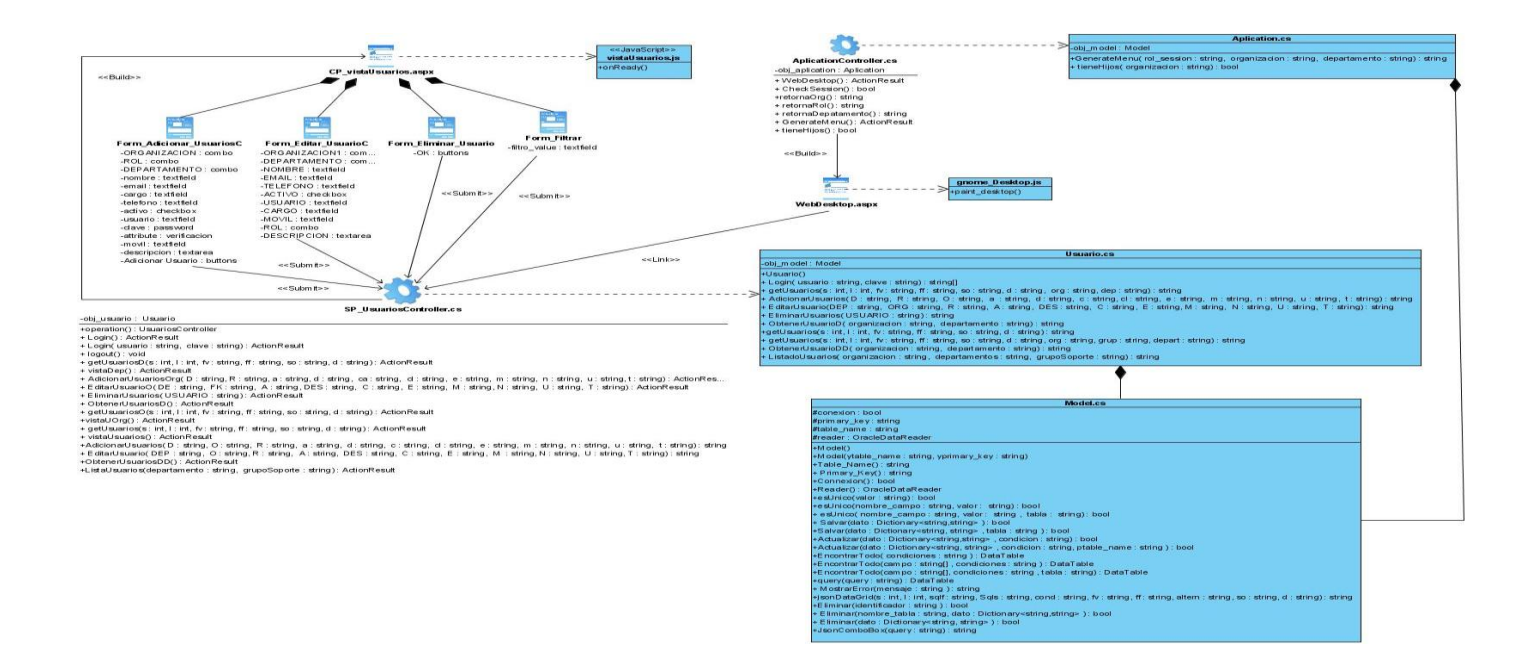

### **Figura 3.26 Diagrama de clases del diseño del caso de uso: "Gestionar Grupo de Soporte. Sección Departamento".**

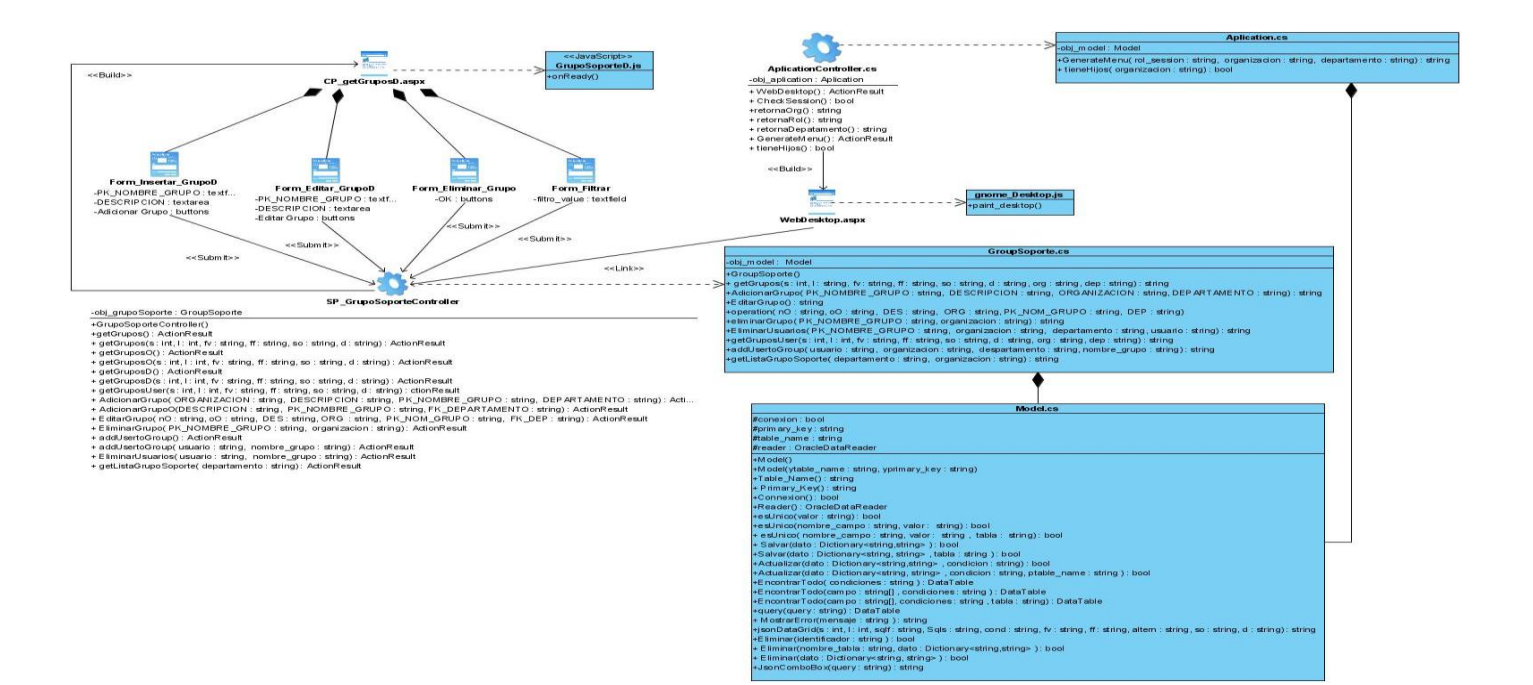

218

**Figura 3.27 Diagrama de clases del diseño del caso de uso: "Gestionar Grupo de Soporte. Sección Organización".**

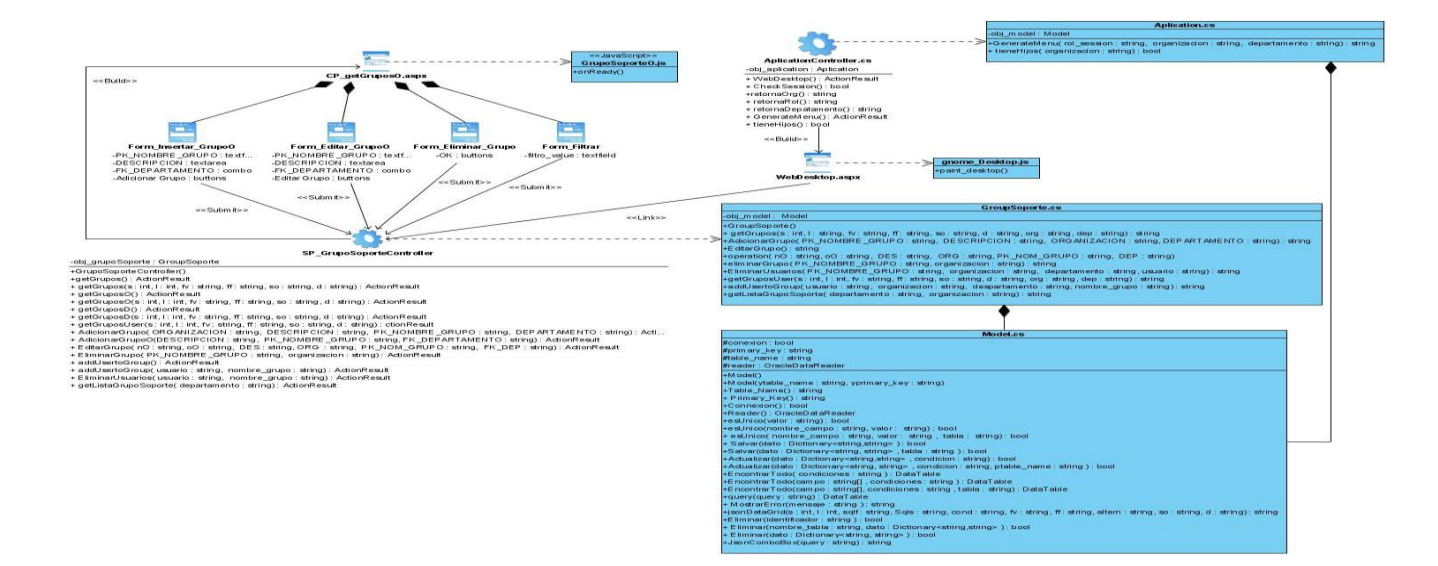

**Figura 3.28 Diagrama de clases del diseño del caso de uso: "Gestionar Grupo de Soporte. Sección Central".**

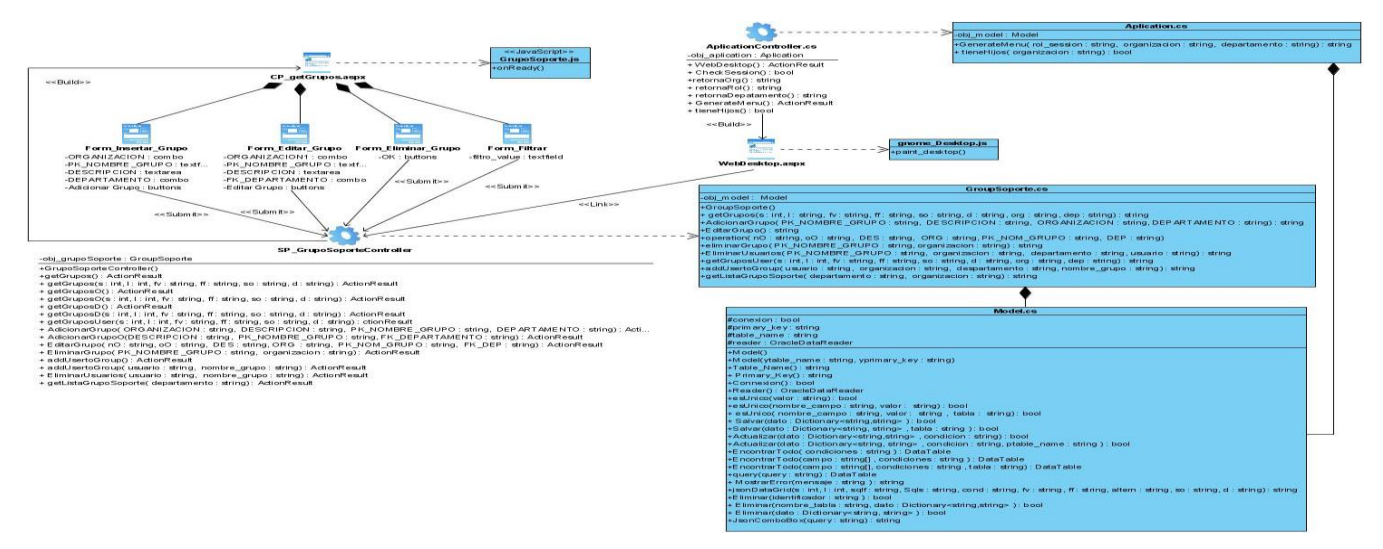

**Figura 3.29 Diagrama de clases del diseño del caso de uso: "Gestionar Organización. Sección Organización".**

# Anexos

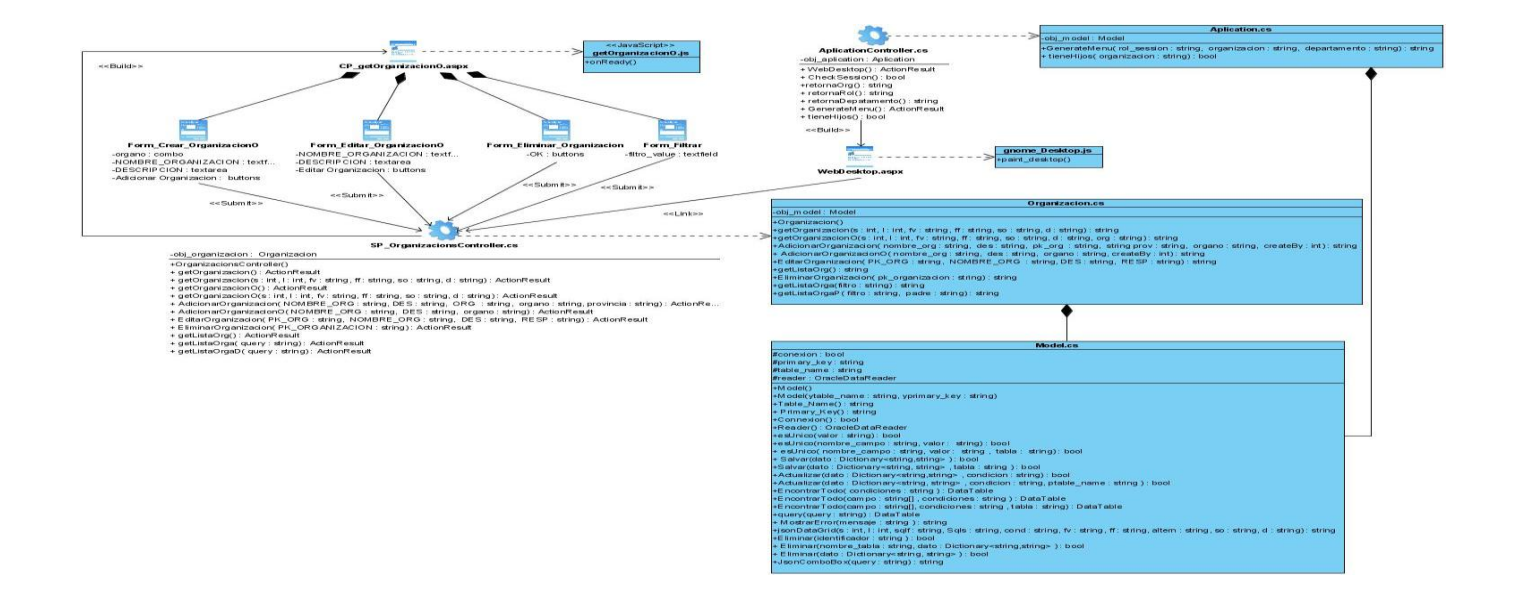

**Figura 3.30 Diagrama de clases del diseño del caso de uso: "Gestionar Organización. Sección Central".**

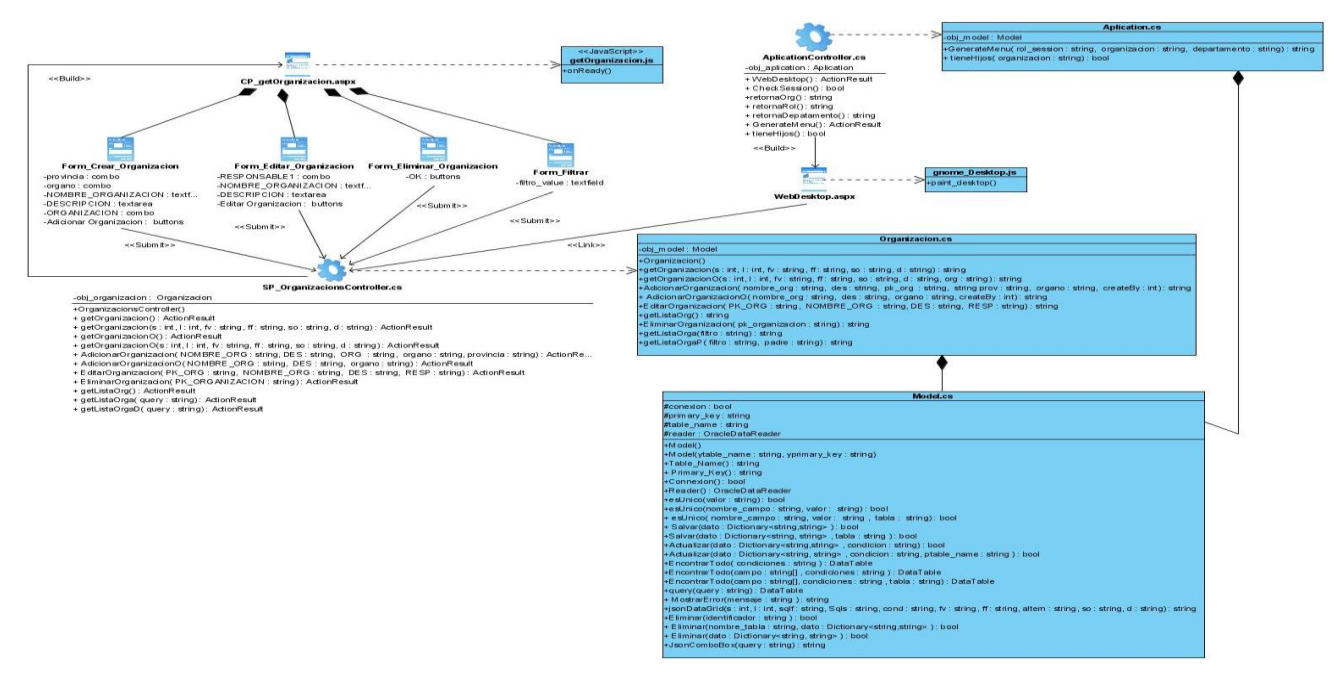

**Figura 3.31 Diagrama de clases del diseño del caso de uso: "Gestionar Departamento. Sección Organización".**

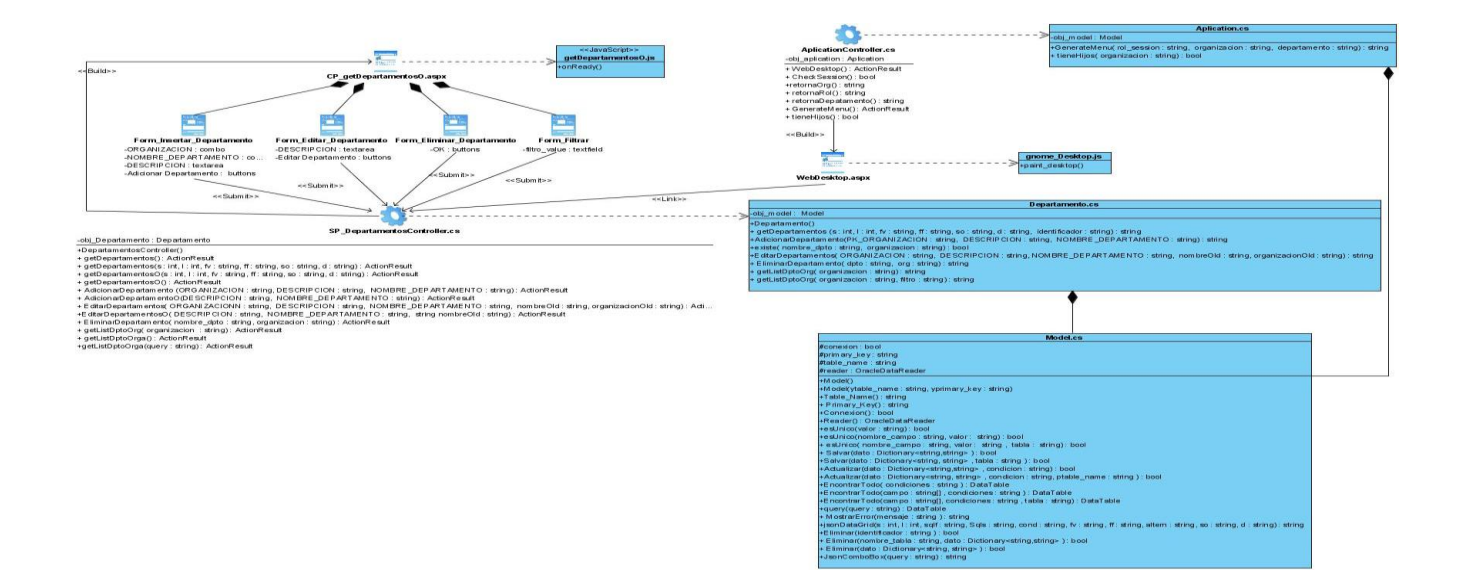

**Figura 3.32 Diagrama de clases del diseño del caso de uso: "Gestionar Departamento. Sección Central".**

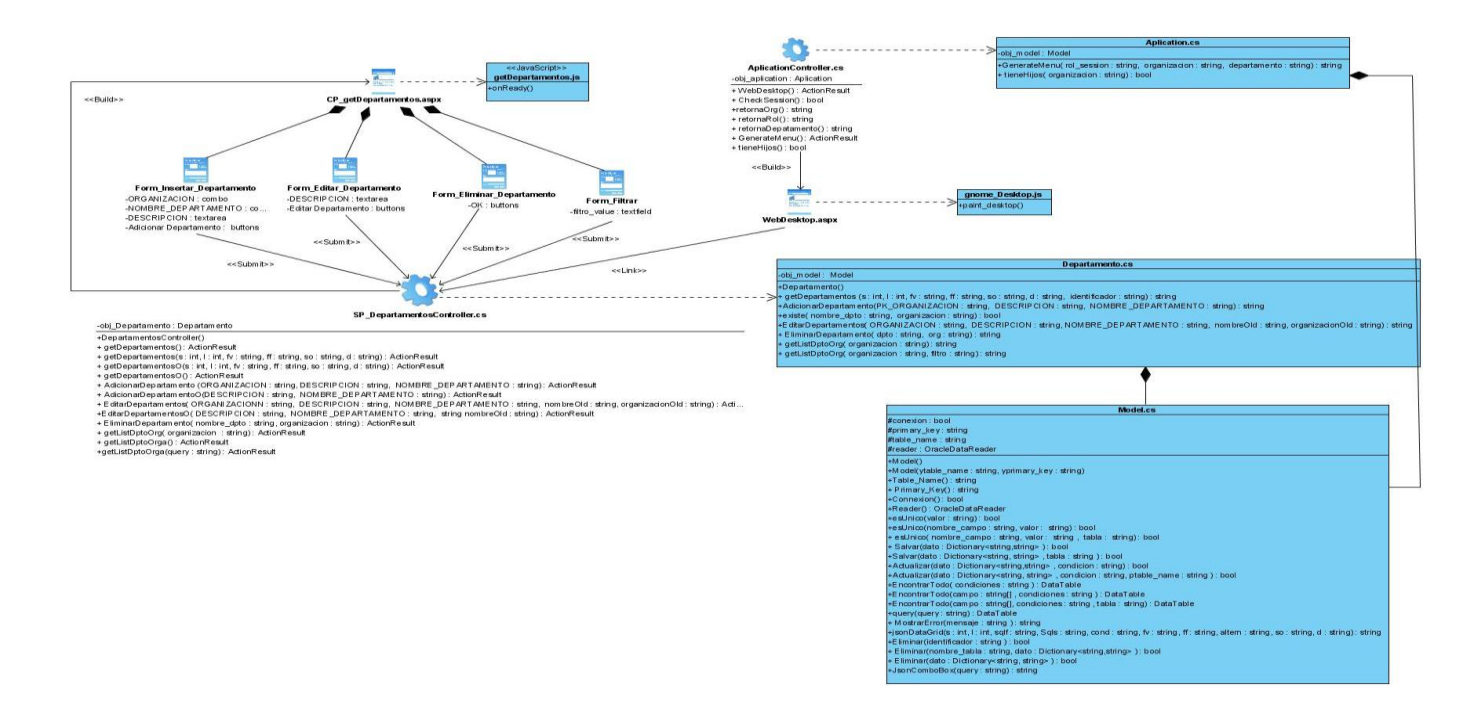

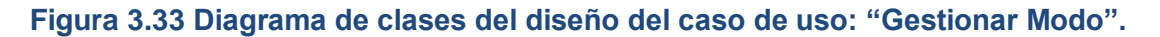

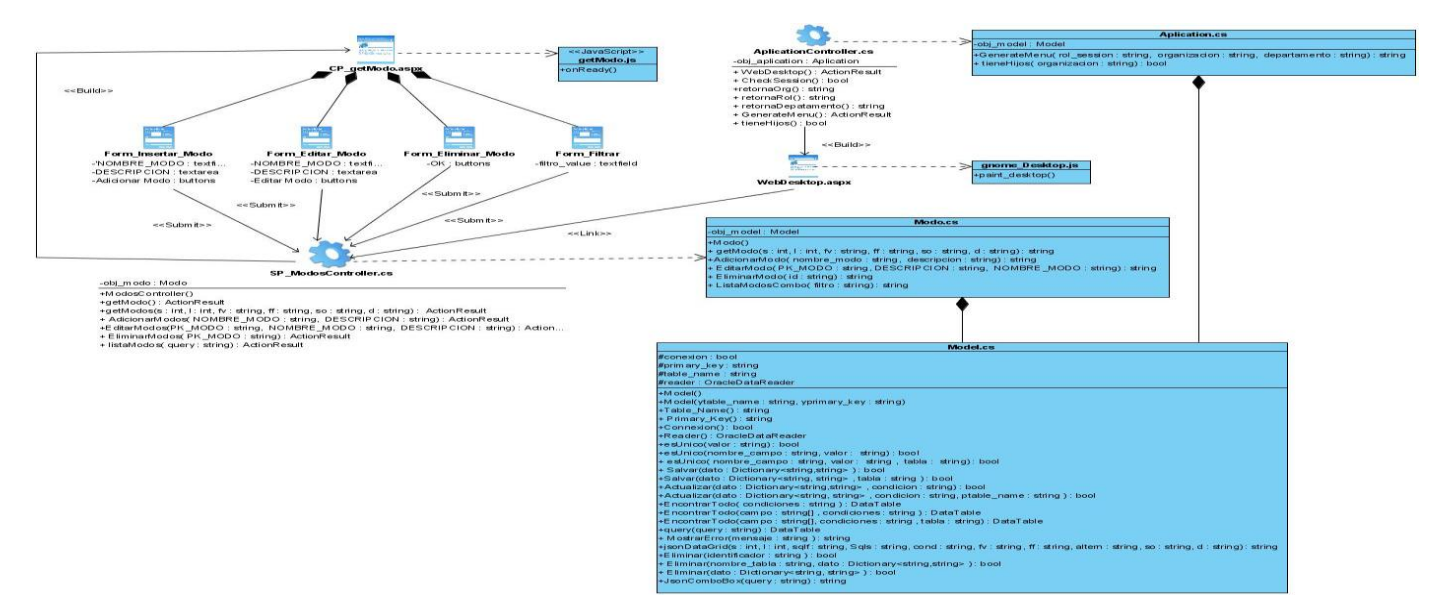

### **Anexo 3**

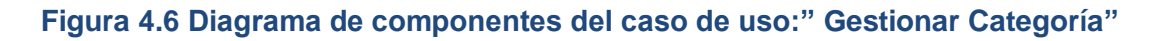

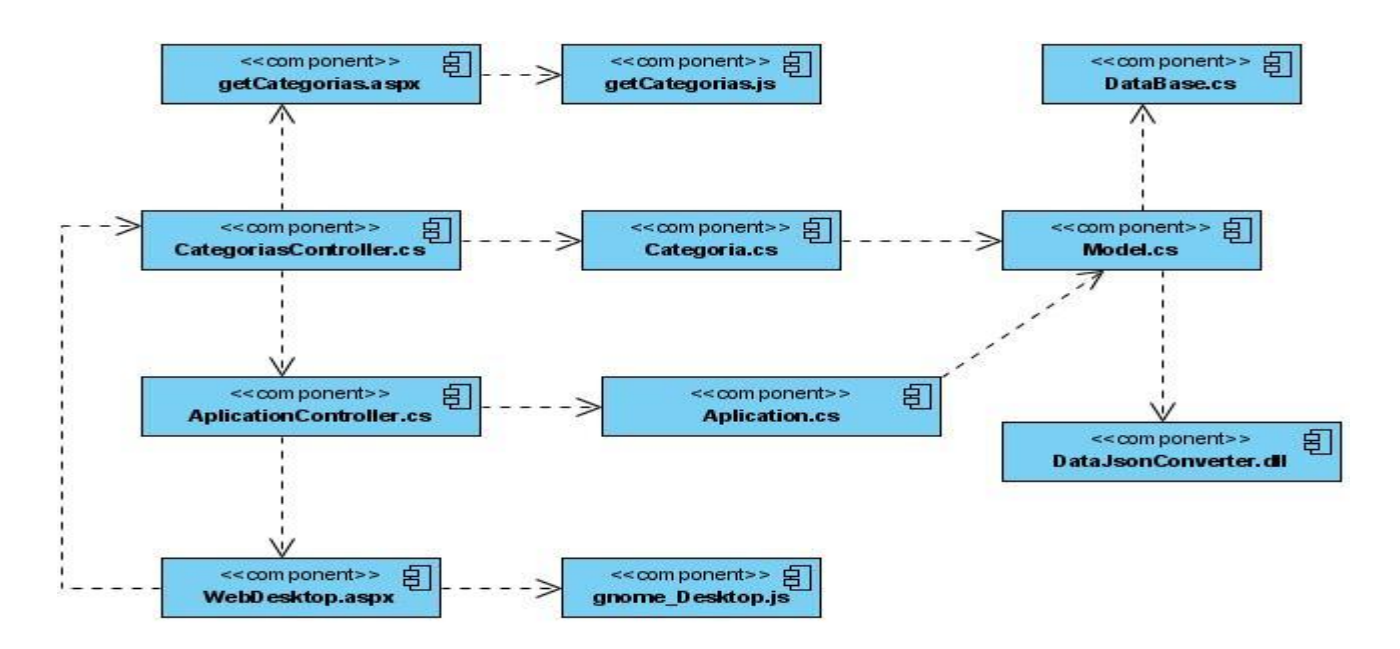

**Figura 4.7 Diagrama de componentes del caso de uso:" Gestionar Sub Categoría"**

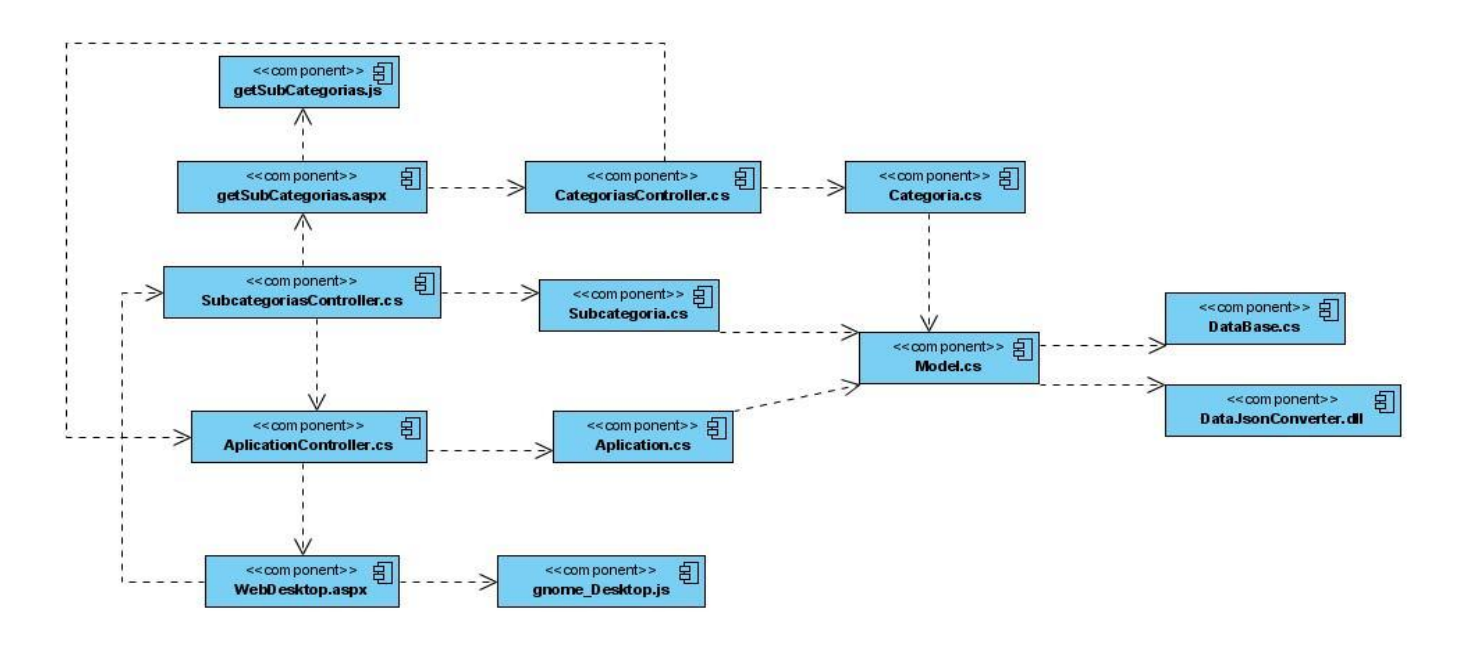

**Figura 4.8 Diagrama de componentes del caso de uso:" Gestionar Elemento"**

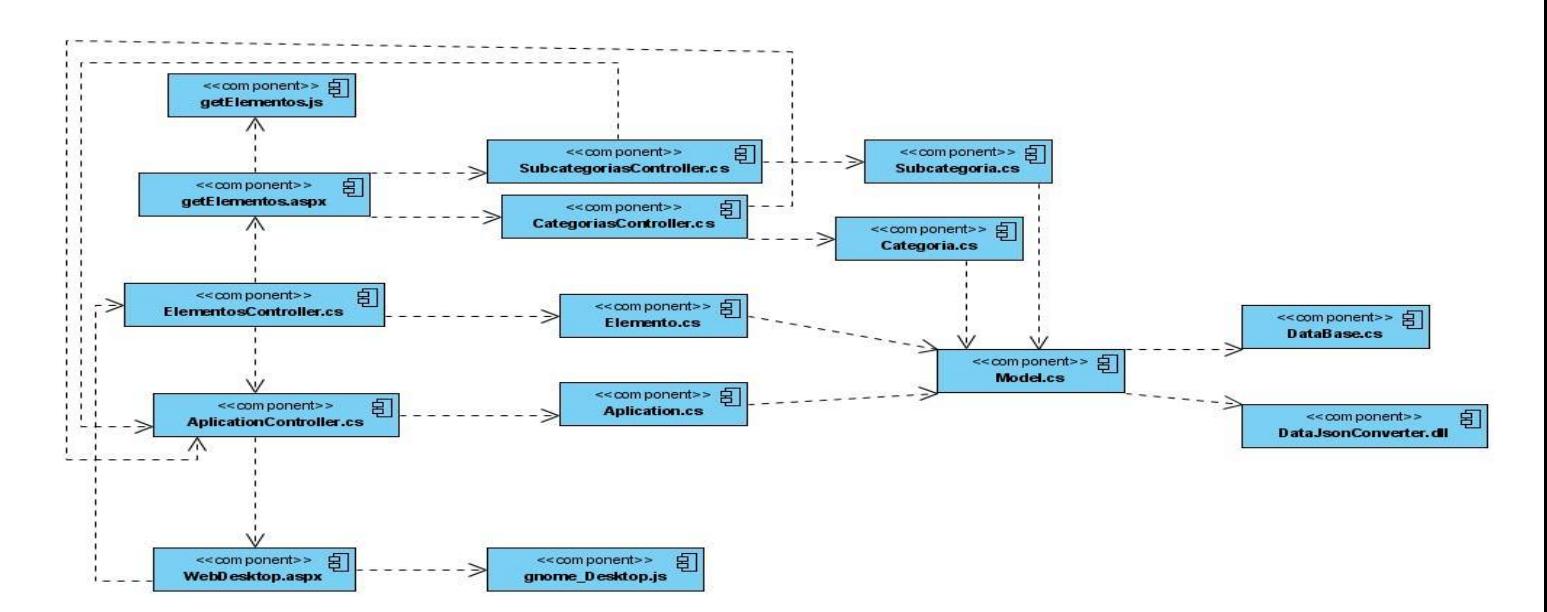

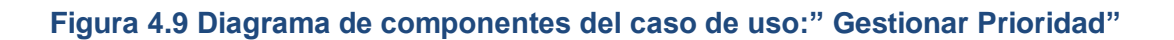

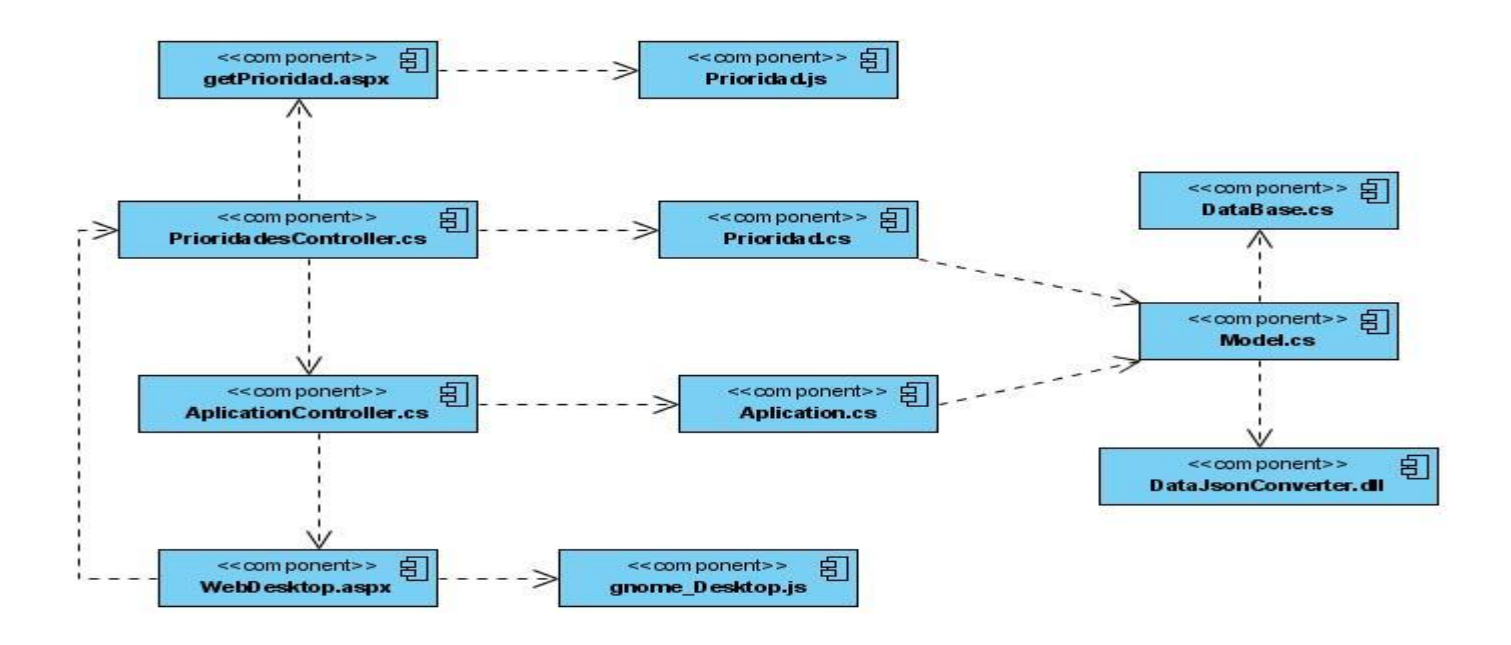

**Figura 4.10 Diagrama de componentes del caso de uso:" Gestionar Estado"**

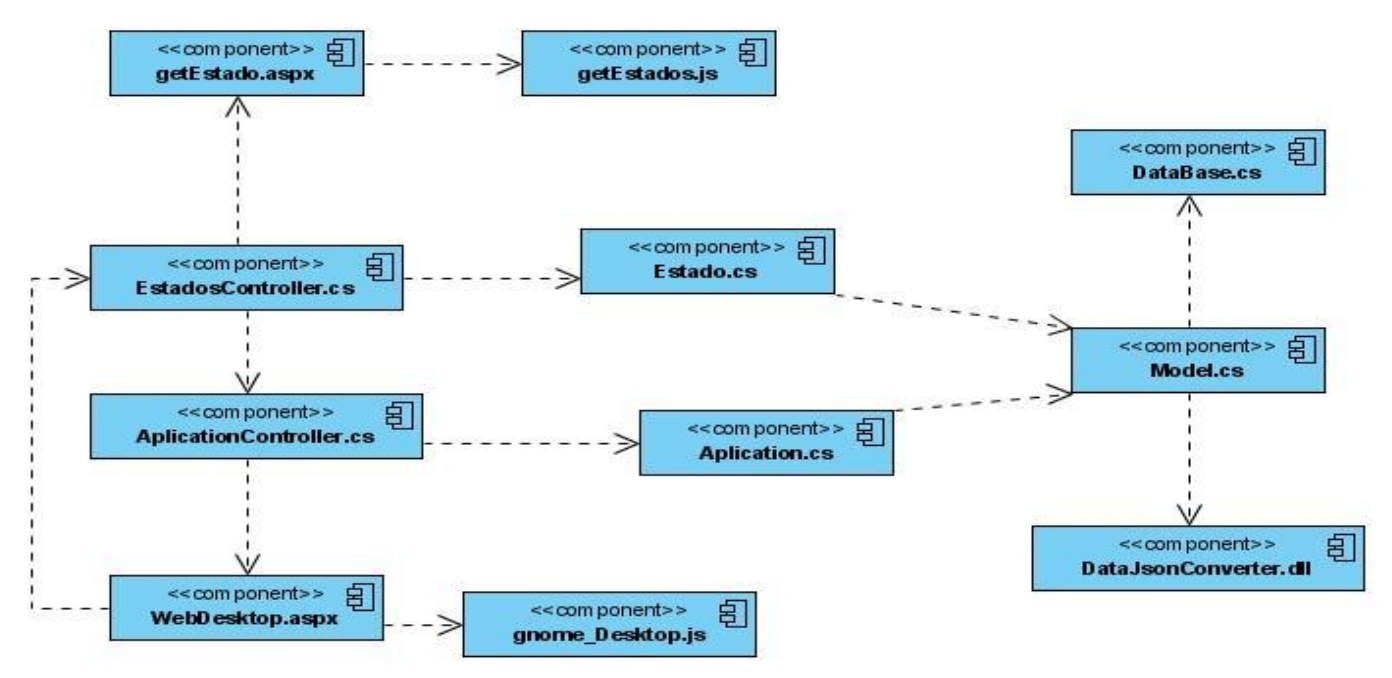

**Figura 4.11 Diagrama de componentes del caso de uso:" Gestionar Tipo Solicitud"**

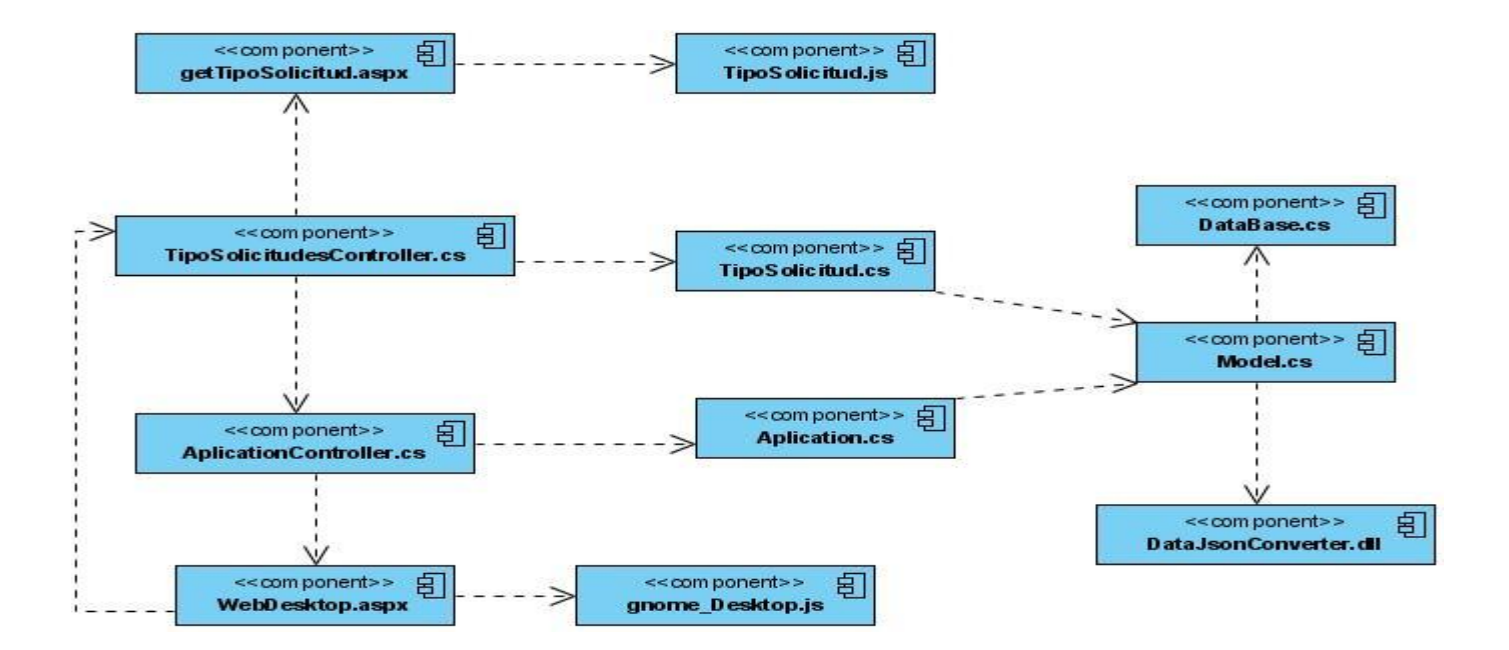

**Figura 4.12 Diagrama de componentes del caso de uso:" Gestionar Usuarios en Categoría"**

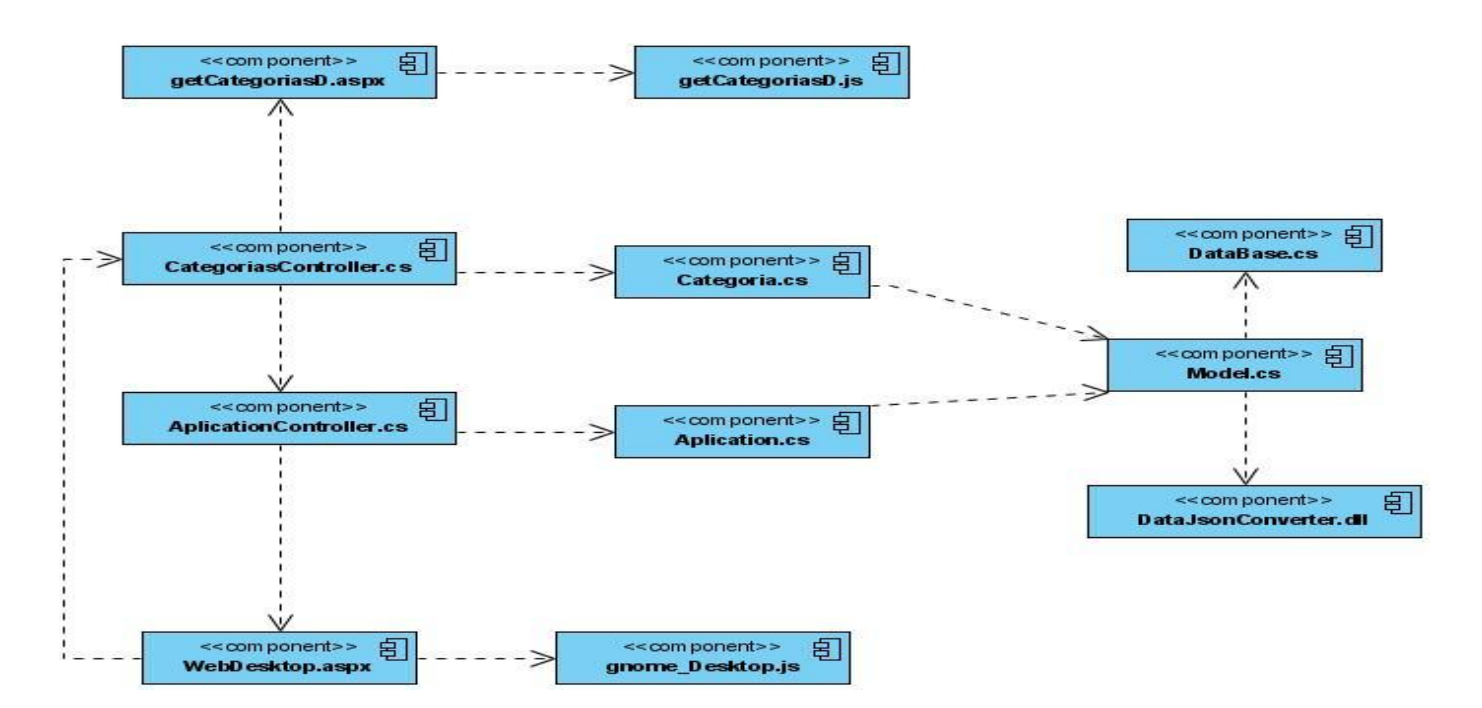

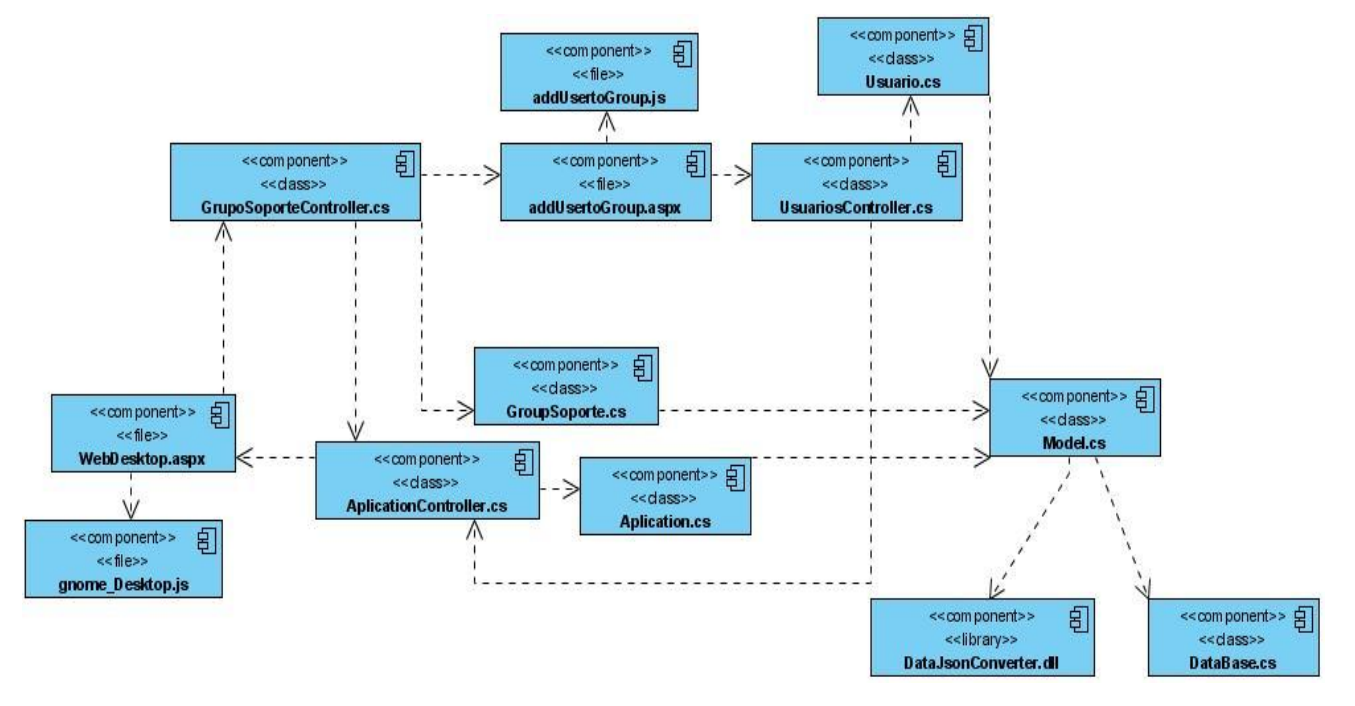

#### **Figura 4.13 Diagrama de componentes del caso de uso:" Gestionar Usuarios en Grupo de Soporte"**

**Figura 4.14 Diagrama de componentes del caso de uso:"Configurar Fecha Vencimiento Solicitud"**

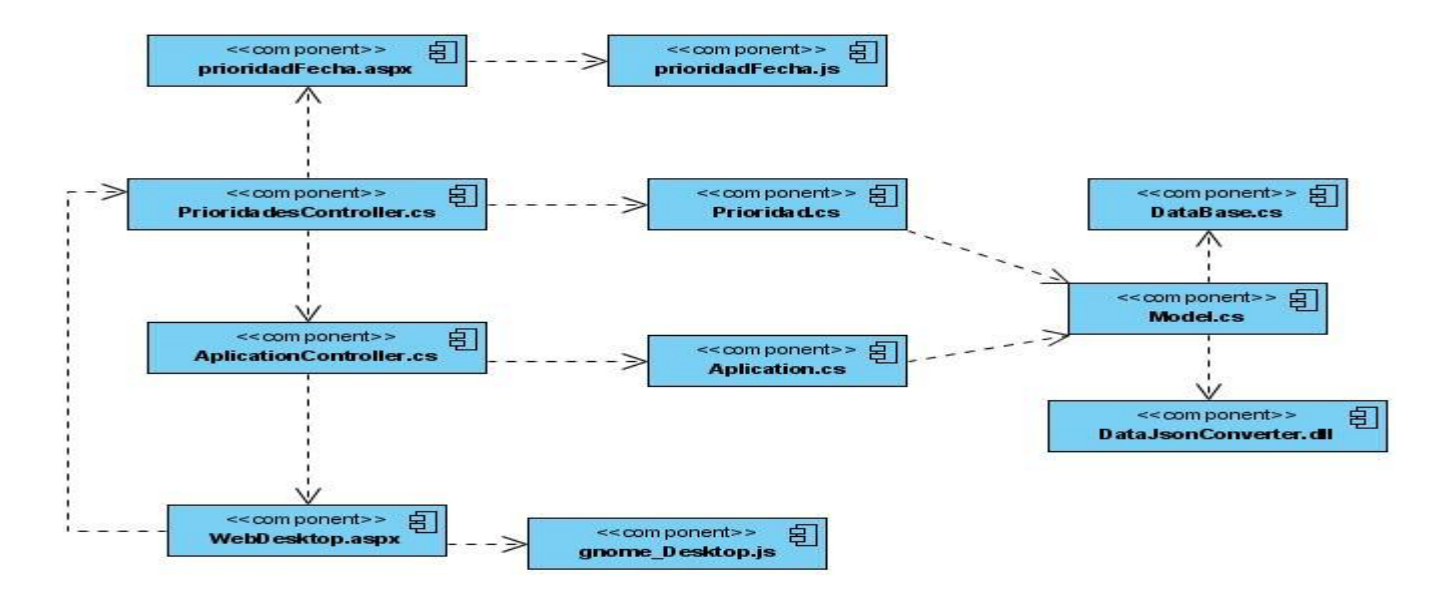

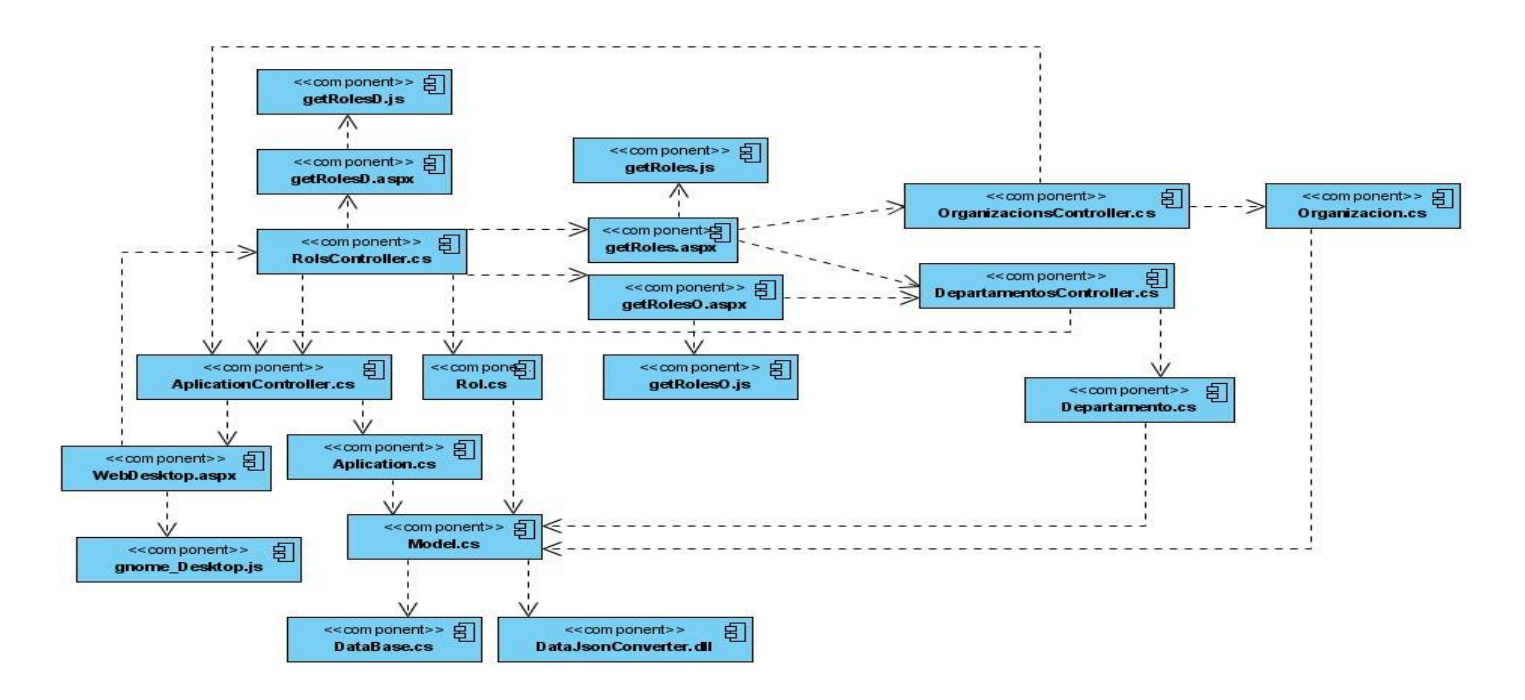

#### **Figura 4.15 Diagrama de componentes del caso de uso:"Gestionar Rol"**

**Figura 4.16 Diagrama de componentes del caso de uso:"Gestionar Usuario"**

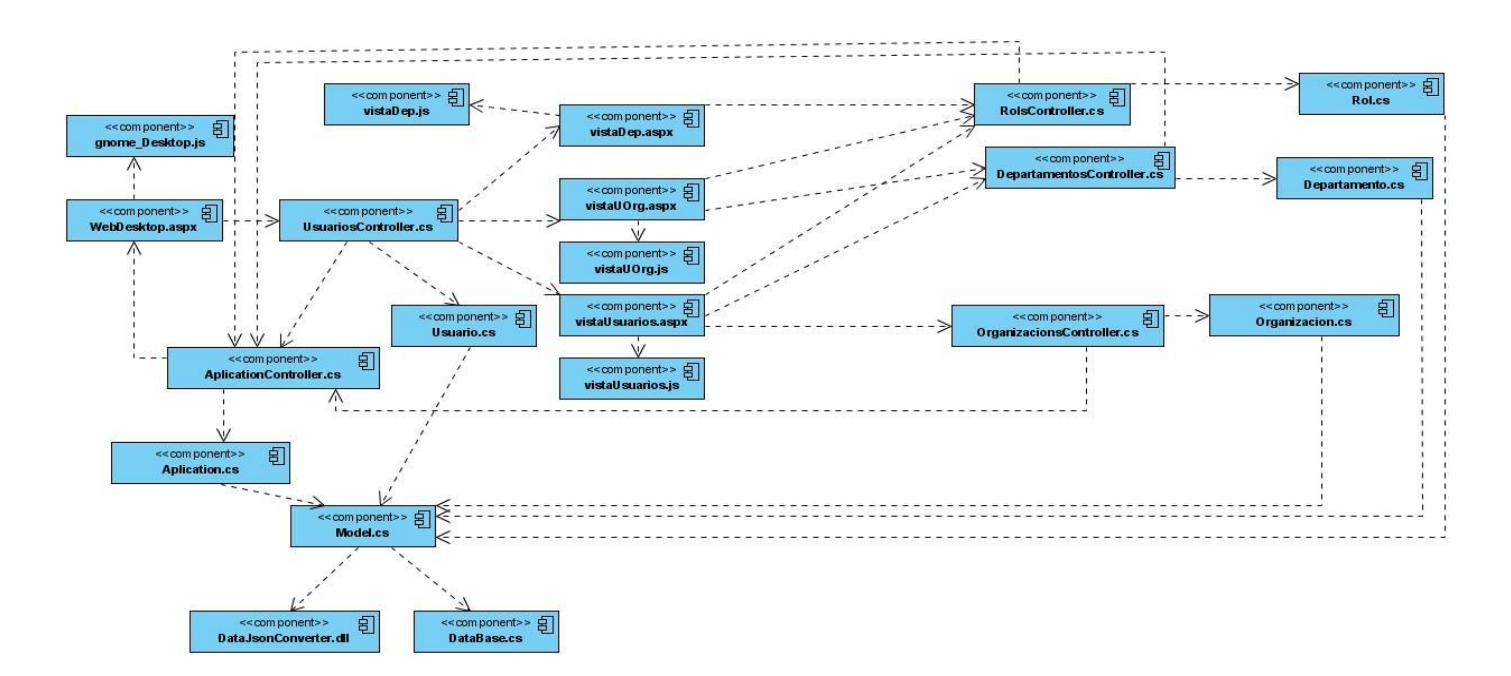

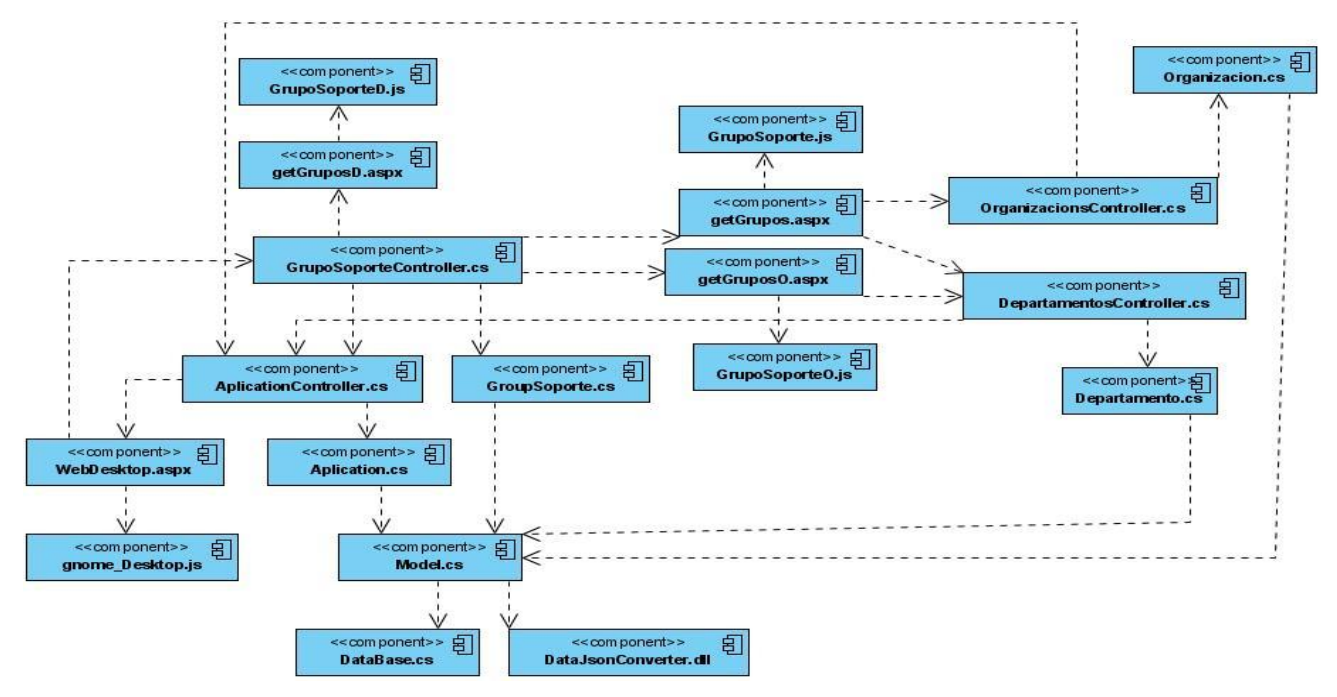

#### **Figura 4.17 Diagrama de componentes del caso de uso:"Gestionar Grupo de Soporte"**

**Figura 4.18 Diagrama de componentes del caso de uso:"Gestionar Organización"**

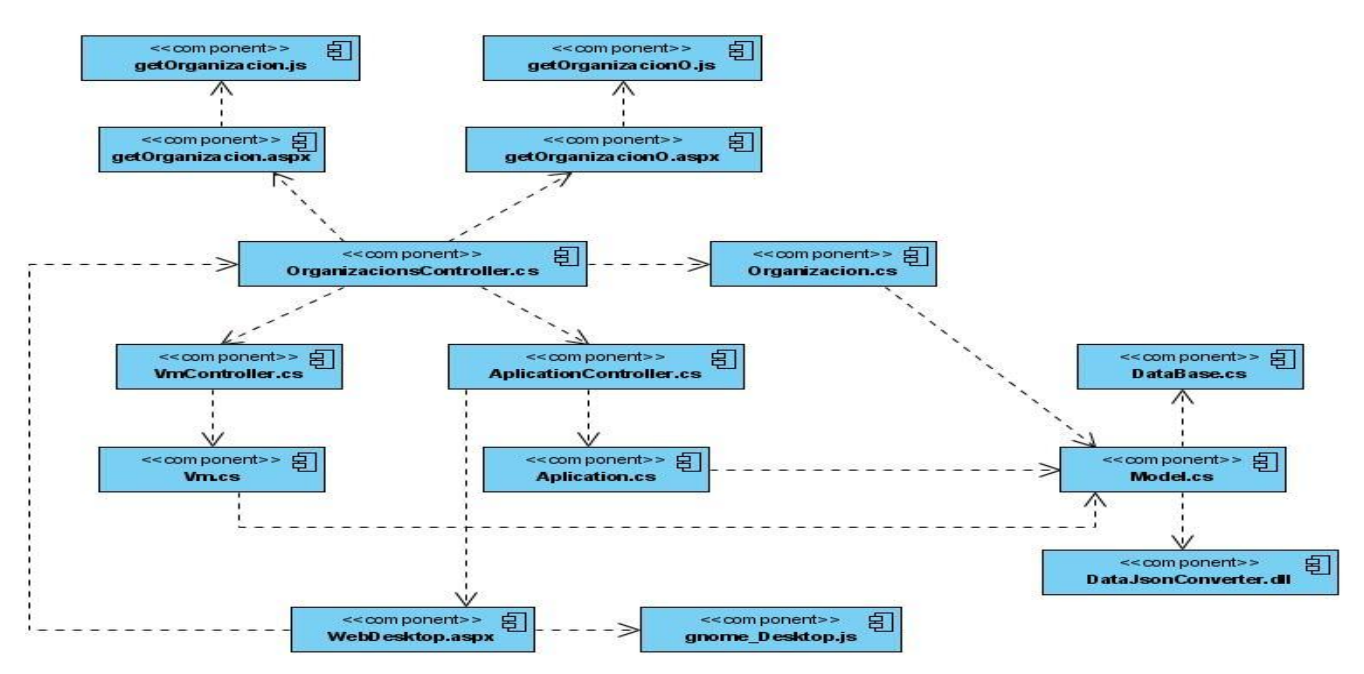

**Figura 4.19 Diagrama de componentes del caso de uso:"Gestionar Departamento"**

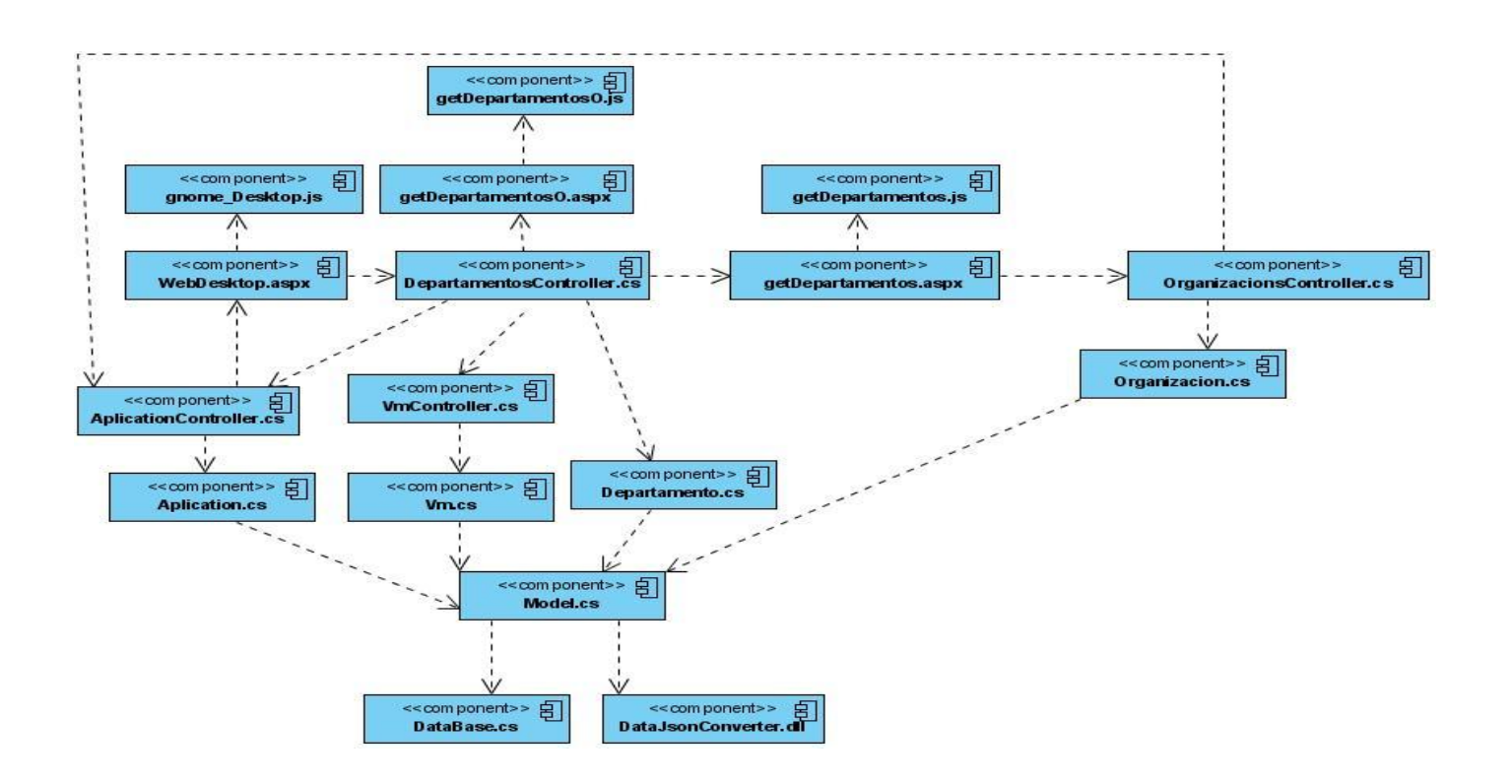

**Figura 4.20 Diagrama de componentes del caso de uso:"Gestionar Modo"**

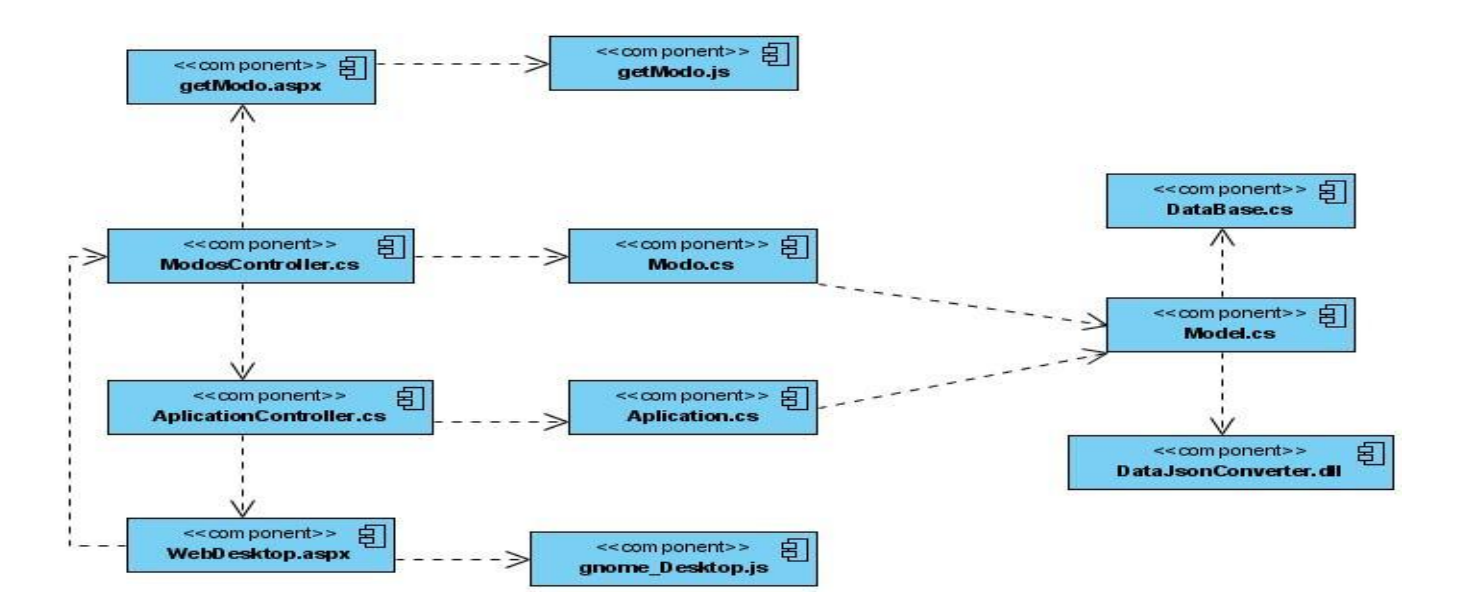

# **Anexo 4**

## **Tabla 4.5 Caso de Prueba del caso de uso:"Gestionar Categoría"**

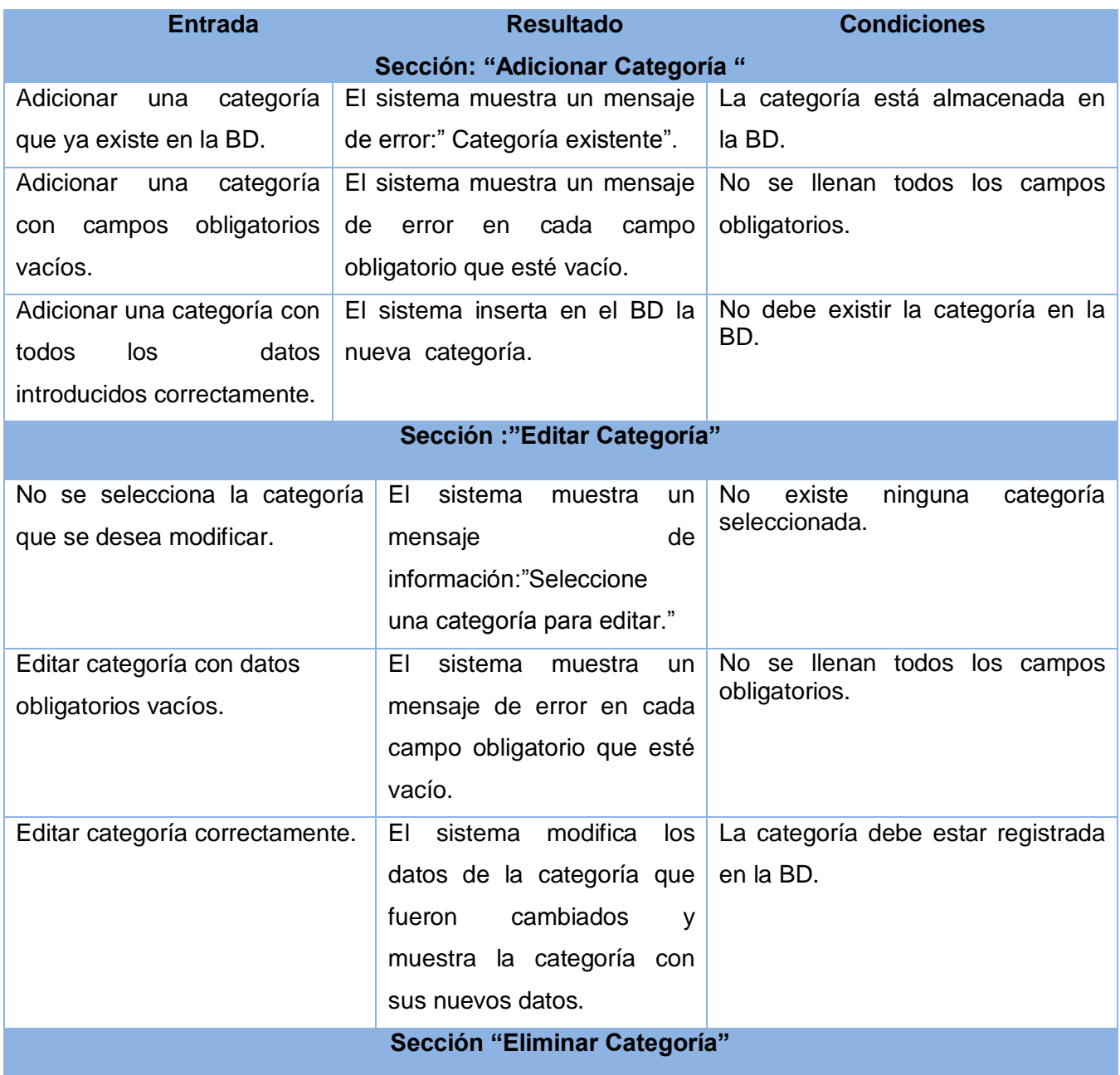

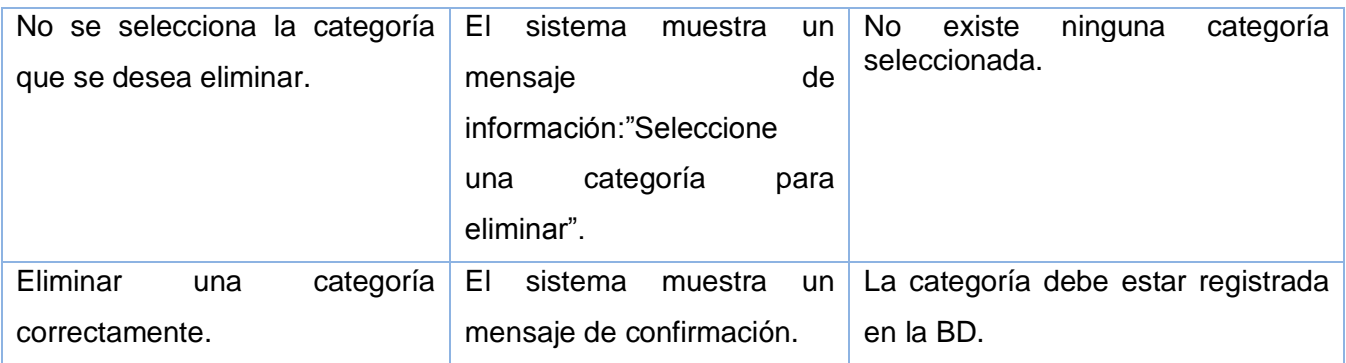

## **Tabla 4.6 Caso de Prueba del caso de uso:"Gestionar Subcategoría".**

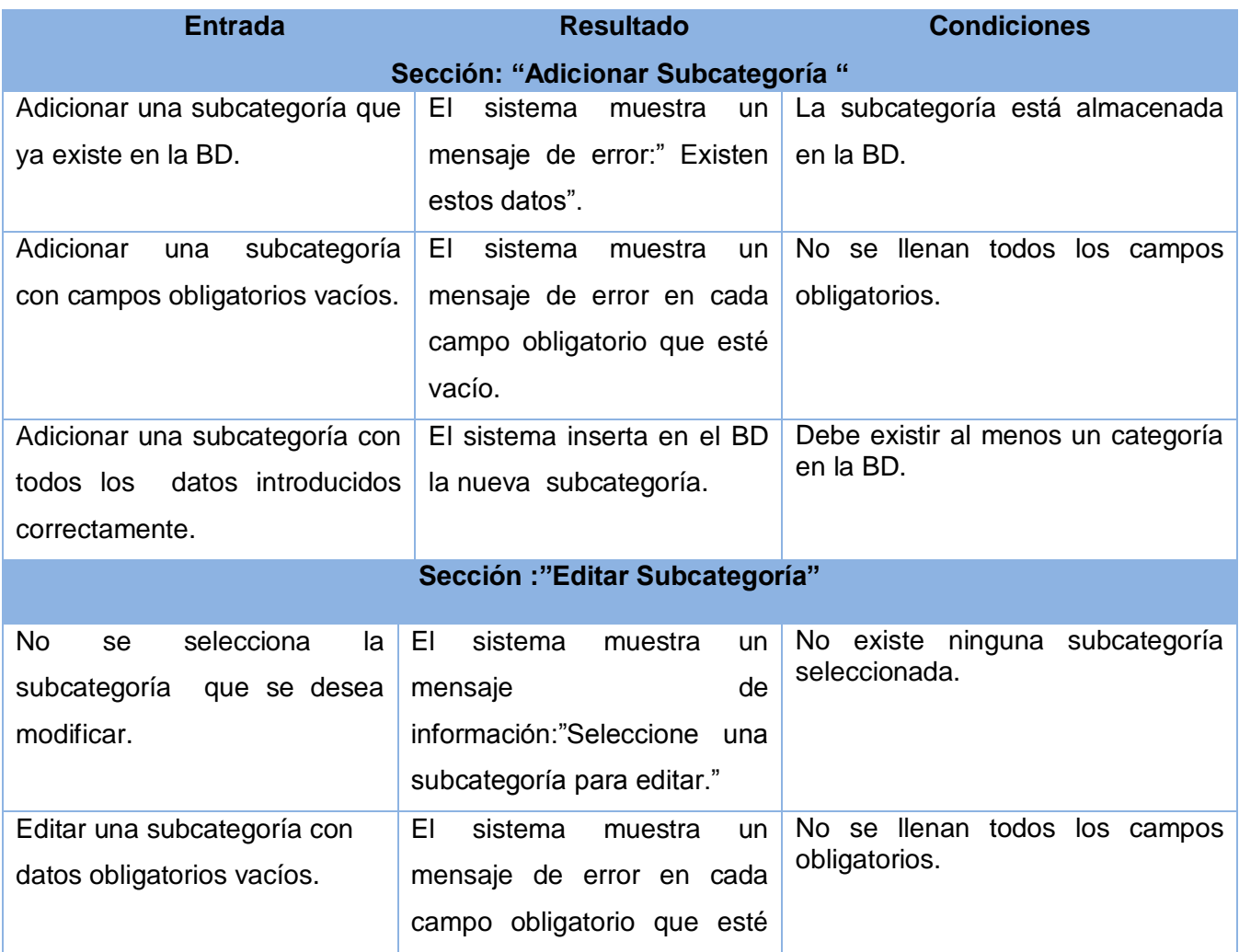

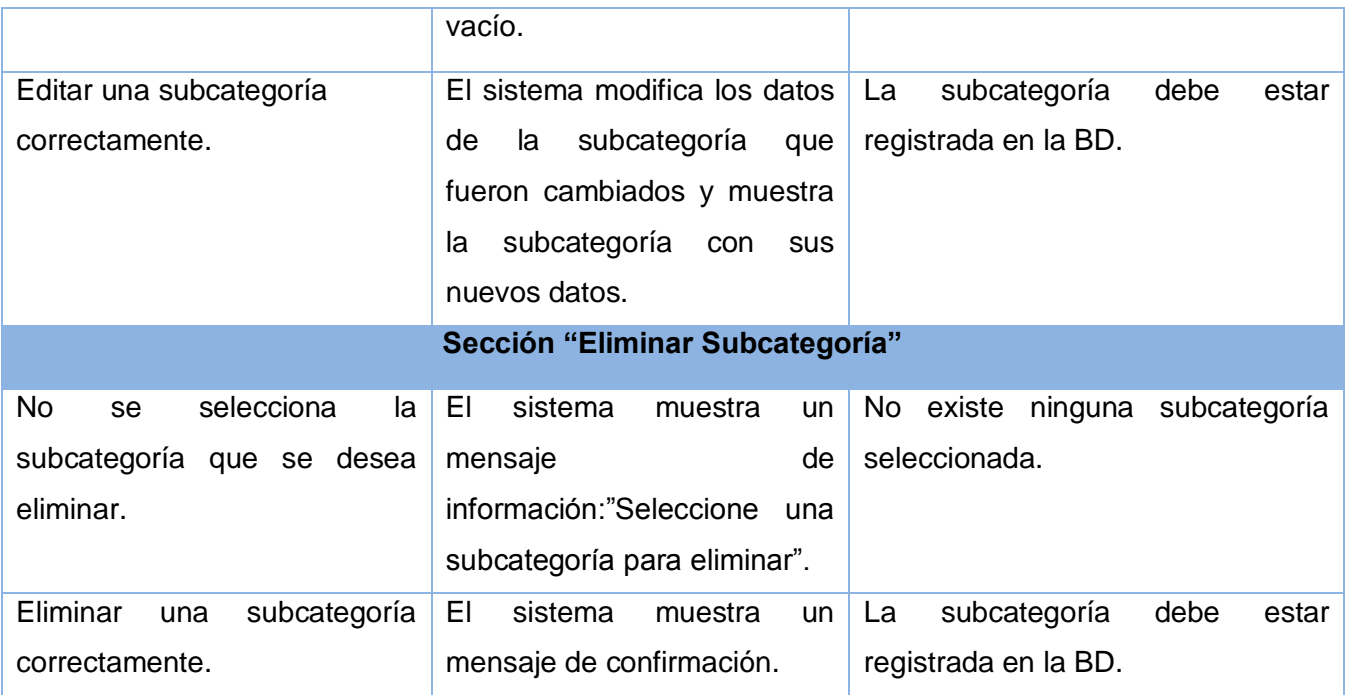

### **Tabla 4.7 Caso de Prueba del caso de uso:"Gestionar Elemento".**

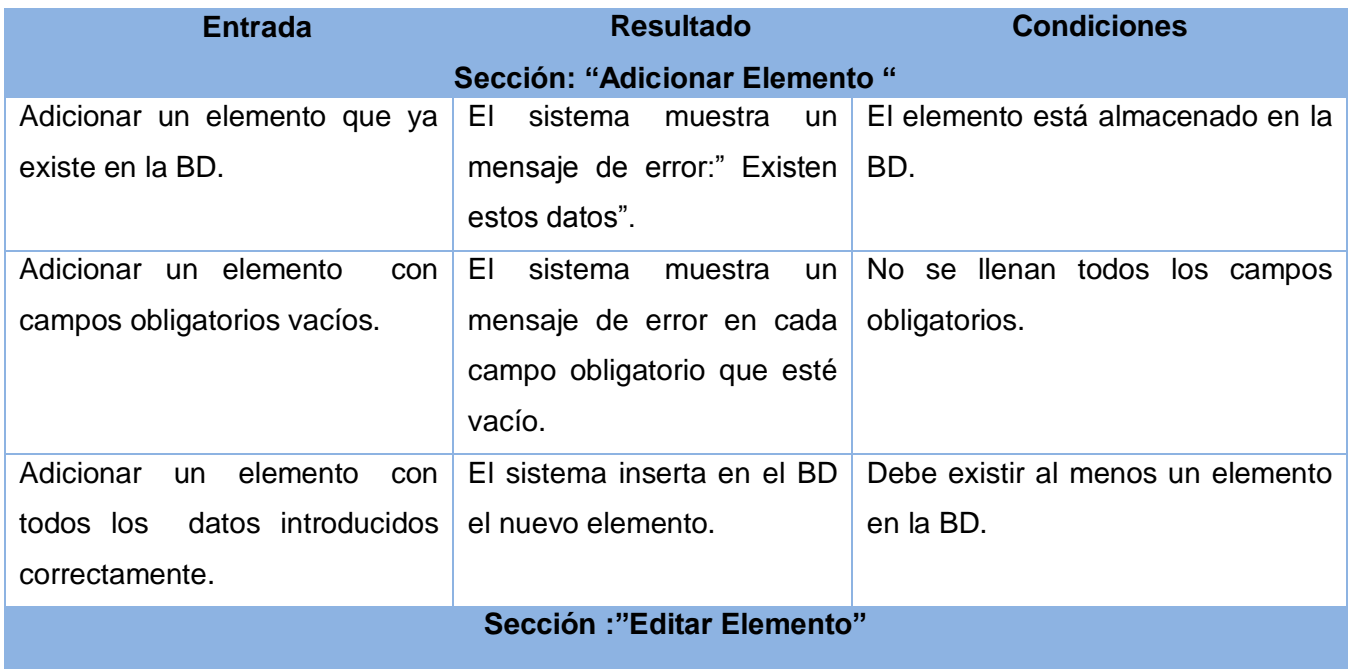

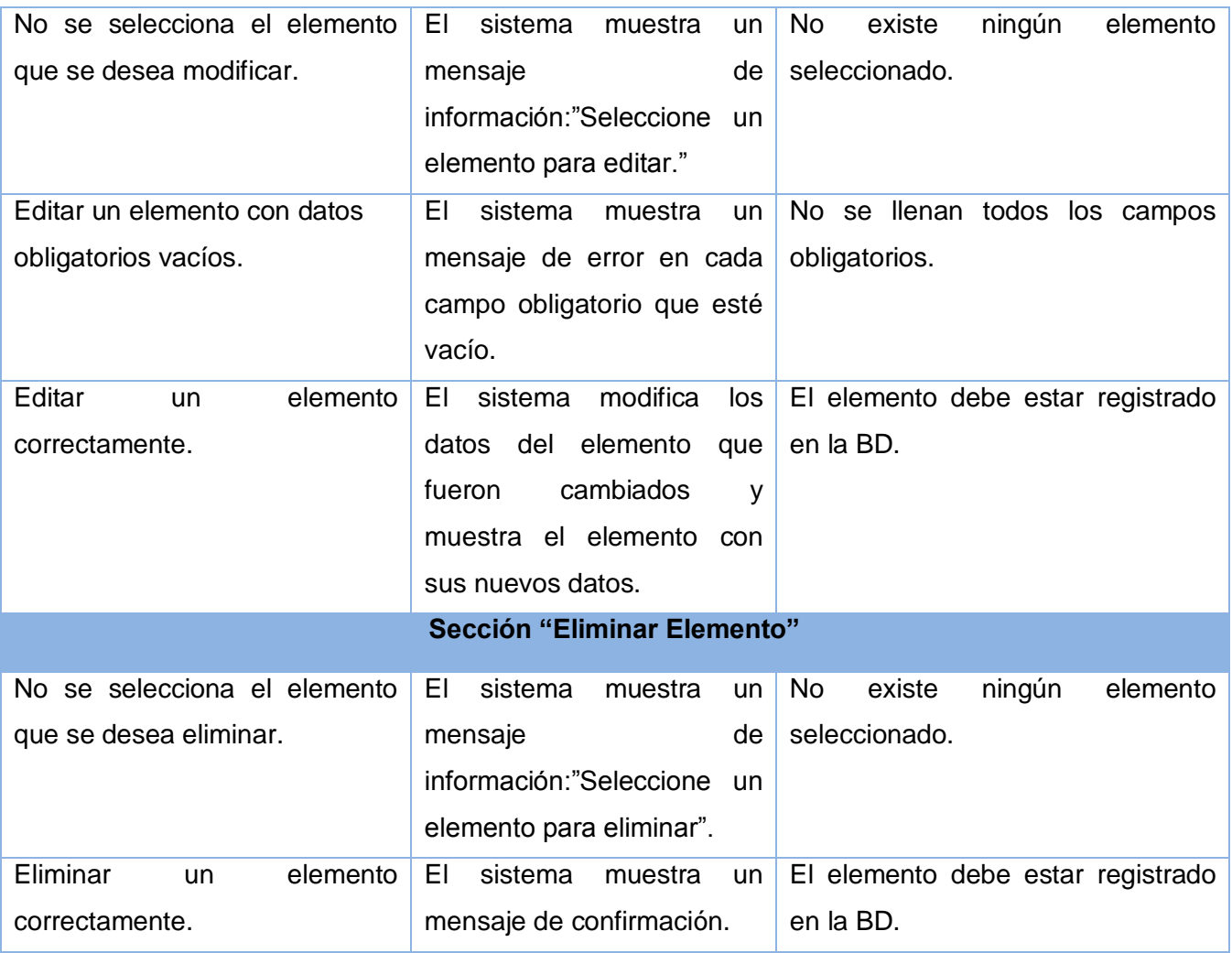

### **Tabla 4.8 Caso de Prueba del caso de uso:"Gestionar Prioridad".**

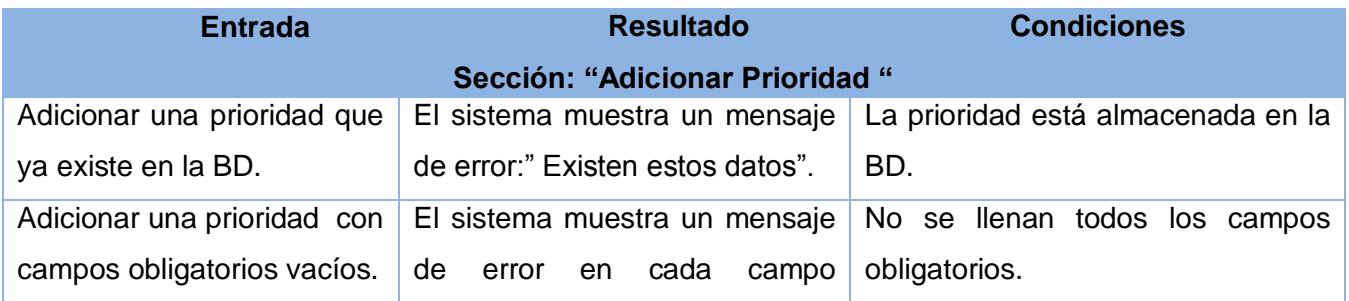

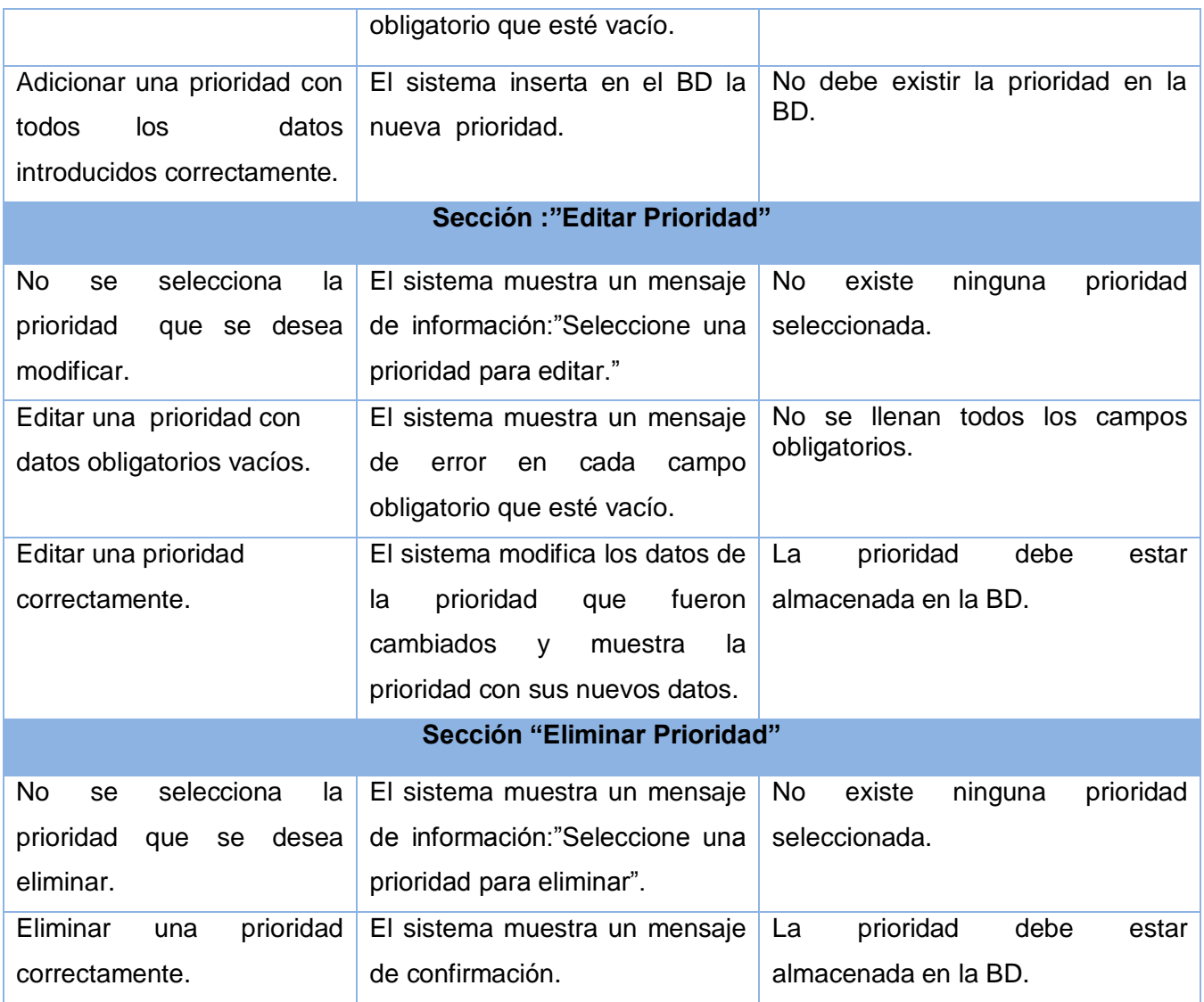

### **Tabla 4.9 Caso de Prueba del caso de uso:"Gestionar Estado".**

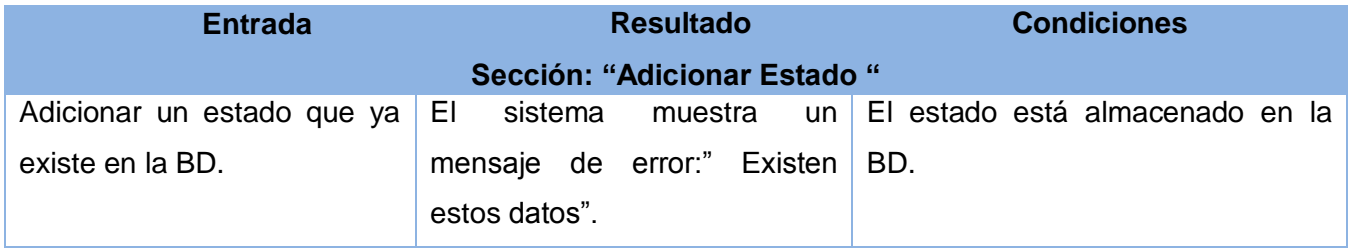

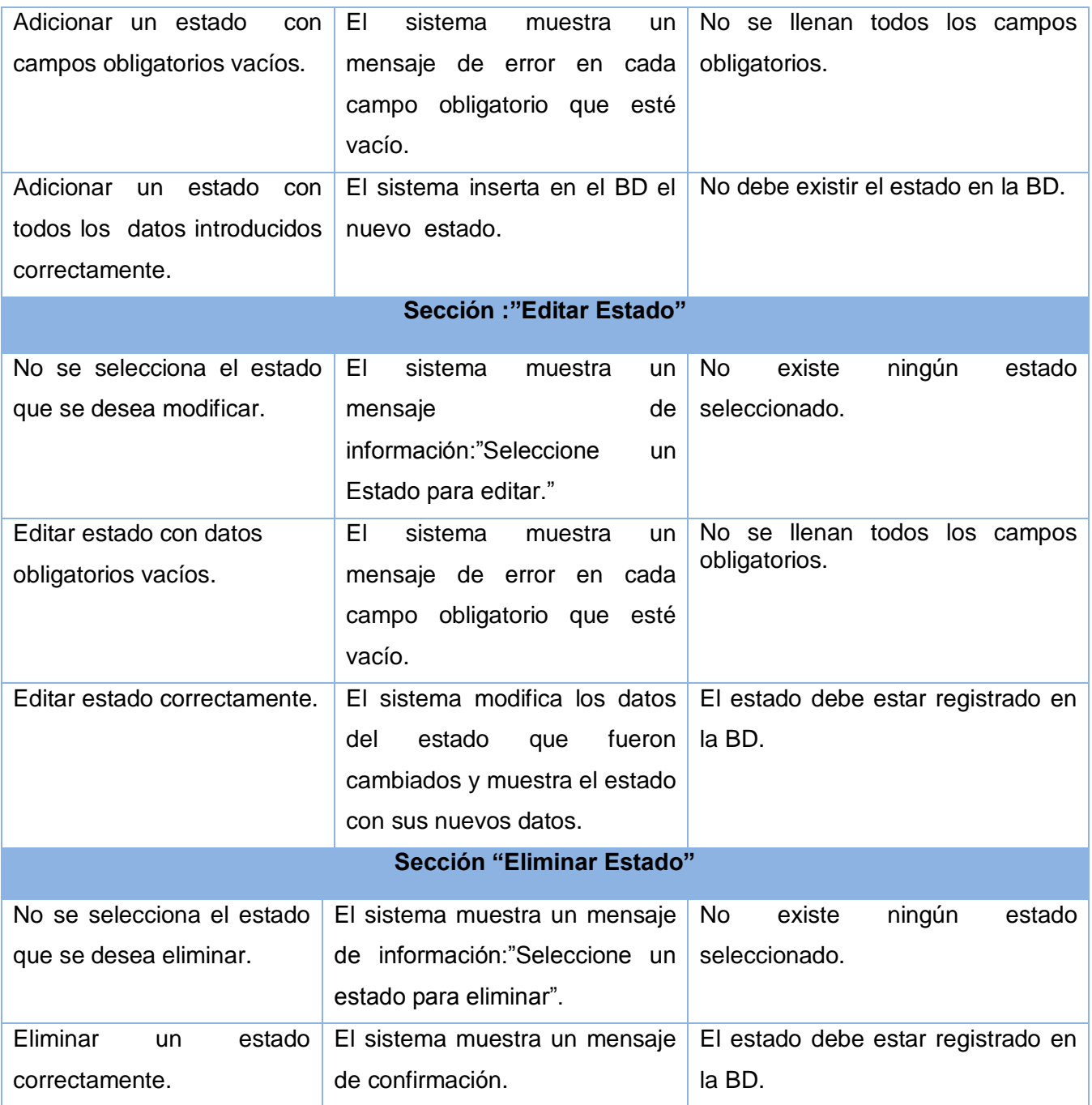

 **Tabla 4.10 Caso de Prueba del caso de uso:"Gestionar Tipo de Solicitud".**

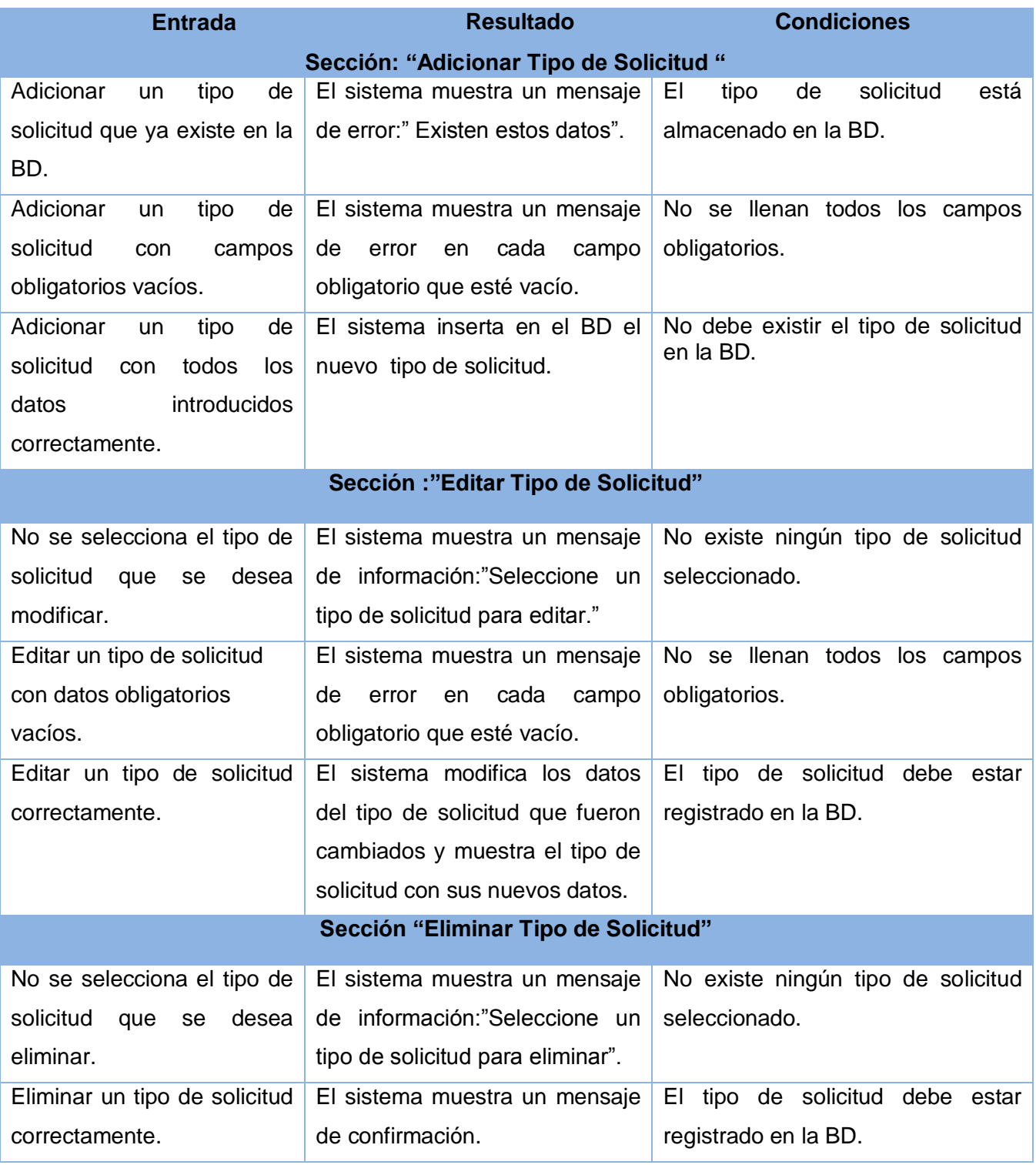

### **Tabla 4.11 Caso de Prueba del caso de uso:"Gestionar Usuarios en Categoría".**

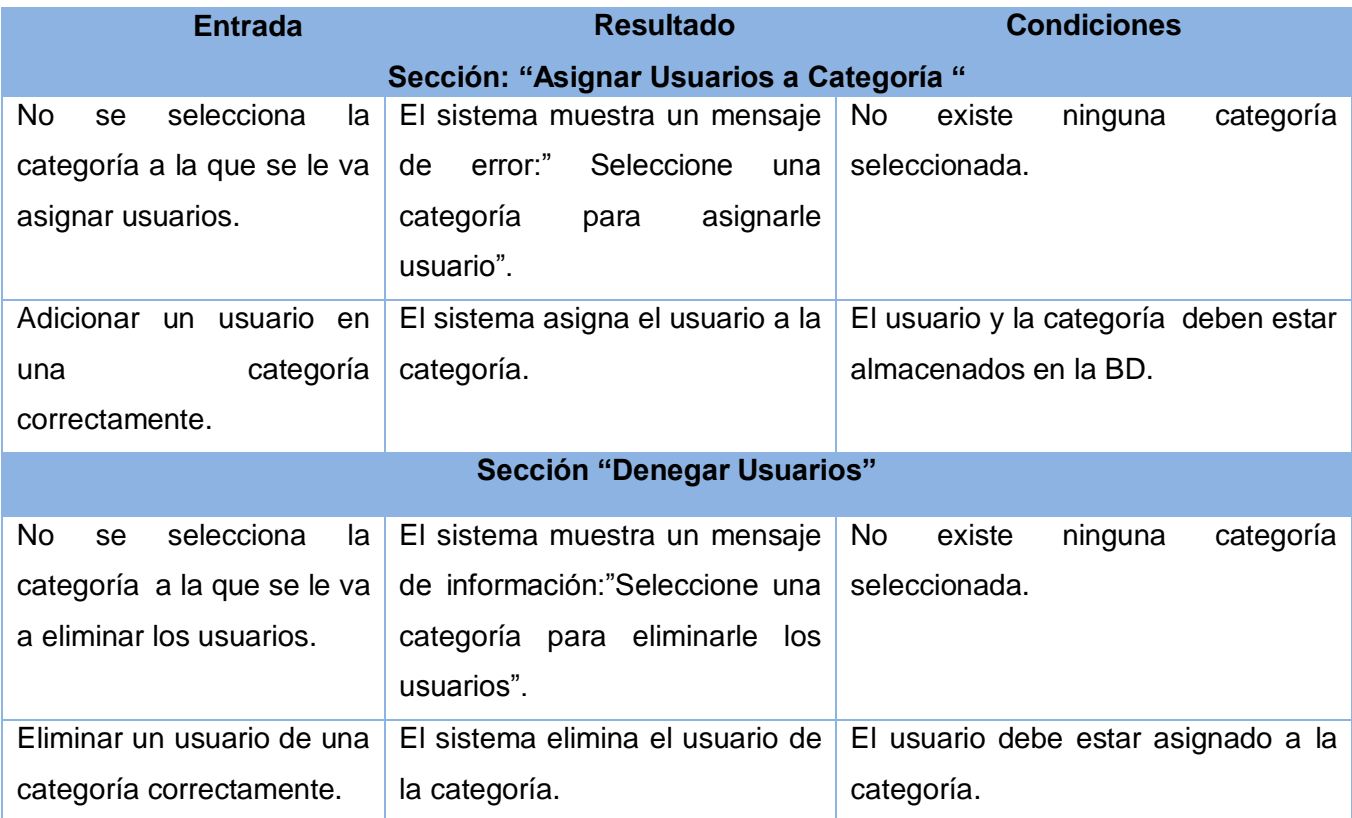

### **Tabla 4.12 Caso de Prueba del caso de uso:"Gestionar Usuarios en Grupo de Soporte".**

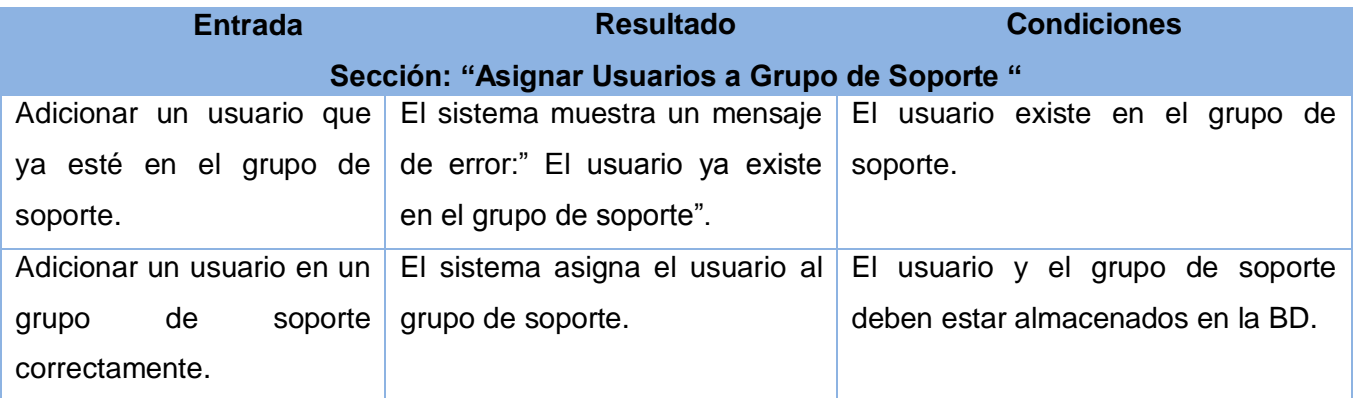

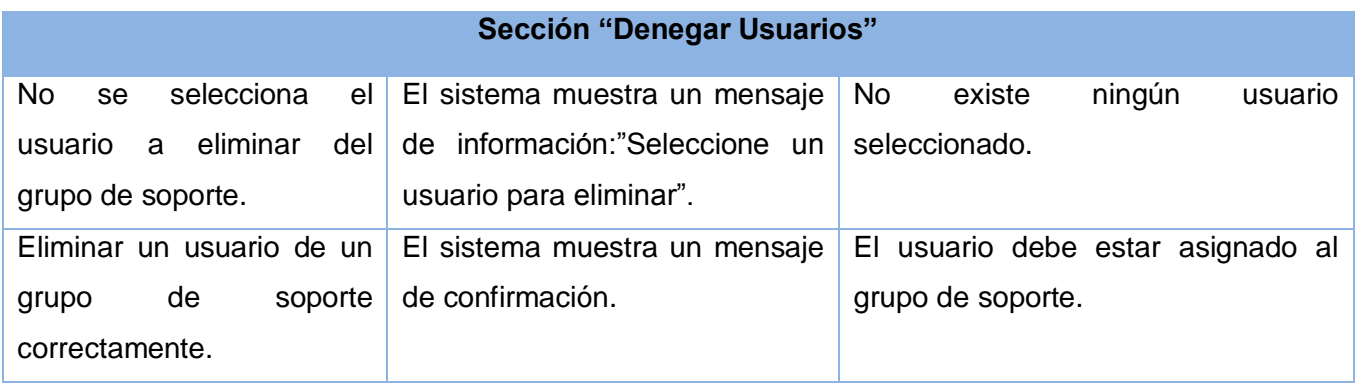

# **Tabla 4.13 Caso de Prueba del caso de uso:"Configurar Fecha Vencimiento Solicitud".**

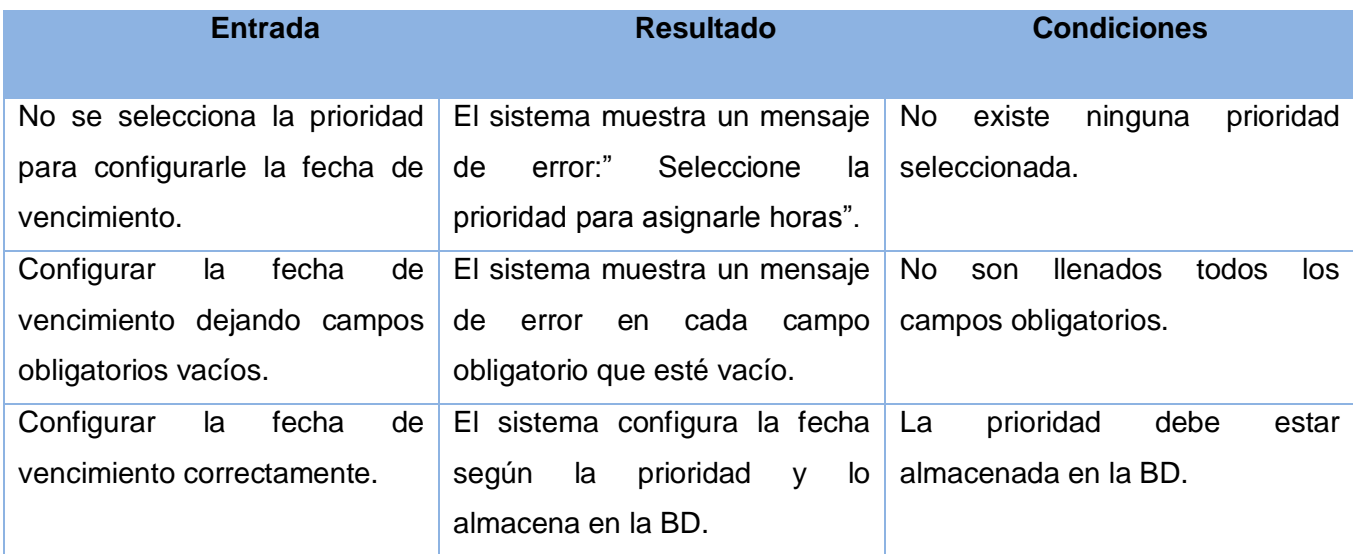

#### **Tabla 4.14 Caso de Prueba del caso de uso:"Gestionar Rol".**

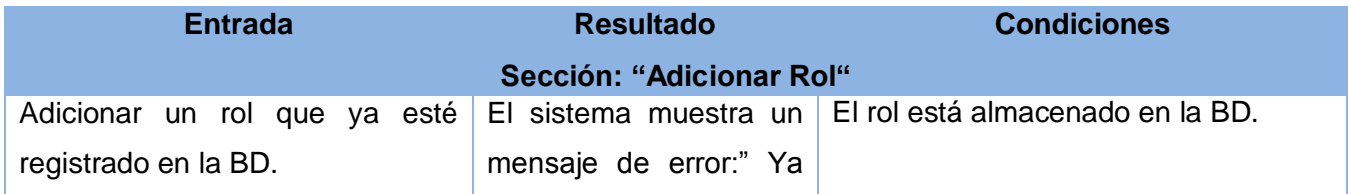

# Anexos

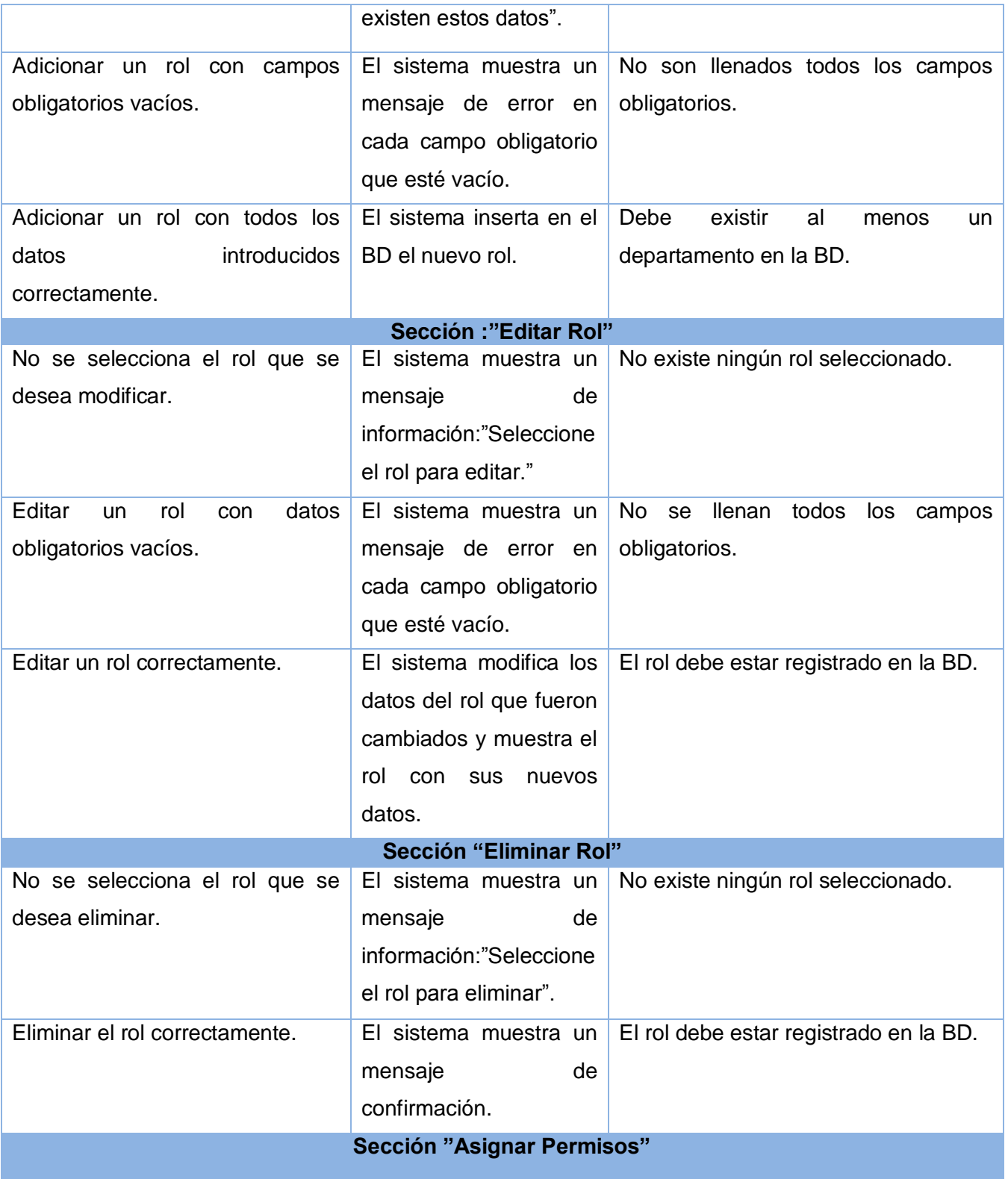

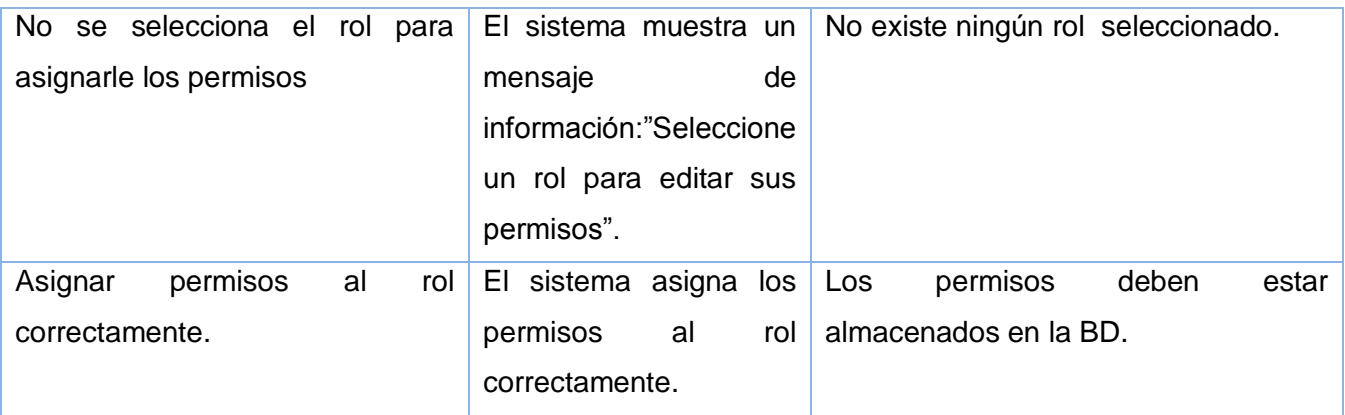

#### **Tabla 4.15 Caso de Prueba del caso de uso:"Gestionar Usuario".**

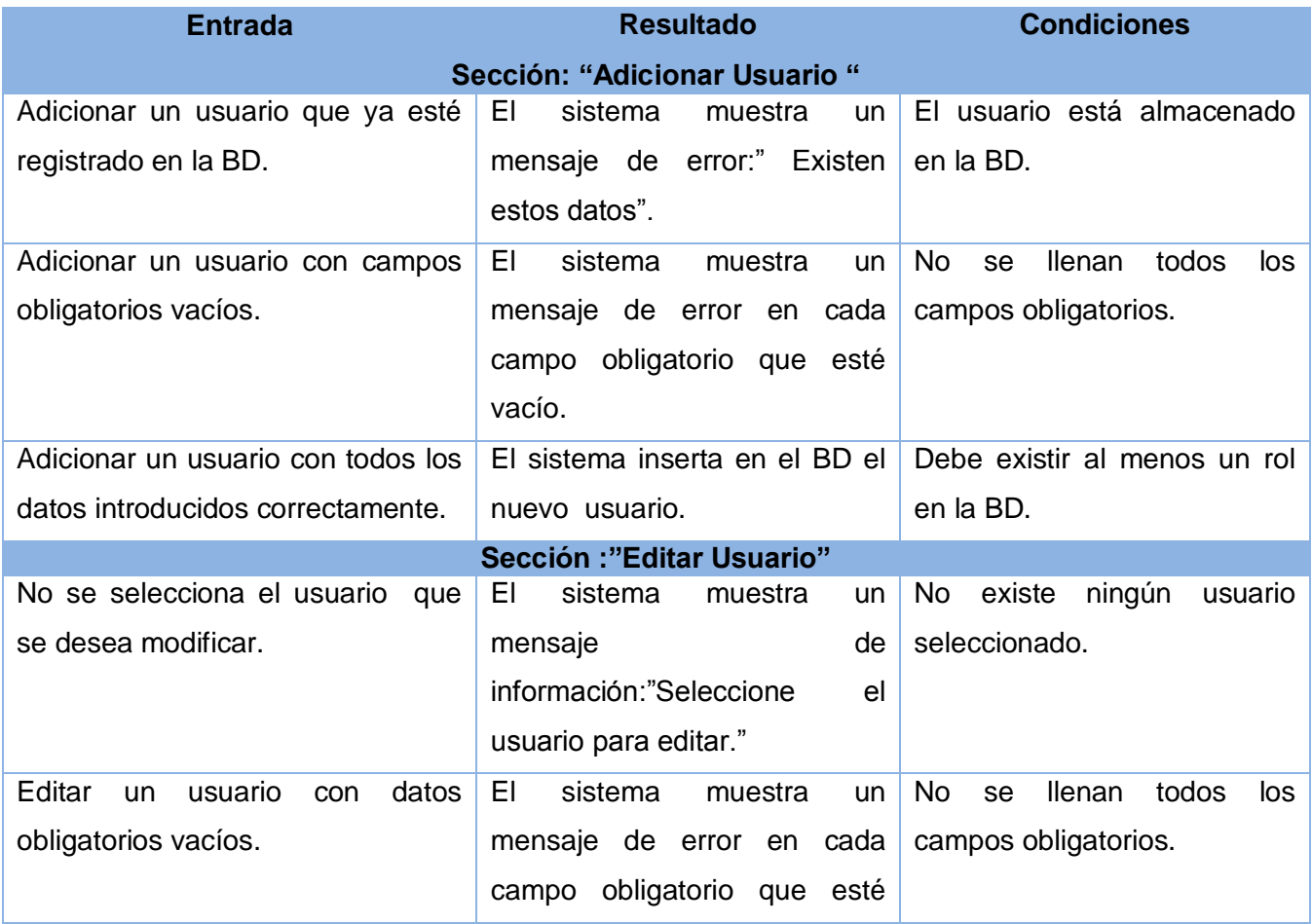

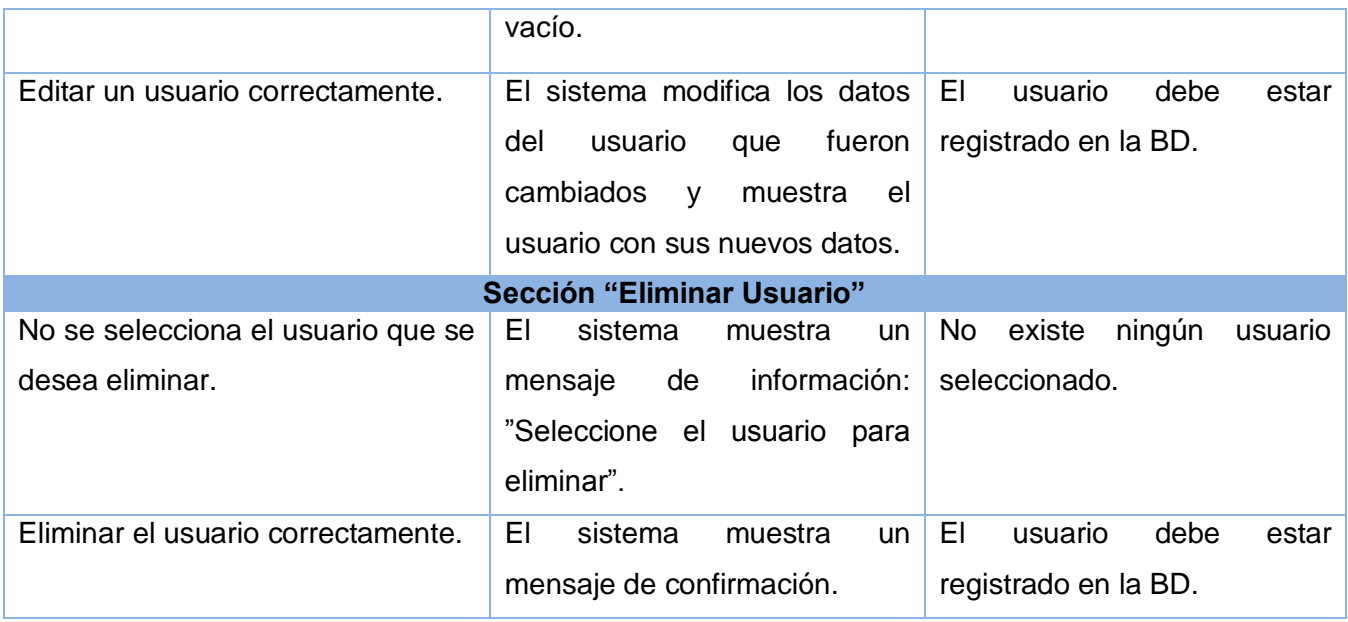

## **Tabla 4.16 Caso de Prueba del caso de uso:"Gestionar Grupo de Soporte".**

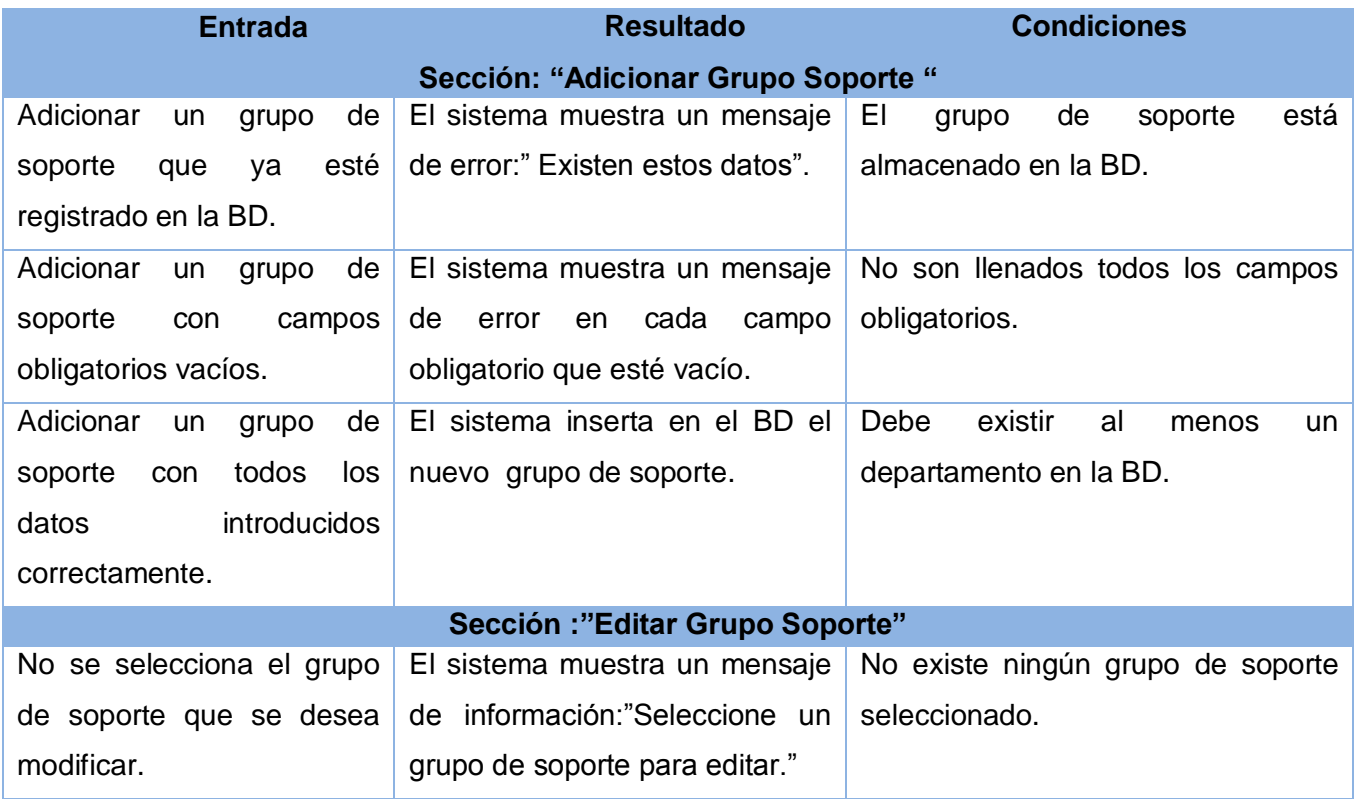

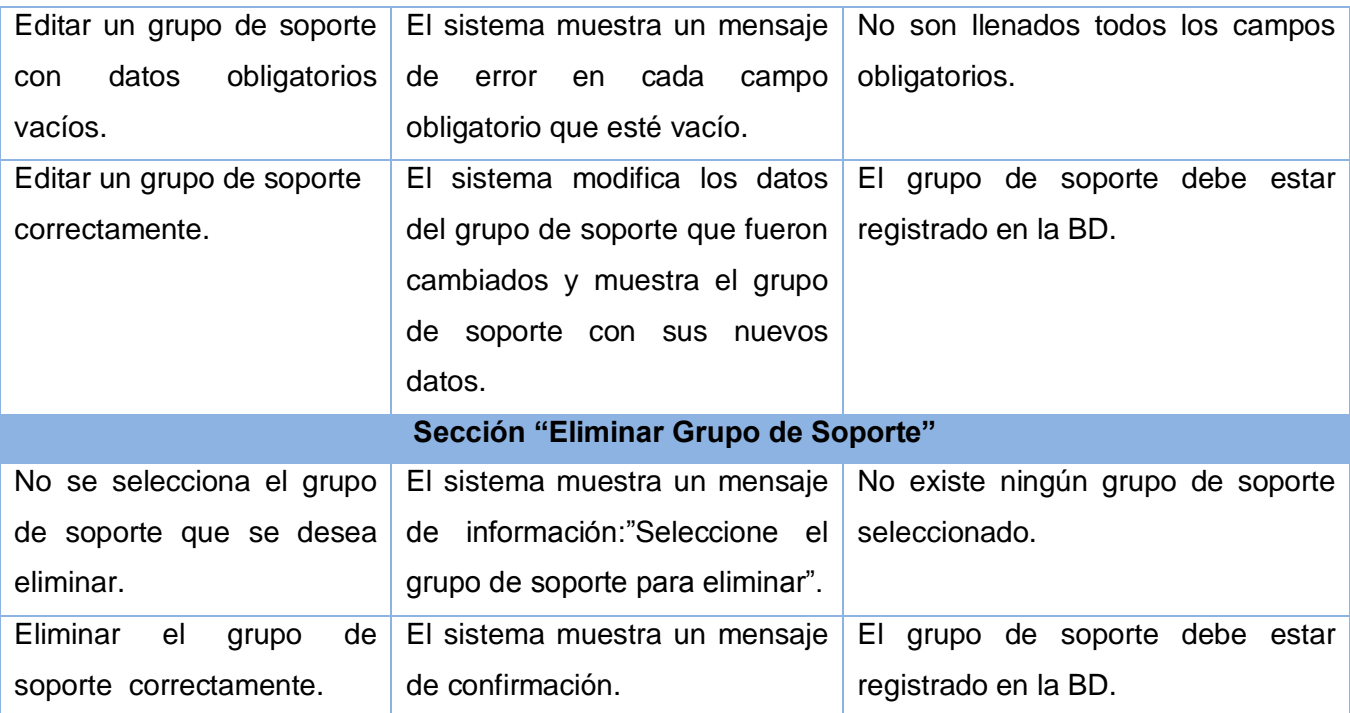

## **Tabla 4.17 Caso de Prueba del caso de uso:"Gestionar Organización".**

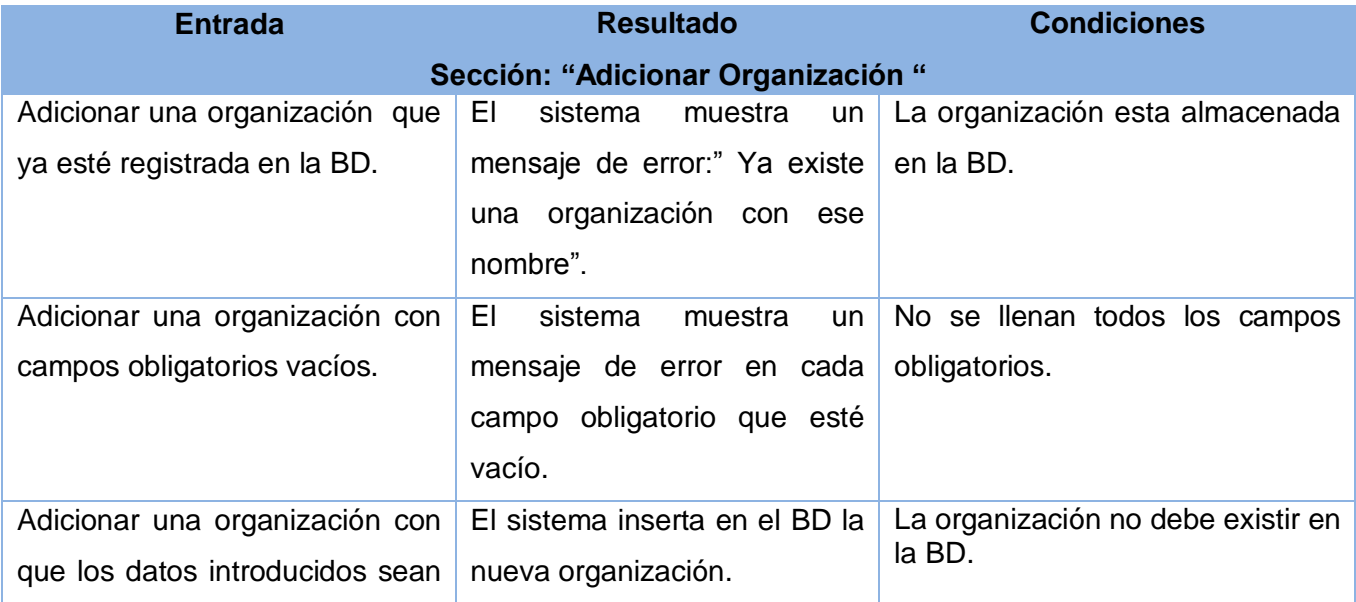
## Anexos

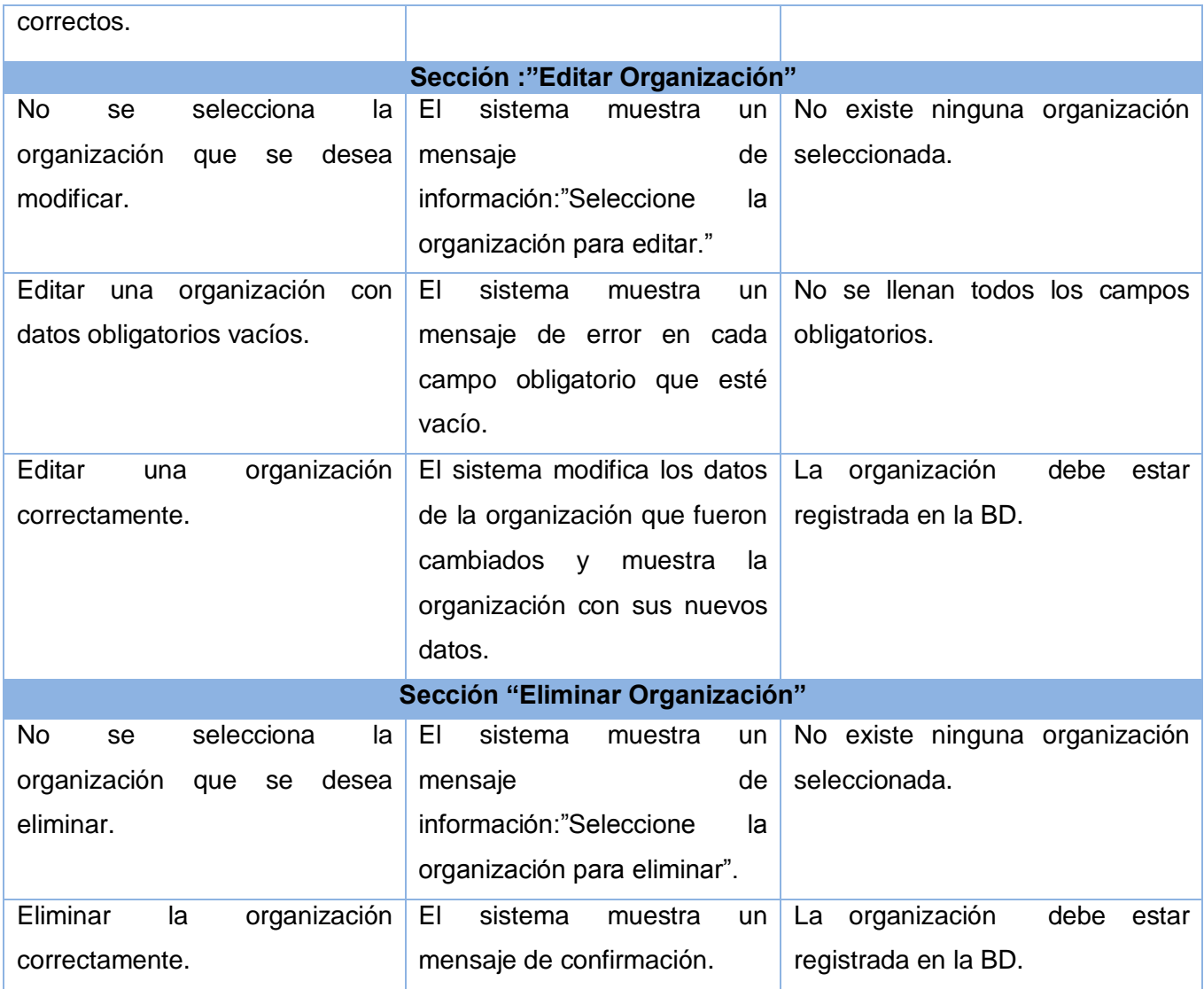

## **Tabla 4.18 Caso de Prueba del caso de uso:"Gestionar Departamento".**

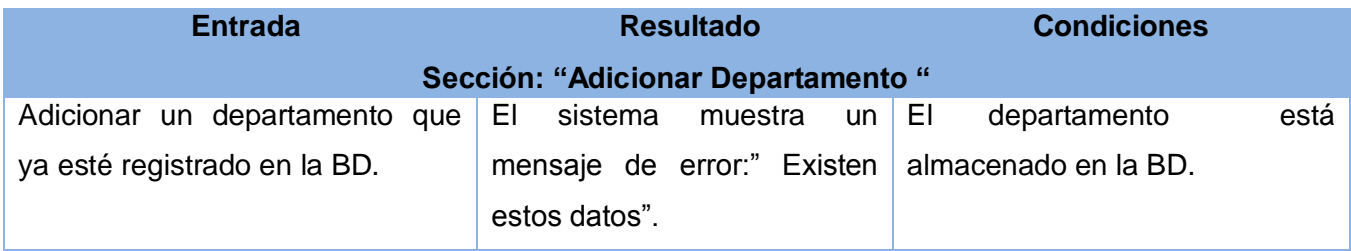

## Anexos

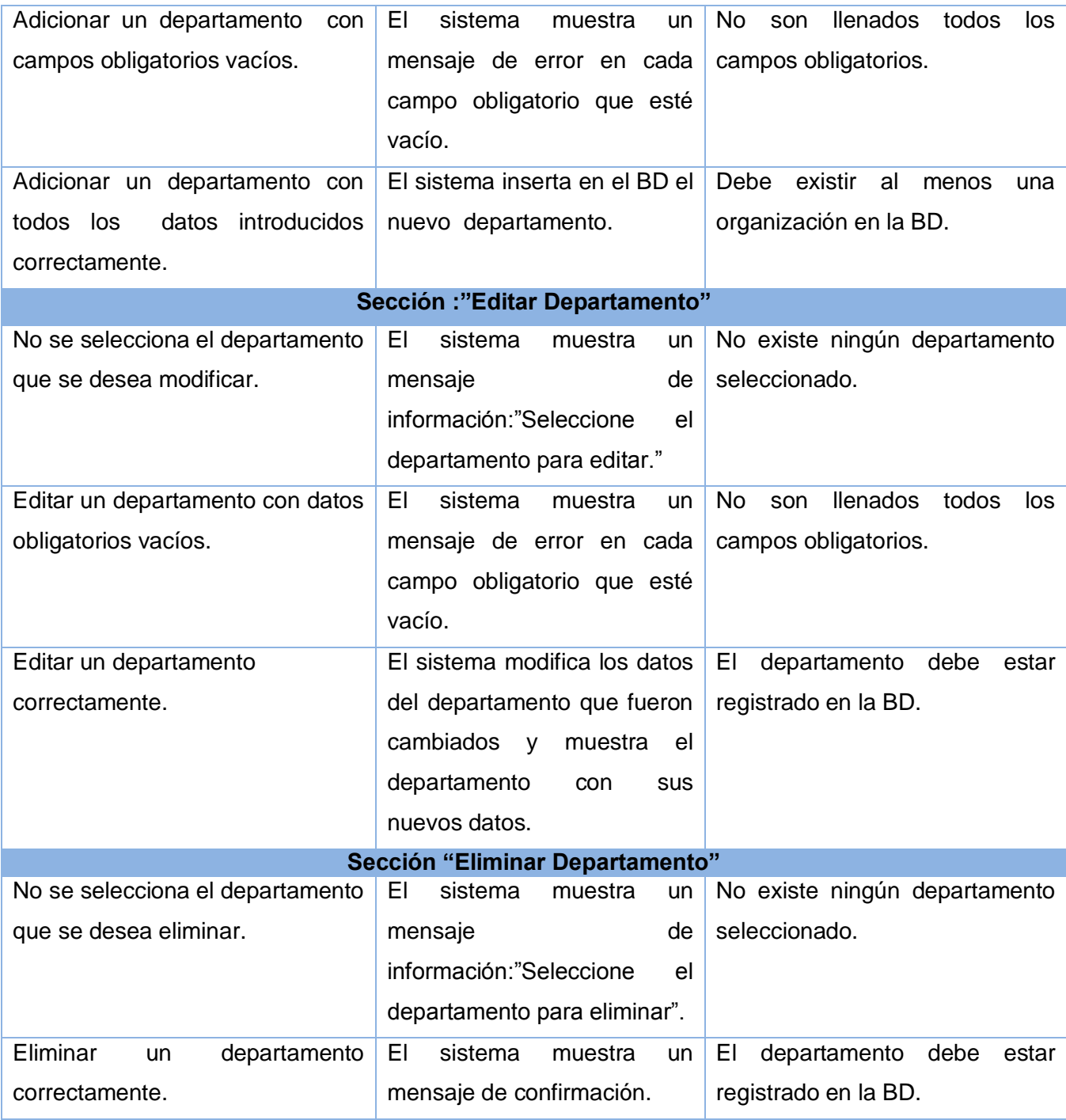

**Tabla 4.19 Caso de Prueba del caso de uso:"Gestionar Modo".**

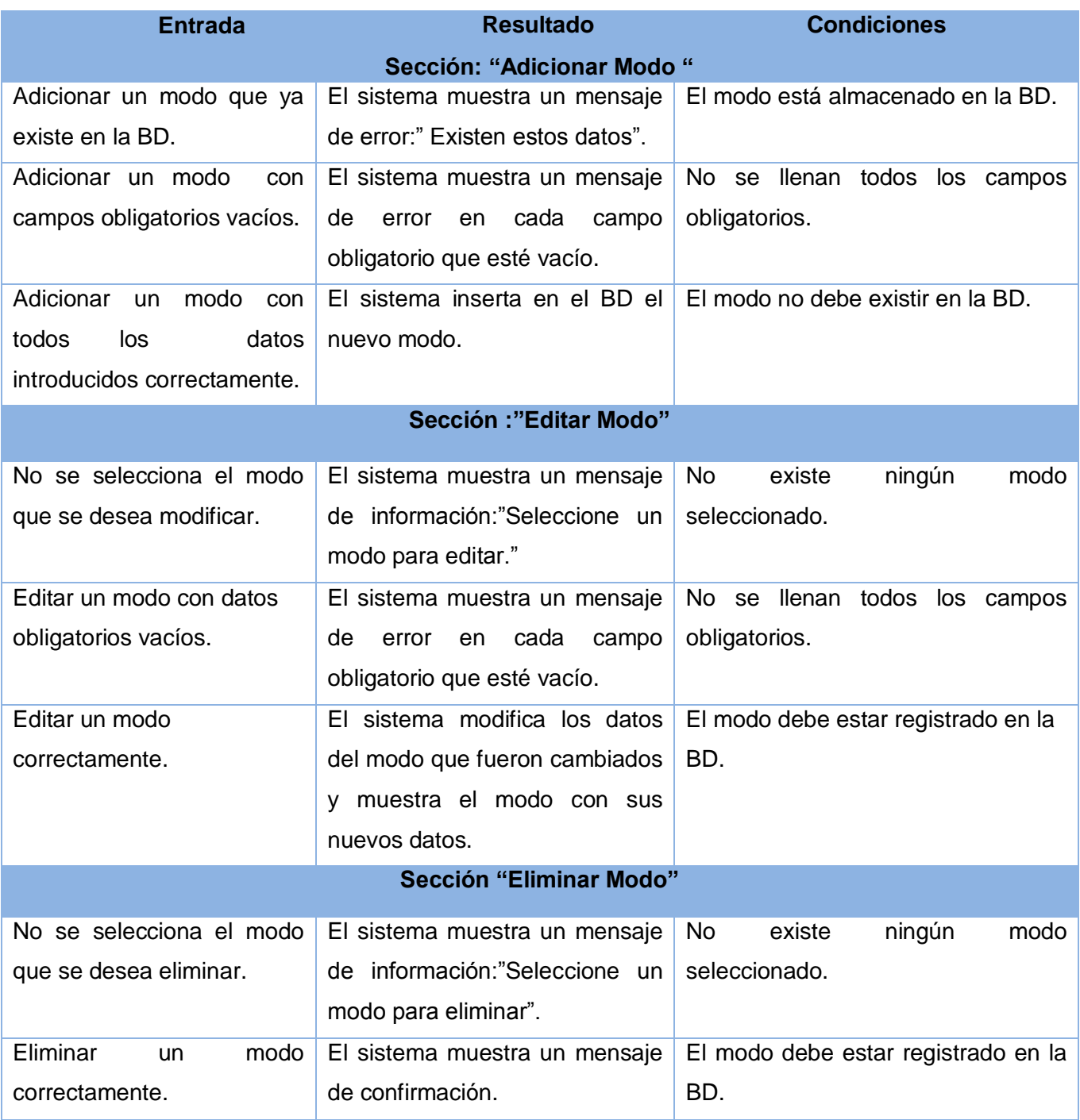